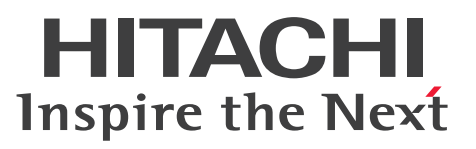

VisiBroker Version 5

Borland<sup>(R)</sup> Enterprise Server VisiBroker<sup>(R)</sup> プロ グラマーズリファレンス

文法書

3021-3-J31

## <span id="page-1-0"></span>前書き

#### ■ 対象製品

●適用 OS: Windows Server 2016, Windows Server 2019, Windows 10 x64 P-2964-AF64 Cosminexus TPBroker 05-24-01

●適用 OS: AIX V7.1, AIX V7.2 P-1M64-CF61 Cosminexus TPBroker 05-24-01

●適用 OS: Red Hat Enterprise Linux 7.1 (AMD/Intel 64), Red Hat Enterprise Linux 8.1 (AMD/ Intel 64)

P-9S64-AF61 Cosminexus TPBroker 05-25

これらのプログラムプロダクトのほかにも,このマニュアルをご利用になれる場合があります。詳細は 「リリースノート」でご確認ください。

#### ■ 輸出時の注意

本製品を輸出される場合には、外国為替及び外国貿易法の規制並びに米国輸出管理規則など外国の輸出関 連法規をご確認の上、必要な手続きをお取りください。

なお、不明な場合は、弊社担当営業にお問い合わせください。

#### ■ 商標類

HITACHI, Cosminexus, TPBroker は、株式会社 日立製作所の商標または登録商標です。

AMD は, Advanced Micro Devices, Inc.の商標です。

IBM, AIX は、世界の多くの国で登録された International Business Machines Corporation の商標で す。

Intel は,アメリカ合衆国および / またはその他の国における Intel Corporation またはその子会社の商 標です。

Itanium は,アメリカ合衆国および / またはその他の国における Intel Corporation またはその子会社 の商標です。

Linux は、Linus Torvalds 氏の日本およびその他の国における登録商標または商標です。

Microsoft は、米国 Microsoft Corporation の米国およびその他の国における登録商標または商標です。 Oracle と Java は, Oracle Corporation 及びその子会社, 関連会社の米国及びその他の国における登録 商標です。文中の社名,商品名等は各社の商標または登録商標である場合があります。

Red Hat, and Red Hat Enterprise Linux are registered trademarks of Red Hat, Inc. in the United States and other countries. Linux(R) is the registered trademark of Linus Torvalds in the U.S. and other countries.

Red Hat, および Red Hat Enterprise Linux は, 米国およびその他の国における Red Hat, Inc.の登録 商標です。Linux(R)は,米国およびその他の国における Linus Torvalds 氏の登録商標です。

UNIX は,The Open Group の商標です。

VisiBroker は,英国,米国またはその他の国における Micro Focus またはその子会社もしくは関連会社 の商標または登録された商標です。

Windows は,米国 Microsoft Corporation の米国およびその他の国における登録商標または商標です。 Windows Server は、米国 Microsoft Corporation の米国およびその他の国における登録商標または商 標です。

その他記載の会社名,製品名などは,それぞれの会社の商標もしくは登録商標です。

#### ■ 発行

2020 年 3 月 3021-3-J31

#### ■ 著作権

All Rights Reserved. Copyright (C) 2020, Hitachi, Ltd.

COPYRIGHT (C) 1992-2004 Borland Software Corporation. All rights reserved.

## <span id="page-3-0"></span>はじめに

このマニュアルは、Borland Enterprise Server VisiBroker が提供しているクラスとインタフェースの情 報,プログラマツール,およびコマンドラインオプションについて説明したものです。Borland Enterprise Server VisiBroker は、分散オブジェクトベースのアプリケーションを, Common Object Request Broker Architecture (CORBA) 仕様に従って開発し運用できるようにします。

#### ■ 対象読者

Borland Enterprise Server VisiBroker 関連の製品をインストールして,システムを運用する方,管理 ツールやアプリケーションを実行する方、および CORBA の仕様に基づく分散アプリケーションを開発 する方を対象としています。

### ■ 文法の記号

このマニュアルで使用する文法記述記号を説明します。文法記述記号は文法の記述形式について説明する 記号です。

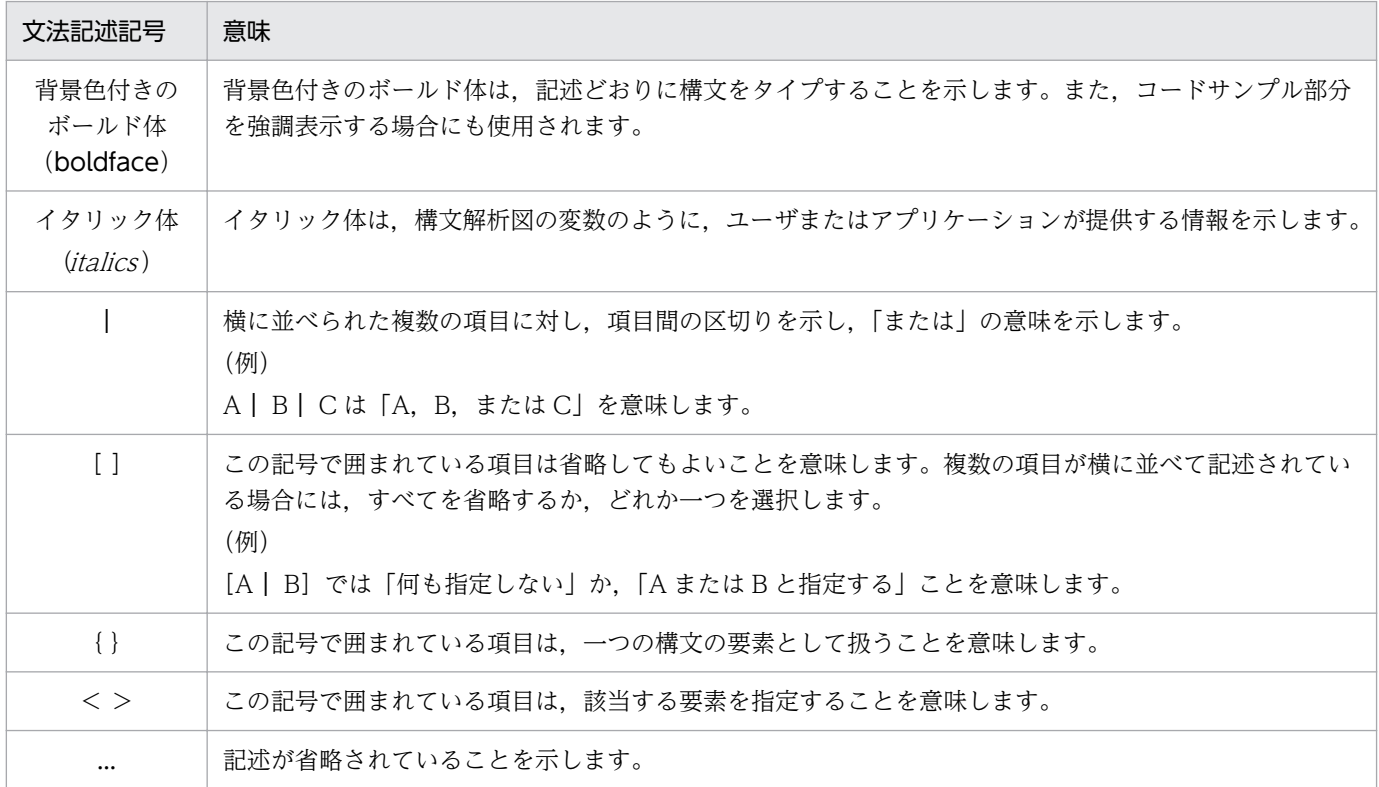

# 目次

[前書き 2](#page-1-0) [はじめに 4](#page-3-0)

### [第 1 編 Java 言語編](#page-34-0)

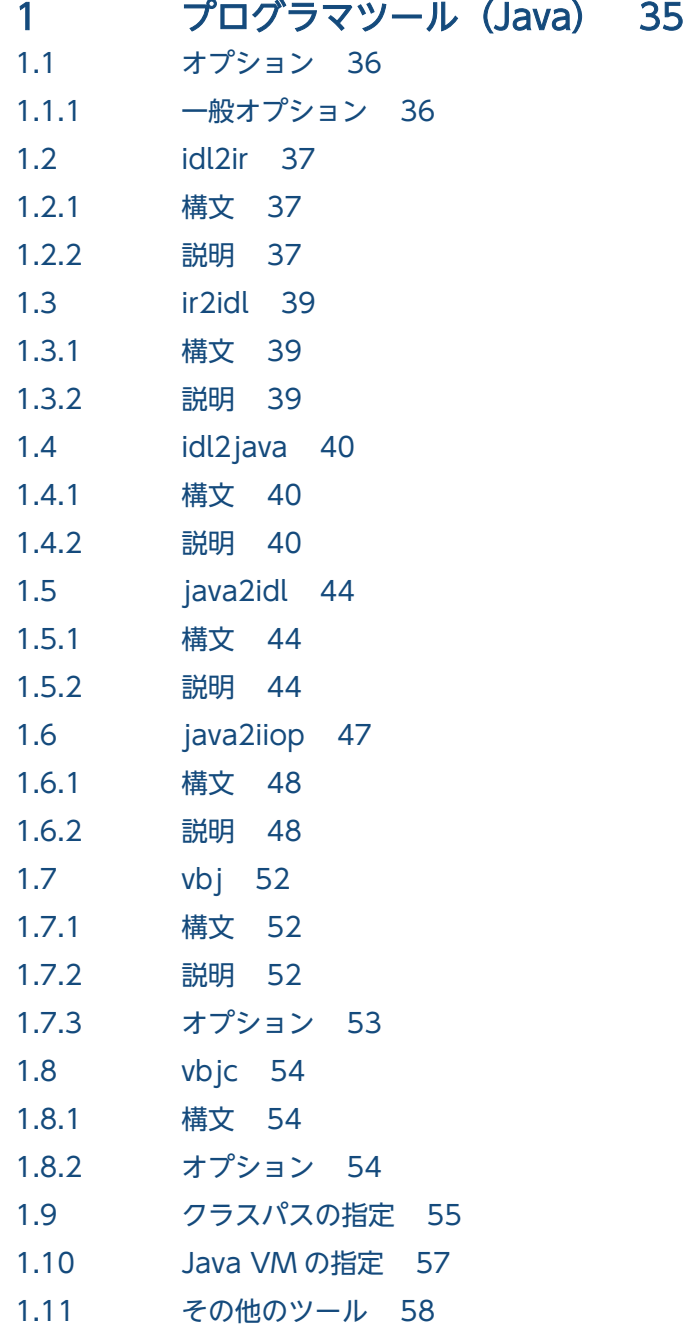

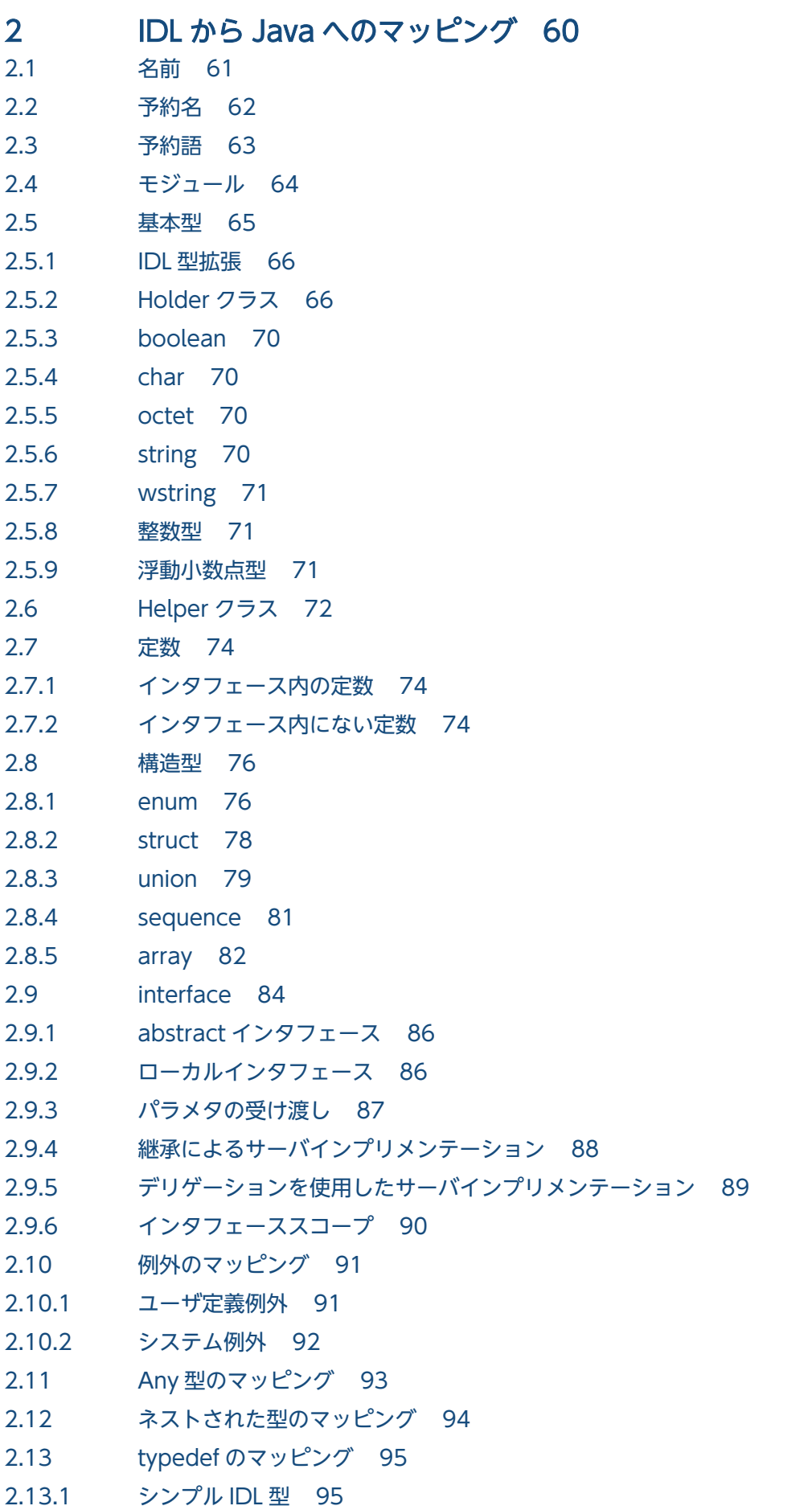

2.13.2 [複合 IDL 型 95](#page-94-0)

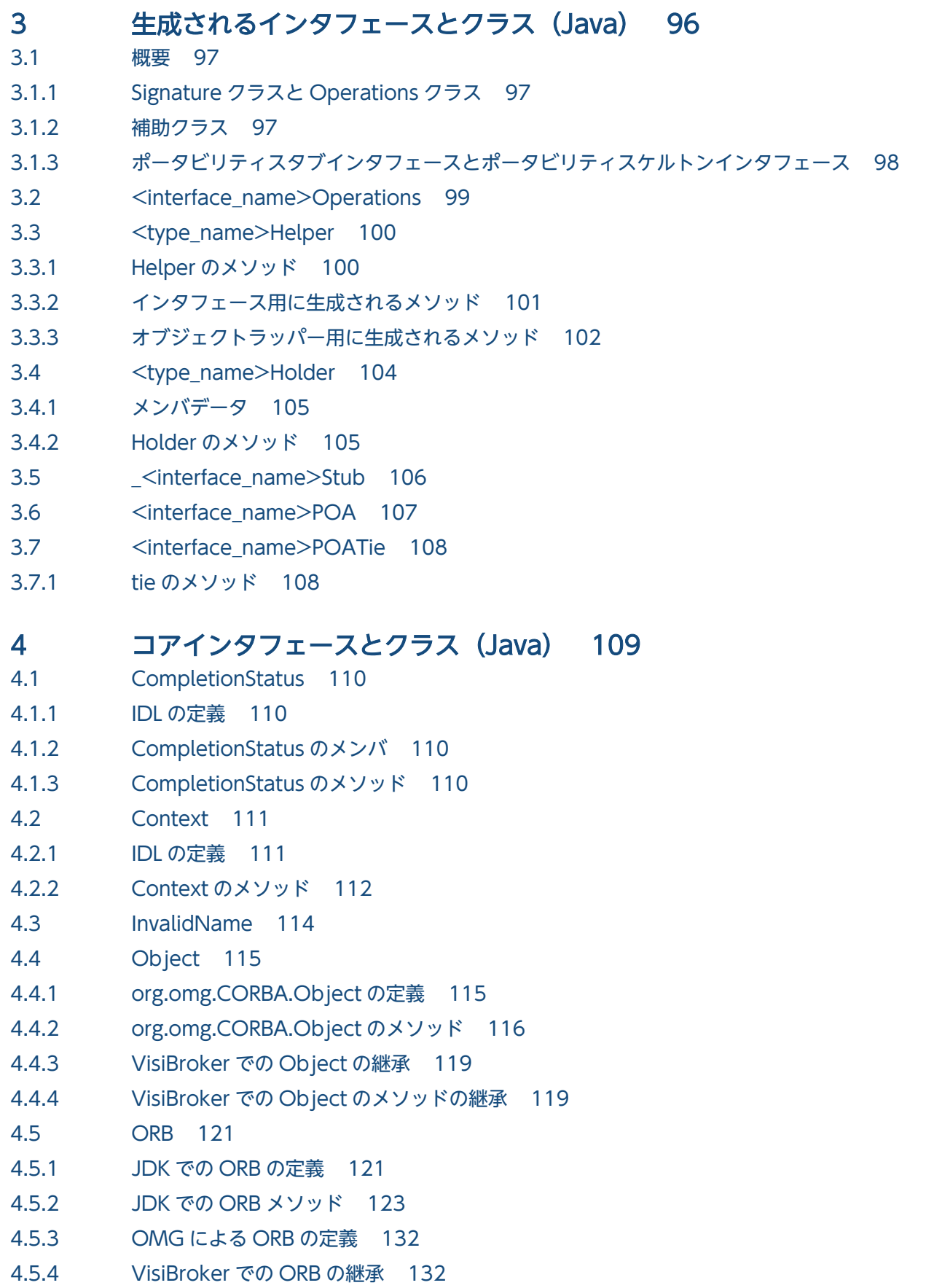

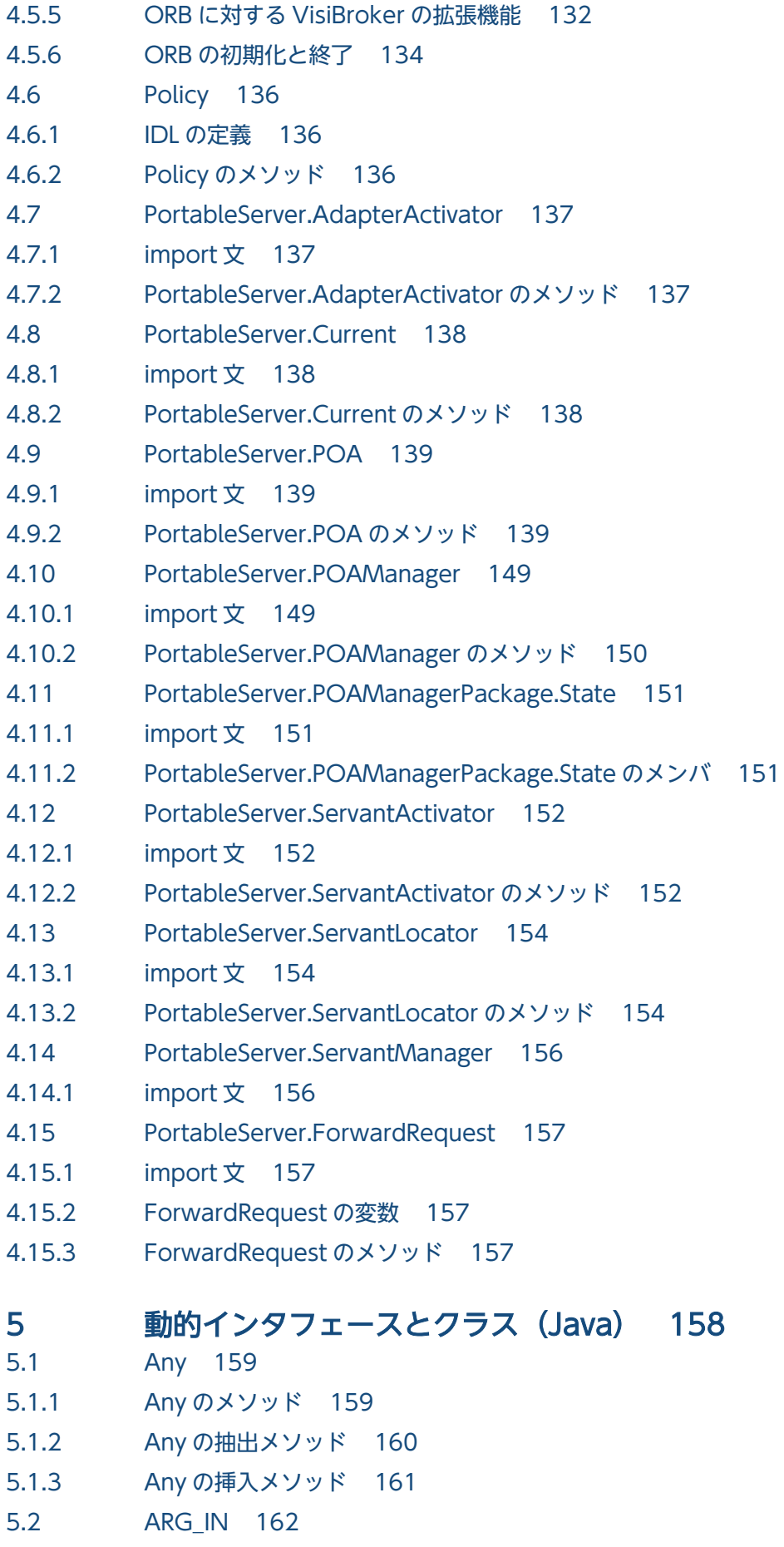

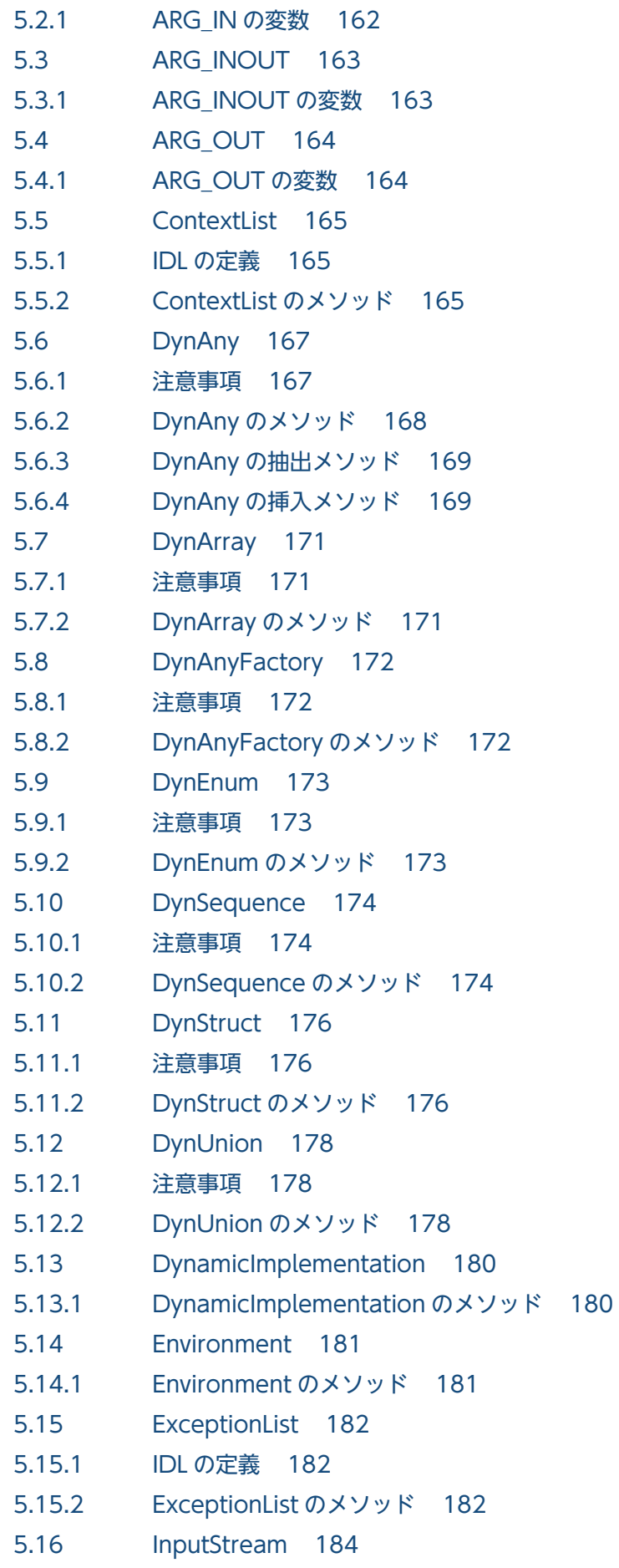

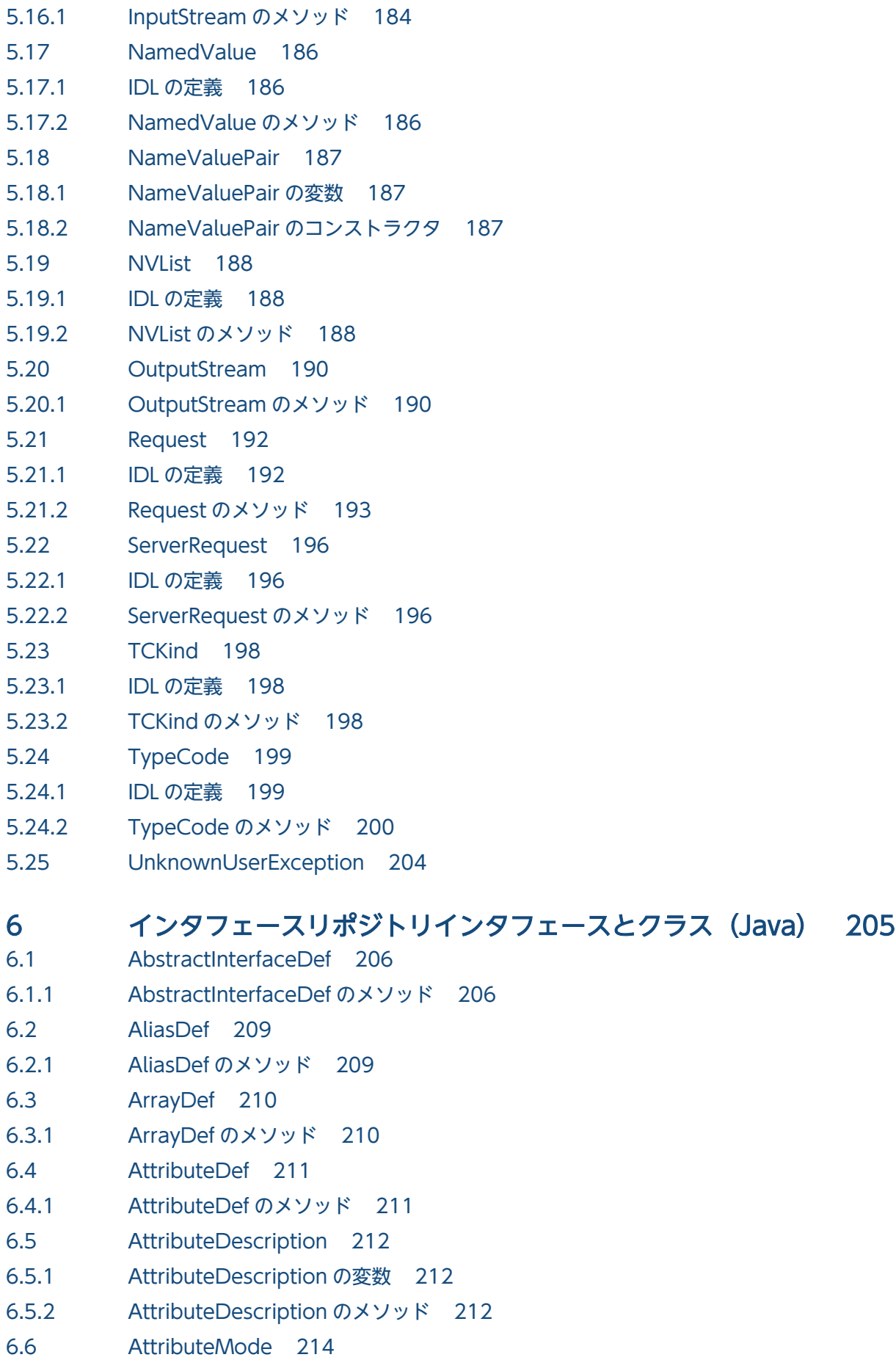

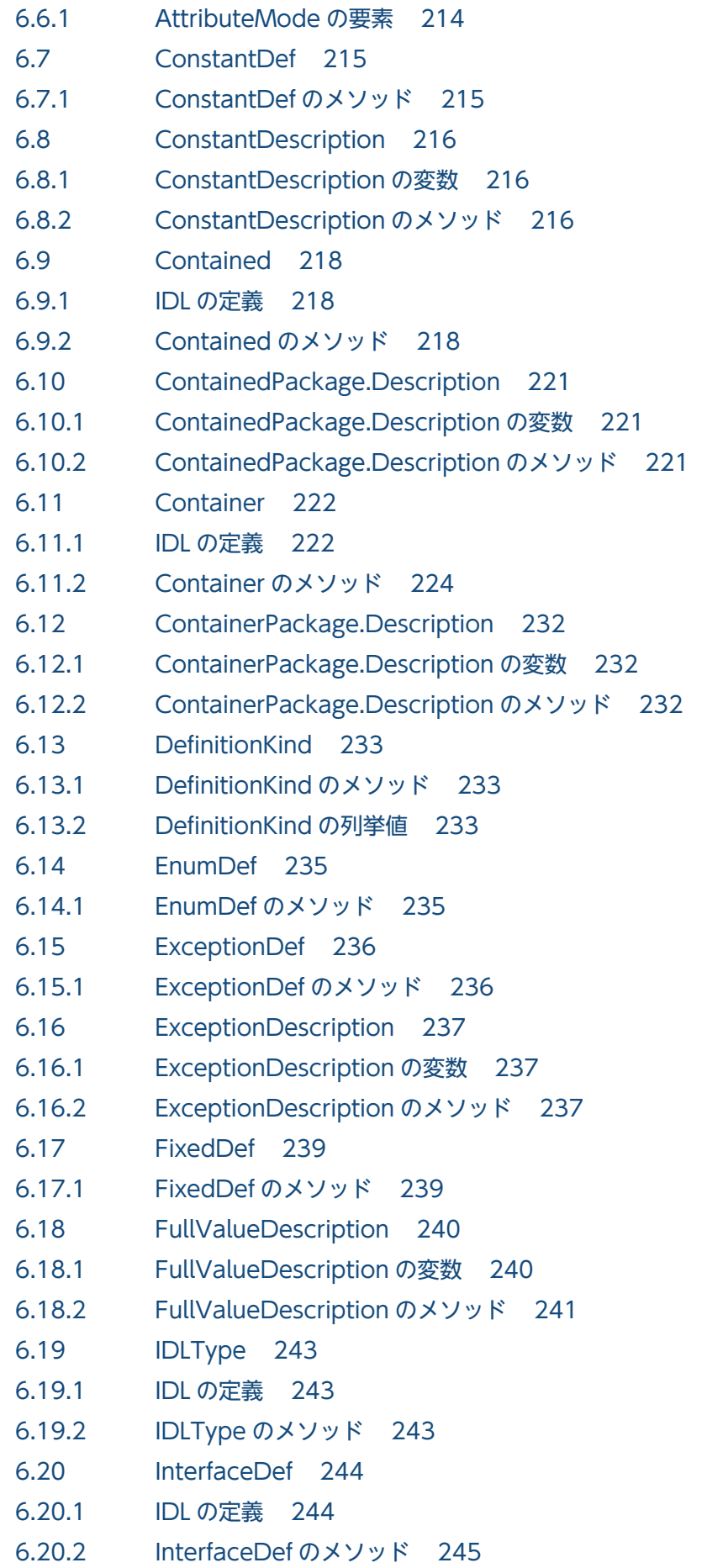

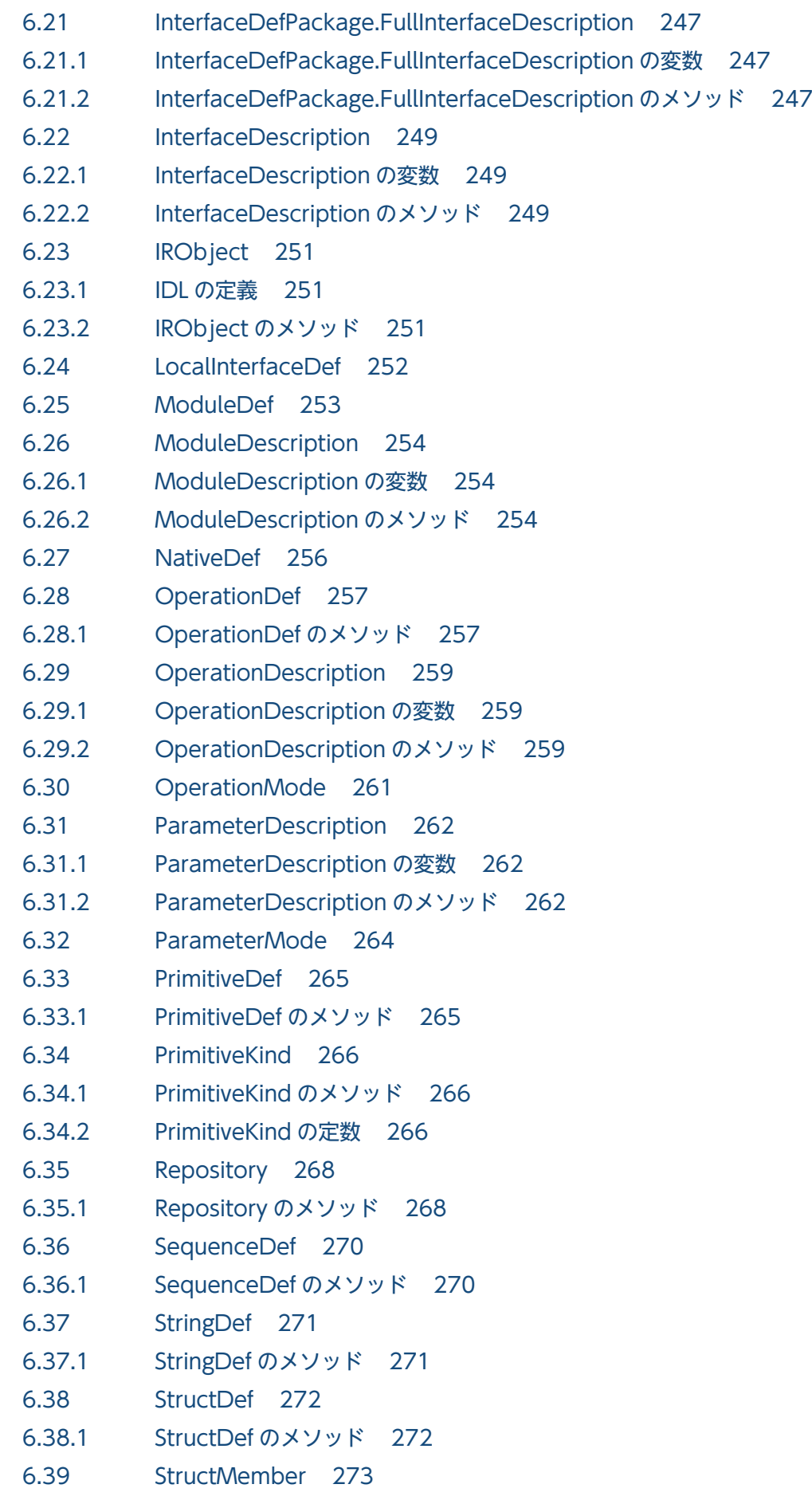

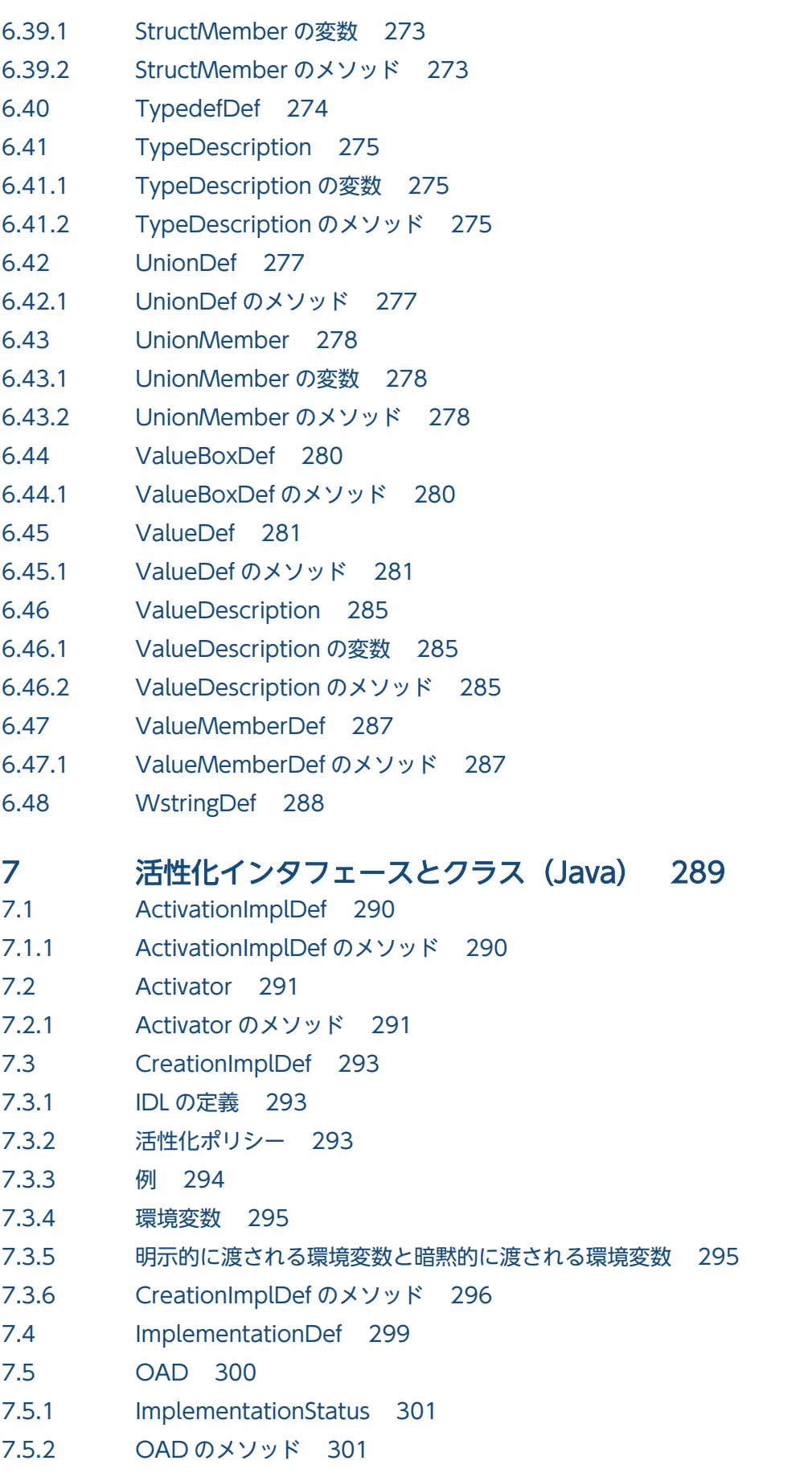

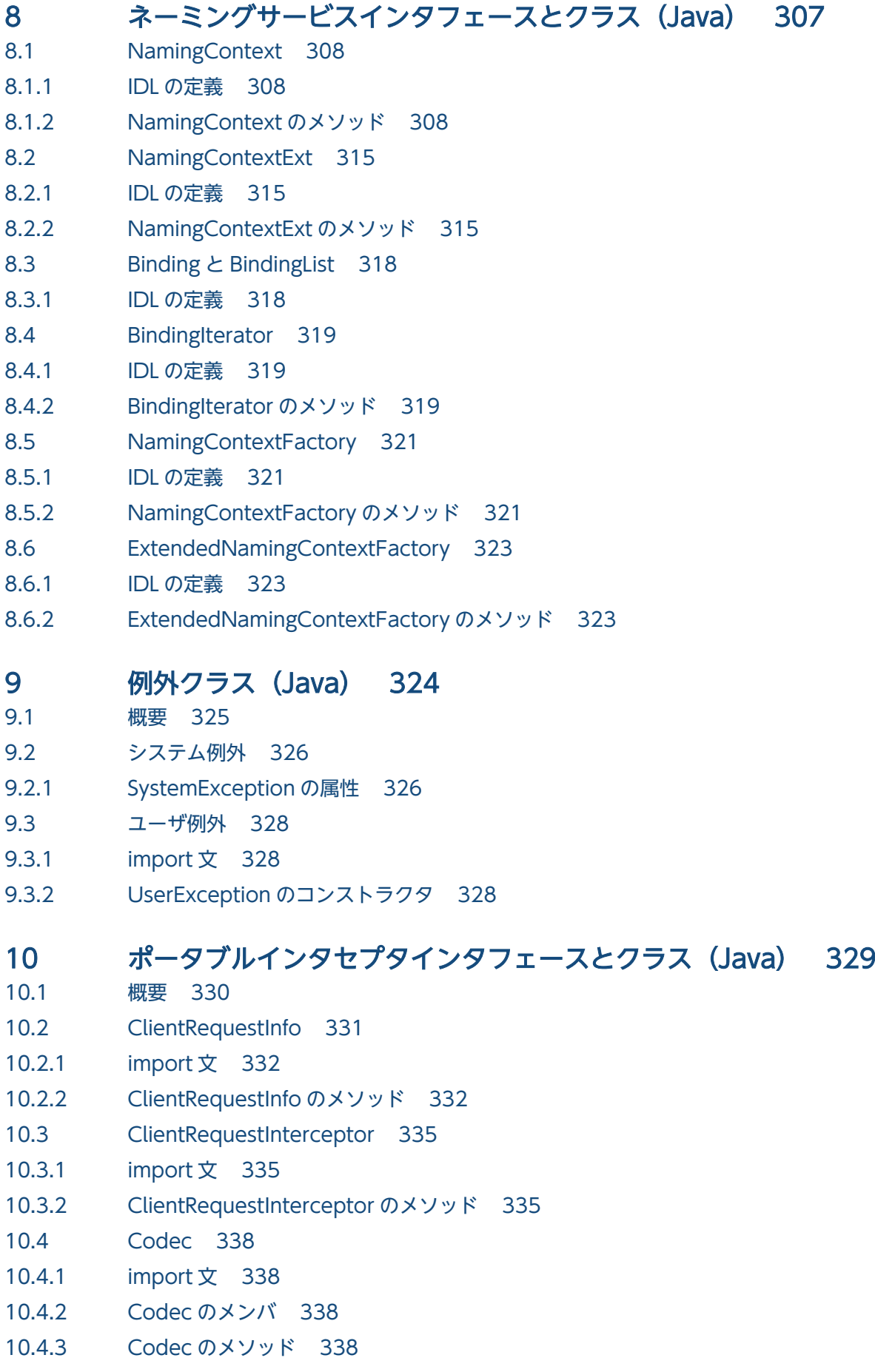

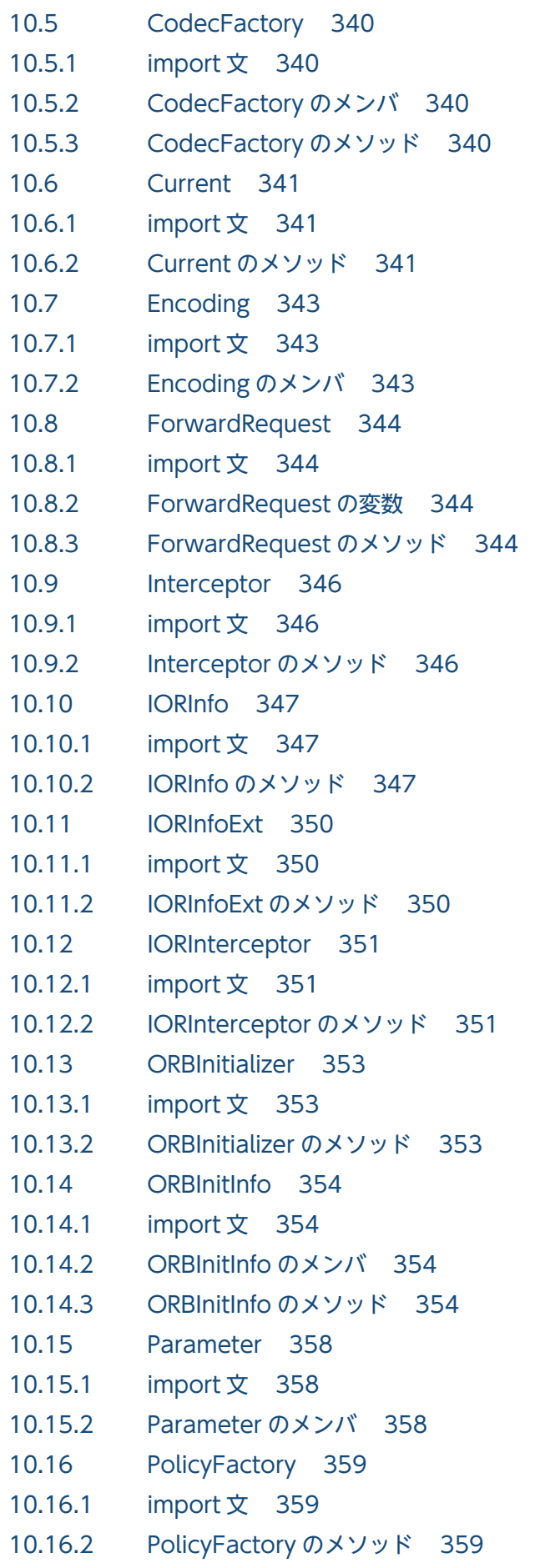

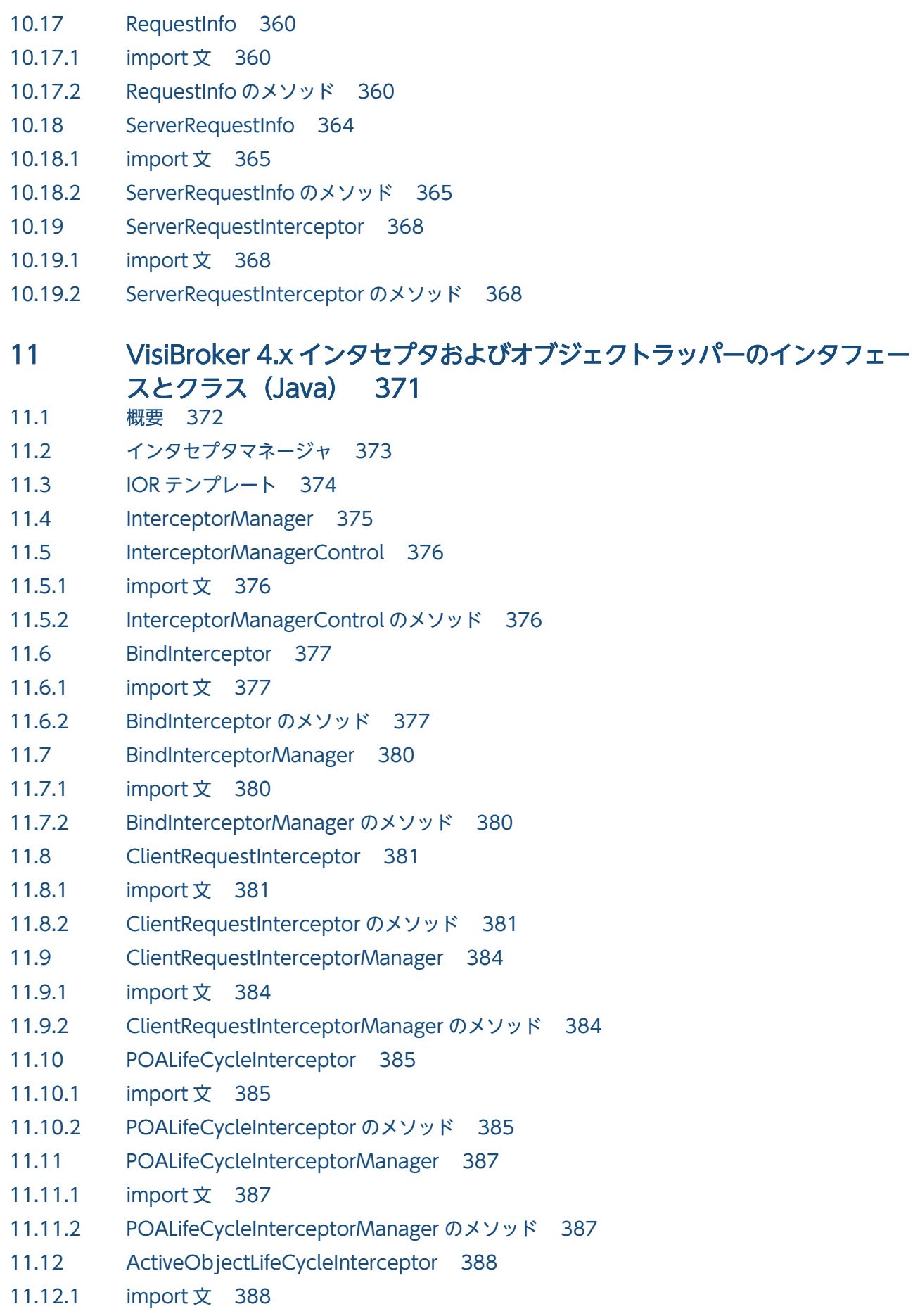

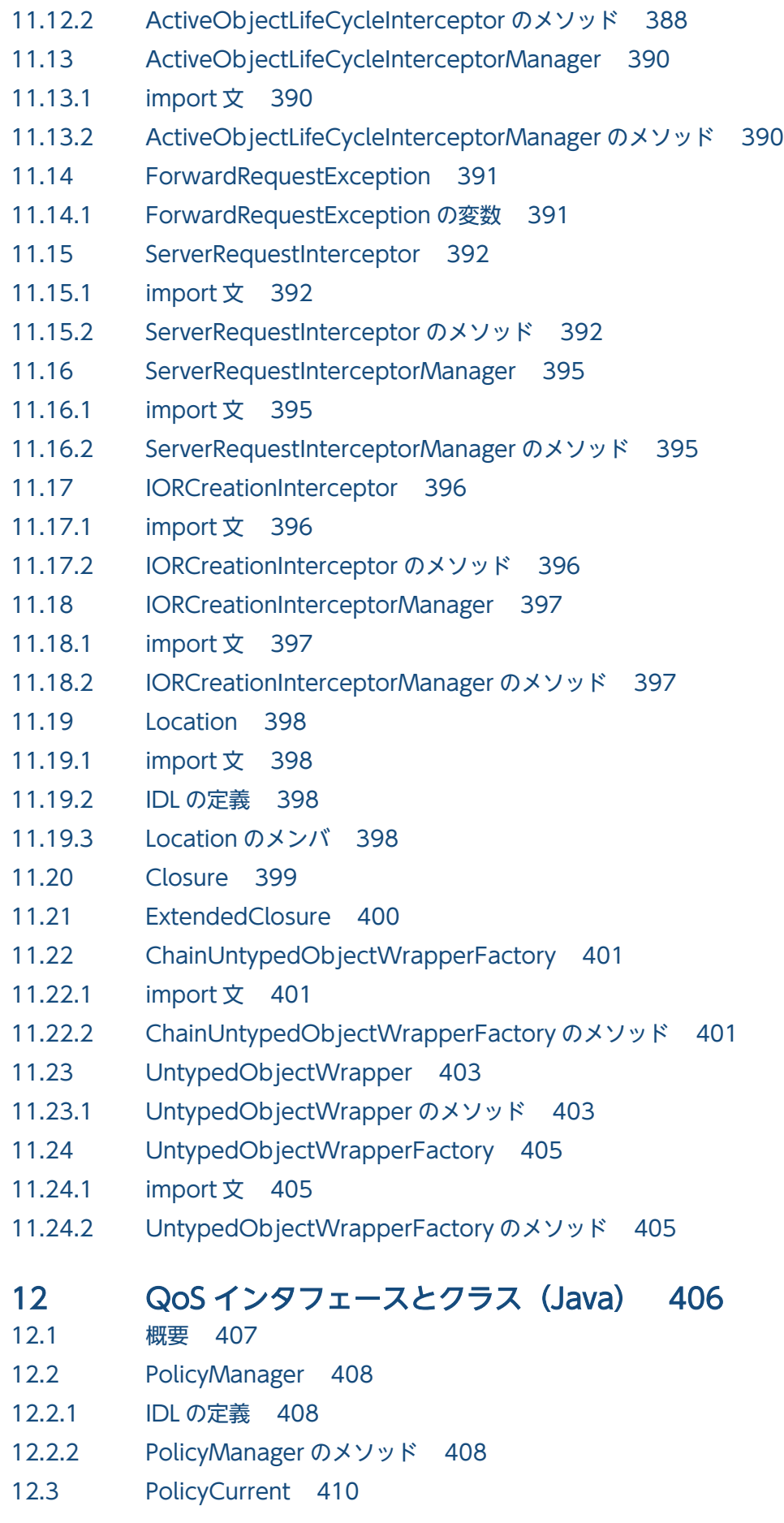

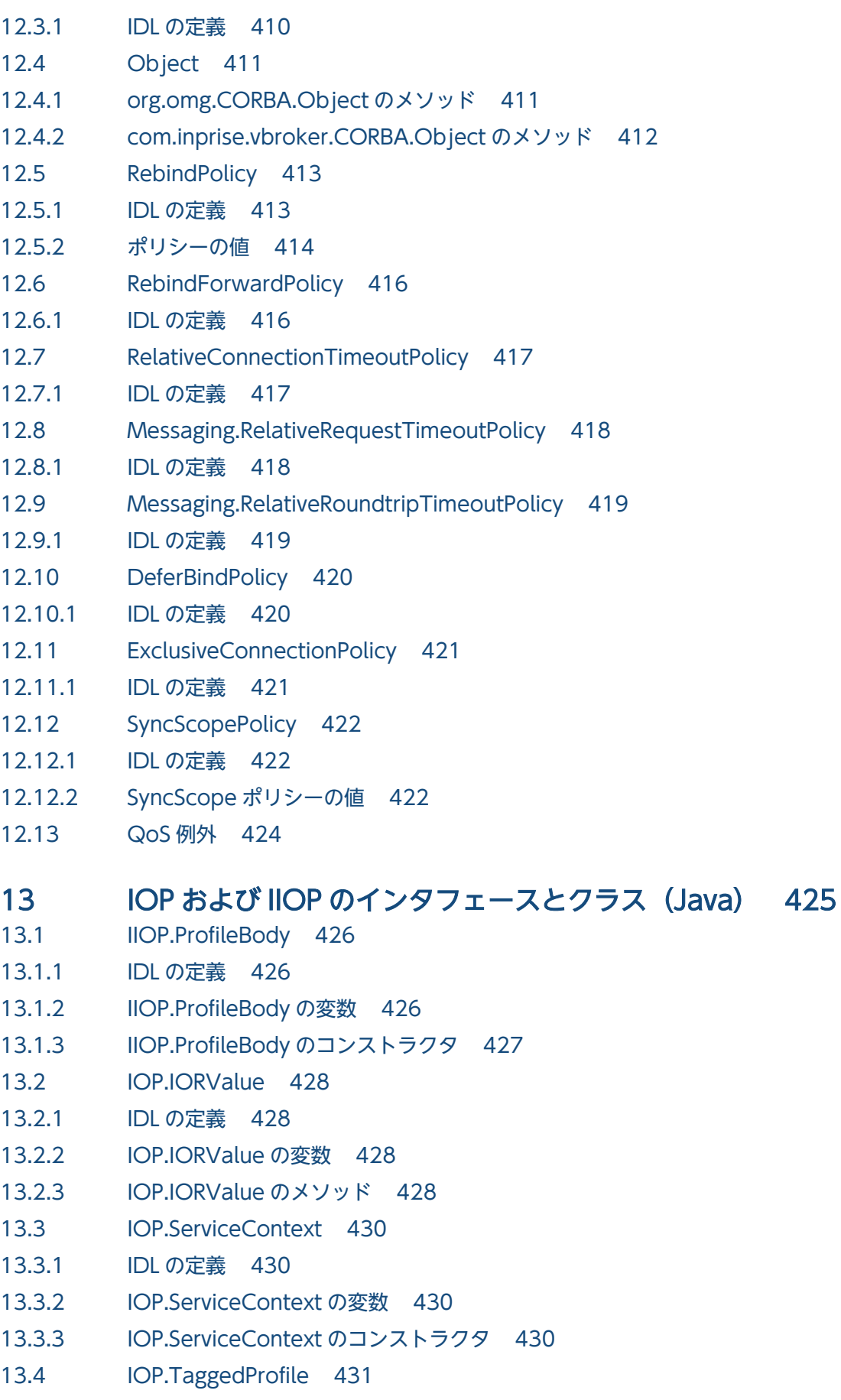

13.4.1 [IDL の定義 431](#page-430-0)

- 13.4.2 [IOP.TaggedProfile の変数 431](#page-430-0)
- 13.4.3 [IOP.TaggedProfile のコンストラクタ 431](#page-430-0)

### 14 [RMI インタフェースとクラス\(Java\) 433](#page-432-0)

- 14.1 [PortableRemoteObject 434](#page-433-0)
- 14.1.1 [PortableRemoteObject のコンストラクタ 434](#page-433-0)
- 14.1.2 [PortableRemoteObject のメソッド 434](#page-433-0)

#### 15 [URL ネーミングインタフェースとクラス\(Java\) 436](#page-435-0)

- 15.1 [Resolver 437](#page-436-0)
- 15.1.1 [Resolver のメソッド 437](#page-436-0)

#### 16 [ロケーションサービスインタフェースとクラス\(Java\) 439](#page-438-0)

- 16.1 [Agent 440](#page-439-0)
- 16.1.1 [IDL の定義 440](#page-439-0)
- 16.1.2 [Agent のメソッド 440](#page-439-0)
- 16.2 [Desc 444](#page-443-0)
- 16.2.1 [IDL の定義 444](#page-443-0)
- 16.2.2 [Desc の変数 444](#page-443-0)
- 16.2.3 [Desc のコンストラクタ 444](#page-443-0)
- 16.2.4 [Desc のメソッド 445](#page-444-0)
- 16.3 [Fail 446](#page-445-0)
- 16.3.1 [Fail 変数 446](#page-445-0)
- 16.4 [TriggerDesc 447](#page-446-0)
- 16.4.1 [IDL の定義 447](#page-446-0)
- 16.4.2 [TriggerDesc の変数 447](#page-446-0)
- 16.4.3 [TriggerDesc のコンストラクタ 447](#page-446-0)
- 16.4.4 [TriggerDesc のメソッド 448](#page-447-0)
- 16.5 [TriggerHandler 449](#page-448-0)
- 16.5.1 [IDL の定義 449](#page-448-0)
- 16.5.2 [TriggerHandler のメソッド 449](#page-448-0)

#### 17 [コマンドラインオプション\(Java\) 450](#page-449-0)

- 17.1 [ORB オプションの設定方法 451](#page-450-0)
- 17.1.1 [vbj コマンドでコマンドラインパラメタを使用する 451](#page-450-0)
- 17.1.2 [vbj コマンドを使用して Java アプリケーションを起動する 451](#page-450-0)
- 17.1.3 [アプレットにオプションを設定する 451](#page-450-0)
- 17.1.4 [メソッドでプログラム的にオプションを設定する 452](#page-451-0)
- 17.2 [ORB.init\( \)メソッド 453](#page-452-0)
- 17.2.1 [ORB オプション 453](#page-452-0)

17.3 [ロケーションサービスオプション 457](#page-456-0)

#### 18 Borland Enterprise Server VisiBroker プロパティ (Java) 458

18.1 [プロパティの設定方法 459](#page-458-0)

18.1.1 [vbj コマンドでコマンドラインパラメタを使用する 459](#page-458-0)

18.1.2 [vbj コマンドを使用して Java アプリケーションを起動する 459](#page-458-0)

18.1.3 [アプレットにプロパティを設定する 459](#page-458-0)

18.1.4 [メソッドでプログラム的にプロパティを設定する 460](#page-459-0)

18.2 [RMI-IIOP プロパティ 461](#page-460-0)

- 18.3 osagent (スマートエージェント) プロパティ 462
- 18.4 [ORB プロパティ 464](#page-463-0)
- 18.5 [POA プロパティ 469](#page-468-0)
- 18.6 [ロケーションサービスプロパティ 470](#page-469-0)
- 18.7 [ネーミングサービスプロパティ 471](#page-470-0)
- 18.8 [OAD プロパティ 472](#page-471-0)
- 18.9 [インタフェースリポジトリプロパティ 473](#page-472-0)
- 18.10 [URL ネーミングプロパティ 474](#page-473-0)
- 18.11 [クライアント側コネクションプロパティ 475](#page-474-0)
- 18.12 [クライアント側プロセス内コネクションプロパティ 476](#page-475-0)
- 18.13 [サーバ側エンジンプロパティ 477](#page-476-0)
- 18.14 サーバ側スレッドセッション IIOP TS プロパティ,および IIOP TS コネクションプロパティ 478
- 18.15 [サーバ側スレッドプール IIOP\\_TP プロパティ,および IIOP\\_TP コネクションプロパティ 479](#page-478-0)

18.16 [双方向通信をサポートするプロパティ 481](#page-480-0)

#### [第 2 編 C++言語編](#page-481-0)

#### 19 [プログラマツール\(C++\) 482](#page-481-0)

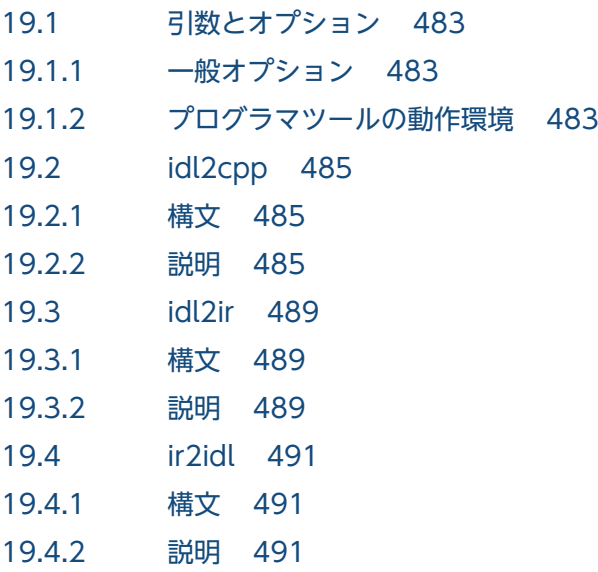

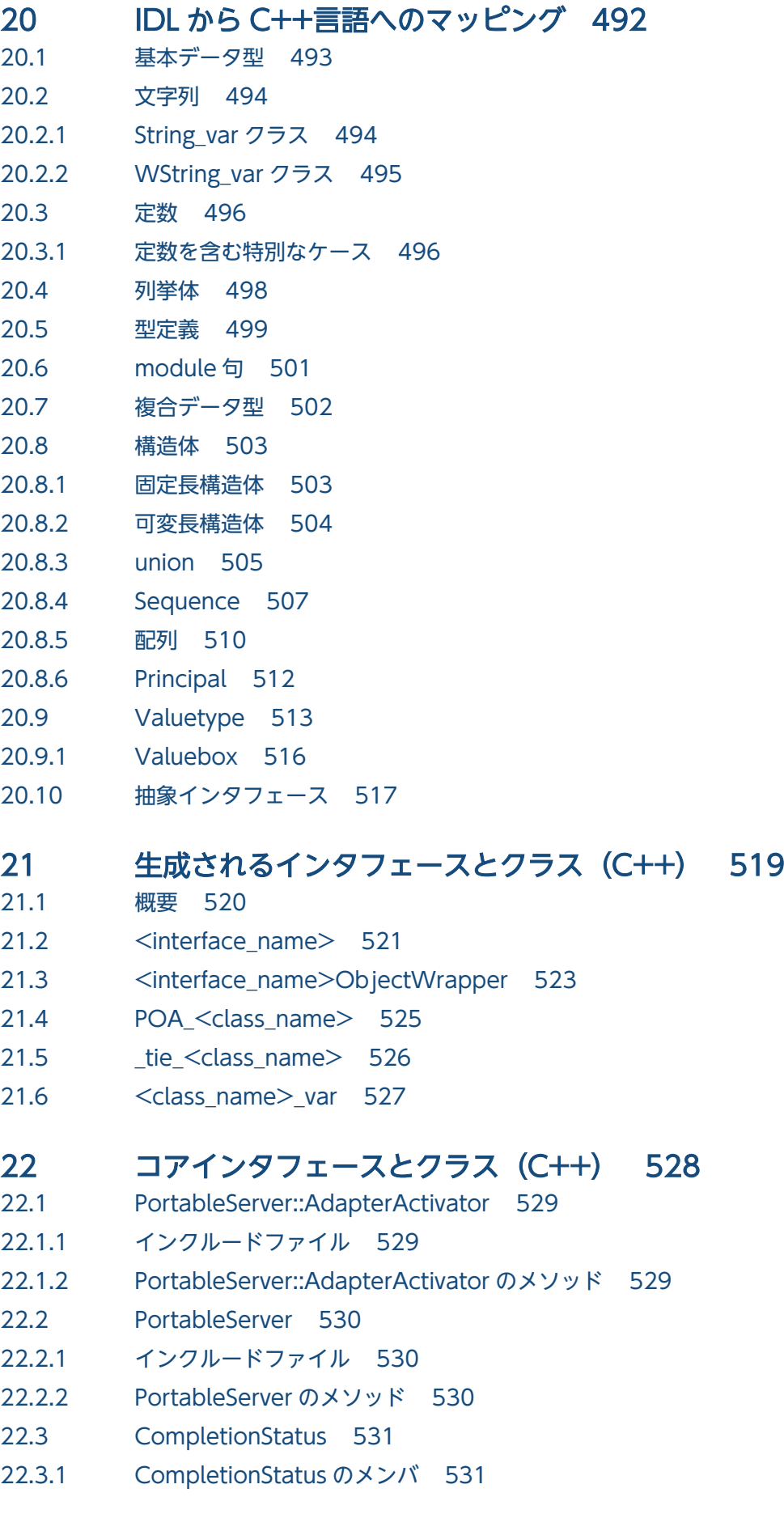

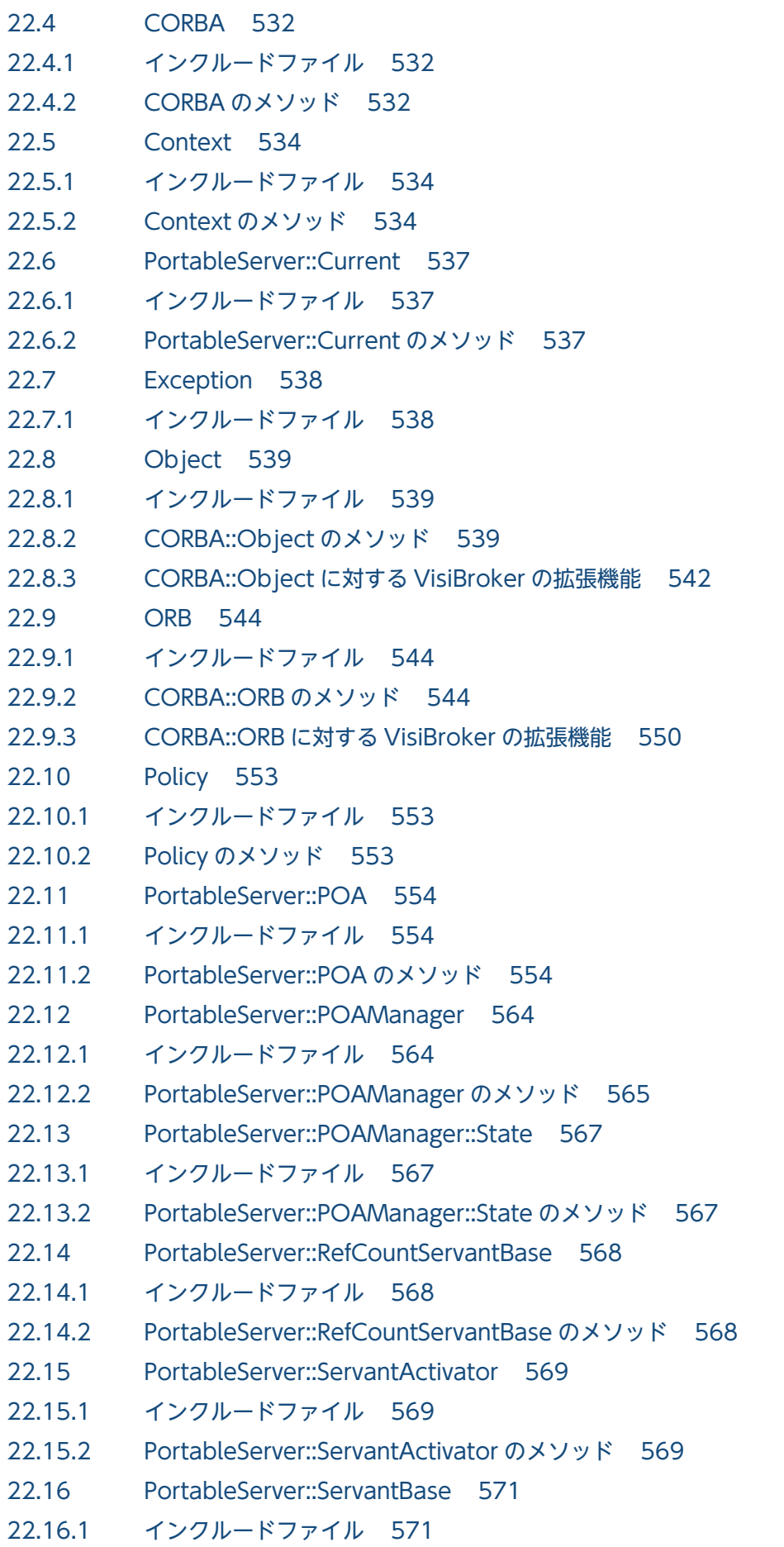

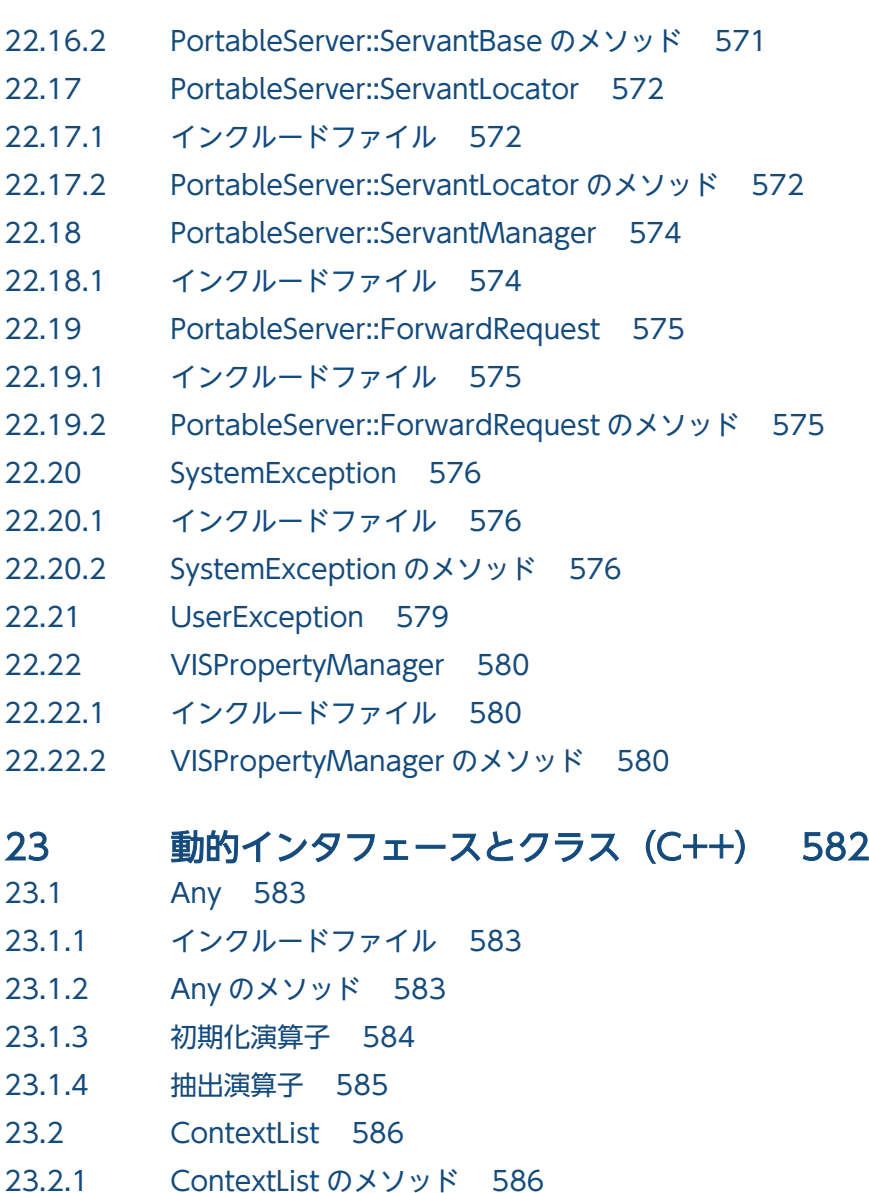

- 23.3 [DynamicImplementation 588](#page-587-0)
- 23.3.1 [DynamicImplementation のメソッド 588](#page-587-0)
- 23.4 [DynAny 589](#page-588-0)
- 23.4.1 [インクルードファイル 589](#page-588-0)
- 23.4.2 [注意事項 590](#page-589-0)
- 23.4.3 [DynAny のメソッド 590](#page-589-0)
- 23.4.4 [DynAny の抽出メソッド 591](#page-590-0)
- 23.4.5 [DynAny の挿入メソッド 592](#page-591-0)
- 23.5 [DynAnyFactory 593](#page-592-0)
- 23.5.1 [DynAnyFactory のメソッド 593](#page-592-0)
- 23.6 [DynArray 594](#page-593-0)
- 23.6.1 [注意事項 594](#page-593-0)
- 23.6.2 [DynArray のメソッド 594](#page-593-0)
- 23.7 [DynEnum 596](#page-595-0)

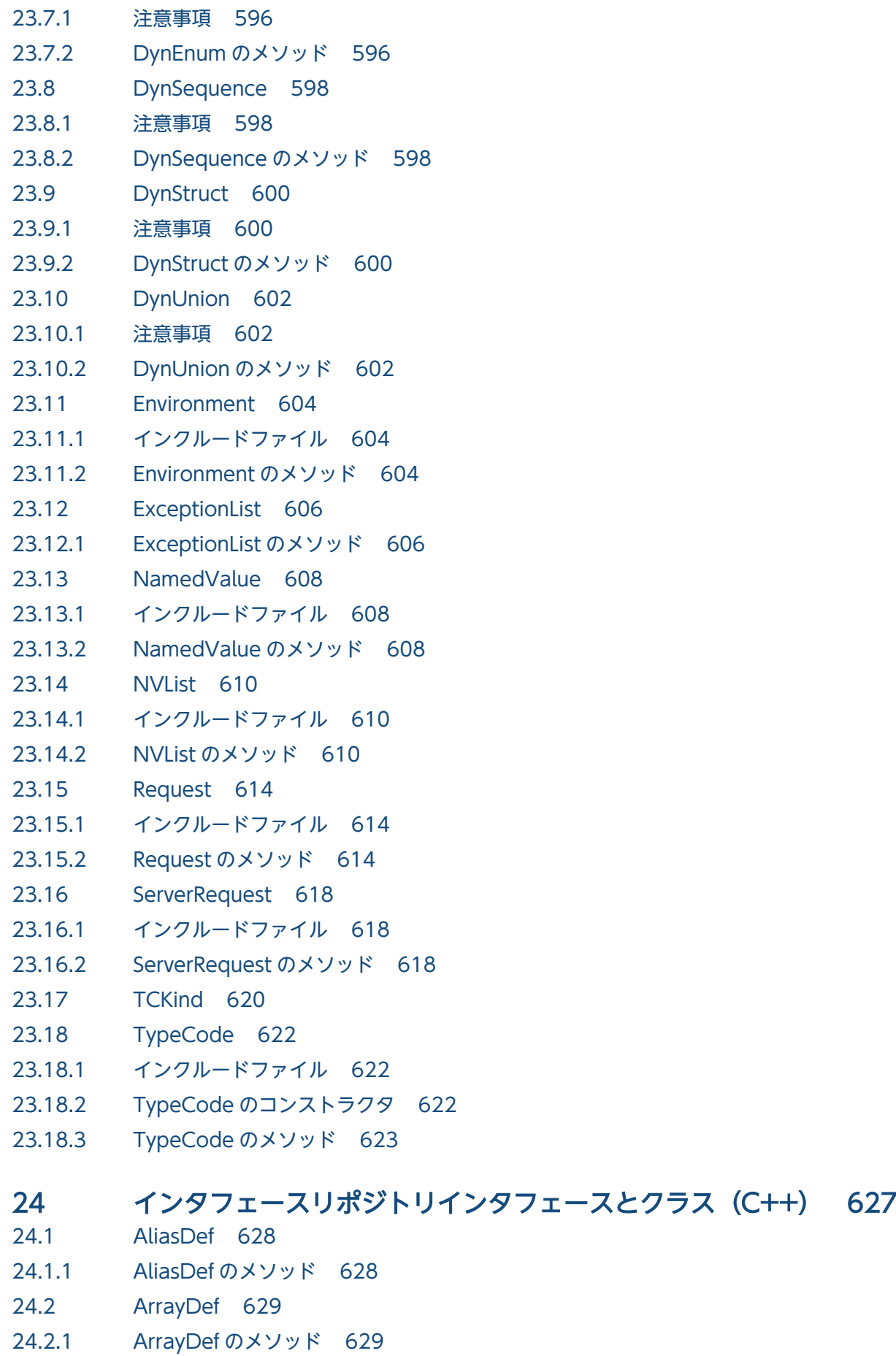

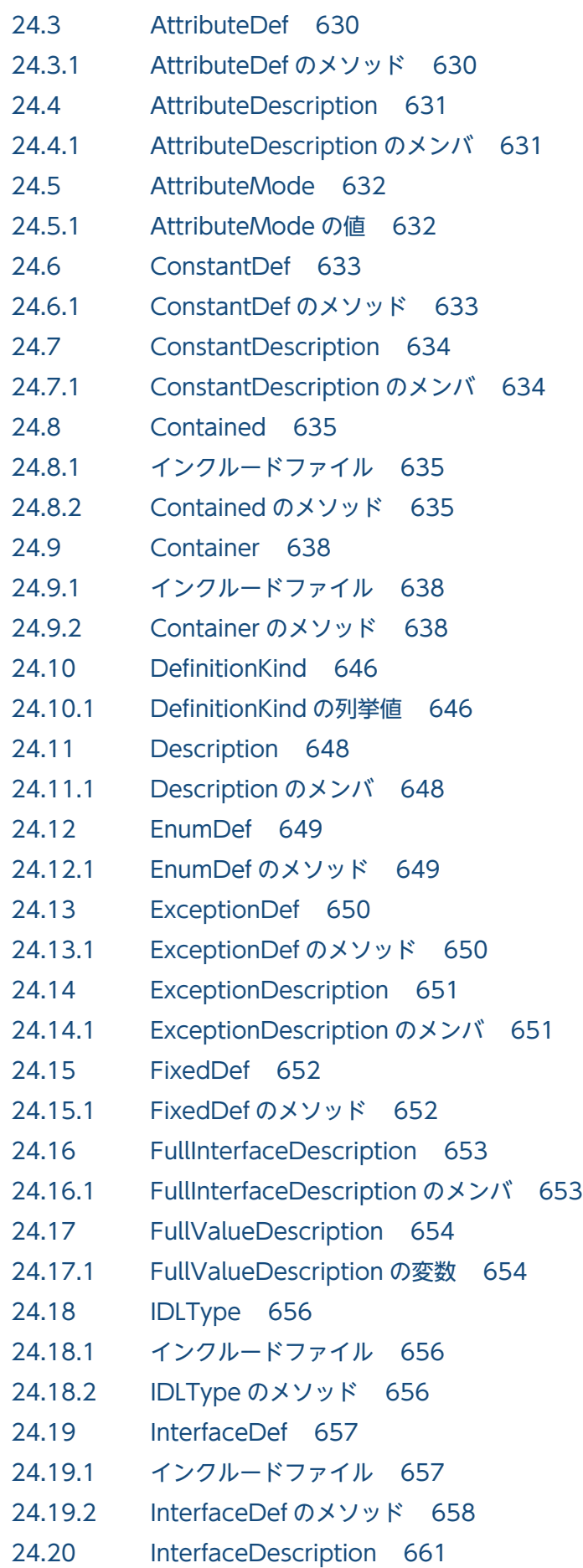

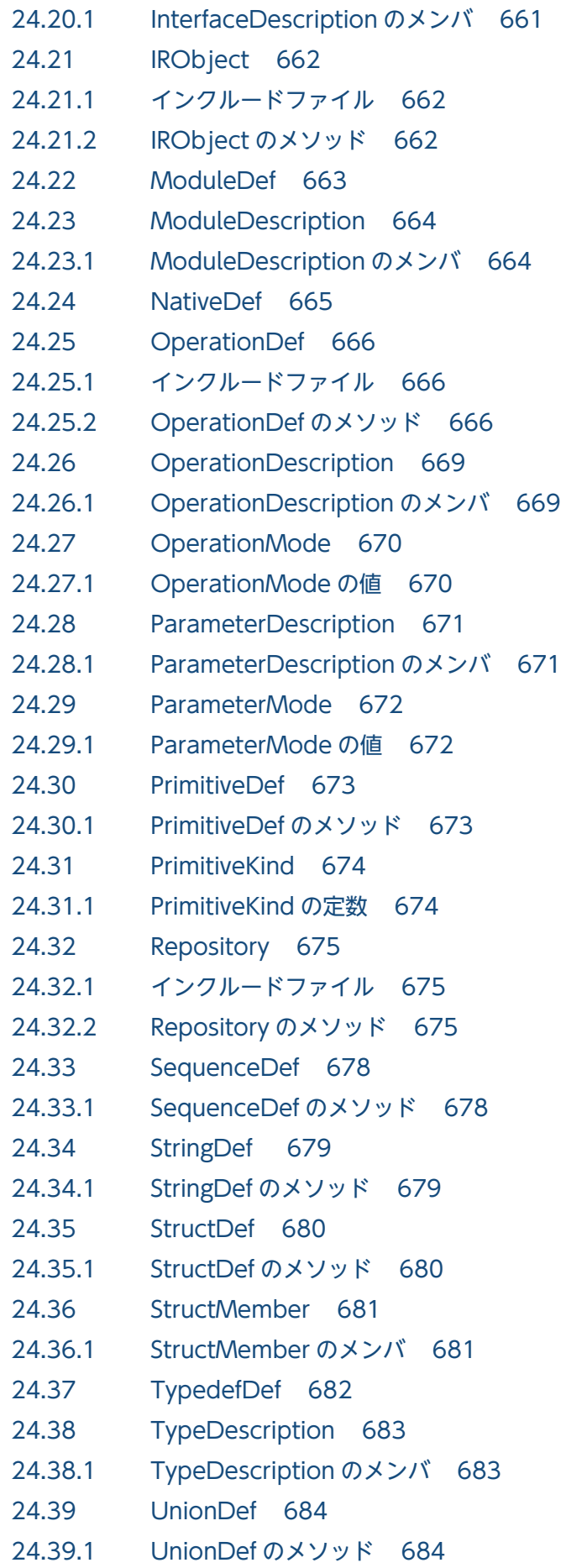

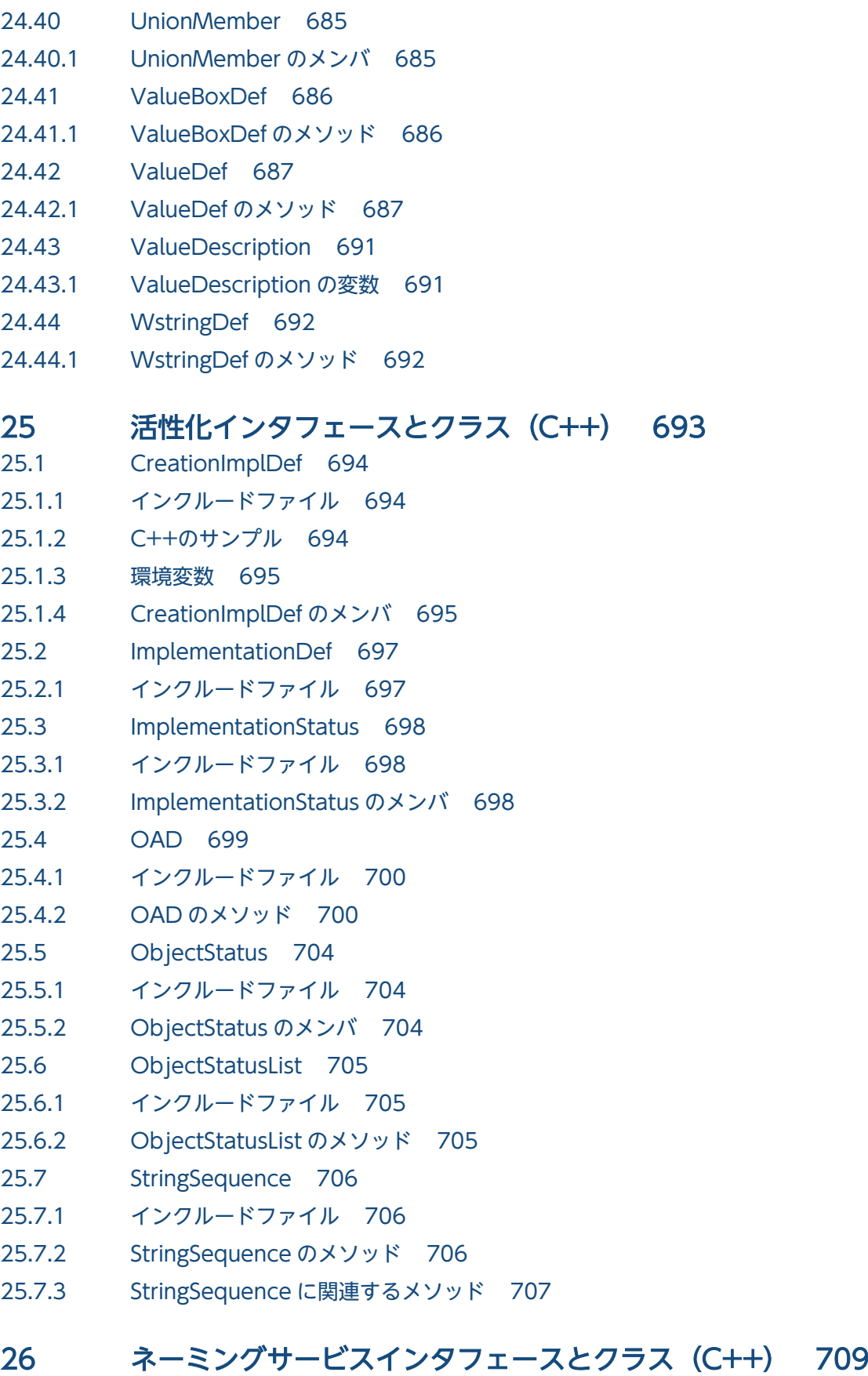

- 26.1 [NamingContext 710](#page-709-0)
- 26.1.1 [NamingContext のメソッド 710](#page-709-0)

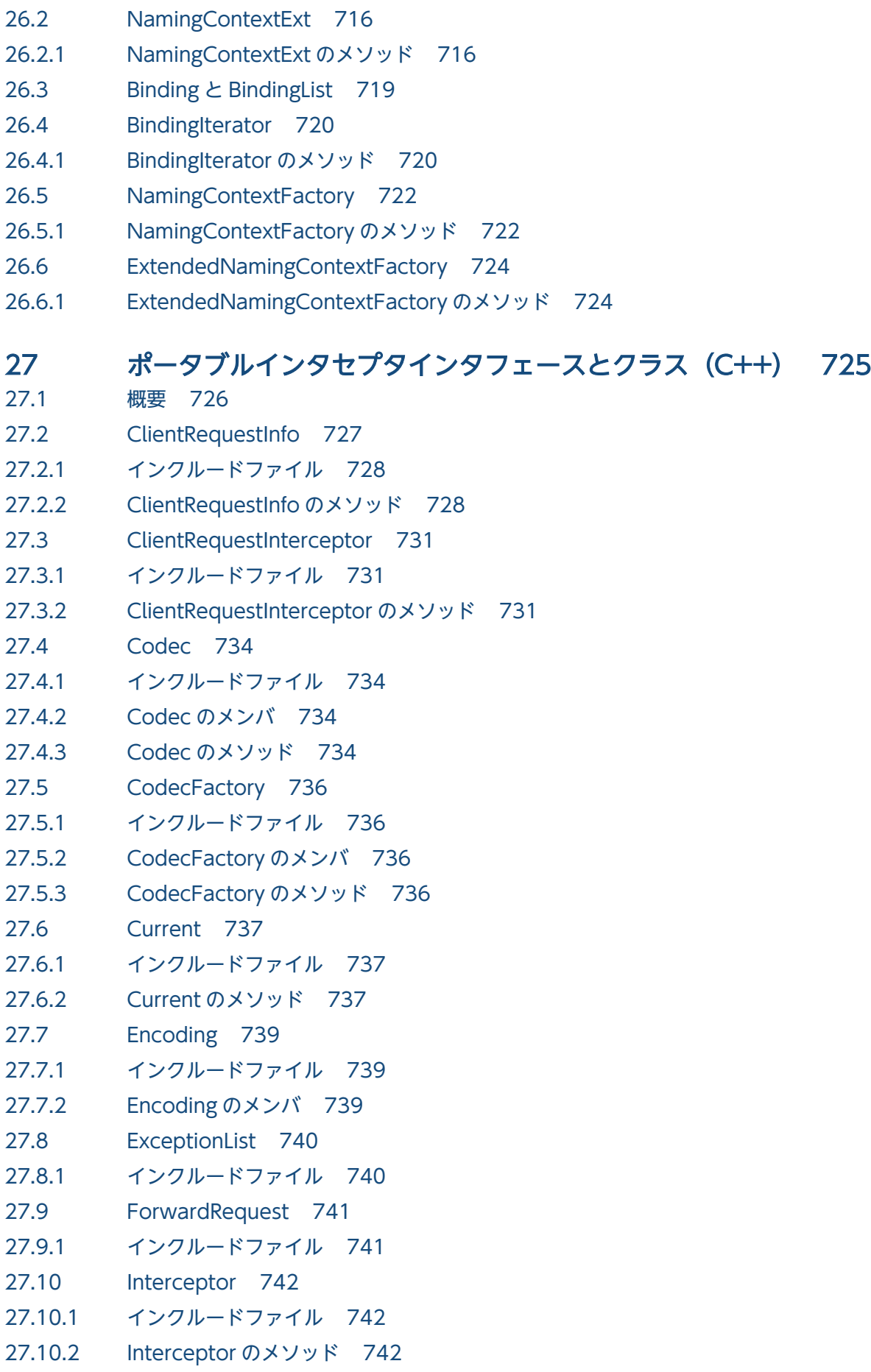

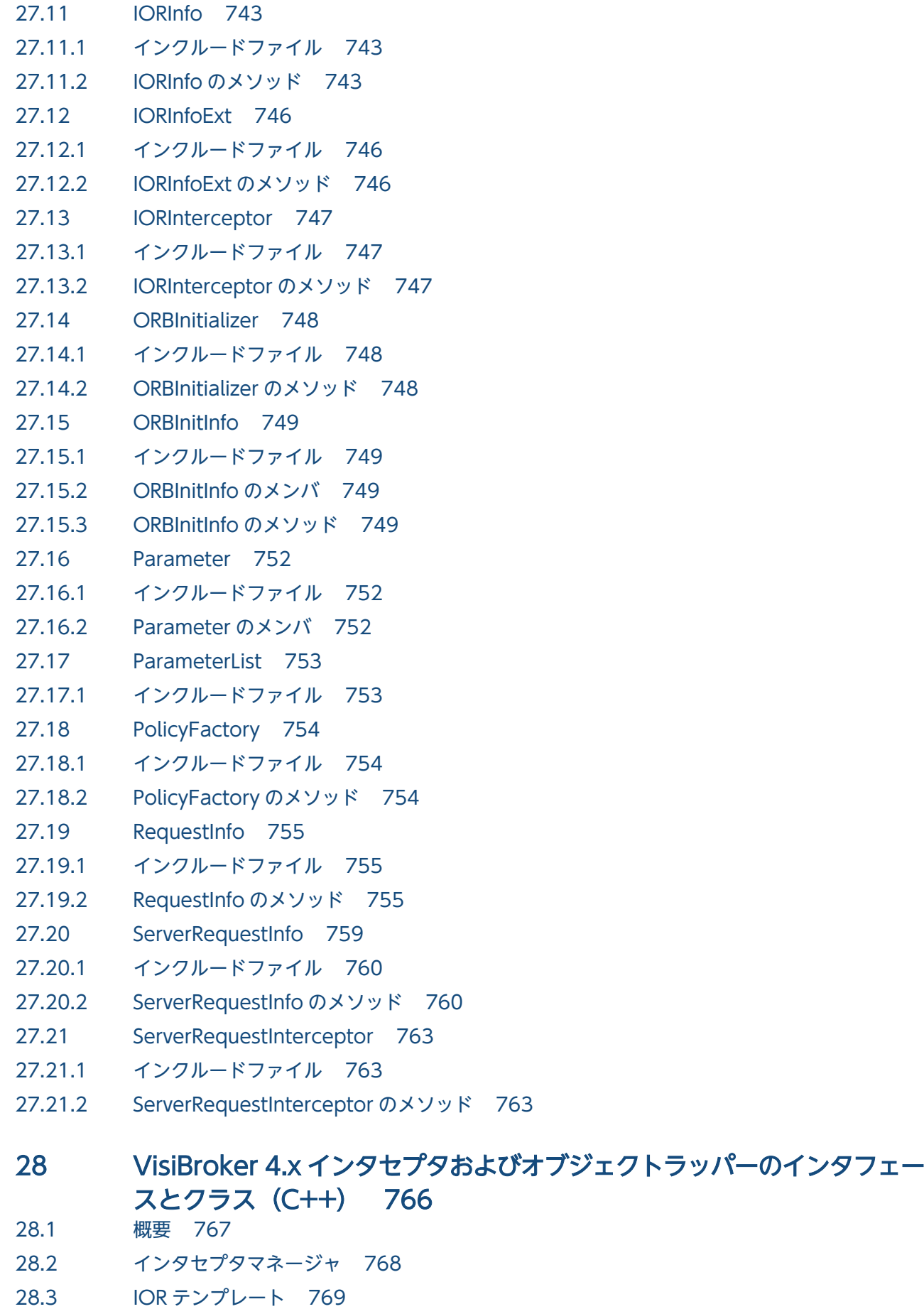

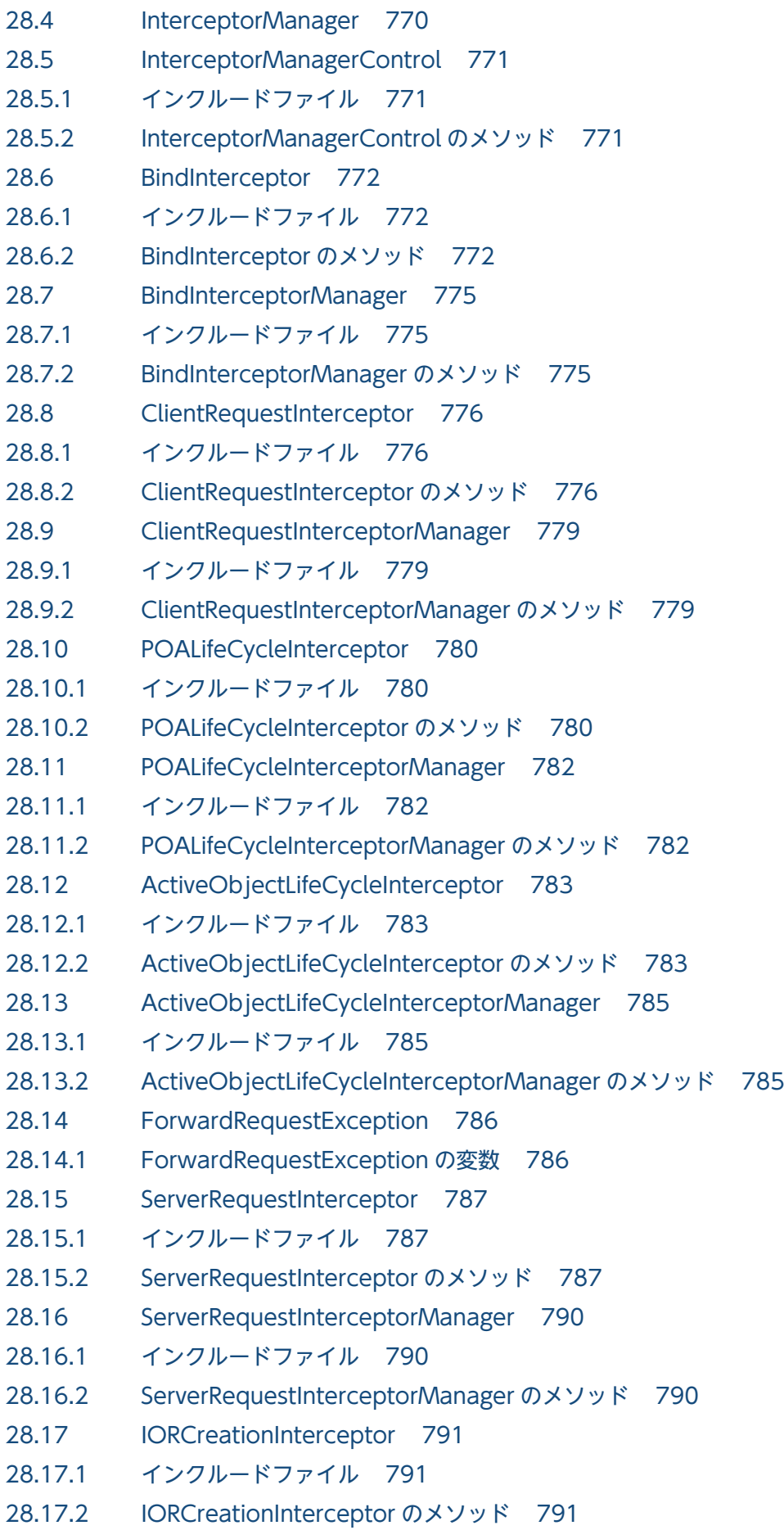

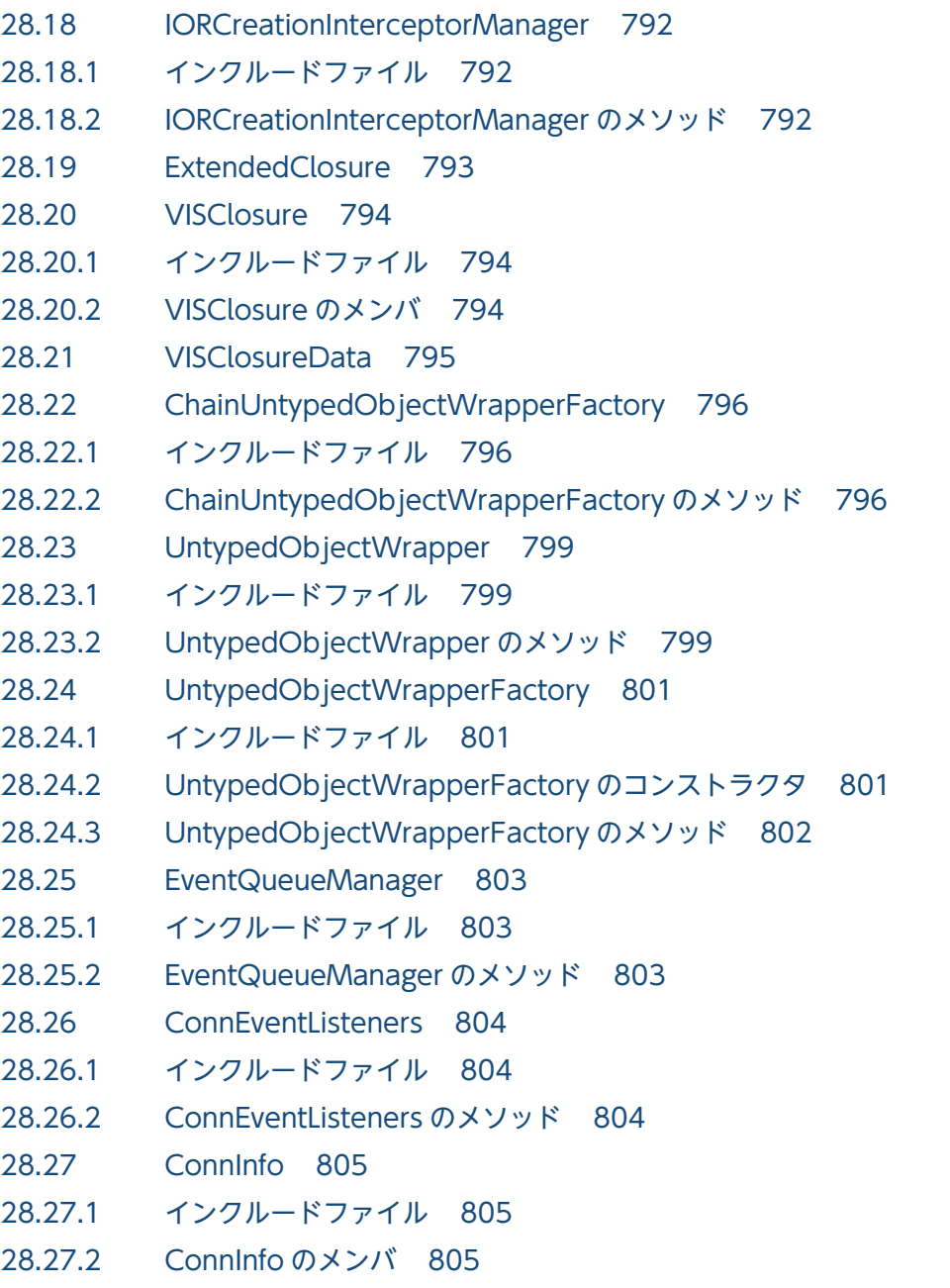

#### 29 [QoS インタフェースとクラス\(C++\) 806](#page-805-0)

- 29.1 [概要 807](#page-806-0)
- 29.2 [CORBA::PolicyManager 808](#page-807-0)
- 29.2.1 [IDL の定義 808](#page-807-0)
- 29.2.2 [CORBA::PolicyManager のメソッド 808](#page-807-0)
- 29.3 [CORBA::PolicyCurrent 810](#page-809-0)
- 29.3.1 [IDL の定義 810](#page-809-0)
- 29.4 [CORBA::Object 811](#page-810-0)
- 29.4.1 [IDL の定義 811](#page-810-0)
- 29.4.2 [CORBA::Object のメソッド 811](#page-810-0)
- 29.5 [Messaging::RebindPolicy 814](#page-813-0)

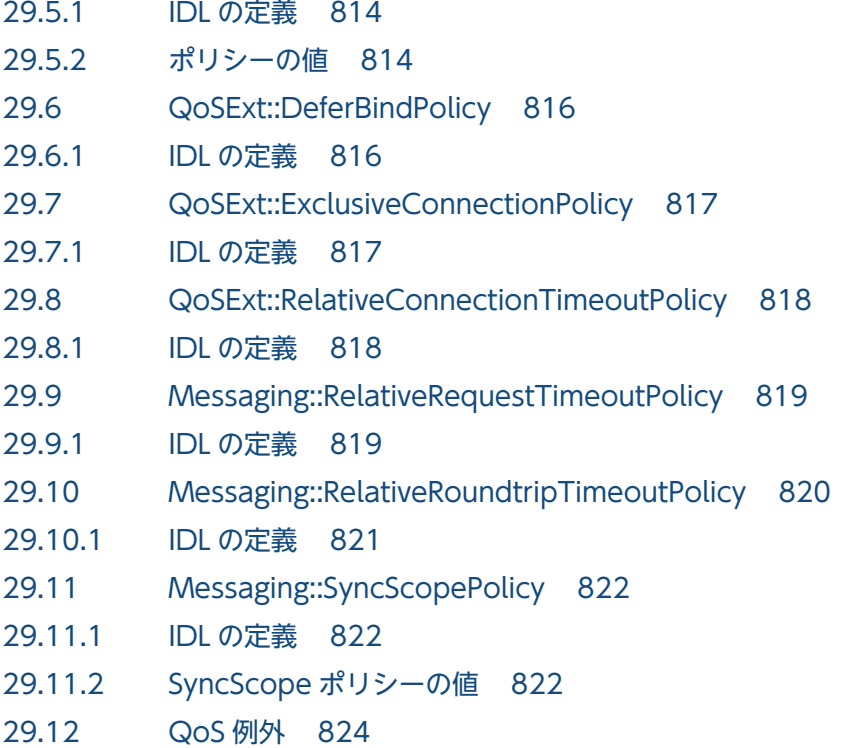

#### 30 IOP および IIOP のインタフェースとクラス (C++) 825

- 30.1 [GIOP::MessageHeader 826](#page-825-0)
- 30.1.1 [MessageHeader のメンバ 826](#page-825-0)
- 30.2 [GIOP::CancelRequestHeader 827](#page-826-0)
- 30.2.1 [CancelRequestHeader のメンバ 827](#page-826-0)
- 30.3 [GIOP::LocateReplyHeader 828](#page-827-0)
- 30.3.1 [LocateReplyHeader のメンバ 828](#page-827-0)
- 30.4 [GIOP::LocateRequestHeader 829](#page-828-0)
- 30.4.1 [LocateRequestHeader のメンバ 829](#page-828-0)
- 30.5 [GIOP::ReplyHeader 830](#page-829-0)
- 30.5.1 [インクルードファイル 830](#page-829-0)
- 30.5.2 [ReplyHeader のメンバ 830](#page-829-0)
- 30.6 [GIOP::RequestHeader 831](#page-830-0)
- 30.6.1 [インクルードファイル 831](#page-830-0)
- 30.6.2 [RequestHeader のメンバ 831](#page-830-0)
- 30.7 [IIOP::ProfileBody 832](#page-831-0)
- 30.7.1 [ProfileBody のメンバ 832](#page-831-0)
- 30.8 [IOP::IOR 833](#page-832-0)
- 30.8.1 [インクルードファイル 833](#page-832-0)
- 30.8.2 [IOR のメンバ 833](#page-832-0)
- 30.9 [IOP::TaggedProfile 834](#page-833-0)
- 30.9.1 [TaggedProfile のメンバ 834](#page-833-0)

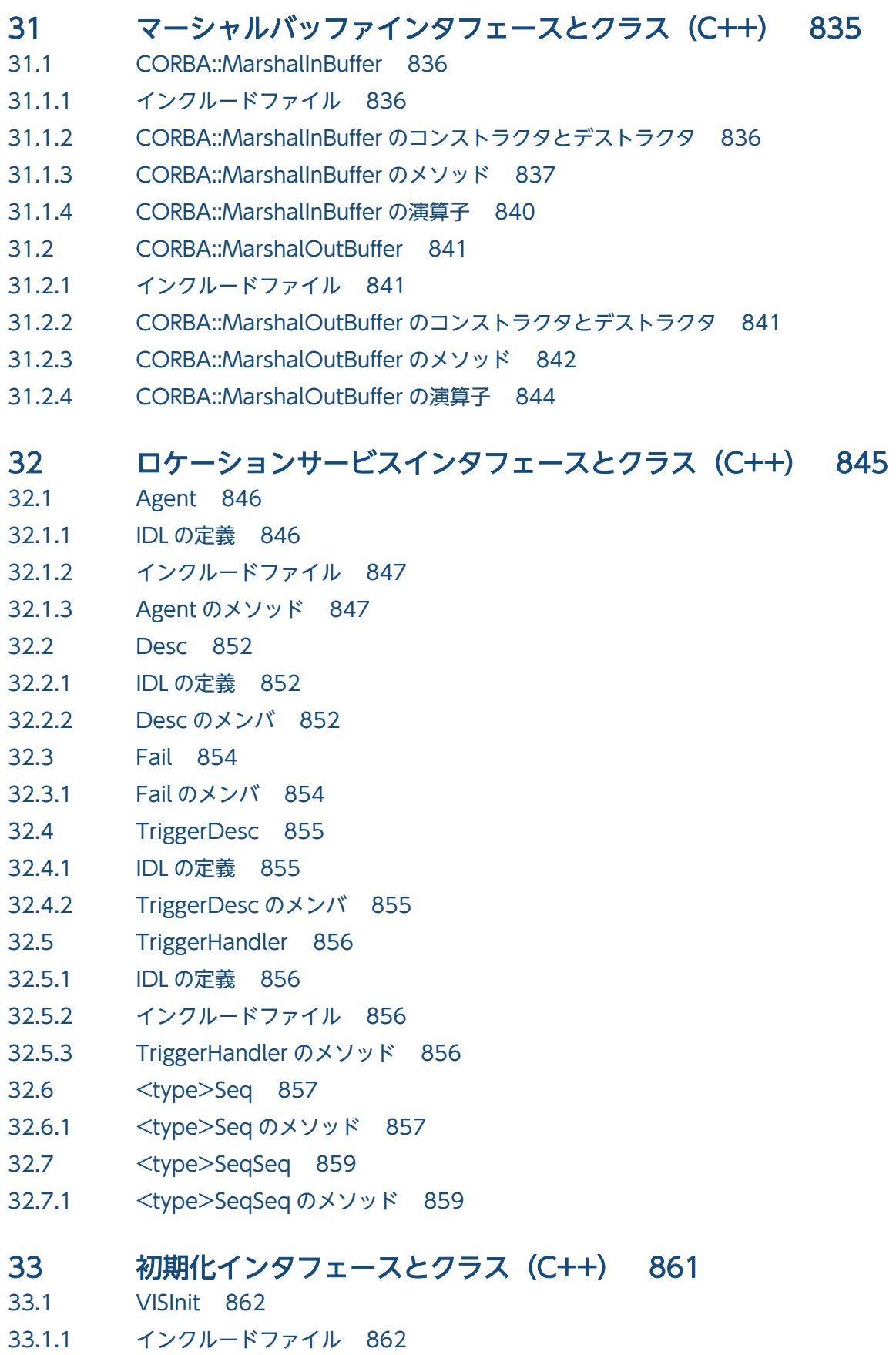

33.1.2 [VISInit のメソッド 862](#page-861-0)

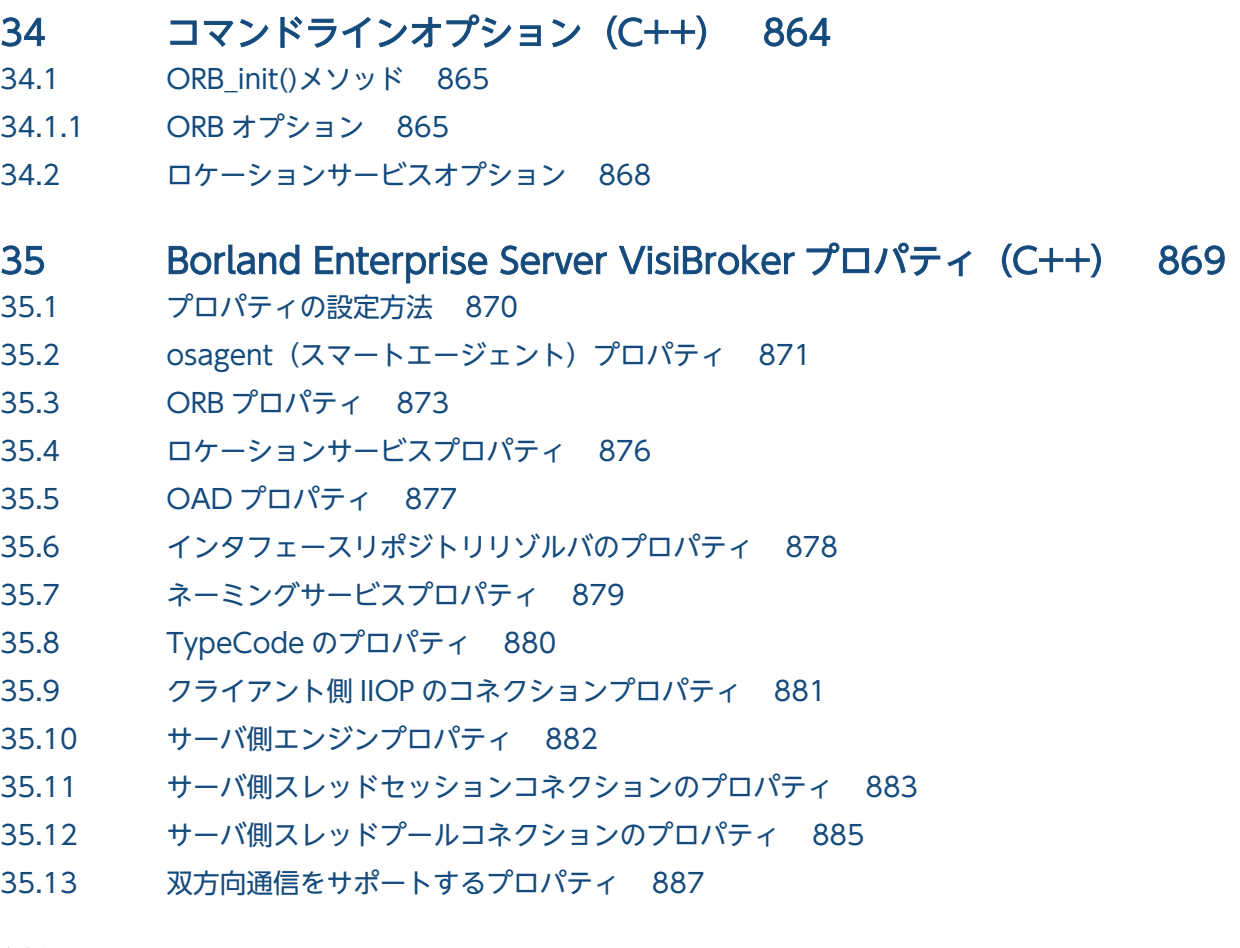

#### [付録 888](#page-887-0)

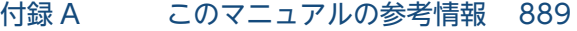

- 付録 A.1 [関連マニュアル 889](#page-888-0)
- 付録 A.2 [このマニュアルでの表記 889](#page-888-0)
- 付録 A.3 [英略語 891](#page-890-0)

## [索引 893](#page-892-0)

## 第 1 編 Java 言語編

<span id="page-34-0"></span>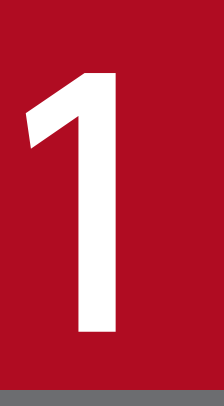

# プログラマツール (Java)

この章では、Borland Enterprise Server VisiBroker が提供する Java 言語用のプログラマツー ルについて説明します。

コマンドとキーワードで構成される構文を中心に説明します。キーワードとは,オプションとファ イル名で構成されるものを指します。コマンドとオプションだけで構成される構文は,この章で は説明しません。ただし、vbj と vbjc は、構文上はコマンドとオプションだけで構成されます が,この章で説明します。

## <span id="page-35-0"></span>1.1 オプション

Borland Enterprise Server VisiBroker のプログラマツールには一般オプションと個別オプションの両方 が設定できます。ツール固有の個別オプションについては,ツールごとに説明します。

記載されているオプションはすべてハイフンで始まり、デフォルトで有効になります。無効にするには、-[no ]を使用するか、ハイフンを削除します。例えば、次のオプションは、#pragma が認識されない場合 に警告を表示するときのデフォルトです。

#### warn unrecognized pragmas

デフォルトを無効にするには,次のオプションを指定します。

-no warn unrecognized pragmas

## 1.1.1 一般オプション

次に示すオプションはすべてのプログラマツールに共通のオプションです。

オプション

- $-J\zeta$ *java option* java\_option を直接 Java VM に渡します。
- -VBJversion Borland Enterprise Server VisiBroker のバージョンを出力します。
- -VBJdebug

Borland Enterprise Server VisiBroker のデバッグ情報を出力します。

- -VBJclasspath CLASSPATH 環境変数の前にクラスパスを指定します。
- $-VBJprop \langle name \rangle$   $\lceil = \langle value \rangle \rceil$ 対になった名前と値を Java VM に渡します。
- $-VBJj$  avavm  $\langle jvmpath \rangle$ Java VM へのパスを指定します。
- $-VBJaddJar$   $\langle iarfi/e \rangle$ Java VM を実行する前に CLASSPATH に jarfile を付けます。

#### 1. プログラマツール(Java)
# 1.2 idl2ir

このコマンドは,インタフェース定義言語(IDL)ソースファイルで定義されたオブジェクトをインタ フェースリポジトリに格納します。

## 1.2.1 構文

idl2ir [options] {filename}

例

idl2ir -irep my repository -replace java examples/bank/Bank.idl

## 1.2.2 説明

idl2ir コマンドは入力として IDL ファイルを使用します。idl2ir コマンドは,インタフェースリポジトリ サーバにバインドして,idl filename に指定した IDL でリポジトリを生成します。リポジトリに IDL ファ イルの項目と同じ名前の項目がある場合,古い項目は変更されます。

キーワード

キーワードは,次のオプションと処理対象の IDL 入力ファイルの両方を含みます。

オプション

- $-D$ ,  $-define$   $foo$  [=bar] foo に指定したプリプロセサマクロを定義します。bar で値を指定することもできます。
- $-I$ ,  $-i$ nclude  $\langle dir \rangle$ インクルードファイルを検索するディレクトリを指定します。
- -P, -no\_line\_directives 行番号情報の生成を抑止します。デフォルトは off です。
- -H, -list includes
	- インクルードファイルのパスを標準出力に出力します。デフォルトは off です。
- -C, -retain\_comments

Java コードが生成されるときに,IDL ファイルのコメントを保持します。コメントを保持しない場 合,コメントは Java コードで表示されません。

コメントは次の形式で記述してください。ほかの形式で記述した場合,コメントが反映されません。 (例)

```
/**
```
(コメント)

1. プログラマツール(Java)

\*/

- -U, -undefine foo foo に指定したプリプロセサマクロの定義を解除します。
- -[no ]back compat mapping VisiBroker 3.x 互換のマッピングを使用することを指定します。
- -[no\_]idl\_strict IDL ソースに対して厳密に OMG 標準規格を適用することを指定します。デフォルトは off です。
- -[no\_]preprocess 解析前に IDL ファイルの前処理をします。デフォルトは on です。
- -[no\_]preprocess\_only 前処理の終了後に,IDL ファイルの解析を中止します。このオプションを使用すると,コンパイラ で前処理フェーズの結果を stdout に生成できます。デフォルトは on です。
- -[no\_]warn\_all 警告をすべて抑止します。デフォルトは off です。
- -[no ]warn unrecognized pragmas #pragma が認識されない場合に警告を表示します。デフォルトは on です。
- -deep

ディープマージを適用します。デフォルトは off です。ディープマージはシャロウマージに対する 言葉です。

- $\bullet$  -h, -help, -usage,  $-?$ ヘルプ情報を出力します。
- $\bullet$  -irep  $\langle$ *irep name*  $\rangle$

インタフェースリポジトリの名前を指定します。

- -replace マージしないでリポジトリ全体を置き換えます。デフォルトは off です。
- -version Borland Enterprise Server VisiBroker のバージョンを表示します。
- file1 [file2] ... 処理対象のファイルを一つ以上指定します。処理対象のファイルに stdin を指定するときは,「-」 を指定します。

このほか, idl2ir のオプションとして、vbj のオプションを使用できます。vbj のオプションについては. 「[1.7 vbj](#page-51-0)」を参照してください。

1. プログラマツール(Java)

# 1.3 ir2idl

このコマンドは,インタフェースリポジトリから取得したオブジェクトで IDL ソースファイルを作成しま す。

## 1.3.1 構文

ir2idl [options] filename

#### 例

ir2idl -irep my\_repository -o my\_file

## 1.3.2 説明

ir2idl コマンドはインタフェースリポジトリにバインドしてその内容を IDL 形式で出力します。

キーワード

キーワードは,次のオプションを含みます。

オプション

- $\bullet$  -irep  $\langle$ *irep name* インタフェースリポジトリの名前を指定します。
- $-o \langle file \rangle$

出力ファイルの名前を指定します。または,標準出力に出力させる場合は「-」を指定します。

- -strict OMG の規格に厳密に従ってコード生成することを指定します。デフォルトは off です。
- -version Borland Enterprise Server VisiBroker のバージョン番号を表示します。
- $\bullet$  -h, -help, -usage, -? ヘルプ情報を出力します。

1. プログラマツール(Java)

# 1.4 idl2java

このコマンドは,IDL ソースファイルから Java ソースコードを生成します。

生成したスタブ・スケルトンを. J2EE サーバプロセス上で使用する場合は, Cosminexus Component Container の「J2EE アプリケーション実行時間の監視と J2EE アプリケーションの強制停止機能」※1 の 対象外として、明示的に指定する必要があります。次のファイル※2 に、生成したスタブ・スケルトンをフ ルパッケージ指定で記述してください。

ファイル格納先:

<Cosminexus インストールディレクトリ>\CC\server\usrconf\criticalList.cfg

注※1

詳細については,「Cosminexus V11 アプリケーションサーバ 機能解説 運用/監視/連携編」を参照 してください。

注※2

詳細については,「Cosminexus V11 アプリケーションサーバ リファレンス 定義編(サーバ定義)」を 参照してください。

## 1.4.1 構文

idl2java [options]{filename}

#### 例

idl2java -no\_tie Bank.idl

### 1.4.2 説明

idl2java は Java ベースのプリプロセサで、IDL ソースファイルをコンパイルして、IDL 宣言に対する Java マッピングを含むディレクトリ構造体を生成します。一般的に,一つの IDL ファイルが複数の Java ファイルにマッピングされます。それは、Java が一つのファイルに対して、一つのパブリックインタフェー ス,またはクラスだけを許可しているためです。IDL ファイル名には,拡張子.idl を付けてください。

java2idl を実行する際にシステムプロパティ file.encoding を指定しないでください。システムプロパティ file.encoding を指定して文字エンコーディングを変更した場合の動作は保証しません。

生成したスタブ・スケルトンをコンパイルする際には、vbjc コマンド,または javac コマンドの引数に"source 1.4"を指定してください。"-source 1.4"を指定しないでコンパイルすると、JDK5.0 からのコンパ イル時の型チェックの強化によって,次の警告が表示されます。

<sup>1.</sup> プログラマツール(Java)

「注: 入力ファイルの操作のうち、未チェックまたは安全ではないものがあります。 注: 詳細については、-Xlint:unchecked オプションを指定して再コンパイルしてください。」

idl2java コマンドの引数に日本語や 2 バイトコード文字を含むパスを指定しないでください。指定した場 合はエラーになります。

キーワード

キーワードは、次のオプションと処理対象の IDL 入力ファイルの両方を含みます。

オプション

- $-D$ ,  $-define$   $foo$  [=bar] foo に指定したプリプロセサマクロを定義します。bar で値を指定することもできます。
- $-I$ ,  $-inc$ lude  $\langle dir \rangle$ インクルードファイルのディレクトリを絶対パスまたは相対パスで指定します。インクルードファ イルを検索するときに指定します。
- -P, -no\_line\_directives 行番号情報の生成を抑止します。デフォルトは off です。
- -H, -list includes

インクルードファイルのパスを標準出力に出力します。

- -C, -retain comments Java コードが生成されるときに,IDL ファイルのコメントを保持します。コメントを保持しない場 合,コメントは Java コードで表示されません。デフォルトは off です。
- -compilerflags 設定できるフラグを指定します。
- -compiler コンパイラオプションを指定します。
- -U, -undefine foo foo に指定したプリプロセサマクロの定義を解除します。
- -[no\_]idl\_strict IDL ソースに対して厳密に OMG 標準規格を適用することを指定します。デフォルトは off です。
- -[no ]warn unrecognized pragmas #pragma が認識されない場合に警告を表示します。デフォルトは on です。
- -[no ]back compat mapping VisiBroker 3.x 互換のマッピングを使用することを指定します。
- -[no\_]comments コード中にコメントを生成するのを抑止します。デフォルトは on です。
- -[no\_]examples

1. プログラマツール(Java)

example クラスの生成を抑止します。デフォルトは off です。

- -gen included files インクルードファイルのコードを生成します。デフォルトは off です。
- -list\_files コード生成時に書き込まれたファイルの一覧を表示します。デフォルトは off です。
- -[no ]obj wrapper オブジェクトラッパーのサポートを生成します。デフォルトは off です。
- -root dir  $\langle path \rangle$ 生成したファイルを格納するディレクトリを指定します。
- -[no\_]servant サーバント(サーバ側)コードを生成します。デフォルトは on です。
- -tie \_tie クラスを生成します。デフォルトは on です。
- -[no\_]warn\_missing\_define あらかじめ宣言されたファイル名を定義しなかった場合に警告します。デフォルトは on です。
- -[no\_]bind 生成した Helper クラスに bind( )メソッドを生成するのを抑止します。デフォルトは off です。
- -[no\_]compile on に設定すると, Java ファイルを自動的にコンパイルします。デフォルトは off です。
- -dynamic marshal マーシャリングに DSI モデルまたは DII モデルを使用することを指定します。デフォルトは off で す。
- $-idl2$ package  $\langle IDL$  name $\rangle$   $\langle pkg \rangle$ 指定した IDL コンテナ型のデフォルトパッケージをオーバーライドします。
- -[no ]invoke handler EJB の呼び出しハンドラクラスを生成します。デフォルトは off です。
- -[no ]narrow compliance ナロウイングに従ったコードを生成します。デフォルトは on です。このオプションを off に設定す ると,下位互換のコードを生成します。
- -[no ]Object methods java.lang 固有のメソッドをオーバーライドします。デフォルトは on です。
- -package  $\langle pkg \rangle$ 生成したコードのルートパッケージを指定します。
- - stream marshal

1. プログラマツール(Java)

マーシャリングにストリームモデルを使用することを指定します。デフォルトは on です。

- -strict OMG の規格に厳密に従ってコード生成することを指定します。デフォルトは off です。
- -version Borland Enterprise Server VisiBroker のバージョン番号を表示します。
- -map\_keyword <*kwd> <replacement>* 使用を避けるキーワードとそれに置き換わる文字列を指定します。
- -[no\_]copy\_local\_values CORBA メソッドに同じプロセス内で呼び出しがあった場合に,値をコピーします。デフォルトは off です。
- -[no\_]preprocess 入力ファイルをパーシングする前にプリプロセシングします。デフォルトは on です。
- -[no\_]preprocess\_only プリプロセシングしたあとで,入力ファイルをパーシングしないようにします。デフォルトは off です。
- -[no\_]warn\_all すべての警告メッセージが出力されるようにします。デフォルトは off です。
- $-h$ ,  $-help$ ,  $-usage$ ,  $-?$ ヘルプ情報を出力します。

このほか, idl2java のオプションとして, vbj のオプションを使用できます。vbj のオプションについて は,「[1.7 vbj](#page-51-0)」を参照してください。

<sup>1.</sup> プログラマツール(Java)

# 1.5 java2idl

このコマンドは、Java クラスファイル (バイトコード)から IDL ファイルを生成します。複数の Java ク ラス名を入力できます。複数のクラス名を入力する場合,クラス名とクラス名の間に必ず空白を入れてく ださい。

Java のリモートインタフェース定義に org.omg.CORBA.IDLEntity を継承するクラスを使用する場合は, 次のファイルとクラスを使用してください。

- 使用するクラスの型に対応する IDL 定義を格納した IDL ファイル org.omg.CORBA.IDLEntity インタフェースは、Java にマッピングされた IDL データ型をすべてマー クするシグニチャインタフェースであるためです。
- OMG の「CORBA 2.4 IDL2Java 仕様」に従う,関連する(サポート対象の)すべてのクラス

Tava リモートインタフェース定義で, org.omg.CORBA.IDLEntity を継承するクラスを使用する場合は, Java2idl ツールのコマンドラインに-import <IDL files>ディレクティブを使用してください。

詳細については,「CORBA 2.4 IDL2Java 仕様」を参照してください。

注

このコマンドを使用するには,JDK 1.1 以降のバージョンをサポートする Java VM が必要です。

## 1.5.1 構文

java2idl [options] {filename}

#### 例

java2idl -o final.idl Account Client Server

## 1.5.2 説明

Java バイトコードから IDL ファイルを生成したい場合, java2idl を使用します。

Java バイトコードがある場合にこのコマンドを使用すると,その Java バイトコードから IDL ファイルを 生成して C++などのプログラミング言語で使用できるようになります。

構文の例で示したように-o オプションを使用すると,三つの Java バイトコードファイル(Account, Client. および Server)が final.idl ファイルに出力されます。デフォルトでは、出力結果は画面に表示さ れます。

<sup>1.</sup> プログラマツール(Java)

キーワード

キーワードは,次のオプションと処理対象の Java バイトコードファイルの両方を含みます。 オプション

- $-D$ ,  $-\text{define } \textit{foo}$  [=bar] foo に指定したプリプロセサマクロを定義します。bar で値を指定することもできます。
- $-I$ ,  $-inc$ lude  $\langle dir \rangle$ インクルードファイルのディレクトリを絶対パスまたは相対パスで指定します。インクルードファ イルを検索するときに指定します。
- -H, -list includes インクルードファイルのパスを標準出力に出力します。
- -[no\_]idl\_strict IDL ソースに対して厳密に OMG 標準規格を適用することを指定します。デフォルトは off です。
- -[no ]builtin  $\langle TypeCode|Principal \rangle$ TypeCode または Principal という固有の型を生成します。 引数に TypeCode または、Principal のどちらかを指定してください。 デフォルトは on です。
- -[no\_]warn\_unrecognized\_pragmas #pragma が認識されない場合に警告を表示します。デフォルトは on です。
- -[no\_]back\_compat\_mapping VisiBroker 3.x 互換のマッピングを使用することを指定します。
- $\bullet$  -import  $\langle IDL \rangle$  file *name* IDL 定義を追加してロードします。
- $\bullet$  -o  $\langle$  file> 出力ファイルの名前を指定します。または,標準出力に出力させる場合は「-」を指定します。
- -strict OMG の規格に厳密に従ってコード生成することを指定します。デフォルトは off です。
- -version

Borland Enterprise Server VisiBroker のバージョン番号を表示します。

- -[no ]preprocess only プリプロセシングしたあとで,入力ファイルをパーシングしないようにします。デフォルトは off です。
- -[no ]idlentity array mapping IDLEntity の配列を boxedRMI 型での boxedIDL にマッピングします。 デフォルトは off です。
- $\bullet$  -h, -help, -usage, -?

1. プログラマツール(Java)

ヘルプ情報を出力します。

このほか, java2idl のオプションとして, vbj のオプションを使用できます。vbj のオプションについて は,「[1.7 vbj](#page-51-0)」を参照してください。

<sup>1.</sup> プログラマツール(Java)

# 1.6 java2iiop

このコマンドは、IDL ではなく Java 言語を使用して IDL インタフェースを定義します。複数の Java ファ イル名 (Java バイトコード)を入力できます。複数の Java ファイル名を入力する場合は、間に空白を入 れてください。完全にスコープを定めたクラス名を使用してください。

注

このコマンドを使用するには、JDK 1.1 以降のバージョンをサポートする Java VM が必要です。

Java のリモートインタフェース定義に org.omg.CORBA.IDLEntity を継承するクラスを使用する場合は, 次に示すファイルとクラスを使用してください。

- 使用するクラスの型に対応する IDL 定義を格納した IDL ファイル。org.omg.CORBA.IDLEntity イン タフェースは,Java にマッピングされた IDL データ型をすべてマークするシグニチャインタフェース だからです。
- OMG の「CORBA 2.4 IDL2Java 仕様」に従う,関連する(サポート対象の)すべてのクラス。

Tava リモートインタフェース定義で, org.omg.CORBA.IDLEntity を継承するクラスを使用する場合は, Java2iiop ツールのコマンドラインに-import <IDL files>ディレクティブを使用してください。

スーパーインタフェースで定義した final 値をサブインタフェースで再定義し,そのサブインタフェースを java2iiop でコンパイルするとエラーが発生します。final 値をサブインタフェースで再定義しないでくだ さい。

詳細については,「CORBA 2.4 IDL2Java 仕様」を参照してください。

生成したスタブ・スケルトンを, J2EE サーバプロセス上で使用する場合は, Cosminexus Component Container の「I2EE アプリケーション実行時間の監視と I2EE アプリケーションの強制停止機能」※1 の 対象外として、明示的に指定する必要があります。次のファイル※2 に、生成したスタブ・スケルトンをフ ルパッケージ指定で記述してください。

#### ファイル格納先:

<Cosminexus インストールディレクトリ>\CC\server\usrconf\criticalList.cfg

#### 注※1

詳細については,「Cosminexus V11 アプリケーションサーバ 機能解説 運用/監視/連携編」を参照 してください。

#### 注※2

詳細については,「Cosminexus V11 アプリケーションサーバ リファレンス 定義編(サーバ定義)」を 参照してください。

# 1.6.1 構文

java2iiop [options] {class name}

例

java2iiop -no\_tie Account Client Server

## 1.6.2 説明

分散オブジェクトを使用するために利用したい Java バイトコードがある場合や IDL を記述したくない場 合に、java2iiop を使用してください。このコマンドを使用すると、必要なコンテナクラス、クライアン トスタブ,およびサーバスケルトンを Java バイトコードから生成できます。

java2idl を実行する際にシステムプロパティ file.encoding を指定しないでください。システムプロパティ file.encoding を指定して文字エンコーディングを変更した場合の動作は保証しません。

生成したスタブ・スケルトンをコンパイルする際には,vbjc コマンド,または javac コマンドの引数に" source 1.4"を指定してください。"-source 1.4"を指定しないでコンパイルすると、IDK5.0 からのコンパ イル時の型チェックの強化によって,次の警告が表示されます。

「注: 入力ファイルの操作のうち、未チェックまたは安全ではないものがあります。 注: 詳細については、-Xlint:uncheckedオプションを指定して再コンパイルしてください。」

注

java2iiop コンパイラは,CORBA インタフェース上のオーバーロードメソッドをサポートしません。 パッケージ名と同一名称のインタフェースを定義しないでください。java2iiop でのコンパイル時にコ ンパイルエラーになります。

キーワード

キーワードは,次のオプションと処理対象の Java バイトコードファイルの両方を含みます。

オプション

•  $-D$ , define  $foo$  [=bar]

foo に指定したプリプロセサマクロを定義します。bar で値を指定することもできます。

•  $-I$ ,  $-i$ nclude  $\langle$ dir  $\rangle$ 

インクルードファイルのディレクトリを絶対パスまたは相対パスで指定します。インクルードファ イルを検索するときに指定します。

• -H, -list *includes* 

インクルードファイルのパスを標準出力に出力します。

• - Tho lidl strict

IDL ソースに対して厳密に OMG 標準規格を適用することを指定します。デフォルトは off です。

1. プログラマツール(Java)

- -[no ]builtin  $\langle TypeCode|Principal \rangle$ TypeCode または Principal という固有の型を生成します。 引数に TypeCode または、Principal のどちらかを指定してください。 デフォルトは on です。
- -[no ]warn *unrecognized* pragmas #pragma が認識されない場合に警告を表示します。デフォルトは on です。
- -[no ]back *compat* mapping VisiBroker 3.x 互換のマッピングを使用することを指定します。
- $\bullet$  -import  $\langle IDL$  file name> IDL 定義を追加してロードします。
- -[no ]comments コード中のコメントの生成を抑止します。デフォルトは on です。
- -[no ]examples example クラスの生成を抑止します。デフォルトは off です。
- -gen *included* files インクルードファイルのコードを生成します。デフォルトは off です。
- -list files コード生成時に書き込まれたファイルの一覧を表示します。デフォルトは off です。
- $-$ [no ]*obj* wrapper オブジェクトラッパーのサポートを生成します。デフォルトは off です。
- $-$ root dir  $\langle path \rangle$ 生成したファイルを格納するディレクトリを指定します。
- -[no\_]servant サーバント(サーバ側)コードを生成します。デフォルトは on です。
- $-[no]tie$ \_tie クラスを生成します。デフォルトは on です。
- $\bullet$  -[no ]bind 生成した Helper クラスに bind( )メソッドを生成するのを抑止します。デフォルトは off です。
- -[no ]compile

Java ファイルを自動的に生成します。on に設定すると, Java ファイルを自動的に生成してコンパ イルします。デフォルトは off です。

• -compiler

Java コンパイラを使用することを指定します。このオプションは-compile オプションを設定しな いと無視されます。

• -compilerflags

1. プログラマツール(Java)

Java コンパイラフラグを Java コンパイラに渡すことを指定します。このオプションは-compile オ プションを設定しないと無視されます。

- -dynamic marshal マーシャリングに DSI モデルまたは DII モデルを使用することを指定します。デフォルトは off で す。
- $-i$ dl2package  $\langle IDL$  name $\rangle$   $\langle pkg \rangle$ 指定した IDL コンテナ型のデフォルトパッケージをオーバーライドします。
- -[no ]invoke *handler* EIB の呼び出しハンドラクラスを生成します。デフォルトは off です。
- -[no\_]narrow\_compliance ナロウイングに従ったコードを生成します。デフォルトは on です。
- -package  $\langle pkg \rangle$ 生成したコードのルートパッケージを指定します。
- -stream marshal

マーシャリングにストリームモデルを使用することを指定します。デフォルトは on です。

- -strict OMG の規格に厳密に従ってコード生成することを指定します。デフォルトは off です。
- -version

Borland Enterprise Server VisiBroker のバージョン番号を表示します。

- -map keyword  $\langle kwd \rangle$   $\langle rep\,lacent \rangle$ 使用しないキーワードとそれに置き換わる文字列を指定します。
- -sealed  $\langle$ *okg >*  $\langle$ *dest pkg >* 指定したパッケージ<pkg>に関連するコードを、<dest\_pkg>配下に出力します。 <dest\_pkg>ディレクトリがない場合は、カレントディレクトリに出力します。
- -[no ]copy *local* values CORBA メソッドに同じプロセス内で呼び出しがあった場合に,値をコピーします。デフォルトは off です。
- -[no\_]preprocess\_only プリプロセシングしたあとで,入力ファイルをパーシングしないようにします。デフォルトは off です。
- -[no\_]*idlentity*\_array\_mapping IDLEntity の配列を boxedRMI 型での boxedIDL にマッピングします。 デフォルトは off です。
- $-h, -help, -usage, -?$ ヘルプ情報を出力します。

1. プログラマツール(Java)

このほか, java2iiop のオプションとして, vbj のオプションを使用できます。vbj のオプションについて は,「[1.7 vbj](#page-51-0)」を参照してください。

<sup>1.</sup> プログラマツール(Java)

<span id="page-51-0"></span>このコマンドは,ローカルマシンにある Java インタプリタを起動します。

# 1.7.1 構文

vbj [options] [arguments normally sent to java VM] {class} [arg1 arg2...]

構文の説明

{class}:実行されるクラス名を指定します。

[arg1 arg2...]:クラスに渡されるパラメタです。

例

vbj Server

## 1.7.2 説明

Java アプリケーションには,ほかの言語で書かれたアプリケーションにはない制限がありますが,vbj は この制限の幾つかに対処するオプションを提供しています。また, vbj は Borland Enterprise Server VisiBroker のアプリケーションを起動するのに望ましい方法でもあります。vbj の機能は次のとおりです。

- 環境変数と Windows レジストリ設定をチェックします。
- UDP ブロードキャストサポートのない Java VM のために,オプションで osagent を探索できます。
- CLASSPATH を自動的に設定し,Java ランタイムに対して Borland Enterprise Server VisiBroker を正しく動作させます。

さらに, vbj は二つの VisiBroker ORB プロパティを設定して, VisiBroker ORB ランタイムに渡します。

- vbroker.agent.addr OSAGENT\_ADDR 環境変数の値またはレジストリ設定を格納します。
- vbroker.agent.port OSAGENT\_PORT 環境変数の値またはレジストリ設定を格納します。

注

vbj を使用しない場合は、Borland Enterprise Server VisiBroker が正しく動作するように, vbroker.agent.addr と vbroker.agent.port の値を明示的に設定してください。

# 1.7.3 オプション

- $\bullet$  -h, -help, -usage, -? ヘルプ情報を出力します。
- -VBJprop *name=value*

実行された Java に-D<name>[=<value>]パラメタとして追加することで、システムプロパティとし ての Java VM にプロパティ名と値を渡します。

• -VBJjavavm *vmpath* 

使用する Java VM を指定します。

•  $-VBJaddJar \langle jarfile \rangle$ 

指定した jar ファイルを CLASSPATH に追加します。jar ファイルは,<インストールディレクトリ>/ lib に格納されている必要があります。

• -VBJclasspath *classpath* 

クラスパスの明示的設定を指定します。

• - VBJdebug

デバッグ情報をオンにします。

このコマンドに渡される追加オプションは,システムにインストールされた Java VM で定義されます。 このコマンドのすべてのオプションを表示させるには,オプションなしで次のようにjava と入力してくだ さい。

#### prompt>java

Java インタプリタで利用できるオプション一覧が表示されます。

<sup>1.</sup> プログラマツール(Java)

# 1.8 vbjc

このコマンドは、VisiBroker のクラスをインポートする可能性のある Java ソースコードをコンパイルす るときに使用します。このコマンドの処理を次に示します。

1. Borland Enterprise Server VisiBroker のライブラリパスを検索します。

2. Borland Enterprise Server VisiBroker 標準の jar ファイルを CLASSPATH に追加します。

3. javac を起動します。

# 1.8.1 構文

vbjc [arguments normally passed to javac]

例

vbjc Server.java

# 1.8.2 オプション

- $\bullet$  -h, -help, -usage, -? ヘルプ情報を出力します。
- -VBJdebug デバッグ情報をオンにします。
- -VBJclasspath classpath クラスパスの明示的設定を指定します。

クラスパスに関連があるソースを次に示します。ここでは,UNIX でのパスを示しています。Windows の場合は./を¥に置き換えてください。

- vbroker ライブラリファイル(\$VBROKERDIR※/lib/\*.jar)
- JDK ライブラリファイル (\$JAVAHOME<sup>※</sup>/lib/\*.jar, \$JAVAHOME<sup>※</sup>/jre/lib/\*.jar, および classes.zip)
- CLASSPATH 環境変数 (\$CLASSPATH)
- -VBJclasspath <path string> パラメタ
- -classpath  $\leq$ path string> パラメタ
- -Djava.class.path=<path string> パラメタ
- -Denv.class.path=<path string> パラメタ
- -VBJaddJar <jar file name> パラメタ (jar ファイルは vbroker/lib ディレクトリに格納されている 必要があります)

注※

\$VBROKERDIR は Borland Enterprise Server VisiBroker のインストールディレクトリを, \$JAVAHOME は Java のホームディレクトリを表します。

通常. Java VM の起動前に、これらのサブセットが一つのクラスパスにマージされます。また、クラスパ スは,プラットフォームによって生成方法が異なります。

マージされるソースと順序を次に示します。

1. -VBJclasspath に指定されたクラスパス

2. エクスポートされた\$CLASSPATH

- 3. VisiBroker 標準の jar ファイル(検索された vbj の位置に基づいて決定します)
- 4. VBJaddJar で追加され,<vbroker>/lib ディレクトリにあると想定される jar ファイル

5. カレントディレクトリ

#### (UNIX)

マージ後のクラスパスは Java VM にエクスポートされ,パラメタとしては渡されません。ほかのクラ スパスソースは,クラスパス以外のパラメタとともに Java VM にそのまま渡されます。

#### (Windows)

マージ後のクラスパスは-Djava.class.path で渡されます。ほかのクラスパスは,一般的なパラメタと してそのまま渡されます。

サービスとして Windows に定義されているツールは,-classpath を認識しません。-classpath を 無視するツールもありますが,nameserv,irep などでは,-classpath で処理が中断しエラーが発 生します。

# 1.10 Java VM の指定

Java VM の指定方法は,プラットフォームによって異なります。

#### (UNIX)

デフォルト Java VM は java ですが,次のパラメタを指定すると Java VM を変更できます。

#### -VBJjavavm <jvm name>

どの Java VM を指定した場合でも、指定した Java VM があるかどうかが確認されます。指定した Java VM が見つからない場合は,プログラムが異常終了します。デフォルトの Java VM の検索はさ れません。

#### (Windows)

Tava VM を明示的に指定しなかった場合, Borland Enterprise Server VisiBroker は、環境設定にパ ス情報があるかどうかを調べます。PATH 変数が設定されている場合は,\bin を含む PATH の各ディ レクトリに Java VM の dll があるかどうかを調べます。PATH が設定されているのに Java VM が見 つからない場合, Borland Enterprise Server VisiBroker は異常終了します。

PATH が設定されていない場合, Borland Enterprise Server VisiBroker は、現在インストールされ ている Java VM の位置を Windows のレジストリで調べます。

Java VM の検索に使用する dll ファイル名は,Java VM 1.2 の場合は jvm.dll で,Java VM 1.1 の場 合は javai.dll です。

次のパラメタを指定すると Java VM を変更できます。

-VBJjavavm <jvm name>

<jvm name>には,アプリケーションの絶対パスを次の形式で指定します。

#### \*\*\*\*\*iava\*

\*は、任意の文字列を意味します。空文字列も指定できます。例えば、「C:\jdk\bin\java」などのパス を指定できます。<jvm name>に指定した文字列の形式が正しくない場合や,<jvm name>に指定し たファイルが見つからない場合,プログラムはエラーメッセージを出力して異常終了します。

Borland Enterprise Server VisiBroker と同時にインストールされるツールを次に示します。これらのツー ルを使用して,ユーザが開発したクライアントやサーバを実行できます。

• osagent

osagent(スマートエージェント)は,ユーザのクライアントプログラムの通信相手であるオブジェク トインプリメンテーションを検索するサービスです。ユーザのローカルネットワークに接続された一つ 以上のホストで起動してください。スマートエージェントのオプションの詳細については,マニュアル 「Borland Enterprise Server VisiBroker デベロッパーズガイド」の「スマートエージェント (osagent)の起動」の記述を参照してください。

• locserv

ロケーションサービスを使用すると,特定の属性を持つオブジェクトインスタンスを検索できます。ロ ケーションサービスは、Borland Enterprise Server VisiBroker のスマートエージェントと連携して, ネットワーク上の,どのオブジェクトが現在アクセスできるのかをユーザに通知します。ロケーション サービスの詳細については,マニュアル「Borland Enterprise Server VisiBroker デベロッパーズガ イド」の「ロケーションサービスの使用」の記述を参照してください。

• irep

インタフェースリポジトリ (irep) はユーザの CORBA オブジェクトのインタフェースを格納し、ク ライアントによるランタイムアクセスのために使用します。ユーザはブラウザでリポジトリ内の情報を 参照できます。インタフェースリポジトリの詳細については,マニュアル「Borland Enterprise Server VisiBroker デベロッパーズガイド」の「インタフェースリポジトリの使用」の記述を参照してくださ  $V_{\alpha}$ 

• oad

オブジェクト活性化デーモン(OAD)を使用すると,クライアントのアクセスによって自動的に開始 するオブジェクトを登録できます。オブジェクト活性化デーモンの詳細については,マニュアル 「Borland Enterprise Server VisiBroker デベロッパーズガイド」の「オブジェクト活性化デーモン の使用」の記述を参照してください。

• oadutil

OAD ユティリティは,使用しているシステムで利用できるオブジェクトインプリメンテーションの登 録、登録解除、一覧表示をユーザが任意に実行するためのコマンドを提供します。このコマンドは、コ マンドラインから入力することも,スクリプトに記述することもできます。このツールとオプションの 詳細については,マニュアル「Borland Enterprise Server VisiBroker デベロッパーズガイド」の 「オブジェクト活性化デーモンユーティリティの使用」の記述を参照してください。

• osfind

osfind はコマンドラインから実行するツールです。このツールを実行すると、現在実行中のプロセス およびオブジェクトの概要を知ることができます。このツールとオプションの詳細については、マニュ アル「Borland Enterprise Server VisiBroker デベロッパーズガイド」の「すべてのオブジェクトと サービスの報告」の記述を参照してください。

• gatekeeper

ゲートキーパーは,アプレットをネットワーク経由でオブジェクトサーバと通信させるためのツールで す。ゲートキーパーは,Web ブラウザおよびファイアウォールによるセキュリティ制限に違反しない で通信を実現します。ゲートキーパーの詳細については,マニュアル「Borland Enterprise Server VisiBroker ゲートキーパーガイド」を参照してください。

<sup>1.</sup> プログラマツール(Java)

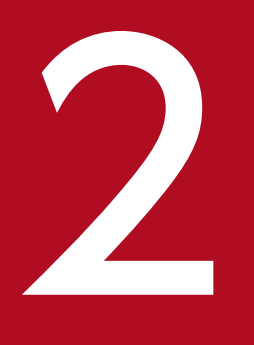

# ファイン IDL から Java へのマッピング

この章では, Borland Enterprise Server VisiBroker が現在使用している IDL/Java 言語マッピ ングの概要を説明します。この IDL/Java 言語マッピングは idl2java コンパイラがインプリメン トします。Borland Enterprise Server VisiBroker は「OMG IDL/Java 言語マッピング仕様」 に従っています。

完全な情報,特に次の情報については、最新版の「OMG IDL/Java 言語マッピング仕様」を参照 してください。

- ・擬似オブジェクトの Java へのマッピング
- ・サーバ側マッピング
- ・Java ORB ポータビリティインタフェース

一般的に,IDL 名と識別子は変更されないで Java 名と識別子にマッピングされます。

マッピングされた Java コードで名前の衝突が発生する場合,マッピングされた名前の先頭にアンダースコ ア(\_)を付けて解決します。

さらに, Java 言語の特質によって、単一の IDL 構造体は複数の(異なる名前の) Java 構造体にマッピン グされることがあります。「追加」名は、記述接尾語を付けることで構成されます。例えば、IDL インタ フェースの AccountManager は,Java インタフェースの AccountManager および追加の Java クラス AccountManagerOperations, AccountManagerHelper, ならびに AccountManagerHolder にマッ ピングされます。

「追加」名がほかのマッピングされた IDL 名と衝突する例外の場合は、上記の解決法がそのほかのマッピ ングされた IDL 名に適用されます。つまり、先にネーミングと必要な「追加」名が使用されます。

例えば、名前が fooHelper または fooHolder のインタフェースは、foo と名づけられたインタフェースが あってもなくても,\_fooHelper または\_fooHolder にそれぞれマッピングされます。インタフェース fooHelper の Helper クラスおよび Holder クラスは,\_fooHelperHelper および\_fooHelperHolder と名 づけられます。

通常, Java の予約語と衝突する Java 識別子に,変更されないでマッピングされる IDL 名には、適用され る衝突規則があります。

# 2.2 予約名

マッピングはマッピング本来の目的のために,複数の名前を予約しています。これらの名前をユーザ定義 IDL 型名,またはインタフェース名 (正当な IDL 名とも仮定される)で使用すると、マッピング名では先 頭にアンダースコア(\_)が付きます。予約名を次に示します。

- Java クラス<type>Helper <type>は,IDL ユーザ定義型名です。
- Java クラス<type>Holder <type>は, (typedef エイリアスのような例外のある) IDL ユーザ定義型名です。
- Java クラス<br/>basicJavaType>Holder <basicJavaType>は、IDL 基本データ型のどれかで使用される Java 基本データ型の一つです。
- ネストされたスコープの Java パッケージ名<interface>Package <interface>は,IDL インタフェース名です。
- Java クラス<interface>Operations, <interface>POA, および<interface>POATie <interface>は IDL インタフェース型です。

# 2.3 予約語

マッピングでは,幾つかの名前が特定の目的のために予約されています。その予約語をユーザ定義の IDL, またはインタフェースの語句 (IDL としての文法は正しい)に使用すると、先頭にアンダースコア(\_)が 付けられてマッピングされます。Java 言語の予約キーワードを次に示します。

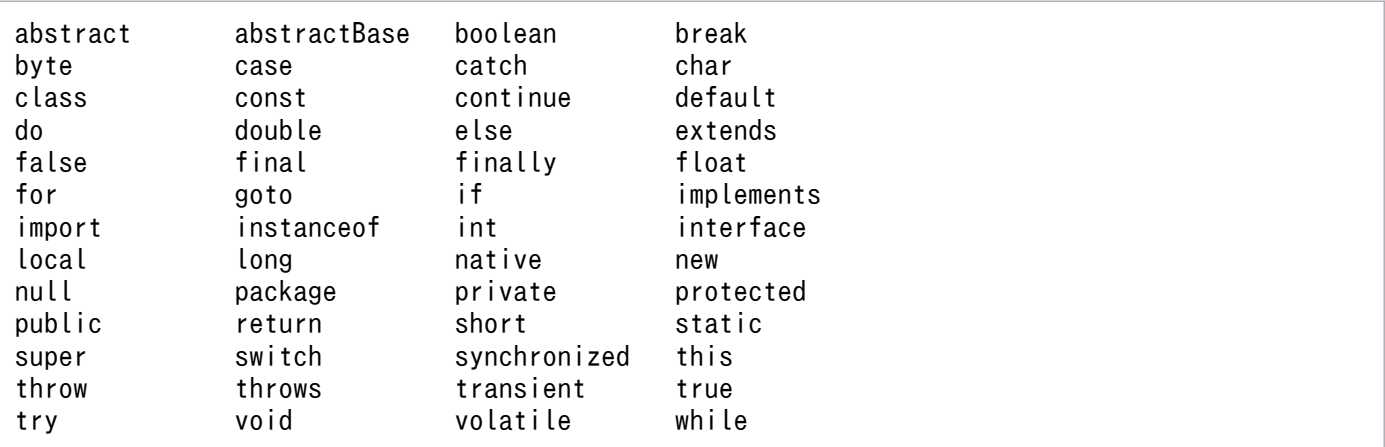

<sup>2.</sup> IDL から Java へのマッピング

# 2.4 モジュール

IDL モジュールは、同じ名前で Java パッケージにマッピングされます。モジュール内のすべての IDL 型 宣言は,生成されたパッケージ内の該当する Java クラスまたはインタフェース宣言にマッピングされます。

モジュール内にない IDL 宣言は、(名前を付けられていない) Java グローバルスコープにマッピングされ ます。

IDL モジュール内で宣言された型に対して生成された Java コードをコードサンプル 2-1 に示します。

コードサンプル 2-1 IDL モジュールの Java パッケージへのマッピング

```
/* From Example.idl: */
module Example { .... };
// Generated java
package Example;
...
```
<sup>2.</sup> IDL から Java へのマッピング

定義された IDL 型が,どのように基本 Java 型にマッピングされるかを次の表に示します。

#### 表 2-1 基本型マッピング (Java)

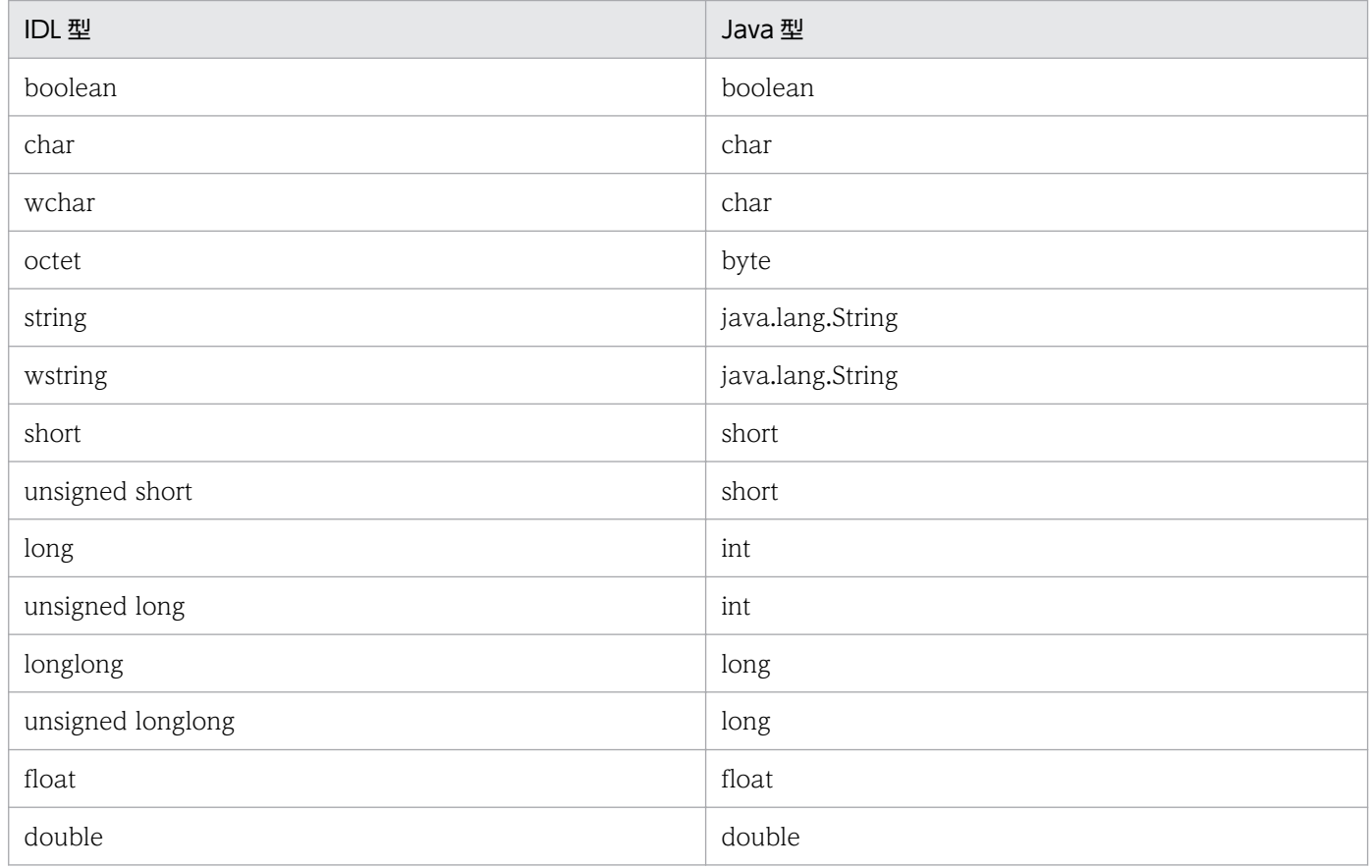

IDL 型と,マッピングされた Java 型との間で潜在的な不一致がある場合,標準 CORBA 例外が発生しま す。ほとんどの場合,発生した例外は,次の二つのカテゴリに分類されます。

- Java 型の範囲が IDL 型の範囲より大きい場合 例えば,Java chars が IDL chars のスーパーセットである場合が該当します。
- Java がアンサインドの型をサポートしていない場合 開発者は,アンサインドの IDL 型の大きな値が Java で負の整数として正しく処理されることを確実に する責任があります。
- IDL のインタフェースに,配列, enum, struct, union 型のどれかを引数に持つ operation を使用し ている,かつ,配列,enum,struct,union 型のデータとして null オブジェクトを指定している場 合, データの送信時に BAD\_PARAM 例外ではなく, NullPointerException または UNKNOWN 例 外が発生します。

2. IDL から Java へのマッピング

# 2.5.1 IDL 型拡張

ここでは、IDL 型拡張のための Borland Enterprise Server VisiBroker のサポートについて説明します。 サポートされる IDL 拡張の概要を次の表に示します。

#### 表 2-2 サポートされる IDL 拡張の概要 (Java)

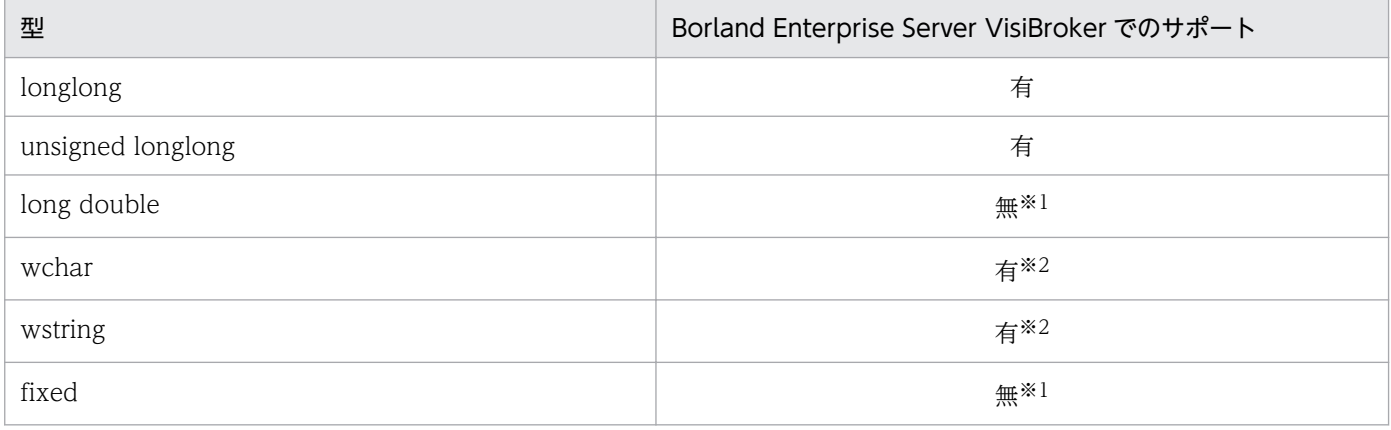

#### 注※1

Borland Enterprise Server VisiBroker では、OMG がインプリメント方法を決定してからサポートす る予定です。

#### 注※2

Unicode は「on the wire」で使用されます。

また,新しい型のサポートについて次の表に示します。

#### 表 2-3 新しい型の IDL 拡張 (Java)

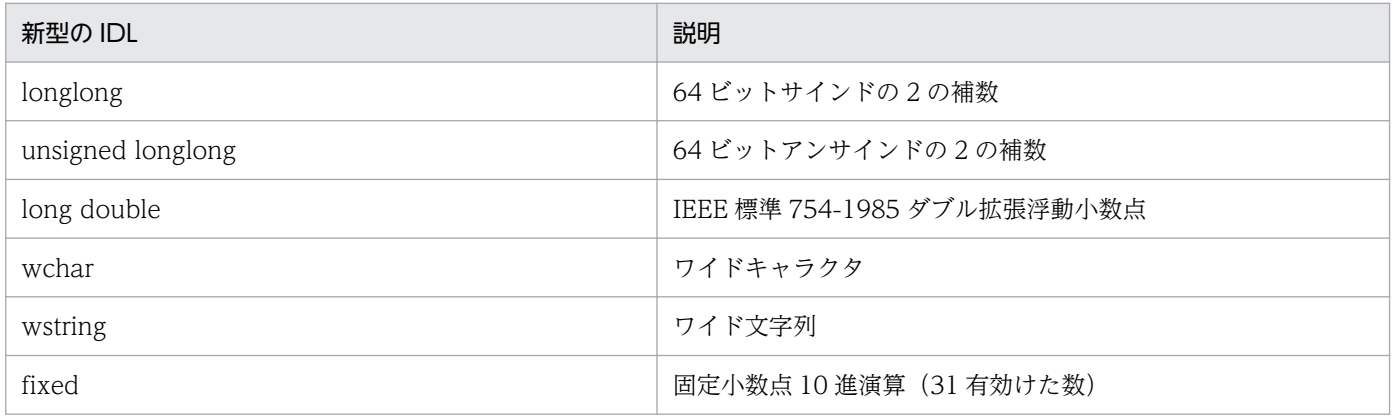

# 2.5.2 Holder クラス

Holder クラスは, OUT および INOUT パラメタ受け渡しモードをサポートし, org.omg.CORBA パッ ケージのすべての基本 IDL データ型で利用できます。Holder クラスは、typedefs で定義されたものを除 いて,すべての名前付きユーザ定義型で生成されます。Holder クラスの詳細については,「[3. 生成され](#page-95-0) [るインタフェースとクラス\(Java\)](#page-95-0)」を参照してください。

ユーザ定義 IDL 型では、Holder クラス名は、その型のマッピングされた Java 名の後ろに Holder を付け て構成されます。

基本 IDL データ型では、マッピングされたデータ型に対する Java 型名 (最初の文字が大文字) の後ろに Holder を付けた Holder クラス名になります。例えば, IntHolder がそうです。

各 Holder クラスには、インスタンスからのコンストラクタ、デフォルトコンストラクタがあり、型付き の value というパブリックインスタンスメンバがあります。デフォルトコンストラクタは, Java 言語に よって定義されたように,値フィールドを型のデフォルト値に設定します。

- boolean: false
- 値型:null
- 数値と char 型:0
- 文字列:null
- オブジェクトリファレンス:null

ポータブルスタブ,およびスケルトンをサポートするには,ユーザ定義型の Holder クラスも org.omg.CORBA.portable.Streamable インタフェースをインプリメントします。

基本型の Holder クラスは、次のコードサンプルで定義されます。これらは org.omg.CORBA パッケージ にあります。

コードサンプル 2-2 Holder クラス

```
//Java
package org.omg.CORBA;
final public class ShortHolder implements Streamable {
     public short value;
     public ShortHolder( ){}
     public ShortHolder(short initial){
         value =initial;
     }
     ...//implementation of the streamable interface
}
final public class IntHolder implements Streamable {
     public int value;
     public IntHolder( ){}
     public IntHolder(int initial){
         value =initial;
     }
     ...//implementation of the streamable interface
}
final public class LongHolder implements Streamable {
     public long value;
```

```
 public LongHolder( ){}
     public LongHolder(long initial){
         value =initial;
 }
    ...//implementation of the streamable interface
}
final public class ByteHolder implements Streamable {
     public byte value;
     public ByteHolder( ){}
     public ByteHolder(byte initial){
         value =initial;
     }
    ...//implementation of the streamable interface
}
final public class FloatHolder implements Streamable {
     public float value;
     public FloatHolder( ){}
     public FloatHolder(float initial){
         value =initial;
     }
    ...//implementation of the streamable interface
}
final public class DoubleHolder implements Streamable {
     public double value;
     public DoubleHolder( ){}
     public DoubleHolder(double initial){
         value =initial;
     }
     ...//implementation of the streamable interface }
final public class CharHolder implements Streamable {
     public char value;
     public CharHolder( ){}
     public CharHolder(char initial){
         value =initial;
     }
     ...//implementation of the streamable interface }
final public class BooleanHolder implements Streamable {
     public boolean value;
     public BooleanHolder( ){}
     public BooleanHolder(boolean initial){
         value =initial;
     }
    ...//implementation of the streamable interface
}
final public class StringHolder implements Streamable {
     public java.lang.String value;
     public StringHolder( ){}
     public StringHolder(java.lang.String initial){
         value =initial;
     }
```

```
2. IDL から Java へのマッピング
```

```
...//implementation of the streamable interface
}
final public class ObjectHolder implements Streamable {
     public org.omg.CORBA.Object value;
     public ObjectHolder( ){}
     public ObjectHolder(org.omg.CORBA.Object initial){
         value =initial;
     }
     ...//implementation of the streamable interface
}
final public class ValueBaseHolder implements Streamable {
     public java.io.Serializable value;
     public ValueBaseHolder( ){}
     public ValueBaseHolder(java.io.Serializable initial){
         value =initial;
     }
     ...//implementation of the streamable interface
}
final public class AnyHolder implements Streamable {
     public Any value;
     public AnyHolder( ){}
     public AnyHolder(Any initial){
         value =initial;
     }
    ...//implementation of the streamable interface
}
final public class TypeCodeHolder implements Streamable {
     public TypeCode value;
     public typeCodeHolder( ){}
     public TypeCodeHolder(TypeCode initial){
         value =initial;
     }
     ...//implementation of the streamable interface
}
final public class PrincipalHolder implements Streamable {
     public Principal value;
     public PrincipalHolder( ){}
     public PrincipalHolder(Principal initial){
         value =initial;
     }
     ...//implementation of the streamable interface
}
```
ユーザ定義型<foo>の Holder クラスを次に示します。

```
コードサンプル 2-3 ユーザ定義型の Holder クラス
```

```
// Java
final public class <foo>Holder
    implements org.omg.CORBA.portable.Streamable {
    public <foo> value;
    public <foo>Holder( ) {}
```

```
2. IDL から Java へのマッピング
```

```
 public <foo>Holder(<foo> initial) {}
    public void _read(org.omg.CORBA.portable.InputStream i)
     {...}
  public void write(org.omg.CORBA.portable.OutputStream o)
     {...}
   public org.omg.CORBA.TypeCode _type( ) {...}
}
```
Java null

Java null は、nullCORBA オブジェクトリファレンスと valuetype (再帰型の valuetype を含む)を 表すためだけに使用されます。例えば、空の文字列を表すときは、null を使わないで長さ 0 の文字列 を使用してください。これは配列にも、valuetype を除く構造型にも当てはまります。構造体用に null を渡そうとすると、NullPointerException が発生します。

# 2.5.3 boolean

IDL 型 boolean は Java 型 boolean にマッピングされます。IDL 定数 TRUE および FALSE は,Java 定 数 true および false にマッピングされます。

# 2.5.4 char

Java 文字が Unicode を表す 16 ビットのアンサインドの精度であるのに対して、IDL 文字は文字セット の要素を表す8ビットの精度です。タイプ・セーフにするため、Java CORBA ランタイムは、パラメタ がメソッド呼び出し中にマーシャリングされるときに,IDL char からマッピングされたすべての Java chars の範囲が妥当であることをチェックします。

char が文字セットで定義された範囲外である場合,CORBA::DATA\_CONVERSION 例外となります。

IDL wchar は Java char 型にマッピングします。

# 2.5.5 octet

8 ビットの精度である IDL 型 octet は、Java 型 byte にマッピングされます。

# 2.5.6 string

バウンド,またはアンバウンデッドの IDL 型 string は,Java 型 java.lang.String にマッピングされます。 文字列のバウンドチェックと同じく,文字列内の文字の範囲がマーシャリング時にチェックされます。

<sup>2.</sup> IDL から Java へのマッピング

# 2.5.7 wstring

Unicode 文字列を表すために使用される IDL 型 wstring は,Java 型 java.lang.String にマッピングされ ます。文字列のバウンドチェックはマーシャリング時に実施されます。

## 2.5.8 整数型

IDL short および unsigned short は、Java 型 short にマッピングします。

IDL long および unsigned long は Java 型 int にマッピングします。

注

Java はアンサインドの型をサポートしていません。そのため,開発者は,Java の負の整数がアンサイ ンドの大きな値として正しく処理されることを確実にする責任があります。

# 2.5.9 浮動小数点型

IDL 浮動小数点型 float と double は、該当するデータ型を含む Java クラスにマッピングします。

<sup>2.</sup> IDL から Java へのマッピング

すべてのユーザ定義 IDL 型には、生成された型名の後ろに Helper が付いた、追加の「helper」Java クラ スがあります。型を処理するために必要な幾つかの次のような静的メソッドが提供されています。

- 型の Any 挿入,および抽出オペレーション
- リポジトリ ID の取得
- タイプコードの取得
- ストリームからの型の読み出し,またはストリームへの型の書き込み

ユーザ定義 IDL 型<typename>では,型用に生成された次の Java コードがあります。マッピングされた IDL インタフェースの Helper クラスには、専用の narrow オペレーションがあります。

abstract interface を継承する interface を使用している,かつ,その interface の Helper クラスの narrow オペレーションの引数に null を指定した場合に, BAD\_PARAM 例外が発生します。

コードサンプル 2-4 Helper クラス:ユーザ定義型に生成された Java コード

```
// generated Java helper
public class \langle typename\rangleHelper {
     public static void
        insert(org.omg.CORBA.Any a, \langle typename \rangle t);
    public static \langle typename\rangle extract(org.omg.CORBA.Any a);
     public static org.omg.CORBA.TypeCode type( );
     public static String id( );
    public static \langle type name \rangle read(
           org.omg.CORBA.portable.InputStream istream);
         {...}
     public static void write(
                  org.omg.CORBA.portable.OutputStream ostream,
                 \langle typename\rangle value)
          {...}
    // only for interface helpers
    public static
         <typename > narrow(org.omg.CORBA.Object obj);
}
```
コードサンプル 2-5 名前付き型の Java Helper クラスへのマッピング

```
// IDL - named typestruct st {long f1, String f2};
// generated Java
public class stHelper {
     public static void insert(org.omg.CORBA.Any any,
       st s); {...}
     public static st extract(org.omg.CORBA.Any a) {...}
     public static org.omg.CORBA.TypeCode type( ) {...}
     public static String id( ) {...}
     public static st read(
```

```
2. IDL から Java へのマッピング
```
```
 org.omg.CORBA.InputStream is) {...}
 public static void write(org.omg.CORBA.OutputStream os,
    st s) {...}
```
コードサンプル 2-6 typedef 列の Java Helper クラスへのマッピング

}

```
// IDL - typedef sequence
typedef sequence <long> IntSeq;
// generated Java helper
public class IntSeqHelper {
     public static void insert(org.omg.CORBA.Any any,
                                 int[ ] seq);
     public static int[ ] extract(org.omg.CORBA.Any a){...}
     public static org.omg.CORBA.TypeCode type( ){...}
     public static String id( ){...}
     public static int[ ] read(
                org.omg.CORBA.portable.InputStream is)
       {...}
     public static void write(
                org.omg.CORBA.portable.OutputStream os,
                int[ ] seq)
       {...}
}
```

```
2. IDL から Java へのマッピング
```
定数のマッピング方法は出現するスコープによって異なります。

## 2.7.1 インタフェース内の定数

IDL インタフェース内で宣言される定数は,IDL インタフェースに対応する Java インタフェース Operations クラス内の, public static final フィールドにマッピングされます。

コードサンプル 2-7 モジュール内の IDL 定数の Java クラスへのマッピング

```
/*From Example.idl:*/
module Example {
     interface Foo {
        const long aLongerOne =-321;
     };
};
//Foo.iava
package Example;
public interface Foo extends
     com.inprise.vbroker.CORBA.Object,
     Example.FooOperations,
     org.omg.CORBA.portable.IDLEntity {
}
//FooOperations.java
package Example;
public interface FooOperations {
     public final static int aLongerOne =(int)-321;
}
```
### 2.7.2 インタフェース内にない定数

IDL モジュール内で宣言される定数は,定数と同名で,value と名づけられた public static final フィー ルドを含む、パブリックインタフェースにマッピングされます。

このフィールドは定数の値を保持します。

注

通常, Java コンパイラはクラスがほかの Java コードで使用されると、値をインライン (組み入れ)し ます。

コードサンプル 2-8 モジュール内の IDL 定数の Java クラスへのマッピング

```
/* From Example.idl: */
module Example {
   const long aLong0ne = -123;
};
```

```
// Generated java
package Example;
public interface aLongOne {
    public static final int value = (int) (-123L);
}
```
<sup>2.</sup> IDL から Java へのマッピング

## $2.8$

IDL 構造型には, enum, struct, union, sequence, および array があります。sequence および array は Java array 型にマッピングされます。IDL 構造型の enum, struct, および union は, IDL 型のセマン ティックスをインプリメントする Java クラスにマッピングされます。生成された Java クラスには,元の IDL 型と同じ名前が付きます。

#### 2.8.1 enum

IDL enum は,value( )メソッド,ラベルごとの二つの静的データメンバ,整数変換メソッド,およびプ ライベートコンストラクタを宣言する,enum 型と同名の Java ファイナルクラスにマッピングされます。 Java ファイナルクラスにマッピングされる IDL enum の例を次に示します。

```
コードサンプル 2-9 Java ファイナルクラスにマッピングされる IDL enum
```

```
// Generated java
public final class \langleenum name > {
      //one pair for each label in the enum
     public static final int \langlelabel > = \langlevalue >;
     public static final \langleenum_name \rangle \langlelabel \rangle =
       new \langleenum name\rangle(\langlelabel \rangle);
      public int value( ) {...}
      //get enum with specified value
     public static \langleenum_name > from_int(int value);
      //constructor
     protected \langleenum_name \rangle(int) {...}
}
```
メンバの一つは、IDL enum ラベルと同名の public static final です。そのほかのメンバは、先頭にアン ダースコア()を付けられ、switch 文で使用されます。

value( )メソッドは整数値を返します。値は,0 から順に割り当てられます。enum に value と名づけら れたラベルがある場合,Java の value ( )メソッドとの衝突はありません。

enum のインスタンスは一つだけです。一つのインスタンスしかないので、ポインタ等価テストが正しく 動作します。つまり、デフォルト java.lang.Object インプリメンテーションの equals(), および hash() が,自動的に enum のシングルトンオブジェクトで正しく動作します。

enum の Java クラスには追加メソッド from int()があり、これは enum を指定された値で返します。

enum の Holder クラスも生成されます。その名前は、次のように enum のマッピングされた Java クラス 名の後ろに Holder を付けたものです。

```
2. IDL から Java へのマッピング
```
コードサンプル 2-10 enum の Holder クラス

```
public class \langleenum name >Holder implements
      org.omg.CORBA.portable.Streamable {
    public <enum_name > value:
    public \langleenum_name >Holder( ) {}
    public \langleenum_name >Holder(\langleenum_name > initial) {...}
     public void _read(org.omg.CORBA.portable.InputStream i)
          {...}
     public void _write(
                       org.omg.CORBA.portable.OutputStream o)
          {...}
     public org.omg.CORBA.TypeCode _type( ) {...}
}
```
コードサンプル 2-11 enum の Java にマッピングされた IDL

```
//IDL
module Example {
   enum EnumType {first, second, third };
};
//generated Java
public final class EnumType
         implements org.omg.CORBA.portable.IDLEntity {
    public static final int _first =0;
    public static final int _second =1;
    public static final int _third =2;
    public static final EnumType first =
                                      new EnumType(_first);
    public static final EnumType second =
                                    new EnumType(second);
    public static final EnumType third =
                                     new EnumType( third);
   protected EnumType(final int vis value)\{.\cdot.\} public int value( ){...}
    public static EnumType from_int (final int _vis_value)
 {...}
    public java.lang.String toString( ){...}
}
public final class EnumTypeHolder
         implements org.omg.CORBA.portable.Streamable {
    public OtherExample.EnumType value;
    public EnumTypeHolder( ){...}
    public EnumTypeHolder(
               final OtherExample.EnumType vis value)\{.\cdot.\} public void _read(
            final org.omg. CORBA.portable. InputStream input)
         {...}
    public void _write(
          final org.omg. CORBA.portable. OutputStream output)
         {...}
    public org.omg.CORBA.TypeCode _type( ){...}
```
2. IDL から Java へのマッピング

#### 2.8.2 struct

}

IDL struct は、IDL のインスタンス変数、およびすべての値のメンバを順序どおりに、同名のファイナル Java クラスにマッピングします。ヌルコンストラクタも提供され,これによって構造体フィールドをあと で初期化することもできます。struct の Holder クラスも生成されます。その名前は,次のように sturct がマッピングされた Java クラス名の後ろに Holder を付けたものです。

#### コードサンプル 2-12 struct の Holder クラス

```
final public class \langle \mathcal{L} \rangle and \mathcal{L} implements
         org.omg.CORBA.portable.Streamable {
     public \langle \mathit{class} \rangle value;
     public \langle \mathcal{L} \rangle ass >Holder( ) {}
     public \langle class \rangleHolder(\langle class \rangle initial) {...}
      public void _read(
                             org.omg.CORBA.portable.InputStream i)
      {...}
      public void _write(
                            org.omg.CORBA.portable.OutputStream o)
     \{\quad\} public org.omg.CORBA.TypeCode _type( ) {...}
}
```
コードサンプル 2-13 IDL struct の Java へのマッピング

```
/*From Example.idl:*/
module Example {
     struct StructType {
         long field1;
         string field2;
     };
};
//generated Java
public final class StructType
         implements org.omg.CORBA.portable.IDLEntity {
     public int field1;
     public java.lang.String field2;
     public StructType( ){...}
     public StructType(final int field1,
    final java.lang.String field2){...}
    public java.lang.String toString() {...}
     public boolean equals(java.lang.Object o) {...}
}
public final class StructTypeHolder
         implements org.omg.CORBA.portable.Streamable {
     public Example.StructType value;
     public StructTypeHolder( ){...}
     public StructTypeHolder(
                       final Example.StructType vis value)
         {...}
```

```
2. IDL から Java へのマッピング
```

```
 public void _read(
            final org.omg.CORBA.portable.InputStream input)
         {...}
     public void _write(
          final org.omg.CORBA.portable.OutputStream output)
         {...}
     public org.omg.CORBA.TypeCode _type ( ){...}
}
```
# 2.8.3 union

IDL union はファイナル Java クラスと同じ名前が与えられ,ファイナル Java クラスにマッピングされま す。IDL union は、次に示すコンストラクタとメソッドを提供します。

- デフォルトコンストラクタ
- union のディスクリミネータのアクセッサメソッドの discriminator( )
- 各ブランチのアクセッサメソッド
- 各ブランチの変更メソッド
- 複数のケースラベルのある各ブランチの変更メソッド
- 必要に応じたデフォルトの変更メソッド

マッピングされた union 型名,または任意のフィールド名と名前の衝突がある場合,通常の名前衝突解決 規則(ディスクリミネータの前にアンダースコア(\_)を付ける)が使用されます。

ブランチアクセッサ,および変更メソッドがオーバーロードとなり,ブランチの後ろに名前が付けられま す。アクセッサメソッドは、予想されるブランチが設定されないと、CORBA::BAD\_OPERATION シス テム例外を発生させます。

ブランチに該当する複数のケースラベルがある場合,そのブランチのシンプル変更メソッドが最初のケー スラベルの値に対してディスクリミナントを設定します。さらに,明示的ディスクリミネータパラメタを 取る追加の変更メソッドが生成されます。

ブランチが default ケースラベルに該当する場合,変更メソッドはほかのどのケースラベルにも一致しな い値にディスクリミナントを設定します。

ケースラベルのセットがディスクリミナントの可能値を完全に満たす場合,デフォルトケースラベルの union を指定することは不当です。この状況を検出し、不当なコードの生成を拒否するのは、Java コード ジェネレータ(例えば,IDL コンパイラ,またはほかのツール)の責任です。

デフォルトの変更メソッドである default()が生成されるのは、デフォルトケースラベルが明示的に指定 されていない場合と,すべてのケースラベルがディスクリミナントの可能値を完全には満たしていない場 合です。\_default( )メソッドは,union の値を範囲外に設定します。

2. IDL から Java へのマッピング

union の Holder クラスも生成されます。その名前は,次のように union がマッピングされた Java クラ ス名の後ろに Holder を付けたものです。

コードサンプル 2-14 union の Holder クラス

```
final public class \langleunion class >Holder
         implements org.omg.CORBA.portable.Streamable {
    public \langleunion class > value;
    public \langle union\;class \rangleHolder( ) {}
    public \langleunion class >Holder(\langleunion class > initial) {...}
     public void _read(org.omg.CORBA.portable.InputStream i)
          {...}
     public void _write(
                       org.omg.CORBA.portable.OutputStream o)
          {...}
     public org.omg.CORBA.TypeCode _type( ) {...}
}
```
コードサンプル 2-15 IDL union の Java へのマッピング

```
/*From Example.idl:*/
module Example {
    enum EnumType {first, second, third, fourth, fifth, sixth};
     union UnionType switch (EnumType){
         case first:long win;
         case second:short place;
         case third:
         case fourth:octet show;
         default:boolean other;
     };
};
//Generated java
final public class UnionType {
     //constructor
     public UnionType( ) {...}
     //discriminator accessor
     public int discriminator( ) {...}
     //win
     public int win( ) {...}
     public void win(int value) {...}
     //place
     public short place( ) {...}
     public void place(short value) {...}
     //show
     public byte show( ) {...}
     public void show(byte value) {...}
     public void show(int discriminator,byte value) {...}
     //other
     public boolean other( ) {...}
     public void other(boolean value) {...}
     public java.lang.String to String( ) {. . .}
     public boolean equals(java.lang.Object o) {. . .}
```

```
}
final public class UnionTypeHolder {
        implements org.omg. CORBA.portable. Streamable {
     public UnionType value;
     public UnionTypeHolder( ) {}
     public UnionTypeHolder(UnionType initial) {...}
     public void _read(
                       org.omg.CORBA.portable.InputStream i)
         {...}
     public void _write(
                      org.omg.CORBA.portable.OutputStream o)
         {...}
     public org.omg.CORBA.TypeCode_type( ) {...}
}
```
# 2.8.4 sequence

IDL sequence は同じ名前で Java 配列にマッピングされます。マッピングでは、sequence 型が必要な場 所に,sequence 要素のマッピングされた型の配列が使用されます。

sequence の Holder クラスも生成されます。その名前は、次のように sequence がマッピングされた Java クラス名の後ろに Holder を付けたものです。

コードサンプル 2-16 sequence の Holder クラス

```
final public class \langle sequence \; class \rangleHolder {
   public \leqsequence_element_type>[] value;
   public \langle sequence \; class \rangleHolder( ) {};
   public \langle sequence \; class \rangleHolder(
                \langle sequence\_element\_type \rangle[ ] initial) \{ \dots \};
    public void _read(org.omg.CORBA.portable.InputStream i)
           {...}
    public void _write(
                         org.omg.CORBA.portable.OutputStream o)
           {...}
    public org.omg.CORBA.TypeCode _type( ) {...}
}
```

```
コードサンプル 2-17 IDL sequence の Java へのマッピング
```

```
// IDL
typedef sequence<long>UnboundedData;
typedef sequence<long, 42>BoundedData;
// generated Java
final public class UnboundedDataHolder
         implements org.omg.CORBA.portable.Streamable {
     public int[ ] value;
     public UnboundedDataHolder( ) {};
     public UnboundedDataHolder(int[ ] initial) {...};
     public void _read(org.omg.CORBA.portable.InputStream i)
         {...}
     public void _write(
```

```
2. IDL から Java へのマッピング
```

```
 org.omg.CORBA.portable.OutputStream o)
         {...}
     public org.omg.CORBA.TypeCode type( ) {...}
}
final public class BoundedDataHolder
         implements org.omg.CORBA.portable.Streamable {
     public int[ ] value;
     public BoundedDataHolder( ) {};
     public BoundedDataHolder(int[ ] initial) {...};
    public void read(org.omg.CORBA.portable.InputStream i)
         {...}
     public void _write(
                     org.omg.CORBA.portable.OutputStream o)
         {...}
     public org.omg.CORBA.TypeCode_type( ) {...}
}
```
# 2.8.5 array

IDL array は、IDL のバウンデッドシーケンスと同じようにマッピングされます。マッピングでは、配列 型が必要な場所に,配列要素がマッピングされた型の配列が使用されます。Java では,通常の Java 添字 指定演算子がマッピングされた配列に適用されます。配列の長さは,定数規則でマッピングされる IDL 定 数によって上限値を与えることで. Java で利用できます。

配列の Holder クラスも生成されます。その名前は,次のように配列がマッピングされた Java クラス名の 後ろに Holder を付けたものです。

コードサンプル 2-18 配列の Holder クラス

```
final public class \langle array\;class \rangleHolder
          implements org.omg.CORBA.portable.Streamable {
    public \langle array\ element\ type \rangle[ ] value;
    public \langle array \; class \rangleHolder( ) {}
    public \langle array\nclass \rangleHolder(
                <array_element_type >[ ] initial) {...}
     public void _read(org.omg.CORBA.portable.InputStream i)
          {...}
     public void _write(
                         org.omg.CORBA.portable.OutputStream o)
          {...}
     public org.omg.CORBA.TypeCode _type( ) {...}
}
```
コードサンプル 2-19 配列のマッピング

```
// IDL
const long ArrayBound = 42;
typedef long larray[ArrayBound];
// generated Java
final public class larrayHolder
         implements org.omg.CORBA.portable.Streamable {
```

```
2. IDL から Java へのマッピング
```

```
 public int[ ] value;
 public larrayHolder( ) {}
 public larrayHolder(int[ ] initial) {...}
     public void _read(org.omg.CORBA.portable.InputStream i)
         {...}
     public void _write(
                     org.omg.CORBA.portable.OutputStream o)
         {...}
     public org.omg.CORBA.TypeCode_type( ) {...}
}
```
<sup>2.</sup> IDL から Java へのマッピング

## 2.9 interface

IDL のインタフェースは,次に示す二つの Java パブリックインタフェースにマッピングされます。

- IDL インタフェースに宣言されたオペレーションと定数だけを格納する Operations インタフェース
- 該当するインタフェースオペレーション, そのすべてのベースインタフェースオペレーション, および org.omg.CORBA.Object を継承する,CORBA オブジェクト宣言

拡張子 Helper の付いた追加 Helper クラス名がインタフェース名に付加されます。Java インタフェース はマッピングしたベースインタフェース org.omg.CORBA.Object を継承します。

Java インタフェースは,マッピング後のオペレーションシグニチャを格納します。メソッドは,Java イ ンタフェースのオブジェクトリファレンスについて呼び出せます。

Helper クラスは静的 narrow メソッドを宣言します。このメソッドによって、org.omg.CORBA.Object のインスタンスをさらに詳細な型のオブジェクトリファレンスにナロウイングできます。オブジェクトリ ファレンスが要求型をサポートしていないためナロウイングに失敗すると,IDL 例外 CORBA::BAD PARAM が発生します。別の種類のエラーを報告するためには、異なるシステム例外が発

生します。null のナロウイングは常に null を返して成功します。

特別な「nil」オブジェクトリファレンスはありません。Java の null は,オブジェクトリファレンスに, いつでも自由に渡されます。

属性は Java アクセッサと変更メソッドのペアにマッピングされます。これらのメソッドには IDL 属性と 同じ名前があり,オーバーロードされます。IDL readonly 属性に対する変更メソッドはありません。

interface の Holder クラスも生成されます。その名前は、次のようにインタフェースがマッピングされた Java クラス名の後ろに Holder を付けたものです。

#### コードサンプル 2-20 interface の Holder クラス

```
final public class <interface class >Holder
         implements org.omg.CORBA.portable.Streamable {
    public \langleinterface class > value;
    public \langleinterface_class >Holder() {}
    public \langleinterface class >Holder(
                      \langleinterface class> initial) {
         value = initial;
     }
     public void _read(org.omg.CORBA.portable.InputStream i)
          {...}
     public void _write(
                       org.omg.CORBA.portable.OutputStream o)
          {...}
     public org.omg.CORBA.TypeCode _type( ) {...}
}
```

```
/*From Example.idl:*/
module Example {
    interface Foo {
        long method(in long arg)raises(AnException);
        attribute long assignable;
        readonly attribute long nonassignable;
    };
};
//Generated java
package Example;
public interface Foo extends
    com.inprise.vbroker.CORBA.Object,
    Example.FooOperations,
    org.omg.CORBA.portable.IDLEntity { }
public interface FooOperations {
    public int method(int arg) throws Example.AnException;
    public int assignable( );
    public void assignable(int assignable);
    public int nonassignable( ); }
public final class FooHelper {
    //...other standard helper methods
    public static Foo narrow(org.omg.CORBA.Object obj)
        {...}
    public static Example.Foo bind(org.omg.CORBA.ORB orb,
        java.lang.String name,
        java.lang.String host,
        com.inprise.vbroker.CORBA.BindOptions _options)
 {...}
    public static Example.Foo bind(org.omg.CORBA.ORB orb,
       iava. Lang. String fullPoaName, byte[ doid) \{ \ldots \} public static Example.Foo bind(org.omg.CORBA.ORB orb,
        java.lang.String fullPoaName,byte[ ] oid,
        java.lang.String host,
        com.inprise.vbroker.CORBA.BindOptions _options)
 {...}
    public Foo read(org.omg.CORBA.portable.InputStream in)
 {...}
    public void write(org.omg.CORBA.portable.OutputStream
                    out, Foo foo) {...}
    public Foo extract(org.omg.CORBA.Any any) {...}
    public void insert(org.omg.CORBA.Any any, Foo foo)
 {...} }
public final class FooHolder
        implements org.omg.CORBA.portable.Streamable {
    public Foo value;
    public FooHolder( ) {}
    public FooHolder(final Foo initial) {...}
   public void read(org.omg.CORBA.portable.InputStream i)
 {...}
```

```
2. IDL から Java へのマッピング
```

```
 public void _write(
                  org.omg.CORBA.portable.OutputStream o)
     {...}
 public org.omg.CORBA.TypeCode_type( ) {...}
```
注

}

リポジトリ ID の長さが, 512 を 2 の(サーバエンジン数 -1)乗で割ったサイズ(単位:バイト)以 下になるように, interface を IDL に記述してください。IDL で#pragma を使用して、リポジトリ ID を指定している場合も同様です。

上記のサイズを超える値を指定した場合,osagent との通信が失敗することがあります。

## 2.9.1 abstract インタフェース

IDL の abstract インタフェースは、Java の同名のパブリックインタフェースに 1 対 1 でマッピングされ ます。マッピングの規則は、abstract 以外の IDL インタフェースに Java のオペレーションインタフェー スを生成する場合の規則と同様です。ただし,このインタフェースもシグニチャインタフェースとして動 作するため, org.omg.CORBA.portable.IDLEntity を継承します。マッピング後の Java インタフェース は,IDL インタフェースと同じ名前になります。また,指定した型のインタフェースがほかのインタフェー スで使用されている場合,メソッド宣言でシグニチャ型としても使用されます。マッピング後の Java イン タフェースには,マッピングされたオペレーションシグニチャであるメソッドが格納されています。

Holder クラスは abstract 以外のインタフェースに対して生成されます。詳細については,「[2.5.2 Holder](#page-65-0) [クラス](#page-65-0)」を参照してください。

Helper クラスも通常の規則に従って生成されます。詳細については,「[2.6 Helper クラス」](#page-71-0)を参照して ください。

### 2.9.2 ローカルインタフェース

IDL のローカルインタフェースは,ローカル以外のインタフェースと同様にマッピングされます。ただし, org.omg.CORBA.LocalInterface でマーキングされる点がローカル以外のインタフェースと異なります。 ローカルインタフェースはマーシャル処理されない可能性があるため,インプリメンテーションでは,特 殊なベース org.omg.CORBA.LocalObject を継承し,生成されたシグニチャインタフェースをインプリ メントする必要があります。Java のマッピングでは,LocalObject クラスは,ローカルインタフェースの インプリメンテーションのベースクラスとして使用されます。ローカルインタフェースインプリメンテー ションのインスタンスは、通常の Java オブジェクトと同様に、Java 演算子 New を使用して生成します。

Helper クラスも通常の規則に従って生成されます。詳細については,「[2.6 Helper クラス」](#page-71-0)を参照して ください。

ローカルオブジェクトのマーシャル処理を実行しようとすると、VisiBroker ORB のインプリメンテーショ ンによって検出され,CORBA::MARSHAL 例外が発生します。

<sup>2.</sup> IDL から Java へのマッピング

# 2.9.3 パラメタの受け渡し

IDL の in パラメタは Java では通常の実パラメタにマッピングされます。IDL オペレーションの結果は, 該当する Java メソッドの結果として返されます。

IDL の out パラメタおよび inout パラメタは、Java パラメタ受け渡しメカニズムに直接マッピングされま せん。Java でこれらのパラメタモードをインプリメントするために使用されるすべての IDL 基本型とユー ザ定義型を,マッピングが定義します。IDL の out パラメタまたは inout パラメタが(コールバイバリュー で)渡されるホルダ Java クラスのインスタンスを,クライアントが提供します。ホルダインスタンスの内 容(インスタンス自身ではない)は呼び出しによって変更され,呼び出しが返されると,クライアントは 変更(された可能性のある)内容を使用します。

コードサンプル 2-22 Java 実パラメタへの in パラメタのマッピング

```
/*From Example.idl:*/
module Example {
     interface Modes {
         long operation(in long inArg, out long outArg,
                         inout long inoutArg);
     };
};
//Generated Java:
package Example;
public interface Modes extends
     com.inprise.vbroker.CORBA.Object,
     Example.ModesOperations,
     org.omg.CORBA.portable.IDLEntity {
}
public interface ModesOperations {
     public int operation(int inArg,
         org.omg.CORBA.IntHolder outArg,
         org.omg.CORBA.IntHolder inoutArg);
}
```
コードサンプル 2-22 では、結果は通常の結果として返され、実際の in パラメタは通常の値だけで返され ます。しかし、out パラメタおよび inout パラメタでは、該当するホルダが構成されなければなりません。 一般的な使用例をコードサンプル 2-23 に示します。

コードサンプル 2-23 out パラメタおよび inout パラメタの Holder

```
// user Java code
// select a target object
Example.Modes target = ...;
// get the in actual value
int inArg = 57;
// prepare to receive out
IntHolder outHolder = new IntHolder( );
// set up the in side of the inout
IntHolder inoutHolder = new IntHolder(131);
// make the invocation
int result = target.operation(
                            inArg, outHolder, inoutHolder);
```

```
2. IDL から Java へのマッピング
```
メソッド呼び出し前に、実際のパラメタとなるホルダインスタンスの中で、inout パラメタの入力値が設 定されなければなりません。inout ホルダは,値からの新ホルダを構成するか,または該当する型の既存 のホルダの値に割り当てると満たされます。呼び出し後,クライアントは outHolder.value を使用して out パラメタの値にアクセスし,inoutHolder.value を使用して inout パラメタの出力値にアクセスしま す。IDL オペレーションのリターン結果は,呼び出しの結果として利用できます。

## 2.9.4 継承によるサーバインプリメンテーション

サーバをインプリメントするいちばん簡単な方法は,継承を使用することです。それは,サーバオブジェ クトとオブジェクトリファレンスが同じように見えて,同じように動作し,まったく同じコンテキストで 使用できるからです。サーバオブジェクトがクライアントと同じプロセス内にある場合,メソッド呼び出 しは,トランスポート,インディレクション(間接),または各種デリゲーションのない通常の Java 関数 呼び出しになります。

各 IDL インタフェースがマッピングされるのは,対応する Java 版 IDL インタフェースをインプリメント する POA の abstract クラスです。

注

POA クラスが(実際に)IDL インタフェースを継承しないということは、POA は CORBA オブジェ クトではないということです。POA は,CORBA サーバントであり,(実際の)CORBA オブジェク トを作成するときに使用できます。POA クラスの詳細については,[「4. コアインタフェースとクラス](#page-108-0) [\(Java\)](#page-108-0)」を参照してください。

ユーザ定義サーバクラスはコードサンプル 2-24 に示すとおり,<インタフェース名>POA クラスを継 承することで VisiBroker ORB にリンクされます。

注

POA クラス自体は abstract 型であり、実体化できません。POA クラスを実体化するには、宣言した IDL インタフェースオペレーションをインプリメントしてください。

#### コードサンプル 2-24 継承を使用する Java でのサーバインプリメンテーション

```
/*From Bank.idl:*/
module Bank {
     interface Account {
     };
};
// Generated java
package Bank:
public abstract class AccountPOA extends
     org.omg.PortableServer.Servant implements
     org.omg.CORBA.portable.InvokeHandler,
     Bank.AccountOperations {...}
```
## 2.9.5 デリゲーションを使用したサーバインプリメンテーション

サーバをインプリメントするための継承には一つ欠点があります。サーバクラスは POA スケルトンクラ スを継承するため、ほかの目的でインプリメンテーション継承を使用できません。それは、Java が単一の 継承だけをサポートしているからです。サーバクラスが,ほかの目的で利用できる単独の継承リンクを使 用しなければならない場合,デリゲーションする必要があります。

サーバクラスがデリゲーションを使用してインプリメントされる場合,追加のコードが生成されます。

- 各インタフェースは,POA スケルトンを継承する Tie クラスにマッピングされ,デリゲーションコー ドを提供します。
- 各インタフェースは,Tie クラスがデリゲーションしているオブジェクトの型を定義するために使用さ れる Operations インタフェースにもマッピングされます。

デリゲートされたインプリメンテーションは Operations インタフェースをインプリメントする必要があ り,Tie クラスのインスタンスに格納しなければいけません。Operation インタフェースのインスタンス を Tie オブジェクトに格納するのは,Tie クラスで提供されるコンストラクタです。デリゲーションの使 用例をコードサンプル 2-25 に示します。

コードサンプル 2-25 デリゲーションを使用した Java でのサーバインプリメンテーション

```
/*From Bank.idl:*/
module Bank {
     interface AccountManager {
       Account open(in string name);
    };
};
//Generated java
package Bank;
public interface AccountManagerOperations {
    public Example.Account open(java.lang.String name);
}
//Generated java
package Bank;
public class AccountManagerPOATie extends
        AccountManagerPOA {
     public AccountManagerPOATie(
           final Bank. AccountManagerOperations delegate)
          {...}
    public AccountManagerPOATie(
            final Bank.AccountManagerOperations _delegate,
           final org.omg.PortableServer.POA poa){...}
   public Bank.AccountManagerOperations delegate ( ){...}
    public void delegate(
            final Bank.AccountManagerOperations delegate)
 {...}
```

```
public org.omg.PortableServer.POA default POA( ){...}
    public float open() \{ \dots \}}
//Linking an implementation to the ORB :
//classAccountImpl implements AccountManager Operations
public class Server {
     public static main(String args){
         //...
         AccountManagerPOAtie managerServant =
             new AccountManagerPOATie(
                 new AccountManagerImpl( ));
         //...
}
```
# 2.9.6 インタフェーススコープ

OMGの IDL/Java 言語マッピング仕様は、インタフェースのスコープ内で宣言をネストしたり、パッケー ジとインタフェースに同じ名前を付けたりすることを認めていません。そこで,インタフェーススコープ は,「Package」が後ろに付いた同じ名前のパッケージにマッピングされます。

<sup>2.</sup> IDL から Java へのマッピング

## 2.10 例外のマッピング

IDL 例外は structs とまったく同じようにマッピングされます。例外のフィールドのインスタンス変数や コンストラクタを提供する Java クラスに,IDL 例外はマッピングされます。

CORBA システム例外はチェックされない例外です。CORBA システム例外は, java.lang.RuntimeException から(間接的に)継承されます。

ユーザ定義例外はチェックされる例外です。ユーザ定義例外は、java.lang.Exception から (間接的に) 継承されます。

#### 2.10.1 ユーザ定義例外

ユーザ定義例外は,org.omg.CORBA.UserException を継承するファイナル Java クラスにマッピングさ れます。そうでない場合、Helper クラスおよび Holder クラスの生成がある IDL struct 型のようにマッピ ングされます。

例外が,ネストされた IDL スコープ内(特に,インタフェース内)で定義される場合,その Java クラス 名は特殊スコープ内に定義されます。そうでない場合,その Java クラス名は,例外のある IDL モジュー ルに対応する Java パッケージのスコープ内に定義されます。

コードサンプル 2-26 ユーザ定義例外のマッピング

```
//IDL
module Example {
     exception AnException {
         string reason;
     };
};
//Generated Java
package Example;
public final class AnException extends
     org.omg.CORBA.UserException {
     public java.lang.String extra;
     public AnException( ) {...}
     public AnException(java.lang.String extra) {...}
     public AnException(java.lang.String _reason,
                         java.lang.String extra) {...}
    public java. lang. String to String( ) \{ \ldots \} public boolean equals(java.lang.Object o) {...}
}
public final class AnExceptionHolder implements
         org.omg.CORBA.portable.Streamable {
     public Example.AnException value;
     public AnExceptionHolder( ){}
     public AnExceptionHolder(
                final Example.AnException vis value) {...}
     public void _read(final org.omg.CORBA.portable.
```

```
2. IDL から Java へのマッピング
```

```
 InputStream input) {...}
    public void write(final org.omg.CORBA.portable.
                                  OutputStream output) {...}
     public org.omg.CORBA.TypeCode _type( ) {...}
}
```
# 2.10.2 システム例外

標準 IDL システム例外は, org.omg.CORBA.SystemException を継承するファイナル Java クラスにマッ ピングされます。例外の理由を記述する文字列と同様に,IDL のメジャーおよびマイナー例外コードへの アクセスを提供します。org.omg.CORBA.SystemException のパブリックコンストラクタはありません。 それを継承するクラスだけが実体化できます。

各標準 IDL 例外の Java クラス名は、その IDL 名と同じで、org.omg.CORBA パッケージにあるよう宣言 されます。デフォルトコンストラクタは、マイナーコードに 0.完了コードに COMPLETED NO, 理由 文字列に空の文字列("")を提供します。理由文字列を取りながら,ほかのフィールドにデフォルトを使 用するコンストラクタもあれば,三つのパラメタに指定が必要なコンストラクタもあります。

<sup>2.</sup> IDL から Java へのマッピング

# 2.11 Any 型のマッピング

IDL 型 Any は、Java クラス org.omg.CORBA.Any にマッピングされます。このクラスには、事前に定 義された型のインスタンスを挿入,または抽出するために必要な,すべてのメソッドがあります。抽出オ ペレーションに不一致型があると、CORBA::BAD OPERATION 例外が発生します。

さらに,ポータブルスタブとスケルトンで使用される高速インタフェースを提供するため,Holder クラス を取る挿入メソッドおよび抽出メソッドが定義されます。非基本 IDL 型の場合を処理するために,一般的 なストリーム可能な型用のメソッドがあるほかに,各基本 IDL 型用に定義された挿入メソッド,および抽 出メソッドがあります。挿入メソッドおよび抽出メソッドの詳細については,「[5.1.2 Any の抽出メソッ](#page-159-0) [ド](#page-159-0)」および[「5.1.3 Any の挿入メソッド」](#page-160-0)を参照してください。

挿入オペレーションは指定された値を設定し,必要に応じて Any の型をリセットします。

type( )アクセッサでのタイプコードの設定は,値を消去します。値が設定される前に抽出しようとする と,CORBA::BAD\_OPERATION 例外が発生します。このオペレーションは,主に IDL out パラメタに 型が正しく設定されるようにするために提供されています。

<sup>2.</sup> IDL から Java へのマッピング

# 2.12 ネストされた型のマッピング

IDL では型宣言をインタフェース内でネストできます。Java ではクラスをインタフェース内でネストでき ません。そのため、インタフェースのスコープ内で宣言される IDL 型は、Java クラスにマッピングされ る際,特殊なスコープパッケージ内にマッピングされます。

これらの型宣言を含む IDL インタフェースは、スコープパッケージを生成し、マッピングされた Java ク ラス宣言を含みます。スコープパッケージ名は,IDL 型名に「Package」を付けて構成されます。

コードサンプル 2-27 ネストされた型のマッピング

```
// IDL
module Example {
     interface Foo {
       exception e1 {};
     };
};
// generated Java
package Example.FooPackage;
final public class e1 extends
     org.omg.CORBA.UserException {...}
```
<sup>2.</sup> IDL から Java へのマッピング

# 2.13 typedef のマッピング

Java 2 SDK 1.4の言語仕様の変更によって、パッケージのないクラスの import 文は、コンパイルエラー となるようになりました。IDL ファイル内で typedef 宣言を行う場合は,module 文の中で宣言するよう にしてください。

### 2.13.1 シンプル IDL 型

シンプル Java 型にマッピングされる IDL 型は、Java にサブクラス化されないことがあります。このた め、シンプル型の型宣言である typedef は、typedef 型が現れるオリジナル(マッピングされた型)にマッ ピングされます。シンプル IDL 型では,すべての typedef で Helper クラスが生成されます。

#### 2.13.2 複合 IDL 型

非配列および非シーケンスの typedef は, 各種非 typedef のシンプル IDL 型, またはユーザ定義 IDL 型 が現れるまで,オリジナルの型に「展開」されません。

Holder クラスは,シーケンス typedef および配列 typedef で生成されます。

```
コードサンプル 2-28 複合 idl typedef のマッピング
```

```
// IDL
struct EmpName {
    string firstName;
    string lastName;
};
typedef EmpName EmpRec;
// generated Java
     // regular struct mapping for EmpName
     // regular helper class mapping for EmpRec
final public class EmpName {
     ...
}
public class EmpRecHelper {
     ...
}
```
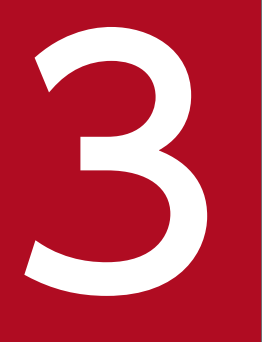

# ついて<br>生成されるインタフェースとクラス (Java)

この章では、idl2java コンパイラで生成されるクラスについて説明します。

## 3.1 概要

org.omg.CORBA パッケージのほとんどのクラスには、Helper クラスと Holder クラスが提供されていま す。

また、ユーザが定義した型に対しては、idl2java コンパイラが Helper クラスと Holder クラスを生成し ます。Helper クラスと Holder クラスには、型に対して生成されたクラスの名前の末尾に「Holder」また は「Helper」を付けた名前が付けられます。例えば、MyType と名づけられたユーザ定義型を指定する と,idl2java コンパイラでは次のように生成されます。

- public class MyType
- public class MyTypeOperations
- public class MyTypeHelper
- public class MyTypeHolder
- public class MyTypePOA
- public class MyTypePOATie
- public class \_MyTypeStub

### 3.1.1 Signature クラスと Operations クラス

これらのクラス (MyType と MyTypeOperations) は、Java にマッピングされると、ユーザの IDL イ ンタフェースの完全なシグニチャを提供します。

Signature クラス

Signature クラスは、IDL ファイルに宣言するインタフェースごとにシグニチャインタフェースを定義 します。

Operations クラス

Operations クラスは,オブジェクトインプリメンテーションでインプリメントされなければならない すべてのメソッドを定義します。このクラスは,tie 機能を使用する場合,対応する tie クラスのデリ ゲーションオブジェクトとして動作します。

## 3.1.2 補助クラス

すべてのユーザ定義型には Helper クラスと Holder クラスが生成されます。

Helper クラス

abstract Helper クラスは, idl2java コンパイラが生成し,関連オブジェクトで動作させるためのユ ティリティメソッドを提供します。Helper クラスの目的は,必要のないときにクラスが提供するメソッ ドをロードしないようにするためです。

<sup>3.</sup> 生成されるインタフェースとクラス(Java)

マッピングした構造体,列挙体,共用体,例外, valuetype, valuebox などのオブジェクトに対して, Helper クラスはストリームからオブジェクトを読み込んだり、書き込んだり、オブジェクトのリポジ トリ ID を返したりするためのメソッドを提供しています。インタフェース用に生成された Helper ク ラスには,bind や narrow のようなメソッドもあります。

#### Holder クラス

Java 言語では,パラメタは参照型ではなく,値でだけ渡されます。Holder クラスは,オペレーション リクエストに対応する out パラメタ. および inout パラメタの受け渡しだけをサポートするために使用 されます。Holder クラスのインタフェースは,すべての型で統一されています。

# 3.1.3 ポータビリティスタブインタフェースとポータビリティスケルトンイ ンタフェース

IDL から Iava 言語へのマッピングには、オブジェクトのローカル呼び出しとリモート呼び出しの両方に 使用できるスタブクラスが定義されています。スケルトンクラスはストリーム単位または DSI 単位で生成 されます。

注

ローカルインタフェースには,スタブクラスもスケルトンクラスもありません。ローカルインタフェー スの詳細については,[「2.9.2 ローカルインタフェース](#page-85-0)」を参照してください。

#### スタブクラス

スタブクラスは、クライアントが呼び出す<interface\_name>にスタブのインプリメンテーションを提 供します。すべてのスタブは org.omg.CORBA.portable.ObjectImpl から継承します。

#### POA クラス

ストリームベースのスケルトンは org.omg.PortableServer.Servant を継承し, DSI ベースのスケルト ンは org.omg.PortableServer.DynamicImplementation を継承します。abstract クラスの POA は, サーバ側のクラスのインプリメンテーションへのインタフェースを提供します。

#### POATie クラス

POATie クラスは<interface\_name>POA クラスを継承します。POATie クラスによって, <interface\_name>Operations メソッドの呼び出しを、同じメソッドをインプリメントするほかのオ ブジェクトにデリゲートできます。POATie クラスを使用しなくてもかまいませんが,POATie クラ スを使用しないときは、<interface\_name>Impl クラスに直接 abstract クラスの <interface\_name>POA を継承させなければならないことがあります。

#### public interface **(interface name)Operations**

idl2java コンパイラが生成する Operations クラスは、IDL ファイルに記述したインタフェース (<interface\_name>)に対して宣言したメソッドと定数のインタフェース定義を格納します。

3. 生成されるインタフェースとクラス (Java)

#### abstract public class <type name>Helper

Helper クラスは, org.omg.CORBA パッケージのほとんどのクラスに提供されます。また, Helper クラ スは,すべてのユーザ定義型用に idl2java コンパイラで生成されます。型用に生成されるクラス名の後ろ には Helper が追加されます。各種静的メソッドがクラスを処理するために提供されています。

## 3.3.1 Helper のメソッド

- public static <interface\_name> extract( org.omg.CORBA.Any any) このメソッドは、指定された Any オブジェクトから型を抽出します。 • any
	- オブジェクトを含んでいる Any オブジェクト
- public static String **id** ( ) このメソッドは,オブジェクトのリポジトリ ID を取得します。
- public static void insert( org.omg.CORBA.Any any,  $lt$ type name $gt$  value) このメソッドは,指定された Any オブジェクトに型を挿入します。
	- any 型を含むための Any オブジェクト
	- value 挿入する型
- public static <type\_name> read( org.omg.CORBA.portable.InputStream input) このメソッドは,指定された入力ストリームから型を読み出します。
	- input

オブジェクトが読み出される入力ストリーム

- public static org.omg.CORBA.TypeCode type() このメソッドは、該当するオブジェクトに対応する TypeCode を返します。リターン値の一覧につい ては,[「5.23 TCKind](#page-197-0)」を参照してください。
- public static void write( org.omg.CORBA.portable.OutputStream output,

<sup>3.</sup> 生成されるインタフェースとクラス(Java)

<type\_name> value)

このメソッドは,指定された出力ストリームに型を書き込みます。

- output オブジェクトが書き込まれる出力ストリーム
- value 出力ストリームに書き込まれる型

# 3.3.2 インタフェース用に生成されるメソッド

- public static <interface\_name> bind( org.omg.CORBA.ORB orb) このメソッドは、<interface\_name>型のオブジェクトの任意のインスタンスにバインドします。
- public static <interface\_name> bind( org.omg.CORBA.ORB orb, java lang String name)

このメソッドは、指定したインスタンス名のある<interface\_name>型のオブジェクトにバインドしま す。

- name 指定したオブジェクトのインスタンス名
- bind(

org.omg.CORBA.ORB orb,

java.lang.String fullPoaName, byte[ ] oid)

• orb

サーバが使用する VisiBroker ORB。ORB.init メソッドの呼び出しによって取得されます。

- fullPoaName 絶対パスで記述された POA 名
- oid

リファレンスを生成するオブジェクトの識別子

• public static <interface\_name> narrow(

org.omg.CORBA.Object object)

このメソッドは、org.omg.CORBA.Object リファレンスを、<interface\_name>型のオブジェクトに ナロウイングします。オブジェクトリファレンスをナロウイングできない場合、CORBA.BAD\_PARAM 例外または null が返されます。

• object

<interface\_name>型にナロウイングされるオブジェクト

3. 生成されるインタフェースとクラス(Java)

# 3.3.3 オブジェクトラッパー用に生成されるメソッド

次に示すメソッドは, idl2java を-obj\_wrapper オプションで発行する場合に, Helper クラスに生成され ます。-obi wrapper オプションの詳細については, [1.4 idl2java] を参照してください。オブジェクト ラッパー機能の詳細については,マニュアル「Borland Enterprise Server VisiBroker デベロッパーズ ガイド」の「オブジェクトラッパーの使用」の記述を参照してください。

• public static void addClientObjectWrapperClass(

org.omg.CORBA.ORB orb, java.lang.Class c)

クライアントアプリケーションからタイプドオブジェクトラッパーを追加します。タイプドオブジェク トラッパーが複数インストールされている場合は,登録された順に追加されます。

注

このメソッドは,クライアントアプリケーションだけで呼び出してください。

• orb

クライアントが使用する VisiBroker ORB。ORB.init メソッドの呼び出しで取得されます。ただ し、このバージョンでは、orb パラメタは使用できません。

• c

追加するオブジェクトラッパー

• public static void addServerObjectWrapperClass(

org.omg.CORBA.ORB orb, java.lang.Class c)

サーバアプリケーションからタイプドオブジェクトラッパーを追加します。タイプドオブジェクトラッ パーが複数インストールされている場合は,登録された順に追加されます。

注

このメソッドは,サーバアプリケーションだけで呼び出してください。

• orb

サーバが使用する VisiBroker ORB。ORB.init メソッドの呼び出しで取得されます。ただし,この バージョンでは、orb パラメタは使用できません。

 $\bullet$  c

追加するオブジェクトラッパー

• public static void removeClientObjectWrapperClass(

org.omg.CORBA.ORB orb, java.lang.Class c)

クライアントアプリケーションからタイプドオブジェクトラッパーを削除します。

注

このメソッドは,クライアントアプリケーションだけで呼び出してください。

• orb

クライアントが使用する VisiBroker ORB。ORB.init メソッドの呼び出しで取得されます。

 $\bullet$   $\circ$ 

3. 生成されるインタフェースとクラス (Java)

削除するオブジェクトラッパー

• public static void removeServerObjectWrapperClass( org.omg.CORBA.ORB orb, java.lang.Class c) サーバアプリケーションからタイプドオブジェクトラッパーを削除します。 注

このメソッドは,サーバアプリケーションだけで呼び出してください。

• orb

サーバが使用する VisiBroker ORB。ORB.init メソッドの呼び出しで取得されます。

 $\bullet$  c

削除するオブジェクトラッパークラス

#### public final class <type\_name>Holder

Holder クラスは, org.omg.CORBA パッケージ内のすべての基本 IDL 型に提供されます。また, idl2java コンパイラによって,すべてのユーザ定義型に対しても Holder クラスが生成されます。ユーザ定義型の ために生成されたクラス名の後ろに Holder が追加されます。各 Holder には,コンストラクタと型付きの 値であるメンバのセットがあります。

基本型の Holder クラスは,次のように定義されます。基本型の Holder クラスは,org.omg.CORBA パッ ケージ内にあります。

- public class ShortHolder
- public class IntHolder
- public class LongHolder
- public class ByteHolder
- public class FloatHolder
- public class DoubleHolder
- public class CharHolder
- public class BooleanHolder
- public class StringHolder
- public class ObjectHolder
- public class AnyHolder
- public class TypeCodeHolder
- public class PrincipalHolder

ユーザ定義型<type\_name>の Holder クラスをコードサンプル 3-1 に示します。

```
コードサンプル 3-1 Holder クラス
```

```
// Java
final public class <type_name>Holder
   implements org.omg.CORBA.portable.Streamable {
  public \langletype name> value;
   public <type_name>Holder( ) {}
   public <type_name>Holder(<type_name> initial)
\{\} public void _read(org.omg.CORBA.portable.InputStream i)
       {...};
   public void _write(
                   org.omg.CORBA.portable.OutputStream o)
       {...};
```
# 3.4.1 メンバデータ

}

public <type\_name> value

この値は,このオブジェクトが含む型を表します。

#### 3.4.2 Holder のメソッド

• public <type\_name> Holder()

デフォルトコンストラクタは、out パラメタで使用すると便利です。デフォルトコンストラクタは, Java 言語の定義に従って,値フィールドに型のデフォルト値を設定します。値は,boolean 型では false に設定されます。整数型および char 型では 0 に、文字列およびオブジェクトリファレンスでは null が設定されます。

• public <type\_name> Holder( <interface\_name> initial)

値コンストラクタは,inout パラメタで使用すると便利です。value フィールドは指定された Any オブ ジェクトの value フィールドからコピーされます。

• initial

Holder が含んでいる,そのほかのオブジェクト

<sup>3.</sup> 生成されるインタフェースとクラス (Java)

abstract public class <u><interface\_name>Stub</u>

idl2java コンパイラが生成するスタブクラスは,クライアントが呼び出す<interface\_name>にスタブの インプリメンテーションを提供します。このクラスが提供するインプリメンテーションは,オブジェクト のインプリメンテーションを透過的に動作させます。

3. 生成されるインタフェースとクラス (Java)

#### abstract public class <interface\_name>POA

このクラスは、指定したインタフェースに POA スケルトン (サーバント)クラスを提供します。このク ラスは<interface\_name>Operations インタフェースにインプリメンテーションを提供しません。 <interface\_name>Impl クラスをインプリメントする際に,このクラスを継承してください。

3. 生成されるインタフェースとクラス (Java)

abstract public class <interface\_name>POATie

idl2java コンパイラが生成する tie クラスは、<interface\_name>POA にデリゲータクラスを作成します。

# 3.7.1 tie のメソッド

- public <interface\_name>POATie( final <interface\_name>Operations \_delegate) このメソッドはコンストラクタです。<interface\_name>Operations インタフェースをインプリメン トしてデリゲートオブジェクトとして使用するオブジェクトをこのメソッドに渡します。
- public <interface\_name>POATie(

final <interface\_name>Operations \_delegate,

final org.omg.PortableServer.POA \_poa)

このメソッドは,デリゲートオブジェクトとデフォルト POA サーバントを初期化するコンストラクタ です。
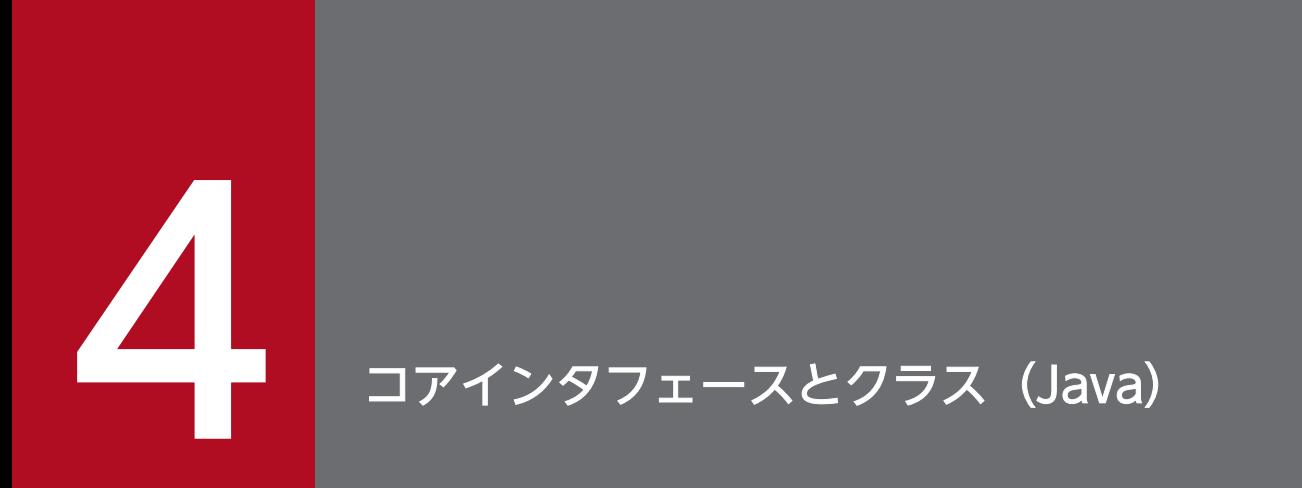

この章では,Java 言語のコアインタフェースとクラスについて説明します。

```
public final class org.omg. CORBA. CompletionStatus extends
     java.lang.Object implements org.omg.CORBA.portable.IDLEntity
```

```
このクラスは, SystemException で動作し, 例外が発生する前にオペレーションが完了したかどうかを示
します。
```
### 4.1.1 IDL の定義

```
enum CompletionStatus {
     COMPLETED_YES,
     COMPLETED_NO,
     COMPLETED_MAYBE
};
```
## 4.1.2 CompletionStatus のメンバ

- COMPLETED\_YES オペレーションが無事完了したことを表します。
- COMPLETED\_NO 例外,またはエラーの発生のため,オペレーションが開始されなかったことを表します。
- COMPLETED\_MAYBE 例外,またはエラーの発生のため,オペレーションが完了しなかった可能性があることを表します。

### 4.1.3 CompletionStatus のメソッド

このメソッドの詳細については,「[2.8.1 enum](#page-75-0)」を参照してください。

```
public final static int _COMPLETED_YES
public final static int _COMPLETED_NO
public final static int _COMPLETED_MAYBE
public final static CompletionStatus COMPLETED_YES
public final static CompletionStatus COMPLETED_NO
public final static CompletionStatus COMPLETED_MAYBE
public int value( )
public static CompletionStatus from_int(int value)
```
public abstract class org.omg. CORBA. Context extends java.lang.Object

このクラスには、クライアントのプロパティリストを含みます。このプロパティリストは、クライアント がリクエストをするときにサーバにプロパゲーションされます。CORBA 仕様では Context の内容を定義 しないため,これらのプロパティを定義するのは,ユーザと実装者に任されます。Context オブジェクト は,親コンテキストに対するポインタをそれぞれ含むツリーとして編成されます。ルートコンテキストは global default context で、親は null になります。デフォルトコンテキストは、ORB.get\_default\_context メソッドを使用することで取得されます。ORB.get\_default\_context メソッドの詳細については,[「4.5](#page-120-0)  [ORB](#page-120-0)」を参照してください。

org.omg.CORBA.Context に設定するプロパティの値に string 以外の IDL 型を指定すると, invoke 時に org.omg.CORBA.BAD\_PARAM が発生します。

org.omg.CORBA.Context に設定するプロパティの flags に 0 以外の値を指定しても, invoke 時に org.omg.CORBA.INV\_FLAGS が発生しません。

### 4.2.1 IDL の定義

```
interface Context {
    CORBA::Identifier context name( );
     CORBA::Context parent( );
     void set_one_value(
          in CORBA::Identifier prop_name,
         in any value
     );
     void set_values(
         in CORBA::NVList values
     );
     CORBA::NVList get_values(
          in CORBA::Identifier start_scope,
          in boolean restrict_scope,
         in CORBA::Identifier prop_name
     );
     void delete_values(
         in CORBA::Identifier prop_name
     );
     CORBA::Context create_child(
         in CORBA::Identifier context_name
     );
};
```
# 4.2.2 Context のメソッド

- public java.lang.String context name() このメソッドは,この Context 名を返します。
- public Context create child(

java.lang.String context\_name)

このメソッドは、指定された親 Context で子 Context を生成します。また、新しく生成された子コン テキストを返します。

- context\_name 生成される子コンテキスト名
- public void delete values(

java.lang.String prop\_name)

このメソッドは,カレントの Context から指定された名前ですべてのプロパティを削除します。 prop\_name のいちばん後ろには、ワイルドカードとしてアスタリスク(\*)を使用できます。

- prop\_name 削除されるプロパティ名
- public org.omg.CORBA.NVList get\_values(

java.lang.String start\_scope,

int restrict\_scope,

java.lang.String prop\_name)

このメソッドは,カレントの Context に対応するプロパティを名前と値のペアである NVList として 返します。Context 検索の範囲は, start\_scope パラメタおよび restrict\_scope パラメタを使用して制 限できます。prop\_name のいちばん後ろには、ワイルドカードとしてアスタリスク(\*)を使用できま す。

このメソッドは、指定された検索の結果の名前と値のリストを返します。start\_scope が null でなく, 該当する Context が見つからない場合,このメソッドは BAD\_PARAM 例外となります。

また,このメソッドは,prop\_name に空の文字列を指定すると BAD\_PARAM 例外となります。

prop\_name に指定したプロパティ名が見つからない場合は,要素数が 0 の org.omg.CORBA.NVList が返ります。

メモリの確保に失敗した場合は,NO\_MEMORY 例外になります。

• start\_scope

検索を始めるコンテキスト名

• restrict\_scope

オペレーションフラグ。設定可能なフラグの一つは CTX\_RESTRICT\_SCOPE です。このフラグ が設定されると、メソッドによる探索は設定された start\_scope 内または Context オブジェクト内 に制限されます。

• prop\_name

4. コアインタフェースとクラス (Java)

返されるプロパティ名

- public org.omg.CORBA.Context parent( ) このメソッドは,このオブジェクトの親 Context を返します。オブジェクトがデフォルトグローバル コンテキストである場合. NULL を返します。
- public void set\_one\_value( java.lang.String prop\_name, org.omg.CORBA.Any value) このメソッドは、新規プロパティをカレントの Context に追加します。プロパティの値は、Any クラ スで表示されます。Any の詳細については,「[5.1 Any」](#page-158-0)を参照してください。
	- prop\_name 新規プロパティ名
	- value 新規プロパティの値を含む Any オブジェクト
- public void set\_values(

#### org.omg.CORBA.NVList values)

このメソッドは,複数の名前と値のペアを含む,提供された NVList を使用して,カレントの Context のプロパティを設定します。NVList については,「[5.19 NVList](#page-187-0)」を参照してください。

• values

Context のプロパティリスト

public final class org.omg. CORBA.ORBPackage. InvalidName extends org.omg.CORBA.UserException

ORB.resolve initial references メソッドでこの例外が発生します。詳細については、[「4.5.2 JDK での](#page-122-0) [ORB メソッド](#page-122-0)」の resolve\_initial\_references メソッドを参照してください。

このクラスの Helper クラスと Holder クラス,およびこれらのクラスのメソッドの詳細については, [3. [生成されるインタフェースとクラス\(Java\)](#page-95-0)」を参照してください。

#### public interface org.omg. CORBA. Object

このインタフェースは,CORBA 継承階層のルートです。IDL で定義されたすべてのインタフェースは, このインタフェースから継承されます。このインタフェースは、プラットフォームに依存しないランタイ ムの型情報とオブジェクトリファレンスの等価テストを提供します。

VisiBroker では org.omg.CORBA.Object にメソッドを幾つか追加して拡張しています。この拡張の階層 関係を次の図に示します。

図 4‒1 org.omg.CORBA.Object の階層と Object インタフェースの位置づけ

org. omg. CORBA. Object

com. inprise. vbroker. CORBA. Object

この二つのインタフェースの詳細を次に説明します。

## 4.4.1 org.omg.CORBA.Object の定義

```
package org.omg.CORBA;
public interface Object {
     Request _create_request(
         Context ctx,
         String operation,
         NVList arg_list,
         NamedValue result
     );
     Request _create_request(
        Context ctx, String operation,
         NVList arg_list,
         NamedValue result,
         ExceptionList exclist,
         ContextList ctxlist
     );
     org.omg.CORBA.Object _duplicate( );
    DomainManager [ ] get domain managers( );
    org.omg.CORBA.Object get interface def( );
    Policy get policy(int policy type);
    int hash(int maximum);
    boolean is a(String repositoryIdentifier);
     boolean _is_equivalent(org.omg.CORBA.Object other);
     boolean _non_existent( );
    void release();
    Request request(String operation):
     org.omg.CORBA.Object _set_policy_override(
         Policy [ ] policies,
         SetOverrideType set_add
```
## 4.4.2 org.omg.CORBA.Object のメソッド

- public org.omg.CORBA.Request \_create\_request( org.omg.CORBA.Context ctx, java.lang.String operation, org.omg.CORBA.NVList arg\_list, org.omg.CORBA.NamedValue result) このメソッドは、指定されたパラメタで初期化される動的起動リクエストを生成します。デフォルトコ ンテキストの取得については,「[4.5.2 JDK での ORB メソッド」](#page-122-0)の get\_default\_context メソッドを 参照してください。
	- ctx

動的起動リクエストに使用される Context

- operation 呼び出されるオペレーション名
- arg\_list NamedValue 項目のリスト。オペレーションに渡される各パラメタには、NamedValue が一つあ ります。
- result
	- オペレーションの結果
- public org.omg.CORBA.Request \_create\_request(

org.omg.CORBA.Context ctx,

java.lang.String operation,

org.omg.CORBA.NVList arg\_list,

org.omg.CORBA.NamedValue result,

org.omg.CORBA.ExceptionList exceptions,

ContextList contexts)

このメソッドは、指定パラメタで初期化される動的起動リクエストを生成します。動的起動リクエスト の生成には,リクエストで発生する例外のリストが含まれます。デフォルトコンテキストの取得につい ては,[「4.5.2 JDK での ORB メソッド」](#page-122-0)の get\_default\_context メソッドを参照してください。

- ctx 動的起動リクエストに使用される Context
- operation 呼び出されるオペレーション名

• arg list

NamedValue 項目のリスト。オペレーションに渡される各パラメタには、NamedValue が一つあ ります。

- result オペレーションの結果
- exceptions

該当するリクエストで発生する例外を表す,Typecode オブジェクトのリスト

• contexts

Context オブジェクトのリスト。Context オブジェクトのリストは,コンテキスト名をチェックす る型をサポートします。

• public int hash(

int maximum)

このメソッドは,0 から maximum の範囲の,このオブジェクトのハッシュ値を算出します。常に正 の値を返します。

• maximum

返される最大ハッシュ値

• public boolean is a

java.lang.String repid)

このメソッドは、指定されたインタフェースをインプリメントしているかどうかを知るためにオブジェ クトに問い合わせます。このメソッドは,インプリメンテーションオブジェクトがインタフェースをサ ポートしている場合,true を返します。そうでない場合,false を返します。

• repid

要求するインタフェースのリポジトリ ID を含む文字列

注

次の例に示すように,指定されたサーバは多重継承で複数のインタフェースを同時にインプリメン トできます。そのため,このメソッドの呼び出しは,インプリメンテーションオブジェクトに対す る呼び出しとなる場合があります。

```
module M {
     interface A {
          void opA( );
     };
     interface B {
          void opB( );
     };
    interface C : A, B {
     };
};
```
モジュール M にインタフェース A が指定されている場合 (M::A), 該当するリポジトリ ID は, 一般 的に IDL:M/A:1.0 です。リポジトリ ID は, IDL ファイルの中で#pragmas を使用して, 任意文字列 にも設定されます。

• public boolean \_is\_equivalent( org.omg.CORBA.Object other\_object)

このメソッドは,このオブジェクトのインターオペラブルオブジェクトリファレンス(IOR)を指定さ れたオブジェクトの IOR と比較し,IOR が同じ値である場合 true を返します。そうでない場合,false を返します。同じインプリメンテーションオブジェクトが複数の IOR で参照される場合, false を取得 することがあります。

• other object

このオブジェクトのリファレンス

• public boolean non existent()

このメソッドは,インプリメンテーションオブジェクトが活性化されているかどうかを調べるためにイ ンプリメンテーションオブジェクトを ping します。このメソッドは,インプリメンテーションオブジェ クトが現在,活性化されている場合(または、サーバを活性化したあとで), false を返します。そうで ない場合,true を返します。このメソッドは、クライアントのプロキシオブジェクトがほかのサーバ に再バインドする原因にはなりません。つまり,強制的にバインドをしますが,強制的に再バインドは しません。サーバにアクセスできない場合は,TRANSIENT 例外を返します。

vbroker.orb.compliantExceptions プロパティを false に設定すると,例外ではなく true を返します。 これによって,下位互換性が保たれます。

リバインドポリシーが VB\_TRANSPARENT と VB\_NOTIFY\_REBIND の場合に、クライアントが サーバに対して通信障害を検知した状態で,同一リファレンスを使用して

org.omg.CORBA.Object. non existent()を発行すると、暗黙的な接続を試みずに TRANSIENT 例 外が発生します。この状態で再接続による確認を行うためには,

org.omg.CORBA.Object. non existent()以外のユーザメソッドを使用してください。

• public org.omg.CORBA.Request \_request(

java.lang.String operation)

このメソッドは、空の動的起動リクエストを生成します。オペレーションの IN パラメタおよび INOUT パラメタの型と値,OUT パラメタの型,およびリターン値の型は,リクエスト送信前に初期化する必 要があります。オペレーションによるユーザ例外が発生する場合は,ユーザ例外のタイプコードのリス トをリクエスト送信前に初期化する必要があります。コンテキストを使用する場合は,コンテキストリ ストをリクエスト送信前に初期化する必要があります。動的起動リクエストの初期化と送信の詳細につ いては,[「5.21 Request」](#page-191-0)を参照してください。

• operation

呼び出されるオペレーション名

# <span id="page-118-0"></span>4.4.3 VisiBroker での Object の継承

```
Package com.inprise.vbroker.CORBA;
public interface Object extends org.omg.CORBA.Object {
    public void bind( );
     public org.omg.CORBA.Policy _get_client_policy(
                                           int policy_type);
    public org.omg.CORBA.Policy[] get_policy_overrides(
                                           int[ ] types);
     public com.inprise.vbroker.IOP.IOR _ior( );
    public com.inprise.vbroker.IOP.IORValue ior value( );
     public boolean _is_bound( );
     public boolean _is_local( );
     public boolean _is_persistent( );
     public boolean _is_remote( );
     public java.lang.String _object_name( );
     public org.omg.CORBA.ORB _orb( );
     public java.lang.String _repository_id( );
    public org.omg.CORBA.Object resolve reference(
                                       java.lang.String id);
     public boolean _validate_connection(
         org.omg.CORBA.PolicyListHolder
                                       inconsistent_policies
     );
}
```
# 4.4.4 VisiBroker での Object のメソッドの継承

- public boolean \_is\_bound() このメソッドは,TCP コネクションがインプリメンテーションオブジェクトで設定されている場合, true を返します。そうでない場合. false を返します。
- public boolean is local()

このメソッドは,このオブジェクトがローカルアドレス空間内でインプリメントされたオブジェクトを 参照する場合,true を返します。そうでない場合, false を返します。

- public boolean is persistent() このメソッドは,このオブジェクトリファレンスがオブジェクトをインプリメントするプロセスの存続 期間を超えて有効である場合に true を返します。そうでない場合,false を返します。
- public boolean \_is\_remote() このメソッドは,このオブジェクトがリモートアドレス空間でインプリメントされたオブジェクトを参 照している場合に true を返します。そうでない場合, false を返します。
- public java.lang.String repository\_id() このメソッドは,オブジェクトインプリメンテーションのインタフェースのリポジトリ ID を返します。
- public org.omg.CORBA.Object \_resolve\_reference( java.lang.String id)

<sup>4.</sup> コアインタフェースとクラス (Java)

このメソッドは、指定されたサービス識別子でサーバ側のインタフェースを解決するため、クライアン トアプリケーションからオブジェクトリファレンスに対して呼び出されます。このメソッドは,サーバ 側で ORB.resolve\_initial\_references メソッドを呼び出させます。ORB.resolve\_initial\_references メソッドの詳細については, [4.5.2 JDK での ORB メソッド」の resolve\_initial\_references メソッ ドを参照してください。クライアントが特定のサーバ型にナロウイングできる,オブジェクトリファレ ンスを返します。

• id

サーバ側で解決されるインタフェース名

<sup>4.</sup> コアインタフェースとクラス(Java)

## <span id="page-120-0"></span>4.5 ORB

public abstract class org.omg. CORBA.ORB extends java.lang.Object

このクラスは. コードサンプル 4-1 に示すように, CORBA の基盤を初期化するメソッドを提供します。 ORB は,クライアントとサーバの両方で使用される各種メソッドを提供します。

JDK には org.omg.CORBA.ORB クラスがバンドルされています。VisiBroker は, org.omg.CORBA.ORB クラスにメソッドを幾つか追加しています。この拡張の階層関係を次の図に示し ます。

図 4‒2 org.omg.CORBA.ORB の階層と ORB インタフェースの位置づけ

org. omg. CORBA. ORB org. omg. CORBA 2 3. ORB

com. inprise. vbroker. CORBA. ORB

コードサンプル 4-1 ORB クラスのクライアント使用例

```
public class SimpleClientProgram {
     public static void main(String args[ ]) {
         try {
          org.omg. CORBA.ORB orb =
                         org.omg.CORBA.ORB.init(args,null);
           org.omg.CORBA.Object object =
                              orb.string_to_object(args[0]);
           System.out.println(
                             "Contacted object: " + object);
         }
         catch(org.omg.CORBA.SystemException se) {
        System.out.println("Failure: " + se);
 }
     }
}
```
### 4.5.1 JDK での ORB の定義

```
abstract public class ORB {
     public void connect(org.omg.CORBA.Object obj);
     public org.omg.CORBA.TypeCode
             create_abstract_interface_tc(
         String id,
         String name
     );
     abstract public TypeCode create_alias_tc(
         String id,
         String name,
```

```
 TypeCode original_type
 );
abstract public Any create any( );
abstract public TypeCode create array tc(int length,
     TypeCode element_type);
abstract public ContextList create context list();
abstract public TypeCode create enum tc(String id,
     String name, String[ ] members);
abstract public Environment create environment();
 abstract public ExceptionList
                              create exception list();
 abstract public TypeCode create_exception_tc(
     String id,
     String name,
     StructMember[ ] members
 );
 public org.omg.CORBA.TypeCode create_fixed_tc(
     short digits,
     short scale);
abstract public TypeCode create interface tc(
     String id, String name);
abstract public NVList create list(int count):
abstract public NamedValue create named value(
     String s, Any any,
     int flags);
 public org.omg.CORBA.TypeCode create_native_tc(
     String id,
     String name);
 public NVList create_operation_list(
                     org.omg.CORBA.Object oper);
abstract public org.omg. CORBA.portable.OutputStream
    create output stream( );
 public org.omg.CORBA.Policy create_policy(int type,
     org.omg.CORBA.Any val)
     throws org.omg.CORBA.PolicyError;
abstract public TypeCode create recursive sequence tc(
     int bound,
     int offset);
 public org.omg.CORBA.TypeCode create_recursive_tc(
     String id);
abstract public TypeCode create sequence tc(int bound,
     TypeCode element_type);
abstract public TypeCode create string tc(int bound);
 abstract public TypeCode create_struct_tc(
     String id,
     String name,
     StructMember[ ] members
 );
 abstract public TypeCode create_union_tc(
     String id,
     String name,
     TypeCode discriminator_type,
     UnionMember[ ] members
 );
 public org.omg.CORBA.TypeCode create_value_box_tc(
     String id,
     String name,
     TypeCode boxed_type
```

```
 );
 public org.omg.CORBA.TypeCode create_value_tc(
     String id,
     String name,
    short type modifier.
     TypeCode concrete_base,
     ValueMember[ ] members
 );
abstract public TypeCode create wstring tc(int bound);
 public void disconnect(org.omg.CORBA.Object obj);
public org.omg. CORBA. Current get current();
abstract public Context get default context();
abstract public Request get next response()
                                throws WrongTransaction;
 abstract public TypeCode
                       get primitive tc(TCKind tcKind);
 public boolean get_service_information(
     short service_type,
    ServiceInformationHolder service info
 );
 public static ORB init(
                     String[ ] args, Properties props);
 public static ORB init(Applet app, Properties props);
abstract public String[ ] list initial services( );
 abstract public String object_to_string(
                              org.omg.CORBA.Object obj);
 public void perform_work( );
abstract public boolean poll next response( );
 abstract public org.omg.CORBA.Object
    resolve initial references(String object name)
     throws InvalidName;
 public void run( );
abstract public void send multiple requests oneway(
                                        Request[ ] req);
abstract public void send multiple requests deferred(
                                        Request[ ] req);
abstract protected void set parameters(Applet app,
                                      Properties props);
abstract protected void set parameters(String[ ] args,
     Properties props);
public void shutdown(boolean wait for completion);
 abstract public org.omg.CORBA.Object string_to_object(
                                            String str);
 public boolean work_pending( );
```
# 4.5.2 JDK での ORB メソッド

• public TypeCode create\_abstract\_interface\_tc( String id, String name) IDL の抽象インタフェースの TypeCode オブジェクトを生成して返します。

• id

}

抽象インタフェース型の論理 ID

- name 抽象インタフェース型の名前
- abstract public org.omg.CORBA.TypeCode create\_alias\_tc( java.lang.String repository\_id, java.lang.String type\_name, org.omg.CORBA.TypeCode original\_type) このメソッドは、IDL の alias に対応する TypeCode を生成して返します。
	- repository id IDL で型を指定するリポジトリ ID
	- type\_name アンスコープ型名
	- original\_type エイリアスを付けられた型
- abstract public org.omg.CORBA.Any create\_any() このメソッドは.NULL タイプコードを持つ空の Any オブジェクトを生成します。
- public static org.omg.CORBA.TypeCode create\_array\_tc( int bound, TypeCode element\_type) この静的メソッドは、配列に対して TypeCode を動的に生成します。
	- bound 配列要素の最大数
	- element\_type 配列が格納している要素の型
- abstract public org.omg.CORBA.TypeCode create\_array\_tc( int length, org.omg.CORBA.TypeCode element\_type) このメソッドは,IDL の配列に対応する TypeCode を生成して返します。
	- length 配列の長さ
	- element type 配列に含まれる要素の型
- public abstract ContextList create context list() このメソッドは、空の ContextList を生成して返します。
- public org.omg.CORBA.DynAny create dyn any( org.omg.CORBA.Any value)

<sup>4.</sup> コアインタフェースとクラス (Java)

指定した値で初期化した DynAny オブジェクトを作成します。

注

DynAny オブジェクトは,オペレーションリクエストおよび DII リクエストのパラメタとしては使 用できません。また、ORB.object to string メソッドで外部化することもできません。詳細につい ては,「[5.6 DynAny](#page-166-0)」を参照してください。

- value 該当するオブジェクトの初期化に使用する Any オブジェクト
- abstract public org.omg.CORBA.TypeCode create\_enum\_tc( java.lang.String repository\_id, java.lang.String type\_name, java.lang.String members[ ]) このメソッドは,IDL の列挙体に対応する TypeCode を生成して返します。
	- repository\_id IDL で型を指定するリポジトリ ID
	- type\_name アンスコープ型名
	- members 型のメンバを定義する文字列の配列
- abstract public org.omg.CORBA.Environment create environment() このメソッドは、空の Environment を生成して返します。
- abstract public org.omg.CORBA.TypeCode create\_exception\_tc( java.lang.String repository\_id, java.lang.String type\_name, org.omg.CORBA.StructMember members[ ]) このメソッドは,IDL の exception に対応する TypeCode を生成して返します。
	- repository\_id IDL で型を指定するリポジトリ ID
	- type\_name アンスコープ型名
	- members 型のメンバを定義する文字列の配列
- abstract public org.omg.CORBA.TypeCode create\_interface\_tc( java.lang.String repository\_id, java.lang.String type\_name) このメソッドは,IDL の interface に対応する TypeCode を生成して返します。
	- repository\_id

4. コアインタフェースとクラス (Java)

IDL で型を指定するリポジトリ ID

• type\_name アンスコープ型名

• abstract public org.omg.CORBA.NVList create\_list(

int length)

このメソッドは,指定された長さの NVList を生成して返します。NVList の詳細については,「[5.19](#page-187-0)  [NVList」](#page-187-0)を参照してください。

- length 生成されるリストの長さ
- abstract public org.omg.CORBA.NamedValue create named value( java.lang.String name, org.omg.CORBA.Any value, int flags) このメソッドは,動的起動インタフェースの新規 NamedValue を生成して返します。
	- name

NamedValue 名

- value NamedValue の値
- flags NamedValue のフラグ:IN,OUT,または INOUT
- abstract public org.omg.CORBA.NVList create\_operation\_list( org.omg.CORBA.OperationDef operationDef) このメソッドは,動的起動インタフェースリクエストで使用される新規 NVList を生成して返します。
	- operationDef 指定されなければならないオペレーションの記述
- public org.omg.CORBA.Policy create\_policy(

int type, org.omg.CORBA.Any val) throws org.omg.CORBA.PolicyError このメソッドは、指定した初期状態を持つ指定した型のポリシーオブジェクトを作成します。ポリシー オブジェクトの作成に失敗した場合,PolicyError 例外が発生します。

- type 作成するポリシーオブジェクトの型
- val 作成するポリシーオブジェクトの初期状態を設定するための値
- abstract public org.omg.CORBA.TypeCode

#### create recursive sequence tc(int length, int offset)

このメソッドは,IDL の sequence に対応する TypeCode を生成して返します。

- length 生成される列の長さ。0 の場合,アンバウンデッドシーケンスであることを示します。
- offset タイプコード(リカーシブ)定義へのオフセット
- abstract public org.omg.CORBA.TypeCode create sequence tc( int length, org.omg.CORBA.TypeCode element\_type) このメソッドは,IDL の sequence に対応する TypeCode を生成して返します。
	- length 生成される列の長さ。0 の場合,アンバウンデッドシーケンスであることを示します。
	- element\_type
		- シーケンスに含まれる要素の型
- abstract public org.omg.CORBA.TypeCode create\_string\_tc(
	- int length)
	- このメソッドは,IDL の String に対応する TypeCode を生成して返します。
	- length 生成される文字列の長さ。0 の場合,アンバウンデッド string であることを示します。
- abstract public org.omg.CORBA.TypeCode create\_struct\_tc( java.lang.String repository\_id,

String type\_name,

```
org.omg.CORBA.StructMember members[ ])
```
このメソッドは,IDL の struct に対応する TypeCode を生成して返します。

- repository\_id IDL で型を指定するリポジトリ ID
- type\_name アンスコープ型名
- members 型のメンバを定義する構造体の配列

• abstract public org.omg.CORBA.TypeCode create\_union\_tc( java.lang.String repository\_id, java.lang.String type\_name, org.omg.CORBA.TypeCode discriminator\_type, org.omg.CORBA.UnionMembers members[ ]) このメソッドは、IDL の union に対応する TypeCode を生成して返します。

- repository id IDL で型を指定するリポジトリ ID
- type\_name アンスコープ型名
- discriminator type ディスクリミネータの型。ディスクリミネータは、switch 文で使用される型です。
- members 型のメンバを定義する構造体の配列
- public TypeCode create value box tc( String id, String name,
	- TypeCode boxed\_type)

IDL 値ボックスの TypeCode オブジェクトを生成して返します。

• id

値型の論理 ID

- name 値型の名前
- boxed type 型の TypeCode
- abstract public org.omg.CORBA.TypeCode create\_wstring\_tc(

int length)

このメソッドは、IDL wString, または Unicode 文字列に対応する TypeCode を生成して返します。 ルートコンテキストに対して一度もリクエストが実行されていない状態で、nameserv に対して list\_all\_roots メソッドを呼び出した場合, 戻り値である NamingContext[ ]の要素にルートコンテキ ストではなく, null が入ります。

• length

生成される文字列の長さ。0の場合、アンバウンデッド string であることを示します。 負数を指定しても、BAD PARAM 例外は発生しません。引数が負数でないことを確認する処理を 入れてください。

- abstract public org.omg.CORBA.Context get\_default\_context() このメソッドは,グローバルデフォルト Context を返します。デフォルトコンテキストは共有リソー スであるため,デフォルトコンテキストの同期を取ってください。
- abstract public org.omg.CORBA.Request get\_next\_response( ) このブロッキングメソッドは,遅延されたオペレーションリクエストへの応答ができるまで待ちます。 完了した Request を返します。send\_multiple\_requests\_deferred メソッドを参照してください。

• abstract public org.omg.CORBA.TypeCode get primitive tc( TCKind kind)

このメソッドは、型に対応する基本タイプコードを返します。kind が範囲外,または基本データ型用 でないと, org.omg.CORBA.BAD\_PARAM 例外が発生します。

• kind

TCKind に定義されたタイプコードの種類

• public static ORB init(

Strings[ ] args, Properties props)

このメソッドは,使用する ORB をアプリケーションで初期化し,ORB の新しいインスタンスを返し ます。

- args プログラムに渡すコマンドラインパラメタ
- props ORB の動作をカスタマイズするために設定できるプロパティ
- public static ORB init(

Applet app, Properties props)

このメソッドは,使用する ORB をアプレットで初期化し,ORB の新しいインスタンスを返します。

- app ORB の該当するインスタンスと対応づけるアプレット
- props ORB の動作をカスタマイズするために設定できるプロパティ
- abstract public java.lang.String [] list\_initial\_services() このメソッドは,最初にプロセスで使用できる任意のオブジェクトサービス名のリストを返します。 サービスには,ロケーションサービス,インタフェースリポジトリ,またはネームサービスがあります。
- abstract public java.lang.String object\_to\_string( org.omg.CORBA.Object obj)

このメソッドは,オブジェクトリファレンスを String に変換して返します。String はサーバが存続し ている間有効です。または,インプリメンテーションが活性化デーモンで登録されている場合,登録お よび活性化デーモンが存続している間有効です。このメソッドは,文字列化した IOR を返します。

• obj

変換されるオブジェクトリファレンス

• void perform work()

メインスレッドから呼び出された場合,このメソッドは作業単位を一つ実行します。そうでない場合 は,何も実行しません。

メインスレッドが設定されていない場合,このオペレーションは,呼び出し元スレッドをメインスレッ ドとみなします。呼び出し元スレッドがメインスレッドとみなされるのは,perform\_work の存続時間

4. コアインタフェースとクラス(Java)

の間だけです。work\_pending オペレーションと perform\_work オペレーションは, ORB などのアク ティビティの中でメインスレッドを多重化するためのポーリングループを記述するのに使用できます。

• abstract public boolean poll\_next\_response()

このメソッドは、遅延されたオペレーションリクエストへの応答ができる場合に true を返します。そ うでない場合, false を返します。send\_multiple\_requests\_deferred メソッドも参照してください。

• abstract public org.omg.CORBA.Object resolve\_initial\_references(

java.lang.String identifier)

throws

#### org.omg.CORBA.\_ORB.InvalidName

このメソッドは. list initial services メソッドによって, 該当するインプリメンテーションオブジェ クトに返される名前の一つを分析し,得られたオブジェクトを返します。このオブジェクトは特定の サーバの型にナロウイングできます。指定された名前が見つからない場合,

org.omg.CORBA.InvalidName 例外が発生します。

• identifier

識別子はサービス名で,最初のオブジェクトリファレンスを分析するために使用されます。識別子 は,(Helper.bind メソッドで指定される)オブジェクト名ではありません。

次のどれかを指定した場合に,StringIndexoutOfBoundsException 例外が発生します。

(1)空文字列("")

- (2)"V"
- (3)"VB"

ORB で提供されるイニシャルサービスのリストがあります。これらのサービスで、プログラムはORB の内部機能にアクセスできるようになります。これらの機能は resolve\_initial\_references メソッドで 使用できます。[「4.4.4 VisiBroker での Object のメソッドの継承」](#page-118-0)の\_resolve\_reference メソッド も参照してください。

アドオンとして ORB から提供されるイニシャルサービスには,インタフェースリポジトリ,ハンドラ レジストリ,3 種類のインタセプタサービス,2 種類のアンタイプドオブジェクトラッパーサービス, および URL ネーミング (Web ネーミング) があります。次にアドオンサービスの詳細を示します。

アドオンサービスの詳細

ChainUntypedObjectWrapperFactory

DistributedService

DynAnyFactory

InterfaceRepository

LocationService

NameService

ORBPolicyManager

PolicyCurrent

POACurrent

4. コアインタフェースとクラス (Java)

RootPOA URLNamingResolver VBRootPOA VisiBrokerInterceptorControl

• abstract public void run()

このオペレーションは. VisiBroker ORB に内部関数を実行するための実行リソースを提供します。メ インスレッドモデルを使用している場合は,メインスレッドが処理リクエストを発行します。メインス レッドが設定されていない場合は,このオペレーションは,呼び出し元スレッドをメインスレッドとみ なします。このオペレーションは,ORB が終了するまで実行を抑止します。

- abstract public void send\_multiple\_requests\_deferred( org.omg.CORBA.Request reqs[ ]) このノンブロッキングメソッドは,複数のオペレーションリクエストを送信します。リターン値は, poll\_next\_response,および get\_next\_response メソッドを使用して取得できます。
	- reqs

オペレーションリクエスト

• abstract public void send multiple requests oneway(

org.omg.CORBA.Request reqs[ ])

このメソッドは,複数の一方向オペレーションリクエストを送信します。リターン値は,一方向リクエ ストでは提供されません。

- reqs 活性化されるサーバのインプリメンテーションオブジェクト
- abstract public org.omg.CORBA.Object string\_to\_object(

#### java.lang.String ior)

このメソッドは,String をオブジェクトリファレンスに変換します。返される Object は特定のインタ フェースにナロウイングされます。ior パラメタがローカルアドレススペースのインプリメンテーショ ンオブジェクトを参照する場合,結果オブジェクトは,インプリメンテーションオブジェクトの直接ポ インタリファレンスとなります。ior パラメタが不当であると, org.omg.CORBA.INV\_OBJREF 例外, もしくは org.omg.CORBA.BAD\_PARAM 例外が発生します。

• ior

object\_to\_string メソッドで事前に生成されたインターネットオブジェクトリファレンス

• public boolean work\_pending()

このメソッドは、ORB がメインスレッドによる処理を必要とする場合は true を返し、必要としない場 合は false を返します。

# 4.5.3 OMG による ORB の定義

```
package org.omg.CORBA_2_3;
abstract public class ORB extends org.omg.CORBA.ORB {
     public org.omg.CORBA.portable.ValueFactory
         lookup_value_factory(String id);
     public org.omg.CORBA.portable.ValueFactory
         register_value_factory(
             String id,
             org.omg.CORBA.portable.ValueFactory factory
     );
     public void set_delegate(java.lang.Object object);
    public void unregister value factory(String id);
}
```
# 4.5.4 VisiBroker での ORB の継承

```
package com.inprise.vbroker.CORBA;
public abstract class ORB extends org.omg.CORBA_2_3.ORB {
     public org.omg.CORBA.Object bind(
         String fullPoaName,
         byte[ ] oid,
        String host name,
         BindOptions bind_options
     );
     public org.omg.CORBA.Object bind(
         String repository_id,
         String object_name,
        String host name,
         BindOptions bind_options
     );
     public com.inprise.vbroker.CORBA.portable.InputStream
      create_input_stream(
         byte[ ] bytes
     );
     public com.inprise.vbroker.CORBA.portable.OutputStream
      create_output_stream(
         byte[ ] bytes
     );
}
```
# 4.5.5 ORB に対する VisiBroker の拡張機能

• public org.omg.CORBA.Object bind( java.lang.String fullPoaName, byte[ ] oid, java.lang.String host name,

```
4. コアインタフェースとクラス (Java)
```
com.inprise.vbroker.CORBA.BindOptions bind\_options)

このメソッドは、VisiBroker ORB オブジェクトにバインドし、オブジェクトリファレンスを取得しま す。

- fullPoaName POA 名を識別する文字列
- oid オブジェクト ID を識別する文字列
- host name VisiBroker ORB オブジェクトを探すホスト名を識別する文字列
- bind options このオブジェクトのバインドオプション
- public org.omg.CORBA.Object bind(

java.lang.String repository\_id,

java.lang.String object\_name,

java.lang.String host\_name,

com.inprise.vbroker.CORBA.BindOptions bind\_options)

このメソッドは、VisiBroker ORB オブジェクトにバインドし、オブジェクトリファレンスを取得しま す。

- repository\_id リポジトリ ID を識別する文字列
- object name VisiBroker ORB オブジェクト名を識別する文字列
- host name VisiBroker ORB オブジェクトを探すホスト名を識別する文字列
- bind options このオブジェクトのバインドオプション
- abstract public org.omg.CORBA.portable.InputStream

create\_input\_stream (byte[ ] bytes)

このメソッドは,bytes で指定した byte 配列を含む IIOP 入力ストリームを生成します。

• bytes

生成する入力ストリームに含まれる byte 配列

• abstract public org.omg.CORBA.portable.OutputStream

### create\_output\_stream( )

このメソッドは、IIOP 出力ストリームを生成します。IIOP バッファを構成するバイトの配列は、スト リームから抽出されます。

• public static org.omg.CORBA.ORB init() このメソッドは,ORB シングルトンを返します。

### 4.5.6 ORB の初期化と終了

### (1) ORB のインスタンス

ORB.init (String[ ],Properties) は ORB のインスタンスを新たに生成します。ORB のインスタンスごと に TPBroker 内部で使用するスレッドなどを生成し,コネクションを管理しています。これらが複数存在 することで,性能の問題やメモリを圧迫するという問題が発生しますので,同時に保持する ORB インス タンス数は必要最小限にしてください。また,ORB インスタンスはアプリケーションで参照をクリアして もガベージコレクタによってメモリ上から破棄されません。そのため,必要がなくなった ORB インスタ ンスに対しては,リソースとメモリの解放を行う org.omg.CORBA.ORB クラスの destroy( )メソッドを 発行してください。ただし、destroy()メソッドは使用中のコネクションも即時に解放するため、例外が 発生することがあります。発行前には通信していないことを確認してください。ORB を必要とするクラス やメソッドが多く存在する場合や,Servlet のように一つのプロセス内のスレッドとしてユーザアプリケー ションが動作するような場合には,引数ありの ORB.init( )の発行回数を抑止するための工夫が必要です。 その方法として,一度取得した ORB のインスタンスを static 変数に保持しておき,それを使いまわすと いう方法が考えられます。

コーディング例: static org.omg. CORBA.ORB orb=null; public static synchronized org.omg.CORBA.ORB getORB(String[] args, Properties props){  $if($  orb==null){ \_orb=org.omg.CORBA.ORB.init(args,props); } return \_orb; }

ORB のインスタンスが必要な場合は上記の getORB メソッドを呼び出すようにすることで,引数ありの ORB.init の発行回数を抑止できます。しかし,クラスがリロードされると static 変数(上記例の\_orb)が 再度初期化されることに注意してください。

Tava 2 SDK. Standard Edition では、クラスをロードしたクラスローダが終了した場合にクラスがアン ロードされ,リロードされたときに static 変数が初期化されます。Servlet などクラスのリロード機能を持 つアプリケーションでは,ユーザが意識していないところで Servlet などが独自のクラスローダを終了さ せる場合があります。上記を考慮して,ORB.init の発行回数を抑止する方法として次の 2 とおりの方法が 考えられます。

方法 1(推奨):

ORB のインスタンスを static 変数で保持するクラスを,「リロード不可能なパス」に配置します。リ ロード機能を持つアプリケーションが「リロード可能なパス」として示す個所にクラスを配置するので はなく,CLASSPATH など Java VM がロードできるパスにクラスを配置することで,「リロード不可 能なパス」に配置することになります。

方法 2:

ORB のインスタンスを static 変数で保持するコーディングではなく、ORB のインスタンスをシステ ムプロパティで保持するようなコーディングにすることで,クラスのリロードが起こっても ORB イン スタンスを保持することができます。

```
コーディング例:
public static synchronized org.omg.CORBA.ORB getORB(String[] args,Properties props){
  Properties sys props=System.getProperties();
   org.omg.CORBA.ORB _orb=(org.omg.CORBA.ORB)sys_props.get("MyORB");
   if(_orb==null)
  \left\{ \right. _orb=org.omg.CORBA.ORB.init(args,props);
   }
   sys_props.put("MyORB",_orb);
  return orb;
}
```
この方法を使用する場合は、次の点に注意してください。

- ORB.init( )を複数回発行する必要がある場合は,必ず ORB インスタンスをシステムプロパティに 登録する前に ORB.init( )の発行を行ってください。
- ORB インスタンスをシステムプロパティに登録した場合,ORB インスタンスを登録したキーを引 数にして java.lang.System.getProperty( ),または java.util.Properties.getProperty( )を行うと, null オブジェクトが返されます。

# (2) ORB.shutdown

org.omg.CORBA.ORB.shutdown( )を発行する場合は,次の点に注意してください。

- org.omg.CORBA.ORB.shutdown()はすべてのメソッドコールが終了したあと、発行してください。
- org.omg.CORBA.ORB.shutdown()実施後は、org.omg.CORBA.ORB.shutdown()した ORB イン スタンスから生成したオブジェクトリファレンスを使用することができなくなるため,リファレンスを 解放してください。
- org.omg.CORBA.ORB.shutdown( )した ORB インスタンスは使用しないでください。
- サーバメソッド内で org.omg.CORBA.ORB.shutdown(true)を発行すると、BAD\_INV\_ORDER 例外 が発生する場合があります。

```
public interface org.omg. CORBA. Policy extends
     org.omg.CORBA.PolicyOperations, org.omg.CORBA.Object,
     org.omg.CORBA.portable.IDLEntity
```
Policy インタフェースは,オペレーションに影響を与える,特定の情報の利用を許可するための機構を, ORB およびオブジェクトサービスに提供します。この情報は、org.omg.CORBA.Policy インタフェース から派生するインタフェースを使用することによって,構造化された方法でアクセスできます。

### 4.6.1 IDL の定義

```
module CORBA {
     typedef unsigned long PolicyType;
     // Basic IDL definition
     interface Policy {
         readonly attribute PolicyType policy type;
          Policy copy();
          void destroy();
     };
     typedef sequence <Policy> PolicyList;
     typedef sequence <PolicyType> PolicyTypeSeq;
};
```
### 4.6.2 Policy のメソッド

- public Policy copy() このメソッドは Policy オブジェクトのコピーを返します。
- public void destroy()

このメソッドは Policy オブジェクトを削除します。

• public int policy\_type() このメソッドは Policy オブジェクトの型を返します。 public interface org.omg. PortableServer. AdapterActivator extends org.omg.PortableServer.AdapterActivatorOperations, org.omg.CORBA.Object, org.omg.CORBA.portable.IDLEntity

アダプタアクティベータはポータブルオブジェクトアダプタ(POA)と対応し,オンデマンドで子 POA を作成する機能を POA に提供します。この機能は、子 POA を指定したリクエストを受信するとき、ま たは活性化パラメタを True に設定して find\_POA メソッドを呼び出すときに使用される機能です。

## 4.7.1 import 文

コード内に「import org.omg.PortableServer.\*;」と記述してください。

## 4.7.2 PortableServer.AdapterActivator のメソッド

• boolean unknown\_adapter(

org.omg.PortableServer.POA parent,

java.lang.String name)

存在しない POA のオブジェクトリファレンスリクエストを受信すると,ORB がこのメソッドを呼び 出します。作成する必要のある POA ごとに、ORB はこのメソッドを一度呼び出して作成します。そ の際、ルート POA に最も近い祖先の POA 下から作成します。

• parent

このメソッドを生成したアダプタアクティベータに対応する親 POA

• name

作成する POA の名前(親 POA に対応する POA 名)

public interface org.omg. PortableServer. Current extends org.omg.PortableServer.CurrentOperations, org.omg.CORBA.Current, org.omg.CORBA.portable.IDLEntity

このインタフェースは,メソッド呼び出し先オブジェクトへアクセスするためのメソッドを提供します。 このインタフェースは,複数のオブジェクトをインプリメントするサーバントをサポートするために提供 されていますが,任意のサーバントに対して,POA がディスパッチしたメソッドを呼び出すコンテキスト の中で使用できません。

## 4.8.1 import 文

コード内に「import org.omg.PortableServer.\*;」と記述してください。

## 4.8.2 PortableServer.Current のメソッド

• PortableServer.ObjectId get\_object\_id()

このメソッドは,呼ばれたコンテキストのオブジェクトの ObjectId を返します。POA によってディ スパッチされたメソッドのコンテキストの外部でこのメソッドが呼び出された場合は、NoContext 例 外が発生します。

• PortableServer.POA get\_POA()

このメソッドは,コンテキストの中でこのメソッドを呼び出しているオブジェクトをインプリメントし ている POA のリファレンスを返します。POA によってディスパッチされたメソッドのコンテキスト の外部でこのメソッドが呼び出された場合は,NoContext 例外が発生します。

public interface org.omg. PortableServer. POA extends org.omg.PortableServer.POAOperations, org.omg.CORBA.Object, org.omg.CORBA.portable.IDLEntity

POA クラスのオブジェクトがオブジェクトインプリメンテーション群を管理します。POA はこれらのオ ブジェクトを ObjectId で識別するネームスペースをサポートします。一つの POA でも他 POA のネーム スペースを提供します。そのネームスペースの中では,POA は既存 POA の子 POA として作成され, ルート POA から始まる階層を形成します。

POA オブジェクトを他プロセスにエクスポートしたり、文字列化したりしてはいけません。POA オブ ジェクトのエクスポートや文字列化を試みると MARSHAL 例外が発生します。

# 4.9.1 import 文

コード内に「import org.omg.PortableServer.\*;」と記述してください。

## 4.9.2 PortableServer.POA のメソッド

• byte[] activate\_object(

org.omg.PortableServer.Servant p\_servant)

このメソッドは、バイト配列で構成されるオブジェクト ID を生成して返します。

生成したオブジェクト ID と p\_servant に指定したサーバントはアクティブオブジェクトマップに登録 されます。POA に UNIQUE\_ID ポリシーがあり、p\_servant に指定したサーバントがすでにアクティ ブオブジェクトマップにある場合は,ServantAlreadyActive 例外が発生します。 このメソッドを使用するには,POA に SYSTEM\_ID ポリシーと RETAIN ポリシーが必要です。 SYSTEM ID ポリシーと RETAIN ポリシーがない場合は、WrongPolicy 例外が発生します。

• p\_servant

アクティブオブジェクトマップに登録するサーバント

• void activate object with id(

byte[] id, org.omg.PortableServer.Servant p\_servant)

このメソッドは、id で指定したオブジェクトを活性化して、そのオブジェクトを p\_servant で指定し たサーバントにアクティブオブジェクトマップの中で対応づけます。アクティブオブジェクトマップの 中ですでにそのオブジェクトにサーバントがバインドされている場合は、ObjectAlreadyActive 例外 が発生します。POA に UNIQUE ID ポリシーがあり、p\_servant に指定したサーバントがすでにア クティブオブジェクトマップにある場合は、ServantAlreadyActive 例外が発生します。

このメソッドを使用するには、POA に RETAIN ポリシーが必要です。RETAIN ポリシーがない場合 は WrongPolicy 例外が発生します。

• id

活性化するオブジェクトのオブジェクト ID null を指定しても、BAD PARAM 例外は発生しません。 注 オブジェクト ID の長さは、512 を 2 の (サーバエンジン数 -1) 乗で割ったサイズ (単位:バイ ト)以下にしてください。

上記のサイズを超える値を指定した場合,osagent との通信が失敗することがあります。

• p\_servant

アクティブオブジェクトマップに登録するサーバント

• org.omg.PortableServer.ImplicitActivationPolicy

#### create\_implicit\_activation\_policy(

org.omg.PortableServer.ImplicitActivationPolicyValue value)

このメソッドは,指定した値の ImplicitActivationPolicy オブジェクトを返します。

POA 生成時に ImplicitActivationPolicy を指定しなかった場合のデフォルトは NO\_IMPLICIT\_ACTIVATION です。

• value

IMPLICIT\_ACTIVATION を設定すると、POA はサーバントの暗黙的活性化をサポートします。 この場合, SYSTEM ID ポリシーと RETAIN ポリシーも必要です。 NO\_IMPLICIT\_ACTIVATION を設定すると,POA はサーバントの暗黙的活性化をサポートし

ません。

• org.omg.CORBA.Object create\_reference(

ない場合は WrongPolicy 例外が発生します。

String intf)

このメソッドは、POA が生成した ObjectId の値と intf に指定した値とをカプセル化したオブジェク トリファレンスを生成して返します。intf は生成されるオブジェクトリファレンスの type\_id になりま す。intf に NULL 文字列を指定することもできます。このメソッドを呼び出しても活性化は起こりま せん。intf に指定した値が、オブジェクトの最も派生したインタフェースを識別するものでもなく、派 生元インタフェースのどれかを識別するものでもない場合は,このメソッドの動作は不定です。 このメソッドを使用するには、POA に SYSTEM ID ポリシーが必要です。SYSTEM ID ポリシーが

• intf

生成するオブジェクトのクラスのリポジトリインタフェース ID

#### • org.omg.CORBA.Object create\_reference\_with\_id(

byte[ ] oid, String intf)

このメソッドは、oid に指定した値と intf に指定した値とをカプセル化したオブジェクトリファレンス を生成して返します。intf は生成されるオブジェクトリファレンスの type\_id になります。intf に NULL を指定することもできます。intf に指定した値が,オブジェクトの最も派生したインタフェースを識別 するものでもなく,派生元インタフェースのどれかを識別するものでもない場合は,このメソッドの動 作は不定です。このメソッドを呼び出しても活性化は起こりません。必要であれば,このメソッドが返 すオブジェクトリファレンスを複数のクライアントに渡して,そのリファレンスをクライアントからリ クエストすることによってオブジェクトを活性化したり,デフォルトサーバントを使用したりできま す。それは適用するポリシーに依存します。

- oid リファレンスを生成するオブジェクトのオブジェクト ID
- intf 生成するオブジェクトのクラスのリポジトリインタフェース ID
- org.omg.PortableServer.IdAssignmentPolicy

#### create\_id\_assignment\_policy(

org.omg.PortableServer.IdAssignmentPolicyValue value)

このメソッドは、指定した値の IdAssignmentPolicy オブジェクトを返します。

POA 生成時に IdAssignmentPolicy を指定しなかった場合のデフォルトは SYSTEM\_ID です。

• value

USER ID を設定すると、POA で生成したオブジェクトに、アプリケーションだけがオブジェクト ID を割り当てます。SYSTEM\_ID を設定すると,POA で生成したオブジェクトに,POA だけが オブジェクト ID を割り当てます。

• org.omg.PortableServer.IdUniquenessPolicy

#### create id uniqueness policy(

org.omg.Po rtableServer.IdUniquenessPolicyValue value)

このメソッドは、指定した値の IdUniquenessPolicy オブジェクトを返します。

POA 生成時に IdUniquenessPolicy を指定しなかった場合のデフォルトは UNIQUE\_ID です。

• value

UNIQUE\_ID を設定すると, POA が活性化するサーバントはすべてオブジェクト ID を一つだけ サポートします。MULTIPLE ID を設定すると、POA が活性化するサーバントはそれぞれ一つ以 上のオブジェクト ID をサポートできます。

• org.omg.PortableServer.LifespanPolicy create\_lifespan\_policy(

org.omg.PortableServer.LifespanPolicyValue value)

このメソッドは、指定した値の LifespanPolicy オブジェクトを返します。

POA 生成時に LifespanPolicy を指定しなかった場合のデフォルトは TRANSIENT です。

• value

TRANSIENTを設定した場合, POA にインプリメントされたオブジェクトは、そのオブジェクト を最初に作成した POA インスタンスより長くは存続できません。一度トランジェント POA を非 活性化したあとでその POA から生成したオブジェクトリファレンスを使用しようとすると,

OBJECT\_NOT\_EXIST 例外が発生します。PERSISTENT を設定した場合, POA にインプリメン トされたオブジェクトは,そのオブジェクトを最初に作成した POA インスタンスより長く存続で きます。

• org.omg.PortableServer.POA create POA(

#### String adapter name,

org.omg.PortableServer.POAManager a\_POAManager,

org.omg.CORBA.PolicyList[ ] policies)

このメソッドは. a POAManager に指定したオブジェクトの子オブジェクトとして POA を

adapter\_name に指定した名前で新規作成します。新規作成した POA は、create\_POA が呼び出され た POA オブジェクトの子オブジェクトです。指定した親オブジェクトにすでに同名の子 POA がある 場合は,PortableServer.AdapterAlreadyExists 例外が発生します。

指定したポリシーは,新規作成した POA に対応づけられ,新規作成した POA の動作を制御します。

• adapter name

新規作成する POA を指定する名前

注

POA 名 (完全階層パス名)の長さは、512 を 2の (サーバエンジン数 -1) 乗で割ったサイズ (単 位:バイト)以下にしてください。

上記のサイズを超える値を指定した場合,osagent との通信が失敗することがあります。

- a\_POAManager 新規作成する POA のマネージャ
- policies

新規作成する POA に適用するポリシーの一覧

末尾の2個のパラメタには、NULL を指定できます。PortableServer.POAManager を指定しなかっ た場合は,自動的に作成されて新規作成した POA と対応づけられます。ポリシーを指定しなかった場 合は,デフォルトのポリシーが使用されます。

ただし、次のどちらかの矛盾した設定の場合は、InvalidPolicy 例外が発生しません。

- BindSupport ポリシーに BY\_POA を指定していて,ライフスパンポリシーに PERSISTENT を指 定していない場合。
- BindSupport ポリシーに BY\_INSTANCE を指定していて,ライフスパンポリシーに PERSISTENT が指定していない場合。
- org.omg.PortableServer.RequestProcessingPolicy

#### create\_request\_processing\_policy(

org.omg.PortableServer.RequestProcessingPolicyValue value)

このメソッドは,指定した値の RequestProcessingPolicy オブジェクトを返します。

POA 生成時に RequestProcessingPolicy を指定しなかった場合のデフォルトは

USE\_ACTIVE\_OBJECT\_MAP\_ONLY です。

• value

USE\_ACTIVE\_OBJECT\_MAP\_ONLY を設定し,オブジェクト ID がアクティブオブジェクトマッ プにない場合は,OBJECT\_NOT\_EXIST 例外をクライアントに返します。RETAIN ポリシーも必 要です。

USE DEFAULT SERVANT を設定し、オブジェクト ID がアクティブオブジェクトマップにな く、または NON\_RETAIN ポリシーがあり、デフォルトサーバントが set\_servant メソッドで POA に登録されている場合は,リクエストをデフォルトサーバントにディスパッチします。デフォルト サーバントが登録されていない場合は,OBJ\_ADAPTER 例外をクライアントに返します。 MULTIPLE ID ポリシーも必要です。

USE\_SERVANT\_MANAGER を設定し, オブジェクト ID がアクティブオブジェクトマップにな く, または NON\_RETAIN ポリシーがあり, サーバントマネージャが set\_servant\_manager メ ソッドで POA に登録されている場合は、そのサーバントマネージャはサーバントを探し出すか, 例外を発生します。サーバントマネージャが登録されていない場合は、OBJ ADAPTER 例外をク ライアントに返します。また,サーバントマネージャを使用する場合は,サーバントで Helper.narrow( )と POA.deactivate\_object( )を実行しないでください。二つ以上のクライアント からそのサーバントを呼び出した場合に,サーバがデッドロック状態になることがあります。

• org.omg.PortableServer.ServantRetentionPolicy

#### create\_servant\_retention\_policy(

org.omg.PortableServer.ServantRetentionPolicyValue value)

このメソッドは、指定した値の ServantRetentionPolicy オブジェクトを返します。

POA 生成時に ServantRetentionPolicy を指定しなかった場合のデフォルトは RETAIN です。

• value

RETAIN を設定した場合、POA は活性化したサーバントをアクティブオブジェクトマップの中に 保持します。NON RETAIN を設定した場合、POA はサーバントを保持しません。

#### • org.omg.PortableServer.ThreadPolicy create\_thread\_policy(

org.omg.PortableServer.ThreadPolicyValue value)

このメソッドは,指定した値の ThreadPolicy オブジェクトを返します。

POA 生成時に ThreadPolicy を指定しなかった場合のデフォルトは ORB\_CTRL\_MODEL です。

• value

ORB CTRL MODEL を設定すると, ORB が制御する POA のリクエストを ORB がスレッドに割 り当てます。マルチスレッド環境では,同時に複数のリクエストが複数のスレッドに割り当てられ ることもあります。SINGLE THREAD MODEL を設定すると、POA へのリクエストは一つずつ 順次処理されます。マルチスレッド環境では,POA からサーバントとサーバントマネージャに出さ れたすべてのリクエストは,マルチスレッドに透過的なコードを保証する方法で実行されます。

#### • void deactivate\_object(

 $byte[ ]$  oid)

このメソッドは、oid で指定したオブジェクトを非活性化します。非活性化したあとも、そのオブジェ クトに対するアクティブなリクエストがすべてなくなるまでは,そのオブジェクトはリクエストの処理 を続けます。そのオブジェクトに対して実行中のリクエストがすべて終了したときに,そのオブジェク トの ObjectId がアクティブオブジェクトマップから削除されます。

サーバントマネージャが POA に対応づけられている場合は,ObjectId がアクティブオブジェクトマッ プから削除されたあとで、ServantActivator.etherealize メソッドがそのオブジェクトと、対応づけら れたサーバントに対して呼び出されます。エーテライズが完了するまで,必要に応じてそのオブジェク

トの再活性化は抑止されます。しかし,このメソッドは,リクエストやエーテライズの完了を待たない で常に,指定したオブジェクトを非活性化した直後にリターンします。

このメソッドを使用するには、POA に RETAIN ポリシーが必要です。もし RETAIN ポリシーがなけ れば、WrongPolicy 例外が発生します。

• oid

非活性化するオブジェクトのオブジェクト ID

• void destroy(

boolean etherealize\_objects, boolean wait\_for\_completion)

このメソッドは. 該当する POA オブジェクトとそのすべての子 POA を破棄します。最初に子 POA を破棄し,最後にカレントコンテナ POA を破棄します。必要であれば,破棄したあとで同じプロセス に同じ名前で POA を作成することもできます。

• etherealize objects

このパラメタに True を設定し、POA に RETAIN ポリシーがあり、サーバントマネージャが POA に登録されている場合,アクティブオブジェクトマップ中の各アクティブオブジェクトで etherealize メソッドが呼び出されます。etherealize メソッドが呼び出される前に、見かけ上、POA の破棄が 発生します。このため、POA にメソッドを呼び出す etherealize メソッドは, OBJECT\_NOT\_EXIST 例外を発生します。

• wait for completion

このパラメタに True を設定し、該当する POA と同じ ORB に属する他 POA からディスパッチさ れた呼び出しコンテキストにカレントスレッドがない場合,destroy メソッドは,アクティブなリ クエストと etherealize メソッドの呼び出しがすべて完了したあとでリターンします。 このパラメタに True を設定し、該当する POA と同じ ORB に属する他 POA からディスパッチさ れた呼び出しコンテキストにカレントスレッドがある場合, BAD INV ORDER 例外が発生し, POA の破棄は発生しません。

• org.omg.PortableServer.POA find\_POA(

String adapter\_name,

boolean activate it)

このメソッドの呼び出し先の POA オブジェクトが,指定した adapter\_name の POA の親である場合 は,子 POA を返します。

• adapter name

該当する POA に対応する AdapterActivator の名前

• activate it

このパラメタに True を設定し, adapter\_name で指定した POA の子 POA がない場合は, POA の AdapterActivator (NULL 以外の場合)が呼び出され、子 POA の活性化に成功した場合は, その POA を返します。それ以外の場合は、AdapterNonExistent 例外が発生します。

• org.omg.PortableServer.Servant get servant()

このメソッドは,POA に対応づけられたデフォルトサーバントを返します。対応づけられたサーバン トがない場合は、NoServant 例外が発生します。
RETAIN ポリシーまたは USE\_DEFAULT\_SERVANT\_MANAGER ポリシーがなければ, WrongPolicy 例外が発生します。

- org.omg.PortableServer.ServantManager get\_servant\_manager( ) このメソッドは,POA に対応づけられた ServantManager オブジェクトを返します。対応づけられた サーバントマネージャがない場合は,NULL を返します。 このメソッドを使用するには、POA に USE\_SERVANT\_MANAGER ポリシーが必要です。 USE\_SERVANT\_MANAGER ポリシーがない場合は WrongPolicy 例外が発生します。
- org.omg.CORBA.Object id to reference(
	- byte[ ] oid)

このメソッドは,oid に指定したオブジェクトが現在アクティブであればオブジェクトリファレンスを 返します。アクティブでなければ,ObjectNotActive 例外が発生します。

このメソッドを使用するには,POA に RETAIN ポリシーが必要です。RETAIN ポリシーがない場合 は WrongPolicy 例外が発生します。

- oid
	- リファレンスの取得対象オブジェクトのオブジェクト ID
- org.omg.PortableServer.Servant id\_to\_servant(
	- byte[ ] oid)

このメソッドの動作には次の 3 種類があります。

- POA に RETAIN ポリシーがあり,アクティブオブジェクトマップに指定したオブジェクトがある 場合は,そのオブジェクトに対応づけられたサーバントを返します。
- POA に USE\_DEFAULT\_SERVANT があり, POA にデフォルトサーバントが登録されている場 合は,登録されているデフォルトサーバントを返します。
- 上記以外の場合は,ObjectNotActive 例外を出力します。

このメソッドを使用するには,POA に RETAIN ポリシーまたは USE\_DEFAULT\_SERVANT ポリ シーが必要です。RETAIN ポリシーまたは USE\_DEFAULT\_SERVANT ポリシーがなければ WrongPolicy 例外が発生します。

パラメタの意味を次に示します。

- oid サーバントの取得対象オブジェクトのオブジェクト ID
- org.omg.PortableServer.Servant reference\_to\_servant( org.omg.CORBA.Object reference)

このメソッドの動作には次の 3 種類があります。

- POA に RETAIN ポリシーがあり,アクティブオブジェクトマップに指定したオブジェクトがある 場合は,そのオブジェクトに対応づけられたサーバントを返します。
- POA に USE\_DEFAULT\_SERVANT ポリシーがあり, POA にデフォルトサーバントが登録され ている場合は,登録されているデフォルトサーバントを返します。

4. コアインタフェースとクラス (Java)

• 上記以外の場合は,ObjectNotActive 例外を出力します。

このメソッドを使用するには、POA に RETAIN ポリシーまたは USE\_DEFAULT\_SERVANT ポリ シーが必要です。どちらのポリシーもない場合は WrongPolicy 例外が発生します。

reference to servant で引数となる reference が, その POA で作られていないと WrongAdapter 例 外が発生します。

パラメタの意味を次に示します。

• reference

サーバントの取得対象オブジェクト

• byte[] reference\_to\_id(

org.omg.CORBA.Object reference)

このメソッドは、reference に指定したオブジェクトにカプセル化されている ObjectId の値を返しま す。このメソッドは,reference に指定したオブジェクトを作成した POA に対して呼び出した場合だ け有効です。このメソッドの呼び出し先 POA が、指定したオブジェクトを作成した POA と異なる場 合は、WrongAdapter 例外が発生します。このメソッドを呼び出すときに、reference パラメタで指 定するオブジェクトがアクティブになっている必要はありません。

このメソッドが WrongPolicy 例外も出力できるように IDL では規定されていますが,それは将来的 な拡張性を考慮してのことです。

- reference ObjectId の取得対象オブジェクト
- byte[] servant\_to\_id(

org.omg.PortableServer.Servant p\_servant) このメソッドの動作には次の 4 種類があります。

- POA に UNIQUE\_ID ポリシーがあり、p\_servant に指定したサーバントがアクティブである場 合,そのサーバントに対応づけられた ObjectId を返します。
- POA に IMPLICIT\_ACTIVATION ポリシーがあり, MULTIPLE\_ID ポリシーがあるか p\_servant に指定したサーバントがアクティブでない場合, POA が生成した ObjectId, およびサーバントに 対応づけられたリポジトリインタフェース ID を使用してサーバントを活性化して,その ObjectId を返します。
- POA に USE\_DEFAULT\_SERVANT ポリシーがあり, p\_servant に指定したサーバントがデフォ ルトサーバントである場合,現在の呼び出しに対応づけられた ObjectId を返します。
- 上記以外の場合は,ServantNotActive 例外を出力します。

このメソッドを使用するには、USE DEFAULT SERVANT ポリシーが必要です。このポリシーがな い場合でも, RETAIN ポリシーと, UNIQUE\_ID ポリシーまたは IMPLICIT\_ACTIVATION ポリ シーの組み合わせがあればこのメソッドを使用できます。この条件を満たしていない場合は, WrongPolicy 例外が発生します。

パラメタの意味を次に示します。

• p\_servant

ObjectId の取得対象サーバント

- org.omg.CORBA.Object servant\_to\_reference( org.omg.PortableServer.Servant p\_servant) このメソッドの動作には次の 4 種類があります。
	- POA に RETAIN ポリシーと UNIQUE ID ポリシーがあり, p\_servant に指定したサーバントが アクティブでない場合,そのサーバントを活性化するための情報をカプセル化しているオブジェク トリファレンスを返します。
	- POA に RETAIN ポリシーと IMPLICIT\_ACTIVATION ポリシーがあり, さらに MULTIPLE\_ID ポリシーがあるか p\_servant に指定したサーバントがアクティブでない場合, POA が生成した ObjectId,およびサーバントに対応づけられたリポジトリインタフェース ID を使用してサーバン トを活性化して,オブジェクトリファレンスを返します。
	- このメソッドが、p\_servant に指定したサーバントへのリクエストを実行するコンテキストの中で 呼び出された場合は,現在の呼び出しに対応づけられたリファレンスを返します。
	- 上記以外の場合は,ServantNotActive 例外を出力します。

POA がディスパッチしたメソッドのコンテキストの外でこのメソッドを呼び出す場合は、RETAIN ポ リシーと,UNIQUE\_ID ポリシーまたは IMPLICIT\_ACTIVATION ポリシーが必要です。このメソッ ドを p\_servant に指定したサーバントに対するリクエストを実行するコンテキストの中で呼び出さな いで,上記のポリシーもない場合は,WrongPolicy 例外が発生します。

パラメタの意味を次に示します。

• p\_servant

リファレンスの取得対象サーバント

• void set\_servant(

org.omg.PortableServer.Servant p\_servant)

このメソッドは,POA に対応するデフォルトサーバントを設定します。指定したサーバントは,アク ティブオブジェクトマップの中にサーバントが登録されていないリクエストすべてに対して適用されま す。

このメソッドを使用するには、POA に USE\_DEFAULT\_SERVANT ポリシーが必要です。このポリ シーがない場合は、WrongPolicy 例外が発生します。

• p\_servant

デフォルトとして使用する,POA に対応するサーバント

• void set servant manager(

org.omg.PortableServer.ServantManager imagr)

このメソッドは、POA に対応するデフォルトサーバントマネージャを設定します。このメソッドは, POA が作成されているときだけ呼び出せます。POA に対応するデフォルトサーバントマネージャが すでに設定されているときにこのメソッドを呼び出すと、BAD INV ORDER 例外が発生します。 このメソッドを使用するには、POA に USE\_SERVANT\_MANAGER ポリシーが必要です。 USE\_SERVANT\_MANAGER ポリシーがなければ WrongPolicy 例外が発生します。

• imagr

POA のデフォルトとして使用するサーバントマネージャ

• org.omg.PortableServer.AdapterActivator the\_activator( )

このメソッドは,POA に対応づけられたアダプタアクティベータを返します。POA の作成直後は, POA にはアダプタアクティベータがありません。つまり,属性が NULL になります。システムによっ ては,ルート POA の持つアクティベータの一つをアプリケーションに割り当てさせることができます。

• void the activatory(

org.omg.PortableServer.AdapterActivator the\_activator)

このメソッドは.the\_activator に指定したアダプタアクティベータを, POA に対応づける AdapterActivator オブジェクトとして設定します。アプリケーションは,アクティベータをルート POA に割り当てることができます。

• the activator

POA に対応づけるアダプタアクティベータ

• String the name( )

このメソッドは、POA を識別する属性を返します。この属性は、親 POA を基準に POA を識別する, 読み取り専用の属性です。この属性は,POA を作成したときに割り当てられたものです。ルート POA の名前はシステムに依存し,アプリケーションに依存するものではありません。

- org.omg.PortableServer.POA the\_parent( ) このメソッドは, 該当する POA の親 POA を返します。ルート POA の親は NULL です。
- org.omg.Portableserver.POAManager the\_POAManager( ) このメソッドは、POA に対応づけられた POA マネージャを返します。
- org.omg.CORBA.Policy [] the\_policies()

このメソッドは、該当する POA に有効なポリシーをすべて返します。

Borland はこのメソッドを, POA のインプリメンテーションに追加しました。このメソッドは、将来 的には OMG によって CORBA で POA に格納される可能性があります。

<span id="page-148-0"></span>public interface org.omg. PortableServer. POAManager extends org.omg.PortableServer.POAManagerOperations, org.omg.CORBA.Object, org.omg.CORBA.portable.IDLEntity

どの POA にも,POA マネージャが一つ対応づけられています。POA マネージャは一つ以上の POA オ ブジェクトに順番に対応づけることができます。POA マネージャは,対応づけられているすべての POA の処理状態をカプセル化しています。

POA マネージャの状態には次の 4 種類があります。

- アクティブ(ACTIVE)
- 非アクティブ(INACTIVE)
- 待機(HOLDING)
- 破棄(DISCARDING)

作成直後の POA マネージャは「待機」状態です。メソッド呼び出しによって POA マネージャの状態が どのように遷移するかを,次の図に示します。

#### 図 4‒3 Java での POA マネージャの状態遷移

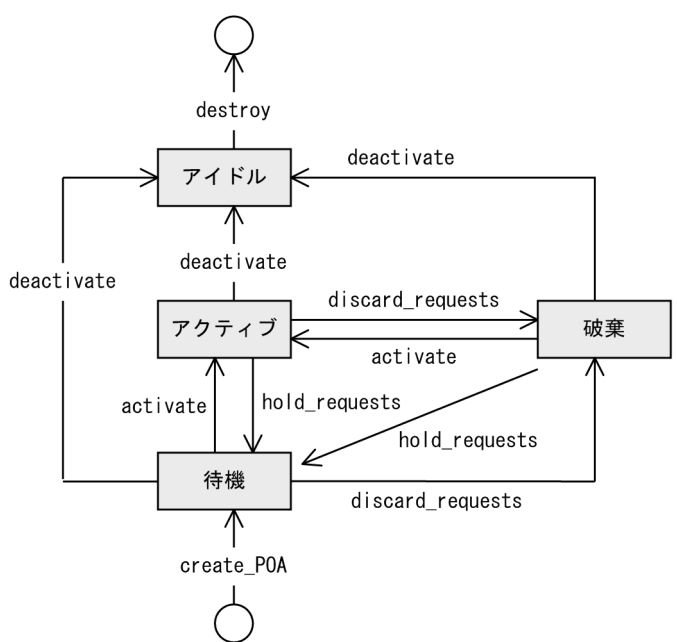

# 4.10.1 import 文

コード内に「import org.omg.PortableServer.\*;」と記述してください。

# 4.10.2 PortableServer.POAManager のメソッド

#### • void activate()

このメソッドは,POA マネージャの状態を「アクティブ」に変更します。POA マネージャが「アク ティブ」状態のときは,対応づけられているすべての POA は,リクエストの処理が可能な状態となり ます。POA マネージャが「非アクティブ」状態のときにこのメソッドを呼び出すと、AdapterInactive 例外が発生します。

• void deactivate(

#### boolean etherealize\_objects,

#### boolean wait\_for\_completion)

このメソッドは,POA マネージャの状態を「非アクティブ」に変更します。POA マネージャが「非 アクティブ」状態のときは,対応づけられているすべての POA は,新規リクエストを含む実行開始前 のリクエストを拒絶します。POA マネージャが「非アクティブ」状態のときにこのメソッドを呼び出 すと、AdapterInactive 例外が発生します。

#### • void discard\_requests(

#### boolean wait for completion)

このメソッドは,POA マネージャの状態を「破棄」に変更します。POA マネージャが「破棄」状態 のときは、対応づけられているすべての POA は、到着したリクエストを破棄します。また、キューの 中で実行待ち状態にあるリクエストも破棄されます。リクエストが破棄されると、個々のリクエストを 発行したクライアントにそれぞれ,TRANSIENT システム例外が返されます。POA マネージャが「非 アクティブ」状態のときにこのメソッドを呼び出すと、AdapterInactive 例外が発生します。

#### • void hold\_requests(

#### boolean wait\_for\_completion)

このメソッドは、POA マネージャの状態を「待機」に変更します。POA マネージャが「待機」状態 のときは、対応づけられているすべての POA は、到着したリクエストをキューに保存します。このメ ソッドで POA マネージャを「待機」状態にする前からキューの中で実行待ち状態にあったリクエスト は,継続してキューの中で実行を待ちます。POA マネージャが「非アクティブ」状態のときにこのメ ソッドを呼び出すと、AdapterInactive 例外が発生します。

• PortableServer.POAManager.State get state(); このメソッドは POAmanager の状態を返します。

public class org.omg PortableServer.POAManagerPackage.State extends java.lang.Object implements org.omg.CORBA.portable.IDLEntity

このクラスは POAManager の状態を表します。

# 4.11.1 import 文

コード内に「import org.omg.PortableServer.POAManagerPackage.State;」と記述してください。

### 4.11.2 PortableServer.POAManagerPackage.State のメンバ

- ACTIVE POAManager がアクティブであることを表します。
- INACTIVE POAManager が非アクティブであることを表します。
- HOLDING POAManager が待機中であることを表します。
- DISCARDING POAManager が破棄中であることを表します。

それぞれの状態遷移については,「[4.10 PortableServer.POAManager](#page-148-0)」を参照してください。

```
public interface org.omg. PortableServer. ServantActivator extends
     org.omg.PortableServer.ServantActivatorOperations,
     org.omg.PortableServer.ServantManager,
     org.omg.CORBA.portable.IDLEntity
```
POA に RETAIN ポリシーがある場合は,PortableServer.ServantActivator オブジェクトであるサーバ マネージャを使用します。

# 4.12.1 import 文

コード内に「import org.omg.PortableServer.\*;」と記述してください。

# 4.12.2 PortableServer.ServantActivator のメソッド

• void etherealize(

byte[ ] oid, org.omg.PortableServer.POA adapter,

org.omg.PortableServer.Servant serv,

boolean cleanup\_in\_progress,

boolean remaining\_activations)

このメソッドは. oid で指定したオブジェクトのサーバントを非活性化するときに、adapter に指定し た POA によって呼び出されます。このメソッドは,RETAIN ポリシーと USE SERVANT MANAGER ポリシーがあることを前提とします。

- oid 非活性化するサーバントを持つオブジェクトのオブジェクト ID
- adapter 該当するオブジェクトが活性化していたスコープを持つ POA
- serv

非活性化するサーバント

• cleanup\_in\_progress

このパラメタに True を設定した場合は、etherealize\_objects パラメタに True を設定した deactivate メソッドまたは destroy メソッドを呼び出したときに,このメソッドが呼び出されま す。このパラメタに True を設定しない場合は,それ以外の理由でこのメソッドが呼び出されます。

• remaining\_activations

4. コアインタフェースとクラス (Java)

指定したサーバントが,adapter で指定した POA の他オブジェクトに対応づけられている場合は True を設定し,それ以外の場合は FALSE を設定します。

• org.omg.PortableServer.Servant incarnate(

byte[ ] oid, org.omg.PortableServer.POA adapter)

throws

ForwardRequest

このメソッドは.oid に指定した非アクティブ状態のオブジェクトへのリクエストを受け取ったときに POA によって呼び出されます。このメソッドは、RETAIN ポリシーと USE\_SERVANT\_MANAGER ポリシーがあることを前提とします。

このメソッドを使用するためには,指定したオブジェクトに対応する適当なサーバントを探索および作 成するサーバントマネージャのインプリメンテーションを,ユーザが提供します。このメソッドが返す サーバントは,アクティブオブジェクトマップにも登録されます。以後,アクティブなオブジェクトに 対するリクエストは,サーバントマネージャを呼び出すことなく直接そのオブジェクトに対応づけられ たサーバントに渡されます。

このメソッドが,すでにほかのオブジェクトに対して活性化しているサーバントを返す場合と,POA に UNIQUE\_ID ポリシーがある場合, OBJ\_ADAPTER 例外が発生します。また, このメソッドでは ForwardRequest 例外を発生させることができます。ForwardRequest 例外については,「[4.15](#page-156-0)  [PortableServer.ForwardRequest](#page-156-0)」を参照してください。

• oid

活性化するサーバントを持つオブジェクトのオブジェクト ID

• adapter

オブジェクトを活性化するスコープを持つ POA

```
public interface org.omg. PortableServer. ServantLocator extends
     org.omg.PortableServer.ServantLocatorOperations,
     org.omg.PortableServer.ServantManager,
     org.omg.CORBA.portable.IDLEntity
```
POA に NON\_RETAIN ポリシーがある場合, POA は PortableServer.ServantLocator オブジェクトで あるサーバントマネージャを使用します。POA は,このサーバントマネージャが返すサーバントは 1 件 のリクエストに対してだけ使用されるということを知っているので,サーバントマネージャのメソッドに 追加情報を提供できます。これによってサーバントマネージャの 1 組のメソッドは, PortableServer.ServantLocator サーバントマネージャとは異なる処理を実行できます。

# 4.13.1 import 文

コード内に「import org.omg.PortableServer.\*;」と記述してください。

# 4.13.2 PortableServer.ServantLocator のメソッド

• org.omg.PortableServer.Servant preinvoke(

byte[ ] oid,

org.omg.PortableServer.POA adapter,

String operation,

org.omg.PortableServer.ServantLocatorPackage.CookieHolder

the\_cookie)

throws

ForwardRequest

このメソッドは,POA が現在アクティブの状態にないオブジェクトへのリクエストを受け取ったとき に呼び出されます。このメソッドは、NON\_RETAIN ポリシーと USE\_SERVANT\_MANAGER ポリ シーがあることを前提とします。

可能な場合、ユーザが提供するサーバントマネージャは、oid に指定したオブジェクトに対応する適切 なサーバントを探索・作成する必要があります。

また,このメソッドでは ForwardRequest 例外を発生させることができます。ForwardRequest 例外 については,[「4.15 PortableServer.ForwardRequest」](#page-156-0)を参照してください。

- oid 到着したリクエストに対応するオブジェクト ID
- adapter オブジェクトを活性化する POA

4. コアインタフェースとクラス(Java)

• operation

サーバントが返されるときに POA が呼び出すオペレーションの名前

- the cookie サーバントマネージャがあとで postinvoke メソッドに設定して使用できる不特定の値
- void postinvoke(

byte[ ] oid,

org.omg.PortableServer.POA adapter,

#### String operation,

Object the\_cookie,

org.omg.PortableServer.Servant the\_servant)

このメソッドは,サーバントがリクエストの実行を完了するときに呼び出されます。このメソッドは, POA に NON\_RETAIN ポリシーと USE\_SERVANT\_MANAGER ポリシーがあることを前提としま す。このメソッドは,オブジェクトに対するリクエストの一部とみなされます。つまり,このメソッド が正常終了したのに postinvoke メソッドがシステム例外を出力した場合は,このメソッドの正常リ ターンは無効となり,リクエストは例外を発生して終了します。

POA が認識しているサーバントをデストラクトした場合,結果は不定です。

• oid

到着したリクエストに対応するオブジェクト ID

- adapter オブジェクトを活性化する POA
- operation サーバントが返されるときに POA が呼び出すオペレーションの名前
- the\_cookie サーバントマネージャが preinvoke メソッドに設定して使用できる不特定の値
- the servant

オブジェクトに対応するサーバント

# 4.14 PortableServer.ServantManager

public interface org.omg. PortableServer. ServantManager extends org.omg.PortableServer.ServantManagerOperations, org.omg.CORBA.Object, org.omg.CORBA.portable.IDLEntity

サーバントマネージャは,POA に対応づけられています。サーバントマネージャによって POA は,POA が非アクティブ状態のオブジェクトに対するリクエストを受信したときに,オンデマンドでオブジェクト を活性化できます。

PortableServer.ServantManager インタフェースはメソッドを持たないで,ほかの二つのインタフェー ス(PortableServer.ServantActivator と Portableserver.ServantLocator)のベースクラスとして使用 します。詳細については,「[4.12 PortableServer.ServantActivator](#page-151-0)」および[「4.13](#page-153-0)  [PortableServer.ServantLocator](#page-153-0)」を参照してください。PortableServer.ServantActivator を使用する には,POA に RETAIN ポリシーが必要です。Portableserver.ServantLocator を使用するには,POA に NON\_RETAIN ポリシーが必要です。

# 4.14.1 import 文

コード内に「import org.omg.PortableServer.\*;」と記述してください。

```
public final class ForwardRequest extends
     org.omg.CORBA.UserException
```
この例外を使用して,別のオブジェクトにリクエストを転送するようにクライアントに指示できます。 PortableServer.ServantLocator の preinvoke()メソッド, および PortableServer.ServantActivator の incarnate()メソッドで使用できます。

# 4.15.1 import 文

コード内に「import org.omg.PortableServer.\*;」と記述してください。

### 4.15.2 ForwardRequest の変数

• public org.omg.CORBA.Object forward\_reference; この変数は、転送するオブジェクトリファレンスを表します。

# 4.15.3 ForwardRequest のメソッド

- public ForwardRequest() このメソッドは,空のプロパティを持つ ForwardRequest オブジェクトを生成します。
- public ForwardRequest( org.omg.CORBA.Object ref) このメソッドは,指定されたプロパティを持つ ForwardRequest オブジェクトを生成します。
	- ref 転送するオブジェクトリファレンス
- public ForwardRequest(

java.lang.String reason, org.omg.CORBA.Object ref) このメソッドは,指定されたプロパティを持つ ForwardRequest オブジェクトを生成します。

• reason

生成する ForwardRequest オブジェクトの詳細メッセージ

• ref 転送するオブジェクトリファレンス

4. コアインタフェースとクラス (Java)

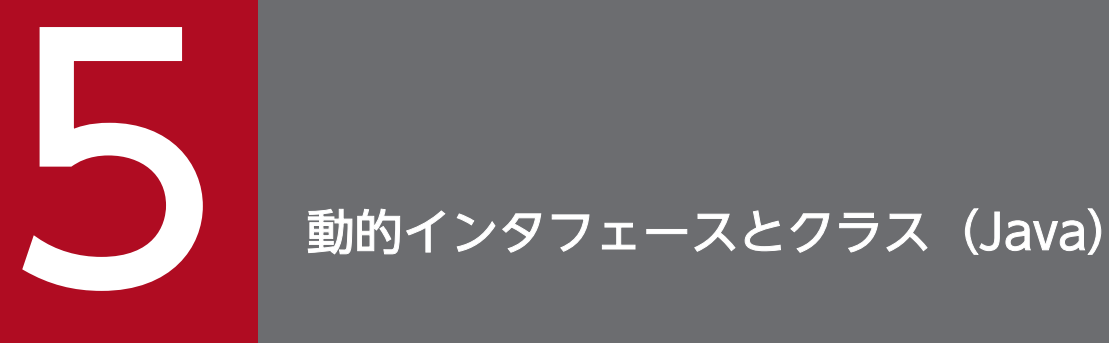

この章では、Java 言語の動的インタフェースとクラスについて説明します。動的インタフェース とクラスのほとんどは org.omg.CORBA パッケージに格納されています。InputStream および OutputStream は、org.omg.CORBA.portable パッケージにあります。

動的インタフェースとクラスはすべて,ランタイムのときのクライアントリクエストとオブジェ クトインプリメンテーションの生成時に使用されます。

public interface Any extends org.omg.CORBA.Any

このインタフェースはタイプ・セーフに Any 型の値を格納するために使用され、動的起動インタフェース で使用されます。Any に格納された型は,TypeCode で定義されます。Any は String,インタフェース オブジェクト,またはほかの Any も格納できます。含まれている値を設定,検索するためのメソッドが提 供されます。VisiBroker 4.x は Fixed 型と Value 型をサポートしていませんので,これらの型を使用する と NO\_IMPLEMENT 例外が発生します。

Any の生成には、org.omg.CORBA.ORB.create\_any()を使用します。詳細については、「[4.5 ORB](#page-120-0)」 を参照してください。

このインタフェースの Holder クラスについては、「3. 生成されるインタフェースとクラス (Java)」を 参照してください。

### 5.1.1 Any のメソッド

- public org.omg.CORBA.portable.InputStream create\_input\_stream( ) このメソッドは、Any の値を含む入力ストリームを生成します。
- public org.omg.CORBA.portable.OutputStream
	- create\_output\_stream( )

このメソッドは、空の出力ストリームを生成します。

• public boolean equal(

#### Any anAny)

このメソッドは,Any に含まれる値がパラメタ anAny に含まれる値と同じ場合に true を返します。 そうでない場合, false を返します。

- anAny この Any の値と比較される値を持つ Any
- public void read value(

org.omg.CORBA.portable.InputStream input,

org.omg.CORBA.Typecode type)

このメソッドは,タイプコードで指定した入力ストリームからの Any の値を読み出します。Any の値 だけが読み出されます。タイプコードも含めた完全な Any の定義を呼び出すには, org.omg.CORBA.portable.InputStream.read\_any を使用してください。

- input 指定された型の値が読み出される GIOP 入力ストリーム
- type

<sup>5.</sup> 動的インタフェースとクラス (Java)

入力ストリームから読み出される型。このパラメタの値については,「[5.24 TypeCode](#page-198-0)」を参照 してください。

- public org.omg.CORBA.TypeCode type() このメソッドは,この Any に含まれる型を表す TypeCode を返します。
- public void type(
	- org.omg.CORBA.TypeCode type)

このメソッドは,この Any に含まれる型を表す TypeCode を設定します。

• type

この Any オブジェクトに設定される型。このパラメタに指定できる値については,「[5.24](#page-198-0)  [TypeCode」](#page-198-0)を参照してください。

• public void write value(

org.omg.CORBA.portable.OutputStream output)

このメソッドは、Any の値を出力ストリームに書き込みます。Any の値だけが書き込まれます。タイ プコードも含めた完全な Any の定義を書き込むには,

org.omg.CORBA.portable.OutputStream.write\_any を使用してください。

• output

指定された Any の値が書き込まれる GIOP 出力ストリーム

# 5.1.2 Any の抽出メソッド

この Any に含まれる型を返すメソッドが提供されます。コードサンプル 5-1 に抽出メソッドの名前を示し ます。この Any に含まれる値が、使用される抽出メソッドの期待するリターンタイプと一致しない場合, StringIndexoutOfBoundsException 例外が発生します。

#### コードサンプル 5-1 Any クラスで提供される抽出メソッド

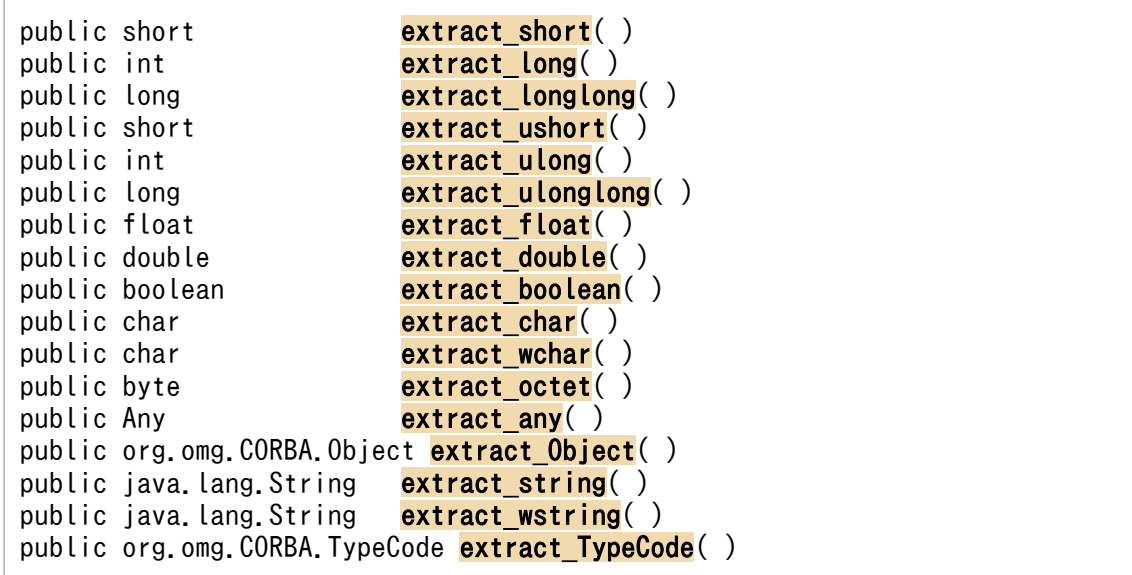

# 5.1.3 Any の挿入メソッド

Any に特定の値の型をコピーするメソッドが提供されます。各種の型を挿入するためのメソッド一覧を, コードサンプル 5-2 に示します。一つを除いて,すべてのメソッドは,挿入する型を表すパラメタを一つ 受け付けます。

最初の insert Object メソッドは Object を挿入します。2 番目の insert Object メソッドは、オブジェク トをさらに特定された型にナロウイングして,特定の TypeCode の Object を挿入します。2 番目のメ ソッドは、TypeCode の種類が TCKind.tk\_obiref でない場合, BAD\_PARAM 例外を発生させます。

```
コードサンプル 5-2 Any クラスで提供される挿入メソッド
```

```
public void insert short(short s)
public void insert long(int i)
public void insert longlong(long l)
public void insert ushort(short s)
public void insert ulong(int i)
public void insert ulonglong(long l)
public void insert_float(float f)
public void insert_fixed(java.math.BigDecimal value)
public void insert_fixed(java.math.BigDecimal value,
                           org.omg.CORBA.Typecode type)
public void insert double(double d)
public void insert boolean(boolean b)
public void insert char(char c)
public void insert wchar(char c)
public void insert octet(byte b)
public void insert any(Any a)
public void insert Object(org.omg.CORBA.Object o)
public void insert_Object(org.omg.CORBA.Object o,
                            org.omg.CORBA.TypeCode t)
public void insert string(java.lang.String s)
public void insert wstring(java.lang.String s)
void insert Value(java.io.Serializable v)
void insert Value(java.io.Serializable v,
                          org.omg.CORBA.Typecode t)
public void insert TypeCode(org.omg.CORBA.TypeCode t)
public void insert Streamable(
                       org.omg.CORBA.portable.Streamable s)
```
# 5.2 ARG\_IN

#### public interface org.omg.CORBA.ARG IN

このインタフェースは入力用だけに使用され,サーバで変更しない動的起動インタフェースリクエストの パラメタを指定するために使用されます。

詳細については,「[5.21 Request](#page-191-0)」および[「5.19 NVList」](#page-187-0)を参照してください。

### 5.2.1 ARG\_IN の変数

• public static int value  $=$  (int) 1;

<sup>5.</sup> 動的インタフェースとクラス (Java)

# 5.3 ARG\_INOUT

#### public interface org.omg.CORBA.ARG INOUT

このインタフェースは,入出力を目的に使用されます。また,クライアントへのリターン時にサーバによっ て変更される動的起動インタフェースリクエストのパラメタを指定するためにも使用されます。

詳細については,「[5.21 Request](#page-191-0)」および[「5.19 NVList」](#page-187-0)を参照してください。

#### 5.3.1 ARG\_INOUT の変数

• final public static int value  $=$  (int) 3;

<sup>5.</sup> 動的インタフェースとクラス (Java)

# 5.4 ARG\_OUT

#### public interface org.omg.CORBA.ARG OUT

このインタフェースは,出力を目的に使用されます。また,クライアントへのリターン時にサーバだけが 設定する動的起動インタフェースリクエストのパラメタを指定するためにも使用されます。

詳細については,「[5.21 Request](#page-191-0)」および[「5.19 NVList」](#page-187-0)を参照してください。

# 5.4.1 ARG\_OUT の変数

• final public static int **value**  $=$  (int) 2;

<sup>5.</sup> 動的インタフェースとクラス (Java)

public interface ContextList extends org.omg.CORBA.Object

このインタフェースは使用されるコンテキスト文字列の変更可能なリストを保持します。

ContextList のインスタンスを生成するには, org.omg.CORBA.ORB が提供する create\_context\_list() を使用してください。詳細については,「[4.5 ORB](#page-120-0)」を参照してください。

### 5.5.1 IDL の定義

```
interface ContextList {
    readonly attribute unsigned long count;
    void add(in string ctx);
    string item(in unsigned long index)
      raises(CORBA::Bounds);
    void remove(in unsigned long index)
      raises(CORBA::Bounds);
};
```
### 5.5.2 ContextList のメソッド

• public void add(

String ctx)

このメソッドは、文字列をコンテキストリストに追加します。

• ctx

コンテキストリストに追加する文字列の名前

- public int **count**() このメソッドは,コンテキストリストの要素数を返します。
- public String item(

int index)

throws

org.omg.CORBA.Bounds

このメソッドは、コンテキストリスト内の項目を返します。インデックス番号が不当である場合、バウ ンド例外が発生します。

- index 項目のインデックス番号
- public void remove(

<sup>5.</sup> 動的インタフェースとクラス (Java)

int index)

throws

org.omg.CORBA.Bounds

このメソッドは、コンテキストリストから項目を削除します。インデックス番号が不当である場合,バ ウンド例外が発生します。

• index

項目のインデックス番号

5. 動的インタフェースとクラス (Java)

public interface DynAny extends org.omg.CORBA

コンパイル時にデータ型が定義されなかった場合,実行時にクライアントアプリケーションまたはサーバ が DynAny オブジェクトを使用してデータ型を生成,解釈します。

DynAny は、基本型 (boolean, int, float など) または複合型 (struct, union など) を格納できます。 DynAny に含まれる型は生成時に定義され,オブジェクトが存続している間は変更できません。

このインタフェースの Helper クラスと Holder クラス、およびこれらのクラスのメソッドの詳細について は,「[3. 生成されるインタフェースとクラス\(Java\)](#page-95-0)」を参照してください。

DynAny オブジェクトは,データ型を,それぞれの値を持つ複数コンポーネントとして表すことがありま す。next, rewind, および current\_component メソッドを使用して、各コンポーネント間を自由に行き 来できます。

次のインタフェースは DynAny から派生したもので、動的に管理される構造体をサポートします。

- Array [「5.7 DynArray」](#page-170-0)を参照してください。
- Enumeration [「5.9 DynEnum」](#page-172-0)を参照してください。
- Sequence [「5.10 DynSequence](#page-173-0)」を参照してください。
- Structure

[「5.11 DynStruct」](#page-175-0)を参照してください。

• Union

[「5.12 DynUnion」](#page-177-0)を参照してください。

#### 5.6.1 注意事項

DynAny オブジェクトは,オペレーションリクエストのパラメタまたは DII リクエストのパラメタとして は使用できません。また,ORB.object\_to\_string メソッドで外部化することもできません。ただし, DynAny.to\_any メソッドを使用して DynAny オブジェクトを Any オブジェクトに変換すると,パラメ タとして使用できるようになります。exctract\_val 型と fixed 型の挿入はサポートしていません。これら のオペレーションでは BAD OPERATION 例外が発生します。

# 5.6.2 DynAny のメソッド

- public void assign( org.omg.DynamicAny.DynAny dyn\_any) throws org.omg.DynamicAny.DynAnyPackage.TypeMismatch このメソッドは、指定した DynAny からこのオブジェクト内のカレントコンポーネントを初期化しま す。Any に含まれる型がこのオブジェクトに含まれる型と一致しなかった場合, org.omg.DynamicAny.DynAnyPackage.TypeMismatch 例外が発生します。
- public org.omg.DynamicAny.DynAny copy() このメソッドは,このオブジェクトのコピーを返します。
- public org.omg.DynamicAny.DynAny current\_component( ) このメソッドは,このオブジェクト内のカレントコンポーネントを返します。
- public void destroy() このメソッドは,このオブジェクトをデストラクトします。
- public void from\_any(

any value)

throws

org.omg.DynamicAny.DynAnyPackage.TypeMismatch,

org.omg.DymanicAny.DynAnyPackage.InvalidValue

このメソッドは、指定した Any オブジェクトから、このオブジェクトのカレントコンポーネントを初 期化します。

Any に含まれる値の TypeCode が,このオブジェクトの生成時に定義した TypeCode と一致しない 場合, org.omg.DynamicAny.DynAnyPackage.TypeMismatch 例外が発生します。

• value

このオブジェクトに設定する値を格納する Any オブジェクト

• public boolean next()

このメソッドは、コンポーネントが次にある場合は制御をそこへ移し、true を返します。コンポーネ ントが次にない場合は false を返します。

• public void rewind()

このメソッドは,このオブジェクトのシーケンスに含まれる先頭のコンポーネントに制御を返します。 このメソッドに続いて current component メソッドを起動すると、シーケンスの先頭のコンポーネン トを返します。

このオブジェクトにコンポーネントが一つしかなかった場合,このメソッドは何もしません。

• public boolean seek( int index)

```
5. 動的インタフェースとクラス (Java)
```
このオブジェクトにコンポーネントが複数ある場合,このメソッドは指定したインデックスのコンポー ネントへ制御を移し,true を返します。このメソッドに続いて current\_component メソッドを起動す ると,指定したインデックスのコンポーネントを返します。このオブジェクトにコンポーネントがない 場合は,false を返します。

• index

ターゲットコンポーネントのインデックス(0 から始まります)

- public org.omg.CORBA.Any to\_any() このメソッドは,カレントコンポーネントの値を格納する Any オブジェクトを返します。
- public org.omg.CORBA.TypeCode type() このメソッドは,このオブジェクトのカレントコンポーネントが格納する値の TypeCode を返します。

#### 5.6.3 DynAny の抽出メソッド

次に示すのは,DynAny オブジェクトのカレントコンポーネントが保持する型を返すメソッドです。コー ドサンプル 5-3 に抽出メソッドの名前を示します。

この DynAny に含まれる値が、使用される抽出メソッドが返す型と一致しない場合, org.omg.DynamicAny.DynAnyPackage.TypeMismatch 例外が発生します。

コードサンプル 5-3 DynAny クラスで提供される抽出メソッド

```
public org.omg.CORBA.Any get any( )
public org.omg.DynamicAny.DynAny get_dyn_any()
public boolean get boolean( )
public char get char( )
public double get double( )
public float get float()
public int get long( )
public long get longlong( )
public byte get octet( )
public org.omg. CORBA.Object get reference()
public short get short( )
public java.lang.String get_string()
public org.omg.CORBA.TypeCode get typecode()
public int get ulong( )
public long get ulonglong( )
public short get ushort( )
public java.io.Serializable get val( )
public char get_wchar()
public java.lang.String get wstring( )
```
#### 5.6.4 DynAny の挿入メソッド

次に示すのは,特定の型の値をこの DynAny オブジェクトのカレントコンポーネントにコピーするメソッ ドです。コードサンプル 5-4 に,さまざまな型の挿入例を示します。

挿入したオブジェクトの型が DynAny オブジェクトの型と一致しなかった場合,各挿入メソッドは org.omg.DynamicAny.DynAnyPackage.TypeMismatch 例外を発生させます。

コードサンプル 5-4 DynAny クラスで提供される挿入メソッド

```
public void insert any(org.omg.CORBA.Any value)
public void insert_dyn_any(org.omg.DynamicAny.DynAny value)
public void insert boolean(boolean value)
public void insert char(char value)
public void insert double(double value)
public void insert float(float value)
public void insert_long(int value)
public void insert_longlong(long value)
public void insert octet(byte value)
public void insert reference(org.omg.CORBA.Object value)
public void insert short(short value)
public void insert_string(java.lang.String value)
public void insert_typecode(org.omg.CORBA.TypeCode value)
public void insert_ulong(int value)
public void insert_ulonglong(long value)
public void insert ushort(short value)
public void insert val(java.io.Serializable value)
public void insert wchar(char value)
public void insert wstring(java.lang.String value)
```
<sup>5.</sup> 動的インタフェースとクラス (Java)

# <span id="page-170-0"></span>5.7 DynArray

public interface DynArray extends org.omg.DynamicAny.DynAny

コンパイル時にデータ型が定義されなかった場合,実行時にクライアントアプリケーションまたはサーバ がこのインタフェースを使用して、配列データ型を生成、解釈します。DynArray は、一連の基本型 (boolean, int, float など) または複合型 (struct, union など) を格納できます。DynAny に含まれる 型は生成時に定義され,オブジェクトが存続している間は変更できません。

DynamicAny から継承した next, rewind, seek, および current\_component メソッドを使用して, 各 コンポーネント間を自由に行き来できます。

このインタフェースの Helper クラスと Holder クラス,およびこれらのクラスのメソッドの詳細について は,「[3. 生成されるインタフェースとクラス\(Java\)](#page-95-0)」を参照してください。

#### 5.7.1 注意事項

DynAny オブジェクトはオペレーションリクエストおよび DII リクエストのパラメタとしては使用できま せん。また, ORB.object to string メソッドで外部化することもできません。ただし, DynAny.to any メソッドを使用して DynArray オブジェクトを一連の Any オブジェクトに変換すると、パラメタとして 使用できるようになります。

### 5.7.2 DynArray のメソッド

- public org.omg.CORBA.Any[ ] get\_elements( ) このメソッドは,このオブジェクトが格納する値を含む Any オブジェクトのシーケンスを返します。
- public void set\_elements(

org.omg.CORBA.Any[ ] value)

throws

org.omg.DynamicAny.DynAnyPackage.TypeMismatch

org.omg.DynamicAny.DynAnyPackage.InvalidValue

このメソッドは、指定した Any オブジェクトのシーケンスで、このオブジェクトに含める値を設定し ます。

この DynArray の要素数と value に指定した要素数が一致しない場合,

org.omg.DynamicAny.DynAnyPackage.InvalidValue 例外が発生します。

• value

この DynArray に値を設定する Any オブジェクトの配列

# 5.8 DynAnyFactory

public interface DynAnyFactory extends org.omg.CORBA.Object

このインタフェースを使用してこのオブジェクトに対するオペレーションを呼び出すことによって, DynAny オブジェクトを任意の値から新規作成します。

#### 5.8.1 注意事項

DynAnyFactory オブジェクトは、作成されたプロセスの中だけで有効です。したがって、DynAnyFactory オブジェクトのリファレンスをほかのプロセスにエクスポートしたり,外部化したりできません。

# 5.8.2 DynAnyFactory のメソッド

```
• public org.omg.DynamicAny.DynAny create_dyn_any(
 org.omg.CORBA.Any value)
 throws
```
org.omg.DynamicAny.DynAnyFactoryPackage.InconsistentTypeCode このメソッドは,指定した値の DynAny オブジェクトを作成します。

- value 作成する DynAny オブジェクトの値
- public org.omg.DynamicAny.DynAny create\_dyn\_any\_from\_type\_code( org.omg.CORBA.Typecode type)

throws

org.omg.DynamicAny.DynAnyFactoryPackage.InconsistentTypeCode このメソッドは、指定した型の DynAny オブジェクトを作成します。

• type 作成する DynAny オブジェクトの型

# <span id="page-172-0"></span>5.9 DynEnum

public interface DynEnum extends org.omg.DynamicAny.DynAny

コンパイル時に列挙体の値が定義されなかった場合,実行時にクライアントアプリケーションまたはサー バがこのインタフェースを使用して値を生成,解釈します。

このデータ型が含むコンポーネントは一つだけなので、DynEnum オブジェクトに対して DynAny.rewind メソッドまたは DynAny.next メソッドを起動すると,常に false を返します。

このインタフェースの Helper クラスと Holder クラス、およびこれらのクラスのメソッドの詳細について は,「[3. 生成されるインタフェースとクラス\(Java\)](#page-95-0)」を参照してください。

#### 5.9.1 注意事項

DynEnum オブジェクトはオペレーションリクエストおよび DII リクエストのパラメタとしては使用でき ません。また, ORB.object\_to\_string メソッドで外部化することもできません。ただし, DynAny.to\_any メソッドを使用して DynEnum オブジェクトを Any オブジェクトに変換すると、パラメタとして使用で きるようになります。

#### 5.9.2 DynEnum のメソッド

- public java.lang.String get\_as\_string( ) このメソッドは,DynEnum オブジェクトの値を文字列として返します。
- public void set\_as\_string( java.lang.String value) このメソッドは、指定した文字列で、この DynEnum に含まれる値を設定します。
	- value この DynEnum に値を設定するために使用する文字列
- public int get\_as\_ulong() このメソッドは、DynEnum オブジェクトの値を含む int を返します。
- public void set\_as\_ulong( int value)

このメソッドは、指定した int で、この DynEnum に含まれる値を設定します。

• value

この DynEnum に値を設定するために使用する整数

5. 動的インタフェースとクラス (Java)

#### <span id="page-173-0"></span>public interface DynSequence extends org.omg.DynamicAny.DynAny

コンパイル時に配列データ型が定義されなかった場合,実行時にクライアントアプリケーションまたはサー バがこのインタフェースを使用して配列データ型を生成,解釈します。DynSequence は,基本型 (boolean, int, float など)または複合型 (struct, union など)のシーケンスを格納できます。 DynSequence に含まれる型は生成時に定義され,オブジェクトが存続している間は変更できません。

DynAny から継承した next, rewind, seek, および current\_component メソッドを使用して, 各コン ポーネント間を自由に行き来できます。

このインタフェースの Helper クラスと Holder クラス,およびこれらのクラスのメソッドの詳細について は,「[3. 生成されるインタフェースとクラス\(Java\)](#page-95-0)」を参照してください。

### 5.10.1 注意事項

DynSequence オブジェクトはオペレーションリクエストおよび DII リクエストのパラメタとしては使用 できません。また, ORB.object to string メソッドで外部化することもできません。ただし, DynAny.to\_any メソッドを使用して DynSequence オブジェクトを Any オブジェクトのシーケンスに変 換すると,パラメタとして使用できるようになります。

# 5.10.2 DynSequence のメソッド

- public org.omg.CORBA.Any[ ] get\_elements( ) このメソッドは,このオブジェクトに格納された値を含む Any オブジェクトのシーケンスを返します。
- public int get\_length() このメソッドは,この DynSequence が格納しているコンポーネントの数を返します。
- public void set\_length(

int len)

このメソッドは,この DynSequence が含んでいるコンポーネントの数を設定します。カレントコン ポーネント数より小さい値(length)を指定すると,指定した数までのコンポーネントが格納されます。

• len

この DynSequence に含まれるコンポーネントの数

• public void set\_elements(

org.omg.CORBA.Any[ ] value)

throws

org.omg.DynamicAny.DynAnyPackage.TypeMismatch,

org.omg.org.omg.DynamicAny.DynAnyDynAnyPackage.InvalidValue

このメソッドは、指定した Any オブジェクトのシーケンスで、このオブジェクトが含める値を設定し ます。value に指定した要素数がこの DynSequence オブジェクトの要素数と一致しない場合, org.omg.DynamicAny.DynAnyPackage.InvalidValue 例外が発生します。

• value

この DynArray に値が設定される Any オブジェクトの配列

<sup>5.</sup> 動的インタフェースとクラス (Java)

# <span id="page-175-0"></span>5.11 DynStruct

public interface DynStruct extends org.omg.DynamicAny.DynAny

コンパイル時に構造体が定義されなかった場合,実行時にクライアントアプリケーションまたはサーバが このインタフェースを使用して生成,解釈します。

DynAny から継承した next, rewind, seek, および current\_component メソッドを使用して, 各構造 体メンバ間を自由に行き来できます。

DynStruct オブジェクトは,ORB.create\_dyn\_struct メソッドを起動することで生成されます。

このインタフェースの Helper クラスと Holder クラス,およびこれらのクラスのメソッドの詳細について は,「[3. 生成されるインタフェースとクラス\(Java\)](#page-95-0)」を参照してください。

#### 5.11.1 注意事項

DynStruct オブジェクトはオペレーションリクエストおよび DII リクエストのパラメタとしては使用でき ません。また, ORB.object to string メソッドで外部化することもできません。ただし, DynAny.to any メソッドを使用して DynStruct オブジェクトを Any オブジェクトに変換すると, パラメタとして使用で きるようになります。

### 5.11.2 DynStruct のメソッド

• public java.lang.String current\_member\_name( ) throws

```
org.omg.DynamicAny.DynAnyPackage.TypeMismatch,
org.omg.org.omg.DynamicAny.DynAnyDynAnyPackage.InvalidValue
このメソッドは,カレントコンポーネントのメンバ名を格納する文字列を返します。
```
• public org.omg.CORBA.TCKind current\_member\_kind( ) throws org.omg.DynamicAny.DynAnyPackage.TypeMismatch, org.omg.org.omg.DynamicAny.DynAnyDynAnyPackage.InvalidValue

このメソッドは,カレントコンポーネントに対応する TypeCode を返します。

- public org.omg.DynamicAny.NameValuePair[ ] get\_members( ) このメソッドは,この構造体のすべてのメンバを,NameValuePair オブジェクトの配列として返しま す。
- public void set\_members(

```
5. 動的インタフェースとクラス (Java)
```
org.omg.DynamicAny.NameValuePair[ ] value)

throws

org.omg.DynamicAny.DynAnyPackage.TypeMismatch,

org.omg.org.omg.DynamicAny.DynAnyDynAnyPackage.InvalidValue

このメソッドは、NameValuePair オブジェクトの配列で、構造体メンバを設定します。

- public org.omg.DynamicAny.NameDynAnyPair[ ]
	- get\_members\_as\_dyn\_any( )

このメソッドは、該当するオブジェクトが保持している値を格納している DynAny オブジェクトをす べて返します。

• public void set\_members\_as\_dyn\_any(

org.omg.DynamicAny.NameDynAnyPair[ ] value)

throws

org.omg.DynamicAny.DynAnyPackage.TypeMismatch,

org.omg.DynamicAny.DynAnyPackage.InvalidValue

このメソッドは、DynAny オブジェクトを使用して、該当する DynStruct オブジェクトにメンバを設 定します。

value に指定した要素の順番と、該当する DynStruct オブジェクトのメンバの順番が一致しない場合, org.omg.DynamicAny.DynAnyPackage.InvalidValue 例外が発生します。

<span id="page-177-0"></span>public interface DynUnion extends org.omg.DynamicAny.DynAny

コンパイル時に union が定義されなかった場合,実行時にクライアントアプリケーションまたはサーバが このインタフェースを使用して、union の生成と解釈をします。DynUnion には、union の識別子と実メ ンバの二つの要素の列があります。

DynAny から継承した next, rewind, seek, および current\_component メソッドを使用して, 各コン ポーネント間を自由に行き来できます。

DynUnion オブジェクトは, ORB.create\_dyn\_union メソッドを起動して生成します。

このインタフェースの Helper クラスと Holder クラス,およびこれらのクラスのメソッドの詳細について は,「[3. 生成されるインタフェースとクラス\(Java\)](#page-95-0)」を参照してください。

### 5.12.1 注意事項

DynUnion オブジェクトはオペレーションリクエストおよび DII リクエストのパラメタとしては使用でき ません。また, ORB.object\_to\_string メソッドで外部化することもできません。ただし, DynAny.to\_any メソッドを使用して DynUnion オブジェクトを Any オブジェクトに変換すると、パラメタとして使用で きるようになります。

# 5.12.2 DynUnion のメソッド

- public org.omg.DynamicAny.DynAny get\_discriminator( ) このメソッドは、union のディスクリミネータを含む DynAny オブジェクトを返します。
- public void set\_discriminator( org.omg.DynamicAny.DynAny d) throws org.omg.DynamicAny.DynAnyPackage.TypeMismatch 該当する DynUnion オブジェクトの識別子を指定した値に設定します。
- public org.omg.CORBA.TCKind discriminator\_kind() このメソッドは,union のディスクリミネータのタイプコードを返します。
- public org.omg.DynamicAny.DynAny member( ) throws org.omg.DynamicAny.DynAnyPackage.InvalidValue このメソッドは,union のメンバであるカレントコンポーネントの DynAny オブジェクトを返します。
- public org.omg.CORBA.TCKind member kind() throws org.omg.DynamicAny.DynAnyPackage.InvalidValue このメソッドは,union のメンバであるカレントコンポーネントのタイプコードを返します。 • public java.lang.String member\_name( ) throws org.omg.DynamicAny.DynAnyPackage.InvalidValue このメソッドは,カレントコンポーネントのメンバ名を返します。 • public void set\_to\_default\_member( )
	- throws org.omg.DynamicAny.DynAnyPackage.TypeMismatch このメソッドは、ディスクリミネータを、union のデフォルト値と一致する値に設定します。
- public boolean has\_no\_active\_member( ) 共用体にアクティブなメンバがない場合,つまり共用体の識別子が case 文のラベルに示されない値と 対応してるために、共用体が識別子だけから構成されている場合,true を返します。
- public void set to no active member() throws

org.omg.DynamicAny.DynAnyPackage.TypeMismatch

このメソッドは,ディスクリミネータを,どの union のケースラベルにも対応しない値に設定します。

#### public interface DynamicImplementation extends org.omg.CORBA.portable.ObjectImpl

このインタフェースは,VisiBroker ORB から任意のオブジェクトインプリメンテーションにリクエスト を提供するインタフェースを提供します。オブジェクトインプリメンテーションは,コンパイル時にイン プリメントするオブジェクトの型を意識しません。これは,静的なスケルトン,つまり IDL ベースのスケ ルトンとは異なります。このスケルトンは両方とも同じ機能を提供します。DynamicImplementation は、VisiBroker ORB が invoke メソッドでインプリメンテーションを呼び出すことで、特定のオブジェク トのすべてのリクエストをインプリメントします。

VisiBroker ORB は、ServerRequest オブジェクトを渡して、DynamicImplementation をアップコール します。ServerRequest の擬似オブジェクトは、DynamicImplementation へのリクエストの明示的状態 を取得します。詳細については,「[5.22 ServerRequest](#page-195-0)」を参照してください。

動的スケルトンの使用については,マニュアル「Borland Enterprise Server VisiBroker デベロッパー ズガイド」の「動的スケルトンインタフェースの使用」の記述を参照してください。

# 5.13.1 DynamicImplementation のメソッド

- public void invoke( org.omg.CORBA.ServerRequest request) このメソッドは,サーバの機能を提供します。
	- request サーバが実行するリクエスト
#### <span id="page-180-0"></span>public interface org.omg.CORBA. Environment

このインタフェースは,例外をカプセル化します。これは動的起動インタフェース(DII)と一緒に使用さ れ,非同期 DII リクエストで発生した例外を処理するインタフェースを提供します。

Environment のインスタンスを生成するには, org.omg.CORBA.ORB で提供される create environment メソッドを使用してください。詳細については、「[4.5 ORB」](#page-120-0)を参照してください。

# 5.14.1 Environment のメソッド

• public void **clear**()

このメソッドは、カレントの Environment で発生した Exception をクリアします。これは、例外を null に設定することと同じです。

• public void exception(

java.lang.Exception exception) このメソッドは,カレントの例外を設定します。設定する場合,事前に格納されていた例外は失われま す。

• exception

カレントの Environment に設定された例外

• public java.lang.Exception exception( )

このメソッドは,この Environment に設定されたカレントの Exception を返します。Exception が 設定されていない場合, NULL を返します。

#### public interface **ExceptionList**

このインタフェースは,動的起動インタフェース(DII)で使用され,IDL オペレーションから発生する 例外について記述します。これには,タイプコードの変更可能リストを含みます。

ExceptionList のインスタンスを生成するには, org.omg.CORBA.ORB が提供する create exception list()を使用してください。詳細については、[「4.5 ORB」](#page-120-0)を参照してください。

# 5.15.1 IDL の定義

```
interface ExceptionList {
    readonly attribute unsigned long count;
    void add(in CORBA::TypeCode exc);
    CORBA::TypeCode item(in unsigned long index)
        raises(CORBA::Bounds);
    void remove(in unsigned long index)
        raises(CORBA::Bounds);
};
```
## 5.15.2 ExceptionList のメソッド

• public void add(

TypeCode exc)

このメソッドは,例外リストにタイプコードを追加します。

 $\bullet$  exc

リストに追加する例外

• public int **count**()

このメソッドは,例外リストの項目数を返します。

• public TypeCode item(

int index)

throws

org.omg.CORBA.Bounds

このメソッドは、リストから項目を返します。インデックス番号が有効でない場合、バウンド例外が発 生します。

• index

返される項目のインデックス番号

```
5. 動的インタフェースとクラス (Java)
```
• public void remove(

int index)

throws

org.omg.CORBA.Bounds

このメソッドは、例外リストから項目を削除します。指定されたインデックス番号が有効でない場合, バウンド例外が発生します。

• index

リストから削除される項目のインデックス番号

<sup>5.</sup> 動的インタフェースとクラス (Java)

#### public interface InputStream

このインタフェースは,GIOP 入力ストリームを表します。この型のオブジェクトは, ORB.create\_input\_stream メソッドによって生成されます。出力ストリームに書き込まれるすべてのバイ トは,入力ストリームメソッドを使用して読み出されます。各種データ型を読み出すために,幾つかのメ ソッドが提供されています。

create\_input\_stream メソッドおよび create\_output\_stream メソッドについては,[「4.5 ORB」](#page-120-0)を参照 してください。

## 5.16.1 InputStream のメソッド

InputStream からデータを読み出すために、次に示すメソッドが提供されています。各メソッドは、特定 のデータ型を返します。

コードサンプル 5-5 InputStream からデータを読み出すためのメソッド

```
public boolean read boolean()
public char read char( )
public char read wchar()
public byte read octet()
public short read short()
public short read_ushort()
public int read long( )
public int read ulong()
public long read longlong( )
public long read ulonglong()
public float read float()
public double read double( )
public String read string( )
public String read wstring( )
public void read boolean array(boolean [ ] value,
                                  int offset,int length)
public void read char array(char [ ] value,
                                  int offset,int length)
public void read wchar array(char [ ] value,
                                  int offset,int length)
public void read octet array(byte [ ] value,
                                  int offset,int length)
public void read short array(short [ ] value,
                                  int offset,int length)
public void read ushort array(short [ ] value,
                                  int offset,int length)
public void read long array(int [ ] value,
                                  int offset,int length)
public void read ulong array(int [\ ] value,
                                  int offset,int length)
public void read longlong array(long [ ] value,
                                  int offset,int length)
```

```
public void read_ulonglong_array(long [ ] value,
                                 int offset,int length)
public void read_float_array(float [ ] value,
                                int offset, int length)
public void read_double_array(double [ ] value,
                                 int offset,int length)
public Object read estruct(String expected type)
public org.omg.CORBA.Object read Object()
public org.omg.CORBA.TypeCode read_TypeCode()
public org.omg.CORBA.Any read_any()
public org.omg.CORBA.Principal read Principal()
```
public interface NamedValue

このインタフェースは、動的起動インタフェースリクエストのパラメタと戻り値を指定するためにクライ アントで使用されます。名前,値(Any),およびフラグのセットを表す整数を含みます。

NamedValue のインスタンスを生成するには、org.omg.CORBA.ORB で提供される create\_named\_value(String name, Any value, int flags)メソッドを使用してください。詳細について は,「[4.5 ORB](#page-120-0)」および[「5.19 NVList](#page-187-0)」を参照してください。

# 5.17.1 IDL の定義

```
interface NamedValue {
     readonly attribute CORBA::Identifier name;
     readonly attribute any value;
     readonly attribute CORBA::Flags flags;
};
```
# 5.17.2 NamedValue のメソッド

• public int flags()

このメソッドは,この NamedValue のフラグを返します。詳細については,「[5.2 ARG\\_IN」](#page-161-0),「[5.3](#page-162-0)  [ARG\\_INOUT」](#page-162-0)および「[5.4 ARG\\_OUT」](#page-163-0)を参照してください。

• public String name()

このメソッドは,この NamedValue の名前を返します。name が設定されていない場合は NULL を 返します。

• public org.omg.CORBA.Any value( )

このメソッドは,この NamedValue に設定されたカレントの value を表す Any を返します。値は, 場合によって変更されます。

#### public interface NameValuePair

このインタフェースは、DynStruct オブジェクトに含まれている構造体のメンバを表すために使用されます。

# 5.18.1 NameValuePair の変数

- public java.lang.String id 構造体メンバ名を表します。
- public org.omg.CORBA.Any value 構造体メンバの値と型を表します。

# 5.18.2 NameValuePair のコンストラクタ

- public NameValuePair( ) 空の NameValuePair を生成します。
- public NameValuePairv( java.lang.String id, org.omg.CORBA.Any value) 指定のメンバ名および値で,初期化された NameValuePair を生成します。
	- id

メンバ名

• value

メンバの値

# <span id="page-187-0"></span>5.19 NVList

public interface NVList

このインタフェースには、NamedValue オブジェクトのセットを含みます。これは、動的起動インタ フェースリクエストに対応するパラメタ,およびコンテキスト値を記述するためのコンテキストルーチン 内のパラメタを渡すために,クライアントアプリケーションによって使用されます。これには, NamedValues の変更可能リストを含みます。

NVList のインスタンスを生成するには,org.omg.CORBA.ORB が提供する create\_list メソッドを使用 してください。詳細については,「[4.5 ORB](#page-120-0)」を参照してください。

## 5.19.1 IDL の定義

```
interface NVList {
     unsigned long count( );
     void add(in CORBA::Flags flags);
     void add_item(in CORBA::Identifier name,
                    in CORBA::Flags flags);
     void add_value(in CORBA::Identifier name,
                     in any value,
                     in CORBA::Flags flags);
     CORBA::NamedValue item(in unsigned long index);
     void remove(in unsigned long index);
};
```
## 5.19.2 NVList のメソッド

• public org.omg.CORBA.NamedValue add(

#### int flags)

このメソッドは、NamedValue 項目を、項目に対応する名前または値を初期化しないで、このリスト に追加します。

• flags

追加されるパラメタのモード。許可されている値は、org.omg.CORBA.ARG IN.value, org.omg.CORBA.ARG\_OUT.value,および org.omg.CORBA.ARG\_INOUT.value です。

- public org.omg.CORBA.NamedValue add\_item( String item\_name, int flags) このメソッドは,項目に対応する値を初期化しないで,このリストに NamedValue 項目を追加します。
	- item\_name 追加される項目名

```
5. 動的インタフェースとクラス (Java)
```
• flags

追加されるパラメタのモード。許可される値は, org.omg.CORBA.ARG\_IN.value, org.omg.CORBA.ARG\_OUT.value,および org.omg.CORBA.ARG\_INOUT.value です。

- public org.omg.CORBA.NamedValue add value( String item\_name, org.omg.CORBA.Any value, int flags) このメソッドは、指定された名前,値,およびフラグのあるこの NVList に NamedValue を追加しま す。
	- item\_name 追加される NamedValue 名
	- value

Any で表される,NamedValue の値。Any インタフェースについては,[「5.1 Any」](#page-158-0)を参照して ください。

- flags 追加されるパラメタのモード
- public int count()

このメソッドは,この NVList の NamedValue 項目数を返します。

• public org.omg.CORBA.NamedValue item(

int index)

throws

org.omg.CORBA.Bounds

このメソッドは,指定されたインデックスのあるリストから NamedValue 項目を返します。インデッ クスが範囲外である場合,バウンド例外が発生します。

• index

このリストから返される NamedValue のインデックス

• public void remove(

int index)

throws

org.omg.CORBA.Bounds

このメソッドは、このリストから、指定されたインデックスの NamedValue を削除します。インデッ クスが範囲外である場合,バウンド例外が発生します。

• index

このリストから削除される NamedValue 項目のインデックス

# 5.20 OutputStream

#### public interface **OutputStream**

このインタフェースは、GIOP 出力ストリームを表します。この型のオブジェクトは, ORB.create\_output\_stream メソッドを使用して生成されます。出力ストリームに書き込まれるすべての バイトは,入力ストリームを使用して読み出せます。各種データ型を書き込むために幾つかのメソッドが 提供されています。

create\_input\_stream メソッドおよび create\_output\_stream メソッドについては,[「4.5 ORB」](#page-120-0)を参照 してください。

#### 5.20.1 OutputStream のメソッド

次に示すメソッドが,OutputStream に特定の型を書き込むために提供されています。これらの各メソッ ドは,書き込まれる型を表す単一パラメタを受け付けます。

コードサンプル 5-6 OutputStream に特定の型を書き込むためのメソッド

```
public inputStream create input stream()
public void write boolean(boolean value)
public void write char(char value)
public void write_wchar(char value)
public void write octet(byte value)
public void write_short(short value)
public void write ushort(short value)
public void write_long(int value)
public void write ulong(int value)
public void write longlong(long value)
public void write ulonglong(long value)
public void write float (float value)
public void write double(double value)
public void write string(String value)
public void write wstring(String value)
public void write_boolean array(boolean [ ] value,
                              int offset,int length)
public void write_char_array(char [ ] value,
                              int offset,int length)
public void write wchar array(char \lceil ] value,
                              int offset,int length)
public void write octet array(byte [ ] value,
                              int offset,int length)
public void write_short_array(short [ ] value,
                              int offset,int length)
public void write ushort array(short \lceil ] value,
                              int offset,int length)
public void write long array(int [ ] value,
                              int offset,int length)
public void write_ulong_array(int [ ] value,
                              int offset,int length)
public void write longlong array(long [ ] value,
```
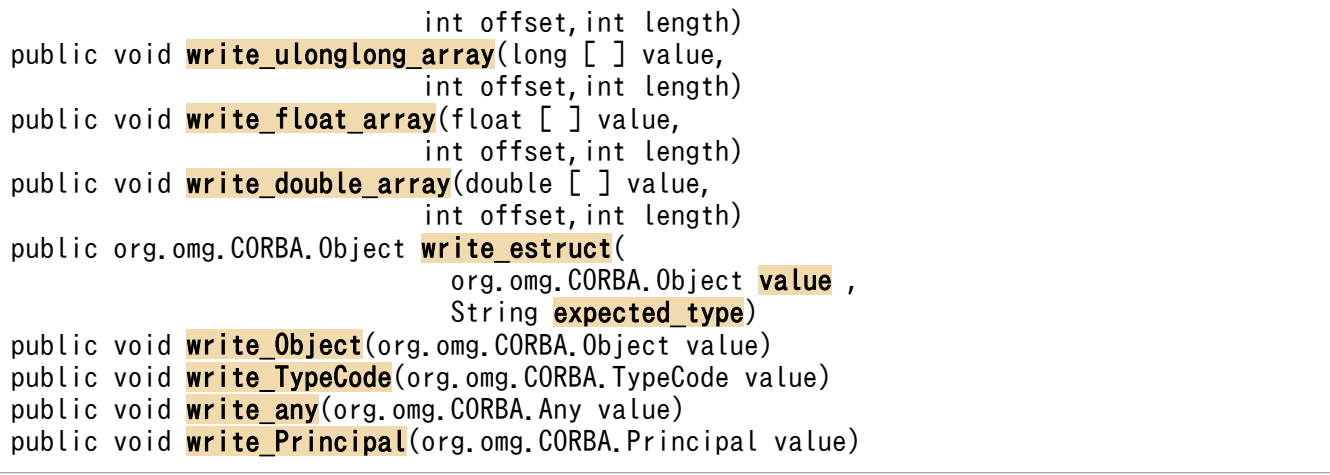

## 5.21 Request

public interface Request

このインタフェースは動的起動リクエストを表し、リクエストの初期化、送信、または応答を受信するた めのメソッドを提供します。オペレーションリクエストは、同期、非同期、または応答がない oneway リ クエストとして送信されます。呼び出しに対する応答は同期的にポーリングされ,取得されます。ORB イ ンタフェースは,さらに高度な並行プロセスを可能にし,待ち時間を減少させるためにも使用されます。

このオブジェクトには次の状態情報が含まれています。

- ターゲットオブジェクト
- オペレーション名
- パラメタ型および値
- リターンタイプおよびリターン値
- Environment。詳細については,[「5.14 Environment」](#page-180-0)を参照してください。
- Context。詳細については,「[4.2 Context」](#page-110-0)を参照してください。

Request の生成に関連して create\_request メソッド,および request メソッドについては, [4.4] [Object](#page-114-0)」を参照してください。

#### 5.21.1 IDL の定義

```
interface Request {
   readonly attribute CORBA::Object target;
   readonly attribute CORBA::Identifier operation;
   readonly attribute CORBA::NVList arguments;
   readonly attribute CORBA::NamedValue result;
   readonly attribute CORBA::Environment env;
   readonly attribute CORBA::ExceptionList exceptions;
   readonly attribute CORBA::ContextList contexts;
   attribute CORBA::Context ctx;
  any add in arg();
  any add named in arg(in string name);
  any add inout arg();
  any add named inout arg(in string name);
  any add out arg();
  any add named out arg(in string name);
  void set return type(in ::CORBA::TypeCode tc);
  any return value( );
   void invoke( );
  void send oneway( ):
```
<sup>5.</sup> 動的インタフェースとクラス (Java)

```
 void send_deferred( );
   void get response( );
   boolean poll response( );
};
```
# 5.21.2 Request のメソッド

- public Any add\_in\_arg() IN パラメタをリクエストに追加します。
- public Any add\_inout\_arg() INOUT パラメタをリクエストに追加します。
- public Any add\_named\_in\_arg( String name) 名前付き IN パラメタをリクエストに追加します。
	- name このリクエストに対応するパラメタ名
- public Any add\_named\_inout\_arg( String name) 名前付き INOUT パラメタをリクエストに追加します。
	- name このリクエストに対応するパラメタ名
- public Any add named out arg( String name) 名前付き OUT パラメタをリクエストへ追加します。
	- name このリクエストに対応するパラメタ名
- public Any add\_out\_arg() OUT パラメタをリクエストに追加します。
- public org.omg.CORBA.NVList arguments( ) このメソッドは,このリクエストのパラメタのリストを返します。これらのパラメタは,リクエスト送 信前に初期化する必要があります。
- public ContextList contexts( ) このメソッドは、コンテキストリストを返します。オペレーションがコンテキストを指定しないと、リ ストは空となります。
- public org.omg.CORBA.Context **ctx**()

<sup>5.</sup> 動的インタフェースとクラス (Java)

このメソッドは,このリクエストに対応するコンテキストリストを返します。詳細については,[「5.5](#page-164-0)  [ContextList](#page-164-0)」を参照してください。

• public void **ctx**(

org.omg.CORBA.Context ctx)

このメソッドは,このリクエストのコンテキストを設定します。

[「4.5 ORB」](#page-120-0)の get\_default\_context メソッドも参照してください。

• ctx

コンテキスト

• public org.omg.CORBA.Environment env( )

このメソッドは,リクエストが呼び出される Environment を返します。サーバによって発生する例外 は,リクエストの Environment に入れられます。詳細については,「[5.14 Environment](#page-180-0)」を参照し てください。

- public org.omg.CORBA.ExceptionList exceptions( ) このメソッドは,ユーザ例外のタイプコードのリストを返します。オペレーションによるユーザ例外が 発生しない場合,リストは空となります。
- public void get\_response()

このブロッキングメソッドは、send deferred メソッドによって送信された動的起動リクエストの結果 を待ちます。すべての inout, out, およびリターン値はこのメソッドによって更新されます。 ノンブロッキング poll\_response メソッドは、このメソッドを呼び出す前に応答があるかどうかを判定 するために使用されます。

• public void invoke()

このメソッドは,リクエストを送信したあと,処理を抑止して応答を待ちます。クライアントが応答待 ちをしたくない場合は,このメソッドの代わりに send\_deferred メソッドが使用できます。

- public String operation() このメソッドは,このリクエストに対応するオペレーション名,またはメソッド名を返します。
- public boolean poll\_response() このメソッドは、リクエストに対する応答が現在ある場合に true を返します。そうでない場合,false を返します。このメソッドは,send\_deferred メソッドが呼び出されたあとで,結果値を実際に読み出 す get\_response メソッドを呼び出す前に使用されます。 [「4.5 ORB」](#page-120-0)の poll\_next\_response メソッドも参照してください。
- public org.omg.CORBA.NamedValue result( )

このメソッドは、リクエストの結果またはリターン値を返します。結果の型が指定されないと、型のデ フォルトは void となります。リターンタイプが void でない場合、型はリクエストの送信前に初期化 される必要があります。

• public Any return\_value() このメソッドは,オペレーションのリターン値を Any として取得します。

<sup>5.</sup> 動的インタフェースとクラス (Java)

• public void send deferred()

このメソッドは、このリクエストを送信しますが、応答を待ちません。応答を確認する場合、結果を受 信するために poll\_response メソッドおよび get\_response メソッドが使用されます。[「4.5 ORB」](#page-120-0) の send\_multiple\_requests\_deferred メソッドも参照してください。

• public void send\_oneway()

このノンブロッキングメソッドは,このリクエストを一方向 request として送信します。一方向リクエ ストでは,送信されるサーバからの応答はありません。

[「4.5 ORB」](#page-120-0)の send\_multiple\_requests\_oneway メソッドも参照してください。

• public void set\_return\_type(

TypeCode tc)

このメソッドは,オペレーションを呼び出す前に返されると思われる型を設定します。

- tc 設定するタイプコード
- public org.omg.CORBA.Object target( )

このメソッドは,このリクエストが送信されるターゲット Object を返します。ターゲット Object は, Request が生成されるときに Object の create request メソッドを使用して指定されます。

#### public interface ServerRequest

動的スケルトンを使用する場合に重要である ServerRequest インタフェースは,クライアントからサーバ によって受信されるリクエストを表します。これは,リクエストプロセス中に発生する Exception を反映 するメソッドと同様,Context,オペレーション名,およびオペレーションパラメタを取得するメソッド を提供します。このインタフェースは、DynamicImplementation とともに動作し、動的スケルトンを提 供します。DynamicImplementation の詳細については,[「5.5 ContextList](#page-164-0)」を参照してください。

動的スケルトンの使用については,マニュアル「Borland Enterprise Server VisiBroker デベロッパー ズガイド」の「動的スケルトンインタフェースの使用」の記述を参照してください。

## 5.22.1 IDL の定義

```
interface ServerRequest {
    readonly attribute CORBA::Identifier operation;
    void arguments(inout CORBA::NVList nv);
    CORBA::Context ctx();
   void set result(in Any value);
   void set exception(in Any value);
};
```
## 5.22.2 ServerRequest のメソッド

- public java.lang.String operation() このメソッドは,このリクエストに対応するオペレーション名を返します。
- public void arguments(

org.omg.CORBA.NVList args)

このメソッドは,このオペレーションリクエストのパラメタを設定します。このメソッドの使用方法に ついては,マニュアル「Borland Enterprise Server VisiBroker デベロッパーズガイド」の「動的ス ケルトンインタフェースの使用」の記述を参照してください。

• args

パラメタが格納される NVList

• public void set result(

org.omg.CORBA.Any result)

このメソッドは,このオペレーションリクエストの結果を設定します。

• result

```
オペレーションリクエストに設定される結果
```
• public void set exception(

org.omg.CORBA.Any except)

このメソッドは、request プロセス中に発生する Exception を設定するためにサーバによって使用さ れ,クライアントに反映されます。

• except

発生した例外

- public org.omg.CORBA.Context **ctx**() このメソッドは,この ServerRequest に対応するカレントの Context を返します。
- public String op\_name()

このメソッドは,このリクエストに対応するオペレーション名を返します。 このメソッドは、非推奨メソッドです。operation()メソッドを使用してください。

• public void params(

org.omg.CORBA.NVList params)

このメソッドは,このオペレーションリクエストのパラメタを設定します。このメソッドの使用方法に ついては,マニュアル「Borland Enterprise Server VisiBroker デベロッパーズガイド」の「動的ス ケルトンインタフェースの使用」の記述を参照してください。

このメソッドは、非推奨メソッドです。arguments()メソッドを使用してください。

• params

パラメタが格納される NVList

• public void result(

org.omg.CORBA.Any result)

このメソッドは,このオペレーションリクエストの結果を設定します。

このメソッドは、非推奨メソッドです。set\_result()メソッドを使用してください。

• result

オペレーションリクエストに設定される結果

• public void except(

org.omg.CORBA.Any except)

このメソッドは、request プロセス中に発生する Exception を設定するためにサーバによって使用さ れ,クライアントに反映されます。

このメソッドは、非推奨メソッドです。set\_exception()メソッドを使用してください。

• except

発生した例外

# <span id="page-197-0"></span>5.23 TCKind

public interface **TCKind** extends org.omg.CORBA.Object

このインタフェースには,TypeCode を定義する TypeCode オブジェクトとともに使用される定数を含 みます。tk を先頭に付けた、すべてのコードに対応できる整数定数のセットがあります。例えば、float のタイプコードは,TCKind.tk\_float です。

このインタフェースの Helper クラスと Holder クラス,およびこれらのクラスのメソッドの詳細について は,「[3. 生成されるインタフェースとクラス\(Java\)](#page-95-0)」を参照してください。

#### 5.23.1 IDL の定義

```
enum TCKind {
   tk null, tk void,
   tk short, tk long, tk ushort, tk ulong,
   tk float, tk double, tk boolean, tk char,
   tk octet, tk any, tk TypeCode, tk Principal, tk objref,
    tk_struct, tk_union, tk_enum, tk_string,
    tk_sequence, tk_array, tk_alias, tk_except,
   tk longlong, tk ulonglong, tk longdouble,
   tk wchar, tk wstring, tk fixed,
   tk value, tk value box,
   tk native,
   tk, interface
};
```
## 5.23.2 TCKind のメソッド

- public int value( ) このメソッドは,定数を表す整数値を返します。
- public static TCKind from\_int(

int value)

このメソッドは,指定する値の enum インスタンスを返します。enum マッピングの詳細については, [「2.8.1 enum」](#page-75-0)を参照してください。

• value

enum 値

## 5.24 TypeCode

#### public interface TypeCode

このインタフェースは、IDL で定義される各種型について記述し、それらがランタイム時に生成、検査で きるようにします。タイプコードは,ほとんどの場合,Any オブジェクトに格納される値の型を記述する ために使用されます。格納される値の型については,「[5.1 Any」](#page-158-0)を参照してください。また,タイプコー ドは,パラメタとしてメソッド呼び出しに渡されます。

タイプコードは各種 ORB.create\_<type>\_tc メソッドを使用して生成されます。すべて組み込まれてい るタイプコードは,TCKind クラスで提供されます。詳細については,[「4. コアインタフェースとクラス](#page-108-0) [\(Java\)」](#page-108-0)を参照してください。

このインタフェースの Holder クラス,および Holder クラスのメソッドの詳細については、[「3. 生成さ](#page-95-0) [れるインタフェースとクラス\(Java\)](#page-95-0)」を参照してください。

#### 5.24.1 IDL の定義

```
interface TypeCode {
     exception Bounds {
     };
     exception BadKind {
     };
     boolean equal(in CORBA::TypeCode tc);
     CORBA::TCKind kind( );
     CORBA::RepositoryId id( )
         raises(CORBA::TypeCode::BadKind);
     CORBA::Identifier name( )
         raises(CORBA::TypeCode::BadKind);
    unsigned long member count()
         raises(CORBA::TypeCode::BadKind);
     CORBA::Identifier member_name(in unsigned long index)
         raises(CORBA::TypeCode::BadKind,
                CORBA::TypeCode::Bounds);
     CORBA::TypeCode member_type(in unsigned long index)
         raises(CORBA::TypeCode::BadKind,
                CORBA::TypeCode::Bounds);
    any member label(in unsigned long index)
         raises(CORBA::TypeCode::BadKind,
                CORBA::TypeCode::Bounds);
     CORBA::TypeCode discriminator_type( ) 
         raises(CORBA::TypeCode::BadKind);
    long default index( )
         raises(CORBA::TypeCode::BadKind);
     unsigned long length( )
         raises(CORBA::TypeCode::BadKind);
     CORBA::TypeCode content_type( )
         raises(CORBA::TypeCode::BadKind);
    long param count();
     any parameter(in long index)
```
# 5.24.2 TypeCode のメソッド

• public org.omg.CORBA.TypeCode content\_type( ) throws

org.omg.CORBA.\_TypeCodePackage.BadKind

このメソッドは,シーケンスや配列型またはエイリアス型に含まれる要素のタイプコードを返します。 このメソッドは、次のタイプコードの場合有効です。

- tk\_sequence
- tk\_array
- tk\_alias

BAD\_PARAM 例外は,タイプコードが上記のどれでもない場合に発生します。

• public int default index()

throws

```
org.omg.CORBA._TypeCodePackage.BadKind
```
このメソッドは.union のデフォルトインデックスを返します。このメソッドは、タイプコード tk\_union のオブジェクトの場合だけ有効です。そうでない場合, BAD PARAM 例外が発生します。

• public TypeCode discriminator\_type( )

throws

org.omg.CORBA.\_TypeCodePackage.BadKind

このメソッドは, union のディスクリミネータのタイプコードを返します。このメソッドは、tk\_union のタイプコードでオブジェクトを呼び出す場合だけ有効です。そうでない場合は、BAD\_PARAM 例外 が発生します。

- public boolean equal(
	- org.omg.CORBA.TypeCode tc)

このメソッドは、このオブジェクトが tc と同等である場合に true を返します。そうでない場合,false を返します。型が同じであるかどうかは,名前ではなく型の構造体によって判定されます。同じ順序で 宣言された同じフィールドの二つの構造体は,型が同じであるとみなされます。

• tc

このオブジェクト型と比較される TypeCode

• public String  $id()$ 

throws

org.omg.CORBA.\_TypeCodePackage.BadKind

```
5. 動的インタフェースとクラス (Java)
```
このメソッドは、タイプコードのリポジトリ ID を返します。この文字列は IDL に使用され、型を定義 します。

• public TCKind kind()

このメソッドは,このタイプコードに対応する型の種類を返します。タイプコード種類定数は,TCKind で定義されます。詳細については,[「5.23 TCKind](#page-197-0)」を参照してください。

• public int length()

throws

org.omg.CORBA.\_TypeCodePackage.BadKind

このメソッドは,型が含む要素数を返します。要素数が string や sequence のようにアンバウンデッ ドであれば,0 を返します。このメソッドは,次のタイプコードの場合有効です。

- tk\_string
- tk\_sequence
- tk\_array

タイプコードが上記のどれでもない場合,BAD\_PARAM 例外が発生します。

• public int member count()

throws

org.omg.CORBA.\_TypeCodePackage.BadKind

このメソッドは,型が保持しているメンバ数を返します。このメソッドは,次のタイプコードの場合有 効です。

- tk\_struct
- tk union
- tk\_enum
- tk\_except

タイプコードが上記のどれでもない場合,BAD\_PARAM 例外が発生します。

• public Any member\_label(

int index)

throws

org.omg.CORBA.\_TypeCodePackage.BadKind,

org.omg.CORBA.\_TypeCodePackage.Bounds

このメソッドは,指定されたインデックスのあるメンバに対応するケースステートメントのラベルを返 します。このメソッドは、タイプコード tk\_union の場合だけ有効で、そうでない場合は、BAD\_PARAM 例外が発生します。インデックスがバウンド外である場合, Bounds 例外が発生します。

• index

ラベルが返されるメンバのインデックス

• public String member name(

<sup>5.</sup> 動的インタフェースとクラス (Java)

#### int index)

throws

org.omg.CORBA.\_TypeCodePackage.BadKind, org.omg.CORBA.\_TypeCodePackage.Bounds このメソッドは、指定されたインデックスのあるメンバ名を返します。 このメソッドは、次のタイプコードの場合有効です。

- tk\_struct
- tk\_union
- tk\_enum
- tk\_except

タイプコードが上記のどれでもない場合,BAD PARAM 例外が発生します。インデックスがバウンド 外である場合, Bounds 例外が発生します。

• index

名前が返されるメンバのインデックス

• public org.omg.CORBA.TypeCode member\_type(

int index)

throws

org.omg.CORBA.\_TypeCodePackage.BadKind,

org.omg.CORBA.\_TypeCodePackage.Bounds

このメソッドは、指定されたインデックスのあるメンバのタイプコードを返します。このメソッドは, 次のタイプコードの場合有効です。

- tk struct
- tk union
- tk\_except

タイプコードが上記のどれでもない場合,BAD\_PARAM 例外が発生します。インデックスがバウンド 外である場合, Bounds 例外が発生します。

• index

タイプコードが返されるメンバのインデックス

• public String name()

throws

org.omg.CORBA.\_TypeCodePackage.BadKind

このメソッドは,アンスコープ型名を返します。このメソッドは,次のタイプコードの場合有効です。

- tk\_obiref
- tk\_struct
- tk\_union

5. 動的インタフェースとクラス (Java)

- tk\_enum
- tk\_alias
- tk\_except

タイプコードが上記のどれでもない場合,BAD\_PARAM 例外が発生します。

public interface UnknownUserException extends org.omg.CORBA.UserException

クライアントが DII リクエストを発行してユーザ例外が発生すると,特定の例外がクライアントに反映さ れなくなり,この例外が代わりに使用されます。

5. 動的インタフェースとクラス (Java)

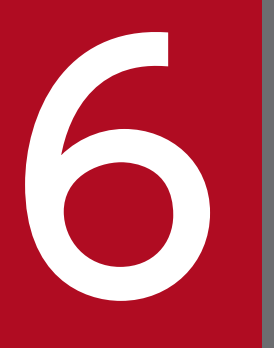

# インタフェースリポジトリインタフェースとクラス<br>(Java) (Java)

この章では,Java 言語でインタフェースリポジトリと一緒に使用する org.omg.CORBA パッケー ジでのインタフェースとクラスについて説明します。

public interface org.omg. CORBA. AbstractInterfaceDef extends org.omg.CORBA.AbstractInterfaceDefOperations, org.omg.CORBA.InterfaceDef, org.omg.CORBA.portable.IDLEntity

AbstractInterfaceDef は、InterfaceDef インタフェースに類似したインタフェースです。InterfaceDef との違いは、abstract 型インタフェースが継承できるのは abstract 型インタフェースからだけで、concrete 型インタフェースをベースとして使用できないという点です。AbstractInterfaceDef インタフェースは, インタフェースリポジトリに格納されている IDL の abstract 型インタフェースを表すために使用します。 このインタフェースは属性,オペレーション,インタフェース定義を作成するメソッド,およびベースイ ンタフェースの設定と取得を実行するメソッドを提供します。

InterfaceDef インタフェースの詳細については,[「6.20 InterfaceDef」](#page-243-0)を参照してください。

このインタフェースの Helper クラスと Holder クラス、およびこれらのクラスのメソッドの詳細について は,「[3. 生成されるインタフェースとクラス\(Java\)](#page-95-0)」を参照してください。

# 6.1.1 AbstractInterfaceDef のメソッド

- public org.omg.CORBA.AbstractInterfaceDef[]base interfaces() このメソッドは,このオブジェクトのベースインタフェースの空のリストを返します。
- public void base interfaces( org.omg.CORBA.InterfaceDef[ ]base\_interfaces) このメソッドは,このオブジェクトのベースインタフェースリストを設定します。
	- base\_interfaces 設定するベースインタフェースリスト
- public org.omg.CORBA.InterfaceDef create\_abstract\_interface(

java.lang.String id,

java.lang.String name,

java.lang.String version,

org.omg.CORBA.AbstractInterfaceDef[ ] base\_interfaces)

このメソッドは、指定した属性で AbstractInterfaceDef オブジェクトをこの Container の中に生成 し,新しく生成したオブジェクトのリファレンスを返します。concrete 型の InterfaceDef とは異な り, AbstractInterfaceDef インタフェースは abstract 型と concrete 型の両方のインタフェースの定 義を格納できません。継承できるのは,abstract 型インタフェースだけです。

• id

インタフェースのリポジトリ ID

• name

インタフェースの名前

- version インタフェースのバージョン
- base interfaces このインタフェースの継承元となるすべてのインタフェースの一覧
- public org.omg.CORBA.AttributeDef create attribute( java.lang.String id,

java.lang.String name,

java.lang.String version,

org.omg.CORBA.IDLType type,

org.omg.CORBA.AttributeMode mode)

このメソッドは、属性をインタフェース定義に追加します。

- id 属性の識別子
- name 属性の名前
- version 属性のバージョン
- type 属性の IDL 型
- mode

属性のモード。AttributeMode に指定できる値の詳細については,「[6.6 AttributeMode](#page-213-0)」を参照 してください。

• public org.omg.CORBA.OperationDef create\_operation(

java.lang.String id,

java.lang.String name,

java.lang.String version,

org.omg.CORBA.IDLType result,

org.omg.CORBA.OperationMode mode,

org.omg.CORBA.ParameterDescription[ ] params,

org.omg.CORBA.ExceptionDef[ ] exceptions,

java.lang.String[ ] contexts)

このメソッドは,オペレーションをインタフェース定義に追加します。

• id

オペレーションの識別子

- name オペレーションの名前
- version オペレーションのバージョン
- result オペレーションの IDL 結果型
- mode オペレーションのモード。詳細については,「[6.30 OperationMode」](#page-260-0)を参照してください。
- params このオペレーションのパラメタの一覧
- exceptions このオペレーションで発生する可能性のある例外の一覧
- contexts コンテキストの一覧
- public org.omg.CORBA.InterfaceDefPackage. FullInterfaceDescription describe interface() このメソッドは,このオブジェクトのインタフェース定義を返します。
- public boolean is\_a( java.lang.String interface\_id)

このオブジェクトが, interface\_id に指定したインタフェース識別子と互換性のあるインタフェース定 義を表す場合,このメソッドは true を返します。

- interface id このオブジェクトとの比較に使用するインタフェース識別子
- public boolean is abstract() true が設定された場合,このメソッドは、指定したインタフェースが abstract であることを示します。
	- is abstract abstract インタフェースの作成を指定します。
- public void is abstract(
	- boolean is abstract)

このメソッドは、このインタフェースを abstract に設定します。

- is abstract
	- オブジェクトを abstract に設定します。

public interface org.omg. CORBA. AliasDef extends org.omg.CORBA.AliasDefOperations, org.omg.CORBA.TypedefDef, org.omg.CORBA.portable.IDLEntity

このインタフェースは,インタフェースリポジトリに格納されている typedef を表すために使用します。 このインタフェースは,オリジナルの typedef の IDLType を設定および取得するためのメソッドを提供 します。

TypedefDef の詳細については,[「6.19 IDLType](#page-242-0)」を参照してください。

このインタフェースの Helper クラスと Holder クラス、およびこれらのクラスのメソッドの詳細について は,「[3. 生成されるインタフェースとクラス\(Java\)](#page-95-0)」を参照してください。

# 6.2.1 AliasDef のメソッド

- public void original type def( org.omg.CORBA.IDLType original\_type\_def) このメソッドは,このオブジェクトの IDLType を設定します。
	- original\_type\_def このオブジェクトの IDLType
- public org.omg.CORBA.IDLType element\_type\_def( ) このメソッドは,このオブジェクトがエイリアスとなっているオブジェクトのオリジナル typedef の IDLType を返します。

public interface org.omg. CORBA. ArrayDef extends org.omg.CORBA.ArrayDefOperations, org.omg.CORBA.IDLType, org.omg.CORBA.portable.IDLEntity

このインタフェースは,インタフェースリポジトリに格納されている配列を表すために使用します。この インタフェースは,配列内の要素型と配列の長さを設定および取得するためのメソッドを提供します。

このインタフェースの Helper クラスと Holder クラス、およびこれらのクラスのメソッドの詳細について は,「[3. 生成されるインタフェースとクラス\(Java\)](#page-95-0)」を参照してください。

# 6.3.1 ArrayDef のメソッド

- public int length() このメソッドは、配列内の要素数を返します。
- public void length( int length) このメソッドは、配列内の要素数を設定します。
	- length array 内の要素数
- public org.omg.CORBA.TypeCode element\_type( ) このメソッドは、配列の要素の TypeCode を返します。
- public void element type def( org.omg.CORBA.IDLType element\_type\_def) このメソッドは、配列内に格納されている要素の IDLType を設定します。
	- element\_type\_def 配列内の要素の IDLType
- public org.omg.CORBA.IDLType element\_type\_def() このメソッドは,配列内に格納されている要素の IDLType を返します。

6. インタフェースリポジトリインタフェースとクラス(Java)

public interface org.omg. CORBA. AttributeDef extends org.omg.CORBA.AttributeDefOperations, org.omg.CORBA.Contained, org.omg.CORBA.portable.IDLEntity

このインタフェースは,インタフェースリポジトリに格納されているインタフェース属性を表すために使 用します。このインタフェースは,属性のモードと型を設定および取得するためのメソッドを提供します。

このインタフェースの Helper クラスと Holder クラス、およびこれらのクラスのメソッドの詳細について は,「[3. 生成されるインタフェースとクラス\(Java\)](#page-95-0)」を参照してください。

# 6.4.1 AttributeDef のメソッド

- public org.omg.CORBA TypeCode type( ) このメソッドは、属性の型を表す TypeCode を返します。
- public void type\_def( org.omg.CORBA.IDLType type\_def) このメソッドは、属性の IDLType を設定します。
	- type\_def このオブジェクトの IDLType
- public org.omg.CORBA.IDLType type\_def() このメソッドは、属性の IDLType を返します。
- public org.omg.CORBA.AttributeMode mode( ) このメソッドは、属性のモードを返します。読み取り専用属性を示す AttributeMode ATTR\_READONLY と、読み書き可能属性を示す AttributeMode ATTR\_NORMAL のどちらかを返 します。詳細については,[「6.6 AttributeMode」](#page-213-0)を参照してください。
- org.omg.CORBA.AttributeDef mode() このメソッドは、該当するモード属性の値を返します。
- public void mode( org.omg.CORBA.AttributeMode mode) このメソッドは,モード属性の値を設定します。

6. インタフェースリポジトリインタフェースとクラス(Java)

public final class org.omg.CORBA.AttributeDescription extends java.lang.Object implements org.omg.CORBA.portable.IDLEntity

このクラスは,インタフェースリポジトリに格納されている属性を記述します。また,AttributeDescription の struct は,インタフェースと値を完全に表現するために使用します。これらの型だけが,属性を保持で きる IDL 型です。

このクラスには、Helper クラスと Holder クラスもあります。これらのクラスとそのメソッドの詳細につ いては,「[3. 生成されるインタフェースとクラス\(Java\)](#page-95-0)」を参照してください。

# 6.5.1 AttributeDescription の変数

- public java.lang.String name この変数は,属性の名前を表します。
- public java.name.String id この変数は,属性のリポジトリ ID を表します。
- public java.lang.String defined in この変数は、属性が定義されているインタフェースのリポジトリ ID または valuetype を表します。
- public java.lang.String version この変数は,属性のバージョンを表します。
- public org.omg.CORBA.TypeCode type この変数は、属性の TypeCode を表します。
- public org.omg.CORBA.AttributeMode mode この変数は、属性のモードを表します。

# 6.5.2 AttributeDescription のメソッド

- public AttributeDescription() このメソッドは,AttributeDescription のデフォルトコンストラクタです。
- public AttributeDescription( java.lang.String name, java.lang.String id, java.lang.String defined in, java.lang.String version, org.omg.CORBA.TypeCode type,

org.omg.CORBA.AttributeMode mode)

このメソッドは、指定されたパラメタを使用して、AttributeDescription を構成します。

• name

この属性の名前

• id

この属性のリポジトリ ID

• defined\_in

この属性が定義されたインタフェースまたは valuetype

- version オブジェクトのバージョン
- type 属性の IDL タイプコード
- mode

この属性のモード(「読み取り専用」または「読み書き可能」)。詳細については,「6.6 [AttributeMode](#page-213-0)」を参照してください。

<span id="page-213-0"></span>public final class org.omg. CORBA. AttributeMode extends java.lang.Object implements org.omg.CORBA.portable.IDLEntity

このクラス(IDL の列挙体)は, 属性のモードが読み取り専用か標準(読み書き可能)かを表すために使 用します。モードとして次のどちらかのパラメタを指定できます。

• NORMAL

このモードでは,この属性は読み書き可能となります。

• READONLY

このモードでは,この属性は読み取り専用となります。

このクラスには、Helper クラスと Holder クラスもあります。これらのクラスとそのメソッドの詳細につ いては,「[3. 生成されるインタフェースとクラス\(Java\)](#page-95-0)」を参照してください。

# 6.6.1 AttributeMode の要素

- org.omg.CORBA.AttributeMode.ATTR\_NORMAL この変数は、標準モードの属性を定義します。
- org.omg.CORBA.AttributeMode.ATTR\_READONLY この変数は、読み取り専用モードの属性を定義します。

public interface org.omg. CORBA. ConstantDef extends org.omg.CORBA.ConstantDefOperations, org.omg.CORBA.Contained, org.omg.CORBA.portable.IDLEntity

このインタフェースは,インタフェースリポジトリに格納されている定数定義を表すために使用します。 このインタフェースは,定数の型と値を設定,取得するためのメソッドを提供します。

このインタフェースの Helper クラスと Holder クラス、およびこれらのクラスのメソッドの詳細について は,「[3. 生成されるインタフェースとクラス\(Java\)](#page-95-0)」を参照してください。

# 6.7.1 ConstantDef のメソッド

- public org.omg.CORBA.TypeCode type() このメソッドは,オブジェクトの型を表す TypeCode を返します。
- public org.omg.CORBA.IDLType type\_def( ) このメソッドは、定数の IDLType を返します。
- public void type\_def( org.omg.CORBA.IDLType type\_def) このメソッドは、定数の IDLType を設定します。
	- type\_def この定数の IDLType
- public org.omg.CORBA.Any value( ) このメソッドは,定数の値を表す Any オブジェクトを返します。
- public void value( org.omg.CORBA.Any value) このメソッドは,この定数の値を設定します。
	- value このオブジェクトの値を表す Any オブジェクト

6. インタフェースリポジトリインタフェースとクラス(Java)

public final class org.omg. CORBA. ConstantDescription extends java.lang.Object implements org.omg.CORBA.portable.IDLEntity

このクラスは,インタフェースリポジトリに格納されている定数を記述します。

# 6.8.1 ConstantDescription の変数

- public java.lang.String name この変数は、定数名を表します。
- public java.lang.String id この変数は,定数のリポジトリ ID を表します。
- public java.lang.String defined in この変数は,この定数が定義されたモジュールまたはインタフェースのリポジトリ ID を表します。
- public org.omg.CORBA.VersionSpec version この変数は,定数のバージョンを表します。
- public org.omg.CORBA.TypeCode type この変数は,定数の TypeCode を表します。
- public org.omg.CORBA.Any value この変数は,この定数の値を表します。

# 6.8.2 ConstantDescription のメソッド

- public ConstantDescription() このメソッドは、ConstantDescription のデフォルトコンストラクタです。
- public ConstantDescription( java.lang.String name, java.lang.String id, java.lang.String defined\_in, org.omg.CORBA.VersionSpec version, org.omg.CORBA.TypeCode type, org.omg.CORBA.Any value) このメソッドは、指定されたパラメタを使用して、ConstantDescription を構成します。
	- name

6. インタフェースリポジトリインタフェースとクラス(Java)
この定数の名前

- id この定数のリポジトリ ID
- defined\_in この定数が定義されたモジュールまたはインタフェース
- version オブジェクトのバージョン
- type 定数の IDL タイプコード
- value この定数の値

public interface org. omg. CORBA. Contained extends org.omg.CORBA.ContainedOperations, org.omg.CORBA.IRObject, org.omg.CORBA.portable.IDLEntity

このインタフェースは、ほかのインタフェースリポジトリオブジェクトに含まれたインタフェースリポジ トリオブジェクトを表すために使用します。このインタフェースは,次に示す動作をするためのメソッド を提供します。

- オブジェクト名とバージョンの設定と取得
- このオブジェクトを含む Container の決定
- オブジェクトのリポジトリ. 記述の取得
- 一つのコンテナからほかのコンテナへのオブジェクトの移動

このインタフェースの Helper クラスと Holder クラス、およびこれらのクラスのメソッドの詳細について は,「[3. 生成されるインタフェースとクラス\(Java\)](#page-95-0)」を参照してください。

#### 6.9.1 IDL の定義

```
interface Contained:IRObject {
     attribute RepositoryId id;
     attribute Identifier name;
     attribute VersionSpec version;
     readonly attribute Container defined_in;
    readonly attribute ScopedName absolute name;
    readonly attribute Repository containing repository;
     struct Description {
         DefinitionKind kind;
         any value;
     };
     Description describe( );
     void move(in Container new_container,
        in Identifier new name.
        in VersionSpec new version);
};
```
# 6.9.2 Contained のメソッド

• public java.lang.String absolute\_name( )

このメソッドは,オブジェクトの絶対名を返します。

- public org.omg.CORBA.Repository containing\_repository( ) このメソッドは,このオブジェクトを含んでいるリポジトリを返します。
- public org.omg.CORBA.Container defined\_in() このメソッドは,このオブジェクトが定義された Container を返します。
- public org.omg.CORBA.ContainedPackage.Description describe( ) このメソッドは,このオブジェクトの記述を返します。 Description の詳細については,[「6.12 ContainerPackage.Description](#page-231-0)」を参照してください。
- public java.lang.String  $\mathsf{id}(\cdot)$ このメソッドは,このオブジェクトのリポジトリ ID を返します。
- public void id( String id)

このメソッドは,このオブジェクトを一意に識別するリポジトリ ID を設定します。

• id

このオブジェクトのリポジトリ ID

- public java.lang.String name( ) このメソッドは,このオブジェクトの名前を返します。
- public void name(
- java.lang.String name)

このメソッドは,このオブジェクトの名前を設定します。

• name

オブジェクト名

- public java.lang.String version() このメソッドは,このオブジェクトのバージョンを返します。
- public void version( java.lang.String version) このメソッドは,このオブジェクトのバージョンを設定します。
	- version オブジェクトのバージョン
- public void move(

org.omg.CORBA.Container new\_container,

String new\_name,

java.lang.String new\_version)

このメソッドは,このオブジェクトをほかのコンテナに移動させます。

- new\_container オブジェクトの移動先の Container
- new\_name オブジェクトの新しい名前
- new\_version オブジェクトの新しいバージョン設定

public final class org.omg. CORBA. ContainedPackage. Description extends java.lang.Object implements org.omg.CORBA.portable.IDLEntity

このクラスは, Contained インタフェースから派生したインタフェースリポジトリ内の各項目の一般的な 記述を提供します。

このクラスには、Helper クラスと Holder クラスもあります。これらのクラスとそのメソッドの詳細につ いては,「[3. 生成されるインタフェースとクラス\(Java\)](#page-95-0)」を参照してください。

#### 6.10.1 ContainedPackage.Description の変数

- public org.omg.CORBA.DefinitionKind kind この変数は,項目の種類を表します。
- public org.omg.CORBA.Any value この変数は、項目の値を表します。

## 6.10.2 ContainedPackage.Description のメソッド

- public Description() このメソッドは,Description のデフォルトコンストラクタです。
- public Description( org.omg.CORBA.DefinitionKind kind, org.omg.CORBA.Any value) このメソッドは,指定されたパラメタを使用して,Description を構成します。
	- kind この項目の種類。詳細については,[「6.12 ContainerPackage.Description](#page-231-0)」を参照してください。
	- value この項目の値を表す Any オブジェクト

public interface org. omg. CORBA. Container extends org.omg.CORBA.ContainerOperations, org.omg.CORBA.IRObject, org.omg.CORBA.portable.IDLEntity

このインタフェースは,インタフェースリポジトリ内に包含階層を生成するために使用します。Container オブジェクトは、Contained クラスから派生したオブジェクト定義を保持します。Container インタフェー スから派生したすべてのオブジェクト定義も,Repository クラスの例外とともに、Contained クラスか ら継承します。

このインタフェースの Helper クラスと Holder クラス、およびこれらのクラスのメソッドの詳細について は,「[3. 生成されるインタフェースとクラス\(Java\)](#page-95-0)」を参照してください。

# 6.11.1 IDL の定義

```
interface Container:IRObject {
    Contained lookup(in ScopedName search name);
     ContainedSeq contents(
         in DefinitionKind limit_type,
        in boolean exclude inherited);
    ContainedSeq lookup name(
        in Identifier search name,
         in long levels_to_search,
         in DefinitionKind limit_type,
        in boolean exclude inherited
     );
     struct Description {
        Contained contained object;
         DefinitionKind kind;
         any value;
     };
     typedef sequence<Description>DescriptionSeq;
    DescriptionSeq describe_contents(
         in DefinitionKind limit_type,
         in boolean exclude_inherited,
        in long max returned objs);
   ModuleDef create module,
         in RepositoryId id,
         in Identifier name,
         in VersionSpec version);
     ConstantDef create_constant(
         in RepositoryId id,
         in Identifier name,
         in VersionSpec version,
         in IDLType type,
         in any value);
     StructDef create_struct(
```

```
 in RepositoryId id,
     in Identifier name,
     in VersionSpec version,
     in StructMemberSeq members);
NativeDef create native(
     in RepositoryId id,
     in Identifier name,
     in VersionSpec version);
 UnionDef create_union(
     in RepositoryId id,
     in Identifier name,
     in VersionSpec version,
    in IDLType discriminator type,
     in UnionMemberSeq members);
 EnumDef create_enum(
     in RepositoryId id,
     in Identifier name,
     in VersionSpec version,
     in EnumMemberSeq members);
 AliasDef create_alias(
     in RepositoryId id,
     in Identifier name,
     in VersionSpec version,
    in IDLType original type);
ExceptionDef create exception(
     in RepositoryId id,
     in Identifier name,
     in VersionSpec version,
     in StructMemberSeq members);
 InterfaceDef create_interface(
     in RepositoryId id,
     in Identifier name,
     in VersionSpec version,
    in InterfaceDefSeq base interfaces,
    in boolean is abstract);
 ValueDef create_value(
     in RepositoryId id,
     in Identifier name,
     in VersionSpec version,
     in boolean is_custom,
     in boolean is_abstract,
    in ValueDef base value,
    in boolean is truncatable,
    in ValueDefSeq abstract base values.
     in InterfaceDefSeq supported_interfaces,
     in InitializerSeq initializers);
```
};

# 6.11.2 Container のメソッド

• public org.omg.CORBA.Contained[ ] contents( org.omg.CORBA.DefinitionKind limit\_type, boolean exclude inherited)

このメソッドは,直接 Container に含まれる包含オブジェクト定義,または Container へ継承される 包含オブジェクト定義のリストを返します。このメソッドを使用して,Repository でのオブジェクト 定義の階層を操作できます。Repository のモジュール群に含まれるすべてのオブジェクト定義が返さ れたあとに,各モジュールに含まれるすべてのオブジェクト定義が返されます。

- limit\_type 返されるインタフェースオブジェクト型。dk all を指定すると、すべての型のオブジェクトが返さ れます。
- exclude inherited true を設定した場合,継承されたオブジェクトは返されません。
- public org.omg.CORBA.InterfaceDef create\_abstract\_interface(

java.lang.String id,

java.lang.String name,

java.lang.String version,

org.omg.CORBA.AbstractInterfaceDef[ ] base\_interfaces)

このメソッドは、指定した属性で AbstractInterfaceDef オブジェクトをこの Container の中に生成 し,新しく生成したオブジェクトのリファレンスを返します。作成したインタフェースが格納できるの

- は,abstract 型のインタフェースの定義だけです。
- id

インタフェースのリポジトリ ID

• name

インタフェースの名前

- version インタフェースのバージョン
- base interfaces このインタフェースの継承元となるすべてのインタフェースの一覧

• public org.omg.CORBA. AliasDef create\_alias(

java.lang.String id,

java.lang.String name,

java.lang.String version,

org.omg.CORBA.IDLType original\_type)

このメソッドは、この Container 内に AliasDef オブジェクトを指定された属性で生成し、新しく生成 したオブジェクトのリファレンスを返します。

- id エイリアスのリポジトリ ID
- name エイリアス名
- version エイリアスのバージョン
- original type このエイリアスのオリジナルのオブジェクトの IDL 型
- public org.omg.CORBA.ConstantDef create\_constant( java.lang.String id, java.lang.String name, java.lang.String version, org.omg.CORBA.IDLType type, org.omg.CORBA.Any value)

このメソッドは、指定された属性でこの Container 内に ConstantDef オブジェクトを生成し、新しく 生成したオブジェクトのリファレンスを返します。

- id 定数のリポジトリ ID
- name 定数名
- version 定数のバージョン
- type 定数の IDL 型
- value 定数の値。Any オブジェクトで表されます。
- public org.omg.CORBA.EnumDef create\_enum(

java.lang.String id,

java.lang.String name,

java.lang.String version,

java.lang.String members[ ])

このメソッドは、指定された属性でこの Container 内に EnumDef オブジェクトを生成し、新しく生 成したオブジェクトのリファレンスを返します。

• id

列挙体のリポジトリ ID

- name 列挙体名
- version 列挙体のバージョン
- members 列挙体の値の一覧
- public org.omg.CORBA.ExceptionDef create exception(

java.lang.String id,

java.lang.String name,

java.lang.String version,

org.omg.CORBA.StructMember[ ] members)

このメソッドは、指定された属性でこの Container 内に ExceptionDef オブジェクトを生成し、新し く生成したオブジェクトのリファレンスを返します。

• id

例外のリポジトリ ID

- name 例外名
- version 例外のバージョン
- members 例外のメンバのすべての型の一覧
- public org.omg.CORBA.InterfaceDef create\_interface(

java.lang.String id,

java.lang.String name,

java.lang.String version,

org.omg.CORBA.InterfaceDef[ ] base\_interfaces)

このメソッドは,指定された属性でこの Container の中に concrete 型の InterfaceDef オブジェクト を生成し,新しく生成したオブジェクトのリファレンスを返します。AbstractInterfaceDef と異なり, このインタフェースは abstract 型と concrete 型の両方のインタフェースの定義を格納できます。

• id

インタフェースのリポジトリ ID

• name

インタフェース名

• version インタフェースのバージョン

- base interfaces
	- このインタフェースの継承元である全インタフェースの一覧
- public org.omg.CORBA.ModuleDef create\_module(

java.lang.String id,

java.lang.String name,

java.lang.String version)

このメソッドは、指定された属性でこの Container 内に ModuleDef オブジェクトを生成し、新しく 生成したオブジェクトのリファレンスを返します。

• id

モジュールのリポジトリ ID

- name モジュール名
- version モジュールのバージョン
- public org.omg.CORBA.NativeDef create native(

java.lang.String id,

java.lang.String name,

java.lang.String version)

このメソッドは、指定した属性で該当する Container オブジェクトの中に NativeDef オブジェクトを 生成し,新しく生成したオブジェクトのリファレンスを返します。

• id

構造体のリポジトリ ID

- name 構造体の名前
- version 構造体のバージョン
- public org.omg.CORBA.StructDef create\_struct(

java.lang.String id,

java.lang.String name,

java.lang.String version,

org.omg.CORBA.StructMember members[ ])

このメソッドは、指定された属性で、この Container 内に StructDef オブジェクトを生成し、新しく 生成したオブジェクトのリファレンスを返します。

• id

構造体のリポジトリ ID

- name 構造体の名前
- version 構造体のバージョン
- members 構造体のフィールドの値
- public org.omg.CORBA.UnionDef create union(

java.lang.String id,

java.lang.String name,

java.lang.String version,

org.omg.CORBA.IDLType discriminator\_type,

org.omg.CORBA.UnionMember[ ] members)

```
このメソッドは、指定された属性でこの Container 内に UnionDef オブジェクトを生成し、新しく生
成したオブジェクトのリファレンスを返します。
```
• id

union のリポジトリ ID

- name union 名
- version union のバージョン
- discriminator\_type union の識別値の IDL 型
- members 各 union のフィールドの型の一覧
- public org.omg.CORBA.ContainerPackage.Description[ ]

#### describe\_contents(

org.omg.CORBA.DefinitionKind limit\_type,

boolean exclude\_inherited,

int max\_returned\_objs)

このメソッドは,このコンテナに直接含まれているか,またはこのコンテナに継承されたすべての定義 に関する記述を返します。

- limit\_type 返されるインタフェースオブジェクトの型
- exclude inherited true を設定した場合,継承されたオブジェクトは返されません。

• max returned obis

返されるオブジェクトの最大数。このパラメタに-1 を設定すると,全オブジェクトが返されます。

• public org.omg.CORBA.Contained lookup(

java.lang.String search\_name)

このメソッドは、指定されたスコープ名で、このコンテナと相対的な定義を探します。先頭が「::」で 始まる絶対スコープ名を指定すると,囲みリポジトリ内の定義を探せます。オブジェクトが見つからな い場合, NULL が返されます。

• search name

探す対象のオブジェクト名

• public org.omg.CORBA.Contained[ ] lookup\_name(

java.lang.String search\_name,

int levels\_to\_search,

org.omg.CORBA.DefinitionKind limit\_type,

#### boolean exclude inherited)

このメソッドは、ある特定のオブジェクトのオブジェクトを名前で探します。検索対象の階層内のレ ベル数,オブジェクトの型,継承されたオブジェクトを返すかどうか,などで検索を制限できます。

- search name 探す対象のオブジェクトまたはオブジェクト群の名前
- levels to search 検索対象の階級内のレベル数。このパラメタに-1 を設定すると,すべてのレベルが検索対象となり ます。1 を設定すると,このオブジェクトだけを検索します。
- limit\_type 返されるインタフェースオブジェクトの型
- exclude inherited true を設定した場合,継承されたオブジェクトは返されません。
- public org.omg.CORBA.ValueDef create value(

java.lang.String id,

java.lang.String name,

java.lang.String version,

boolean is\_custom,

boolean is\_abstract,

org.omg.CORBA.ValueDef base\_value,

boolean is truncatable,

org.omg.CORBA.ValueDef[] abstract base values,

org.omg.CORBA.InterfaceDef supported\_interfaces,

org.omg.CORBA.Initializer[ ] initializers)

このメソッドは,指定した属性で該当する Container オブジェクトの中に ValueDef オブジェクトを 生成し,新しく生成したオブジェクトのリファレンスを返します。

- id 構造体のリポジトリ ID
- name 構造体の名前
- version 構造体のバージョン
- is custom true を設定すると, custom 型 valuetype を生成します。
- is\_abstract true を設定すると、abstract 型 valuetype を生成します。
- base value ベース値の定義
- is truncatable true を設定すると. truncatable インタフェースを生成します。
- abstract base values abstract 型ベース定義の配列
- supported\_interfaces サポートするインタフェース定義の配列
- initializers この値の型がサポートするイニシャライザの一覧
- public org.omg.CORBA.ValueBoxDef create\_value\_box( java.lang.String id, java.lang.String name, java.lang.String version, org.omg.CORBA.IDLType original\_type) このメソッドは,指定した属性で該当する Container オブジェクトの中に ValueBoxDef オブジェク トを生成し,新しく生成したオブジェクトのリファレンスを返します。
	- id 構造体のリポジトリ ID
	- name 構造体の名前
	- version 構造体のバージョン

• original\_type 該当するオブジェクトがエイリアスの場合のオリジナルオブジェクトの IDL 型

<span id="page-231-0"></span>public final class org.omg. CORBA. ContainerPackage. Description extends java.lang.Object implements org.omg.CORBA.portable.IDLEntity

このクラスは, Contained インタフェースから派生したインタフェースリポジトリ内の各項目の一般的な 記述を提供します。

このクラスには、Helper クラスと Holder クラスもあります。これらのクラスとそのメソッドの詳細につ いては,「[3. 生成されるインタフェースとクラス\(Java\)](#page-95-0)」を参照してください。

## 6.12.1 ContainerPackage.Description の変数

- public org.omg.CORBA.Contained contained\_object 含まれた項目です。
- public org.omg.CORBA.DefinitionKind kind 項目の種類です。
- public org.omg.CORBA.Any value 項目の値です。

# 6.12.2 ContainerPackage.Description のメソッド

- public Description() このメソッドは,Description のデフォルトコンストラクタです。
- public Description( org.omg.CORBA.Contained contained\_object, org.omg.CORBA.DefinitionKind kind, org.omg.CORBA.Any value) このメソッドは,指定されたパラメタを使用して,Description を構成します。
	- contained\_object 含まれる項目
	- kind この項目の種類
	- value この項目の値を表す Any オブジェクト

```
public class org.omg. CORBA.DefinitionKind extends
    java.lang.Object implementsorg.omg.CORBA.portable.IDLEntity
```
このクラスは,リポジトリが格納できるオブジェクトの型を列挙します。列挙体中の各値は IDL 中のデー タ型を反映します。

このクラスには、Helper クラスと Holder クラスもあります。これらのクラスとそのメソッドの詳細につ いては,「[3. 生成されるインタフェースとクラス\(Java\)](#page-95-0)」を参照してください。

# 6.13.1 DefinitionKind のメソッド

• public int value( )

このメソッドは、DefinitionKind の整数値を返します。

## 6.13.2 DefinitionKind の列挙値

DefinitionKind の定数値を次の表に示します。

#### 表 6-1 DefinitionKind の定数値 (Java)

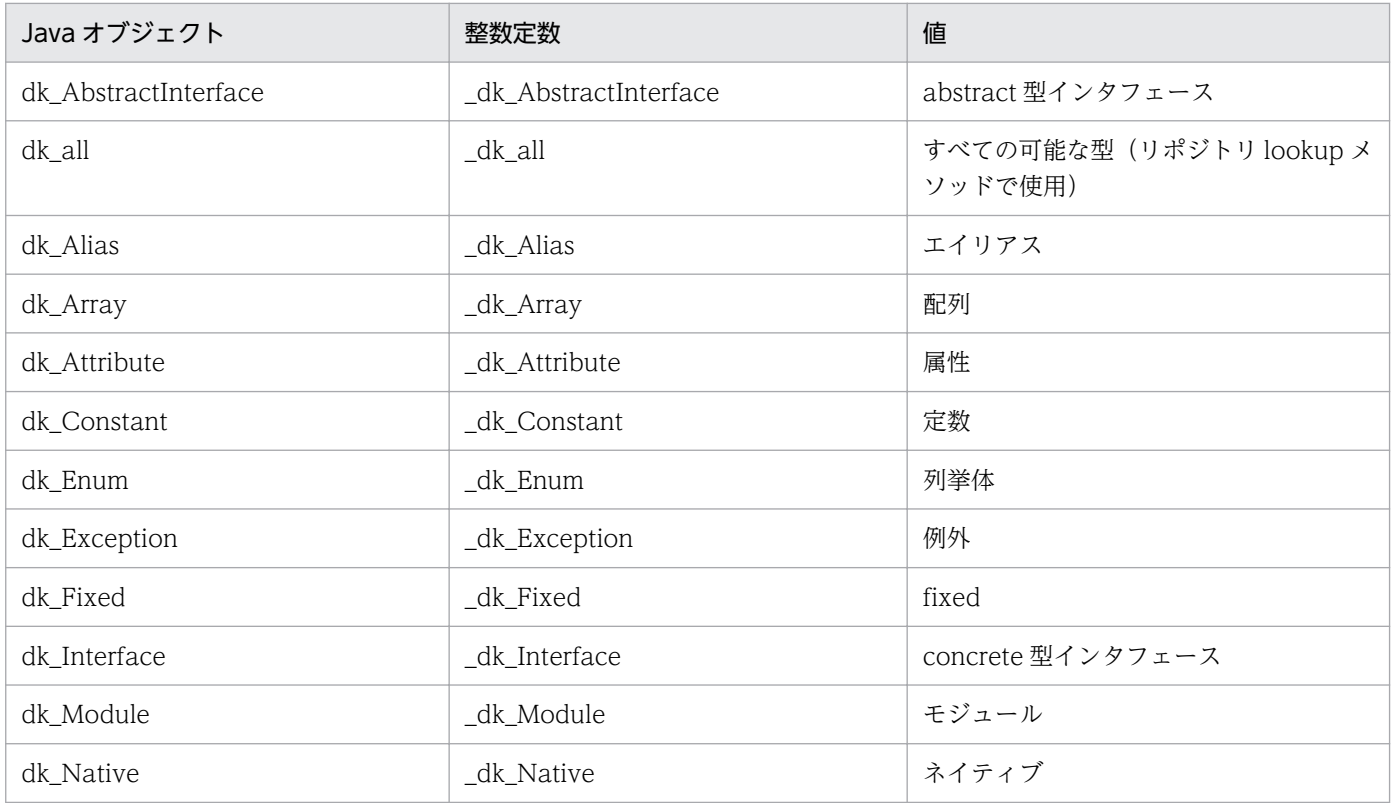

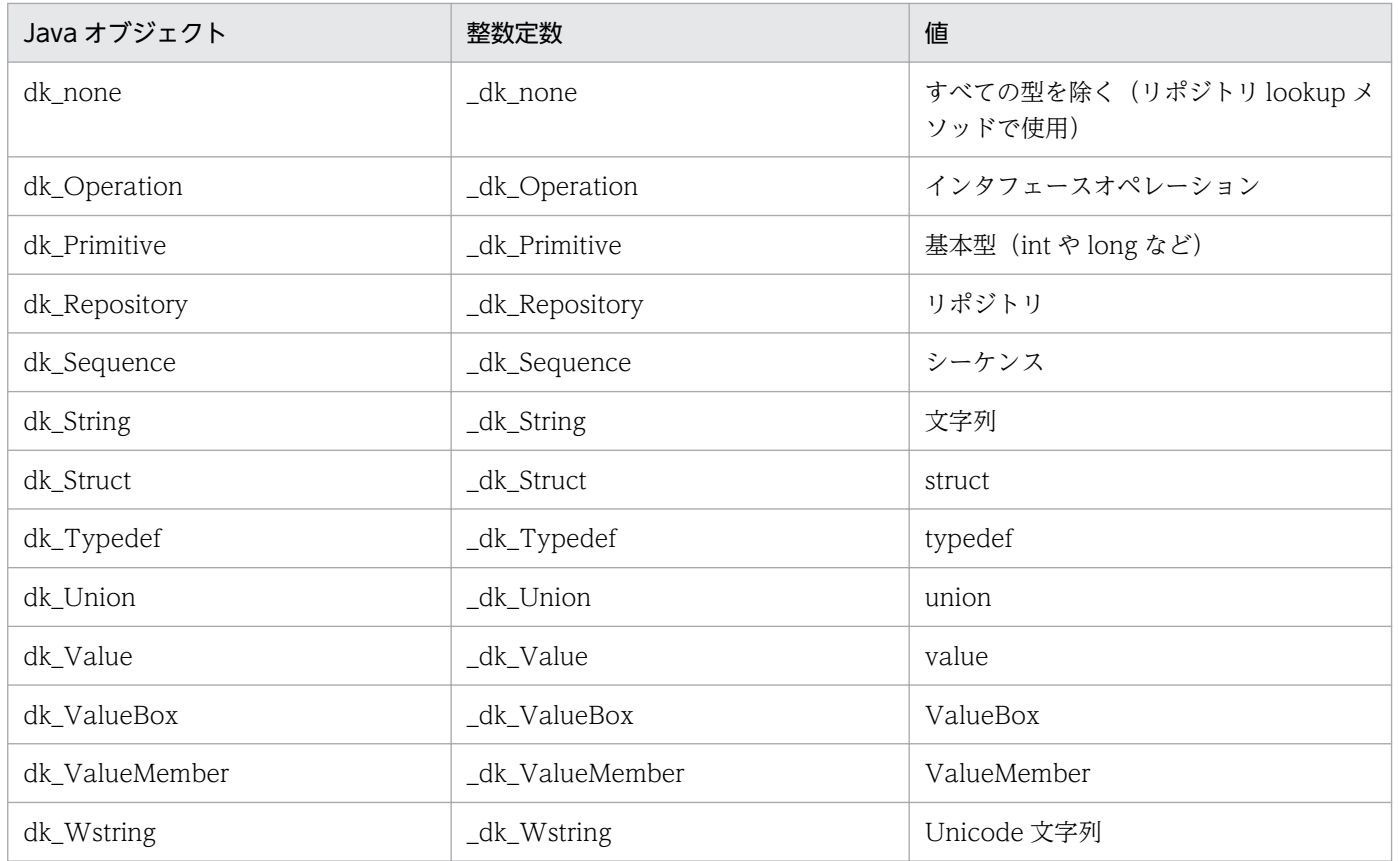

```
public interface org.omg. CORBA. EnumDef extends
     org.omg.CORBA.EnumDefOperations,
     org.omg.CORBA.TypedefDef,
     org.omg.CORBA.portable.IDLEntity
```
このインタフェースは,インタフェースリポジトリに格納されている列挙体を表すために使用します。こ のインタフェースは,列挙体のメンバ一覧を設定,検索するためのメソッドを提供します。

このインタフェースの Helper クラスと Holder クラス,およびこれらのクラスのメソッドの詳細について は,「[3. 生成されるインタフェースとクラス\(Java\)](#page-95-0)」を参照してください。

# 6.14.1 EnumDef のメソッド

- public java.lang.String[] members() このメソッドは,この列挙体のメンバ一覧を返します。
- public void members( java.lang.String members[ ]) このメソッドは,この列挙体のメンバ一覧を設定します。
	- members メンバ一覧

public interface org.omg. CORBA. ExceptionDef extends org.omg.CORBA.ExceptionDefOperations, org.omg.CORBA.Contained, org.omg.CORBA.Container, org.omg.CORBA.portable.IDLEntity

このインタフェースは,インタフェースリポジトリに格納されている例外を表すために使用します。この インタフェースは,例外のメンバ一覧を設定,検索するためのメソッドと,例外の TypeCode を検索する ためのメソッドを提供します。

このインタフェースの Helper クラスと Holder クラス,およびこれらのクラスのメソッドの詳細について は,「[3. 生成されるインタフェースとクラス\(Java\)](#page-95-0)」を参照してください。

# 6.15.1 ExceptionDef のメソッド

- public org.omg.CORBA.StructMember[] members() このメソッドは,この例外のメンバ一覧を返します。
- public void members( org.omg.CORBA. StructMember members[ ]) このメソッドは,例外のメンバ一覧を設定します。
	- members
		- メンバ一覧
- public org.omg.CORBA.TypeCode type() このメソッドは,この例外の型を表す TypeCode を返します。

public final class org.omg. CORBA. ExceptionDescription extends java.lang.Object implements org.omg.CORBA.portable.IDLEntity

このクラスは,インタフェースリポジトリに格納された例外を記述します。

このクラスには、Helper クラスと Holder クラスもあります。これらのクラスとそのメソッドの詳細につ いては,「[3. 生成されるインタフェースとクラス\(Java\)](#page-95-0)」を参照してください。

#### 6.16.1 ExceptionDescription の変数

- public java.lang.String name 例外名です。
- public java.lang.String id 例外のリポジトリ ID です。
- public java.lang.String defined in この例外が定義されているモジュールまたはインタフェースのリポジトリ ID です。
- public org.omg.CORBA.VersionSpec version 例外のバージョンです。
- public org.omg.CORBA.Typecode type 例外の IDL 型です。

# 6.16.2 ExceptionDescription のメソッド

- public ExceptionDescription() このメソッドは,ExceptionDescription のデフォルトコンストラクタです。
- public ExceptionDescription( java.lang.String name, java.lang.String id, java.lang.String defined\_in, org.omg.CORBA.VersionSpec version, org.omg.CORBA.TypeCode type, org.omg.CORBA.Any value) このメソッドは,指定されたパラメタを使用して,ExceptionDescription を構成します。
	- name

この例外の名前

- id この例外のリポジトリ ID
- defined\_in この例外が定義されたモジュールまたはインタフェース
- version オブジェクトのバージョン
- type 例外の IDL タイプコード
- value この例外の値

```
public interface org.omg. CORBA. FixedDef extends
     org.omg.CORBA.FixedDefOperations,
     org.omg.CORBA.IDLType,
     org.omg.CORBA.portable.IDLEntity
```
このインタフェースは,インタフェースリポジトリに格納されている fixed 型を表すために使用します。

# 6.17.1 FixedDef のメソッド

- public short **digits**() このメソッドは、fixed 型のけた数を返します。
- public void digits( short digits) このメソッドは,この fixed 型にけた数を設定します。
- public short scale() スケールは、fixed 型の小数点以下のけた数です。このメソッドは、fixed 型のスケールを返します。
- public void scale ( short scale) このメソッドは、fixed 型のスケールを設定します。

public final class org.omg. CORBA. ValueDefPackage. FullValueDescription extends java.lang.Object implements org.omg.CORBA.portable.IDLEntity

このクラスは,インタフェースリポジトリに格納されている完全な値定義を表すために使用します。詳細 については,「[6.45 ValueDef」](#page-280-0)を参照してください。

# 6.18.1 FullValueDescription の変数

- public java.lang.String name valuetype の名前です。
- public java.lang.String id valuetype のリポジトリ ID です。
- public boolean is\_abstract true の場合, valuetype は abstract 型です。false の場合, valuetype は concrete 型です。
- public boolean is\_custom true の場合, valuetype に対して custom 型のマーシャリングを実行します。
- public java.lang.String defined in valuetype が定義されているモジュールのリポジトリ ID です。
- public java.lang.String version valuetype のバージョンです。
- public org.omg.CORBA.OperationDescription[] operations valuetype が提供するオペレーションの一覧です。
- public org.omg.CORBA.AttributeDescription [] attributes valuetype の属性の一覧です。
- public org.omg.CORBA.ValueMember[] members valuetype のメンバの配列です。
- public org.omg.CORBA.Initializer[] initializers イニシャライザの配列です。
- public java.lang.String[] supported\_interfaces この valuetype がサポートするインタフェースの一覧です。
- public java.lang.String[] abstract\_base\_values この valuetype の継承元となっているすべての abstract 型ベース値の, 通知 ID の一覧です。
- public boolean is\_truncatable

<sup>6.</sup> インタフェースリポジトリインタフェースとクラス(Java)

true の場合,値はベースの valuetype に安全にマッピングできます。

- public java.lang.String base\_values この型に対して concrete 型ベース値がある場合,その通知 ID です。
- public org.omg.CORBA.TypeCode type valuetype の IDL TypeCode です。

# 6.18.2 FullValueDescription のメソッド

- public org.omg.CORBA.FullValueDescription( java.lang.String name, java.lang.String id, boolean is\_abstract, boolean is custom, java.lang.String defined in, java.lang.String version, org.omg.CORBA.OperationDescription[ ] operations, org.omg.CORBA.AttributeDescription[ ] attributes, org.omg.CORBA.ValueMember[ ] members, org.omg.CORBA.Initializer[ ] initializers, java.lang.String[ ] supported\_interfaces, java.lang.String[ ] abstract\_base\_values, boolean is truncatable, java.lang.String base\_values, org.omg.CORBA.Typecode type) このメソッドは、FullValueDescription を構成します。
	- name valuetype の名前
	- id valuetype の識別子
	- is abstract valuetype が abstract であることを表すパラメタ
	- is custom valuetype が custom であることを表すパラメタ
	- defined\_in valuetype が定義されたモジュールまたはインタフェース

- version valuetype のバージョン
- operations オペレーションの一覧
- attributes 属性の一覧
- members 値メンバ記述子の一覧
- initializers イニシャライザの一覧
- supported\_interfaces サポートするインタフェースの一覧
- abstract\_base\_values abstract valuetype の一覧
- is truncatable valuetype が truncatable であることを表すパラメタ
- base values 真の (abstract でない) ベース値 (ある場合)
- type valuetype の TypeCode

#### public interface org.omg. CORBA. IDLType extends org.omg.CORBA.IDLTypeOperations, org.omg.CORBA.IRObject, org.omg.CORBA.portable.IDLEntity

このインタフェースは,IDL 型を形成するリポジトリオブジェクトにマークを付けるためのインタフェー スとして定義されています。例えば、EnumDef は IDL の construct 型に対応するので IDLType から継 承されますが、OperationDef は正規のリポジトリオブジェクトであり IDL 型ではないため、IDLType から継承されません。各 IDLType オブジェクトは対応する TypeCode を持ちます。IDLType はオブジェ クトの型を一意に識別します。詳細については,「[5.24 TypeCode](#page-198-0)」を参照してください。

このインタフェースの Helper クラスと Holder クラス,およびこれらのクラスのメソッドの詳細について は,「[3. 生成されるインタフェースとクラス\(Java\)](#page-95-0)」を参照してください。

#### 6.19.1 IDL の定義

```
interface IDLType : CORBA::IRObject {
     readonly attribute TypeCode type;
};
```
# 6.19.2 IDLType のメソッド

• public org.omg.CORBA.TypeCode type() このメソッドは,インタフェースリポジトリの中の IDL 型定義を表す IRObject に対応する TypeCode オブジェクトを返します。

public interface org.omg. CORBA. InterfaceDef extends org.omg.CORBA.InterfaceDefOperations, org.omg.CORBA.Container, org.omg.CORBA.Contained, org.omg.CORBA.IDLType, org.omg.CORBA.portable.IDLEntity

このインタフェースは,インタフェースリポジトリに格納されている concrete 型インタフェースを表す ために使用します。このインタフェースは,ベースインタフェースを設定および取得して,属性,オペレー ション,およびインタフェース記述を生成するためのメソッドを提供します。

このインタフェースの Helper クラスと Holder クラス,およびこれらのクラスのメソッドの詳細について は,「[3. 生成されるインタフェースとクラス\(Java\)](#page-95-0)」を参照してください。

# 6.20.1 IDL の定義

```
interface InterfaceDef:Container,Contained,IDLType {
    attribute InterfaceDefSeq base interfaces;
    boolean is a(in RepositoryId interface id);
     struct FullInterfaceDescription {
         Identifier name;
         RepositoryId id;
         RepositoryId defined_in;
         VersionSpec version;
         OpDescriptionSeq operations;
         AttrDescriptionSeq attributes;
         RepositoryIdSeq base_interfaces;
         TypeCode type;
     };
    FullInterfaceDescription describe interface();
     AttributeDef create_attribute(
         in RepositoryId id,
         in Identifier name,
         in VersionSpec version,
         in IDLType type,
         in AttributeMode mode);
     OperationDef create_operation(
         in CORBA::RepositoryId id,
         in Identifier name,
         in VersionSpec version,
         in IDLType result,
         in OperationMode mode,
         in ParDescriptionSeq params,
         in ExceptionDefSeq exceptions,
         in ContextIdSeq contexts);
};
```
# 6.20.2 InterfaceDef のメソッド

- public org.omg.CORBA.InterfaceDef[] base interfaces() このメソッドは,このオブジェクトのベースインタフェース一覧を返します。 • public void base interfaces(
	- org.omg.CORBA.InterfaceDef[ ] base\_interfaces) このメソッドは,このオブジェクトのベースインタフェース一覧を設定します。
		- base interfaces 設定するベースインタフェースの一覧
- public org.omg.CORBA.AttributeDef create\_attribute( java.lang.String id, java.lang.String name, java.lang.String version, org.omg.CORBA.IDLType type, org.omg.CORBA.AttributeMode mode)

このメソッドは,インタフェース定義に属性を追加します。

• id

属性の識別子

- name 属性名
- version 属性のバージョン
- type 属性の IDL 型
- mode 属性のモード。指定できる値については,「[6.6 AttributeMode](#page-213-0)」を参照してください。
- public org.omg.CORBA.OperationDef create\_operation(
	- java.lang.String id,
	- java.lang.String name,
	- java.lang.String version,
	- org.omg.CORBA.IDLType result,
	- org.omg.CORBA.OperationMode mode,

org.omg.CORBA.ParameterDescription[ ] params,

org.omg.CORBA.ExceptionDef[ ] exceptions,

java.lang.String[ ] contexts)

このメソッドは,インタフェース定義にオペレーションを追加します。

- id オペレーションの識別子
- name オペレーション名
- version オペレーションのバージョン
- result オペレーションの IDL 結果型
- mode オペレーションのモード。詳細については,「[6.30 OperationMode」](#page-260-0)を参照してください。
- params このオペレーションに対するパラメタの一覧
- exceptions このオペレーションで発生する可能性がある例外の一覧
- contexts コンテキスト一覧
- public org.omg.CORBA.InterfaceDefPackage.FullInterfaceDescription describe interface()

このメソッドは,このオブジェクトに対するインタフェースの記述を返します。

- public boolean is\_a( java.lang.String interface\_id) 該当するオブジェクトが,指定したインタフェースと互換性のあるインタフェース定義である場合,こ のメソッドは, true を返します。
	- interface id このオブジェクトと比較するインタフェース識別子

public final class org.omg.CORBA.InterfaceDefPackage.FullInterfaceDescription extends java.lang.Object implements org.omg.CORBA.portable.IDLEntity

このクラスは,インタフェースリポジトリに格納されているインタフェースを記述します。

# 6.21.1 InterfaceDefPackage.FullInterfaceDescription の変数

- public java.lang.String name インタフェース名です。
- public java.lang.String id インタフェースのリポジトリ ID です。
- public java.lang.String defined in このインタフェースが定義されたモジュールのリポジトリ ID です。
- public java.lang.String version インタフェースのバージョンです。
- public org.omg.CORBA.OperationDescription[] operations インタフェースが提供するオペレーションの一覧です。
- public org.omg.CORBA.AttributeDescription [] attributes インタフェースの属性の一覧です。
- public java.lang.String[] base\_interfaces このインタフェースが継承するベースインタフェースの一覧です。
- public org.omg.CORBA.TypeCode type この変数は,インタフェースの IDL タイプコードを表します。

## 6.21.2 InterfaceDefPackage.FullInterfaceDescription のメソッド

- public FullInterfaceDescription() このメソッドは、FullInterfaceDescription のデフォルトコンストラクタを設定します。
- public FullInterfaceDescription( final java.lang.String name, final java.lang.String id, final java.lang.String defined\_in, final java.lang.String version,

final org.omg.CORBA.OperationDescription[] operations, final org.omg.CORBA.AttributeDescription[ ] attributes, final java.lang.String[ ] base\_interfaces, final org.omg.CORBA.TypeCode type) このメソッドは、指定されたパラメタを使用して、FullInterfaceDescription を構成します。

• name

このインタフェースの名前

• id

このインタフェースのリポジトリ ID

- defined\_in この属性が定義されたモジュールのリポジトリ ID
- version インタフェースのバージョン
- operations このインタフェースが提供するオペレーションの一覧
- attributes このインタフェースの属性の一覧
- base interfaces 該当するインタフェースのベースインタフェースの一覧
- type インタフェースの IDL タイプコード

public final class org.omg. CORBA. InterfaceDescription extends java.lang.Object implements org.omg.CORBA.portable.IDLEntity

このクラスは,インタフェースリポジトリに格納されているインタフェースの定義を提供します。

このクラスには、Helper クラスと Holder クラスもあります。これらのクラスとそのメソッドの詳細につ いては,「[3. 生成されるインタフェースとクラス\(Java\)](#page-95-0)」を参照してください。

#### 6.22.1 InterfaceDescription の変数

- public java.lang.String name インタフェース名です。
- public java.lang.String id インタフェースのリポジトリ ID です。
- public java.lang.String defined in このインタフェースが定義されたモジュールのリポジトリ ID です。
- public java.lang.String version インタフェースのバージョンです。
- public String[] base\_interfaces このインタフェースのベースインタフェースの一覧です。

## 6.22.2 InterfaceDescription のメソッド

- public InterfaceDescription( ) このメソッドは,InterfaceDescription のデフォルトコンストラクタです。
- public InterfaceDescription( java.lang.String name, java.lang.String id, java.lang.String defined\_in, java.lang.String version, java.lang.String[ ] base\_interfaces)

このメソッドは,指定されたパラメタを使用して,InterfaceDescription を構成します。

• name

このインタフェースの名前

• id

このインタフェースのリポジトリ ID

- defined\_in このインタフェースが定義されたモジュール
- version インタフェースのバージョン
- base interfaces インタフェースのベースインタフェース一覧

```
public interface org.omg. CORBA. IRObject extends
     org.omg.CORBA.IRObjectOperations,
     org.omg.CORBA.Object,
     org.omg.CORBA.portable.IDLEntity
```
このインタフェースは,インタフェースリポジトリに格納されている任意のオブジェクトに対する一般的 なインタフェースを提供します。

このインタフェースの Helper クラスと Holder クラス,およびこれらのクラスのメソッドの詳細について は,「[3. 生成されるインタフェースとクラス\(Java\)](#page-95-0)」を参照してください。

## 6.23.1 IDL の定義

```
interface IRObject {
    readonly attribute CORBA::DefinitionKind def_kind;
    void destroy( );
};
```
# 6.23.2 IRObject のメソッド

- public org.omg.CORBA.DefinitionKind def\_kind() このメソッドは,この IRObject が表している IDL 定義の種別を返します。 定義された型の一覧については,[「6.13 DefinitionKind](#page-232-0)」を参照してください。
- public void **destroy**()

このメソッドは,この IRObject をインタフェースリポジトリから削除します。

public interface org.omg. CORBA. LocalInterfaceDef extends org.omg.CORBA.LocalInterfaceDefOperations, org.omg.CORBA.InterfaceDef, org.omg.CORBA.portable.IDLEntity

このインタフェースは,ローカルインタフェースの IDL モジュールを表すために使用します。

このインタフェースの Helper クラスと Holder クラス,およびこれらのクラスのメソッドの詳細について は,「[3. 生成されるインタフェースとクラス\(Java\)](#page-95-0)」を参照してください。
public interface org.omg. CORBA. ModuleDef extends org.omg.CORBA.ModuleDefOperations, org.omg.CORBA.Container, org.omg.CORBA.Contained, org.omg.CORBA.portable.IDLEntity

このインタフェースは,インタフェースリポジトリ内の IDL モジュールを表すために使用します。

このインタフェースの Helper クラスと Holder クラス,およびこれらのクラスのメソッドの詳細について は,「[3. 生成されるインタフェースとクラス\(Java\)](#page-95-0)」を参照してください。

public final class org.omg. CORBA.ModuleDescription extends java.lang.Object implements org.omg.CORBA.portable.IDLEntity

このクラスは,インタフェースリポジトリに格納されているモジュールを定義します。

このクラスには、Helper クラスと Holder クラスもあります。これらのクラスとそのメソッドの詳細につ いては,「[3. 生成されるインタフェースとクラス\(Java\)](#page-95-0)」を参照してください。

#### 6.26.1 ModuleDescription の変数

- public java.lang.String name モジュール名です。
- public java.lang.String id モジュールのリポジトリ ID です。
- public java.lang.String defined in このモジュールが定義されたモジュールのリポジトリ ID です。
- public java.lang.String version モジュールのバージョンです。

#### 6.26.2 ModuleDescription のメソッド

• public ModuleDescription() このメソッドは、ModuleDescription のデフォルトコンストラクタです。 • public ModuleDescription( java.lang.String name, java.lang.String id, java.lang.String defined\_in, java.lang.String version)

このメソッドは,指定されたパラメタを使用し,ModuleDescription を構成します。

• name

このインタフェースの名前

- id このインタフェースのリポジトリ ID
- defined in

このモジュールが定義されたモジュール ID

• version オブジェクトのバージョン public interface org.omg. CORBA. NativeDef extends org.omg.CORBA.NativeDefOperations, org.omg.CORBA.TypedefDef, org.omg.CORBA.portable.IDLEntity

このインタフェースは,インタフェースリポジトリが格納するネイティブ定義を表すために使用します。 Container インタフェースは,包含されたオブジェクトとして NativeDef を生成するためのオペレーショ ンを提供します。

public interface org.omg. CORBA. OperationDef extends org.omg.CORBA.OperationDefOperations, org.omg.CORBA.Contained, org.omg.CORBA.portable.IDLEntity

このインタフェースは,インタフェースリポジトリに格納されているインタフェースオペレーションを表 すために使用します。このインタフェースは、オペレーションのコンテキスト、モード、パラメタ、およ び結果値を,設定および取得するためのメソッドを提供します。また,このオペレーションで発生する例 外の一覧の検索メソッドも提供します。

このインタフェースの Helper クラスと Holder クラス、およびこれらのクラスのメソッドの詳細について は,「[3. 生成されるインタフェースとクラス\(Java\)](#page-95-0)」を参照してください。

## 6.28.1 OperationDef のメソッド

- public java.lang.String[ ] contexts( ) このメソッドは,このオペレーションに対応づけられたコンテキストを返します。
- public void contexts( java.lang.String[ ] contexts) このメソッドは,このオペレーションのコンテキスト一覧を設定します。
	- contexts
		- コンテキスト一覧
- public org.omg.CORBA.ExceptionDef[] exceptions() このメソッドは,このオペレーションで発生する例外の一覧を返します。
- public void exceptions( org.omg.CORBA.ExceptionDef[ ] exceptions) このメソッドは,このオペレーションで発生する例外の一覧を設定します。
	- exceptions 例外の一覧
- public org.omg.CORBA.OperationMode mode() このメソッドは,このオペレーションのモードを返します。
- public void mode(

org.omg.CORBA.OperationMode mode)

このメソッドは,このオペレーションのモードを設定します。

• mode

設定するモード。パラメタの詳細については,「[6.30 OperationMode」](#page-260-0)を参照してください。

- public org.omg.CORBA.ParameterDescription[ ] params( ) このメソッドは,このオペレーションに対するパラメタの記述を返します。
- public void params( org.omg.CORBA.ParameterDescription params) このメソッドは,このオペレーションに対するパラメタの記述を設定します。
	- params

パラメタの記述

- public org.omg.CORBA.TypeCode result( ) このメソッドは,このオペレーションのリターン値の TypeCode を返します。
- public org.omg.CORBA.IDLType result def( ) このメソッドは,このオペレーションのリターン値の IDL 型を返します。
- public void result\_def( org.omg.CORBA.IDLType result\_def) このメソッドは,このオペレーションのリターン値の IDL 型を設定します。
	- result def
		- リターン値に対して設定する IDL 型

public final class org.omg.CORBA.OperationDescription extends java.lang.Object implements org.omg.CORBA.portable.IDLEntity

このクラスは,インタフェースリポジトリに格納されているオペレーションの情報を表すために記述します。

このクラスには、Helper クラスと Holder クラスもあります。これらのクラスとそのメソッドの詳細につ いては,「[3. 生成されるインタフェースとクラス\(Java\)](#page-95-0)」を参照してください。

### 6.29.1 OperationDescription の変数

- public java.lang.String name オペレーション名です。
- public java.lang.String id オペレーションのリポジトリ ID です。
- public java.lang.String defined in このオペレーションが定義されているインタフェースまたは valuetype のリポジトリ ID です。
- java.lang.String version オペレーションのバージョンです。
- public org.omg.CORBA.TypeCode result オペレーションの結果 TypeCode です。
- public org.omg.CORBA.OperationMode mode オペレーションのモードです。
- public java.lang.String[] contexts このオペレーションに対応づけられたコンテキスト一覧です。
- public org.omg.CORBA.ParameterDescription[] parameters このオペレーションのパラメタです。
- public org.omg.CORBA.ExceptionDescription[] exceptions このオペレーションで発生する可能性のある例外です。

## 6.29.2 OperationDescription のメソッド

- public OperationDescription() このメソッドは,OperationDescription のデフォルトコンストラクタです。
- public OperationDescription(

java.lang.String name, java.lang.String id, java.lang.String defined\_in, java.lang.String version, org.omg.CORBA.TypeCode result, org.omg.CORBA.OperationMode mode, java.lang.String[ ] contexts, org.omg.CORBA.ParameterDescriptions parameters, org.omg.CORBA.ExceptionDescription[ ] exceptions) このメソッドは、指定されたパラメタを使用して、OperationDescription を構成します。

- name このオペレーションの名前
- id このオペレーションのリポジトリ ID
- defined\_in このオペレーションが定義されているインタフェースまたは valuetype の ID
- version オブジェクトのバージョン
- result オペレーション結果の IDL TypeCode
- mode オペレーションのモード
- contexts このオペレーションに対するコンテキスト文字列の一覧
- parameters このオペレーションに対するパラメタの一覧
- exceptions このオペレーションで発生する可能性がある例外の一覧

<span id="page-260-0"></span>public final class org.omg. CORBA. OperationMode extends java.lang.Object implements org.omg.CORBA.portable.IDLEntity

このクラスは,オペレーションのモードを列挙します。モードには次の 2 種類があります。

- org.omg.CORBA.OperationMode.OP\_ONEWAY 一方向オペレーションモード。このモードでは,クライアントアプリケーションは応答を期待しません。
- org.omg.CORBA.OperationMode.OP\_NORMAL 標準リクエストモード。このモードでは,リクエストの結果を格納するオブジェクトインプリメンテー ションが応答をクライアントに送信します。

このクラスには、Helper クラスと Holder クラスもあります。これらのクラスとそのメソッドの詳細につ いては,「[3. 生成されるインタフェースとクラス\(Java\)](#page-95-0)」を参照してください。

public final class org.omg. CORBA. ParameterDescription extends java.lang.Object implements org.omg.CORBA.portable.IDLEntity

このクラスは,インタフェースリポジトリに格納されているオペレーションのパラメタを記述します。

このクラスには、Helper クラスと Holder クラスもあります。これらのクラスとそのメソッドの詳細につ いては,「[3. 生成されるインタフェースとクラス\(Java\)](#page-95-0)」を参照してください。

#### 6.31.1 ParameterDescription の変数

- public java.lang.String name パラメタ名です。
- public org.omg.CORBA.TypeCode type パラメタの TypeCode です。
- public org.omg.CORBA.IDLType type def パラメタの IDL 型です。
- public org.omg.CORBA.ParameterMode mode パラメタのモードです。パラメタの詳細については,[「6.32 ParameterMode」](#page-263-0)を参照してください。

#### 6.31.2 ParameterDescription のメソッド

- public ParameterDescription( ) このメソッドは,ParameterDescription のデフォルトコンストラクタです。
- public ParameterDescription( java.lang.String name, org.omg.CORBA.TypeCode type, org.omg.CORBA.IDLType type\_def, org.omg.CORBA.ParameterMode mode) このメソッドは,指定されたパラメタを使用し,ParameterDescription を構成します。
	- name パラメタ名
	- type パラメタの TypeCode
	- type\_def

パラメタの IDL 型

• mode パラメタのモード <span id="page-263-0"></span>public class org.omg. CORBA. ParameterMode extends java.lang.Object implementsorg.omg.CORBA.portable.IDLEntity

このクラスは,パラメタの次に示す 3 種類のモードを列挙します。

• PARAM\_IN

クライアントからサーバへの入力に使用します。

• PARAM\_OUT

サーバからクライアントへの結果の出力に使用します。

• PARAM\_INOUT

クライアントからの入力とサーバからの出力の両方に使用します。

このクラスには、Helper クラスと Holder クラスもあります。これらのクラスとそのメソッドの詳細につ いては,「[3. 生成されるインタフェースとクラス\(Java\)](#page-95-0)」を参照してください。

public interface org.omg. CORBA PrimitiveDef extends org.omg.CORBA.PrimitiveDefOperations, org.omg.CORBA.IDLType, org.omg.CORBA.portable.IDLEntity

このインタフェースは、インタフェースリポジトリに格納されている基本型(int, long など)を表すため に使用します。このインタフェースは,表示中の基本型の種類を検索するためのメソッドを提供します。

このインタフェースの Helper クラスと Holder クラス,およびこれらのクラスのメソッドの詳細について は,「[3. 生成されるインタフェースとクラス\(Java\)](#page-95-0)」を参照してください。

## 6.33.1 PrimitiveDef のメソッド

• public org.omg.CORBA.PrimitiveKind kind( ) このメソッドは,このオブジェクトが表す基本型の種類を表します。

public final class org.omg. CORBA. PrimitiveKind extends java.lang.Object implements org.omg.CORBA.portable.IDLEntity

このクラスは、IDL にある基本型を列挙します。このクラスは、列挙体(pk で始まる名前の PrimitiveKind 列挙体)と Java オブジェクトの集合(pk\_で始まる名前の PrimitiveKind Java オブジェ クト)の両方を提供します。

このクラスには、Helper クラスと Holder クラスもあります。これらのクラスとそのメソッドの詳細につ いては,「[3. 生成されるインタフェースとクラス\(Java\)](#page-95-0)」を参照してください。

# 6.34.1 PrimitiveKind のメソッド

• public int value( ) このメソッドは,定数を表す整数を返します。

# 6.34.2 PrimitiveKind の定数

PrimitiveKind の定数値を次の表に示します。

#### 表 6-2 PrimitiveKind の定数値 (Java)

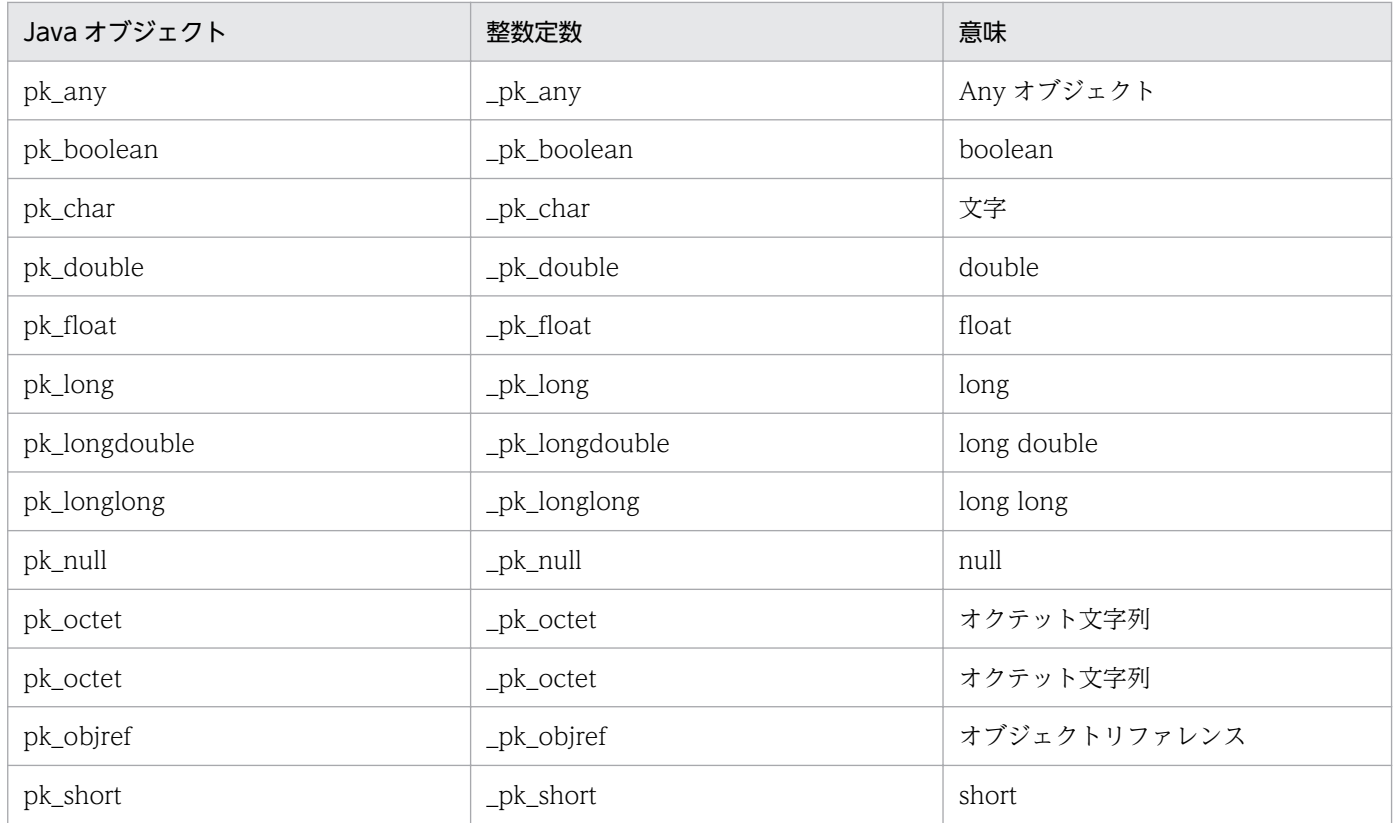

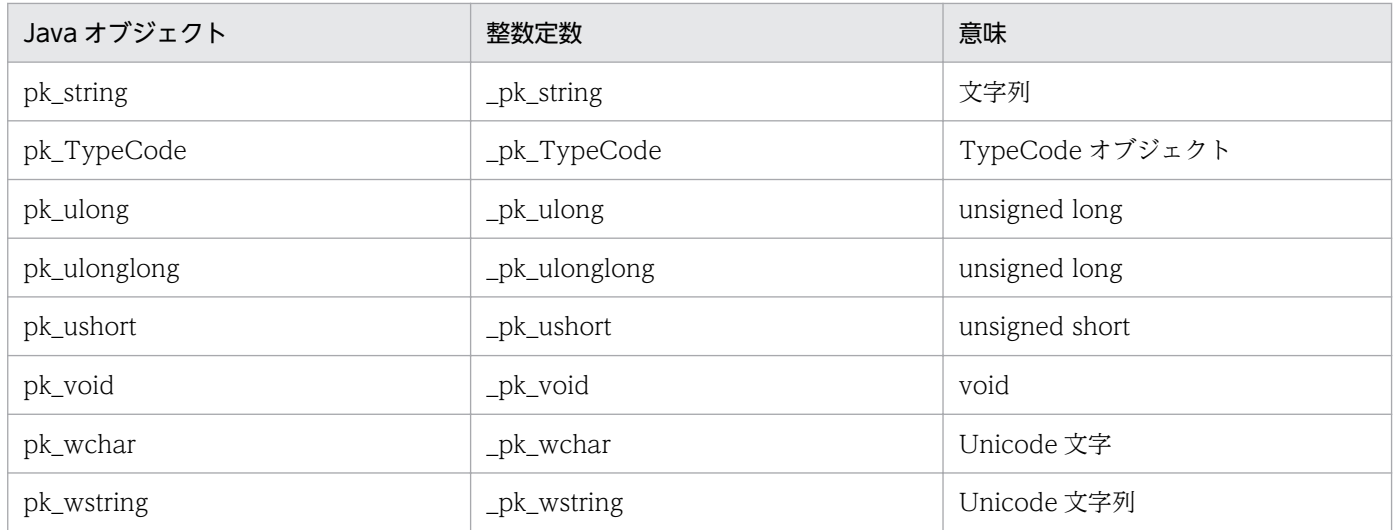

public interface org.omg. CORBA. Repository extends org.omg.CORBA.RepositoryOperations, org.omg.CORBA.Container, org.omg.CORBA.portable.IDLEntity

このインタフェースは,クライアントが使用できるオブジェクトの定義を格納するために使用する,イン タフェースリポジトリ自体へのインタフェースを提供します。Repository インタフェースは,定義を格 納,および取得するためのメソッドを提供します。Repository オブジェクトは,インタフェースリポジト リ内の階層での唯一のルートオブジェクトです。

このインタフェースの Helper クラスと Holder クラス、およびこれらのクラスのメソッドの詳細について は,「[3. 生成されるインタフェースとクラス\(Java\)](#page-95-0)」を参照してください。

#### 6.35.1 Repository のメソッド

- public org.omg.CORBA.ArrayDef create\_array( int length, org.omg.CORBA.IDLType element\_type) このメソッドは、指定された長さおよび要素型で、リポジトリ内に配列定義を生成します。生成された ArrayDef のリファレンスが返されます。
	- length 配列内の要素数。この値は 0 より大きくしてください。
	- element type 配列が含む要素の IDL 型
- public org.omg.CORBA.SequenceDef create sequence( int bound, org.omg.CORBA.IDLType element\_type) このメソッドは、指定された要素数(バウンド)および要素型で、リポジトリ内に配列定義を生成しま す。生成された SequenceDef のリファレンスが返されます。
	- bound

シーケンスの最大長。この値は 0 以上にしてください。

- element\_type シーケンスが含む要素の IDL 型
- public org.omg.CORBA.StringDef create\_string( int bound)

このメソッドは、指定された文字数(バウンド)で、リポジトリ内に文字列定義を生成します。生成さ れた StringDef のリファレンスが返されます。

• bound

文字列の最大数。この値は 0 より大きくしてください。

• public org.omg.CORBA.WstringDef create\_wstring( int bound)

このメソッドは、指定された文字数(バウンド)で,リポジトリ内に Unicode 文字列定義を生成しま す。生成された WstringDef のリファレンスが返されます。

• bound 文字列の最大数。この値は 0 より大きくしてください。

• public org.omg.CORBA.PrimitiveDef get\_primitive( org.omg.CORBA.PrimitiveKind kind) このメソッドは、指定された PrimitiveKind に対する PrimitiveDef オブジェクトを返します。

• kind

基本型の種類

• public org.omg.CORBA.Contained lookup\_id(

java.lang.String search id)

このメソッドは、指定した検索 ID に一致するオブジェクトを、インタフェースリポジトリから検索し ます。一致するオブジェクトが見つからない場合,null が返されます。

- search id 検索に使用する識別子
- public org.omg.CORBA.FixedDef create\_fixed(
	- short digits, short scale)

このメソッドは、fixed 型のけた数とスケールを設定します。

- digits fixed 型のけた数
- scale fixed 型のスケール

public interface org.omg. CORBA. SequenceDef extends org.omg.CORBA.SequenceDefOperations, org.omg.CORBA.IDLType, org.omg.CORBA.portable.IDLEntity

このインタフェースは,インタフェースリポジトリに格納されているシーケンスを表すために使用します。 このインタフェースは,シーケンスのバウンドと要素型を設定および取得するためのメソッドを提供します。

このインタフェースの Helper クラスと Holder クラス、およびこれらのクラスのメソッドの詳細について は,「[3. 生成されるインタフェースとクラス\(Java\)](#page-95-0)」を参照してください。

# 6.36.1 SequenceDef のメソッド

- public int bound() このメソッドは,シーケンスのバウンドを返します。
- public void bound( int bound)

このメソッドは,シーケンスのバウンドを設定します。

- bound シーケンスのバウンド
- public org.omg.CORBA.TypeCode element\_type( ) このメソッドは,このシーケンス内の要素型を表す TypeCode を返します。
- public org.omg.CORBA.IDLType element type def() このメソッドは,このシーケンスに格納されている要素の IDL 型を返します。
- public void element\_type\_def( org.omg.CORBA.IDLType element\_type\_def) このメソッドは,このシーケンスに格納されている要素の IDL 型を設定します。
	- element\_type\_def 設定する IDL 型

public interface org.omg. CORBA. StringDef extends org.omg.CORBA.StringDefOperations, org.omg.CORBA.IDLType, org.omg.CORBA.portable.IDLEntity

このインタフェースは,インタフェースリポジトリに格納されている String を表すために使用します。こ のインタフェースは,文字列のバウンドを設定および取得するためのメソッドを提供します。

このインタフェースの Helper クラスと Holder クラス,およびこれらのクラスのメソッドの詳細について は,「[3. 生成されるインタフェースとクラス\(Java\)](#page-95-0)」を参照してください。

### 6.37.1 StringDef のメソッド

• public int bound()

このメソッドは、String のバウンド(最大長)を返します。アンバウンデッドの String オブジェクト の場合,0 を返します。

• public void bound(

int bound)

このメソッドは、String のバウンドを設定します。バウンドをアンバウンデッドに設定する場合は、0 を渡してください。

• bound

新しく設定する String オブジェクトのバウンド

public interface org.omg. CORBA. StructDef extends org.omg.CORBA.StructDefOperations, org.omg.CORBA.TypedefDef, org.omg.CORBA.Container, org.omg.CORBA.portable.IDLEntity

このインタフェースは、インタフェースリポジトリに格納されている構造体を表すために使用します。こ のインタフェースは,構造体のメンバ一覧を設定および取得するためのメソッドを提供します。

このインタフェースの Helper クラスと Holder クラス、およびこれらのクラスのメソッドの詳細について は,「[3. 生成されるインタフェースとクラス\(Java\)](#page-95-0)」を参照してください。

## 6.38.1 StructDef のメソッド

- public org.omg.CORBA.StructMember[] members() このメソッドは,構造体のメンバ一覧を返します。
- public void members( org.omg.CORBA.StructMember[ ] members) このメソッドは,構造体のメンバ一覧を設定します。
	- members

メンバ一覧

public final class org.omg. CORBA. StructMember extends java.lang.Object implements org.omg.CORBA.portable.IDLEntity

このクラスは struct の各フィールドを定義するのに使用します。

### 6.39.1 StructMember の変数

- public java.lang.String name StructMember の名前です。
- public org.omg.CORBA.TypeCode type StructMember の IDL 型です。
- public org.omg.CORBA.IDLType type\_def StructMember の IDL 型定義です。

### 6.39.2 StructMember のメソッド

- public StructMember( final java.lang.String name, final org.omg.CORBA.TypeCode type, final org.omg.CORBA.IDLType type\_def) このメソッドは,指定したパラメタを使用して StructMember オブジェクトを生成します。
	- name この StructMember の名前
	- type StructMember の IDL タイプコード
	- type\_def StructMember の型定義

```
public interface org.omg. CORBA. TypedefDef extends
     org.omg.CORBA.TypedefDefOperations,
     org.omg.CORBA.Contained,
     org.omg.CORBA.IDLType,
     org.omg.CORBA.portable.IDLEntity
```
このインタフェースは,インタフェースリポジトリに格納されている,ユーザ定義の構造体を表します。 次に示すインタフェースはすべてこのインタフェースから継承します。

- AliasDef
- EnumDef
- NativeDef
- StructDef
- UnionDef
- WstringDef

このインタフェースの Helper クラスと Holder クラス,およびこれらのクラスのメソッドの詳細について は,「[3. 生成されるインタフェースとクラス\(Java\)](#page-95-0)」を参照してください。

public final class org.omg. CORBA. TypeDescription extends java.lang.Object implements org.omg.CORBA.portable.IDLEntity

```
このクラスは,インタフェースリポジトリに格納されているオペレーションの型を記述した情報を含んで
います。
```
このクラスには、Helper クラスと Holder クラスもあります。これらのクラスとそのメソッドの詳細につ いては,「[3. 生成されるインタフェースとクラス\(Java\)](#page-95-0)」を参照してください。

### 6.41.1 TypeDescription の変数

- public java.lang.String name 型名です。
- public java.lang.String id 型のリポジトリ ID です。
- public java.lang.String defined in この型が定義されたモジュール名またはインタフェース名です。
- public java.lang.String version 型のバージョンです。
- public org.omg.CORBA.Typecode type 型の IDL 型です。

# 6.41.2 TypeDescription のメソッド

- public TypeDescription() このメソッドは,TypeDescription のデフォルトコンストラクタです。
- public TypeDescription( java.lang.String name, java.lang.String id, java.lang.String defined\_in, java.lang.String version, org.omg.CORBA.TypeCode type) このメソッドは,指定されたパラメタを使用して,TypeDescription を構成します。
	- name

この型の名前

- id この型のリポジトリ ID
- defined\_in この型が定義されたモジュールまたはインタフェース
- version オブジェクトのバージョン
- type 型の IDL タイプコード

```
public interface org.omg. CORBA. UnionDef extends
     org.omg.CORBA.UnionDefOperations,
     org.omg.CORBA.TypedefDef,
     org.omg.CORBA.Container,
     org.omg.CORBA.portable.IDLEntity
```
このインタフェースは,インタフェースリポジトリに格納されている union を表すために使用します。

このインタフェースの Helper クラスと Holder クラス,およびこれらのクラスのメソッドの詳細について は,「[3. 生成されるインタフェースとクラス\(Java\)](#page-95-0)」を参照してください。

### 6.42.1 UnionDef のメソッド

- public org.omg.CORBA.TypeCode discriminator\_type( ) このメソッドは、union のディスクリミネータの TypeCode を返します。
- public org.omg.CORBA.IDLType discriminator\_type\_def( ) このメソッドは,union のディスクリミネータの IDL 型を返します。
- public void discriminator\_type\_def( org.omg.CORBA.IDLType discriminator\_type\_def) このメソッドは、union のディスクリミネータの IDL 型を設定します。
	- discriminator\_type\_def ディスクリミネータの IDL 型
- public org.omg.CORBA.UnionMember[] members() このメソッドは、union のメンバー覧を返します。
- public void members( org.omg.CORBA.UnionMember[ ] members) このメソッドは、union のメンバー覧を設定します。
	- members メンバ一覧

public final class org.omg. CORBA. UnionMember extends java.lang.Object implements org.omg.CORBA.portable.IDLEntity

このクラスは,インタフェースリポジトリに格納されている Union を記述します。

このクラスには、Helper クラスと Holder クラスもあります。これらのクラスとそのメソッドの詳細につ いては,「[3. 生成されるインタフェースとクラス\(Java\)](#page-95-0)」を参照してください。

#### 6.43.1 UnionMember の変数

- public java.olang.String name union メンバの名前です。
- public org.omg.CORBA.Any label メンバに対応づけられているラベルです。
- public org.omg.CORBA.Typecode type union の TypeCode です。
- public org.omg.CORBA.IDLType type def union の IDL 型です。

## 6.43.2 UnionMember のメソッド

- public UnionMember() このメソッドは,UnionMember のデフォルトコンストラクタです。 • public UnionMember( java.lang.String name, org.omg.CORBA.Any label, org.omg.CORBA.TypeCode type, org.omg.CORBA.IDLType type\_def) このメソッドは,指定されたパラメタを使用して,UnionMember を構成します。
	- name
		- この union の名前
	- label この union のラベル
	- type

Union の TypeCode

• type\_def Union の IDL 型 public interface org.omg. CORBA. ValueBoxDef extends org.omg.CORBA.ValueBoxDefOperations, org.omg.CORBA.Contained, org.omg.CORBA.IDLType, org.omg.CORBA.portable.IDLEntity

このインタフェースは,任意の IDL 型の公開メンバを一つ格納する簡易な valuetype として使用します。 ValueBoxDef インタフェースは、次の valuetype を簡略化したものです。

value type name public <IDLType> value;

この宣言はボックス型の<IDLType>とほとんど同じですが, ValueBoxDef インタフェースは簡易な ValueTypeDef インタフェースとは異なります。

# 6.44.1 ValueBoxDef のメソッド

- public org.omg.CORBA.IDLType original\_type\_def( ) このメソッドは、ボックス化されている型を識別します。
- public void original\_type\_def( org,omg.CORBA.IDLType original\_type\_def) このメソッドは、ボックス化する型を設定します。

public interface org.omg. CORBA. ValueDef extends org.omg.CORBA.ValueDefOperations, org.omg.CORBA.Container, org.omg.CORBA.Contained, org.omg.CORBA.IDLType, org.omg.CORBA.portable.IDLEntity

このインタフェースは、construct という IDL 値を記述します。このインタフェースが格納できるのは, 定数,型定義,例外,オペレーション,および属性です。このインタフェースは,クラス型とよく似てい て,インタフェースリポジトリに格納されている値定義を表します。追加情報については,「[6.18](#page-239-0)  [FullValueDescription](#page-239-0)」を参照してください。

# 6.45.1 ValueDef のメソッド

- public org.omg.CORBA.Interface<sup>[]</sup> supported\_interfaces() このメソッドは,この valuetype がサポートするインタフェースの一覧を返します。
- public void supported interfaces( org.omg.CORBA.interfaceDef[ ] supported\_interfaces) このメソッドは,サポートするインタフェースを設定します。
- public org.omg.CORBA.Initializer [] initializers() このメソッドは,イニシャライザの一覧を返します。
- public void initializers( org.omg.CORBA.Initializer[ ] initializers) このメソッドは,イニシャライザを設定します。
- public org.omg.CORBA.ValueDef base\_value( ) このメソッドは,この値の継承元 valuetype を定義します。
- public void base\_value( org.omg.CORBA.ValueDef base\_value) このメソッドは、この valuetype の継承元の valuetype を設定します。
- public org.omg.CORBA.ValueDef[] abstract base values() このメソッドは,この値の継承元 abstract 型 valuetype の一覧を返します。
- public void abstract base values( org.omg.CORBA.ValueDef[ ] abstract\_base\_values) このメソッドは,ベースの abstract 型 valuetype の一覧を定義します。
- public boolean is\_abstract( )

true を設定した場合, abstract 型の valuetype を返します。

- public void is abstract( boolean is\_abstract) このメソッドは, valuetype を abstract 型の valuetype に設定します。
- public boolean is custom() true を設定した場合,この値は custom 型マーシャル処理を使用します。
- public void is custom( boolean is custom) このメソッドは、値に対して custom のマーシャリングを実行することを指定します。
- public boolean is truncatable() true を設定した場合, 値を継承元から安全にマッピングできます。
- public void is\_truncatable( boolean is truncatable) このメソッドは,この値に短縮属性を設定します。
- public boolean is\_a(

```
java.lang.String value id)
```
このメソッドの呼び出しに使用した値が,ID パラメタで定義したインタフェースまたは値と同一であ るか,(直接的または間接的に)継承されたものである場合,このメソッドは true を返し,そうでない 場合は false を返します。

• public org.omg.CORBA.ValueDefPackage.FullValueDescription describe\_value( )

このメソッドは,値に対応する FullValueDescription オブジェクトを(オペレーションと属性を含め て)返します。

• public org.omg.CORBA.ValueMemberDef create\_value\_member(

java.lang.String id,

java.lang.String name,

java.lang.String version,

org.omg.CORBA.IDLtype type\_def,

#### short access)

このメソッドは,このメソッドの呼び出し対象の ValueDef オブジェクトが格納する,新しい ValueMemberDef オブジェクトを返します。

• id

型のリポジトリ ID

• name 型の名前

- version オブジェクトのバージョン
- type\_def 値の IDL 型
- short access アクセス値
- public org.omg.CORBA.AttributeDef create attribute(

java.lang.String id,

java.lang.String name,

java.lang.String version,

org.omg.CORBA.IDLType type,

org.omg.CORBA.AttributeMode mode)

このメソッドはこの valuetype に新規属性定義を生成し,その定義に対応する AttributeDef オブジェ クトを返します。

• id

この属性のリポジトリ ID

- name 型の名前
- version オブジェクトのバージョン
- type 型の IDL 型
- mode オブジェクトのモード
- public org.omg.CORBA.OperationDef create\_operation(

java.lang.String id,

java.lang.String name,

java.lang.String version,

org.omg.CORBA.IDLtype result,

org.omg.CORBA.OpeartionMode mode,

org.omg.CORBA.ParameterDescription[ ] params,

org.omg.CORBA.ExceptionDef[ ] exceptions,

java.lang.String[ ] contexts)

このメソッドは、この valuetype の新規オペレーションを生成し、対応する OperationDef オブジェ クトを返します。

- id オペレーションのリポジトリ ID
- name 型の名前
- version オブジェクトのバージョン
- result オペレーションの IDL 型
- mode オブジェクトのモード
- params オペレーションのパラメタの一覧
- exceptions オペレーションの例外の一覧
- contexts オペレーションのコンテキストの一覧

public final class org.omg. CORBA. ValueDescription extends java.lang.Object implements org.omg.CORBA.portable.IDLEntity

このクラスは,インタフェースリポジトリが格納する valuetype の定義を表すために使用します。

# 6.46.1 ValueDescription の変数

- public java.lang.String name ValueDescription の名前です。
- public java.lang.String id ValueDescription のリポジトリ ID です。
- public boolean is abstract true を設定した場合,ValueDescription は abstract 型の valuetype です。
- public boolean is\_custom true を設定した場合, ValueDescription に custom 型マーシャル処理が実行されます。
- public java.lang.String defined\_in ValueDescription が定義されているモジュールまたはインタフェースのリポジトリ ID を表します。
- public java.lang.String version ValueDescription のバージョンです。
- public java.lang.String[] supported\_interfaces この ValueDescription がサポートするインタフェースの一覧です。
- public java.lang.String[ ] abstract\_base\_values この ValueDescription の継承元 abstract 型の valuetype の一覧です。
- public boolean is\_truncatable この ValueDescription が継承元の valuetype に安全にマッピングできるかどうかを示す valuetype の設定です。
- public java.lang.String base\_value この ValueDescription の継承元 valuetype です。

# 6.46.2 ValueDescription のメソッド

• public ValueDescription( java.lang.String name,

java.lang.String id, boolean is\_abstract, boolean is\_custom, java.lang.String defined in, java.lang.String version, java.lang.String supported\_interfaces, java.lang.String abstract\_base\_values, boolean is truncatable. java.lang.String base\_values) このメソッドは,指定したパラメタを使用して AttributeDescription オブジェクトを生成します。 • name

- この ValueDescription の名前
- id この ValueDescription のリポジトリ ID
- is abstract true を設定した場合, valuetype は abstract です。
- is custom true を設定した場合, ValueDescription は custom 型マーシャル処理を使用します。
- defined in この ValueDescription が定義されているモジュール
- version ValueDescription のバージョン
- supported\_interfaces サポートするインタフェース
- abstract\_base\_values サポートする abstract ベース値
- is truncatable true を設定した場合, ValueDescription はベース値に安全にマッピングできます。
- base values ベース値

```
public interface org.omg. CORBA. ValueMemberDef extends
     org.omg.CORBA.ValueMemberDefOperations,
     org.omg.CORBA.Contained,
     org.omg.CORBA.portable.IDLEntity
```
このインタフェースは,インタフェースリポジトリが格納する値のメンバ定義を表すために使用します。

## 6.47.1 ValueMemberDef のメソッド

- public org.omg.CORBA.TypeCode type() このメソッドは,値メンバの IDL 型を返します。
- public org.omg.CORBA.IDLType type\_def() このメソッドは,IDL 型の定義を表します。
- public void type\_def( org.omg.CORBA.IDLType type\_def) このメソッドは,値メンバに対する IDL 型を設定します。
- public short **access**() このメソッドは,オブジェクトのアクセス値を定義します。
- public void access( short access) このメソッドは,値メンバに対するアクセス値を設定します。

public interface org.omg. CORBA. WstringDef extends org.omg.CORBA.WstringDefOperations, org.omg.CORBA.IDLType, org.omg.CORBA.portable.IDLEntity

このインタフェースは,インタフェースリポジトリに格納されている Unicode 文字列を表すために使用し ます。

このインタフェースの Helper クラスと Holder クラス,およびこれらのクラスのメソッドの詳細について は,「[3. 生成されるインタフェースとクラス\(Java\)](#page-95-0)」を参照してください。
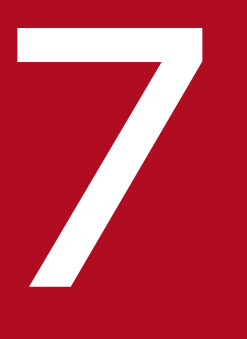

# イングラフェースとクラス (Java)

この章では,Java 言語の Activation パッケージが格納しているインタフェースとクラスについ て説明します。説明するのは ActivationImplDef,Activator,CreationImplDef, ImplementationDef, および OAD です。これらは動的インタフェースと動的クラスでありオブ マテクト活性化デーモン (OAD) とともに使用されます。

#### valuetype ActivationImplDef

ActivationImplDef 型は、Activator 用の属性の集合を提供します。

```
valuetype ActivationImplDef :ImplementationDef {
    attribute string service name;
     attribute CORBA::ReferenceData id;
     attribute extension::Activator activator_obj;
};
```
## 7.1.1 ActivationImplDef のメソッド

- public abstract Activator activator\_obj( ) このメソッドは,Activator の管理下でオブジェクトインプリメンテーションのオブジェクトリファレ ンスを取得します。
- public abstract byte[]  $id()$ このメソッドは,インプリメンテーションのリファレンスデータ識別子を取得します。
- public abstract String service name() このメソッドは,インプリメンテーションのサービス名を取得します。

#### public interface Activator

オブジェクトインプリメンテーションを設計する場合, クライアントからリクエストがあるまで, VisiBroker ORB オブジェクトの活性化を延期することがあります。オブジェクトの活性化を延期すると性能が向上し ます。多くのオブジェクトがサーバにある場合,クライアントからオブジェクトのリクエストがあったと きだけ,オブジェクトを活性化させることで,システム資源を節約できます。一つの Activator を使用し て,複数のオブジェクトインプリメンテーションの活性化を延期できます。

```
interface Activator {
     Object activate(in CORBA::ImplementationDef impl);
     void deactivate(in Object obj,
                        in CORBA::ImplementationDef impl);
};
```
#### 7.2.1 Activator のメソッド

• public org.omg.Object activate(

org.omg.CORBA.ImplementationDef impl)

このメソッドを使用して、Activator が管理しているオブジェクトインプリメンテーションを活性化し ます。Activator の管理下で、VisiBroker ORB が一つのオブジェクトに対するクライアント要求を受 信すると. VisiBroker ORB は Activator 上で activate()メソッドを呼び出します。このメソッドで は、Activator に ImplementationDef パラメタを渡します。これで、VisiBroker ORB は活性化され たオブジェクトインプリメンテーションを一意に識別します。ここから,インプリメンテーションは一 意の識別子である ref\_data を取得できます。

• impl

ImplementationDef のインスタンスです。

• public void deactivate(

org.omg. CORBA.Object obj,

org.omg.CORBA.ImplementationDef impl)

このメソッドは, Activator の管理下でオブジェクトインプリメンテーションを非活性化させます。こ のメソッドでは,Activator にオブジェクトリファレンスと ImplementationDef パラメタを渡しま す。これによって、VisiBroker ORB は非活性化対象のオブジェクトインプリメンテーションを一意に 識別します。ここから、インプリメンテーションは一意の識別子である ref\_data を取得できます。た くさんのオブジェクトを使用したインプリメンテーションの場合,オブジェクトのキャッシュに負荷が 掛かったとき,deactivate( )を使用して状態データを処理できます。

• obj

非活性化対象のオブジェクトのオブジェクトリファレンスです。

#### • impl

ImplementationDef のインスタンスです。

7. 活性化インタフェースとクラス(Java)

#### <span id="page-292-0"></span>struct CreationImplDef

CreationImplDef は、ある特定のオブジェクトインプリメンテーション用の属性の集合を提供する IDL 構造体です。これらの属性の値の問い合わせと,設定メソッドは,この構造体で提供します。該当する属 性は, \_args, \_env, id (リファレンスデータ用), object\_name, \_path\_name, \_policy, および repository\_id です。

オブジェクト活性化デーモンは,CreationImplDef を使用してオブジェクトインプリメンテーションを一 覧表示,登録,および登録解除します。コマンドラインパラメタは oadutil を使用したときに指定され, CreationImplDef で定義した属性の設定に使用します。

#### 7.3.1 IDL の定義

```
struct CreationImplDef
     CORBA::RepositoryId repository_id;
    string object name;
     CORBA::ReferenceData id;
     string path_name;
    CORBA::Policy activation policy;
     CORBA::StringSequence args;
     CORBA::StringSequence env;
};
```
#### 7.3.2 活性化ポリシー

クライアントリクエストに対してサーバを活性化する場合,CreationImplDef の値を OAD がどのように 使用するかを次に示します。

CreationImplDef は,サーバの活性化ポリシーの設定メソッドを提供します。これらの活性化ポリシー は,パーシステントオブジェクトに適用できます。トランジェントオブジェクトには適用できません。活 性化ポリシーを次に示します。

• SHARED\_SERVER

複数のクライアントが,同じインプリメンテーションを共用します。一度に OAD によって活性化され るサーバは一つだけです。

• UNSHARED\_SERVER

クライアントの一つだけが,活性化されたサーバにバウンドできます。複数のクライアントが同じオブ ジェクトインプリメンテーションにバインドしたい場合,個別のサーバがそれぞれのクライアントのた めに活性化されます。クライアントアプリケーションの切断,終了時に,サーバは終了します。

• SERVER PER METHOD

<sup>7.</sup> 活性化インタフェースとクラス(Java)

<span id="page-293-0"></span>各メソッドの呼び出しで,新しいサーバが活性化されます。メソッド呼び出しが完了すると,サーバは 終了します。

#### 7.3.3 例

OAD 上の、CreationImplDef 属性から実行コマンドへの変換例を次に示します。

#### (1) Java の例

パラメタ CreditUnion とシステムプロパティ DEBUG を 1 に設定し、com.mycompany.Server と呼ば れる Java アプリケーション用に Borland Enterprise Server VisiBroker を起動する場合,次の属性で CreationImplDef を記述します。

path name =  $"vbj"$ args = ["com.mycompany.Server", "CreditUnion"]  $env = 7$ <sup>"</sup>DEBUG=1"]

上記の属性から、次のコマンドを OAD に生成させます。

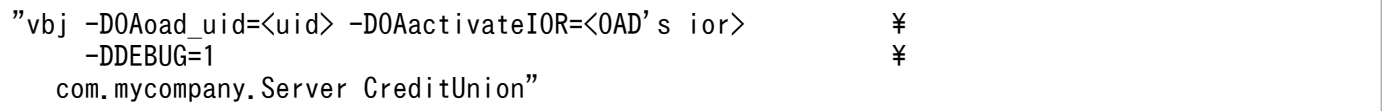

さらに,次の環境変数を OAD の環境から,生成された「vbj」実行環境に引き継ぎます。

- PATH
- CLASSPATH
- OSAGENT\_PORT
- OSAGENT\_ADDR
- VBROKER\_ADM
- OSAGENT ADDR FILE
- OSAGENT LOCAL FILE
- TPDIR
- SHLIB PATH (HP-UX の場合)
- LD LIBRARY PATH (Solaris および Linux の場合)
- LIBPATH (AIX の場合)

#### 7. 活性化インタフェースとクラス(Java)

#### <span id="page-294-0"></span>7.3.4 環境変数

vbj コマンドを実行して登録済み Java クラスを活性化した場合,OAD の環境は生成されたプロセスに自 動的に渡されません。一部の環境変数を設定すると,これらの環境変数は OAD によって明示的に渡され ます。該当する環境変数については,「7.3.5 明示的に渡される環境変数と暗黙的に渡される環境変数」 を参照してください。

そのほかの環境変数は,CreationImplDef の env 属性を使用して登録する必要があります。

活性化された Java インプリメンテーションの場合,CreationImplDef の env 属性に記録されているよう な環境設定は,次の二つの方法でプロパゲーションされます。

- 生成された vbj コマンドの環境内でのプロパゲーション
- クラスへのシステムプロパティとして (Java VM への-D パラメタ)のプロパゲーション

したがって、生成された Java アプリケーションの場合、登録は次の実行済みコマンドにマッピングします。

```
vbj -DOAoad uid=\langleuid> -DOAactivateIOR=\langleoad's ior>
   \{-\text{Denvi}... -DenvN }
    className { args1 ... argsN }
```
その結果,生成された環境には,インプリメンテーション定義から指定したすべての環境変数が含まれま す。また,システムを起動したときに OAD 自身の環境から取った次の環境変数の定義も含まれます。

- PATH
- CLASSPATH
- OSAGENT PORT
- OSAGENT\_ADDR
- VBROKER\_ADM
- OSAGENT ADDR FILE
- OSAGENT\_LOCAL\_FILE
- TPDIR
- SHLIB PATH (HP-UX の場合)
- LD LIBRARY PATH (Solaris および Linux の場合)
- LIBPATH (AIX の場合)

#### 7.3.5 明示的に渡される環境変数と暗黙的に渡される環境変数

次に示す環境変数は、OAD の環境から生成されたサーバの環境にプロパゲーションされます。また.設 定がある場合は OAD で明示的に渡されます。

<sup>7.</sup> 活性化インタフェースとクラス(Java)

- PATH
- CLASSPATH
- OSAGENT\_PORT
- OSAGENT\_ADDR
- VBROKER\_ADM
- OSAGENT\_ADDR\_FILE
- OSAGENT LOCAL FILE
- TPDIR
- SHLIB PATH (HP-UX の場合)
- LD LIBRARY PATH (Solaris および Linux の場合)
- LIBPATH (AIX の場合)
- OSAGENT\_CLIENT\_HANDLER\_PORT (CreationImplDef 内に設定)

例えば, Java インプリメンテーションを生成する場合, 生成された実行対象に OSAGENT\_CLIENT\_HANDLER\_PORT が必要なときは、CreationImplDef 環境に OSAGENT CLIENT HANDLER PORT を明示的に登録する必要があります。

## 7.3.6 CreationImplDef のメソッド

- public abstract org.omg.CORBA.Policy activation\_policy() このメソッドは,サーバの活性化ポリシーを取得します。
- public abstract void activation\_policy( org.omg.CORBA.Policy activation\_policy) このメソッドは、サーバの活性化ポリシーを設定します。活性化ポリシーには、SHARED SERVER, UNSHARED\_SERVER, および SERVER\_PER\_METHOD があります。
	- activation policy サーバの活性化ポリシー
- public abstract String[] args() このメソッドは,サーバに渡された引数のリストを取得します。
- public abstract void args(
	- String args[ ])

このメソッドは,サーバに渡すコマンドライン引数を設定します。最初の引数には必ずクラス名を指定 してください。詳細については,[「7.3.3 例](#page-293-0)」を参照してください。

• args

コマンドライン引数をすべて指定する文字列の並び

7. 活性化インタフェースとクラス(Java)

- public abstract String[] env() このメソッドは,サーバに渡した環境設定のリストを取得します。
- public abstract void env(
	- String env[ ])

このメソッドは,サーバに渡す環境設定を設定します。env 属性の設定の詳細については,「[7.3.4 環](#page-294-0) [境変数」](#page-294-0)を参照してください。

• env

環境変数をすべて指定する文字列の並び

- public abstract byte[]  $\mathsf{id}()$ このメソッドは,インプリメンテーションのリファレンスデータ識別子を取得します。
- public abstract void id(
	- byte id[ ])

このメソッドは,インプリメンテーションのリファレンスデータ識別子を設定します。

- id インプリメンテーションのリファレンスデータ識別子(バイトの並び)
- public abstract String object\_name() このメソッドは,インプリメンテーションのオブジェクト名を取得します。
- public abstract void object\_name( String object\_name) このメソッドは,インプリメンテーションのオブジェクト名を設定します。
	- object name インプリメンテーションのオブジェクト名を指定する文字列
- public abstract String path\_name() 登録の場合,このメソッドは,文字列「vbj」を取得します。
- public abstract void path\_name( String path name)

このメソッドは、オブジェクトをインプリメントする実行可能プログラムの正確なパス名を設定しま す。プログラムの場合,パス名は必ず「vbj」にしてください。

注

OAD のパス設定環境変数を設定する場合は,必ずプログラム「vbj」にパスが通るように設定して ください。OAD のパスはインストール時に設定します。

• path name

インプリメンテーションのパス名を指定する文字列

• public abstract String repository id()

このメソッドは,インプリメンテーションのリポジトリ ID を取得します。

<sup>7.</sup> 活性化インタフェースとクラス(Java)

• public abstract void repository\_id( String repository\_id)

このメソッドは,インプリメンテーションのリポジトリ ID を設定します。

• repository\_id

インプリメンテーションのリポジトリ ID を指定する文字列

<sup>7.</sup> 活性化インタフェースとクラス(Java)

## 7.4 ImplementationDef

ImplementationDef は, ImplementationDefs の型である ActivationImplDef と CreationImplDef 用 の空のベースクラスです。ImplementationDef が使用できるのは、ActivationImplDef メソッド,また は CreationImplDef メソッド内のシグニチャの中だけです。

<sup>7.</sup> 活性化インタフェースとクラス(Java)

## 7.5 OAD

public interface OAD extends org.omg.CORBA.Object

OAD インタフェースは,OAD へのアクセスを提供します。このインタフェースは,管理ツールがオブ ジェクトの一覧表示,登録,および登録解除を実行するために使用します。また,OAD をプログラムか ら管理するために,クライアントコードがこのインタフェースを使用することもできます。

```
interface OAD {
CreationImplDef create CreationImplDef();
Object reg_implementation(in extension::CreationImplDef impl)
     raises(DuplicateEntry,InvalidPath);
CreationImplDef get_implementation(
                 in CORBA::RepositoryId repId,
                  in string object_name)
     raises(NotRegistered);
void change_implementation(
                  in extension::CreationImplDef old_info,
                 in extension::CreationImplDef new_info)
     raises(NotRegistered,InvalidPath,IsActive);
attribute boolean destroy on unregister;
void unreg_implementation(in CORBA::RepositoryId repId,
                  in string object_name)
     raises(NotRegistered);
void unreg_interface(in CORBA::RepositoryId repId)
     raises(NotRegistered);
void unregister all( );
ImplementationStatus get_status(in CORBA::RepositoryId repId,
                 in string object_name)
     raises(NotRegistered);
ImplStatusList get_status_interface(
                  in CORBA::RepositoryId repId)
     raises(NotRegistered);
ImplStatusList get status all( );
Object lookup_interface(in CORBA::RepositoryId repId,
                  in long timeout)
    raises(NotRegistered, FailedToExecute, NotResponding, Busy);
Object lookup implementation(in CORBA::RepositoryId repId,
                 in string object name, in long timeout)
    raises(NotRegistered, FailedToExecute, NotResponding, Busy);
string generated command(in extension::CreationImplDef impl);
```
## 7.5.1 ImplementationStatus

ImplementationStatus は、CreationImplDef からの impl と、ObjectStatusList からのステータスを含 んだ構造体です。ObjectStatusList は、long 型に unique\_id を指定し、State には activation\_state を 指定している構造体です。インプリメンテーションは,次の状態のどれかにできます。

- 活性
- 非活性
- 活性化待ち

```
module Activation
{
...
    struct ObjectStatus {
      long unique id;
      State activation state;
      Object objRef;
   };
    typedef sequence<ObjectStatus>ObjectStatusList;
    struct ImplementationStatus {
      extension::CreationImplDef impl;
     ObjectStatusList status;
   };
```
## 7.5.2 OAD のメソッド

- public void change\_implementation( org.omg.CORBA.CreationImplDef old\_info, org.omg.CORBA.CreationImplDef new\_info)
	- このメソッドは,オブジェクトのインプリメンテーションを動的に変更します。このメソッドを使用し て,登録の活性化ポリシー,パス名,パラメタ設定,および環境設定を変更できます。
	- old info 変更したい情報
	- new info old\_info と差し替えたい情報

このメソッドでは、次の例外が発生します。

```
7. 活性化インタフェースとクラス(Java)
```
NotRegistered

指定したオブジェクトは未登録です。登録済みオブジェクトを指定してください。

InvalidPath

Java クラス,または ccp が実行できるプログラムが見つかりません。

IsActive

オブジェクトインプリメンテーションは現在実行中です。オブジェクトを非活性化してから,その 情報を変更してください。

注

現在活性状態にあるインプリメンテーションの情報は変更できません。このメソッドでオブジェク トのインプリメンテーション名やオブジェクト名を変更する場合,必ず注意を守ってください。ク ライアントアプリケーションはオブジェクトを古い名前で検索できません。

• public abstract CreationImplDef create\_CreationImplDef( )

このメソッドは、CreationImplDef のインスタンスを生成します。その後、属性を設定できます。詳 細については,[「7.3 CreationImplDef](#page-292-0)」を参照してください。

このメソッドでは、次の例外が発生します。

DuplicateEntry

指定したオブジェクトはすでに登録されています。未登録のオブジェクトを指定してください。

InvalidPath

Java クラスが見つかりません。

• public abstract void destroy\_on\_unregister(

boolean destroy\_on\_unregister)

このメソッドは,OADの destroy\_on\_unregister 属性を設定します。この属性に true を設定した場 合,活性状態のインプリメンテーションは,登録解除時にすべてシャットダウンされます。

- public abstract boolean destroy\_on\_unregister( ) このメソッドは、インプリメンテーションの destroy\_on\_unregister 属性の設定を取得します。
- public abstract String generated\_command( org.omg.CORBA.CreationImplDef impl) このメソッドは、指定したインプリメンテーションに対して実行するコマンドのコマンドラインオプ ションを表す文字列を返します。
- public abstract String generated\_environment( com.Inprise.vbroker.extension.CreationImplDef impl) このメソッドは、指定したインプリメンテーションについて生成したサーバを実行する、環境を表す文 字列を返します。
- public org.omg.CORBA.CreationImplDef get implementation( String repository\_id, String object\_name)

このメソッドは,指定されたリポジトリ ID とオブジェクト名に対して登録されたインプリメンテー ションに関する情報を検索します。

- repository\_id リポジトリ ID を指定する文字列
- object name オブジェクト名を指定する文字列

このメソッドでは、次の例外が発生します。

NotRegistered

指定したオブジェクトは未登録です。登録済みオブジェクトを指定してください。

• public com.inprise.vbroker.Activation.ImplementationStatus

get\_status(String repository\_id, String object\_name)

このメソッドは、指定されたリポジトリ ID とオブジェクト名に対して登録されたインプリメンテー ションに関するステータス情報を検索します。

- repository\_id リポジトリ ID を指定する文字列
- object name オブジェクト名を指定する文字列
- public Activation.ImplementationStatus[] get\_status\_all() このメソッドは,すべてのインプリメンテーションに関するステータス情報を取得します。
- public Activation.ImplementationStatus[] get\_status\_interface(

```
String repository_id)
```
このメソッドは,指定したリポジトリに登録されているインプリメンテーションのステータス情報を取 得します。

- repository\_id リポジトリ ID を指定する文字列
- public Activation ImplStatusList get\_status\_interface(
	- String repository\_id)

このメソッドは、指定したリポジトリ ID のインプリメンテーションのオブジェクトリファレンスを返 します。

• repository\_id

リポジトリ ID を指定する文字列

このメソッドでは、次の例外が発生します。

NotRegistered

指定したオブジェクトは未登録です。登録済みオブジェクトを指定してください。

<sup>7.</sup> 活性化インタフェースとクラス(Java)

FailedToExecute

指定したオブジェクトは実行できません。実行中にエラーが発生しました。

NotResponding

メソッドへの応答がありません。

Busy

指定したオブジェクトは現在使用中です。

- public Activation ImplStatusList get status all() このメソッドは,登録されているすべてのインプリメンテーションのステータス情報を返します。
- public org.omg.CORBA.Object lookup interface(

String repository\_id,long timeout)

このメソッドは,指定したインプリメンテーションを検索します。

- repository\_id リポジトリ ID を指定する文字列
- timeout

このメソッドでは次の例外が発生します。

NotRegistered

指定したオブジェクトは未登録です。登録済みオブジェクトを指定してください。

FailedToExecute

指定したオブジェクトは実行できません。実行中にエラーが発生しました。

NotResponding

メソッドへの応答がありません。

Busy

指定したオブジェクトは現在使用中です。

• public org.omg.CORBA.Object lookup\_implementation(

String repID, string object\_name, long timeout)

このメソッドは,指定したインプリメンテーションを検索します。クライアントが直接呼び出す必要は ありません。

- repID リポジトリ ID を指定する文字列
- object\_name オブジェクト名を指定する文字列
- timeout

このメソッドでは次の例外が発生します。

NotRegistered

指定したオブジェクトは未登録です。登録済みオブジェクトを指定してください。

FailedToExecute

指定したオブジェクトは実行できません。実行中にエラーが発生しました。

NotResponding

メソッドへの応答がありません。

Busy

指定したオブジェクトは現在使用中です。

• public org.omg.CORBA.Object reg\_implementation(

org.omg.CORBA.CreationImplDef impl)

このメソッドは,インプリメンテーションを OAD と Borland Enterprise Server VisiBroker ディレ クトリサービスに登録します。

• impl

CreationImplDef のインスタンス

このメソッドでは、次の例外が発生します。

DuplicateEntry

指定したオブジェクトは重複エントリです。未登録オブジェクトを指定してください。

InvalidPath

Java クラスが見つかりません。

• public void unreg\_implementation(

String repository\_id,

String object\_name)

このメソッドは,リポジトリ ID とオブジェクト名でインプリメンテーションを登録解除します。 destroy\_on\_unregister 属性に true を設定した場合,このメソッドは,指定されたリポジトリ ID およ びオブジェクト名を現在インプリメントしている,すべてのプロセスを終了させます。

- repository\_id リポジトリ ID を指定する文字列
- object\_name

オブジェクト名を指定する文字列

このメソッドでは、次の例外が発生します。

NotRegistered

指定したオブジェクトは未登録です。登録済みオブジェクトを指定してください。

• public void unreg interface( String repository\_id)

<sup>7.</sup> 活性化インタフェースとクラス(Java)

このメソッドは,リポジトリ ID に対応するすべてのインプリメンテーションを登録解除します。 destroy\_on\_unregister 属性に true を設定した場合,このメソッドは、指定されたリポジトリ ID を現 在インプリメントしている,すべてのプロセスを終了させます。

• repository\_id

リポジトリ ID を指定する文字列です。

このメソッドでは、次の例外が発生します。

NotRegistered

指定したオブジェクトは未登録です。登録済みオブジェクトを指定してください。

• public void unregister\_all( )

このメソッドは,すべてのインプリメンテーションを登録解除します。destroy\_on\_unregister 属性に true を設定しないかぎり、活性状態のすべてのインプリメンテーションが実行を続けます。

<sup>7.</sup> 活性化インタフェースとクラス(Java)

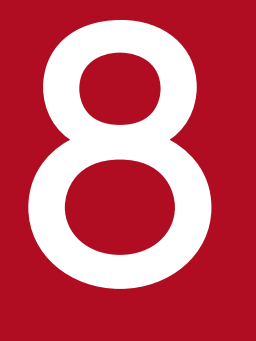

## マイコ<br>ネーミングサービスインタフェースとクラス (Java)

この章では、Java 言語でプログラミングする場合に, Borland Enterprise Server VisiBroker のネーミングサービスで使用するインタフェースとクラスについて説明します。Borland Enterprise Server VisiBroker ネーミングサービスは, OMG の CORBA 2.5 の仕様に従って実 装されています。

```
public interface NamingContext extends
     com.inprise.vbroker.CORBA.Object
```
このインタフェースを使用して,VisiBroker ORB オブジェクトまたはほかの NamingContext オブジェ クトにバインドされるネームを登録したり,操作したりします。クライアントアプリケーションは,この インタフェースを使用して,コンテキスト内のすべてのネームを resolve または list によって処理します。 オブジェクトインプリメンテーションは,このオブジェクトを使用して,オブジェクトインプリメンテー ションまたは NamingContext オブジェクトをネームにバインドします。NamingContext の IDL 仕様を 次に示します。

#### 8.1.1 IDL の定義

```
module CosNaming {
     interface NamingContext {
 void bind(in Name n, in Object obj)
 raises(NotFound, CannotProceed, InvalidName,
                    AlreadyBound);
         void rebind(in Name n, in Object obj)
             raises(NotFound, CannotProceed, InvalidName);
         void bind_context(in Name n, in NamingContext nc)
             raises(NotFound, CannotProceed, InvalidName,
                    AlreadyBound);
         void rebind_context(in Name n, in NamingContext nc)
             raises(NotFound, CannotProceed, InvalidName);
         Object resolve(in Name n)
             raises(NotFound, CannotProceed, InvalidName);
         void unbind(in Name n)
             raises(NotFound, CannotProceed, InvalidName);
        NamingContext new context();
        NamingContext bind new context(in Name n)
             raises(NotFound, CannotProceed, InvalidName,
                    AlreadyBound);
         void destroy( )
             raises(NotEmpty);
         void list(in unsigned long how_many,
             out BindingList bl,
             out BindingIterator bi);
     };
};
```
#### 8.1.2 NamingContext のメソッド

• public void bind(

CosNaming.NameComponent[ ] n,

8. ネーミングサービスインタフェースとクラス (Java)

org.omg.CORBA.Object obj)

throws

CosNaming.NamingContextPackage.NotFound,

CosNaming.NamingContextPackage.CannotProceed,

CosNaming.NamingContextPackage.InvalidName,

CosNaming.NamingContextPackage.AlreadyBound

このメソッドは、指定されたネームを指定された Object にバインドします。このとき、最初の NameComponent に関連づけられたコンテキストを解決し、そのあと、次に示す Name を使用して 新しいコンテキストにオブジェクトをバインドします。

Name[NameComponent<sub>(2)</sub> ,...,NameComponent<sub>(n-1)</sub> ,NameComponent<sub>(n)</sub> ]

解決とバインドのこの再帰的なプロセスは、NameComponent (n-1)に関連づけられたコンテキスト が解決され,ネームとオブジェクトとの実際のバインドが格納されるまで続きます。パラメタ n がシン プルネームである場合には、obj は、この NamingContext 内の n にバインドされます。

• n

オブジェクトに指定するネームで初期化される Name 構造体

• obj

ネーミングされるオブジェクト

このメソッドでは、次の例外が発生します。

• NotFound

Name またはそのコンポーネントの一つが見つかりません。

• CannotProceed

シーケンスの NameComponent オブジェクトの一つが解決されていません。クライアントは、返 されたネーミングコンテキストからオペレーションを継続できます。

• InvalidName

指定された Name にはネームコンポーネントがありません。または、ID フィールドに空文字列を 指定したネームコンポーネントがあります。

• AlreadyBound

ネームが NamingContext 内の別のオブジェクトにすでにバインドされています。

• public void rebind(

CosNaming.NameComponent[ ] n,

org.omg.CORBA.Object obj)

throws

CosNaming.NamingContextPackage.NotFound,

CosNaming.NamingContextPackage.CannotProceed,

CosNaming.NamingContextPackage.InvalidName

このメソッドは. AlreadyBound 例外が発行されないという点を除いて、bind メソッドと同じです。 指定された Name がすでに別のオブジェクトにバインドされている場合には、このバインドは、新し いバインドで置き換えられます。

• n

オブジェクトに指定するネームで初期化される Name 構造体

• obj

ネーミングされるオブジェクト

このメソッドでは,次の例外が発生します。

• NotFound

Name またはそのコンポーネントの一つが見つかりません。

• CannotProceed

シーケンスの NameComponent オブジェクトの一つが解決されていません。クライアントは、返 されたネーミングコンテキストからオペレーションを継続できます。

• InvalidName

指定された Name にはネームコンポーネントがありません。または,ID フィールドに空文字列を 指定したネームコンポーネントがあります。

• public void bind\_context(

CosNaming NameComponent[ ] n,

CosNaming.NamingContext nc)

throws

CosNaming.NamingContextPackage.NotFound,

CosNaming.NamingContextPackage.CannotProceed,

InvalidName,

CosNaming.NamingContextPackage.AlreadyBound

このメソッドは、指定された Name が,任意の ORB オブジェクトではなく, NamingContext に対 応づけられるという点を除いて、bind メソッドと同じです。

• n

希望するネーミングコンテキスト名で初期化される Name 構造体。シーケンス内の最初の(n-1)個 の NameComponent 構造体は、NamingContext に解決される必要があります。

• nc

リバインドされる NamingContext オブジェクト

このメソッドでは、次の例外が発生します。

• NotFound

Name またはそのコンポーネントの一つが見つかりません。

• CannotProceed

8. ネーミングサービスインタフェースとクラス (Java)

シーケンスの NameComponent オブジェクトの一つが解決されていません。クライアントは、返 されたネーミングコンテキストからオペレーションを継続できます。

• InvalidName

指定された Name にはネームコンポーネントがありません。または,ID フィールドに空文字列を 指定したネームコンポーネントがあります。

- AlreadyBound ネームが NamingContext 内の別のオブジェクトにすでにバインドされています。
- public void rebind\_context(

CosNaming. NameComponent[ ] n,

CosNaming.NamingContext nc)

throws

CosNaming.NamingContextPackage.NotFound,

CosNaming.NamingContextPackage.CannotProceed,

CosNaming.NamingContextPackage.InvalidName

このメソッドは. AlreadyBound 例外が発行されないという点を除いて. bind\_context メソッドと同 じです。指定された Name がすでに別のネーミングコンテキストにバインドされている場合には、こ のバインドは,新しいバインドで置き換えられます。

• n

オブジェクトに指定するネームで初期化される Name 構造体

• nc

リバインドされる NamingContext オブジェクト

このメソッドでは、次の例外が発生します。

• NotFound

Name またはそのコンポーネントの一つが見つかりません。

• CannotProceed

シーケンスの NameComponent オブジェクトの一つが解決されていません。クライアントは、返 されたネーミングコンテキストからオペレーションを継続できます。

- InvalidName 指定された Name にはネームコンポーネントがありません。または,ID フィールドに空文字列を 指定したネームコンポーネントがあります。
- public org.omg.CORBA.Object resolve(

CosNaming.NameComponent[ ] n)

throws

CosNaming.NamingContextPackage.NotFound,

CosNaming.NamingContextPackage.CannotProceed,

CosNaming.NamingContextPackage.InvalidName

このメソッドは. 指定された Name を解決し. オブジェクトリファレンスを返します。パラメタ n が シンプルネームである場合には,この NamingContext で解決されます。

n がコンプレックスネームである場合には,最初の NameComponent に関連づけられたコンテキスト を使用して解決されます。その後、新しいコンテキストを使用して次に示す Name を解決します。

Name[NameComponent<sub>(2)</sub> ,...,NameComponent<sub>(n-1)</sub> ,NameComponent<sub>(n)</sub> ]

この再帰的なプロセスは,n 番目の NameComponent に関連づけられたオブジェクトが返されるまで 続きます。

 $\cdot$  n

対象となるオブジェクトのネームで初期化される Name 構造体 このメソッドでは、次の例外が発生します。

• NotFound

Name またはそのコンポーネントの一つが見つかりません。

• CannotProceed

シーケンスの NameComponent オブジェクトの一つが解決されていません。クライアントは、返 されたネーミングコンテキストからオペレーションを継続できます。

• InvalidName

指定された Name にはネームコンポーネントがありません。または,ID フィールドに空文字列を 指定したネームコンポーネントがあります。

• public void unbind(

CosNaming.NameComponent[ ] n)

throws

CosNaming.NamingContextPackage.NotFound,

CosNaming.NamingContextPackage.CannotProceed,

CosNaming.NamingContextPackage.InvalidName

このメソッドは,bind メソッドの逆で,指定された Name に対応しているバインドを削除します。

• n

バインドの解除をしたいネームの Name 構造体

このメソッドでは、次の例外が発生します。

• NotFound

Name またはそのコンポーネントの一つが見つかりません。

• CannotProceed

シーケンスの NameComponent オブジェクトの一つが解決されていません。クライアントは、返 されたネーミングコンテキストからオペレーションを継続できます。

• InvalidName

指定された Name にはネームコンポーネントがありません。または,ID フィールドに空文字列を 指定したネームコンポーネントがあります。

• public CosNaming.NamingContext new\_context() このメソッドは. 新しいネーミングコンテキストを作成します。新しく作成されたコンテキストは、こ のオブジェクトと同じサーバ内でインプリメントされます。新しいコンテキストは、初期状態ではどの

Name にもバインドされていません。

• public CosNaming.NamingContext bind\_new\_context( NamComponent[  $| n \rangle$ 

throws

CosNaming.NamingContextPackage.NotFound,

CosNaming.NamingContextPackage.CannotProceed,

CosNaming.NamingContextPackage.InvalidName,

CosNaming.NamingContextPackage.AlreadyBound

このメソッドは、新しいコンテキストを作成し、そのコンテキスト内で指定された Name にバインド します。

• n

新しく作成された NamingContext オブジェクトに対応するネームで初期化される Name 構造体 このメソッドでは、次の例外が発生します。

• NotFound

Name またはそのコンポーネントの一つが見つかりません。

• CannotProceed

シーケンスの NameComponent オブジェクトの一つが解決されていません。クライアントは、返 されたネーミングコンテキストからオペレーションを継続できます。

• InvalidName

指定された Name にはネームコンポーネントがありません。または,ID フィールドに空文字列を 指定したネームコンポーネントがあります。

• AlreadyBound

ネームが NamingContext 内の別のオブジェクトにすでにバインドされています。

• public void destroy()

throws

CosNaming.NamingContextPackage.NotEmpty

このメソッドは、現在のネーミングコンテキストを非活性化します。以後、このオブジェクトでオペ レーションを呼び出そうとすると、CORBA.OBJECT\_NOT\_EXIST ランタイム例外が発生します。 このメソッドを使用する前に、unbind メソッドを使用して、現在のネーミングコンテキストに対応し てバインドされているすべての Name オブジェクトをバインド解除しておく必要があります。空でな い NamingContext を破棄しようとすると, NotEmpty 例外が発生します。

NamingContext.destroy( )を発行したあとに,同じ NamingContext オブジェクトに対して, \_non\_existent()を発行すると, org.omg.CORBA.OBJ\_ADAPTER 例外が発生します。

• public void list(

int how\_many,

CosNaming.BindingListHolder bl,

CosNaming.BindingIteratorHolder bi)

このメソッドは、現在のコンテキストに含まれているすべてのバインドを返します。how\_many まで の Name が, BindingList によって返されます。残りのバインドは、すべて BindingIterator によって 返されます。返された BindingList と BindingIterator を使用すると,ネームのリストを参照できま す。BindingList の詳細については,[「8.3 Binding と BindingList](#page-317-0)」を参照してください。

• how\_many

リストに返される Name の最大数

• bl

呼び出しプログラムに返される Name のリスト。リストのネームの数は how\_many の値を超えま せん。

• bi

残りの Name を参照するための BindingIterator オブジェクト

```
public interface NamingContextExt extends
     CosNaming.NamingContext
```
このインタフェースは,NamingContext インタフェースを継承したもので,文字列化した名前と URL を使用するときに必要なオペレーションを提供します。

#### 8.2.1 IDL の定義

```
module CosNaming {
     interface NamingContextExt:NamingContext{
         typedef string StringName;
         typedef string Address;
         typedef string URLString;
        StringName to string(in Name n)
             raises(InvalidName);
        Name to name(in StringName sn)
             raises(InvalidName);
         exception InvalidAddress {};
        URLString to url(in Address addr, in StringName sn)
              raises(InvalidAddress,InvalidName);
        Object resolve str(in StringName n)
             raises(NotFound,CannotProceed,
                     InvalidName);
     };
};
```
#### 8.2.2 NamingContextExt のメソッド

• public java.lang.String to\_string( CosNaming.NameComponent[ ] n) throws CosNaming.NamingContextPackage.InvalidName

このオペレーションは,指定した Name の文字列化表現を返します。

• n

対象となるオブジェクトの名前で初期化される Name 構造体

このメソッドで発生する可能性のある例外を次に示します。

• InvalidName

指定された Name にはネームコンポーネントがありません。または,ID フィールドに空文字列を 指定したネームコンポーネントがあります。

引数に空文字列など不正な名前を指定したネームコンポーネントを指定した場合,to\_string メソッ ドでは InvalidName 例外は発生しません。

InvalidName 例外は, to\_string メソッドの戻り値を使用して, resolve メソッドなどを呼び出し た時点で発生します。

• public CosNaming.NameComponent[] to\_name(

java.lang.String sn)

throws

CosNaming.NamingContextPackage.InvalidName

このオペレーションは,指定した文字列化された名前の Name オブジェクトを返します。

• sn

オブジェクトの文字列化された名前

このメソッドで発生する可能性のある例外を次に示します。

• InvalidName

指定した Name にはネームコンポーネントがありません。または,ID フィールドに空文字列を指 定したネームコンポーネントがあります。

引数に空文字列など不正な名前を指定したネームコンポーネントを指定した場合,to\_name メソッ ドでは InvalidName 例外は発生しません。

InvalidName 例外は, to name メソッドの戻り値を使用して, resolve メソッドなどを呼び出し た時点で発生します。

• public java.lang.String to\_url(

java.lang.String addr,

java.lang.String sn)

throws

CosNaming.NamingContextExtPackage.InvalidAddress,

CosNaming.NamingContextPackage.InvalidName

このオペレーションは、指定した URL コンポーネントと文字列化オブジェクト名から、完全な URL 文字列を返します。

• addr

「myhost.inprise.com:800」の形式の URL コンポーネント。このパラメタの指定を省略すると, InvalidAddress 例外が発生します。

 $\cdot$  cn

文字列化したオブジェクト名

このメソッドで発生する可能性のある例外を次に示します。

• InvalidAddress

8. ネーミングサービスインタフェースとクラス (Java)

addr パラメタに指定したアドレスが不正です。

- InvalidName 指定された Name にはネームコンポーネントがありません。または,ID フィールドに空文字列を 指定したネームコンポーネントがあります。
- public org.omg.CORBA.Object resolve\_str( java.lang.String n) throws

CosNaming.NamingContextPackage.NotFound,

CosNaming.NamingContextPackage.CannotProceed,

CosNaming.NamingContextPackage.InvalidName

このメソッドは、文字列名を解決してオブジェクトリファレンスを返します。

• n

文字列化したオブジェクト名

このメソッドで発生する可能性のある例外を次に示します。

• NotFound

Name またはそのコンポーネントの一つが見つかりません。

• CannotProceed

シーケンスの中に解決できない NameComponent オブジェクトがあります。クライアントは、返 された NamingContext からオペレーションを継続できます。

• InvalidName

指定された Name にはネームコンポーネントがありません。または,ID フィールドに空文字列を 指定したネームコンポーネントがあります。

<span id="page-317-0"></span>public interface **Binding** 

Binding インタフェース, BindingList インタフェース, および BindingIterator インタフェースは, NamingContext オブジェクトの中に「名前とオブジェクトのバインド」を定義するために使用します。 Binding 構造体は,名前とオブジェクトのペアを一組カプセル化します。binding\_name フィールドは Name を表し,binding\_type フィールドは ORB オブジェクトと NamingContext オブジェクトのどち らに Name をバインドするかを表します。

BindingList は,NamingContext オブジェクトに含まれる Binding 構造体のシーケンスです。

#### 8.3.1 IDL の定義

```
module CosNaming {
     enum BindingType {
         nobject,
         ncontext
     }
     struct Binding {
        Name binding name;
         BindingType binding_type;
     };
     typedef sequence<Binding>BindingList;
};
```
8. ネーミングサービスインタフェースとクラス (Java)

```
public interface BindingIterator extends
     org.omg.CORBA.Object
```
このインタフェースを使用すると,クライアントアプリケーションは,NamingContext の list メソッド によって返されるこのオブジェクトを使用して,オブジェクトとネームのバインドを,数を指定しないで 繰り返し参照できます。

「[8.1.2 NamingContext のメソッド](#page-307-0)」の list メソッドも参照してください。

#### 8.4.1 IDL の定義

```
module CosNaming {
     interface BindingIterator {
         boolean next_one(out Binding b);
         boolean next_n(in unsigned long how_many,
                         out BindingList b);
         void destroy( );
     };
};
```
#### 8.4.2 BindingIterator のメソッド

• public boolean next\_one(

CosNaming.Binding b)

このメソッドは,リストから次の Binding を返します。リストに次の Binding がない場合には false が返ります。それ以外の場合には true が返ります。

• b

リストの次の Binding オブジェクト

• public boolean next n(

int how\_many, CosNaming.BindingList b)

このメソッドは,リストから要求された Binding オブジェクトの数を含む BindingList を返します。リ ストに次の Binding がない場合には、返されるバインドの数が、要求された数よりも少ない場合があ ります。リストに次の Binding がない場合には false が返ります。それ以外の場合には true が返ります。

• how many

要求される Binding オブジェクトの最大数

• b

要求された Binding オブジェクト数以下のオブジェクトが登録された BindingList

• public void destroy()

このメソッドは,オブジェクトを破棄し,オブジェクトに対応するメモリを解放します。このメソッド の呼び出しに失敗すると,メモリの使用量が増大します。

8. ネーミングサービスインタフェースとクラス (Java)

```
public interface NamingContextFactory extends
     com.inprise.vbroker.CORBA.Object
```
このインタフェースは,最初の NamingContext を実体化します。クライアントは,このオブジェクトに バインドし, create context メソッドを使用して最初のコンテキストを作成できます。最初のコンテキス トが作成できたら, new context メソッドを使用して, ほかのコンテキストを作成できます。

ネーミングサービスが起動するときに,このネーミングコンテキストファクトリのインスタンスが作成さ れます。

一つのルートコンテキストを自動的に作成する NamingContextFactory の作成方法については,「[8.6](#page-322-0)  [ExtendedNamingContextFactory」](#page-322-0)を参照してください。

#### 8.5.1 IDL の定義

```
module CosNaming {
     interface NamingContextFactory {
        NamingContext create context();
         oneway void shutdown( );
     };
};
```
#### 8.5.2 NamingContextFactory のメソッド

• public CosNaming.NamingContextExt create\_context()

このメソッドによって,クライアントはネーミングコンテキストを作成します。ネーミングコンテキス トにはルートコンテキストが指定されていません。そのため、NamingContextFactory を実体化した だけではネーミングコンテキストは作成されません。

• public void shutdown()

このメソッドによって,クライアントはネーミングサービスを正常に終了します。

- public CosNamingExt.ClusterManager get\_cluster\_manager( ) このメソッドは、指定したクラスタ条件でクラスタを生成します。
- public void remove\_stale\_contexts( java.lang.String password) このメソッドによって,クライアントは Cluster オブジェクトから存続期間全体を通してメンバを削除 します。
- public CosNaming.NamingContext[] list\_all\_roots(

java.lang.String password)

このメソッドによって、ルートコンテキストをすべて一覧表示できます。 引数に誤ったパスワードを指定すると UNKNOWN 例外が発生します。

8. ネーミングサービスインタフェースとクラス (Java)

```
public interface ExtendedNamingContextFactory extends
     CosNamingExt.NamingContextFactory
```
このインタフェースは、NamingContextFactory インタフェースを拡張し、拡張ネーミングサービスの 起動時にファクトリ内でデフォルトルートの作成を可能にします。詳細については,マニュアル「Borland Enterprise Server VisiBroker デベロッパーズガイド」の「クラスタの生成」の記述を参照してください。

## 8.6.1 IDL の定義

```
module CosNaming {
     interface ExtendedNamingContextFactory
                                       :NamingContextFactory{
        NamingContext root context( );
     };
};
```
## 8.6.2 ExtendedNamingContextFactory のメソッド

• public CosNaming.NamingContextExt root\_context() このメソッドは、該当するオブジェクトのインスタンス作成時に、自動的に生成されたルートネーミン グコンテキストを返します。

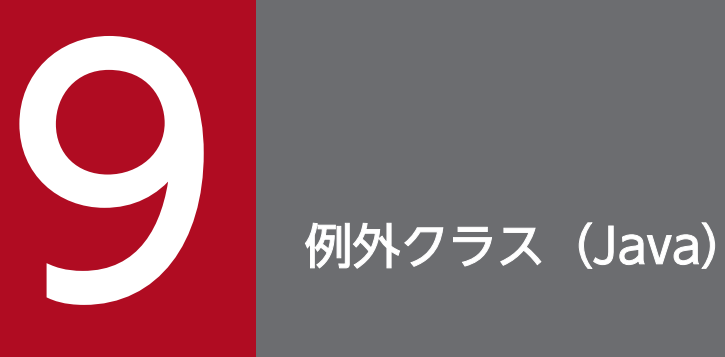

この章では, Borland Enterprise Server VisiBroker で使用する Java 言語の例外クラスについ て説明します。
## 9.1 概要

CORBA システム例外は,java.lang.RuntimeException のサブクラスです。このため,このような例外 が発生する可能性があるすべてのメソッドシグニチャで CORBA システム例外を宣言する必要はありませ ん。

UserException は java.lang.Exception のサブクラスです。

注

インタフェース階層の変更によって、org.omg.CORBA.Exception クラスは削除されました。

java.lang.Exception と例外の位置づけについては,[「2.10 例外のマッピング](#page-90-0)」を参照してください。

#### public class SystemException extends java.lang.RuntimeException

CORBA システム例外は,ランタイムに問題が起こると発生します。この例外は java.lang.RuntimeException から継承します。発生するすべての SystemException クラス,およびそ れに対する意味を,表 9-1 に示します。

標準 IDL のシステム例外は, org.omg.CORBA.SystemException を継承するファイナル Java クラスに マッピングされ,IDL メジャー例外コード,マイナー例外コードへのアクセス,および例外の理由を記述 する文字列を提供します。

注

org.omg.CORBA.SystemException のパブリックなコンストラクタはありません。これを継承するク ラスだけ実体化されています。

現在, Borland Enterprise Server VisiBroker はマイナーコードの使用をサポートしていません。したがっ て,マイナーコードを設定する minor メソッドはありません。

#### 9.2.1 SystemException の属性

• public CompletionStatus completed この属性は,オペレーションが完了したかどうかを示します。 システム例外一覧を次の表に示します。

表 9-1 システム例外一覧 (Java)

| 例外クラス名               | 説明                                          |
|----------------------|---------------------------------------------|
| <b>BAD_CONTEXT</b>   | コンテキストオブジェクトの処理エラーが発生しました。                  |
| BAD INV ORDER        | オペレーション要求の前に.必要な前提条件オペレーションが呼び出されてい<br>ません。 |
| <b>BAD OPERATION</b> | 無効なオペレーションが実行されました。                         |
| BAD_PARAM            | 無効なパラメタが引き渡されました。                           |
| <b>BAD_TYPECODE</b>  | ORB が不正な TypeCode を検出しました。                  |
| CODESET_INCOMPATIBLE | クライアントとサーバのコードセットに互換がないため,通信に失敗しました。        |
| <b>COMM_FAILURE</b>  | 通信障害が発生しました。                                |
| DATA_CONVERSION      | データ変換エラーが発生しました。                            |
| FREE MEM             | メモリを解放できません。                                |

9. 例外クラス (Java)

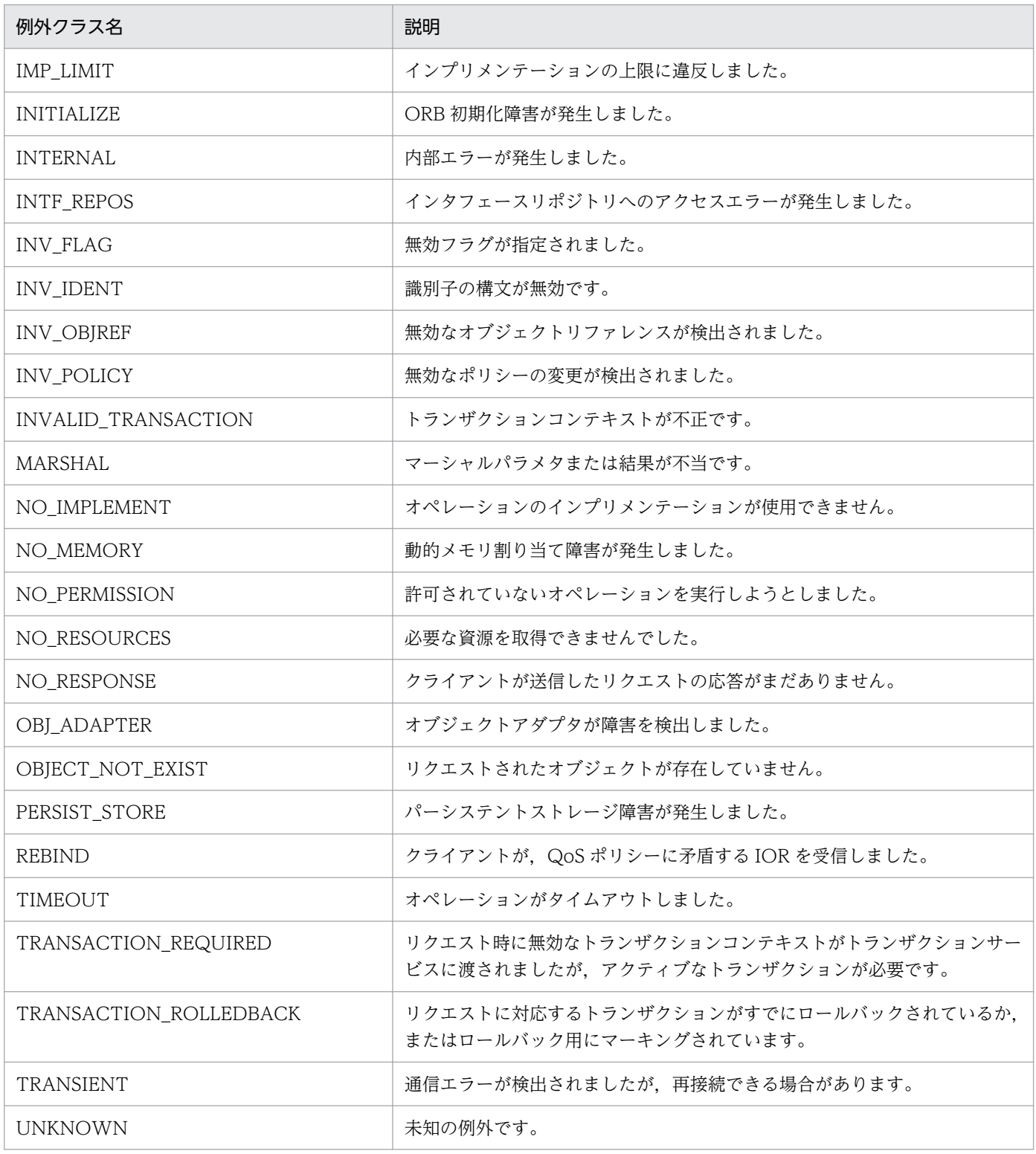

```
public abstract class org.omg.CORBA. UserException extends
    java.lang.Exception implements org.omg.CORBA.portable.IDLEntity
```
UserException クラスは abstract ベースクラスであり,オブジェクトインプリメンテーションで発生す る可能性がある例外を定義する場合に使用します。この例外型に対応づけられた状態情報はありませんが, 派生したクラスが自分自身の状態情報を付けることがあります。コードサンプル 9-1 に示すように、この クラスの主な目的は,クライアントコード内の catch ブロックを簡単に使用できるようにすることです。

コードサンプル 9-1 システム例外とユーザ例外のキャッチ

```
try {
      proxy.operation();
}
catch(org.omg.CORBA.SystemException se) {
      System.out.println("The runtime failed: " + se);
}
catch(org.omg.CORBA.UserException ue) {
      System.out.println("The implementation failed: " + ue);
}
```
#### 9.3.1 import 文

コード内に「import org.omg.CORBA.\*;」と記述してください。

#### 9.3.2 UserException のコンストラクタ

- protected org.omg.CORBA.UserException() 空の UserException オブジェクトを生成します。
- protected org.omg.CORBA.UserException( String reason) 指定された文字列を持つ UserException オブジェクトを生成します。
	- reason 例外内容を表す文字列

9. 例外クラス (Java)

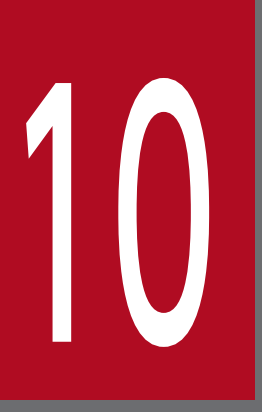

# 10 ポータブルインタセプタインタフェースとクラス<br>(Java) (Java)

この章では、OMG 標準規格で定義されたポータブルインタセプタのインタフェースとクラスの, Borland Enterprise Server VisiBroker でのインプリメンテーションについて、Java 言語での インタフェースを説明します。これらのインタフェースとクラスの詳細については,「OMG Final Adopted 仕様」を参照してください。また,この章で説明するインタフェースを使用する前に, マニュアル「Borland Enterprise Server VisiBroker デベロッパーズガイド」の「ポータブル インタセプタの使用」の記述を参照してください。

VisiBroker ORB は,拡張機能をプラグインするためのインタセプタである API を提供します。例えば, トランザクションとセキュリティのサポートなどが拡張機能の一例です。インタセプタは、VisiBroker ORB の内部にフックされています。これによって, VisiBroker ORB サービスは, VisiBroker ORB の通 常の実行の流れを受け取れます。Borland Enterprise Server VisiBroker がサポートしているインタセプ タには,次の 2 種類があります。

• ポータブルインタセプタ

OMG が標準化したインタセプタです。これによって、異なるベンダの ORB 間で使用できる、ポータ ブルなインタセプタのコードを記述できます。

• VisiBroker 4.x のインタセプタ

VisiBroker 4.x で定義された, Borland Enterprise Server VisiBroker 独自のインタセプタです。

VisiBroker 4.x インタセプタの詳細については,マニュアル「Borland Enterprise Server VisiBroker デベロッパーズガイド」の「VisiBroker 4.x インタセプタの使用」の記述を参照してください。また, 「[11. VisiBroker 4.x インタセプタおよびオブジェクトラッパーのインタフェースとクラス\(Java\)」](#page-370-0)を 参照してください。

ポータブルインタセプタには、次の2種類があります。

• リクエストインタセプタ

リクエストインタセプタを使用すると,VisiBroker ORB サービスはクライアントとサーバの間でコン テキスト情報の受け渡しができるようになります。リクエストインタセプタには,クライアントリクエ ストインタセプタとサーバリクエストインタセプタの 2 種類があります。

• IOR インタセプタ

IOR インタセプタを使用すると. VisiBroker ORB サービスはサーバまたはオブジェクトの ORB サー ビス関連の機能を定義する IOR に情報を登録できるようになります。例えば、SSL などのセキュリティ サービスは、自身のタグ付きコンポーネントを IOR に登録できるようになります。これによって、そ のコンポーネントを認識するクライアントは,そのコンポーネントの情報に基づいてサーバとの間にコ ネクションを確立できます。

ポータブルインタセプタの詳細については,マニュアル「Borland Enterprise Server VisiBroker デベ ロッパーズガイド」の「ポータブルインタセプタの使用」の記述を参照してください。

#### public interface ClientRequestInfo extends RequestInfo, org.omg.CORBA.LocalInterface,

org.omg.PortableInterceptor.ClientRequestInfoOperations,

```
 org.omg.CORBA.portable.IDLEntity
```
このインタフェースは、RequestInfo から派生したインタフェースで、クライアント側のインタセプトポ イントに渡されます。ClientRequestInfo のメソッドは,一部のインタセプトポイントでは有効ではあり ません。

次の表に、属性またはメソッドの有効性を示します。無効の属性またはメソッドにアクセスすると、標準 マイナーコード 14 の BAD\_INV\_ORDER 例外が発生します。

|                             | send_request                       | send_poll  | receive_reply | receive_exception | receive_other      |
|-----------------------------|------------------------------------|------------|---------------|-------------------|--------------------|
| request_id                  | $\bigcirc$                         | $\bigcirc$ | $\bigcirc$    | $\bigcirc$        | $\bigcirc$         |
| operation                   | $\bigcirc$                         | $\bigcirc$ | $\bigcirc$    | $\bigcirc$        | $\bigcirc$         |
| arguments                   | $\bigcirc\overset{\times}{\cdot}1$ | $\times$   | $\bigcirc$    | $\times$          | $\times$           |
| exceptions                  | $\bigcirc$                         | $\times$   | $\bigcirc$    | $\bigcirc$        | $\bigcirc$         |
| contexts                    | $\bigcirc$                         | $\times$   | $\bigcirc$    | $\bigcirc$        | $\bigcirc$         |
| operation_context           | $\bigcirc$                         | $\times$   | $\bigcirc$    | $\bigcirc$        | $\bigcirc$         |
| result                      | $\times$                           | $\times$   | $\bigcirc$    | $\times$          | $\times$           |
| response_expected           | $\bigcirc$                         | $\bigcirc$ | $\bigcirc$    | $\bigcirc$        | $\bigcirc$         |
| sync_scope                  | $\bigcirc$                         | $\times$   | $\bigcirc$    | $\bigcirc$        | $\bigcirc$         |
| reply_status                | $\times$                           | $\times$   | $\bigcirc$    | $\bigcirc$        | $\bigcirc$         |
| forward_reference           | $\times$                           | $\times$   | $\times$      | $\times$          | $\bigcirc^{\ge 2}$ |
| get_slot                    | $\bigcirc$                         | $\bigcirc$ | $\bigcirc$    | $\bigcirc$        | $\bigcirc$         |
| get_request_service_context | $\bigcirc$                         | $\times$   | $\bigcirc$    | $\bigcirc$        | $\bigcirc$         |
| get_reply_service_context   | $\times$                           | $\times$   | $\bigcirc$    | $\bigcirc$        | $\bigcirc$         |
| target                      | $\bigcirc$                         | $\bigcirc$ | $\bigcirc$    | $\bigcirc$        | $\bigcirc$         |
| effective_target            | $\bigcirc$                         | $\bigcirc$ | $\bigcirc$    | $\bigcirc$        | $\bigcirc$         |
| effective_profile           | $\bigcirc$                         | $\bigcirc$ | $\bigcirc$    | $\bigcirc$        | $\bigcirc$         |
| received_exception          | $\times$                           | $\times$   | $\times$      | $\bigcirc$        | $\times$           |
| received_exception_id       | $\times$                           | $\times$   | $\times$      | $\bigcirc$        | $\times$           |
| get_effective_component     | $\bigcirc$                         | $\times$   | $\bigcirc$    | $\bigcirc$        | $\bigcirc$         |

表 10-1 ClientRequestInfo の有効性 (Java)

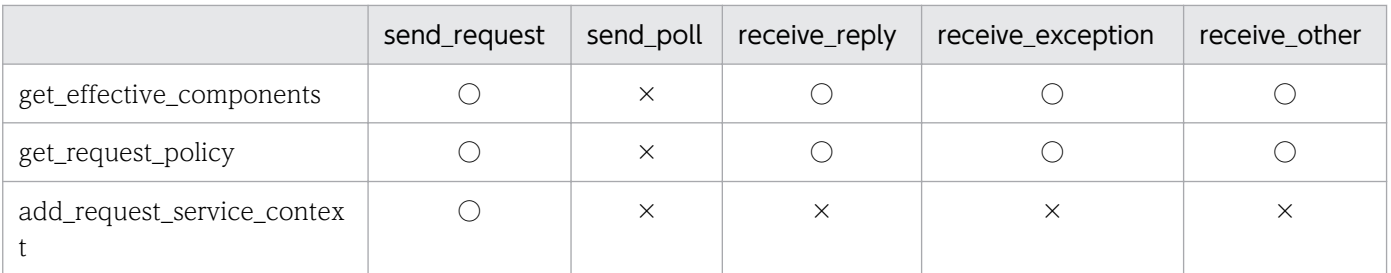

(凡例)

○:有効,×:無効

注※1

ClientRequestInfo が send\_request()に渡される場合, in, inout, または out の各パラメタのリスト にエントリがありますが,使用できるのは inout パラメタと out パラメタだけです。

注※2

reply\_status()が LOCATION\_FORWARD を返さない場合,この属性にアクセスすると,標準マイ ナーコード 14 の BAD\_INV\_ORDER 例外が発生します。

#### 10.2.1 import 文

コード内に「import org.omg.PortableInterceptor.\*;」と記述してください。

#### 10.2.2 ClientRequestInfo のメソッド

- public org.omg.CORBA.Object target(); このメソッドは、クライアントがオペレーションを実行するために呼び出したオブジェクトを返しま す。effective\_target()メソッドも参照してください。
- public org.omg.CORBA.Object effective\_target(); このメソッドは、実際のオペレーション呼び出し元オブジェクトを返します。reply\_status()が LOCATION\_FORWARD を返す場合, 後続のリクエストに対して target が返す内容は変わりません が,effective\_target は,フォワードされた IOR を返します。
- public org.omg.IOP.TaggedProfile effective\_profile();

このメソッドは、org.omg.IOP.TaggedProfile の形式でプロファイルを返します。返されたプロファ イルは,リクエストの送信に使用されます。このオペレーションのオブジェクトにロケーションフォ ワードが発生し,そのオブジェクトのプロファイルが変更された場合,このプロファイルが探索結果の プロファイルとなります。

• public org.omg.CORBA.Any received\_exception(); このメソッドは,クライアントに返される例外を格納するデータを CORBA.Any の形式で返します。 CORBA.Any に挿入できないユーザ例外の場合,例えば、未知の例外やバインディングで TypeCode が提供されない場合などは,この属性は標準マイナーコード 1 の UNKNOWN システム例外を格納す

る CORBA.Any となります。ただし、この例外の RepositoryId は、received exception id 属性に 使用できます。

- public java.lang.String received\_exception\_id(); このメソッドは、クライアントに返される received exception の ID を返します。
- public org.omg.IOP.TaggedComponent get\_effective\_component( int id);

このメソッドは,リクエストに対して選択されたプロファイルに指定された ID を持つ org.omg.IOP.TaggedComponent を返します。

指定された ID のコンポーネントが複数ある場合に,どのコンポーネントを返すかは定義されていませ ん。指定された ID のコンポーネントが複数ある場合は,このメソッドの代わりに

get effective components()が呼び出されます。指定された ID のコンポーネントがない場合は、標準 マイナーコード 28 の BAD\_PARAM 例外が発生します。

• id

返されるコンポーネントの ID

• public org.omg.IOP.TaggedComponent[]

get\_effective\_components(int id);

このメソッドは,リクエストに対して選択されたプロファイルに指定された ID を持つタグ付きコン ポーネントをすべて返します。org.omg.IOP.TaggedComponent の配列の形式で返されます。指定さ れた ID のコンポーネントがない場合は、標準マイナーコード 28 の BAD PARAM 例外が発生します。

• id

返されるコンポーネントの ID

• public org.omg.CORBA.Policy get\_request\_policy(

int type);

このメソッドは,オペレーションに対して有効な所定のポリシーを返します。指定した型に ORB が対 応していない,または指定した型のポリシーオブジェクトがこのオブジェクトに対応づけられていない ために、ポリシーの型が無効となる場合は、標準マイナーコード2の INV\_POLICY 例外が発生します。

- type 返されるポリシーを指定するポリシーの型
- public void add\_request\_service\_context(

org.omg.IOP.ServiceContext service\_context, boolean replace);

このメソッドを使用すると,インタセプタで一つ以上のサービスコンテキストをリクエストに登録でき ます。サービスコンテキストの順序の宣言はありません。登録された順序でサービスコンテキストが表 示される場合も,されない場合もあります。

• service\_context

リクエストに登録する IOP.ServiceContext

• replace

指定した ID のサービスコンテキストがすでに存在する場合のメソッドの動作。false の場合は、標 準マイナーコード 15 の BAD\_INV\_ORDER 例外が発生します。true の場合は、既存のコンテキス トが新しいコンテキストに置き換えられます。

public interface ClientRequestInterceptor extends Interceptor, org.omg.CORBA.LocalInterface, org.omg.PortableInterceptor.ClientRequestInterceptorOperations, org.omg.CORBA.portable.IDLEntity

このインタフェースは,ユーザ定義クライアント側インタセプタを継承するときに使用します。 ClientRequestInterceptor インスタンスは, VisiBroker ORB に登録されます。詳細については, 「10.4 [Codec」](#page-337-0)を参照してください。

# 10.3.1 import 文

コード内に「import org.omg.PortableInterceptor.\*;」と記述してください。

# 10.3.2 ClientRequestInterceptor のメソッド

• public void send\_request(

ClientRequestInfo ri)

throws

ForwardRequest;

このインタセプトポイントを使用すると,リクエストがサーバに送信される前に,リクエスト情報の照 会とサーバコンテキストの修正が,インタセプタでできます。

このインタセプトポイントではシステム例外が発生する場合があります。システム例外が発生した場 合. ほかのインタセプタの send\_request()インタセプトポイントは呼び出されません。フロースタッ クからインタセプタが取り出され,そのインタセプタのインタセプトポイントが呼び出されます。 このインタセプトポイントでは、ForwardRequest 例外を発生させることができます。インタセプト でこの例外が発生した場合、ほかのインタセプタの send\_request メソッドは呼び出されません。フ ロースタックからインタセプタが取り出され、そのインタセプタの receive other()インタセプトポイ ントが呼び出されます。ForwardRequest 例外については,[「10.8 ForwardRequest](#page-343-0)」を参照してく ださい。

• ri

インタセプタが使用する ClientRequestInfo インスタンス

• public void send poll(

ClientRequestInfo ri);

このインタセプトポイントを使用すると、時間非依存呼び出し(TII)によるポーリング get reply シー ケンス中に,インタセプタで情報を照会できます。

ただし、VisiBroker ORB は TII に対応していないため、この send\_poll()インタセプトポイントが呼 び出されることはありません。

• ri

インタセプタが使用する ClientRequestInfo インスタンス

• public void receive\_reply(

ClientRequestInfo ri);

このインタセプトポイントを使用すると,サーバから応答が返されてから,制御がクライアントに戻る までの間に,インタセプタで応答の情報を照会できます。

このインタセプトポイントでは,システム例外が発生する場合があります。システム例外が発生した場 合,ほかのインタセプタの receive\_reply()メソッドは呼び出されません。フロースタックからインタ セプタが取り出され,そのインタセプタの receive\_exception()インタセプトポイントが呼び出されま す。

• ri

インタセプタが使用する ClientRequestInfo インスタンス

• public void receive\_exception(

ClientRequestInfo ri)

throws

ForwardRequest;

このインタセプトポイントは例外が発生したときに呼び出されます。これによって、例外の情報がクラ イアントに通知される前にインタセプタで例外の情報を照会できます。

このインタセプトポイントでは,システム例外が発生する場合があります。システム例外が発生した場 合は,フロースタックから取り出された一連のインタセプタが,receive\_exception()呼び出し時に受 け取る例外が変更されます。クライアントに通知される例外は,インタセプタが通知する最後の例外で す。ほかのインタセプタが例外を変更しなければ,元の例外が通知されます。

また,このインタセプトポイントでは,ForwardRequest 例外を発生させることができます。インタ セプタでこの例外が発生した場合,ほかのインタセプタの receive\_exception()インタセプトポイント は呼び出されません。フロースタックからインタセプタが取り出され,そのインタセプタの receive\_other()インタセプトポイントが呼び出されます。ForwardRequest 例外については,「[10.8](#page-343-0)  [ForwardRequest」](#page-343-0)を参照してください。

• ri

インタセプタが使用する ClientRequestInfo インスタンス

• public void receive\_other(

ClientRequestInfo ri)

throws

ForwardRequest;

このインタセプトポイントを使用すると、リクエストの結果が、正常な応答でも例外でもない場合に使 用できる情報をインタセプタで照会できます。それは、リクエストがリトライになる場合(例えば, LOCATION FORWARD 状態で GIOP Reply を受信した場合)や,非同期呼び出し時にリクエスト

の直後に応答が返されないで,制御がクライアントに戻って終了インタセプトポイントが呼び出される 場合などです。

リクエストがリトライになる場合は,適用されているポリシーによって,リトライ指示直後に新しいリ クエストが発行されるときそれないときがあります。新しいリクエストが発行されるときは、こ のリクエストが新しいリクエストである間は,インタセプタに関して,元のリクエストとリトライとの 間に相関性があります。制御がクライアントに戻らないため,リクエストをスコープとする Current は,元のリクエストの場合もリトライリクエストの場合も同一です。詳細については,[「10.12](#page-350-0)  [IORInterceptor](#page-350-0)」を参照してください。

このインタセプトポイントでは,システム例外が発生する場合があります。システム例外が発生した場 合, ほかのインタセプタの receive other()インタセプトポイントは呼び出されません。フロースタッ クからインタセプタが取り出され,そのインタセプタの receive\_exception()インタセプトポイントが 呼び出されます。

また,このインタセプトポイントでは,ForwardRequest 例外を発生させることができます。インタ セプタがこの例外を出力した場合,ForwardRequest 例外が提供する新しい情報で一連のインタセプ タの receive\_other()メソッドが呼び出されます。

• ri

インタセプタが使用する ClientRequestInfo インスタンス

```
public interface Codec extends
     org.omg.CORBA.LocalInterface,
     org.omg.IOP.CodecOperations,
     org.omg.CORBA.portable.IDLEntity
```
ORB サービスが使用する IOR コンポーネントとサービスコンテキストデータの形式は、IDL データ型を 持つ CDR カプセル化エンコーディングインスタンスとして定義される場合があります。Codec は、IDL データ型と CDR カプセル化表現との間でコンポーネントを受け渡すための機能を持っています。

Codec は CodecFactory から取得します。CodecFactory は, ORB.resolve\_initial\_references("CodecFactory")の呼び出しで取得できます。

# 10.4.1 import 文

コード内に「import org.omg.IOP.\*;」と記述してください。

# 10.4.2 Codec のメンバ

- public final class InvalidTypeForEncoding extends org.omg.CORBA.UserException; この例外は、エンコーディングに不正な型が指定されている場合に、encode()または encode\_value() が出力します。
- public final class **FormatMismatch** extends org.omg.CORBA.UserException; この例外は,オクテットシーケンスのデータを CORBA.Any にデコードできない場合に,decode()ま たは decode\_value()が出力します。
- public final class TypeMismatch extends org.omg.CORBA.UserException; この例外は、指定した TypeCode とオクテットシーケンスが適合しない場合に、decode\_value()が出 力します。

# 10.4.3 Codec のメソッド

• public byte[] encode( org.omg.CORBA.Any data) throws InvalidTypeForEncoding

このメソッドは、この Codec に適用されているエンコーディング形式に基づいて、CORBA.Any の形 式で指定したデータをオクテットシーケンスに変換します。このオクテットシーケンスには,TypeCode

と型のデータの両方が格納されます。このオペレーションでは,InvalidTypeForEncoding 例外が発 生する場合があります。

• data

オクテットシーケンスに変換する,CORBA.Any 形式のデータ

• public org.omg.CORBA.Any decode

byte<sup>[]</sup> data)

throws

FormatMismatch, TypeMismatch;

このメソッドは.この Codec に適用されているエンコーディング形式に基づいて、指定したオクテッ トシーケンスを CORBA.Any オブジェクトにデコードします。

オクテットシーケンスを CORBA.Any にデコードできない場合,このメソッドは FormatMismatch 例外を出力します。

• data

CORBA.Any に変換する,オクテットシーケンス形式のデータ

• public byte[] encode\_value(

org.omg.CORBA.Any data)

throws

InvalidTypeForEncoding;

このメソッドは,この Codec に適用されているエンコーディング形式に基づいて,指定した CORBA.Any オブジェクトをオクテットシーケンスに変換します。CORBA.Any のデータだけをエン コードします。TypeCode のデータはエンコードしません。

• data

エンコード済み CORBA.Any のデータを格納するオクテットシーケンス

• public org.omg.CORBA.Any decode\_value(

byte[] data, org.omg.CORBA.TypeCode tc);

このメソッドは、指定した TypeCode と、この Codec に適用されているエンコーディング形式に基 づいて,指定したオクテットシーケンスを CORBA.Any にデコードします。

オクテットシーケンスを CORBA.Any にデコードできない場合,このメソッドは FormatMismatch 例外を出力します。

• data

CORBA.Any にデコードする,オクテットシーケンス形式のデータ

• tc

データのデコードに使用する TypeCode

```
public interface CodecFactory extends
     org.omg.CORBA.LocalInterface,
     org.omg.IOP.CodecFactoryOperations,
     org.omg.CORBA.portable.IDLEntity
```
このインタフェースは、Codec を取得するときに使用します。CodecFactory は, ORB.resolve\_initial\_references("CodecFactory")の呼び出しで取得できます。

# 10.5.1 import 文

コード内に「import org.omg.IOP.\*;」と記述してください。

# 10.5.2 CodecFactory のメンバ

• public final class UnknownEncoding extends org.omg.CORBA.UserException この例外は, CodecFactory で Codec を生成できない場合に発生します。「10.5.3 CodecFactory のメソッド」の create\_codec()メソッドを参照してください。

# 10.5.3 CodecFactory のメソッド

• public Codec create\_codec(

Encoding enc)

throws

UnknownEncoding

このメソッドは,指定したエンコーディング形式の Codec を生成します。

指定したエンコーディング形式の Codec をファクトリが生成できない場合は,UnknownEncoding 例外を出力します。

• enc

Codec の生成に使用するエンコーディング形式

public interface Current extends org.omg.CORBA.LocalInterface, org.omg.PortableInterceptor.CurrentOperations, org.omg.CORBA.portable.IDLEntity

Current インタフェースは,単なるスロットテーブルです。このテーブルのスロットは,スロットのコン テキストと,リクエストまたは応答のサービスコンテキストとの間で,各サービスがコンテキストデータ を受け渡すために使用されます。

Current を使用する各サービスは,初期化時に確保したスロットを,リクエストと応答の処理中に使用し ます。「[10.14.3 ORBInitInfo のメソッド」](#page-353-0)の allocate\_slot\_id()メソッドを参照してください。

Current は,ORB.resolve\_initial\_references("PICurrent")の呼び出しで取得されます。

RequestInfo オブジェクトの get slot()メソッドを使用すると、インタセプトポイントの内側から、スレッ ドスコープからリクエストスコープへ移動した Current のデータを使用できます。

#### 10.6.1 import 文

コード内に「import org.omg.PortableInterceptor.\*;」と記述してください。

#### 10.6.2 Current のメソッド

• public org.omg.CORBA.Any get\_slot(

int id)

throws

InvalidSlot;

このメソッドを使用すると、サービスは、PICurrent に設定したスロットデータを取得できます。 設定されていないスロットを指定した場合は、tk\_null の TCKind 値を持つタイプコードを格納する CORBA.Any を返します。

割り当てられていないスロットに対して get\_slot()を呼び出すと,InvalidSlot 例外が発生します。 ORB イニシャライザの内側から get\_slot()を呼び出すと、マイナーコード 14の BAD\_INV\_ORDER 例外が発生します。ORB イニシャライザについては,[「10.4 Codec」](#page-337-0)を参照してください。

• id

データを取り出すスロットの SlotId

• public void set slot(

int id, org.omg.CORBA.Any data)

throws

InvalidSlot;

サービスは,このメソッドを使用して,スロットにデータを CORBA.Any オブジェクトの形式で設定 します。

スロットにすでにデータが設定されている場合,既存のデータは上書きされます。

割り当てられていないスロットに対して set\_slot()を呼び出すと,InvalidSlot 例外が発生します。 ORB イニシャライザの内側から set\_slot()を呼び出すと,マイナーコード 14 の BAD\_INV\_ORDER 例外が発生します。ORB イニシャライザについては,[「10.4 Codec」](#page-337-0)を参照してください。

• id

データを設定するスロットの SlotId

• data

指定したスロットに設定する,CORBA.Any オブジェクト形式のデータ

```
public final class Encoding implements
     org.omg.CORBA.portable.IDLEntity
```
このクラスは,Codec のエンコーディング形式を定義します。CDR カプセル化エンコーディングなどの エンコード形式,メジャーバージョン,およびマイナーバージョンを定義します。

次のエンコード形式に対応しています。

- ENCODING\_CDR\_ENCAPS バージョン 1.0
- ENCODING\_CDR\_ENCAPS バージョン 1.1
- ENCODING CDR ENCAPS バージョン 1.2
- GIOP の将来のバージョンすべてに対応する ENCODING CDR\_ENCAPS

#### 10.7.1 import 文

コード内に「import org.omg.IOP.\*;」と記述してください。

#### 10.7.2 Encoding のメンバ

- public short format: このメンバは、Codec のエンコーディング形式を保持します。
- public byte major\_version; このメンバは,Codec のメジャーバージョン番号を保持します。
- public byte minor version; このメンバは,Codec のマイナーバージョン番号を保持します。

#### <span id="page-343-0"></span>public final class **ForwardRequest** extends org.omg.CORBA.UserException

インタセプタは,ForwardRequest 例外を使用して新規オブジェクトを指定し,リクエストのリトライを ORB に指示できます。インタセプタからの ForwardRequest 例外を ORB が受信した場合だけ,リトラ イが指示されます。それ以外の場合に ForwardRequest 例外が発生すると,その例外は,ユーザ例外と同 様に ORB を介して渡されます。

インタセプタの呼び出しに対してインタセプタから ForwardRequest 例外が出力された場合,そのインタ セプトポイントに,ほかの Interceptor は呼び出されません。フロースタックに蓄積されたインタセプタ に対応する終了インタセプトポイント (クライアントの receive other, またはサーバの send other()) が呼び出されます。receive other()および send other()の中では、reply\_status()は LOCATION FORWARD を返します。

# 10.8.1 import 文

コード内に「import org.omg.PortableInterceptor.\*;」と記述してください。

#### 10.8.2 ForwardRequest の変数

• public org.omg.CORBA.Object forward; この変数は、転送するオブジェクトリファレンスを表します。

#### 10.8.3 ForwardRequest のメソッド

- public ForwardRequest() このメソッドは,空のプロパティを持つ ForwardRequest オブジェクトを生成します。
- public ForwardRequest(

org.omg.CORBA.Object ref)

このメソッドは,指定されたプロパティを持つ ForwardRequest オブジェクトを生成します。

• ref

転送するオブジェクトリファレンス

• public ForwardRequest(

java.lang.String reason, org.omg.CORBA.Object ref) このメソッドは,指定されたプロパティを持つ ForwardRequest オブジェクトを生成します。

• reason

生成する ForwardRequest オブジェクトの詳細メッセージ

• ref 転送するオブジェクトリファレンス

```
public interface Interceptor extends
     org.omg.CORBA.LocalInterface,
     org.omg.PortableInterceptor.InterceptorOperations, 
     org.omg.CORBA.portable.IDLEntity
```
Interceptor は,すべてのインタセプタの派生元となるベースクラスです。

# 10.9.1 import 文

コード内に「import org.omg.PortableInterceptor.\*;」と記述してください。

#### 10.9.2 Interceptor のメソッド

• public java.lang.String name();

このメソッドは,インタセプタの名前を返します。個々のインタセプタには,インタセプタを並べ替え るための名前を付けられます。インタセプタ型ごとに,指定した名前を持つ唯一のインタセプタを VisiBroker ORB に登録できます。空文字列を名前に設定することで,インタセプタを匿名にすること もできます。

VisiBroker ORB には,幾つでも匿名のインタセプタを登録できます。

• public void destroy();

このメソッドは,ORB.destroy()の実行中に呼び出されます。アプリケーションによって ORB.destroy() が呼び出されると,VisiBroker ORB は次のように処理します。

1. 処理中のリクエストがすべて完了するまで待ちます。

2. Interceptor.destroy()メソッドをインタセプタごとに呼び出します。

3. VisiBroker ORB のデストラクトを完了します。

デストラクト中の VisiBroker ORB に実装されているオブジェクトのオブジェクトリファレンスに, Interceptor.destroy()の中からメソッド呼び出しをした場合の動作は保証できません。ただし、デスト ラクト中ではない VisiBroker ORB に、実装されているオブジェクトのメソッド呼び出しはできます。 つまり、デストラクト中の VisiBroker ORB は、クライアントとしては使用できますが、サーバとし ては使用できません。

#### public interface IORInfo extends org.omg.CORBA.LocalInterface, org.omg.PortableInterceptor.IORInfoOperations, org.omg.CORBA.portable.IDLEntity

IORInfo インタフェースによって、サーバ側の ORB サービスはコンポーネントを追加したり、IOR 構築 中に適用可能なポリシーへアクセスしたりできるようになります。

ORB は,このインタフェースの ORB のインプリメンテーションのインスタンスを IORInterceptor.establish\_components()にパラメタとして渡します。

次の表に、IORInterceptor に定義されたメソッドの、IORInfo での属性またはメソッドの有効性を示し ます。IORInfo の属性またはメソッドに、不当な呼び出しをすると、標準マイナーコード 14の BAD\_INV\_ORDER 例外が発生します。

表 10-2 IORInfo の有効性 (Java)

|                          | establish_components | components_established |
|--------------------------|----------------------|------------------------|
| get_effective_policy     |                      |                        |
| add_component            |                      | $\times$               |
| add_component_to_profile |                      | $\times$               |
| manager_id               |                      |                        |
| state                    |                      |                        |
| adapter_template         | $\times$             |                        |
| current_factory          | $\times$             |                        |

(凡例)

○:有効,×:無効

# 10.10.1 import 文

コード内に「import org.omg.PortableInterceptor.\*;」と記述してください。

# 10.10.2 IORInfo のメソッド

• public org.omg.CORBA.Policy get\_effective\_policy( int type);

ORB サービスのインプリメンテーションでは、get effective policy()メソッドを呼び出すことで、特 定の型のどのサーバ側ポリシーが構築中の IOR に適用されているかを調べられます。構築中の IOR が,POA を使用して実装されたオブジェクトの IOR である場合,その POA を生成した PortableServer.POA.create\_POA()呼び出しで渡された Policy オブジェクトはすべて, get\_effective\_policy でアクセスできます。

指定した型のポリシーを ORB が認識していない場合,このメソッドは標準マイナーコード 3 の INV\_POLICY 例外を出力します。

• type

取得するポリシーの型を指定した CORBA.PolicyType

• public void add ior component(

org.omg.IOP.TaggedComponent a\_component);

このメソッドは,IOR 構築時にインクルードされるタグ付きコンポーネントのセットにメンバを追加 するときに, establish components()から呼び出されます。すべてのプロファイルにコンポーネント のセットがインクルードされます。

同じコンポーネント ID のコンポーネントを複数存在させることもできます。

• a\_component

追加する IOP.TaggedComponent

• public void add\_ior\_component\_to\_profile(

org.omg.IOP.TaggedComponent a\_component,int profile\_id);

このメソッドは,IOR 構築時にインクルードされるタグ付きコンポーネントのセットにメンバを追加 するときに、establish\_components()から呼び出されます。指定したプロファイルにコンポーネント のセットがインクルードされます。

指定したプロファイル ID が既存のプロファイルを定義していない場合,およびプロファイルにコン ポーネントを追加できない場合、標準マイナーコード 29の BAD\_PARAM 例外が発生します。

- a\_component 追加する IOP.TaggedComponent
- profile\_id コンポーネントを追加するプロファイルの IOP.ProfileId
- public int manager id();

このメソッドは,アダプタのマネージャへの不透明なハンドルを提供する属性を返します。このメソッ ドは,同じアダプタマネージャに管理されているアダプタの状態変更を通知するために使用します。

• public short state();

このメソッドは、アダプタの現在の状態を返します。状態として、HOLDING, ACTIVE, DISCARDING, INACTIVE, または NON\_EXISTENT のどれかを返します。

• public ObjectReferenceTemplate adapter template();

IOR インタセプタが呼び出されたときは常に,このメソッドがオブジェクトリファレンスのテンプレー トを取得するための属性を返します。オブジェクトリファレンスのテンプレートを直接作成する方法は 標準では提供されません。adapter template()が返す値は、add component()と add\_component\_to\_profile()の IOR インタセプタ呼び出しのために作成されるテンプレート,およ びアダプタポリシーです。adapter template()が返す値は、オブジェクトアダプタが存続している間 は変更されません。

• public ObjectReferenceFactory current\_factory();

このメソッドが返す属性を使用して,アダプタがオブジェクトリファレンスを作成するときに使用する ファクトリにアクセスできます。current\_factory()が返す初期値は adapter\_template 属性と同じ値 ですが、current factory にほかのファクトリを設定することで変更できます。オブジェクトアダプタ が作成するオブジェクトリファレンスは,すべて current\_factory の make\_object()メソッドを呼び出 して作成する必要があります。

• public void current\_factory(

ObjectReferenceFactory current\_factory);

このメソッドでは、current factory 属性を設定します。アダプタが使用する current factory 属性の 値を設定できるのは,components\_established()メソッドの呼び出し時だけです。

• current factory 設定対象の current\_factory オブジェクト

public interface **IORInfoExt** extends org.omg.CORBA.LocalInterface, org.omg.PortableInterceptor.IORInfo, com.inprise.vbroker.PortableInterceptor.IORInfoExtOperations, org.omg.CORBA.portable.IDLEntity

このインタフェースでは、Borland Enterprise Server VisiBroker のポータブルインタセプタを拡張して, POA をスコープとするサーバリクエストインタセプタをインストールします。IORInfoExt インタフェー スは,IORInfo インタフェースから継承します。IORInfoExt インタフェースは,POA をスコープとする サーバリクエストインタセプタに対応するための拡張メソッドを提供します。

# 10.11.1 import 文

コード内に「import com.inprise.vbroker.PortableInterceptor.\*;」と記述してください。

# 10.11.2 IORInfoExt のメソッド

- public void add\_server\_request\_interceptor( ServerRequestInterceptor interceptor); このメソッドは,POA をスコープとするサーバ側リクエストインタセプタをサーバに追加するときに 使用します。
	- interceptor 追加する ServerRequestInterceptor
- public java.lang.String full\_poa\_name(); このメソッドは,POA のフルネームを返します。

<span id="page-350-0"></span>public interface **IORInterceptor** extends Interceptor, org.omg.CORBA.LocalInterface, org.omg.PortableInterceptor.IORInterceptorOperations, org.omg.CORBA.portable.IDLEntity

ポータブル ORB サービスインプリメンテーションでは,クライアントの ORB サービスインプリメンテー ションが正しく機能するように,必要に応じてサーバまたはオブジェクトの ORB サービスに関連する機 能の定義情報をオブジェクトリファレンスに追加する必要があります。それは,IORInterceptor インタ フェースと IORInfo インタフェースが提供しています。IOR インタセプタは,IOR にあるプロファイル にタグ付きコンポーネントを設定するために使用します。

# 10.12.1 import 文

コード内に「import org.omg.PortableInterceptor.\*;」と記述してください。

## 10.12.2 IORInterceptor のメソッド

• public void establish components( IORInfo info);

サーバ側 ORB は,特定のオブジェクトリファレンスの一つ以上のプロファイルにインクルードするコ ンポーネントの一覧を生成するときに,登録済み IORInterceptor インスタンスすべての establish\_components()メソッドを呼び出します。このメソッドは、オブジェクトリファレンスごと に呼び出す必要はありません。POA の場合は、POA.create POA()呼び出し時に毎回呼び出されま す。ほかのアダプタの場合は,通常,アダプタの初期化時に呼び出されます。

この段階では,アダプタテンプレートは使用できません。それは,アダプタテンプレートに必要な情報 (コンポーネント)がまだ作成されていないためです。

 $\cdot$  info

適用可能なポリシーを照会し,生成された IOR にインクルードするコンポーネントを追加するとき に,ORB サービスが使用する IORInfo インスタンス

• public void components established(

IORInfo info);

establish\_components()メソッドがすべて呼び出されると、登録済み IOR インタセプタすべての components\_established()メソッドが呼び出されます。この段階では、アダプタテンプレートが使用 できます。また、current factory 属性を取得したり設定したりすることもできます。

components\_established()で発生する例外はすべて, components\_established()の呼び出し元に返 されます。このため, POA の場合, create POA()呼び出しは失敗し, 標準マイナーコード 6 の OBJ\_ADAPTER 例外が create\_POA()の呼び出し元に返されます。

 $\cdot$  info

適用可能なポリシーにアクセスするために ORB サービスが使用する IORInfo インスタンス

• public void adapter\_manager\_state\_changed( int id, short state); アダプタマネージャの状態が変わったときに,登録済み IOR インタセプタすべての

adapter\_manager\_state\_changed()メソッドが呼び出されます。

状態の変化が adapter\_manager\_state\_changed()によって通知される場合は, adapter state changed()では通知されません。

• id

適用可能なポリシーにアクセスするために ORB サービスが使用する IORInfo インスタンス

• state

オブジェクトアダプタの変更後の状態

• public void adapter\_state\_changed(

ObjectReferenceTemplate[ ] templates, short state);

アダプタマネージャの状態の変化と関連なく,一つ以上のオブジェクトアダプタの状態が変更された場 合は,このメソッドに通知されます。templates パラメタは,状態が変更されたオブジェクトアダプタ をテンプレート ID 情報で識別します。このパラメタには,通知対象のオブジェクトアダプタの,すべ てのアダプタテンプレートが格納されます。

• templates

状態が変更されたオブジェクトアダプタをテンプレート ID 情報で識別します。

• state

オブジェクトアダプタの変更後の状態

public interface **ORBInitializer** extends org.omg.CORBA.LocalInterface, org.omg.PortableInterceptor.ORBInitializerOperations, org.omg.CORBA.portable.IDLEntity

ORBInitializer インタフェースをインプリメントする ORBInitializer オブジェクトを登録すると,対応す るインタセプタが登録されます。ORB は、初期化時に登録済み ORBInitializer をすべて呼び出し、それ ぞれに ORBInitInfo オブジェクトを渡します。この ORBInitInfo オブジェクトは、ORBInitializer のイ ンタセプタの登録に使用されます。

## 10.13.1 import 文

コード内に「import org.omg.PortableInterceptor.\*;」と記述してください。

#### 10.13.2 ORBInitializer のメソッド

• public void pre\_init(

ORBInitInfo info);

このメソッドは,ORB の初期化中に呼び出されます。インタセプタによって登録された初期サービス が、ほかのインタセプタに使用される場合は、事前に ORBInitInfo.register initial reference()呼び出 しで,その初期サービスが登録されます。

• info

インタセプタを登録するための初期化属性とメソッド

• public void post init(

ORBInitInfo info);

このメソッドは、ORB の初期化中に呼び出されます。サービスが初期化の一部として初期リファレン スを解決する必要がある場合は,サービスは,この段階ですべての初期リファレンスを使用できるとみ なします。

post\_init()メソッド呼び出しは、ORB の初期化の最後の処理ではありません。post\_init()のあとに, 登録済みインタセプタの一覧を ORB にアタッチするのが最後の処理です。したがって、post\_init()呼 び出し中は、ORB にはインタセプタが含まれていません。ORB を介する呼び出しが post\_init()の内 部で実行された場合,その呼び出しに対するリクエストインタセプタは呼び出されません。 同様に,IOR を作成するメソッドが実行された場合も,IOR インタセプタは呼び出されません。

 $\cdot$  info

インタセプタを登録するための初期化属性とメソッド

```
public interface ORBInitInfo extends
     org.omg.CORBA.LocalInterface,
     org.omg.PortableInterceptor.ORBInitInfoOperations, 
     org.omg.CORBA.portable.IDLEntity
```
このインタフェースは,インタセプタを登録するために ORBInitializer オブジェクトに渡されます。

# 10.14.1 import 文

コード内に「import org.omg.PortableInterceptor.\*;」と記述してください。

## 10.14.2 ORBInitInfo のメンバ

- public final class DuplicateName extends org.omg.CORBA.UserException; インタセプタ型ごとに,指定した名前を持つ唯一のインタセプタを ORB に登録できます。既存のイン タセプタと同じ名前でインタセプタを登録しようとすると,DuplicateName 例外が発生します。 空文字列を名前に設定することで,インタセプタを匿名にすることもできます。ORB には,幾つでも 匿名のインタセプタを登録できます。このため、匿名のインタセプタを登録する場合は, DuplicateName 例外は発生しません。
- public final class InvalidName extends org.omg.CORBA.UserException; この例外は, register initial reference()と resolve initial references()で発生します。 register\_initial\_reference()で InvalidName 例外が発生するのは次の場合です。
	- このメソッドが空文字列 ID で呼び出された場合
	- このメソッドが,すでに登録されている ID で呼び出された場合(OMG 定義済みの既定の名前で 呼び出された場合も含みます)

resolve\_initial\_references()では、解決する名前が不正な場合に InvalidName 例外が発生します。

# 10.14.3 ORBInitInfo のメソッド

- public java.lang.String[] arguments(); このメソッドは, ORB init()に渡されたパラメタを返します。パラメタには、ORB のパラメタが含ま れる場合も,含まれない場合もあります。
- public java.lang.String orb  $id$ (); このメソッドは、初期化中の ORB の ID を返します。
- public CodecFactory codec factory();

このメソッドは. IOP CodecFactory を返します。通常, CodecFactory は,

ORB.resolve\_initial\_references("CodecFactory")を呼び出して取得しますが、その時点では、ORB はまだ使用できません。しかし,サービスコンテキスト処理時などに,インタセプタが Codec を必要 とするため,Codec を取得する手段が ORB の初期化時に必要となります。

• public void register\_initial\_reference(

java.lang.String id, org.omg.CORBA.Object obj);

例えば,このメソッドが ID「Y」とオブジェクト「YY」で呼び出されたあとに,

register\_initial\_reference メソッドが再び呼び出されると,オブジェクト「YY」が返されます。

このメソッドの機能は, ORB.register\_initial\_reference()と同一です。このメソッドは, ORB が完全 に初期化されていないためにまだ使用できない場合に,インタセプタの登録の一部として初期リファレ ンスが必要となるときに使用します。なお,このメソッドと ORB::register\_initial\_reference()との違 いは、ORB のメソッドのバージョンは PIDL (CORBA.ORB.ObjectId と

CORBA.ORB.InvalidName)を使用し,インタフェースのバージョンは,インタフェースに定義され た IDL を使用する点です。構文に違いはありません。

このメソッドが空文字列 ID で呼び出された場合,またはこのメソッドがすでに登録されている ID で 呼び出された場合(OMG 定義済みの既定の名前で呼び出された場合も含みます)は,

register\_initial\_reference()で InvalidName 例外が発生します。

• id

初期リファレンスを認識するための ID

- obj 初期リファレンス
- org.omg.CORBA.Object resolve\_initial\_references(

java.lang.String id)

throws

InvalidName;

このメソッドは,post\_init()呼び出し時にだけ有効です。このメソッドの機能は ORB.resolve\_initial\_references()と同一です。このメソッドは,ORB が完全に初期化されていないた めにまだ使用できない場合に,インタセプタの登録の一部として初期リファレンスが必要となるときに 使用します。

• id

初期リファレンスを認識するための ID

解決する名前が不正な場合, resolve\_initial\_references()では InvalidName 例外が発生します。

• public void add client request interceptor(

ClientRequestInterceptor interceptor)

throws

DuplicateName;

このメソッドは,クライアント側リクエストインタセプタの一覧に項目を追加するときに使用します。 同じ名前のクライアント側リクエストインタセプタがすでに存在している場合は、DuplicateName 例 外が発生します。

- interceptor 追加する ClientRequestInterceptor
- public void add\_server\_request\_interceptor(

ServerRequestInterceptor interceptor)

throws

DuplicateName;

このメソッドは,サーバ側リクエストインタセプタの一覧に項目を追加するときに使用します。同じ名 前のサーバ側リクエストインタセプタがすでに存在している場合は、DuplicateName 例外が発生しま す。

• interceptor

追加する ServerRequestInterceptor

• public void add\_ior\_interceptor(

IORInterceptor interceptor)

throws

DuplicateName;

このメソッドは,IOR インタセプタの一覧に項目を追加するときに使用します。同じ名前の IOR イン タセプタがすでに存在している場合は,DuplicateName 例外が発生します。

• interceptor

追加する IORInterceptor

• public int allocate\_slot\_id();

このメソッドは,割り当て済みスロットのインデックスを返します。

サービスは,allocate\_slot\_id を呼び出して PortableInterceptor.Current のスロットを割り当てます。

注

スロット ID の割り当ては、ORB イニシャライザの内部でできますが、スロット自体は初期化でき ません。ORB イニシャライザの内部で Current の set\_slot()または get\_slot()を呼び出すと,マイ ナーコード 14の BAD INV ORDER 例外が発生します。詳細については, [10.12 [IORInterceptor」](#page-350-0)を参照してください。

• public void register\_policy\_factory( int type, PolicyFactory policy\_factory);

このメソッドは、指定した PolicyType の PolicyFactory を登録します。

指定した PolicyType の PolicyFactory がすでに登録されている場合は,標準マイナーコード 16 の BAD\_INV\_ORDER 例外が発生します。

• type

指定した PolicyFactory の CORBA.PolicyType

• policy\_factory 指定した CORBA.PolicyType のファクトリ

## 10.15 Parameter

#### public final class Parameter

このクラスは、パラメタ情報を保持します。このクラスは、RequestInfo クラスの arguments()メソッド からパラメタ情報を渡すときに使用します。詳細については,[「10.12 IORInterceptor」](#page-350-0)を参照してくだ さい。

# 10.15.1 import 文

コード内に「import org.omg.Dynamic.\*;」と記述してください。

#### 10.15.2 Parameter のメンバ

- public org.omg.CORBA.Any argument; このメンバは、CORBA.Any 形式でパラメタデータを格納します。
- public org.omg.CORBA.ParameterMode mode; このメンバは. パラメタのモードを指定します。PARAM\_IN, PARAM\_OUT. または PARAM\_INOUT のどちらかの enum 値がこのメンバの値となります。

public interface **PolicyFactory** extends org.omg.CORBA.LocalInterface, org.omg.PortableInterceptor.PolicyFactoryOperations, org.omg.CORBA.portable.IDLEntity

ポータブル ORB サービスインプリメンテーションは,ORB 初期化時に,PolicyFactory インタフェース のインスタンスを登録します。これは,CORBA.ORB.create\_policy()を使用してポリシーの型を構成で きるようにするためです。POA は,この方法で ORBInitInfo に登録されたポリシーを保存するために必 要です。詳細については,[「10.14.3 ORBInitInfo のメソッド」](#page-353-0)の register\_policy\_factory()メソッドを 参照してください。

# 10.16.1 import 文

コード内に「import org.omg.PortableInterceptor.\*;」と記述してください。

# 10.16.2 PolicyFactory のメソッド

• public org.omg.CORBA.Policy create\_policy(

int type,

org.omg.CORBA.Any value)

throws

org.omg.CORBA.PolicyError;

登録済み PolicyFactory の PolicyType に CORBA.ORB.create\_policy()が呼び出されると, ORB は、登録済み PolicyFactory インスタンスの create\_policy()を呼び出します。create\_policy()メソッ ドは、次に、指定した CORBA.Any に対応する値を持つ CORBA.Policy から派生したインタフェー スのインスタンスを返します。失敗した場合は、CORBA.ORB.create\_policy()で示す例外が発生しま す。

• type

作成するポリシーの型を指定している CORBA.PolicyType

• value

CORBA.Policy を構成するためのデータを格納している CORBA.Any

```
public interface RequestInfo extends
     org.omg.CORBA.LocalInterface,
     org.omg.PortableInterceptor.RequestInfoOperations, 
     org.omg.CORBA.portable.IDLEntity
```
このインタフェースは、ClientRequestInfo と ServerRequestInfo の派生元となるベースクラスです。各 インタセプトポイントに与えられるオブジェクトを通じて,インタセプタはリクエスト情報にアクセスで きます。クライアント側とサーバ側のインタセプトポイントでは扱う情報が異なるため,情報オブジェク トは二つあります。ClientRequestInfo はクライアント側インタセプトポイントに渡され,

ServerRequestInfo は、サーバ側インタセプトポイントに渡されます。しかし、両方に共通する情報があ るため,どちらも共通インタフェースの RequestInfo を継承しています。

# 10.17.1 import 文

コード内に「import org.omg.PortableInterceptor.\*;」と記述してください。

# 10.17.2 RequestInfo のメソッド

• public int request\_id();

このメソッドは,アクティブなリクエストまたは応答シーケンスを一意に識別する ID を返します。リ クエストまたは応答シーケンスが解決された場合は,ID が再使用されることもあります。

注

この ID は GIOP の request\_id とは異なります。GIOP がトランスポート機能として使用されてい る場合,この ID と GIOP の request id は必ずしも一致するとは限りません。また、これらが一致 している必要はありません。

• public java.lang.String operation();

このメソッドは,呼び出されているオペレーションの名前を返します。

• public Parameter[] arguments();

このメソッドは、呼び出されているオペレーションのパラメタを格納する、Parameter 型の配列を返 します。パラメタがない場合,この属性は長さが 0 のシーケンスとなります。

すべての環境でこれらのパラメタにアクセスできるとは限りません。例えば,Java のポータブルバイ ンディングでは,これらのパラメタは使用できません。アクセスできない環境でこの属性にアクセスし ようとすると,標準マイナーコード 1 の NO\_RESOURCES 例外が発生します。

• public org.omg.CORBA.TypeCode[] exceptions();
このメソッドは,オペレーション呼び出しで発生するユーザ例外の TypeCode を定義する CORBA.TypeCode 型の配列を返します。ユーザ例外がない場合,この属性は長さが 0 のシーケンス となります。

すべての環境で例外リストにアクセスできるとは限りません。例えば、Java のポータブルバインディ ングでは,この例外リストは使用できません。アクセスできない環境でこの属性にアクセスしようとす ると,標準マイナーコード 1 の NO\_RESOURCES 例外が発生します。

• public java.lang.String[] contexts();

このメソッドは,オペレーション呼び出しで渡される可能性のあるコンテキストを定義する java.lang.String の配列を返します。コンテキストがない場合,この属性は長さが 0 のシーケンスとな ります。

すべての環境でコンテキストリストにアクセスできるとは限りません。例えば、Java のポータブルバ インディングでは,このコンテキストリストは使用できません。アクセスできない環境でこの属性にア クセスしようとすると、標準マイナーコード 1 の NO\_RESOURCES 例外が発生します。

#### • public java.lang.String[] operation\_context();

このメソッドは,リクエストで送信されるコンテキストを定義する java.lang.String の配列を返しま す。すべての環境でコンテキストにアクセスできるとは限りません。例えば,Java のポータブルバイ ンディングでは,このコンテキストは使用できません。アクセスできない環境でこの属性にアクセスし ようとすると,標準マイナーコード 1 の NO\_RESOURCES 例外が発生します。

#### • public org.omg.CORBA.Any result();

このメソッドは,オペレーション呼び出しの結果を CORBA.Any 形式で返します。オペレーションの リターン型が void の場合,この属性は, TCKind 値が tk\_void または値なしのタイプコードを格納す る CORBA.Any となります。

すべての環境で呼び出し結果にアクセスできるとは限りません。例えば、Java のポータブルバインディ ングでは,この呼び出し結果は使用できません。アクセスできない環境でこの属性にアクセスしようと すると,標準マイナーコード 1 の NO\_RESOURCES 例外が発生します。

• public boolean response\_expected();

このメソッドは、応答が期待されているかどうかを示すブール値を返します。

クライアントでは,response\_expected が false の場合,応答が返らないため,receive\_reply()を呼 び出せません。例外が発生した場合以外は、receive\_other()を呼び出します。例外が発生した場合は, receive\_exception()を呼び出します。

• public short sync\_scope();

このメソッドは, Messaging 仕様で定義されている属性を返します。この属性は、response\_expected が false のときだけ有効です。response\_expected が true の場合. sync\_scope()の値は不定です。こ の属性は,クライアントに制御が戻る前のリクエストの進捗状況を表します。この属性の値を次に示し ます。

- Messaging.SYNC\_NONE
- Messaging.SYNC\_WITH\_TRANSPORT
- Messaging.SYNC\_WITH\_SERVER

• Messaging.SYNC\_WITH\_TARGET

サーバでは,すべてのスコープで,ターゲットオペレーション呼び出しの戻り値から応答が生成されま すが,その応答はクライアントには返されません。クライアントに返されなくても応答は生成されてい るので、通常のサーバ側インタセプトポイント,つまり, receive request service contexts(), receive\_request(), send\_reply(), または send\_exception()に従います。 SYNC\_WITH\_SERVER と SYNC\_WITH\_TARGET に関しては、ターゲットオペレーションが呼び 出される前に,サーバは空の応答をクライアントに返却します。サーバ側インタセプタはこの応答を受

• public short reply\_status();

け取りません。

このメソッドは,オペレーションの呼び出し結果の状態を表す属性を返します。この属性の値を次に示 します。

- PortableInterceptor.SUCCESSFUL = 0
- PortableInterceptor.SYSTEM\_EXCEPTION =1
- PortableInterceptor.USER EXCEPTION =2
- PortableInterceptor.LOCATION\_FORWARD =3
- PortableInterceptor.TRANSPORT\_RETRY =4

クライアント側では,この属性の値は次のようになります。

- インタセプトポイント receive\_reply の中では,この属性の値は SUCCESSFUL だけです。
- インタセプトポイント receive\_exception の中では,この属性の値は SYSTEM\_EXCEPTION ま たは USER\_EXCEPTION です。
- インタセプトポイント receive\_other の中では,この属性の値は SUCCESSFUL, LOCATION\_FORWARD, または TRANSPORT\_RETRY のどれかです。SUCCESSFUL は, 非 同期リクエストが正常にリターンしたことを意味します。LOCATION\_FORWARD は, LOCATION\_FORWARD 状態が応答で返却されたことを意味します。TRANSPORT\_RETRY は,トランスポート機能がリトライを指示したことを意味します。例えば, NEEDS\_ADDRESSING\_MODE 状態の GIOP 応答が該当します。

サーバ側では,この属性の値は次のようになります。

- インタセプトポイント send\_reply の中では,この属性の値は SUCCESSFUL だけです。
- インタセプトポイント send\_exception の中では,この属性の値は SYSTEM\_EXCEPTION また は USER EXCEPTION です。
- インタセプトポイント send\_other の中では、この属性の値は SUCCESSFUL または LOCATION\_FORWARD です。SUCCESSFUL は、非同期リクエストが正常にリターンしたこ とを意味します。LOCATION\_FORWARD は、LOCATION\_FORWARD 状態が応答で返却さ れたことを意味します。
- public org.omg.CORBA.Object forward reference(); reply\_status()が LOCATION\_FORWARD を返す場合,このメソッドは,リクエストフォワード先 オブジェクトを返します。フォワードされるリクエストが実際に発生するかどうかはわかりません。

• public org.omg.CORBA.Any get slot(

int id)

throws

InvalidSlot;

このメソッドは,リクエストのスコープにある Current の指定スロットからデータを CORBA.Any 形 式で返します。

指定したスロットが設定されていない場合, TCKind 値が tk\_null のタイプコードを格納する CORBA.Any が返されます。

ID が割り当てられていないスロットを表す場合は,InvalidSlot 例外が発生します。

スロットと Current の詳細については,[「10.12 IORInterceptor](#page-350-0)」を参照してください。

• id

取得するスロットの SlotId

#### • public org.omg.IOP.ServiceContext get request service context(

int id);

このメソッドは、リクエストに対応づけられたサービスコンテキストのうち, 指定した ID のサービス コンテキストのコピーを返します。

リクエストのサービスコンテキストに,指定した ID のエントリが含まれていない場合は,標準マイ ナーコード 26 の BAD\_PARAM 例外が発生します。

• id

取得するサービスコンテキストの ID

• public org.omg.IOP.ServiceContext get\_reply\_service\_context(

int id);

このメソッドは、応答に対応づけられたサービスコンテキストのうち、指定した ID のサービスコンテ キストのコピーを返します。

応答のサービスコンテキストに,指定した ID のエントリが含まれていない場合は,標準マイナーコー ド 26 の BAD PARAM 例外が発生します。

• id

取得するサービスコンテキストの ID

#### public interface **ServerRequestInfo** extends RequestInfo,

```
 org.omg.CORBA.LocalInterface,
org.omg.PortableInterceptor.ServerRequestInfoOperations, 
org.omg.CORBA.portable.IDLEntity
```
ServerRequestInfo は、RequestInfo から派生したインタフェースです。サーバ側インタセプトポイント に渡されます。ServerRequestInfo のメソッドは,一部のインタセプトポイントでは有効ではありません。

次の表に、属性またはメソッドの有効性を示します。無効の属性またはメソッドにアクセスすると、標準 マイナーコード 14 の BAD\_INV\_ORDER 例外が発生します。

|                               | receive_request_service<br>_contexts | receive_requ<br>est       | send_re<br>ply | send_exce<br>ption | send_other    |
|-------------------------------|--------------------------------------|---------------------------|----------------|--------------------|---------------|
| request_id                    | $\bigcirc$                           | $\bigcirc$                | $\bigcirc$     | $\bigcirc$         | $\bigcirc$    |
| operation                     | $\bigcirc$                           | $\bigcirc$                | $\bigcirc$     | $\bigcirc$         | $\bigcirc$    |
| arguments                     | $\times$                             | $\bigcirc^{\mathcal{X}1}$ | $\bigcirc$     | $\times$ *2        | $\times$ *2   |
| exceptions                    | $\times$                             | $\bigcirc$                | $\bigcirc$     | $\bigcirc$         | $\bigcirc$    |
| contexts                      | $\times$                             | $\bigcirc$                | $\bigcirc$     | $\bigcirc$         | $\bigcirc$    |
| operation_context             | $\times$                             | $\bigcirc$                | $\bigcirc$     | $\times$           | $\times$      |
| result                        | $\times$                             | $\times$                  | $\bigcirc$     | $\times$           | $\times$      |
| response_expected             | $\bigcirc$                           | $\bigcirc$                | $\bigcirc$     | $\bigcirc$         | $\bigcirc$    |
| sync_scope                    | $\bigcirc$                           | $\bigcirc$                | $\bigcirc$     | $\bigcirc$         | $\bigcirc$    |
| reply_status                  | $\times$                             | $\times$                  | $\bigcirc$     | $\bigcirc$         | $\bigcirc$    |
| forward_reference             | $\times$                             | $\times$                  | $\times$       | $\times$           | $\bigcirc$ *2 |
| get_slot                      | $\bigcirc$                           | $\bigcirc$                | $\bigcirc$     | $\bigcirc$         | $\bigcirc$    |
| get_request_service_context   | $\bigcirc$                           | $\bigcirc$                | $\bigcirc$     | $\bigcirc$         | $\bigcirc$    |
| get_reply_service_context     | $\times$                             | $\times$                  | $\bigcirc$     | $\bigcirc$         | $\bigcirc$    |
| sending_exception             | $\times$                             | $\times$                  | $\times$       | $\bigcirc$         | $\times$      |
| object_id                     | $\times$                             | $\bigcirc$                | $\bigcirc$     | $\bigcirc$ *3      | $\bigcirc$ *3 |
| adapter_id                    | $\times$                             | $\bigcirc$                | $\bigcirc$     | $\bigcirc$ *3      | $\bigcirc$ *3 |
| target_most_derived_interface | $\times$                             | $\bigcirc$                | $\times$ *4    | $\times$ *4        | $\times$ *4   |
| get_server_policy             | $\bigcirc$                           | $\bigcirc$                | $\bigcirc$     | $\bigcirc$         | $\bigcirc$    |
| set_slot                      | $\bigcirc$                           | $\bigcirc$                | $\bigcirc$     | $\bigcirc$         | $\bigcirc$    |

表 10-3 ServerRequestInfo の有効性 (Java)

10. ポータブルインタセプタインタフェースとクラス(Java)

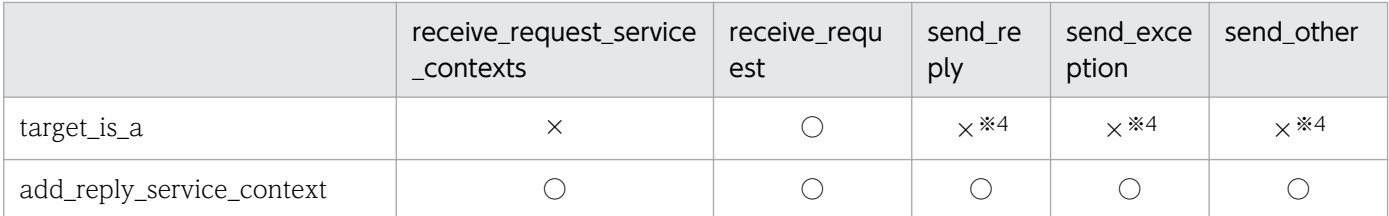

(凡例)

○:有効,×:無効

注※1

ServerRequestInfo が receive request()に渡される場合, in, inout, または out の各パラメタのリ ストにエントリがありますが,使用できるのは in パラメタと inout パラメタだけです。

#### 注※2

reply\_status()が LOCATION\_FORWARD を返さない場合,この属性にアクセスすると標準マイナー コード 14 の BAD\_INV\_ORDER 例外が発生します。

#### 注※3

Servant Locator でロケーションのフォワードや,例外が発生した場合,この属性またはメソッドは, 当該インタセプトポイントで使用できないことがあります。使用できない場合は,標準マイナーコード 1の NO\_RESOURCES 例外が発生します。

#### 注※4

このメソッドは,当該インタセプトポイントで使用できません。

それは,必要な情報を取得するためにはターゲットオブジェクトのサーバントにアクセスする必要があ りますが、この時点で ORB はこのサーバントを使用できないためです。例えば、ServantLocator を 使用する POA がオブジェクトのアダプタである場合, ORB は, ServantLocator.postinvoke()を呼び 出したあとでインタセプトポイントを呼び出します。

### 10.18.1 import 文

コード内に「import org.omg.PortableInterceptor.\*;」と記述してください。

### 10.18.2 ServerRequestInfo のメソッド

• public org.omg.CORBA.Any sending\_exception();

このメソッドは,クライアントに返される例外を格納するデータを CORBA.Any の形式で返します。 CORBA.Any に挿入できないユーザ例外の場合、例えば、未知の例外やバインディングで TypeCode が提供されない場合などは,この属性は標準マイナーコード 1 の UNKNOWN システム例外を格納す る CORBA.Any となります。

• public byte[ ] object\_id();

このメソッドは. オペレーション呼び出しのターゲットを表す不透明な object id を CORBA.OctetSequence の形式で返します。

• public byte[] adapter\_id();

このメソッドは,オブジェクトアダプタの不透明な識別子を CORBA.OctetSequence の形式で返しま す。

- public java.lang.String target\_most\_derived\_interface(); このメソッドは,サーバントのいちばん派生したインタフェースの RepositoryID を返します。
- public org.omg.CORBA.Policy get\_server\_policy(

int type);

このメソッドは,オペレーションに対して有効なポリシーのうち,指定したポリシー型を持つポリシー を返します。register\_policy\_factory で登録された型を持つポリシーだけが,CORBA.Policy オブジェ クトとして返されます。

指定した型のポリシーが register\_policy\_factory で登録されていない場合は、標準マイナーコード 3 の INV\_POLICY 例外が発生します。詳細については, 「[10.14.3 ORBInitInfo のメソッド](#page-353-0)」の register\_policy\_factory()メソッドを参照してください。

• type

取得するポリシーを指定する CORBA.PolicyType

• public void set\_slot(

int id, org.omg.CORBA.Any data)

throws

InvalidSlot;

このメソッドを使用すると,インタセプタでリクエストのスコープ内の Current のスロットにデータ を設定できます。スロットにすでにデータが設定されている場合,既存データは上書きされます。割り 当てられていないスロットを表す ID を指定した場合は,InvalidSlot 例外が発生します。スロットと Current の詳細については,「[10.12 IORInterceptor](#page-350-0)」を参照してください。

• id

スロットの SlotId

• data

指定したスロットに設定する,CORBA.Any オブジェクト形式のデータ

• public boolean target is a

java.lang.String id);

このメソッドは、指定した RepositoryId がサーバントの場合は true を返し、そうでない場合は false を返します。

• id

サーバントが,この CORBA.RepositoryId であるかどうかを呼び出し元が調べます。

• public void add\_reply\_service\_context(

10. ポータブルインタセプタインタフェースとクラス (Java)

org,omg.IOP.ServiceContext service\_context,boolean replace);

このメソッドを使用すると,インタセプタでサービスコンテキストを応答に登録できます。サービスコ ンテキストの順序の宣言はありません。登録された順序でサービスコンテキストが表示される場合も, されない場合もあります。

• service\_context

応答に登録する IOP.ServiceContext

• replace

指定した ID のサービスコンテキストがすでに存在する場合のメソッドの動作。false の場合は、標 準マイナーコード 15の BAD\_INV\_ORDER 例外が発生します。true の場合は、既存のコンテキス トが新しいコンテキストに置き換えられます。

public interface **ServerRequestInterceptor** extends Interceptor, org.omg.CORBA.LocalInterface, org.omg.PortableInterceptor.ServerRequestInterceptorOperations, org.omg.CORBA.portable.IDLEntity

このインタフェースは,ユーザ定義サーバ側インタセプタを継承するときに使用します。 ServerRequestInterceptor インスタンスは, VisiBroker ORB に登録されます。詳細については, 「10.4 [Codec」](#page-337-0)を参照してください。

### 10.19.1 import 文

コード内に「import org.omg.PortableInterceptor.\*;」と記述してください。

### 10.19.2 ServerRequestInterceptor のメソッド

• public void receive\_request\_service\_contexts(

ServerRequestInfo ri)

throws

ForwardRequest;

このインタセプトポイントでは,インタセプタは受信したリクエストからサービスコンテキスト情報を 取得し,Current のスロットに転送する必要があります。

このインタセプトポイントは,サーバントマネージャよりも先に呼び出されます。オペレーションのパ ラメタはまだこの時点では使用できません。このインタセプトポイントは,ターゲットオペレーション の呼び出しと同じスレッドで実行される場合も,実行されない場合もあります。

このインタセプトポイントでは,システム例外が発生する場合があります。システム例外が発生した場 合,ほかのインタセプタの receive\_request\_service\_contexts()インタセプトポイントは呼び出されま せん。フロースタックからインタセプタが取り出され,そのインタセプタの send\_exception()インタ セプトポイントが呼び出されます。

このインタセプトポイントでは、ForwardRequest 例外が発生する場合もあります。インタセプトで この例外が発生した場合, ほかのインタセプタの receive request service contexts()メソッドは呼び 出されません。フロースタックからインタセプタが取り出され、そのインタセプタの send other イン タセプトポイントが呼び出されます。ForwardRequest 例外については,「[10.8 ForwardRequest」](#page-343-0) を参照してください。

• ri

インタセプタが使用する ServerRequestInfo インスタンス

• public void receive\_request( ServerRequestInfo ri)

10. ポータブルインタセプタインタフェースとクラス (Java)

throws

ForwardRequest;

このインタセプトポイントを使用すると,メソッドのパラメタを含むすべての情報が使用できる状態に なったあとで、リクエスト情報をインタセプタで照会できます。このインタセプトポイントは、ター ゲットオペレーションの呼び出しと同じスレッドで実行されます。

DSI モデルでは,ユーザコードが arguments()を呼び出したときに最初にパラメタが使用できるように なるため、arguments()の内側から receive\_request()が呼び出されます。DSI モデルでは, arguments()を呼び出さないようにすることもできます。

ターゲットオペレーションは arguments()より先に set\_exception()を呼び出すことがあります。ORB は、arguments()と set\_exception()のどちらが呼び出されても、receive\_request()は 1 回だけ呼び出 されることを保障します。

set\_exception()で receive\_request()が呼び出された場合, arguments()のリクエストは, 標準マイ ナーコード 1の NO\_RESOURCES 例外となります。

このインタセプトポイントでは,システム例外が発生する場合があります。システム例外が発生した場 合, ほかのインタセプタの receive request()メソッドは呼び出されません。フロースタックからイン タセプタが取り出され,そのインタセプタの send\_exception()インタセプトポイントが呼び出されます。 このインタセプトポイントでは,ForwardRequest 例外が発生する場合もあります。インタセプトで この例外が発生した場合, ほかのインタセプタの receive\_request()メソッドは呼び出されません。フ ロースタックからインタセプタが取り出され,そのインタセプタの send\_other インタセプトポイント が呼び出されます。ForwardRequest 例外については,[「10.8 ForwardRequest](#page-343-0)」を参照してくださ  $V_{\alpha}$ 

• ri

インタセプタが使用する ServerRequestInfo インスタンス

• public void send\_reply(

ServerRequestInfo ri);

このインタセプトポイントを使用すると,ターゲットオペレーションが呼び出されてから応答がクライ アントに返されるまでの間に,インタセプタで応答情報の照会と,応答サービスコンテキストの修正が できます。このインタセプトポイントは,ターゲットオペレーションと同じスレッドで実行されます。 このインタセプトポイントでは,システム例外が発生する場合があります。システム例外が発生した場 合,ほかのインタセプタの send\_reply()インタセプトポイントは呼び出されません。フロースタック にあるインタセプタの send\_exception()インタセプトポイントが呼び出されます。

• ri

インタセプタが使用する ServerRequestInfo インスタンス

• public void send\_exception(

ServerRequestInfo ri) throws

ForwardRequest;

このインタセプトポイントは,例外が発生したときに呼び出されます。このインタセプトポイントを使 用すると,例外がクライアントに通知される前にインタセプタでリクエスト情報の照会と,応答サーバ コンテキストの修正ができます。このインタセプトポイントは,ターゲットオペレーションと同じス レッドで実行されます。このインタセプトポイントでは,システム例外が発生する場合があります。シ ステム例外が発生した場合は,フロースタックから取り出された一連のインタセプタが,

send exception()呼び出し時に受け取る例外が変更されます。クライアントに通知される例外は、イ ンタセプタが通知する最後の例外です。ほかのインタセプタが例外を変更しなければ,元の例外が通知 されます。

このインタセプトポイントでは、ForwardRequest 例外を発生させることができます。インタセプタ でこの例外が発生した場合,ほかのインタセプタの send\_exception()メソッドは呼び出されません。 フロースタックからインタセプタが取り出され、そのインタセプタの send other インタセプトポイン トが呼び出されます。ForwardRequest 例外については,[「10.8 ForwardRequest](#page-343-0)」を参照してくだ さい。

• ri

インタセプタが使用する ServerRequestInfo インスタンス

• public void send other(

ServerRequestInfo ri)

throws

ForwardRequest;

このインタセプトポイントを使用すると、リクエストの結果が、正常な応答でも例外でもない場合に使 用できる情報をインタセプタで照会できます。それは、リクエストがリトライになる場合(例えば, LOCATION\_FORWARD 状態で GIOP Reply を受信した場合) などです。このインタセプトポイン トでは,ターゲットオペレーションと同じスレッドで実行されます。

このインタセプトポイントでは,システム例外が発生する場合があります。システム例外が発生した場 合, ほかのインタセプタの send other インタセプトポイントは呼び出されません。フロースタックに あるインタセプタの send\_exception()インタセプトポイントが呼び出されます。

このインタセプトポイントでは、FowardRequest 例外が発生する場合もあります。インタセプタがこ の例外を出力した場合, ForwardRequest 例外が提供する新しい情報で一連のインタセプタの send\_other()メソッドが呼び出されます。ForwardRequest 例外については,「[10.8](#page-343-0)  [ForwardRequest」](#page-343-0)を参照してください。

• ri

インタセプタが使用する ServerRequestInfo インスタンス

# | VisiBroker 4.x インタセプタおよびオブジェクトラッ<br>| パーのインタフェースとクラス(Java)<br>| パーのインタフェースとクラス(Java) パーのインタフェースとクラス (Java)

この章では, VisiBroker 4.x インタセプタとオブジェクトラッパーに対して使用する, Borland Enterprise Server VisiBroker のインタフェースとクラスについて、Java 言語でのインタフェー スを説明します。VisiBroker 4.x インタセプタおよびオブジェクトラッパーの生成方法と使用方 法については,マニュアル「Borland Enterprise Server VisiBroker デベロッパーズガイド」 の「VisiBroker 4.x インタセプタの使用」および「オブジェクトラッパーの使用」の記述を参照 してください。

### 11.1 概要

VisiBroker 4.x インタセプタは、VisiBroker 4.x に定義され、インプリメントされているインタセプタで す。ポータブルインタセプタと同様に,Borland Enterprise Server VisiBroker の ORB サービスに ORB の実行フローを受け取る機能を提供します。

VisiBroker 4.x インタセプタ, およびオブジェクトラッパーの使用方法の詳細については、マニュアル 「Borland Enterprise Server VisiBroker デベロッパーズガイド」の「VisiBroker 4.x インタセプタの使 用」および「オブジェクトラッパーの使用」の記述を参照してください。

VisiBroker 4.x インタセプタには次の 3 種類があります。

• クライアントインタセプタ

システムレベルのインタセプタです。トランザクションやセキュリティなどの ORB サービスのフック を提供し,クライアントの ORB に処理させるために使用できます。

• サーバインタセプタ

システムレベルのインタセプタです。トランザクションやセキュリティなどの ORB サービスのフック をサーバの ORB に処理させるために使用できます。

• オブジェクトラッパー

ユーザレベルのインタセプタです。簡易なトレースとデータキャッシュができるような、スタブとスケ ルトンの呼び出しをインタセプトするための簡易な機構を提供します。

インタセプタのインストールと管理は,インタセプタマネージャで実行します。InterceptorManager イ ンタフェースは,すべてのグローバルインタセプタを管理するためのグローバルインタセプタマネージャ です。

グローバルインタセプタは,ローカライズされたインタセプタをインストールするために,インタセプタ マネージャが追加されて渡されることがあります。例えば,各 POA のインタセプタは POAInterceptorManager を使用します。

グローバルインタセプタマネージャのインスタンスである InterceptorManager は、文字列 「VisiBrokerInterceptorControl」をパラメタとして渡すときに,ORB.resolve\_initial\_references を使用 して取得できます。この値は、ORB が管理モードのとき、つまり ORB の初期化中にだけ使用できます。

<span id="page-373-0"></span>POALifeCycleInterceptor.create の呼び出し中に,インタセプタに加えて,インターオペラブルオブジェ クトリファレンス(IOR)テンプレートを直接 POAInterceptorManager インタフェースで修正できま す。IOR テンプレートは完全な IOR 値ですが, type\_id が未設定で, GIOP ProfileBody 値のオブジェク トキーはすべて不完全なものです。IORCreationInterceptors の呼び出し前に、POA は type\_id を設定 してテンプレートのオブジェクトキーを記述します。

### 11.4 InterceptorManager

public interface Interceptor InterceptorManager

ほかのすべてのインタセプタマネージャは,このインタフェースから継承します。インタセプタマネージャ は,インタセプタのインストールと削除を管理するために使用するインタフェースです。

public interface InterceptorManagerControl

このインタフェースは,関連のあるインタセプタマネージャを一括管理するために使用します。

### 11.5.1 import 文

コード内に「import com.inprise.vbroker.interceptor.\*;」と記述してください。

### 11.5.2 InterceptorManagerControl のメソッド

- public com.inprise.vbroker.interceptor.InterceptorManager get\_manager(java.lang.string name) ORB は,このメソッドを呼び出して InterceptorManager のインスタンスを取得します。 InterceptorManager は,マネージャを識別する文字列を返します。
	- name

インタセプタの名前

#### public interface BindInterceptor

このインタフェースは,ユーザ独自のインタセプタを派生させて,クライアントアプリケーションまたは サーバアプリケーションのバインドイベントとリバインドイベントを処理させるために使用します。

バインドインタセプタは,バインドの前後にクライアント側で呼び出すグローバルインタセプタです。

バインド中に例外が発生した場合は,チェーンに登録されている残りのインタセプタは呼ばないで,それ 以降のインタセプタをチェーンから削除します。bind\_succeeded または bind\_failed 中に発生した例外 は無視されます。

### 11.6.1 import 文

コード内に「import com.inprise.vbroker.interceptor.\*;」と記述してください。

### 11.6.2 BindInterceptor のメソッド

• public com.inprise.vbroker.IOP.IORValue bind( com.inprise.vbroker.IOP.IORValue ior,

org.omg.CORBA.Object obj,boolean rebind,

com.inprise.vbroker.interceptor.Closure closure)

このメソッドは,すべての ORB バインドオペレーション中に呼び出されます。

新規 IOR を使用してバインドオペレーションを継続する場合,新規 IOR を返します。それ以外の場合 は null を返し、元の IOR を使用してバインドを続行します。渡されたパラメタと同じ IOR を返すこ とは不正なので,バインド時に例外が発生します。

- ior クライアントがバインドしているサーバオブジェクトの IOR
- obj

サーバにバインドしているクライアントオブジェクト。このオブジェクトはこの時点では適切に初 期化されていないので,オブジェクトのオペレーションはしないでください。しかし,このオブジェ クトをデータ構造体に保存してバインド完了後に使用できます。

• rebind

リバインドを試行することを指定します。

• closure

バインドオペレーション用の新しい closure オブジェクト。closure は,bind\_failed,または bind\_succeeded に対応した呼び出しで使用します。

- public com.inprise.vbroker.IOP.IORValue bind failed( com.inprise.vbroker.IOP.IORValue ior, org.omg.CORBA.Object obj, com.inprise.vbroker.interceptor.Closure closure) このメソッドは、バインドオペレーションが失敗したときに呼び出されます。 この IOR に対してリバインドを試行する場合, 新規 IOR を返します。それ以外の場合は null を返し, リバインドは試行されません。
	- ior

バインドオペレーションが失敗したサーバオブジェクトの IOR

- obj サーバにバインドしているクライアントオブジェクト
- closure 前回のバインド呼び出しで与えられた closure オブジェクト
- public void bind\_succeeded(

com.inprise.vbroker.IOP.IORValue ior,

org.omg.CORBA.Object obj,int profileIndex,

com.inprise.vbroker.interceptor.InterceptorManagerControl

#### interceptorControl,

com.inprise.vbroker.interceptor.Closure closure)

このメソッドは、バインドオペレーションが成功すると呼び出されます。

- ior バインドオペレーションが成功したサーバオブジェクトの IOR
- obj サーバにバインドしているクライアントオブジェクト
- profileIndex 実際にバインドが成功したプロファイルのインデックス
- interceptorControl このマネージャがマネージャ種別一覧を提供します。
- closure 前回のバインド呼び出しで与えられた closure オブジェクト
- public void exception\_occurred,( com.inprise.vbroker.IOP.IORValue ior, org.omg.CORBA.Object obj, org.omg.CORBA.Environment env, com.inprise.vbroker.interceptor.Closure closure)

このメソッドは、bind で例外が発生すると呼び出されます。

- ior 成功したバインドオペレーションの対象サーバオブジェクトの IOR
- obj サーバにバインドしているクライアントオブジェクト
- env
	- 発生した例外の情報
- closure 前回のバインド呼び出しで与えられた closure オブジェクト

```
public interface BindInterceptorManager extends
    com.inprise.vbroker.interceptor.InterceptorManager
```
このインタフェースは, BindInterceptor を追加するために使用します。

## 11.7.1 import 文

コード内に「import com.inprise.vbroker.interceptor.\*;」と記述してください。

### 11.7.2 BindInterceptorManager のメソッド

- public void add( com.inprise.vbroker.interceptor.BindInterceptor interceptor) このメソッドを使用して BindInterceptor を追加します。
	- interceptor 追加するインタセプタ

#### public interface ClientRequestInterceptor

このインタフェースは,ユーザ独自のクライアントインタセプタを派生し,オーバーライド対象のメソッ ドにインプリメンテーションを提供するために使用します。

クライアントリクエストインタセプタは、バインドインタセプタの bind\_succeeded 呼び出し中にインス トールできます。また,コネクションが確立されている間はアクティブ状態を維持します。ユーザが派生 したクラスに定義しているメソッドは,オペレーションリクエストの準備時,送信時,返信メッセージの 受信時,または例外発生時に ORB によって呼び出されます。

### 11.8.1 import 文

コード内に「import com.inprise.vbroker.interceptor.\*;」と記述してください。

### 11.8.2 ClientRequestInterceptor のメソッド

• public void preinvoke\_premarshal(

org.omg.CORBA.Object target,

java.lang.String operation,

com.inprise.vbroker.IOP.ServiceContextListHolder

#### service\_contexts,

com.inprise.vbroker.interceptor.Closure closure)

このメソッドは,リクエストごとに,それらがマーシャリングされる前に ORB に呼び出されます。こ のインタセプタで例外が発生した場合は,即時にリクエストは終了させられます。インタセプタのチェー ンでは,処理済みのインタセプタだけがチェーンに残ります。その例外を起こしたリクエストは送信さ れないで. exception\_occurred( )がチェーンに残ったすべてのインタセプタに対して呼び出されます。

- target サーバへのバインドを試みたクライアントオブジェクト
- operation 呼び出すオペレーションの名前を識別します。
- service contexts ORB が割り当てたサービスを識別します。このサービスは OMG に規定されているものです。
- closure

あるインタセプタメソッドが保存したデータを格納する場合があります。その場合,このデータを ほかのインタセプタメソッドがあとで取得できます。

• public void preinvoke postmarshal( org.omg.CORBA.Object target,

com.inprise.vbroker.CORBA.portable.Outstream payload,

com.inprise.vbroker.interceptor.Closure closure)

このメソッドは,リクエストごとに,リクエストのマーシャル処理が済んでから送信されるまでの間に 呼び出されます。このメソッドで例外が発生した場合は,残りのチェーンは呼び出されません。該当す るリクエストはサーバに送信されません。その後,exception\_occurred( )はインタセプタのチェーン 全体に呼び出されます。

• target

サーバへのバインドを試みたクライアントオブジェクト

• payload

マーシャリング済みバッファ

• closure

あるインタセプタメソッドが保存したデータを格納する場合があります。その場合,このデータを ほかのインタセプタメソッドがあとで取得できます。

• public void postinvoke(

org.omg.CORBA.Object target,

com.inprise.vbroker.IOP.ServiceContext[] service contexts,

com.inprise.vbroker.CORBA.portable.InputStream payload,

org.omg.CORBA.Environment env,

com.inprise.vbroker.interceptor.Closure closure)

リクエストの完了後,このメソッドが呼び出されます。

• target

サーバへのバインドを試みたクライアントオブジェクト

- service\_context ORB が割り当てたサービスを識別します。このサービスは OMG に規定されているものです。
- payload マーシャリング済みバッファ
- env

発生した例外についての情報を格納します。

• closure

あるインタセプタメソッドが保存したデータを格納する場合があります。その場合,このデータを ほかのインタセプタメソッドがあとで取得できます。

• public void exception\_occurred( org.omg.CORBA.Object target,

org.omg.CORBA.Environment env,

<sup>11.</sup> VisiBroker 4.x インタセプタおよびオブジェクトラッパーのインタフェースとクラス(Java)

com.inprise.vbroker.interceptor.Closure closure)

このメソッドは、呼び出し前に例外が発生した場合に ORB が呼び出します。呼び出し後に発生した例 外はすべて、postinvoke メソッドの Environment パラメタに収集されます。

public interface ClientRequestInterceptorManager extends com.inprise.vbroker.interceptor.InterceptorManager

このインタフェースは、ClientRequestInterceptor の追加と削除を実行するのに使用します。

### 11.9.1 import 文

コード内に「import com.inprise.vbroker.interceptor.\*;」と記述してください。

### 11.9.2 ClientRequestInterceptorManager のメソッド

- public void add( com.inprise.vbroker.interceptor.ClientRequestInterceptor interceptor) ORB がこのメソッドを呼び出して ClientRequestInterceptor を追加します。
	- interceptor 追加するインタセプタ

#### public interface **POALifeCycleInterceptor**

このインタフェースは、POA が生成またはデストラクトされるたびに呼び出されるグローバルインタセプ タです。ほかのサーバ側インタセプタはすべてグローバルインタセプタとして,または特定の POA に対 してインストールできます。POALifeCycleInterceptor は,InterceptorManager インタフェースを使用 してインストールします。POALifeCycleInterceptor は、POA の生成時またはデストラクト時に呼び出 されます。

### 11.10.1 import 文

コード内に「import com.inprise.vbroker.interceptor.\*;」と記述してください。また,「import com.inprise.vbroker.PortableServerExt.\*;」と記述してください。

### 11.10.2 POALifeCycleInterceptor のメソッド

• public void create(

org.omg.PortableServer.POA poa,

org.omg.CORBA.PolicyListHolder policies,

com.inprise.vbroker.IOP.IORValueHolder iorTemplate,

com.inprise.vbroker.interceptor.InterceptorManagerControl

#### poaAdmin)

このメソッドは、新規 POA が create POA の呼び出しまたは AdapterActivator によって生成された ときに,呼び出されます。AdapterActivator の場合,インタセプタは,unknown\_adapter メソッド が AdapterActivator から正常にリターンしたあとにだけ呼び出されます。

- poa 作成する POA
- policies 該当する POA に指定したポリシーの一覧
- iorTemplate

IOR テンプレートは, type\_id が未設定の完全 IOR 値であり, GIOP.ProfileBodyValue のオブ ジェクトキーがすべて不完全なものです。

• poaAdmin

ほかのインタセプタマネージャを取得するために使用する InterceptorManagerControl

• public void destroy(

<sup>11.</sup> VisiBroker 4.x インタセプタおよびオブジェクトラッパーのインタフェースとクラス(Java)

org.omg.PortableServer.POA poa)

このメソッドは,POA のデストラクト時,そのすべてのオブジェクトがエーテライズされている場合 に呼び出されます。create が同じ名前の POA に対して再び呼び出される前に、destroy がすべてのイ ンタセプタに対して必ず呼び出されるようにしなければなりません。destroy オペレーションにシステ ム例外が発生してもそのシステム例外は無視され,残りのインタセプタは引き続き呼び出されます。

• poa

デストラクト対象の POA

public interface **POALifeCycleInterceptorManager** 

このインタフェースは、POALifeCycleInterceptor を登録するために使用します。

### 11.11.1 import 文

コード内に「import com.inprise.vbroker.interceptor.\*;」と記述してください。また,「import com.inprise.vbroker.PortableServerExt.\*;」と記述してください。

### 11.11.2 POALifeCycleInterceptorManager のメソッド

- public void add( POALifeCycleInterceptor interceptor) ORB がこのメソッドを呼び出して,POALifeCycleInterceptor を追加します。
	- interceptor 追加するインタセプタ

public interface ActiveObjectLifeCycleInterceptor

このインタフェースは、オブジェクトをアクティブオブジェクトマップに追加するときと、アクティブオ ブジェクトマップからオブジェクトを削除するときに呼び出されます。このインタフェースは,POA に RETAIN ポリシーがあるときだけ使用できます。また、このインタフェースは、POA 生成時に POALifeCycleInterceptor が POA ごとにインストールできるインタセプタです。

### 11.12.1 import 文

コード内に「import com.inprise.vbroker.interceptor.\*;」と記述してください。また,「import com. inprise. vbroker. PortableServerExt. \*;」と記述してください。

### 11.12.2 ActiveObjectLifeCycleInterceptor のメソッド

• public void create(

byte[ ] oid,

org.omg.PortableServer.Servant servant,

org.omg.PortableServer.POA adapter)

このメソッドは、直接 API または ServantActivator を使用して実行した(明示的または暗黙的な)呼 び出しによってオブジェクトがアクティブオブジェクトマップに追加されたあとに,呼び出されます。 オブジェクトリファレンスと新規アクティブオブジェクトの POA はパラメタとして渡されます。

- oid 活性化するサーバントのオブジェクト ID
- servant 活性化するサーバント
- adapter サーバントを活性化した POA
- public void destroy(

byte[ ] oid,

org.omg.PortableServer.Servant servant,

org.omg.PortableServer.POA adapter)

このメソッドは、オブジェクトが非活性化されエーテライズされたあとに、呼び出されます。該当する オブジェクトのオブジェクトリファレンスと POA はパラメタとして渡されます。

• oid

<sup>11.</sup> VisiBroker 4.x インタセプタおよびオブジェクトラッパーのインタフェースとクラス(Java)

デストラクトするサーバントのオブジェクト ID

- servant デストラクトするサーバント
- adapter サーバントをデストラクトした POA

public interface ActiveObjectLifeCycleInterceptorManager

このインタフェースは、ActiveObjectLifeCycleInterceptor を追加するために使用します。

### 11.13.1 import 文

コード内に「import com.inprise.vbroker.interceptor.\*;」と記述してください。また,「import com. inprise.vbroker.PortableServerExt.\*;」と記述してください。

### 11.13.2 ActiveObjectLifeCycleInterceptorManager のメソッド

• public void add(

ActiveObjectLifeCycleInterceptor interceptor) ORB がこのメソッドを呼び出して ActiveObjectLifeCycleInterceptor を追加します。

• interceptor 追加するインタセプタ

```
public interface ForwardRequestException extends
    org.omg.CORBA.UserException,
```
この例外は、ServerRequestInterceptor の preinvoke メソッドで発生させることができます。preinvoke メソッドはこの例外を発生させて,リクエストをほかのオブジェクトに転送できます。

### 11.14.1 ForwardRequestException の変数

- public boolean is\_permanent ロケーションの転送が恒久的であるかどうかを指定します。
- public org.omg.CORBA.Object forward\_reference リクエストの転送先のオブジェクトのリファレンスを提供します。

#### public interface Interceptor ServerRequestInterceptor

このインタフェースは、POALifeCycleInterceptor が POA 生成時に POA ごとにインストールできるイ ンタセプタです。このインタフェースを使用して,アクセス制御,サービスコンテキストの検査と挿入, およびリクエストの応答状況の変更ができます。

### 11.15.1 import 文

コード内に「import com.inprise.vbroker.interceptor.\*;」と記述してください。

### 11.15.2 ServerRequestInterceptor のメソッド

• public void preinvoke(

org.omg.CORBA.Object target,

java.lang.String operation,

com.inprise.vbroker.IOP.ServiceContext[] service\_contexts,

com.inprise.vbroker.CORBA.portable.InputStream payload,

com.inprise.vbroker.interceptor.Closure closure)

raises (ForwardRequestException)

リクエストがサーバ側に到着するたびに,ORB がこのメソッドを呼び出します。このインタセプタで 例外が発生した場合,リクエストはすぐに終了させられます。このメソッドは,Servant Locator の呼 び出し前に呼び出されるため,サーバントは利用できないことがあります。

- target リクエスト呼び出し対象のオブジェクト
- operation 呼び出すオペレーションの名前を識別します。
- service contexts ORB が割り当てたサービスをすべて識別します。このサービスは OMG に規定されているものです。
- payload マーシャリング済みバッファ
- closure あるインタセプタメソッドが保存したデータを格納する場合があります。このデータは、ほかのイ ンタセプタメソッドがあとで取得できます。
- public void postinvoke\_premarshal(

<sup>11.</sup> VisiBroker 4.x インタセプタおよびオブジェクトラッパーのインタフェースとクラス(Java)

org.omg.CORBA.Object target,

com.inprise.vbroker.IOP.ServiceContextListHolder

service\_contexts,

org.omg.CORBA.Environment env,

com.inprise.vbroker.interceptor.Closure closure)

このメソッドは,サーバントにリクエストを送り,その応答をマーシャリングする前に呼び出されま す。ここで発生した例外には,チェーンを中断することによって対処します。exception\_occurred( ) がチェーンのすべてのインタセプタに対して呼び出されます。

• target

リクエスト呼び出し対象のオブジェクト

- service contexts ORB が割り当てたサービスをすべて識別します。このサービスは OMG に規定されているものです。
- env

発生した例外の情報を格納します。

• closure

あるインタセプタメソッドが保存したデータを格納する場合があります。このデータは、ほかのイ ンタセプタメソッドがあとで取得できます。

• public void postinvoke\_postmarshal(

org.omg.CORBA.Object target,

com.inprise.vbroker.CORBA.portable.OutputStream payload,

com.inprise.vbroker.interceptor.Closure closure)

このメソッドは、応答をマーシャリングしてから、その応答をクライアントに送信する前に呼び出され ます。ここで発生した例外は無視されます。チェーン全体が呼び出されるように保証されます。

このメソッドは、ServantLocator の呼び出し後に呼び出されます。このメソッドに発生した例外は, アプリケーションに発生した例外を置換します。一方向呼び出しでは,リクエストが正常に送信された あとで呼び出されます。

• target

リクエスト呼び出し対象のオブジェクト

• payload

マーシャリング済みバッファ

• closure

あるインタセプタメソッドが保存したデータを格納する場合があります。このデータは、ほかのイ ンタセプタメソッドがあとで取得できます。

• public void exception\_occurred( org.omg.CORBA.Object target, org.omg.CORBA.Environment env,

com.inprise.vbroker.interceptor.Closure closure)

このメソッドは,例外発生時にリクエスト処理のどこからでも呼び出せます。この呼び出し中に発生し た例外によって,該当する環境の既存の例外が置き換えられなければいけません。

• target

リクエスト呼び出し対象のオブジェクト

• env

発生した例外の情報を格納します。

• closure

あるインタセプタメソッドが保存したデータを格納する場合があります。このデータは、ほかのイ ンタセプタメソッドがあとで取得できます。

public interface **ServerRequestInterceptorManager** extends com.inprise.vbroker.interceptor.InterceptorManager

このインタフェースは, ServerRequestInterceptor を追加するために使用します。

### 11.16.1 import 文

コード内に「import com.inprise.vbroker.interceptor.\*;」と記述してください。

### 11.16.2 ServerRequestInterceptorManager のメソッド

- public void add( com.inprise.vbroker.interceptor.ServerRequestInterceptor interceptor) ORB がこのメソッドを呼び出して、ServerRequestInterceptor を追加します。
	- interceptor 追加するインタセプタ

#### public interface PortableServerExt. IORCreationInterceptor

このインタフェースは、POA 生成時に POALifeCycleInterceptor が POA ごとにインストールできるイ ンタセプタです。このインタセプタを使用して,プロファイルやコンポーネントを追加することによって, IOR を修正できます。このインタフェースは通常,トランザクションやファイアウォールなどのサービス をサポートするために使用します。

このインタセプタに加えて,POA ごとに,すべての IOR を制御する IOR テンプレートを変更することも できます。詳細については,「[11.3 IOR テンプレート](#page-373-0)」を参照してください。IOR の操作がリポジトリ や生成するリファレンスの OID に関連がない場合は,この IOR テンプレートによる方法を使用するとき があります。

IOR を根本的に変更することはお勧めしません。

### 11.17.1 import 文

コード内に「import com.inprise.vbroker.interceptor.\*;」と記述してください。また,「import com.inprise.vbroker.PortableServerExt.\*;」と記述してください。

### 11.17.2 IORCreationInterceptor のメソッド

• public void create(

org.omg.PortableServer.POA poa,

com.inprise.vbroker.IOP.IORValueHolder ior)

このメソッドは,POA がオブジェクトリファレンスを生成する必要がある場合にいつでも呼び出せま す。このインタセプタは,プロファイルやコンポーネントを追加したり,既存のプロファイルやコン ポーネントに変更を加えることによって,IORValue を修正できます。

• poa

オブジェクトリファレンスの生成対象の POA

• ior

IOR のプロファイルやコンポーネントを変更できる IOR の Holder

<sup>11.</sup> VisiBroker 4.x インタセプタおよびオブジェクトラッパーのインタフェースとクラス(Java)
public interface PortableServerExt. IORCreationInterceptorManager extends InterceptorManager

このインタフェースは,IORInterceptor を追加するために使用します。

# 11.18.1 import 文

コード内に「import com.inprise.vbroker.interceptor.\*;」と記述してください。また,「import com.inprise.vbroker.PortableServerExt.\*;」と記述してください。

#### 11.18.2 IORCreationInterceptorManager のメソッド

- public void add( IORCreationInterceptor interceptor) ORB がこのメソッドを呼び出して,IORInterceptor を追加します。
	- interceptor 追加するインタセプタ

11. VisiBroker 4.x インタセプタおよびオブジェクトラッパーのインタフェースとクラス(Java)

enum Location

これは,オブジェクトラッパーをクライアント側とサーバ側のどちらに登録するかを定義します。

#### 11.19.1 import 文

コード内に「import com.inprise.vbroker.interceptor.\*;| と記述してください。

#### 11.19.2 IDL の定義

enum Location { CLIENT, SERVER, BOTH };

#### 11.19.3 Location のメンバ

- CLIENT オブジェクトラッパーをクライアント側に登録します。
- SERVER

オブジェクトラッパーをサーバ側に登録します。

• BOTH

オブジェクトラッパーをクライアント側,サーバ側の両方に登録します。

11. VisiBroker 4.x インタセプタおよびオブジェクトラッパーのインタフェースとクラス (Java)

#### public interface **Closure** extends Object

Closure オブジェクトは,インタセプタ群の呼び出しシーケンスの開始時に,ORB が作成するオブジェク トです。一つのシーケンスの中で呼び出されるすべてのインタセプタは,同じ Closure オブジェクトに よって呼び出されます。Closure オブジェクトは、java.lang.Object 型オブジェクトであるパブリック データフィールドを一つ保持しています。このフィールドは,状態情報を保持するためにインタセプタに よって設定されます。Closure オブジェクトが生成されるシーケンスは,インタセプタの型によって異な ります。

コードサンプル 11-1 Closure クラス

class Closure { java.lang.Object object; };

11. VisiBroker 4.x インタセプタおよびオブジェクトラッパーのインタフェースとクラス (Java)

```
public interface ExtendedClosure extends Closure {
     public RequestInfo reqInfo;
     public InputStream payload;
}
```
このインタフェースは Closure から派生したインタフェースであり、読み取り専用属性に使用する RequestInfo を格納します。

IDL サンプル 11-1 RequestInfo

struct RequestInfo { boolean response\_expected; unsigned long request\_id; };

ServerRequestInterceptor および ClientRequestInterceptor に渡された Closure オブジェクトを,サブ クラス ExtendedClosure にキャストできます。ExtendedClosure を使用して,RequestInfo を抽出し, さらにその RequestInfo から request\_id と response\_expected を抽出できます。request\_id は,リク エストに割り当てられた一意の識別子です。response\_expected フラグは,リクエストが一方向呼び出し であるかどうかを識別します。

```
int my response expected =
     ((ExtendedClosure)closure).reqInfo.response_expected;
int my request id = ((ExtendedClosure)closure).reqInfo.request id;
```
詳細については、examples/interceptor/client\_server にある例を参照してください。

注

InputStream を修正する場合は,ExtendedClosure の payload パラメタを使用してください。リク エストインタセプタの payload 属性は読み取り専用なので, InputStream は変更できません。 このため、ExtendedClosure には読み書き可能な InputStream payload パラメタが用意されていま

す。payload 属性の主な用途は,既存の InputStream を新規に置き換えられるようにすることです。 examples/interceptor/encryption の例は, ExtendedClosure の payload 属性の使用方法を示して います。この例では、暗号化された InputStream をインタセプタが解読するときに、解読されたメッ セージを格納するための新規 InputStream を生成しなければいけません。ExtendedClosure は InputStream のホルダの役割を果たします。payload が新規 InputStream に割り当てられると,この InputStream はリクエストに対応づけられた InputStream となります。

11. VisiBroker 4.x インタセプタおよびオブジェクトラッパーのインタフェースとクラス(Java)

```
public interface ChainUntypedObjectWrapperFactory extends
     com.inprise.vbroker.interceptor.
     UntypedObjectWrapperFactory
```
このインタフェースは,クライアントまたはサーバのアプリケーションが UntypedObjectWrapperFactory オブジェクトを追加または削除するために使用します。 UntypedObjectWrapperFactory オブジェクトは,クライアントアプリケーションがバインドするオブ ジェクトごとに,またはサーバアプリケーションが生成するオブジェクトインプリメンテーションごとに UntypedObjectWrapper を生成するために使用します。

コードサンプル 11-2 ChainUntypedObjectWrapperFactory

```
enum Location (CLIENT, SERVER, BOTH);
abstract interface ChainUntypedObjectWrapperFactory :
     UntypedObjectWrapperFactory {
         void add(in UntypedObjectWrapperFactory owFactory,
                   in Location loc);
         void remove(in UntypedObjectWrapperFactory owFactory,
                      in Location loc);
         long count(in Location loc);
};
```
オブジェクトラッパーの使用についての詳細は,マニュアル「Borland Enterprise Server VisiBroker デベロッパーズガイド」の「オブジェクトラッパーの使用」の記述を参照してください。

# 11.22.1 import 文

コード内に「import com.inprise.vbroker.interceptor.\*;| と記述してください。

#### 11.22.2 ChainUntypedObjectWrapperFactory のメソッド

• public void add(

com.inprise.vbroker.interceptor.UntypedObjectWrapperFactory

#### owFactory,

com.inprise.vbroker.interceptor.Location loc)

このメソッドは、指定したアンタイプドオブジェクトラッパーファクトリを、クライアントまたはサー バのアプリケーションに追加します。

<sup>11.</sup> VisiBroker 4.x インタセプタおよびオブジェクトラッパーのインタフェースとクラス(Java)

注

クライアント側では,オブジェクトをバインドする前にアンタイプドオブジェクトラッパーファク トリをインストールしておいてください。サーバ側では,インプリメンテーションオブジェクトを 生成する前にアンタイプドオブジェクトラッパーファクトリをインストールしておいてください。

• owfactory

追加するオブジェクトラッパーファクトリ

 $\cdot$  loc

オブジェクトラッパーの追加先

• public void remove(

com.inprise.vbroker.interceptor.UntypedObjectWrapperFactory

#### owFactory,

com.inprise.vbroker.interceptor.Location loc)

このメソッドは、指定したアンタイプドオブジェクトラッパーファクトリをクライアントまたはサーバ のアプリケーションから削除します。

注

オブジェクトラッパーファクトリをクライアントから削除しても,すでにクライアントからバイン ドされている同じクラスのオブジェクトには影響しません。しかし,そのあとにバインドしたオブ ジェクトには影響します。

オブジェクトラッパーファクトリをサーバから削除しても,生成済みのオブジェクトインプリメン テーションには影響しません。しかし,そのあとに生成したオブジェクトインプリメンテーション には影響します。

- owfactory 削除するオブジェクトラッパーファクトリ
- $\cdot$  loc

オブジェクトラッパーファクトリの削除対象

• long count(

com.inprise.vbroker.interceptor.Location loc)

このメソッドを呼び出して,アンタイプドオブジェクトラッパーファクトリを追加します。

 $\cdot$  loc

count が必要な場所

11. VisiBroker 4.x インタセプタおよびオブジェクトラッパーのインタフェースとクラス(Java)

#### public interface UntypedObjectWrapper

このインタフェースは,アンタイプドオブジェクトラッパーをユーザのクライアントアプリケーションま たはサーバアプリケーションに派生させるために使用します。このインタフェースを使用して,アンタイ プドオブジェクトラッパーを派生させる場合,クライアントアプリケーションがオペレーションリクエス トを発行する前,またはサーバ側のオブジェクトインプリメンテーションがそのオペレーションリクエス トを処理する前に呼び出される pre\_method メソッドを定義します。また,サーバ側のオブジェクトイン プリメンテーションがオペレーションリクエストを処理したあと,またはクライアントアプリケーション が応答を受信したあとに呼び出される post\_method メソッドも定義します。

UntypedObjectWrapperFactory インタフェースからファクトリクラスも派生させてください。詳細に ついては,「[11.24 UntypedObjectWrapperFactory](#page-404-0)」を参照してください。 UntypedObjectWrapperFactory インタフェースは,ユーザの UntypedObjectWrapper オブジェクト を生成します。

オブジェクトラッパーの使用方法の詳細については,マニュアル「Borland Enterprise Server VisiBroker デベロッパーズガイド」の「オブジェクトラッパーの使用」の記述を参照してください。

IDL サンプル 11-2 UntypedObjectWrapper

```
interface UntypedObjectWrapper {
     void pre_method(
         in string operation,
         in Object target,
         in interceptor::Closure closure
     );
    void post_method(
       in string operation,
       in Object target,
       in CORBA::Environment env,
       in interceptor::Closure closure
    );
};
```
#### 11.23.1 UntypedObjectWrapper のメソッド

• public void pre\_method(

java.lang.String operation,

org.omg.CORBA.Object target,

com.inprise.vbroker.interceptor.Closure closure)

このメソッドは,クライアント側でオペレーションリクエストが送信される前,またはサーバ側のオブ ジェクトインプリメンテーションがそのオペレーションリクエストを処理する前に呼び出されるメソッ ドです。

• operation

リクエストされているオペレーションの名前

- target リクエストのターゲットオブジェクト
- closure

オブジェクトラッパーメソッド間のデータ受け渡しに使用できるクロージャオブジェクト

• public void post method(

java.lang.String operation,

org.omg.CORBA.Object target,

org.omg.CORBA.Environment env,

com.inprise.vbroker.interceptor.Closure closure)

このメソッドは,サーバ側のオブジェクトインプリメンテーションがオペレーションリクエストを処理 したあと,またはクライアント側のスタブが応答メッセージを処理する前に呼び出されるメソッドです。

• operation

リクエストされているオペレーションの名前

• target

リクエストのターゲットオブジェクト

• env

オペレーションリクエストの処理中に発生した可能性のある例外を反映するときに使用される Environment オブジェクト

• closure

オブジェクトラッパーメソッド間のデータ受け渡しに使用できるクロージャオブジェクト

11. VisiBroker 4.x インタセプタおよびオブジェクトラッパーのインタフェースとクラス (Java)

#### <span id="page-404-0"></span>public interface UntypedObjectWrapperFactory

このインタフェースは,ユーザのアンタイプドオブジェクトラッパーファクトリを派生させるときに使用 します。ChainUntypedObjectWrapperFactory インタフェースが提供する add メソッドを使用してユー ザのアンタイプドオブジェクトラッパーファクトリを登録します。

新規オブジェクトのバインド時,またはオブジェクトインプリメンテーションの生成時に,ユーザのファ クトリを使用して,クライアントアプリケーションまたはサーバアプリケーション用にユーザのアンタイ プドオブジェクトラッパーのインスタンスを生成します。

```
IDL サンプル 11-3 UntypedObjectWrapperFactory
```

```
interface UntypedObjectWrapperFactory {
     UntypedObjectWrapper create(
                                   in Object obj,
                                   in Location loc);
};
```
#### 11.24.1 import 文

```
コード内に「import com.inprise.vbroker.interceptor.*;」と記述してください。
```
# 11.24.2 UntypedObjectWrapperFactory のメソッド

• public com.inprise.vbroker.interceptor.UntypedObjectWrapper

create(

org.omg.CORBA.Object obj,

com.inprise.vbroker.interceptor.Location loc)

このメソッドは,ユーザ任意の型で UntypedObjectWrapper のインスタンスを生成するときに呼び 出します。このメソッドをインプリメントすると,バインドされたオブジェクトまたはオブジェクトイ ンプリメンテーションの型を検査し,そのオブジェクトラッパーの生成が必要かどうかを判定します。

• obj

アンタイプドオブジェクトラッパーを生成中のクライアントアプリケーションがバインドしている オブジェクト。このメソッドがサーバ側で呼び出し中の場合,このパラメタは生成中のオブジェク トインプリメンテーションを表します。

 $\cdot$  loc

オブジェクトラッパーを生成する場所

```
11. VisiBroker 4.x インタセプタおよびオブジェクトラッパーのインタフェースとクラス(Java)
```
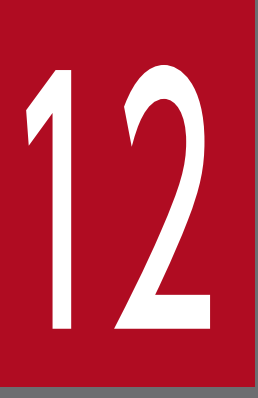

# 12 QoS インタフェースとクラス(Java)

この章では, Borland Enterprise Server VisiBroker の Java 言語での QoS インタフェースと クラスについて説明します。

#### 12.1 概要

QoS(Quality of Service)API の Borland Enterprise Server VisiBroker でのインプリメンテーション について説明します。QoS API によって、ポリシーを使用して、ユーザのクライアントアプリケーション とサーバとの間のコネクションを定義したり管理したりできます。ポリシーの作成方法については,「[4.9](#page-138-0)  [PortableServer.POA](#page-138-0)」を参照してください。

QoS は、VisiBroker ORB レベルのポリシー,スレッドレベルのポリシー,およびオブジェクトレベルの ポリシーを管理するために,それぞれ次のクラスを提供しています。

• VisiBroker ORB レベルのポリシー

VisiBroker ORB レベルのポリシーは,ローカルの PolicyManager が取り扱います。PolicyManager によって,ポリシーを設定したり,現在のポリシーのオーバーライドを参照できます。システムデフォ ルトをオーバーライドする VisiBroker ORB レベルでのポリシーです。

• スレッドレベルのポリシー

スレッドレベルのポリシーは、PolicyCurrent によって設定します。PolicyCurrent は、スレッドレベ ルでのポリシーのオーバーライドを参照したり設定したりするための各種オペレーションを格納してい ます。システムデフォルトと VisiBroker ORB レベルで設定した値をオーバーライドするスレッドレ ベルでのポリシーです。

• オブジェクトレベルのポリシー

オブジェクトレベルのポリシーは,継承元 Object インタフェースの QoS オペレーションにアクセス することによって適用できます。システムデフォルト, VisiBroker ORB レベル, およびスレッドレベ ルで設定した値をオーバーライドするオブジェクトレベルでのポリシーです。

```
public interface org.omg.CORBA.PolicyManager extends
     org.omg.CORBA.Object,
     org.omg.CORBA.PolicyManagerOperations,
     org.omg.CORBA.portable.IDLEntity
```
このインタフェースは. VisiBroker ORB レベルでのポリシーオーバーライドにアクセスするために使用 します。VisiBroker ORB レベルで定義されたポリシーは,任意のシステムデフォルトをオーバーライド します。マネージャスレッドに属するインスタンスには、resolve initial references("PolicyManager") を使用して PolicyManager にナロウイングすることでアクセスできます。

# 12.2.1 IDL の定義

```
module CORBA {
 ...
     interface PolicyManager {
        PolicyList get policy overrides(in PolicyTypeSeq ts);
        void set policy overrides(in Policy[ ] policies,
            in SetOverrideType set add)
             raises (InvalidPolicies);
     };
};
```
# 12.2.2 PolicyManager のメソッド

• Policy[] get\_policy\_overrides(

 $int[$ ])

このメソッドは、要求した型のポリシーをすべて返します。引数に空のシーケンスを指定した場合,(つ まり、長さ0の配列を指定した場合)該当するスコープのポリシーをすべて返します。指定したポリ シーの型が対象 PolicyManager に設定されていない場合は,空のシーケンスを返します。

• void set\_policy\_overrides(

Policy[ ] policies,

SetOverrideType set add)

throws

InvalidPolicy

このメソッドは,指定したリストで現在のポリシーオーバーライドを更新します。このメソッドにポリ シーとして空のシーケンスを処理モードとして SET\_OVERRIDE を指定して呼び出すと,

PolicyManager からオーバーライドをすべて削除します。このメソッドを使用してオーバーライドで きるポリシーは,クライアント側でオペレーションの呼び出しに適用したポリシーだけです。それ以外 のポリシーをオーバーライドしようとすると、CORBA.NO\_PERMISSION 例外が発生します。リク

```
12. QoS インタフェースとクラス (Java)
```
エストによって、対象 PolicyManager のオーバーライドポリシーに矛盾が生じる場合は、ポリシーの 変更も追加も実行されないで、InvalidPolicies 例外が発生します。ほかの PolicyManager に設定され たポリシーとの互換性はチェックされません。

PolicyManager.set\_policy\_overrides( )のパラメタ policies に,複数の RebindPolicy を指定すると, リストの最後の RebindPolicy だけが PolicyManager に設定されます。

• policies

Policy オブジェクトのリファレンスの列

• set\_add

org.omg.CORBA.SetOverrideType 型のパラメタ。このパラメタは,指定したポリシーを,オー バーライドがすでに登録されている PolicyManager に追加するか(ADD\_OVERRIDE),オーバー ライドが登録されていない PolicyManager に追加するか(SET\_OVERRIDE)を示します。リク エストによって、指定した PolicyManager に矛盾が生じる場合は、ポリシーの変更も追加も実行 されないで,InvalidPolicies 例外が発生します。

public interface org.omg.CORBA. PolicyCurrent extends org.omg.CORBA.PolicyCurrentOperations, org.omg.CORBA.PolicyManager, org.omg.CORBA.Current, org.omg.CORBA.portable.IDLEntity

このインタフェースは、PolicyManager と Current から、新しいメソッドを追加しないで派生したイン タフェースです。このため,PolicyManager インタフェースのオペレーションはすべて PolicyCurrent インタフェースでも使用できます。詳細については,「[12.2 PolicyManager」](#page-407-0)を参照してください。

PolicyCurrent インタフェースを使用すると,スレッドレベルでオーバーライドされたポリシーにアクセ スできます。スレッドの PolicyCurrent オブジェクトのリファレンスは、PolicyCurrent の識別子を指定 した org.omg.CORBA.ORB.resolve\_initial\_references メソッドを呼び出すことで取得できます。

# 12.3.1 IDL の定義

interface PolicyCurrent :PolicyManager,Current { };

#### public interface org.omg.CORBA.Object

CORBA 2.4 仕様には限られた QoS のサポートしかないため、Borland Enterprise Server VisiBroker は org.omg.CORBA.Object を継承して OMG Messaging 仕様に従った拡張 QoS のサポートを提供してい ます。このため,2 種類の Object インタフェースがあることになっています。拡張機能を使用する場合 は、org.omg.CORBA.Object を com.inprise.vbroker.CORBA.Object にキャストしてください。OMG Messaging 仕様に規定されている追加メソッドは現在の CORBA 2.4 ではまだ利用できないので、追加メ ソッドを com.inprise.vbroker.CORBA.Object に追加することによって,QoS の機能を実現します。

# 12.4.1 org.omg.CORBA.Object のメソッド

• public org.omg.CORBA.Policy **\_get\_policy**(

int type)

該当するオブジェクトリファレンスの有効ポリシーを返します。このポリシーは,リクエストが発行さ れた場合に使用されるポリシーです。このメソッドは最初に、 get client policy が返す PolicyType の有効オーバーライドを取得することによって,有効ポリシーを判定します。

次に,IOR に指定されたポリシーと有効オーバーライドを比較します。有効ポリシーは,有効オーバー ライドと IOR に指定されたポリシーが許容する値の共通部分です。共通部分が空の場合は,

INV POLICY システム例外が発生します。空でない場合は、値が共通部分のポリシーを有効ポリシー として返します。IOR にポリシー値の指定がない場合は,適当な値を使用してもよいことを意味しま す。オブジェクトリファレンスに対して\_get\_policy メソッドを呼び出す前に,\_non\_existent メソッ ドまたは\_validate\_connection メソッドを呼び出すと、返される有効ポリシーの正確さが保証されます。 get policy を、オブジェクトリファレンスをバインドする前に呼び出すと、インプリメンテーション 依存の有効ポリシーが返されます。この状況では,仕様に従って生成したインプリメンテーションは次 のどれかの動作を実行する可能性があります。

- CORBA.BAD\_INV\_ORDER 例外が発生します。
- バインドごとに変更される可能性のある PolicyType の値を返します。
- バインドを試みて有効ポリシーを返します。

RebindPolicy に TRANSPARENT, VB\_TRANSPARENT, または VB\_NOTIFY\_REBIND が設定 されている場合は,透過的なリバインドによって,有効ポリシーは呼び出しごとに変わる可能性があり ます。

• org.omg.CORBA.Object \_set\_policy\_override(

const Policy[ ] \_policies, SetOverrideType set add) throws org.omg.CORBA.InvalidPolicy

12. QoS インタフェースとクラス (Java)

このメソッドは,指定したオブジェクトレベルでのポリシーオーバーライドのリストで新規オブジェク トリファレンスを返します。さらに,オブジェクト,スレッド,または VisiBroker ORB のカレント のポリシーを,指定したポリシーオーバーライドのリストで更新します。

# 12.4.2 com.inprise.vbroker.CORBA.Object のメソッド

• public org.omg.CORBA.Policy \_get\_client\_policy(

#### int type)

\_get\_client\_policy メソッドは,サーバ側ポリシーとの共通部分を考慮しないで,オブジェクトリファ レンスの有効オーバーライドポリシーを返します。有効オーバーライドは、まず、指定した PolicyType のオーバーライドをオブジェクトのスコープでチェックし、次にカレントスコープでチェックし、最後 に VisiBroker ORB のスコープでチェックして取得します。指定した PolicyType にオーバーライド が登録されていなければ,その PolicyType 固有のシステム依存デフォルト値を使用します。デフォル トのポリシー値は指定されないので,ポータブルなアプリケーションは,必要な「デフォルト」を VisiBroker ORB のスコープで設定することを求められています。

• org.omg.CORBA.Policy[ ] \_get\_policy\_overrides(

#### int[ ] types)

get policy overrides メソッドは、オブジェクトレベルで指定したポリシー型のポリシーオーバーラ イドのリストを返します。引数に空のシーケンスを指定した場合,(つまり,長さ 0 の配列を指定した 場合)オブジェクトレベルのオーバーライドをすべて返します。オブジェクトレベルで PolicyTypes が一つもオーバーライドされていない場合は,空のシーケンスを返します。

#### • boolean validate connection(

org.omg.CORBA.PolicyListHolder inconsistent\_policies)

validate connection メソッドは, 該当するオブジェクトのカレントの有効ポリシーで呼び出しがで きるかどうかを Boolean 値で返します。呼び出しができる場合は true を返します。オブジェクトリ ファレンスがバインド済みでない場合,このメソッドはオペレーションの一環としてバインディングを 実行します。バインド済みの場合でも、カレントのポリシーオーバーライドが変更されていたり、何ら かの理由でバインディングが無効になっている場合は,RebindPolicy オーバーライドの設定に関係な くリバインドされます。

カレントの有効 RebindPolicy が暗黙的なリバインドを許可していない場合,そのようなリバインドを 強制的にできるのは\_validate\_connection だけです。バインドやリバインドの実行を試みると, VisiBroker ORB によって GIOP の LocateRequests 処理が実行されます。

カレントの有効ポリシーで呼び出すと INV POLICY システム例外が発生する場合,このメソッドは false を返します。カレントの有効ポリシーに互換性がない場合, out パラメタ

[inconsistent policies] に非互換性を生じさせたポリシーを格納します。このパラメタに返されたポ リシーのリストはすべての原因を網羅しているわけではありません。ポリシーのオーバーライドに関係 しない原因によってバインディングが失敗した場合は,その原因に応じたシステム例外が発生します。

public interface org.omg.Messaging.RebindPolicy extends org.omg.Messaging.RebindPolicyOperations, org.omg.CORBA.Policy, org.omg.CORBA.portable.IDLEntity

VisiBroker での RebindPolicy は、CORBA 2.5 の仕様に従って実装されています。さらに, VisiBroker ではオブジェクト障害後 osagent を使用したほかのオブジェクトの呼び出しをサポートするための拡張を しています。

RebindPolicy は、クローズしたコネクション, GIOP のロケーションフォワードメッセージ, およびオブ ジェクト障害をクライアント側の VisiBroker ORB がどのように処理するかを決定します。VisiBroker ORB は org.omg.CORBA.Object インスタンスにある有効ポリシーを参照して、オブジェクト障害後 osagent を使用したほかのオブジェクトの呼び出し,リバインド,および再接続を処理します。

VisiBroker ORB が対象サーバに正常にバインドされたあとで、VisiBroker ORB が透過的にリバインド するかどうかが、OMG が定義したポリシーの値によって決定されます。また、VisiBroker ORB がター ゲットのオブジェクトにバインドされたあとで、VisiBroker ORB が透過的にオブジェクト障害後 osagent を使用したほかのオブジェクトの呼び出しをするかどうかが,継承されたポリシーの値によって決定され ます。

注

RebindPolicy が実行されるのは,オブジェクトに正常にバインドされたあとだけです。GIOP に従っ たプロトコルの場合,オブジェクトリファレンスは LocateReply メッセージが返されたあとでバイン ドされるとみなされます。

RebindPolicy の値によって切断,オブジェクトフォワードリクエスト,またはオブジェクト障害の対処方 法が決定されます。

RebindPolicy の値には、仕様にない値を指定しないでください。仕様にない値を引数にして, ORB.create\_policy()を呼ぶと、INV\_POLICY 例外が発生します。

#### 12.5.1 IDL の定義

```
#pragma prefix "omg.org"
module Messaging {
     typedef short RebindMode;
     const CORBA::PolicyType REBIND_POLICY_TYPE =23;
     interface RebindPolicy::CORBA::Policy {
         readonly attribute RebindMode rebind_mode;
     };
};
```
#### 12.5.2 ポリシーの値

RebindPolicy として設定できる OMG のポリシー値について、次の表に示します。

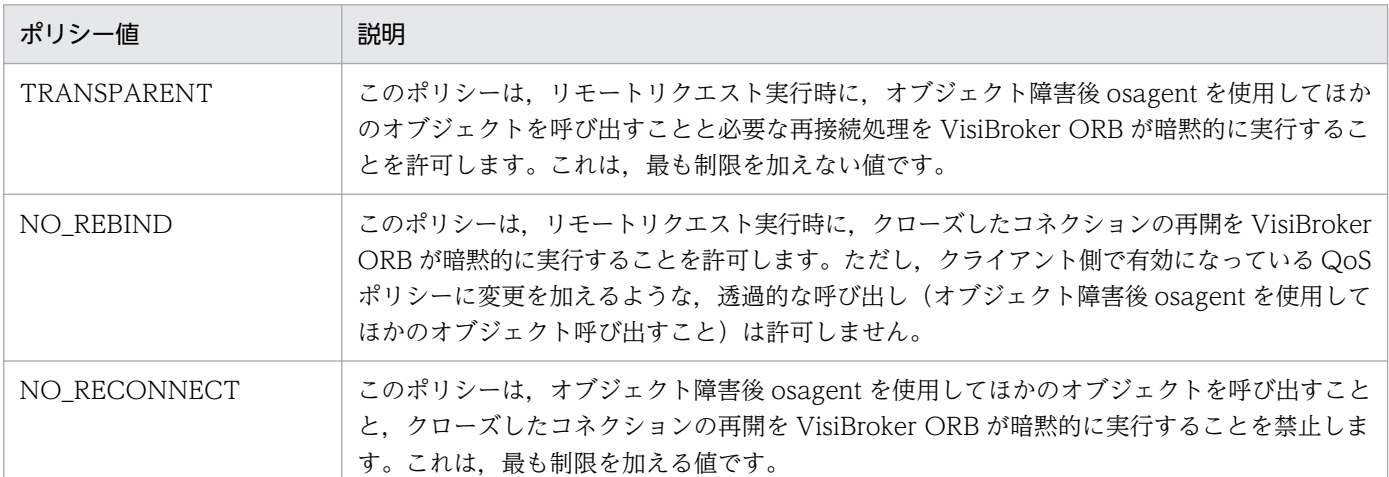

#### 表 12-1 OMG のポリシー値 (Java)

注

次の条件がすべて重なる場合,サーバへの呼び出しをすると MARSHAL 例外または DATA\_CONVERSION 例外が発生します。

- 複数のスレッドで同じオブジェクトリファレンスを使用する。
- QoS の RebindPolicy に NO\_RECONNECT 以外を指定する。
- サーバが再起動,またはサーバへの呼び出しでタイムアウトが発生することによってコネクション が切断され,透過的な再接続処理が行われる。
- 次のデータ型を使用する。

char

java.lang.String java.lang.Object

RebindPolicy に設定できる VisiBroker 固有のポリシー値について、次の表に示します。

#### 表 12-2 VisiBroker 固有のポリシー値 (Java)

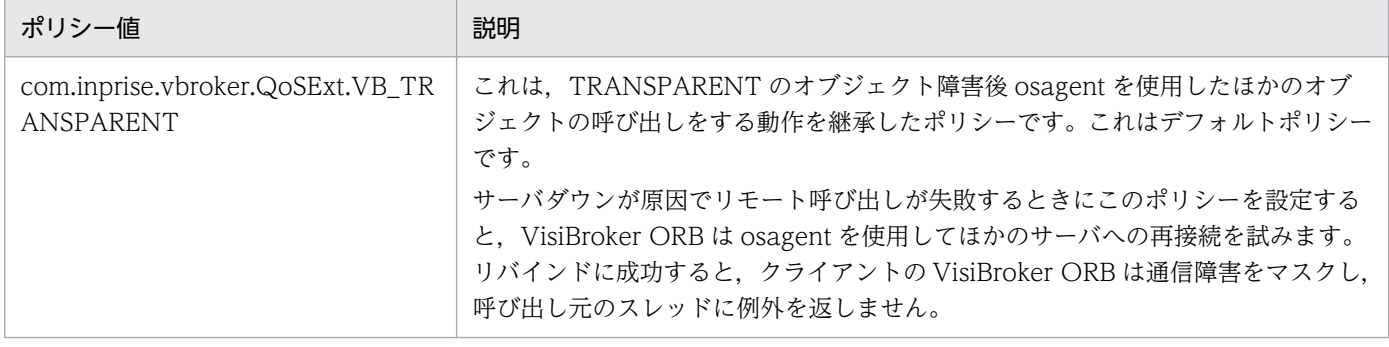

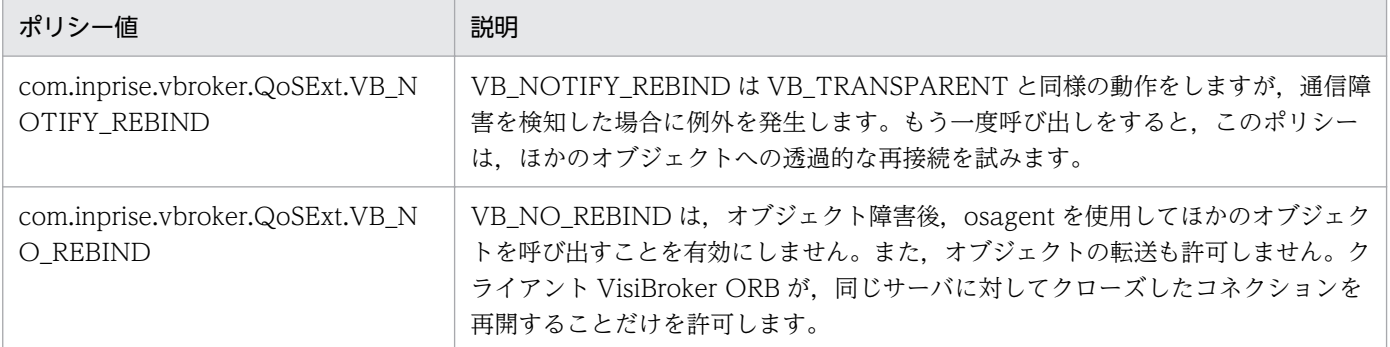

注

ユーザのクライアントの有効ポリシーが VB TRANSPARENT であり、かつ状態データを保存してい るサーバと連携している場合, VB\_TRANSPARENT はそのクライアントを新規サーバに接続するこ とがあります。この場合、クライアントはサーバが変更されたことを認識しないで、元のサーバに保存 されていた状態データは失われます。

クライアントで RebindPolicy に NO\_RECONNECT または VB\_NO\_REBIND を設定した場合, か つ,初回リクエストでオブジェクト転送が発生した場合,オブジェクト転送を許可します。

public interface com.inprise.vbroker.QoSExt.RebindForwardPolicy extends com. inprise.vbroker. QoSExt. RebindForwardPolicyOperations, org.omg.CORBA.Policy, org.omg.CORBA.portable.IDLEntity

RebindForwardPolicy は、LOCATION FORWARD 時に接続が失敗した場合に、クライアントの VisiBroker ORB がリバインドを実行するかどうかを決定します。また,クライアントが新規オブジェク トにフォワードされたとき,新規フォワード先オブジェクトへの接続を試みます。接続に失敗した場合, VisiBroker ORB は透過的に元のオブジェクト (フォワード元) に接続し直します。この再接続は、次に 示す場合に実行されます。

- この時点でのフォワード数の合計が,当該ポリシーに指定した forward\_count の値を超えていない場合
- 同じフォワード先への接続を試みた直後ではない場合

vbroker.orb.rebindForward プロパティは, VisiBroker ORB レベルで forward count の値を設定しま す。forward\_count の値は, QoS ポリシーと同様, VisiBroker ORB レベル, スレッドレベル, またはオ ブジェクトレベルでオーバーライドできます。

デフォルト値の 0 は、制限を設定しないことを指定します。

#### 12.6.1 IDL の定義

```
#pragma prefix "inprise.org"
module QoSExt{
     typedef short ForwardCount;
     const CORBA::PolicyType REBIND_FORWARD_POLICY_TYPE
                                                = 0x56495314 interface RebindForwardPolicy::CORBA::Policy {
        readonly attribute ForwardCount forward count;
     };
};
```
public interface com.inprise.vbroker.QoSExt. RelativeConnectionTimeoutPolicy extends com.inprise.vbroker.QoSExt.RelativeConnectionTimeoutPolicyOperations, org.omg.CORBA.Policy, org.omg.CORBA.portable.IDLEntity

RelativeConnectionTimeoutPolicy は,有効なエンドポイントを使用してオブジェクトと接続しようと したときに,どれだけの時間,接続に成功しなければ処理をタイムアウトするかを表します。ファイア ウォールに保護されたオブジェクトで,オブジェクトへの接続手段が HTTP トンネリング以外にない場 合,タイムアウトしやすくなります。

注

このポリシーはプロセス内通信には適用されません。

insert ulonglong 型のポリシーは、100 ナノ秒単位でタイムアウトを指定します。タイムアウトは, VisiBroker ORB が接続を試みるエンドポイントのそれぞれに適用されます。したがって,複数の接続 リクエストが発行された場合,経過時間は,設定したタイムアウトの倍数となります。その精度も Java VM のインプリメンテーションによって制限されます。

#### 12.7.1 IDL の定義

```
#pragma prefix "inprise.com"
module QoSExt{
     const CORBA::PolicyType RELATIVE_CONN_TIMEOUT_POLICY_TYPE
                                                   = 0x56495304 interface RelativeConnectionTimeoutPolicy : CORBA::Policy {
         readonly attribute TimeBase::TimeT relative_expiry:
     };
};
```
# 12.8 Messaging.RelativeRequestTimeoutPolicy

public interface org.omg. Messaging. RelativeRequestTimeoutPolicy extends org.omg.Messaging.RelativeRequestTimeoutPolicyOperations, org.omg.CORBA.Policy, org.omg.CORBA.portable.IDLEntity

RelativeRequestTimeoutPolicy は,リクエストが渡されるときのタイムアウトを指定します。指定した 時間が経過すると,リクエストは取り消されます。このポリシーは,同期呼び出しと非同期呼び出しの両 方に適用されます。指定したタイムアウト以内にリクエストが完了するとみなされるため、タイムアウト によって応答が破棄されることはありません。タイムアウトの値は 100 ナノ秒単位で指定します。

#### 12.8.1 IDL の定義

```
#pragma prefix "omg.org"
module Messaging {
    const CORBA::PolicyType RELATIVE REQ TIMEOUT POLICY TYPE = 31;
     interface RelativeRequestTimeoutPolicy : CORBA::Policy {
         readonly attribute TimeBase::TimeT relative_expiry;
     };
};
```
public interface org.omg. Messaging. RelativeRoundtripTimeoutPolicy extends org.omg.Messaging.RelativeRoundtripTimeoutPolicyOperations, org.omg.CORBA.portable.IDLEntity

RelativeRoundtripTimeoutPolicy は,リクエストまたはその応答が渡されるときのタイムアウトを指定 します。指定した時間が経過しても応答が渡されない場合,リクエストは取り消されます。また,リクエ ストがすでに渡されて応答が返ってきた場合、応答はタイムアウトに指定した時間が経過したときに破棄 されます。このポリシーは,同期呼び出しと非同期呼び出しの両方に適用されます。指定したタイムアウ ト以内にリクエストが完了するとみなされるため,タイムアウトによって応答が破棄されることはありま せん。タイムアウトの値は 100 ナノ秒単位で指定します。

# 12.9.1 IDL の定義

```
#pragma prefix "omg.org"
module Messaging {
    const CORBA::PolicyType RELATIVE RT TIMEOUT POLICY TYPE = 32;
     interface RelativeRoundtripTimeoutPolicy : CORBA::Policy {
         readonly attribute TimeBase::TimeT relative_expiry;
     }
};
```
# 12.10 DeferBindPolicy

public interface com.inprise.vbroker.QoSExt.DeferBindPolicy extends com.inprise.vbroker.QoSExt.DeferBindPolicyOperations, org.omg.CORBA.Policy, org.omg.CORBA.portable.IDLEntity

このインタフェースは,リモートオブジェクトが最初に生成されたときに VisiBroker ORB がすぐにコン タクトをするのか,それとも呼び出しがあるまでコンタクトを延期するのかを決定します。デフォルトで は、VisiBroker ORB は bind()を発行したときに(リモート)オブジェクトに接続します。 DeferBindPolicy に TRUE が設定されている場合は、VisiBroker ORB は呼び出しがあるまでそのオブ ジェクトにコンタクトしません。

クライアントオブジェクトを生成し,DeferBindPolicy を TRUE に設定すると,サーバの起動を呼び出し があるまで延期できます。このオプションは,生成された Helper クラスの Bind メソッドのオプションと して以前からあったものです。

#### 12.10.1 IDL の定義

```
#pragma prefix "inprise.com"
module QoSExt{
    const CORBA::PolicyType DEFER BIND POLICY TYPE =
                                             0x56495305
     interface DeferBindPolicy: CORBA::Policy {
         readonly attribute boolean value:
     }
};
```
#### public interface com.inprise.vbroker.QoSExt.

ExclusiveConnectionPolicy extends

 com.inprise.vbroker.QoSExt.ExclusiveConnectionPolicyOperations, org.omg.CORBA.Policy, org.omg.CORBA.portable.IDLEntity

ExclusiveConnectionPolicy は、指定したサーバオブジェクトとの排他接続(共有でない接続)を確立す るための, VisiBroker 固有のポリシーです。このポリシーは, true または false のブール値を持ちます。 true が設定された場合は,サーバオブジェクトへの排他接続をオープンします。false が設定された場合 で既存のコネクションを再使用できるときは,既存のコネクションを再使用します。既存のコネクション を再使用できないときは,新しいコネクションをオープンします。デフォルトは false です。

このポリシーに true を設定した場合は,「vbroker.ce.iiop.ccm.connectionMax」が有効にならないた め,このプロパティに指定した値以上のコネクションが使用される可能性があります。

このポリシーは, VisiBroker 3.x の Object. clone()と同じ動作をします。

このポリシーが有効になるのは次のような場合です。

- \_bind()前に ORB または PolicyCurrent に対して Policy を設定している場合
- string\_to\_object で作成した Object を呼び出す前に,ORB または PolicyCurrent に対して Policy を 設定している場合
- string to object や bind で作成した Object に対して Policy を設定し, Policy を設定された Object に対してリクエストを行う場合

# 12.11.1 IDL の定義

```
module QoSExt {
  const CORBA::PolicyType EXCLUSIVE CONNECTION POLICY TYPE = 0x56495320;
   interface ExclusiveConnectionPolicy :CORBA::Policy {
    /** Returns the current setting of *//** the ExclusiveConnectionPolicy */ readonly attribute boolean value;
  };
};
```
public interface org.omg.Messaging. SyncScopePolicy extends org.omg.Messaging.SyncScopePolicyOperations, org.omg.CORBA.Policy, org.omg.CORBA.portable.IDLEntity

このインタフェースは、CORBA::Policy から派生したローカルオブジェクトです。このインタフェース は,一方向オペレーションに適用され,オペレーション要求の対象への同期のスコープを示します。非一 方向オペレーションが呼び出された場合は無視されます。このポリシーは、DII が INV\_NO\_RESPONSE のフラグで使用されているときも適用されます。それは,インタフェース定義を照会してオペレーション が一方向かどうかを調べるための DII のインプリメンテーションが不要なためです。このポリシーのデフォ ルトは SYNC\_WITH\_TRANSPORT です。各アプリケーションは、SyncScopePolicy を明示的に設定 して、VisiBroker ORB インプリメンテーション間のポータビリティを保障する必要があります。 SyncScopePolicy のインスタンスが作成されると, Messaging::SyncScope 型の値が

CORBA::ORB::create\_policy に渡されます。このポリシーは、クライアント側のオーバーライドとして だけ適用できます。

# 12.12.1 IDL の定義

```
module Messaging {
     interface SyncScopePolicy :CORBA::Policy {
         readonly attribute SyncScope synchronization;
     };
};
```
# 12.12.2 SyncScope ポリシーの値

SyncScope ポリシーの値と動作を次の表に示します。

#### 表 12-3 SyncScope のポリシー値 (Java)

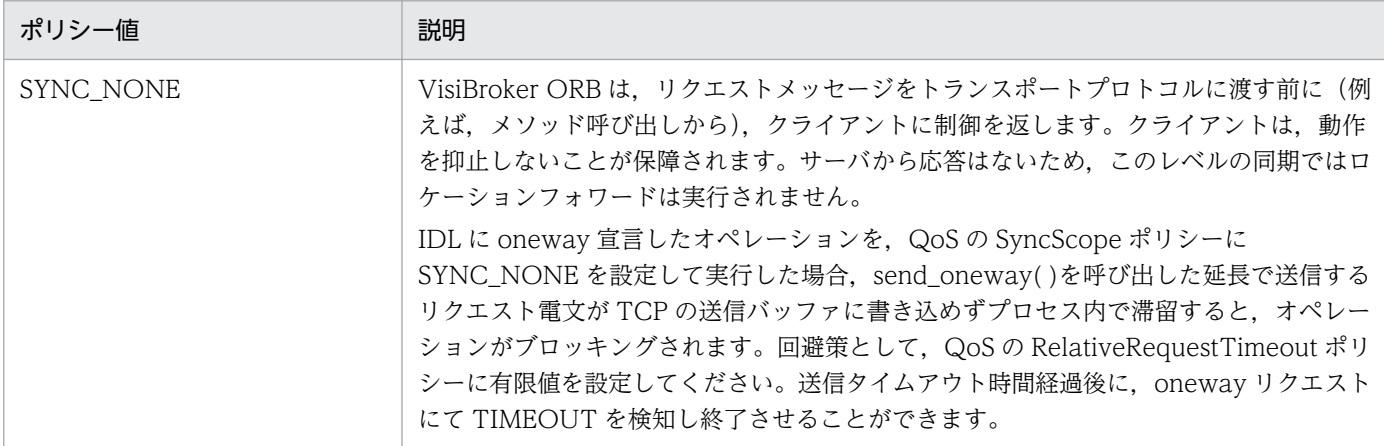

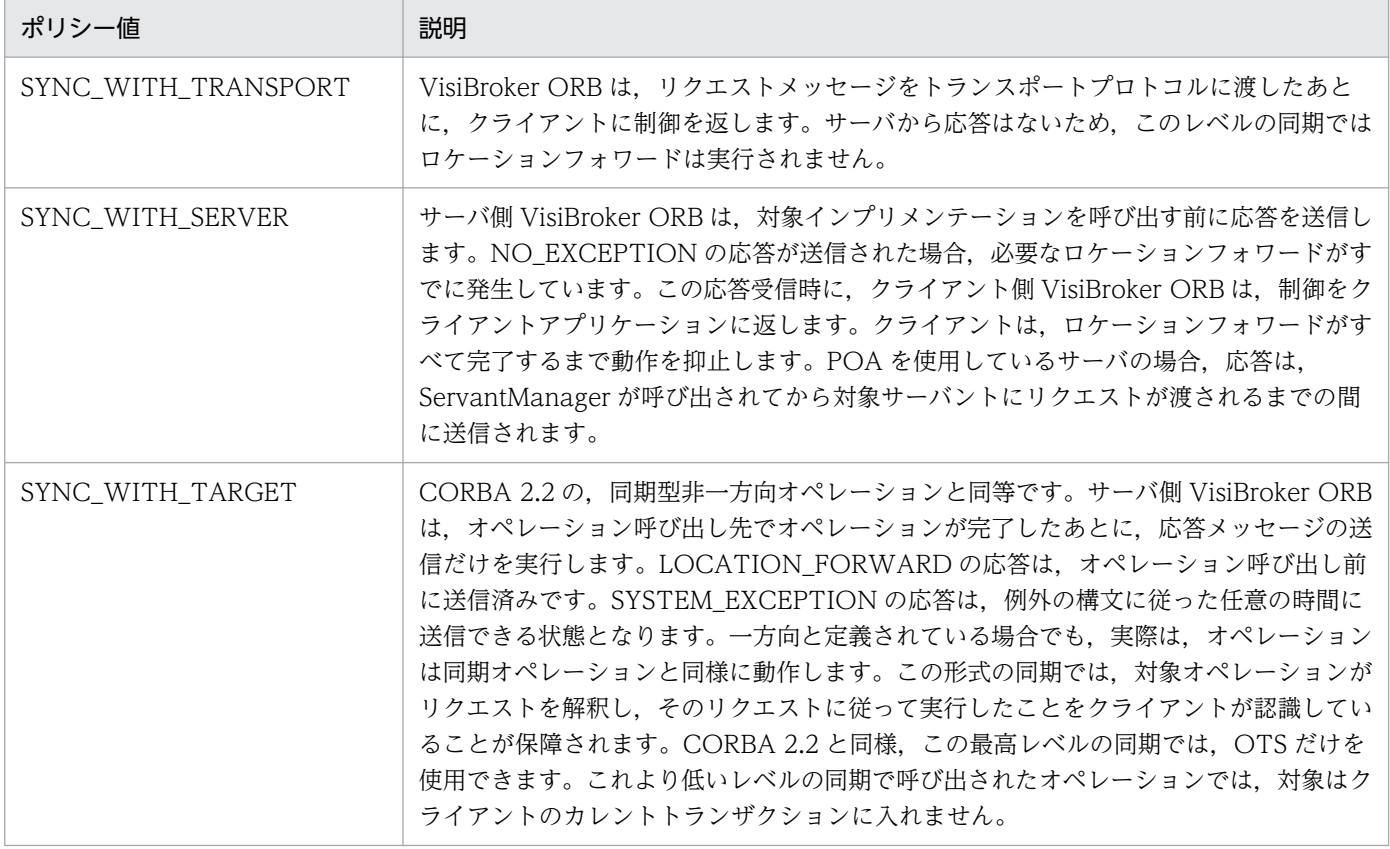

QoS で発生する例外について、次の表に示します。

#### 表 12-4 QoS で発生する例外 (Java)

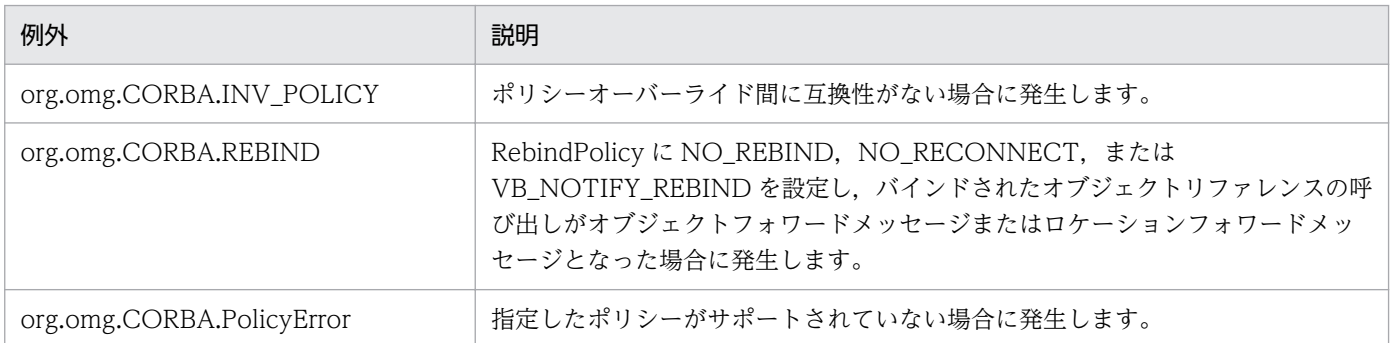

12. QoS インタフェースとクラス (Java)

# IOP および IIOP のインタフェースとクラス (Java)

この章では、General Inter-ORB Protocol の主なインタフェース、および CORBA 仕様で定義 されたそのほかの構造体の, Borland Enterprise Server VisiBroker でのインプリメンテーショ ンについて,Java 言語でのインタフェースを説明します。

```
public final class com. inprise.vbroker. IIOP.ProfileBody extends
     java.lang.Object implements org.omg.CORBA.portable.IDLEntity
```
このクラスは,オブジェクトがサポートするプロトコルについての情報を含んでいます。

このクラスには、Helper クラスと Holder クラスもあります。これらのクラスとそのメソッドの詳細につ いては,「[3. 生成されるインタフェースとクラス\(Java\)](#page-95-0)」を参照してください。

#### 13.1.1 IDL の定義

```
struct ProfileBody {
     ::GIOP::Version iiop_version;
     string host;
     unsigned short port;
     ::CORBA::OctetSequence object_key;
    sequence\langle::IOP::TaggedComponent\ranglecomponents;
};
```
#### 13.1.2 IIOP.ProfileBody の変数

- public com.inprise.vbroker.GIOP.Version iiop version IIOP がサポートするバージョンを表します。
- public java.lang.String host オブジェクトがインプリメントされるホスト名を表します。
- public short port オブジェクトへのコネクションを確立するために使用するポート番号を表します。
- public byte[] object key オブジェクトリファレンスを一意に識別するために使用し,オブジェクトをインプリメントするサーバ ントを見つけるための情報を格納します。 オブジェクトキーはベンダ固有の形式で格納され,IOR が生成されたときに生成されます。
- public com.inprise.vbroker.IOP.TaggedComponent[] components 0 個以上の TaggedComponent オブジェクトのシーケンスを表します。このプロファイルが記述する オブジェクトの呼び出しに使用できる追加情報を格納するために使用します。

# 13.1.3 IIOP.ProfileBody のコンストラクタ

- public ProfileBody() 空の ProfileBody を生成します。
- public ProfileBody( com.inprise.vbroker.GIOP.Version iiop\_version, java.lang.String host, short port, byte[] object\_key, com.inprise.vbroker.IOP.TaggedComponent[ ] components) 指定した IIOP バージョン,ホスト名,ポート番号,オブジェクトキー,およびコンポーネントで初期 化した ProfileBody を生成します。
	- iiop version サポートする IIOP のバージョン
	- host オブジェクトがインプリメントされるホスト名
	- port オブジェクトのコネクション確立時に使用するポート番号
	- object key オブジェクトのキー
	- components

0 個以上の TaggedComponent オブジェクトのシーケンス。このプロファイルが記述するオブジェ クトの呼び出しに使用できる追加情報を格納するために使用します。

public abstract class com.inprise.vbroker. IOP. IORValue extends java.lang.Object implements org.omg.CORBA.portable.StreamableValue

このクラスは,インターオペラブルオブジェクトリファレンスを表し,オブジェクトリファレンスについ ての重要な情報を提供するために使います。クライアントアプリケーションは ORB::object\_to\_string メ ソッドを呼び出して IOR を生成できます。ORB::object\_to\_string メソッドについては, [4.5 ORB] を 参照してください。

このクラスには、Helper クラスと Holder クラスもあります。これらのクラスとそのメソッドの詳細につ いては、「3. 生成されるインタフェースとクラス (Java)」を参照してください。

#### 13.2.1 IDL の定義

```
valuetype IORValue {
     public string type_id;
     public ProfileValueSeq profiles;
     IOR toIOR( );
     IORValue copy( );
     boolean matchesTemplate (in IORValue iorv);
};
```
#### 13.2.2 IOP.IORValue の変数

- public java.lang.String type id この IOR によって表されるオブジェクトリファレンスの型を記述します。
- public com.inprise.vbroker.IOP.ProfileValue[] profiles

一つ以上の TaggedProfile オブジェクトのシーケンスを表します。そのオブジェクトには,サポート しているプロトコルについての情報が含まれています。

#### 13.2.3 IOP.IORValue のメソッド

- public com.inprise.vbroker.IOP.IOR toIOR( ) IOR に変換します。
- public com.inprise.vbroker.IOP.IORValue copy( ) IORValue の複製を作成します。
- public boolean matchesTemplate( IORValue iorv)

<sup>13.</sup> IOP および IIOP のインタフェースとクラス (Java)

IORValue がテンプレート IORValue と一致しているか調べます。

13. IOP および IIOP のインタフェースとクラス (Java)

```
public final class com.inprise.vbroker. IOP.ServiceContext extends
     java.lang.Object implements org.omg.CORBA.portable.IDLEntity
```
このクラスは,リクエストまたは応答を渡すときに付加するサーバ固有のコンテキスト情報を表します。

このクラスには、Helper クラスと Holder クラスもあります。これらのクラスとそのメソッドの詳細につ いては,「[3. 生成されるインタフェースとクラス\(Java\)](#page-95-0)」を参照してください。

#### 13.3.1 IDL の定義

```
struct ServiceContext {
     ::IOP::ServiceID context_id;
     ::CORBA::OctetSequence context_data;
};
```
#### 13.3.2 IOP.ServiceContext の変数

- public int Context id 特定のサービスとデータ形式を識別します。
- public byte[] context\_data context id で識別されるサービスに対応するコンテキストデータを表します。このコンテキストデー タはサービス固有の形式でエンコードされ,オクテットのシーケンスとしてカプセル化されます。

#### 13.3.3 IOP.ServiceContext のコンストラクタ

- public ServiceContext() 空の ServiceContext を生成します。
- public ServiceContext( int context id, byte[ ] context data) 指定した識別子とデータで初期化した ServiceContext を生成します。
	- context\_id 特定のサービスとデータ形式を識別します。
	- context\_data オクテットのシーケンスとしてカプセル化したサービス固有のデータを示します。

public final class com.inprise.vbroker. IOP. TaggedProfile extends java.lang.Object implements org.omg.CORBA.portable.IDLEntity

このクラスは,サポートするプロトコルと,そのプロトコルがオブジェクトを識別するために必要とする カプセル化された基本情報を表します。

このクラスには、Helper クラスと Holder クラスもあります。これらのクラスとそのメソッドの詳細につ いては,「[3. 生成されるインタフェースとクラス\(Java\)](#page-95-0)」を参照してください。

#### 13.4.1 IDL の定義

```
struct TaggedProfile {
      ::IOP::ProfileId tag;
     sequence \langleoctet\rangle profile_data;
};
```
#### 13.4.2 IOP.TaggedProfile の変数

• public int tag

プロファイルデータの内容を識別する,次の値のどれかを指定します。

- TAG INTERNET IOP 標準 IIOP プロトコルであることを示します。
- TAG MULTIPLE COMPONENTS プロファイルデータが,プロトコルで利用できる ORB サービスの一覧を含んでいることを示します。
- TAG\_VB\_LOCATOR IOR が,osagent が実 IOR を受信するまで使用される interim の擬似オブジェクトであることを示 します。
- TAG\_VSGN\_LIOP プロトコルが,ローカル IPC 機能をカバーする IOP であることを示します。
- public byte[] profile data

オブジェクトを識別するために必要なプロトコル情報をすべてカプセル化します。

#### 13.4.3 IOP.TaggedProfile のコンストラクタ

• public TaggedProfile()

13. IOP および IIOP のインタフェースとクラス (Java)

空の TaggedProfile を生成します。

- public TaggedProfile( int tag, byte[ ] profile\_data) 指定したタグとデータで初期化した TaggedProfile を生成します。
	- tag プロファイルデータの内容を識別する次の値のどれかを指定します。 TAG\_INTERNET\_IOP TAG\_MULTIPLE\_COMPONENTS TAG\_VB\_LOCATOR TAG\_VSGN\_LIOP
	- profile\_data IOR に対するオペレーションを呼び出すために必要なプロトコル情報

13. IOP および IIOP のインタフェースとクラス (Java)
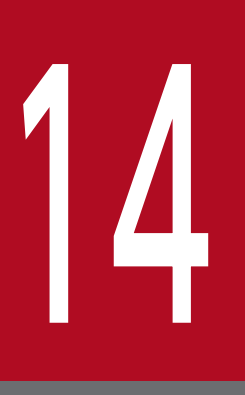

#### RMI インタフェースとクラス (Java)

この章では,Java 言語で RMI-IIOP をサポートするために使用するインタフェースとクラスにつ いて説明します。Borland Enterprise Server VisiBroker は現在, VisiBroker 4.x の RMI-IIOP のサーバ側でのプログラミングモデルをサポートしていません。サーバ側の各種 API をここで説 明してはいますが、それらを使用すると OBJECT NOT EXIST 例外が発生する可能性があります。

```
public abstract class javax.rmi. PortableRemoteObject
    extends java. Lang. Object \{\}
```
このクラスから継承してすべてのサーバインプリメンテーションを生成します。RMI-IIOP のサーバイン プリメンテーションは javax.rmi.PortableRemoteObject から継承するか,RMI-IIOP リモートインタ フェースをインプリメントしてから,exportObject メソッドを使用してサーバインプリメンテーション 自体を一つサーバオブジェクトとして登録できます。クライアントは narrow メソッドを使用して,一般 的なリモートインタフェースを特定のリモートインタフェースにナロウイングします。

#### 14.1.1 PortableRemoteObject のコンストラクタ

• public static void exportObject(

Remote obj)

サーバオブジェクトをリモート呼び出し受信ができる状態にします。このコンストラクタが呼び出す PortableRemoteObject のサブクラスは,このメソッドを呼び出す必要はありません。

• obj

エクスポートするサーバオブジェクト

#### 14.1.2 PortableRemoteObject のメソッド

• protected PortableRemoteObject()

このメソッドは, exportObject()を呼び出すことによってオブジェクトを初期化します。

• public static Remote toStub(

Remote obj)

このメソッドは,指定したサーバオブジェクトのスタブを返します。サーバは,リモート通信が受信で きる状態でなければなりません。このためには、PortableRemoteObject.connect(Remote, Remote) メソッドが必要な場合があります(オブジェクトがリモートメソッド呼び出しの引数として渡されてい ない場合)。指定したサーバオブジェクトにスタブが見つからない場合は, java.rmi.NoSuchObjectException 例外が発生します。

• obj

スタブを調べたいサーバオブジェクト。PortableRemoteObject のサブクラスであるか, PortableRemoteObject.exportObject( )を呼び出していなければなりません。

• public static void unexportObject( Remote obj)

このメソッドは,ランタイムからサーバオブジェクトの登録を解除します。登録を解除したサーバオブ ジェクトは,ガーベッジコレクションの対象になります。リモートオブジェクトが現在エクスポートさ れていない場合. java.rmi.NoSuchObjectException 例外が発生します。

• obj

エクスポートするオブジェクト

• public static java.lang.Object narrow(

java.lang.Object narrowFrom, java.lang.Class narrowTo)

このメソッドは、該当する RMI-IIOP オブジェクトを、narrowTo クラスのリモートインタフェース のスタブにナロウイングします。narrowFrom を narrowTo にキャストできない場合は ClassCastException 例外が発生します。

• narrowFrom

型にキャストするオブジェクト

- narrowTo キャストするオブジェクトの型
- public static void connect(

Remote unconnected, Remote connected)

このメソッドは、リモートオブジェクトを、リモート通信が実行できる状態にします。通常、オブジェ クトをリモートメソッド呼び出しの引数として送受信する場合に暗黙的にこの状態になりますが、状況 によっては,明示的にこれを実行した方がよい場合があります。connected に指定したオブジェクト が接続されていなかったり,unconnected に指定したオブジェクトがすでに接続されていたりした場 合, java.rmi.RemoteException 例外が発生します。

- unconnected 接続するオブジェクト
- connected 接続済みのオブジェクト

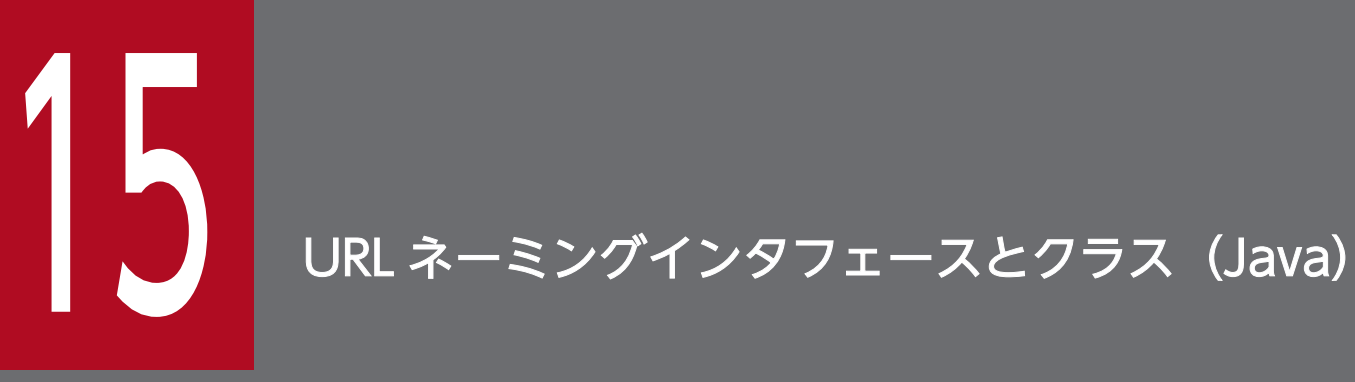

この章では, Borland Enterprise Server VisiBroker の URL ネーミングサービスで使用する Resolver インタフェースとクラスについて説明します。

以前のバージョンでは URL ネーミングサービスは、Web ネーミングサービスと呼ばれていました。

```
public interface Resolver extends Object
```
URL ネーミングサービスを使用する場合, Resolver は ORB の resolve\_initial\_references で呼び出され ます。Resolver 使用の詳細については,マニュアル「Borland Enterprise Server VisiBroker デベロッ パーズガイド」の「URL ネーミングの使用」の記述を参照してください。

```
interface Resolver {
     // Read Operations
    Object locate(in string url_s)
         raises (InvalidURL, CommFailure, ReqFailure);
     // Write Operations
    void force register url(in string url s, in Object obj)
         raises (InvalidURL, CommFailure, ReqFailure);
    void register_url(in string url_s, in Object obj)
         raises (InvalidURL, CommFailure, ReqFailure,
                 AlreadyExists);
};
```
#### 15.1.1 Resolver のメソッド

• Object locate(

String url\_s)

```
Resolver に接続する必要がある場合,クライアントアプリケーションは bind メソッド呼び出し時にパ
ラメタに URL を指定します。このとき,locate()メソッドが,bind()メソッドから透過的に呼び出さ
れます。
```
URL が無効の場合は、InvalidURL 例外が発生します。

- url\_s URL の文字列
- void force register url(

String url s, Object obj)

このメソッドは,サーバのオブジェクトの IOR を URL に対応づけて,そのオブジェクトを登録します。 force\_register\_url メソッドを使用して URL とオブジェクトの IOR を対応づけようとした場合, URL がすでにそのオブジェクトに対応づけられているとき,新しい URL 対応が古い対応と入れ替わります。

- url\_s URL の文字列
- obj

URL に対応づけるオブジェクト

• void register\_url(

String url\_s, Object obj)

このメソッドは、サーバのオブジェクトの IOR を URL に対応づけて、そのオブジェクトを登録します。 register\_url メソッドを使用して URL とオブジェクトの IOR を対応づけようとした場合に,URL がす でにオブジェクトに対応づけられているとき,AlreadyExists 例外が発生します。

• url\_s

URL の文字列

• obj

URL に対応づけるオブジェクト

15. URL ネーミングインタフェースとクラス (Java)

## 16 ロケーションサービスインタフェースとクラス (Java)

この章では、スマートエージェントが管理するネットワーク上にあるオブジェクトインスタンス の検索に使用できる,Java 言語のロケーションサービスのエージェントと TriggerHandler イン タフェースについて説明します。ロケーションサービスの詳細については,マニュアル「Borland Enterprise Server VisiBroker デベロッパーズガイド」の「ロケーションサービスの使用」の 記述を参照してください。

public interface **Agent** extends com.inprise.vbroker.CORBA.Object

ロケーションサービスエージェントはスマートエージェントが管理するネットワーク上のオブジェクトイ ンスタンスを検索できるインタフェースを提供します。Agent インタフェースのメソッドは,二つのグルー プに分けられます。一つは,インスタンスの情報をスマートエージェントに問い合わせます。もう一つは, トリガーの登録,および登録解除をします。

問い合わせは,インタフェースのリポジトリ ID,またはインタフェースのリポジトリ ID と,インスタン ス名の組み合わせに基づいてできます。問い合わせ結果は,オブジェクトリファレンス,またはそれより も詳細なインスタンス記述を返せます。トリガーとは,ロケーションサービスを利用しているクライアン トにインスタンスの可用性の変化を通知する通知機能です。

#### 16.1.1 IDL の定義

```
interface Agent {
    HostnameSeq all agent locations()
         raises(Fail);
     RepositoryIdSeq all_repository_ids( )
         raises(Fail);
    ObjSeq all instances(in string repository id)
         raises(Fail);
    ObjSeq all replica(in string repository id,
                        in string instance name)
         raises(Fail);
    DescSeq all instances descs(in string repository id)
         raises(Fail);
     DescSeq all_replica_descs(in string repository_id,
                               in string instance name)
         raises(Fail);
     void reg_trigger(in TriggerDesc desc,
                       in TriggerHandler handler)
         raises(Fail);
     void unreg_trigger(in TriggerDesc desc,
                         in TriggerHandler handler)
         raises(Fail);
};
```
#### 16.1.2 Agent のメソッド

• public java.lang.String[] all\_agent\_locations() throws com.inprise.vbroker.ObjLocation.Fail

このメソッドは、osagent が常駐しているホスト名を取得します。

このメソッドでは、次の例外が発生します。

Fail

使用できるエージェントがありません。または osagent との通信に失敗しました。

• public org.omg.CORBA.Object[] all instances(

java.lang.String repository\_id)

throws

com.inprise.inprise.vbroker.ObjLocation.Fail

このメソッドは、指定されたリポジトリ ID を満足させる,インタフェースのインスタンスのオブジェ クトリファレンスを取得します。

• repository id

リポジトリ ID を含む文字列

このメソッドでは、次の例外が発生します。

Fail

リポジトリ ID が無効です。

• public com.inprise.vbroker.ObjLocation.Desc[] all\_instances\_descs(

java.lang.String repository id)

throws

com.inprise.inprise.vbroker.ObjLocation.Fail

このメソッドは、指定されたリポジトリ ID をインプリメントするインタフェースのインスタンスに対 する完全な記述情報を取得します。

• repository\_id

リポジトリ ID を含む文字列

このメソッドでは、次の例外が発生します。

Fail

リポジトリ ID が無効です。

• public org.omg.CORBA.Object[] all\_replica(

java.lang.String repository\_id,

java.lang.String instance\_name)

throws

com.inprise.inprise.vbroker.ObjLocation.Fail

このメソッドは,指定されたリポジトリ ID とインスタンス名を満足させる,インタフェースのインス タンスのオブジェクトリファレンスを取得します。

• repository\_id

リポジトリ ID を含む文字列

- instance\_name
	- インスタンス名を含む文字列

```
このメソッドでは、次の例外が発生します。
```
Fail

```
リポジトリ ID,またはインスタンス名が無効です。
```
• public com.inprise.vbroker.ObjLocation.Desc[] all\_replica\_descs(

java.lang.String repository id,

java.lang.String instance\_name)

throws

com.inprise.inprise.vbroker.ObjLocation.Fail

このメソッドは、指定されたリポジトリ ID をインプリメントし、指定したインスタンス名を持つイン タフェースの類似名インスタンスに対する完全な記述情報を取得します。

- repository id リポジトリ ID を含む文字列
- instance name

インスタンス名を含む文字列

```
このメソッドでは、次の例外が発生します。
```
Fail

```
リポジトリ ID. またはインスタンス名が無効です。
```
• public java.lang.String[] all\_repository\_ids()

throws

com.inprise.inprise.vbroker.ObjLocation.Fail

このメソッドは、任意の osagent が保持しているすべてのインタフェースを検索します。 このメソッドでは次の例外が発生します。

Fail

リポジトリ ID が無効です。

• public void reg\_trigger(

com.inprise.vbroker.ObjLocation.TriggerDesc desc,

com.inprise.vbroker.ObjLocation.TriggerHandler handler)

throws

com.inprise.inprise.vbroker.ObjLocation.Fail

このメソッドは,トリガーハンドラを登録します。

• desc

インスタンスの記述。インスタンス記述として指定できるのは,リポジトリ ID,インスタンス名, およびホスト名など,インスタンス情報の組み合わせです。インスタンス情報が多いほど,具体的 にインスタンスの指定ができます。

• handler

登録対象の TriggerHandler オブジェクト

このメソッドでは、次の例外が発生します。

Fail

該当するトリガーはありません。

• public void unreg\_trigger(

com.inprise.vbroker.ObjLocation.TriggerDesc desc, com.inprise.vbroker.ObjLocation.TriggerHandler handler) throws com.inprise.inprise.vbroker.ObjLocation.Fail

このメソッドは,トリガーハンドラを登録解除します。

• desc

インスタンスの記述。インスタンス記述として指定できるのは,リポジトリ ID,インスタンス名, およびホスト名など,インスタンス情報の組み合わせです。インスタンス情報が多いほど,具体的 にインスタンスの指定ができます。

• handler

登録解除対象の TriggerHandler オブジェクト

注

トリガーは何度も呼び出されることがあります。TriggerHandler は,トリガー記述を満たすオブ ジェクトがアクセスできるたびに呼び出されます。最初のインスタンスがいつアクセスできるかと いうことを知りたい場合,エージェントの unreg\_trigger()メソッドを呼び出して、最初のイベン トが見つかったあとはトリガーを登録解除してください。

このメソッドでは、次の例外が発生します。

Fail

該当するトリガーはありません。

public interface Desc

このインタフェースは,オブジェクトの特性を記述するための情報を含んでいます。ロケーションサービ スのメソッドには、Desc 構造体をパラメタとして必要とするものや、Desc 構造体または Desc 構造体の 列を返すものがあります。

#### 16.2.1 IDL の定義

```
struct Desc {
     CORBA::Object ref;
    ::IIOP::ProfileBodyValue iiop locator;
    string repository id;
    string instance name:
     boolean activable;
    string agent hostname;
};
```
#### 16.2.2 Desc の変数

• public boolean activable

オブジェクトがオブジェクト活性化デーモンに登録されている場合,true となります。オブジェクト が手動で起動され,osagent に登録されている場合,false となります。

- public org.omg.CORBA.Object ref 定義するオブジェクトのリファレンスです。
- public com.inprise.vbroker.IIOP.ProfileBodyValue iiop\_locator 定義するオブジェクトのリファレンスです。
- public java.lang.String repository\_id オブジェクトのリポジトリ ID です。
- public java.lang.String instance name オブジェクトのインスタンス名です。
- public java.lang.String agent\_hostname このオブジェクトが登録されているスマートエージェントが動作しているホストの名前です。

#### 16.2.3 Desc のコンストラクタ

• public Desc(

org.omg.CORBA.Object ref, com.inprise.vbroker.IIOP.ProfileBodyValue iiop\_locator, java.lang.String repository\_id, java.lang.String instance name, boolean activable, java.lang.String agent\_hostname) 指定したパラメタで初期化した Desc オブジェクトを生成します。

• ref

記述するオブジェクトのリファレンス

- iiop\_locator 記述するオブジェクトのリファレンス
- repository\_id オブジェクトのリポジトリ ID
- instance name オブジェクトのインスタンス名
- activable オブジェクトがオブジェクト活性化デーモンに登録されている場合,true となります。オブジェク トが手動で起動され、osagent に登録されている場合, false となります。
- agent\_hostname このオブジェクトが登録されているスマートエージェントが稼働しているホストの名前

#### 16.2.4 Desc のメソッド

• public java.lang.String toString() このメソッドは,オブジェクトの内容を含む文字列を返します。

public interface **Fail** extends org.omg.CORBA.UserException

この例外は,各種エラーを示すために Agent クラスが発生させます。データメンバ「FailReason」は, 障害の性質を示します。

#### 16.3.1 Fail 変数

- com.inprise.vbroker.ObjLocation.FailReason reason 障害の性質を示す次の値のどれかを示します。
	- NO\_AGENT\_AVAILABLE
	- INVALID\_REPOSITORY\_ID
	- INVALID\_OBJECT\_NAME
	- NO\_SUCH\_TRIGGER
	- AGENT\_ERROR

#### public final interface **TriggerDesc**

このインタフェースは、TriggerHandler を登録する、一つ以上のオブジェクトの特性を記述するために 使用する情報を含みます。TriggerHandler については,「[16.5 TriggerHandler](#page-448-0)」を参照してください。

できる限り広範囲にオブジェクトを監視するには、次に示すメンバを null に設定します。多くの情報を指 定するほど,対象オブジェクトを絞り込めます。

#### 16.4.1 IDL の定義

```
struct TriggerDesc {
   string repository id;
   string instance name;
    string host_name;
};
```
#### 16.4.2 TriggerDesc の変数

- public java.lang.String host\_name TriggerHandler で監視するオブジェクトのホスト名を表します。ネットワーク上のホストをすべて対 象とするには、null を設定します。
- public java.lang.String instance\_name TriggerHandler で監視するオブジェクトのインスタンス名を表します。監視可能なインスタンス名を すべて対象とするには、null を設定します。
- public java.lang.String repository\_id

このメンバは,TriggerHandler で監視するオブジェクトのリポジトリ ID を表します。監視可能なリ ポジトリ ID をすべて対象とするには、null を設定します。

#### 16.4.3 TriggerDesc のコンストラクタ

- public TriggerDesc(java.lang.String.repository\_id, java.lang.String instance name, java.lang.String hostname) 指定したパラメタで初期化した Desc オブジェクトを生成します。
	- repository\_id

TriggerHandler が監視するオブジェクトのリポジトリ ID。監視可能なすべてのリポジトリ ID を 含めるためには,null を設定する場合があります。

• instance\_name

TriggerHandler が監視するオブジェクトのインスタンス名。監視可能なすべてのインスタンス名 を含めるためには,null を設定する場合があります。

• hostname

TriggerHandler が監視するオブジェクトのあるホスト名。ネットワーク上のすべてのホストを含 めるためには. null を設定する場合があります。

#### 16.4.4 TriggerDesc のメソッド

• public java.lang.String toString( ) このメソッドは,オブジェクトの内容を含む文字列を返します。

```
public interface TriggerHandler extends
     com.inprise.vbroker.CORBA.Object
```
このインタフェースは、トリガー記述を満たすオブジェクトがアクセスできるたびに呼び出されるコール バックオブジェクトです。TriggerHandler をインプリメントするには,\_TriggerHandlerImplBase クラ スを継承して,その impl\_is\_ready( )メソッドと impl\_is\_down( )メソッドをインプリメントしてください。

#### 16.5.1 IDL の定義

```
interface TriggerHandler {
   void impl is ready(in Desc desc);
    void impl_is_down(in Desc desc);
};
```
#### 16.5.2 TriggerHandler のメソッド

• public void impl is ready(

com.inprise.vbroker.ObjLocation.Desc desc)

このメソッドは、desc に一致するインスタンスがアクセスできるとロケーションサービスから呼び出 されます。

• desc

インスタンスの記述。インスタンス記述として指定できるのは,リポジトリ ID,インスタンス名, およびホスト名など,インスタンス情報の組み合わせです。インスタンス情報が多いほど,具体的 にインスタンスの指定ができます。

• public void impl\_is\_down(

com.inprise.vbroker.ObjLocation.Desc desc)

このメソッドは.desc に一致するインスタンスがアクセスできなくなると、ロケーションサービスか ら呼び出されます。

• desc

インスタンスの記述。インスタンス記述として指定できるのは,リポジトリ ID,インスタンス名, およびホスト名など,インスタンス情報の組み合わせです。インスタンス情報が多いほど,具体的 にインスタンスの指定ができます。

# <span id="page-449-0"></span>17 コマンドラインオプション(Java)

この章では、Java 言語を使用してプログラミングするときに、オブジェクトリクエストブロー カー(ORB)およびロケーションサービスで設定するオプションについて説明します。

オブジェクトリクエストブローカー (ORB) およびロケーションサービスは、VisiBroker 3.x 形 式で使用できます。しかし、現在のバージョンに対応したプロパティを使用してください。 VisiBroker 4.x 形式で使用する場合については,「18. [Borland Enterprise Server VisiBroker](#page-457-0) [プロパティ\(Java\)](#page-457-0)」を参照してください。

#### 17.1 ORB オプションの設定方法

ORB の初期設定オプションを設定するには、次に示す方法があります。

- vbj コマンドでコマンドラインパラメタを使用する
- vbj コマンドのコマンドラインパラメタを使用して Java アプリケーションを起動する
- アプレットにオプションを設定する
- メソッドでプログラム的にオプションを設定する

#### 17.1.1 vbj コマンドでコマンドラインパラメタを使用する

vbj コマンドを使用して,アプリケーション起動時の ORB の動作をカスタマイズするコマンドラインパラ メタを定義できます。コマンドラインから vbj コマンドを使用する場合は、次の例のように等号(=)を 使用して値を設定します。

vbj -DORBdebug=true Server

注

java コマンドを使用して,アプリケーション起動時の ORB の動作をカスタマイズするコマンドライン プロパティを定義することもできます。vbj コマンドを使用するときは,ORB が環境変数も検証します。

#### 17.1.2 vbj コマンドを使用して Java アプリケーションを起動する

vbj コマンドのコマンドラインパラメタを使用して、Java アプリケーションを起動することもできます。 コマンドラインパラメタを指定するときは、ハイフン(-)のあとに D を付けないように注意してくださ い。また,値を設定するときに等号(=)を使用しないように注意してください。次に例を示します。

vbj <Javaアプリケーション名> -ORBdebug true

注

vbj コマンドを使用して Java アプリケーションを起動する場合は,ORB.init を呼び出してパラメタを 渡してください。詳細については,[「17.2 ORB.init\( \)メソッド](#page-452-0)」のコードサンプル 17-1 を参照して ください。

#### 17.1.3 アプレットにオプションを設定する

アプレットにオプションを設定する場合は,パラメタ名と値を使用します。次に例を示します。

#### 17.1.4 メソッドでプログラム的にオプションを設定する

ORB の初期化メソッド(ORB.init( ))を使用して,プログラム的にオプションを設定できます。これら のメソッドの使用方法の詳細については,「[17.2 ORB.init\( \)メソッド」](#page-452-0)を参照してください。

#### <span id="page-452-0"></span>17.2 ORB.init( )メソッド

public static ORB init(String[ ] args, Properties props)

ORB.init( )メソッドは,使用するスマートエージェントの IP アドレスやポート番号などのオプションを 設定するときにアプリケーションが使用します。各パラメタはアプリケーション起動時にパラメタとして 渡されます。

ORB.init( )メソッドに渡されるパラメタは,アプリケーションのメインルーチンに渡されるパラメタと同 じです。ORB.init( )メソッドが認識できないパラメタは無視します。

コードサンプル 17-1 では,ORB.init( )にスマートエージェントのポートを指定するパラメタを渡してい ます。

コードサンプル 17-1 パラメタを指定した ORB.init()の使用例

```
public static void main(String[ ] args) {
 ...
     java.util.Properties props =
                                new java.util.Properties( );
     props.put("ORBagentPort", "9898");
     org.omg.CORBA.ORB orb =
                        org.omg.CORBA.ORB.init(args, props);
    ...
}
```
#### 17.2.1 ORB オプション

次の表に,ORB.init( )メソッドのオプションの概要を示します。

#### 表 17-1 ORB.init オプション (Java)

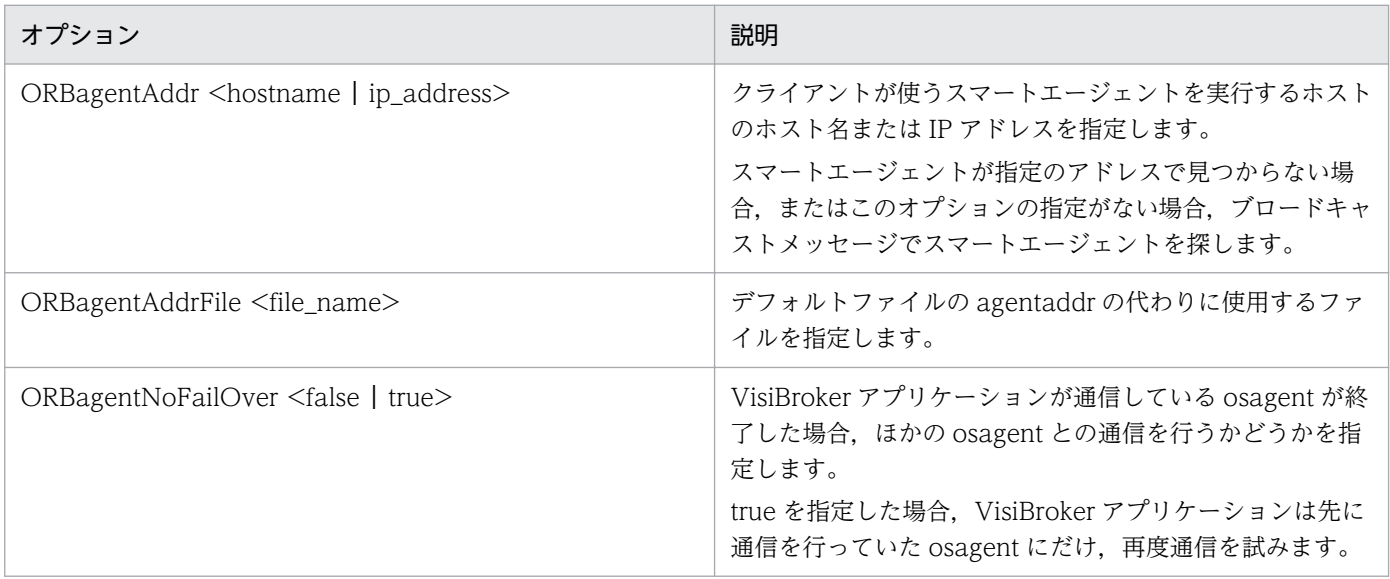

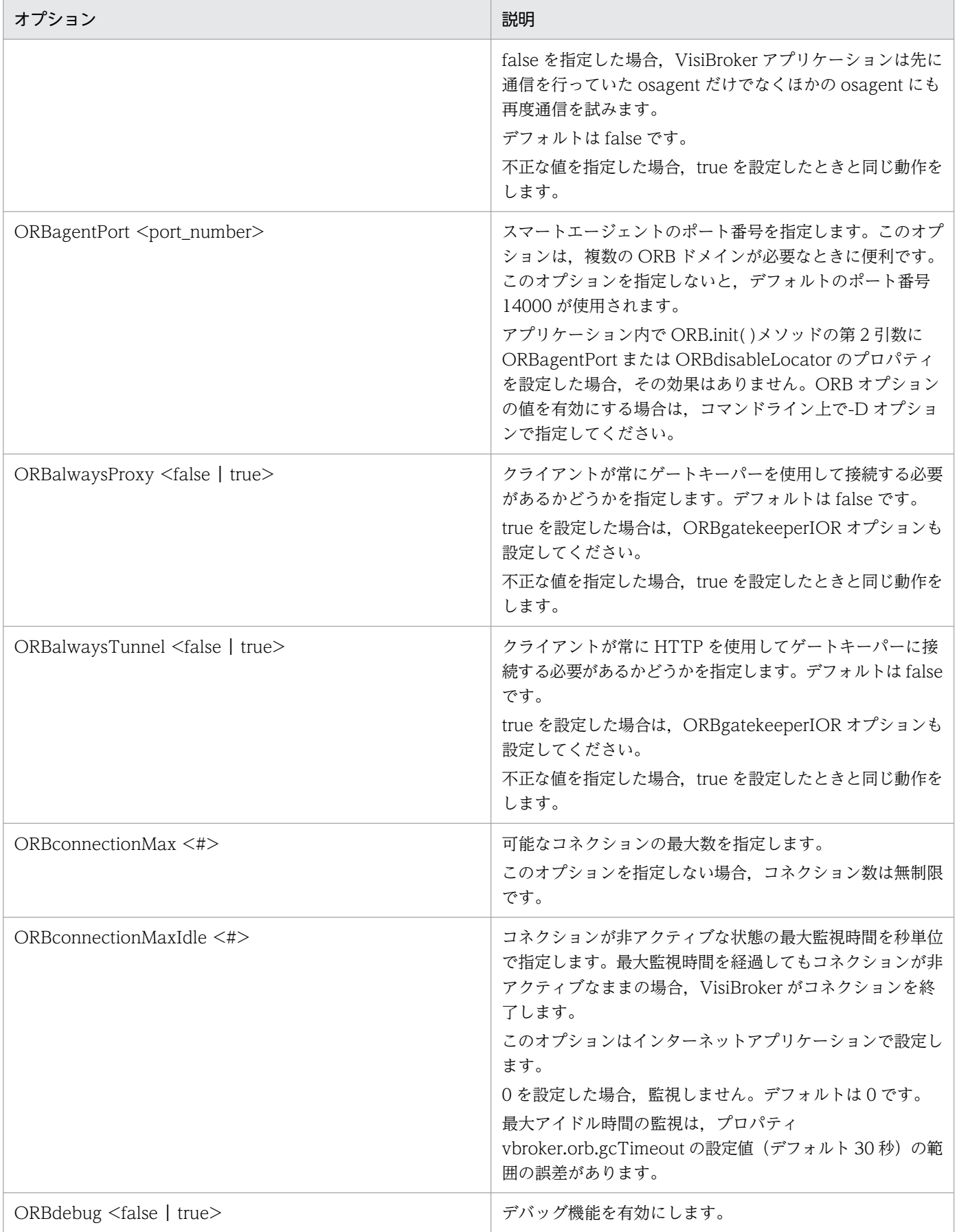

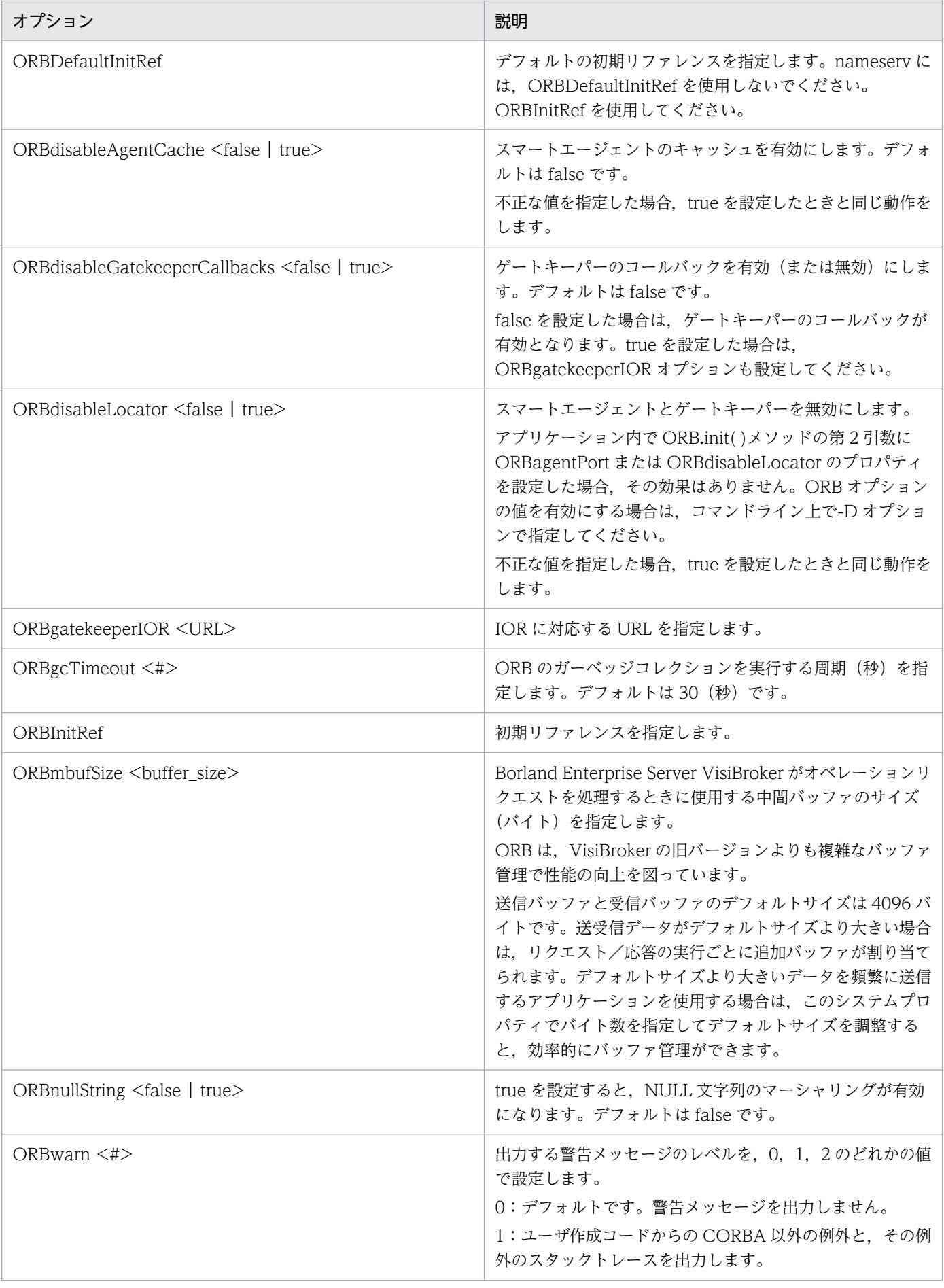

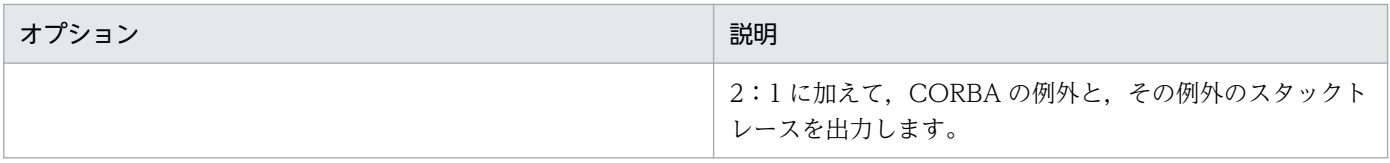

VisiBroker 4.x では,コマンドラインオプションの LOCdebug,LOCtimeout,および LOCverify をサ ポートしていません。これらのオプションの代わりに使用できるプロパティとデフォルトの詳細について は,「[18.6 ロケーションサービスプロパティ」](#page-469-0)を参照してください。

<span id="page-457-0"></span>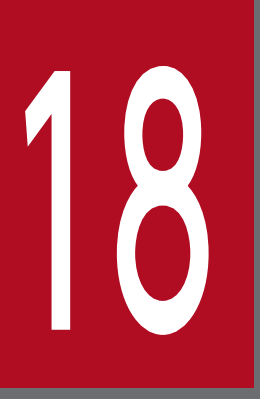

### 18 Borland Enterprise Server VisiBroker プロパティ<br>(Java) (Java)

この章では、Java 言語でプログラミングする場合に, Borland Enterprise Server VisiBroker で設定できるプロパティについて説明します。

この章で説明しているプロパティは現在のバージョンでも使用できます。VisiBroker 3.x 形式で 使用する場合については,「17. [コマンドラインオプション\(Java\)](#page-449-0)」を参照してください。

#### 18.1 プロパティの設定方法

プロパティを設定するには,次に示す方法があります。

- vbj コマンドでコマンドラインパラメタを使用する
- vbj コマンドのコマンドラインパラメタを使用して Java アプリケーションを起動する
- アプレットにプロパティを設定する
- メソッドでプログラム的にプロパティを設定する

#### 18.1.1 vbj コマンドでコマンドラインパラメタを使用する

vbj コマンドを使用して,アプリケーション起動時の ORB の動作をカスタマイズするコマンドラインパラ メタを定義できます。コマンドラインから vbj コマンドを使用する場合は、次の例のように等号(=)を 使用して値を設定します。

vbj -J-Dvbroker.agent.port=14001 Server

注

java コマンドを使用して,アプリケーション起動時の ORB の動作をカスタマイズするコマンドライン プロパティを定義することもできます。vbj コマンドを使用するときは,ORB が環境変数も検証します。

#### 18.1.2 vbj コマンドを使用して Java アプリケーションを起動する

vbj コマンドのコマンドラインパラメタを使用して、Java アプリケーションを起動することもできます。 コマンドラインパラメタを指定するときは、ハイフン(-)のあとに D を付けないように注意してくださ い。また,値を設定するときに等号(=)を使用しないように注意してください。次に例を示します。

vbj <Javaアプリケーション名> -vbroker.agent.port 14001

注

vbj コマンドを使用して Java アプリケーションを起動する場合は,ORB.init を呼び出してパラメタを 渡してください。詳細については、「[18.1.4 メソッドでプログラム的にプロパティを設定する」](#page-459-0)のコー ドサンプル 18-1 を参照してください。

#### 18.1.3 アプレットにプロパティを設定する

アプレットにプロパティを設定する場合は,パラメタ名と値を使用します。次に例を示します。

#### <span id="page-459-0"></span>18.1.4 メソッドでプログラム的にプロパティを設定する

ORB の初期化メソッド(ORB.init( ))を使用して,プログラム的にプロパティを設定できます。これら のメソッドの使用例をコードサンプル 18-1 に示します。

```
コードサンプル 18-1 パラメタを指定した ORB.init()の使用例
```

```
public static void main(String[ ] args){
 ...
 java.util.Properties props = new java.lang.util.Properties();
 props.put("vbroker.agent.port", "14001");
   org.omg.CORBA.ORB orb =org.omg.CORBA.ORB.init(args, props);
    ...
}
```
RMI-IIOP のプロパティを次の表に示します。

#### 表 18-1 RMI-IIOP プロパティ (Java)

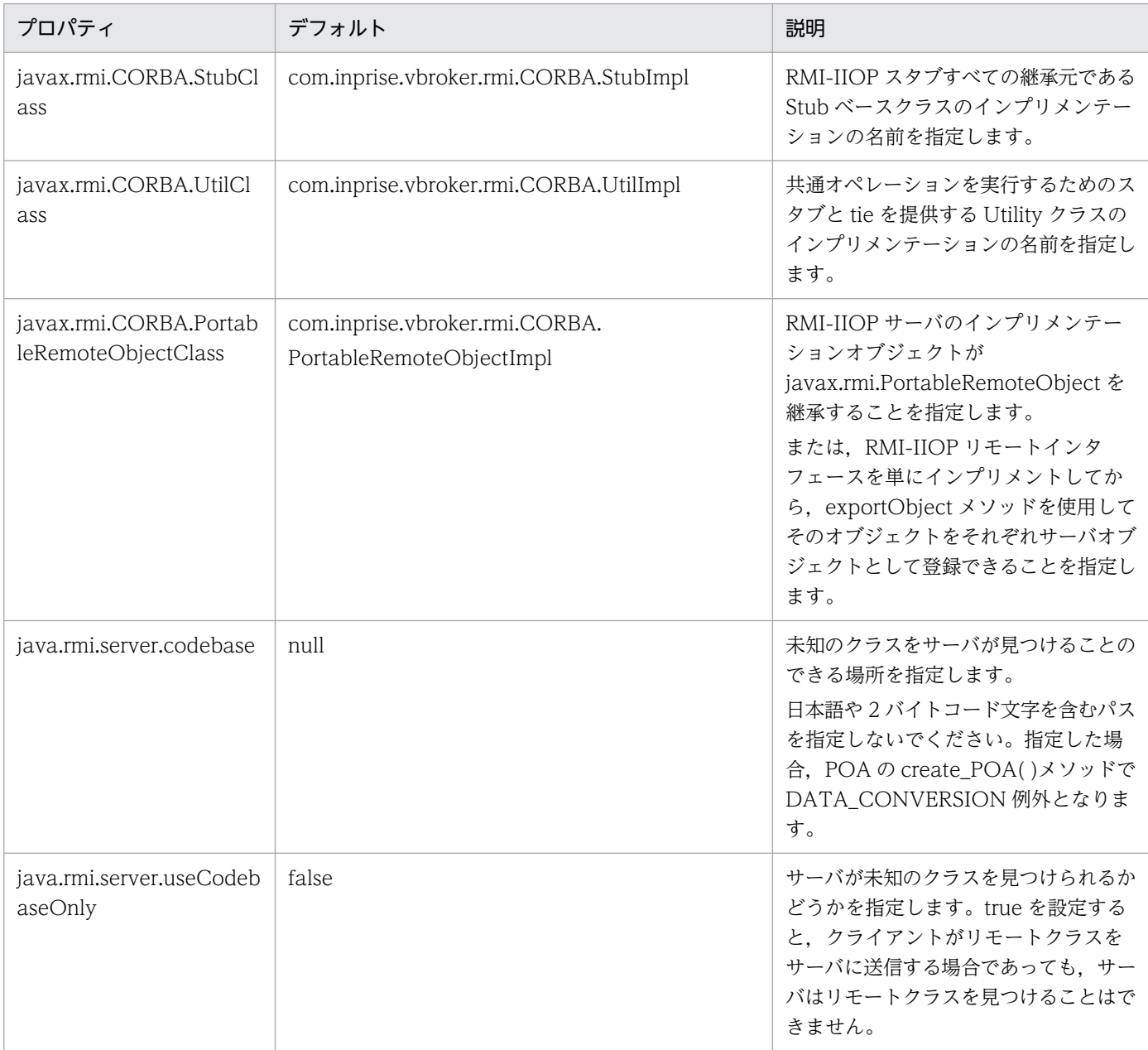

#### 18.3 osagent (スマートエージェント) プロパティ

osagent(スマートエージェント)のプロパティを次の表に示します。

#### 表 18-2 osagent (スマートエージェント) プロパティ (Java)

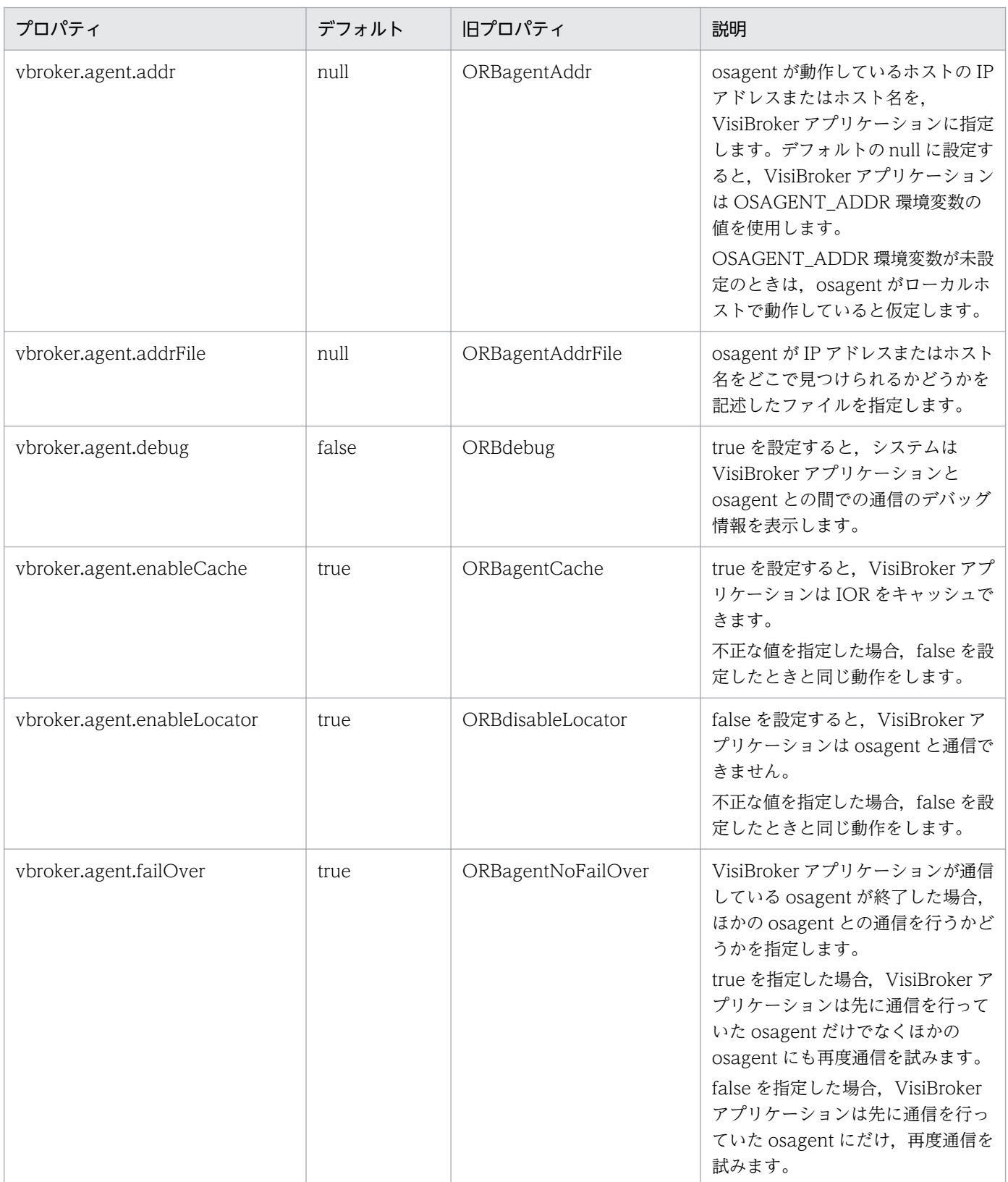

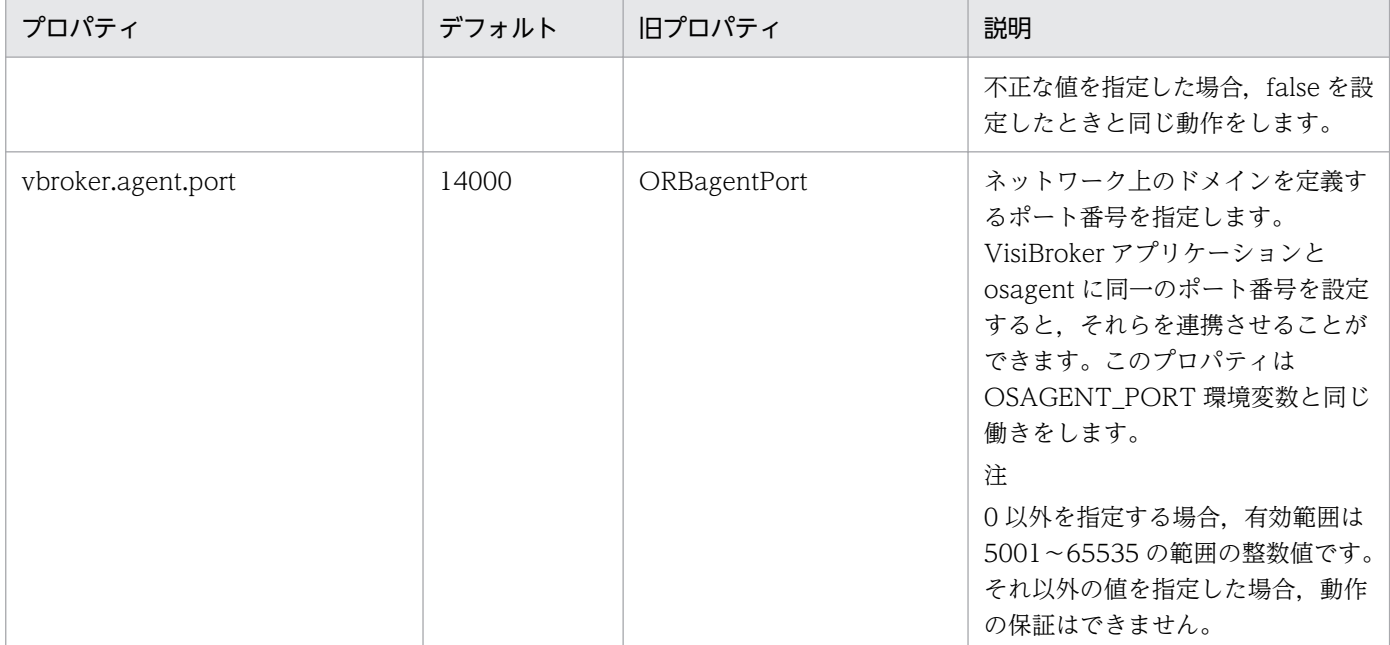

VisiBroker ORB のプロパティを次の表に示します。

#### 表 18-3 ORB プロパティ (Java)

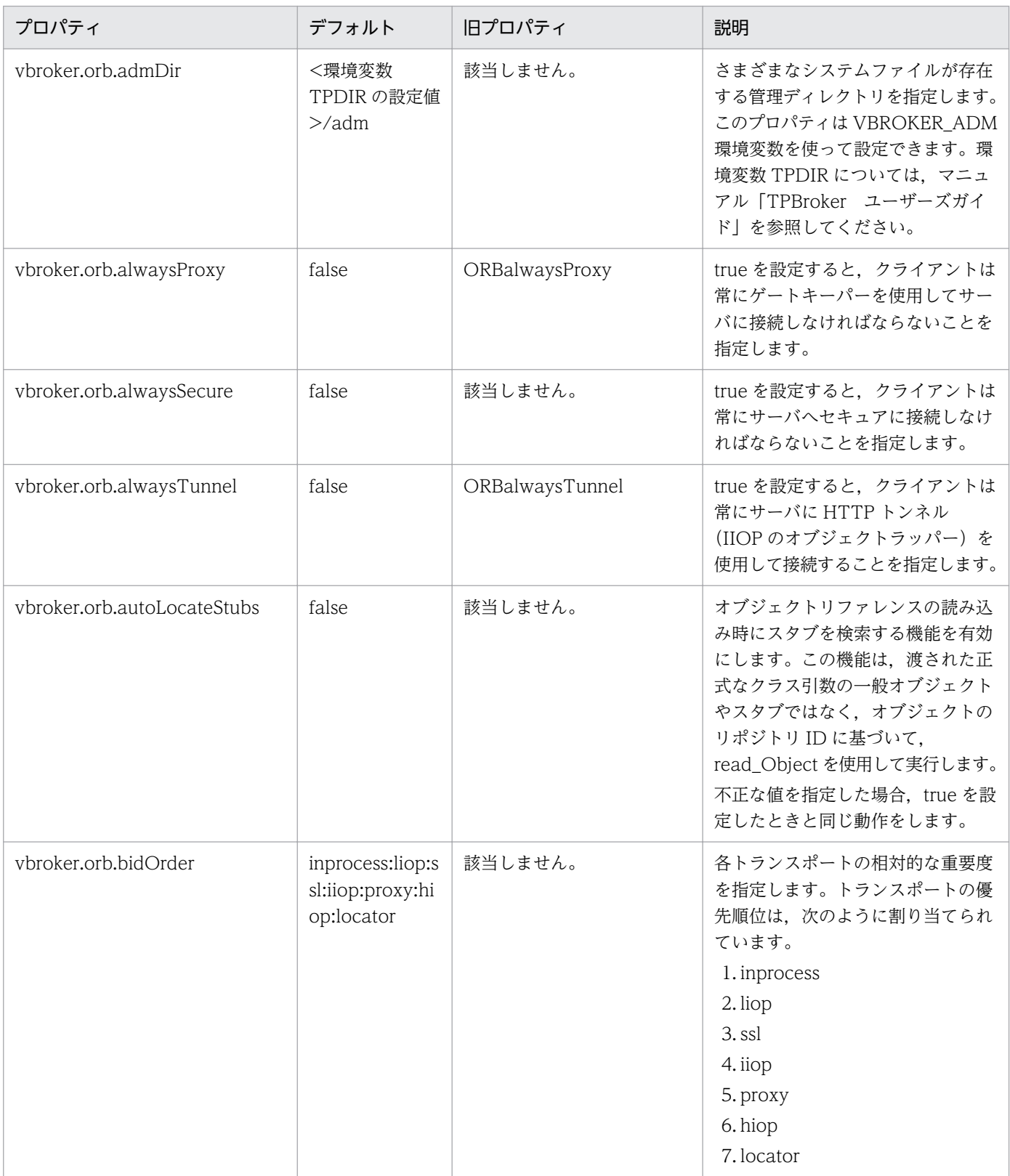

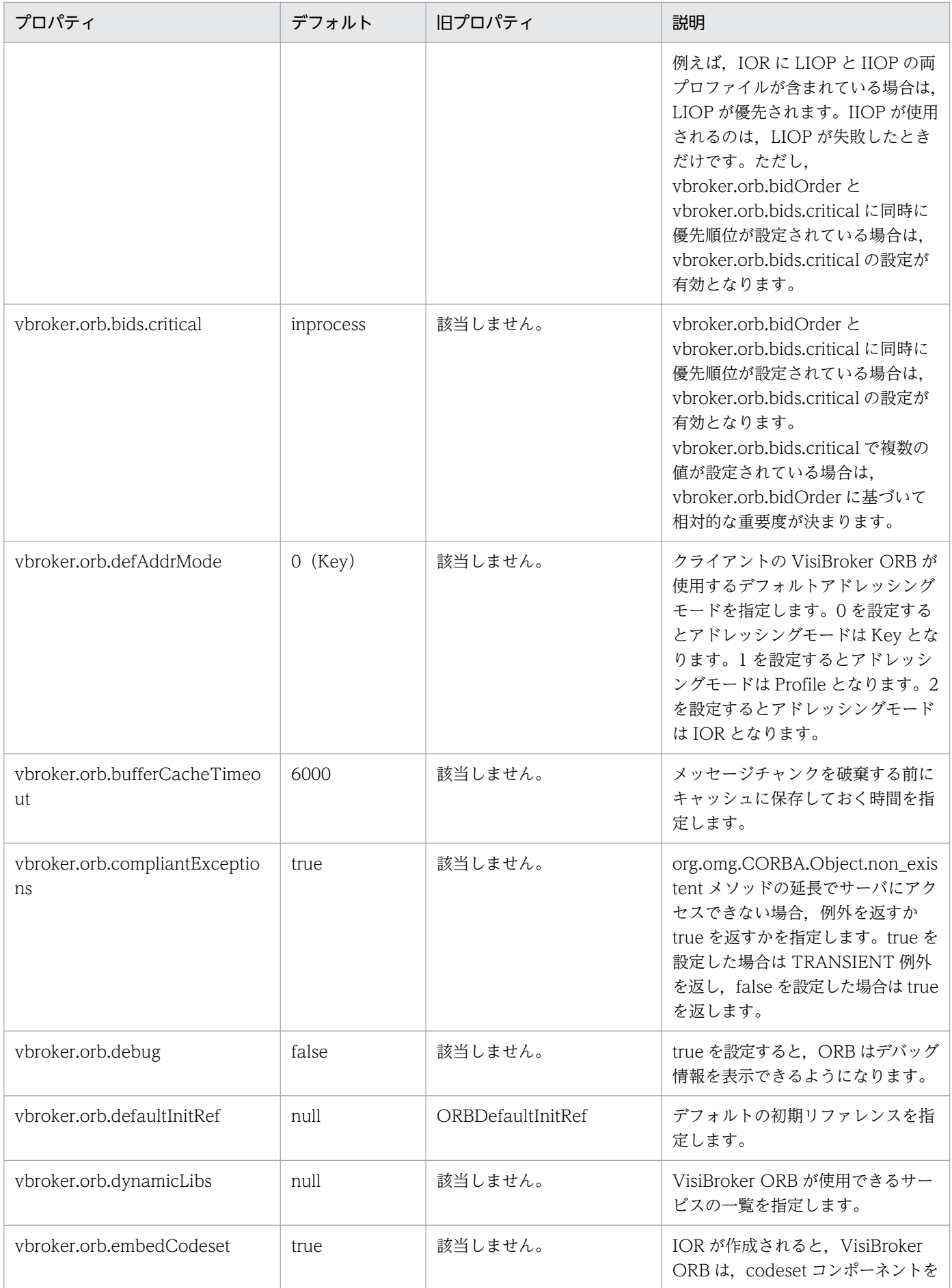

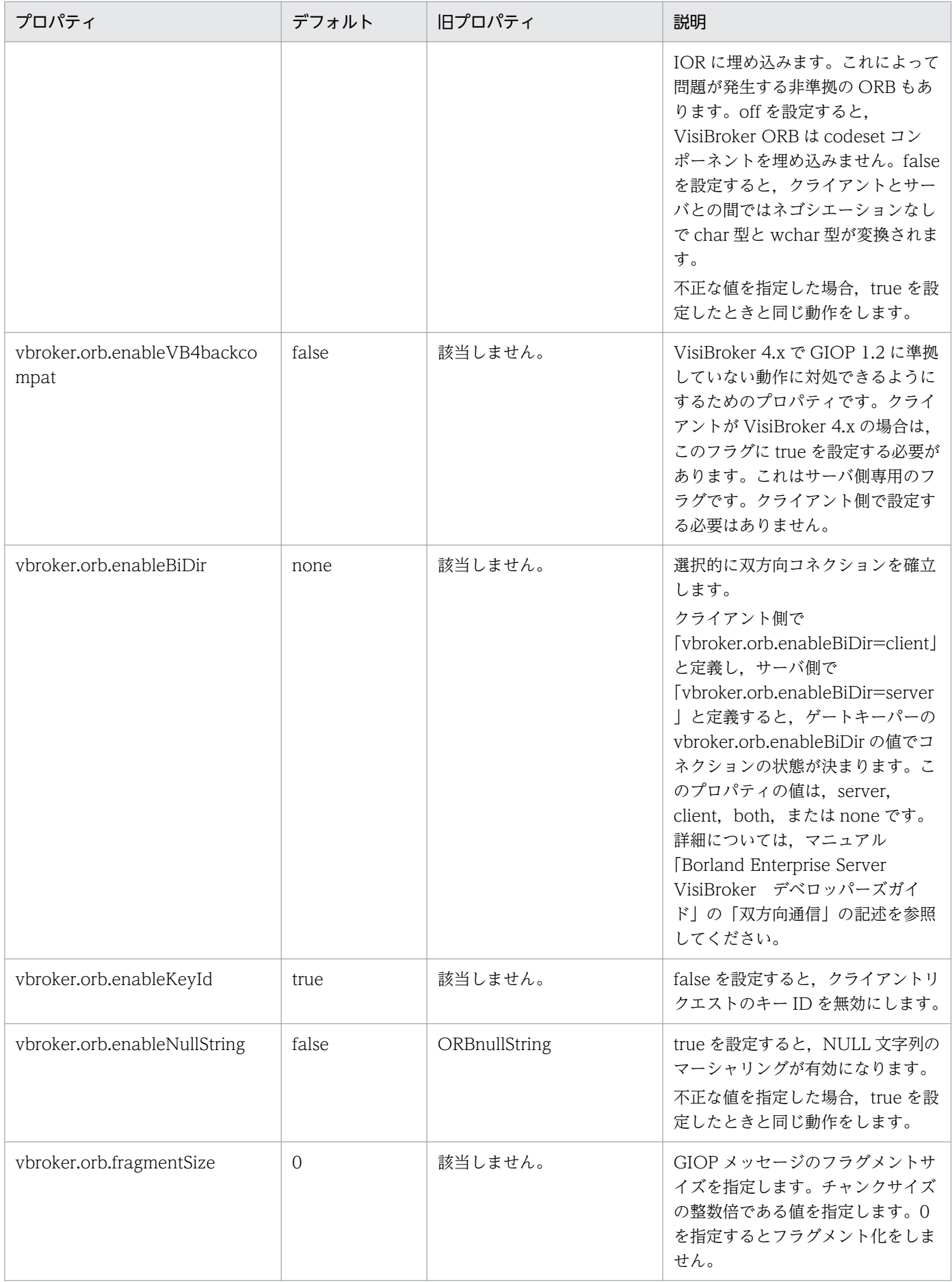

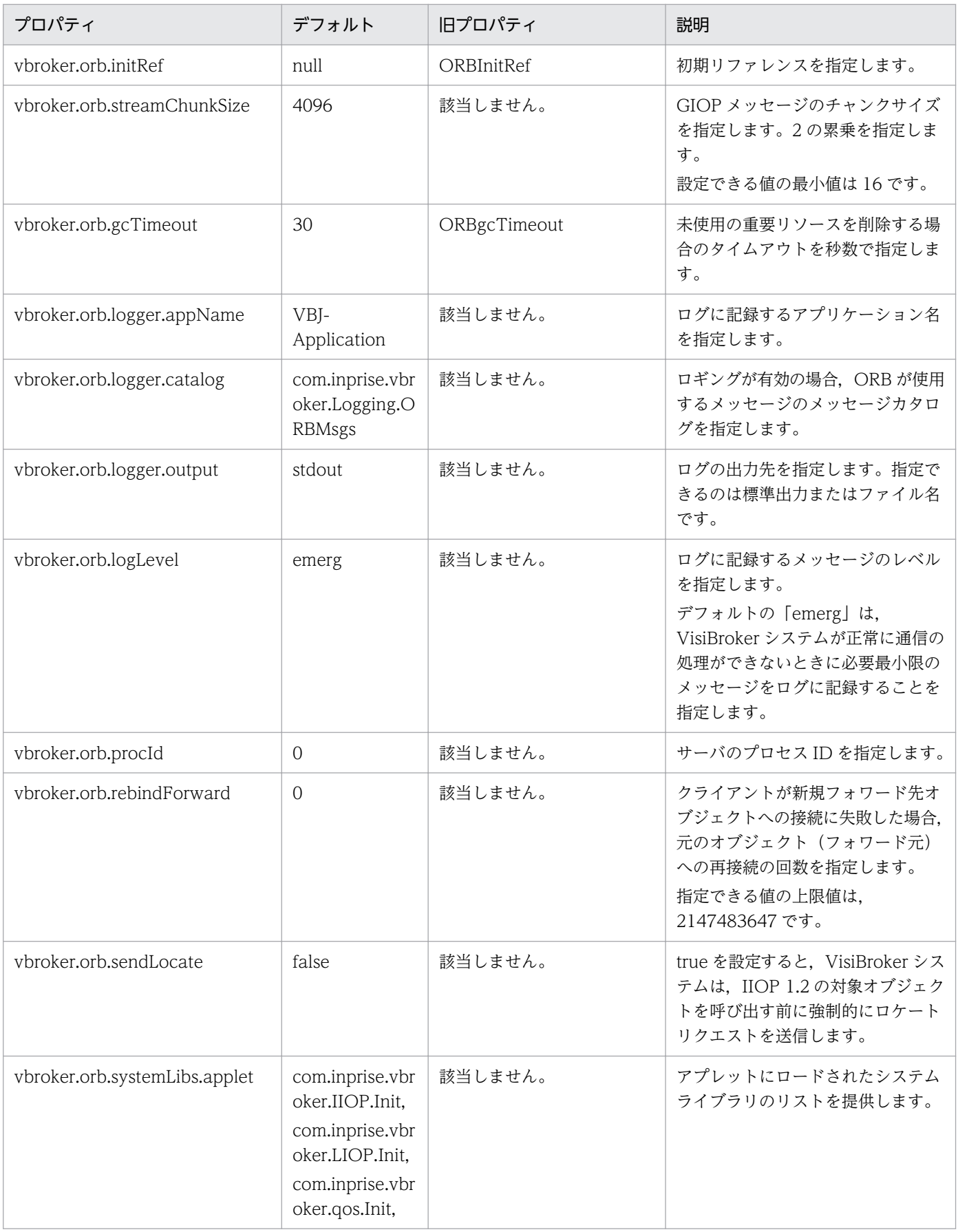

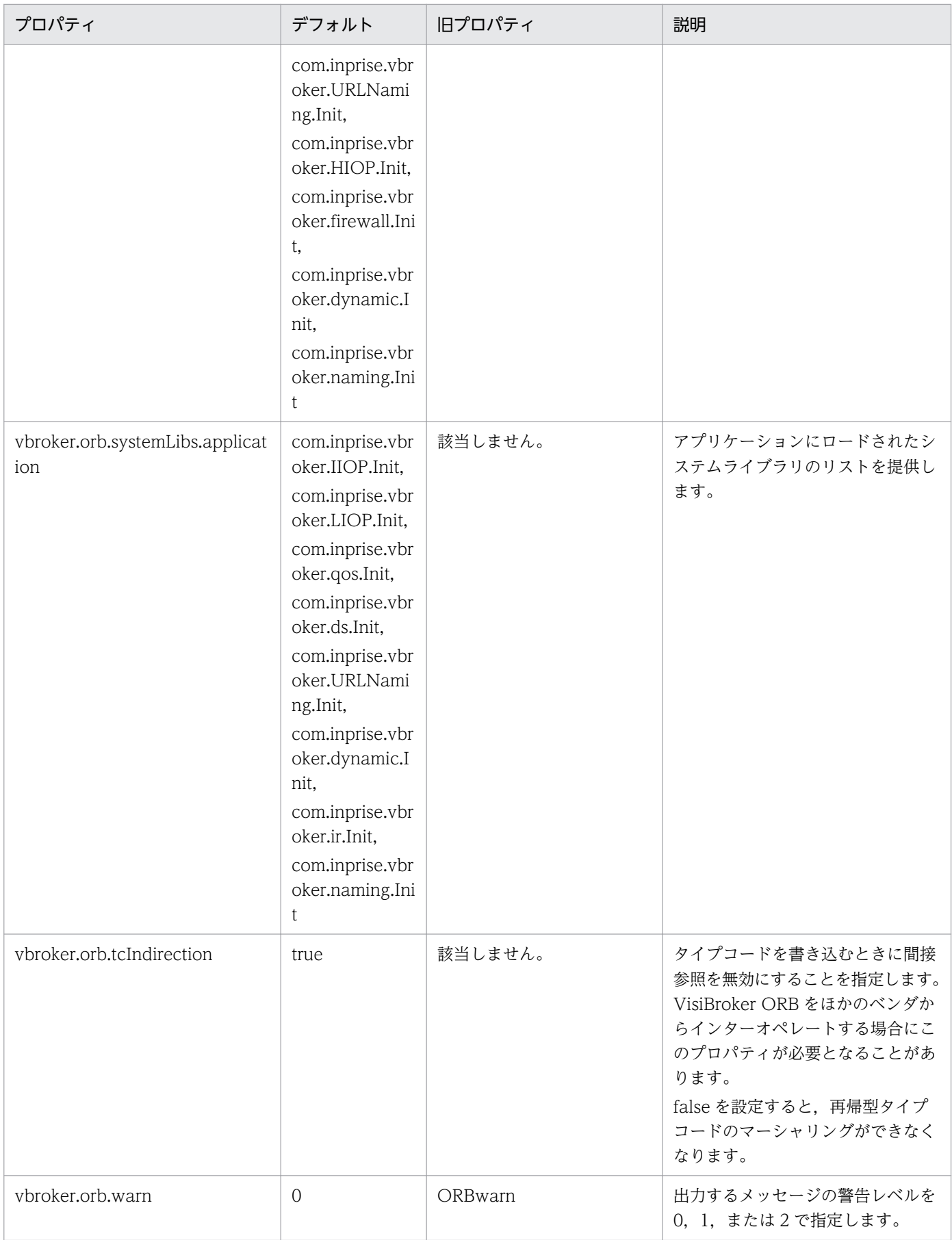
#### POA のプロパティを次の表に示します。

## 表 18-4 POA プロパティ (Java)

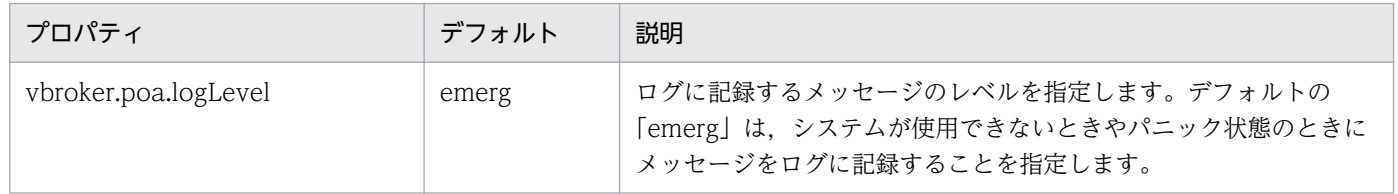

18. Borland Enterprise Server VisiBroker プロパティ(Java)

ロケーションサービスのプロパティを次の表に示します。

#### 表 18-5 ロケーションサービスプロパティ (Java)

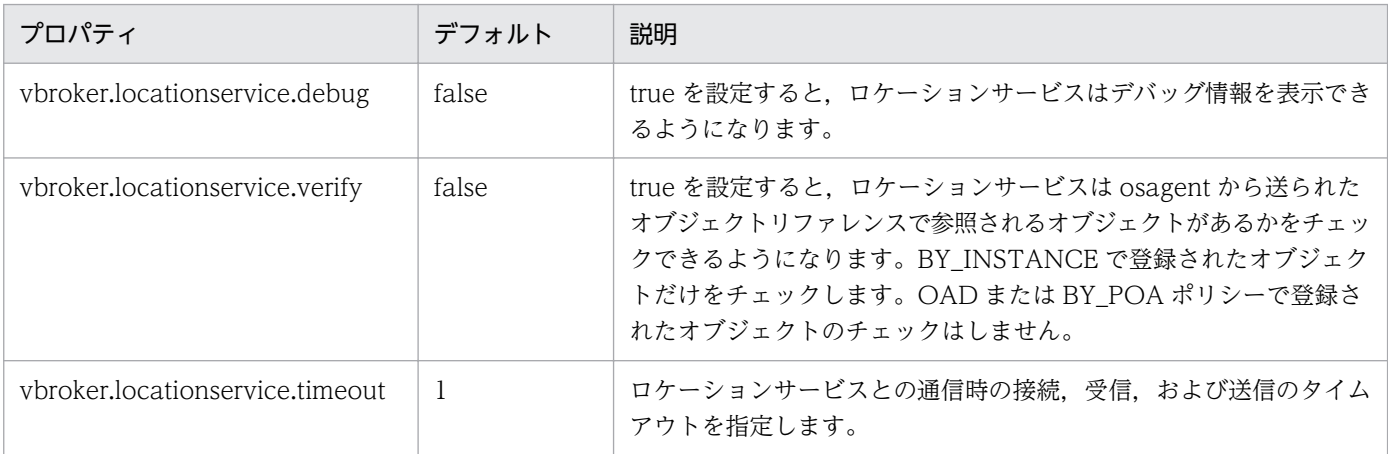

18. Borland Enterprise Server VisiBroker プロパティ(Java)

ネーミングサービスプロパティについては,マニュアル「Borland Enterprise Server VisiBroker デベ ロッパーズガイド」の「ネーミングサービスプロパティ」の記述を参照してください。

設定可能な OAD のプロパティを次の表に示します。

#### 表 18-6 認定可能な OAD プロパティ (Java)

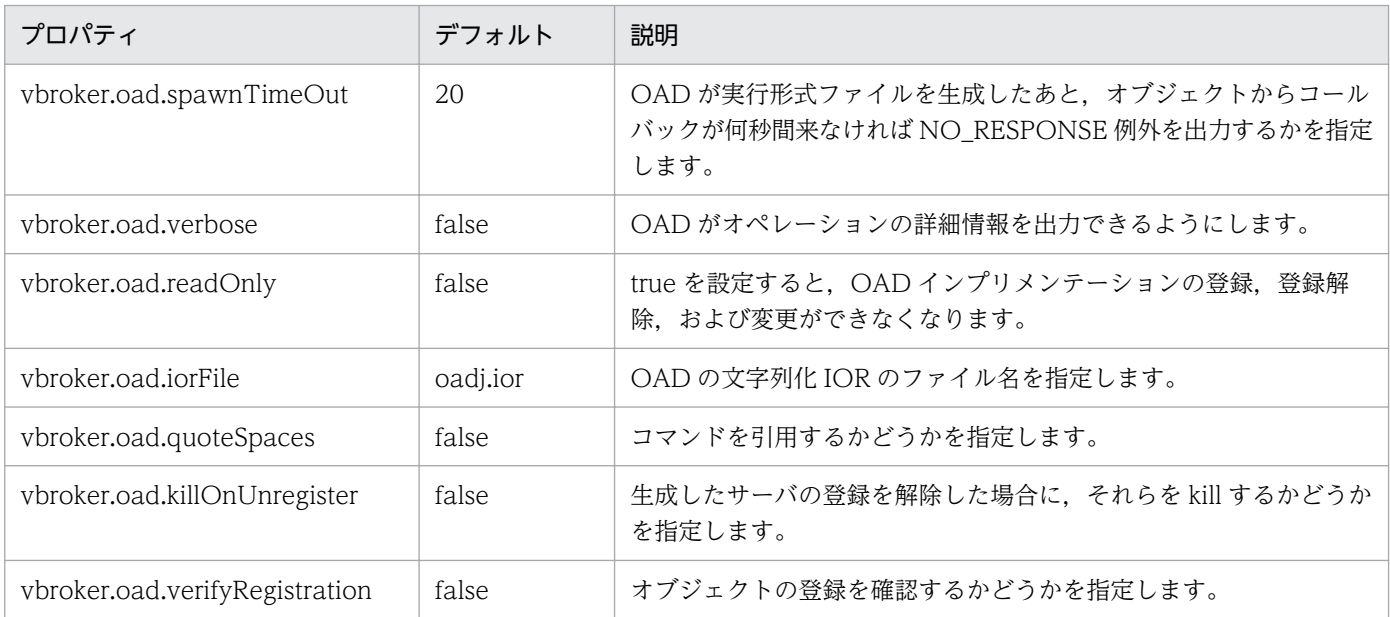

プロパティファイルにオーバーライドできない OAD プロパティを次の表に示します。なお,このプロパ ティは,環境変数またはコマンドラインでオーバーライドできます。

#### 表 18-7 プロパティファイルにオーバーライドできない OAD プロパティ (Java)

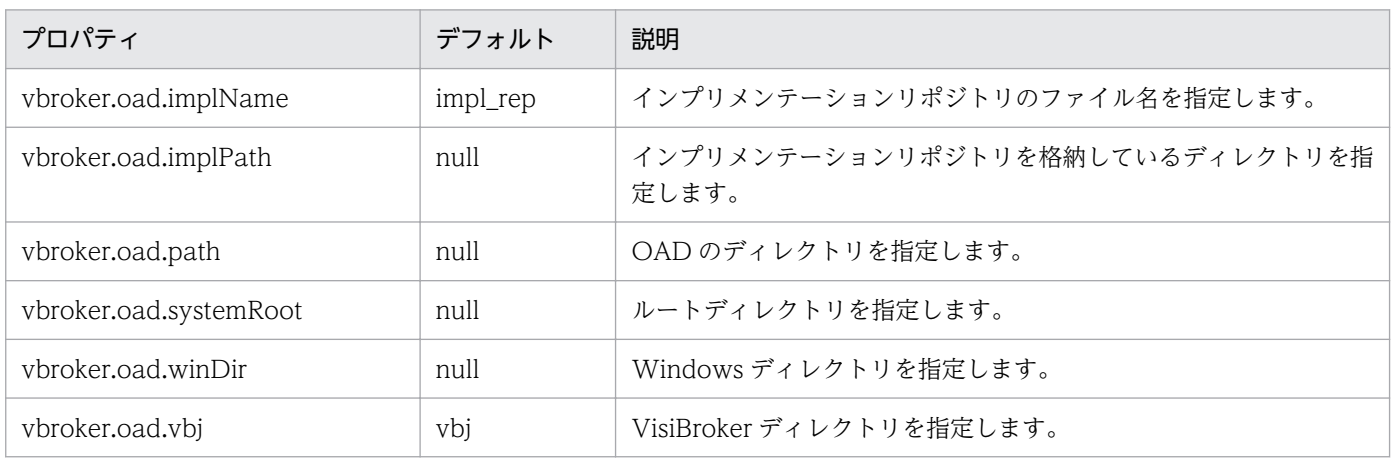

# 18.9 インタフェースリポジトリプロパティ

インタフェースリポジトリ (IR) のプロパティを次の表に示します。

#### 表 18-8 インタフェースリポジトリプロパティ (Java)

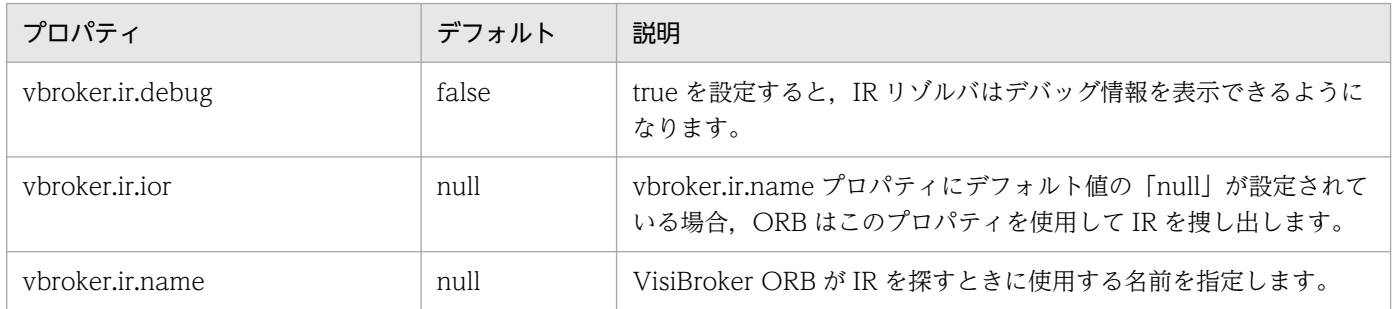

18. Borland Enterprise Server VisiBroker プロパティ(Java)

URL ネーミングサービスのプロパティを次の表に示します。

#### 表 18-9 URL ネーミングプロパティ (Java)

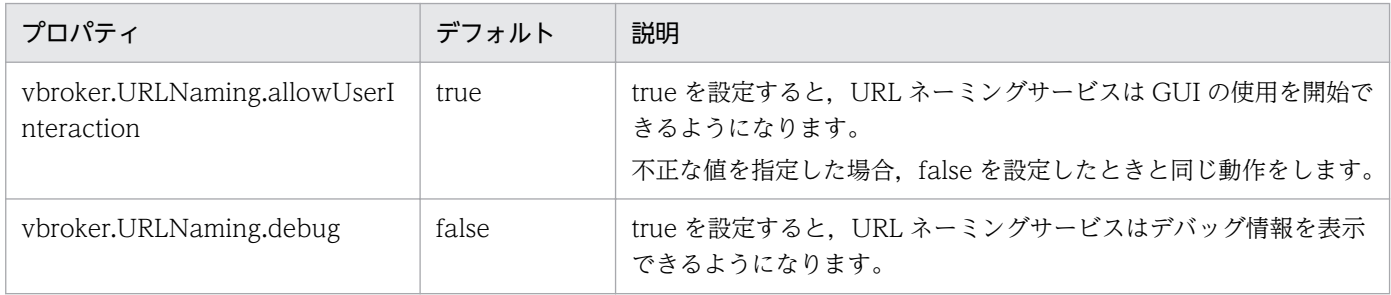

18. Borland Enterprise Server VisiBroker プロパティ(Java)

# 18.11 クライアント側コネクションプロパティ

クライアント側コネクションのプロパティを次の表に示します。

#### 表 18-10 クライアント側コネクションプロパティ (Java)

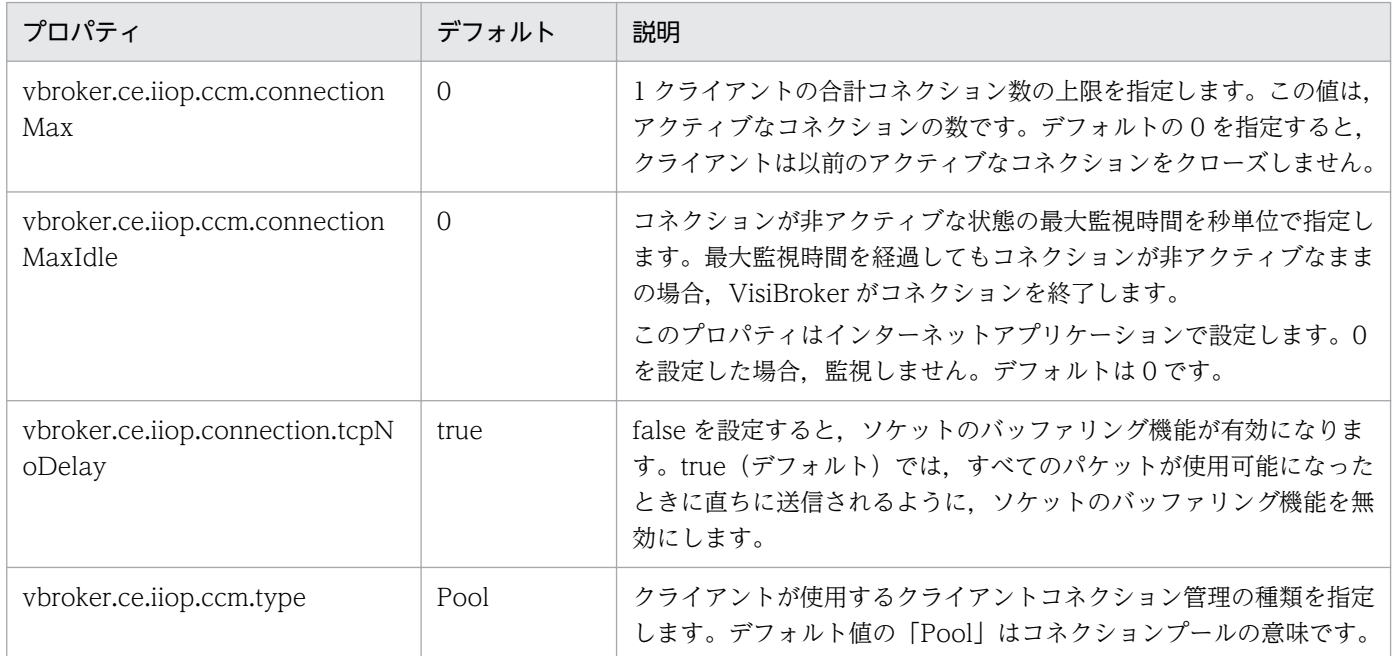

# 18.12 クライアント側プロセス内コネクションプロパティ

クライアント側プロセス内コネクションのプロパティを次の表に示します。

#### 表 18-11 クライアント側プロセス内コネクションプロパティ (Java)

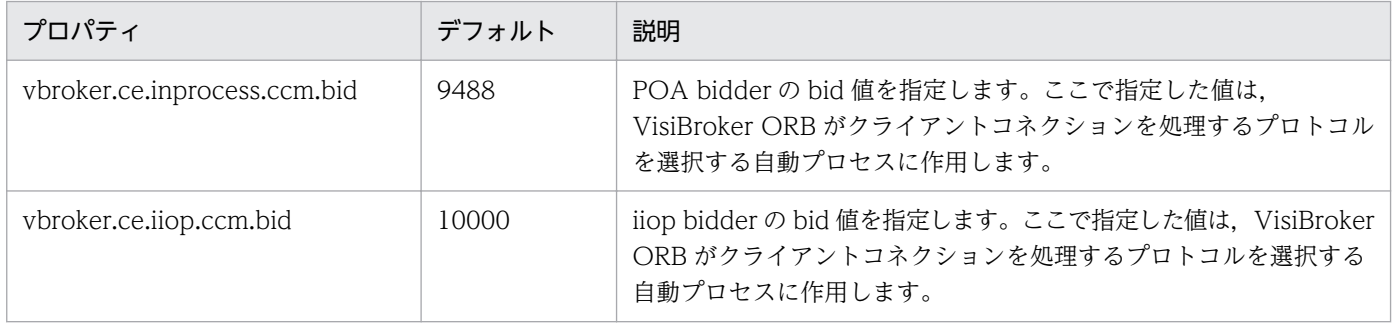

18. Borland Enterprise Server VisiBroker プロパティ(Java)

サーバ側のサーバエンジンのプロパティを次の表に示します。

#### 表 18-12 サーバ側エンジンプロパティ (Java)

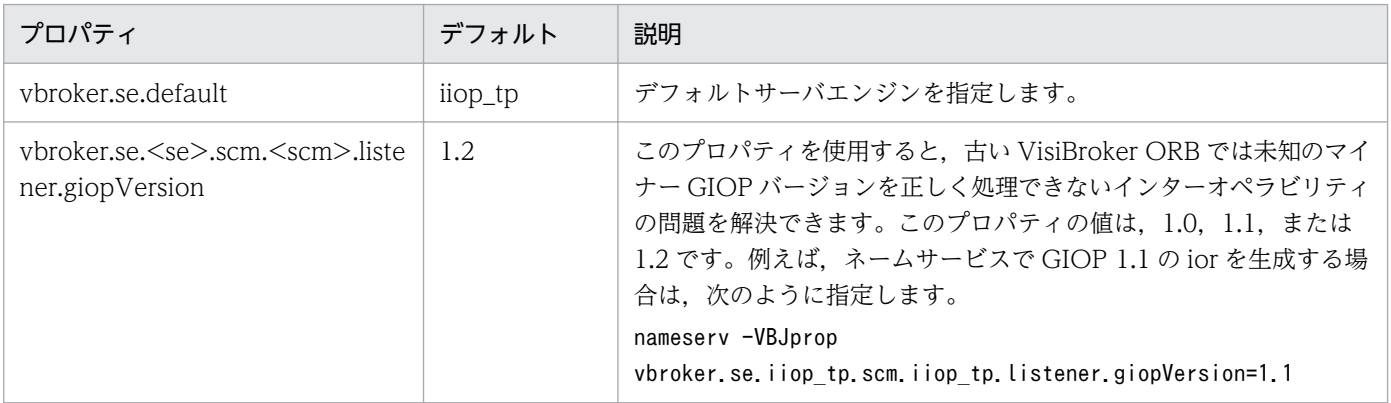

18. Borland Enterprise Server VisiBroker プロパティ(Java)

# 18.14 サーバ側スレッドセッション IIOP\_TS プロパティ,および IIOP\_TS コネクションプロパティ

サーバ側スレッドセッション IIOP\_TS/IIOP\_TS コネクションのプロパティを次の表に示します。

#### 表 18-13 サーバ側スレッドセッション IIOP\_TS/IIOP\_TS コネクションプロパティ (Java)

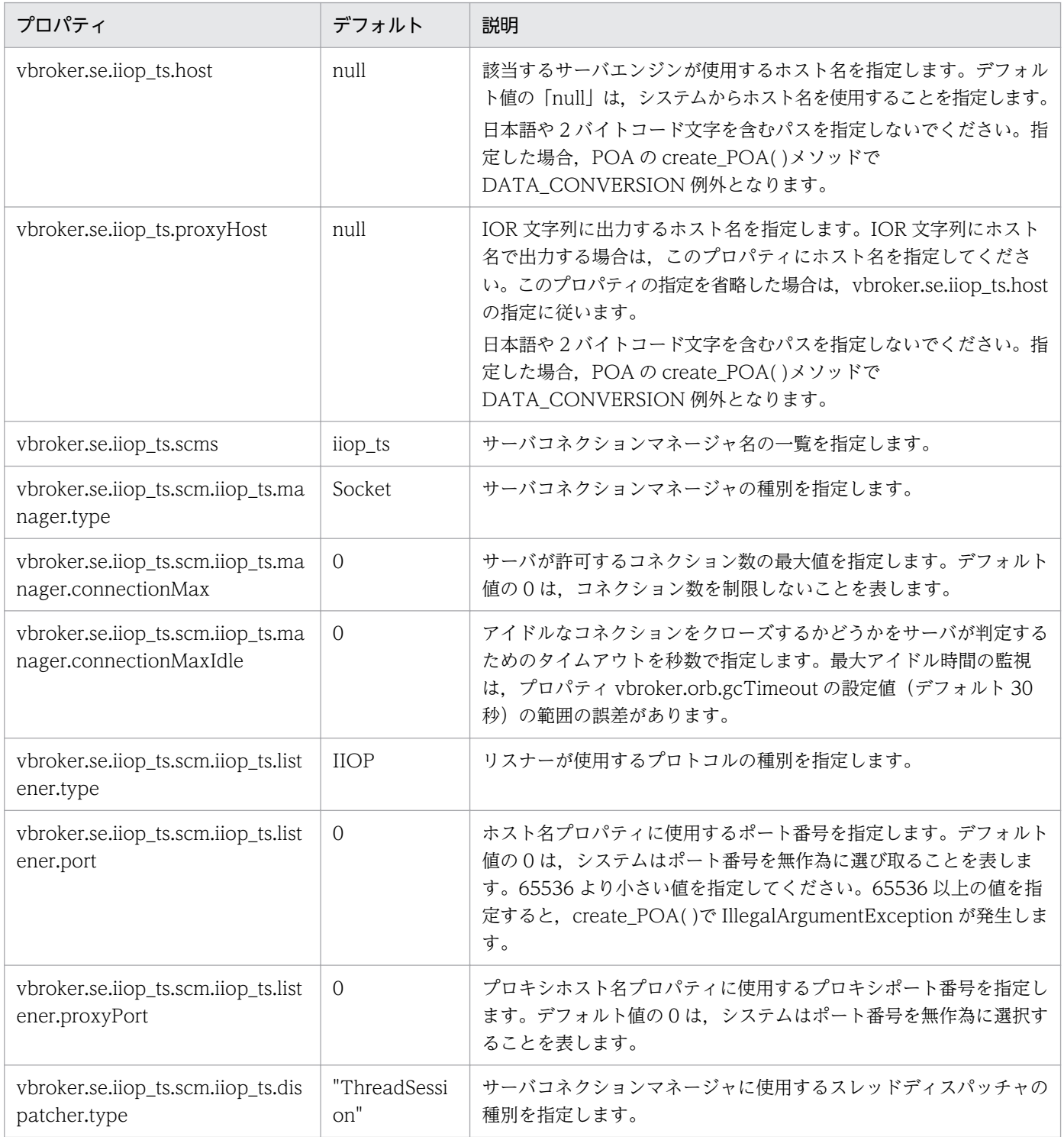

18. Borland Enterprise Server VisiBroker プロパティ (Java)

# 18.15 サーバ側スレッドプール IIOP\_TP プロパティ,および IIOP\_TP コネ クションプロパティ

サーバ側スレッドプール IIOP\_TP/IIOP\_TP コネクションのプロパティを次の表に示します。

#### 表 18-14 サーバ側スレッドプール IIOP\_TP/IIOP\_TP コネクションプロパティ (Java)

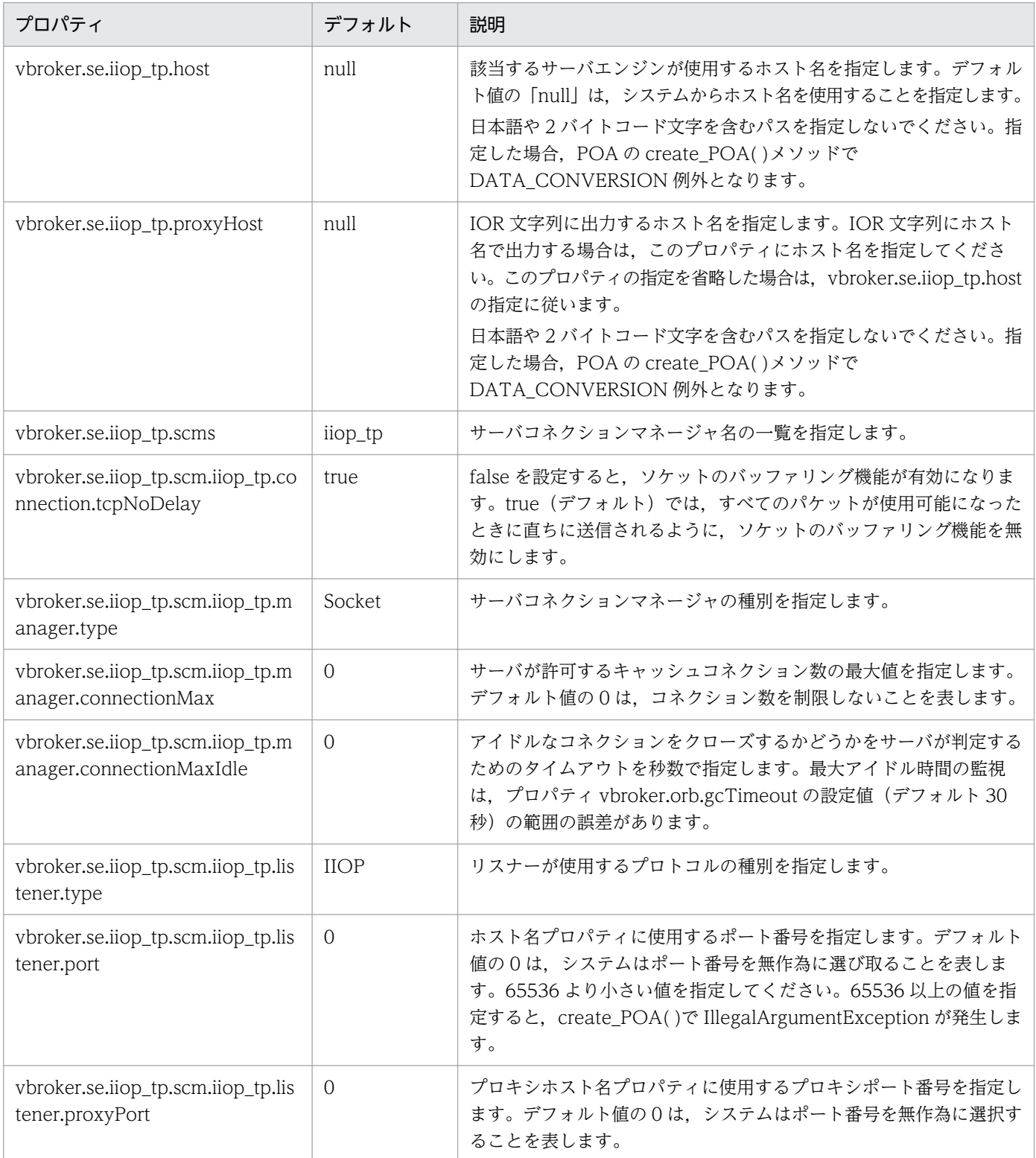

18. Borland Enterprise Server VisiBroker プロパティ (Java)

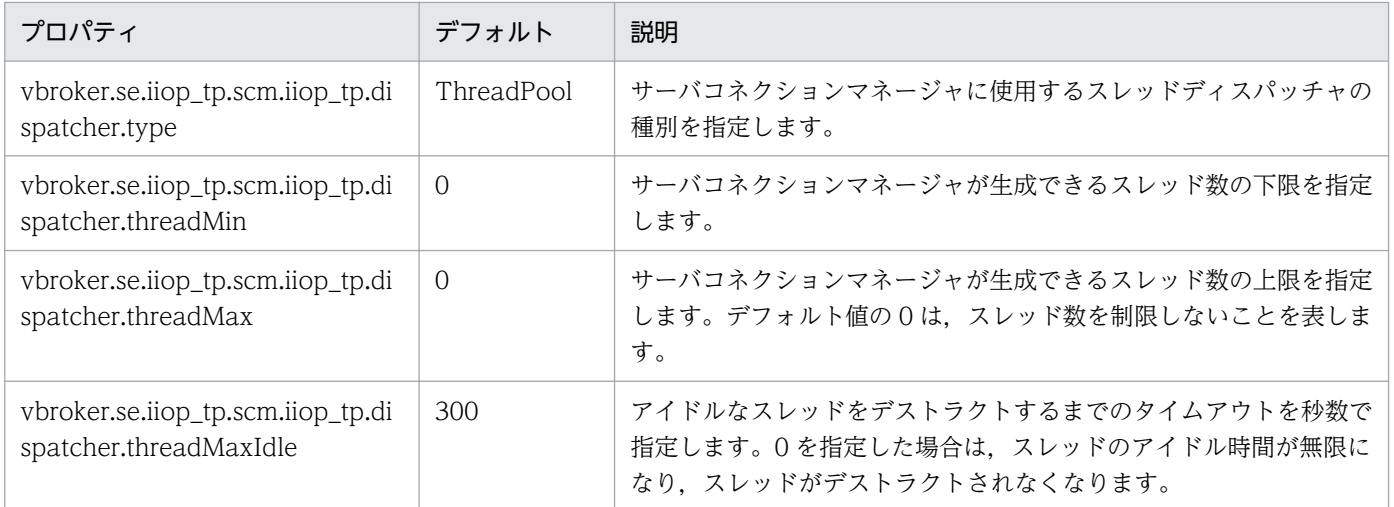

双方向通信をサポートしているプロパティを次の表に示します。

注

ここで示すプロパティが評価されるのは、SCM が生成されるときの一度だけです。SCM の exportBiDir プロパティと importBiDir プロパティには、enableBiDir プロパティで優先順位が設定されます。つ まり,これらのプロパティに矛盾する値が設定された場合は,SCM 固有のプロパティが有効になりま す。これによって、enableBiDir プロパティをグローバルに設定し、各 SCM で双方向性を無効にでき ます。

#### 表 18-15 双方向通信をサポートするプロパティ (Java)

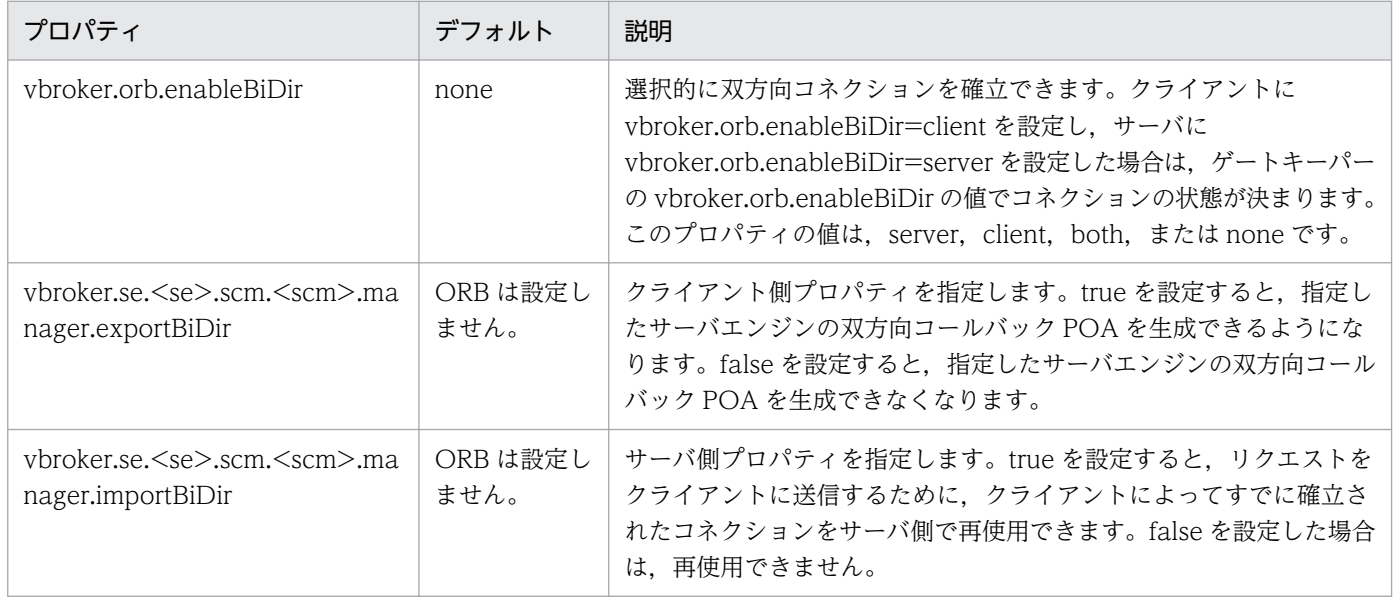

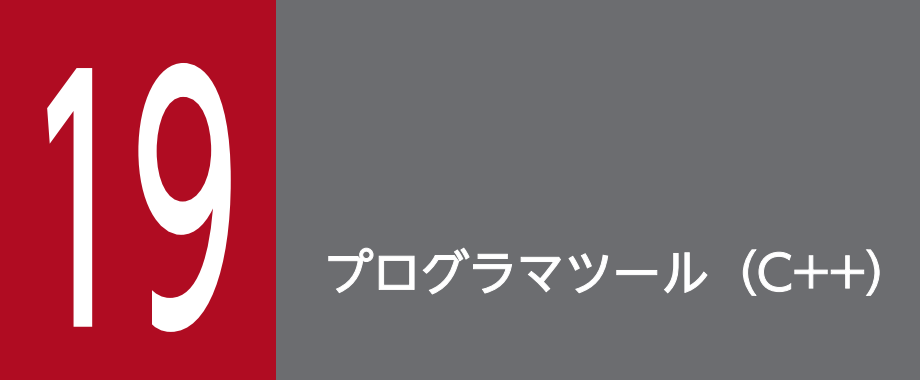

この章では, Borland Enterprise Server VisiBroker が提供する C++言語用のプログラマツー ルについて説明します。

## 19.1 引数とオプション

引数とオプションには、すべての VisiBroker プログラマツールに共通するものと、各ツールに固有のもの があります。ツール固有の引数とオプションについては,ツールごとに説明します。

## 19.1.1 一般オプション

次に示すオプションはすべてのプログラマツールに共通のオプションです。

オプション

- $-J\leq$ *java option* java\_option を直接 Java VM に渡します。
- -VBJversion Borland Enterprise Server VisiBroker のバージョンを出力します。
- - VBJdebug Borland Enterprise Server VisiBroker のデバッグ情報を出力します。
- -VBJclasspath CLASSPATH 環境変数の前にクラスパスを指定します。
- $-VBJprop \langle name \rangle$  [= $\langle value \rangle$ ] 対になった名前と値を Java VM に渡します。
- $-VBJj$ avavm  $\langle jvmpath\rangle$ Java VM へのパスを指定します。
- $-VBJaddJar$   $\langle iarfi/e \rangle$ Java VM を実行する前に CLASSPATH に jarfile を付けます。

# 19.1.2 プログラマツールの動作環境

この章で説明している Borland Enterprise Server VisiBroker のプログラマツールは、動作環境が UNIX または Windows のどちらであるかによって異なります。

# (1) UNIX の場合

UNIX ユーザは、次の構文でコマンドのオプションを表示できます。

command name  $-\frac{2}{3}$ 

次のように入力します。

例:  $idl2cpp - Y?$ 

19. プログラマツール(C++)

# (2) Windows の場合

Windows ユーザは、次の構文でコマンドのオプションを表示できます。

command name  $-?$ 

次のように入力します。

 $[M:$  idl2cpp  $-?$ 

# 19.2 idl2cpp

このコマンドは,VisiBroker の IDL(インタフェース定義言語)から idl2cpp コンパイラを実装します。 IDL から C++へのコンパイラを使って,IDL ファイルからクライアントスタブおよびサーバスケルトン コードを生成します。

## 19.2.1 構文

idl2cpp [arguments] file1 [file2]...

例

```
idl2cpp -hdr suffix hx -server ext serv -no tie
-no_excep-spec bank.idl
```
## 19.2.2 説明

idl2cpp コマンドは,IDL ファイルを入力として使用し,クライアントおよびサーバ側のための C++コー ド,クライアントスタブ,およびサーバスケルトンコードを生成します。

infile パラメタは, C++コードの生成の対象となる IDL ファイルを表します。argument は生成された コードに対して機能を付加します。

(Windows)

idl2cpp コマンドが生成するスタブおよびスケルトンに基づくインプリメンテーションをリンクする場 合,-DSTRICT プリプロセサオプションを使用してください。これを使用しないと,リンカは,orb.lib にコンストラクタがないことを示すエラーメッセージを表示する場合があります。

引数

 $\bullet$  -C, -retain comments

C++コード生成時に,IDL ファイルからコメントを引き継ぎます。このオプションを指定しない と,コメントは C++コードに表示されません。デフォルトは off です。

•  $-D$ ,  $-\text{define } \textit{foo}$   $[=\textit{bar}]$ 

foo にプリプロセサマクロを定義します。bar で値を指定できます。プリプロセサマクロを複数指 定するには,-Dfoo=bar -Dhello=world のように-D オプションを複数回使用してください。

• -H, -list includes

インクルードファイルへのパスを標準出力に出力します。デフォルトは off です。

 $\bullet$  -I, -include  $\langle$ dir $\rangle$ 

#include 検索用の拡張ディレクトリを指定します。#include 検索用の拡張ディレクトリを複数指 定するには,-I/home/include -I/app/include のように-I オプションを複数回使用してください。

19. プログラマツール(C++)

- -P, -no line directives 行番号情報の生成を抑止します。デフォルトは off です。
- -U, -undefine foo foo に指定されたプリプロセサマクロの定義を解除します。
- -client ext <file *extension* >

生成されたクライアントファイルに対して使用するファイル拡張子を指定します。デフォルトの拡 張子は c です。拡張子なしのクライアントファイルを生成するには、<file\_extension>の値に none を指定してください。

- -[no ]back compat mapping 現バージョンでは,この引数は無効です。以降のバージョンで変更される可能性もあります。
	- 生成されたコードにコメントを入れることを指定します。デフォルトでは,コメントは生成された コード中に表示されます。
- -[no\_]idl\_strict IDL ソースに,OMG 標準規格を指定します。デフォルトでは OMG 標準規格は使いません。
- - Tno lobi wrapper

• -[no\_]comments

オブジェクトラッパーサポートでスタブとスケルトンを生成します。また,ほかのすべてのオブジェ クトラッパーが継承するベースのタイプドオブジェクトラッパーと,アンタイプドオブジェクトラッ パー呼び出しを実行するデフォルトのオブジェクトラッパーを生成します。このオプションが設定 されないと,idl2cpp は,オブジェクトラッパー用のコードを生成しません。

- -[no\_]preprocess 解析前に IDL ファイルの前処理をします。デフォルトは on です。
- -[no\_]preprocess\_only

前処理の終了後に,IDL ファイルの解析を中止します。このオプションを使用すると,コンパイラ で前処理フェーズの結果を stdout に生成できます。デフォルトは off です。

• -[no ]pretty print

pretty\_print メソッドを生成します。デフォルトは on です。

• -[no\_]servant

サーバ側コードを生成します。デフォルトでは,サーバントが生成されます。

• -[no ]stdstream

クラスのシグニチャ内に,標準の iostream クラスを使ったストリーム演算子を生成します。デフォ ルトは on です。

- -[no\_]tie tie テンプレートクラスを生成します。デフォルトでは、 tie クラスが生成されます。
- -[no\_]warn\_all 警告をすべて抑止します。デフォルトは off です。
- -[no ]warn missing define あらかじめ宣言された名前を定義しなかった場合に警告します。デフォルトは on です。
- -[no ]warn unrecognized pragmas #pragma が認識されない場合に警告を生成します。
- -corba inc <filename>

生成されたコードに,通常の#include <corba.h>ではなく#include <filename>が挿入されま す。デフォルトでは、#include <corba.h>が生成コードに挿入されます。

• -excep spec

メソッドの例外仕様を生成します。デフォルトでは,例外仕様は生成されません。

• -export  $\langle tag \rangle$  (Windows)

生成されたすべてのクライアント側宣言(クラス,関数など)に挿入するタグ名を定義します。 idl2cpp の起動時に, -export MY TAG と指定すると, クラス定義が「class Bank {...}」の代わりに 「class \_MY\_TAG Bank {...}」となります。

デフォルトでは,クライアント側宣言のタグ名は生成されません。

• -export skel <tag> (Windows)

生成されたサーバ側の宣言だけに挿入するタグ名を定義します。idl2cpp の起動時に-export\_skel \_MY\_TAG と指定すると,クラス定義が「class POA\_Bank {...}」の代わりに「class \_MY\_TAG POA\_Bank {...}」となります。

デフォルトでは,サーバ側宣言のタグ名は生成されません。

- -gen included files #include ファイルのコードの生成を指定します。デフォルトではこのコードは生成されません。
- $-h$ ,  $-help$ ,  $-usage$ ,  $-?$ ヘルプ情報を出力します。
- -hdr suffix  $\langle$ string  $\rangle$

ヘッダファイル名の拡張子を指定します。デフォルトの拡張子は.hh です。

• -impl\_inherit

インプリメンテーション継承を生成します。デフォルトは off です。

• -list\_files

コード生成時に書き込まれたファイルのリスト表示を指定します。デフォルトではこのリストは生 成されません。

• -map keyword <keywrd> <map>

キーワードとして<keywrd>を追加し、表示されたマッピングに対応させます。<keywrd>と矛盾 する IDL 識別子は,C++で<map>にマッピングされます。これによって,C++コードで使用さ れるキーワードと名前間で矛盾が発生しないようにします。

すべての C++キーワードにはデフォルトのマッピングがあります。このようなキーワードは,この オプションを使用して指定する必要はありません。

• -namespace

モジュールをネームスペースとして実装します。デフォルトは off です。

•  $-root$  dir  $\langle path \rangle$ 

生成コードが書き込まれるディレクトリを指定します。デフォルトでは,コードはカレントディレ クトリに書き込まれます。

• -server ext <file extension> 生成されたサーバファイルに対して使用するファイル拡張子を指定します。デフォルトの拡張子は \_s です。拡張子なしのサーバファイルを生成するには,<file\_extension>の値に none を指定して ください。

• -src suffix  $\langle$ string>

ソースファイルのファイル拡張子を指定します。デフォルトの拡張子は.cc です。

• -type\_code\_info

動的起動インタフェースを使用するクライアントプログラムで必要とされるタイプコード情報を生 成できるようになります。詳細については,「[23. 動的インタフェースとクラス\(C++\)](#page-581-0)」を参照 してください。デフォルトでは,タイプコード情報は生成されません。

• -version

Borland Enterprise Server VisiBroker のバージョンを表示します。

• file1 [file2] ...

処理対象のファイルを一つ以上指定します。または,標準入力として「-」を指定します。

## 19.3 idl2ir

このコマンドは,IDL ソースファイルで定義されたオブジェクトにインタフェースリポジトリを実装します。

#### 19.3.1 構文

idl2ir [options] file1 [file2]...

例

idl2ir -irep my\_repository -replace bank/Bank.idl

## 19.3.2 説明

idl2ir コマンドは IDL ファイル名を入力として使用します。また. idl2ir コマンドは、このコマンド自体 をインタフェースリポジトリサーバにバインドし,<filename>.idl に指定された IDL 構成体にリポジト リを実装します。-replace オプションを指定した場合,リポジトリに IDL ファイルの項目と同じ名前を持 つ項目がすでにあると,その項目は新しい項目と置き換えられます。

注

idl2ir コマンドが匿名の配列およびシーケンスを適切に処理できないという問題があります。この問題 の対処として,すべての配列およびシーケンスに対して typedefs を使用します。

#### オプション

- $-D$ ,  $-\text{define } \text{foo}$  [=bar] foo に指定されたプリプロセサマクロを定義します。bar で値を指定できます。
- $-I.$  -include  $\langle$ *dir*  $\rangle$ #include ファイルを検索するディレクトリを指定します。
- -P, -no line directives 行番号情報の生成を抑止します。デフォルトは off で、行の番号づけは抑止されません。
- -H, -list includes インクルードされたファイル名を標準出力に出力します。デフォルトは off です。
- $-C$ ,  $-retain$  comments C++コード生成時に、IDL ファイルからコメントを引き継ぎます。このオプションを指定しない と,コメントは C++コードに表示されません。
- -U, -undefine foo foo に指定されたプリプロセサマクロの定義を解除します。
- -[no\_]back\_compat\_mapping

19. プログラマツール(C++)

VisiBroker 3.x との下位互換性を持つマッピングの使用を指定します。

- -[no\_]idl\_strict IDL ソースに,OMG 標準規格を指定します。デフォルトでは OMG 標準規格は使いません。
- -[no\_]preprocess 解析前に IDL ファイルの前処理をします。デフォルトは on です。
- -[no\_]preprocess\_only 前処理の終了後に,IDL ファイルの解析を中止します。このオプションを使用すると,コンパイラ で前処理フェーズの結果を stdout に生成できます。デフォルトは on です。
- -[no\_]warn\_all 警告をすべて抑止します。デフォルトは off です。
- -[no\_]warn\_unrecognized\_pragmas #pragma が認識されない場合に警告を生成します。
- -deep

シャロウマージではなく、ディープマージを指定します。-deep を指定した場合、新しい内容と既 存内容との違いだけをマージします。-deep を指定しない場合はシャロウマージが選択されて,新 しい内容が同じ名前を定義すると,すべての既存内容を新しい内容と置き換えます。デフォルトは off です。

- $-h$ ,  $-help$ ,  $-usage$ ,  $-?$ ヘルプ情報を出力します。
- $-i$ rep  $\langle$ *name* $\rangle$

idl2ir がバインドしようとするインタフェースリポジトリのインスタンス名を指定します。名前を 指定しないと,idl2ir は,カレントドメインで見つけたインタフェースリポジトリサーバにバイン ドします。現在のドメインは,OSAGENT\_PORT 環境変数によって定義されます。

• -replace

定義を更新しないで,そのまま置き換えます。

• -version

Borland Enterprise Server VisiBroker のバージョンを表示します。

• file1 [file2] ...

処理対象のファイルを一つ以上指定します。処理対象のファイルに stdin を指定するときは,「-」 を指定します。

19. プログラマツール(C++)

## 19.4 ir2idl

このコマンドは,インタフェースリポジトリから取得したオブジェクトで IDL ソースファイルを生成しま す。

## 19.4.1 構文

ir2idl [options]

例

foo というインタフェースリポジトリの内容から、foo.idl を生成します。

ir2idl -irep foo -o foo.idl

## 19.4.2 説明

ir2idl コマンドは、IR の内容を抽出し、それを IDL として出力します。

オプション

- $\bullet$  -irep  $\langle$ *irep name* インタフェースリポジトリの名前を指定します。
- $\neg$   $\langle$   $f$ *i*  $\langle$   $e$  $\rangle$

出力ファイルの名前を指定します。または,標準出力として「-」を指定します。

• -strict

OMG 標準規格を適用した IDL ソースファイルの生成を行うことを指定します。デフォルトは off です。

- -version 使用中の Borland Enterprise Server VisiBroker のバージョンを表示,または出力します。
- $\bullet$  -h, -help, -usage, -? ヘルプ情報を出力します。

19. プログラマツール(C++)

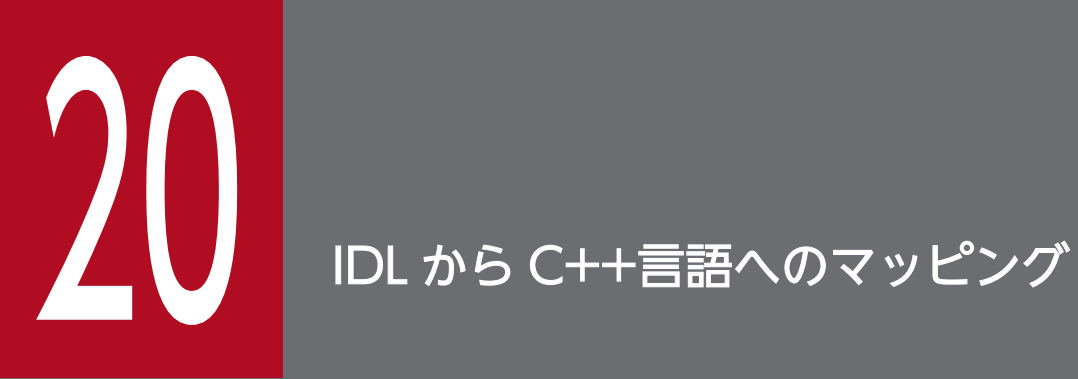

この章では, CORBA C++言語マッピング仕様を実装した Borland Enterprise Server VisiBroker idl2cpp コンパイラによって供給される IDL から C++言語へのマッピングについて 説明します。

## 20.1 基本データ型

次の表に,IDL によって提供されている基本的なデータ型の概要を示します。プラットフォーム間のハー ドウェアの違いによって,幾つかの IDL 基本データ型がプラットフォームに依存する場合があります。そ のようなデータ型には、その定義の説明に"プラットフォームに依存"と示してあります。例えば、64 ビッ ト整数型のプラットフォームでも,CORBA::Long 型は 32 ビットとなってしまいます。プラットフォー ムに依存する基本データ型の正確なマッピングについては,インクルードファイル"orbtypes.h", "vdef.h",または"ptypedef.h"を参照してください。

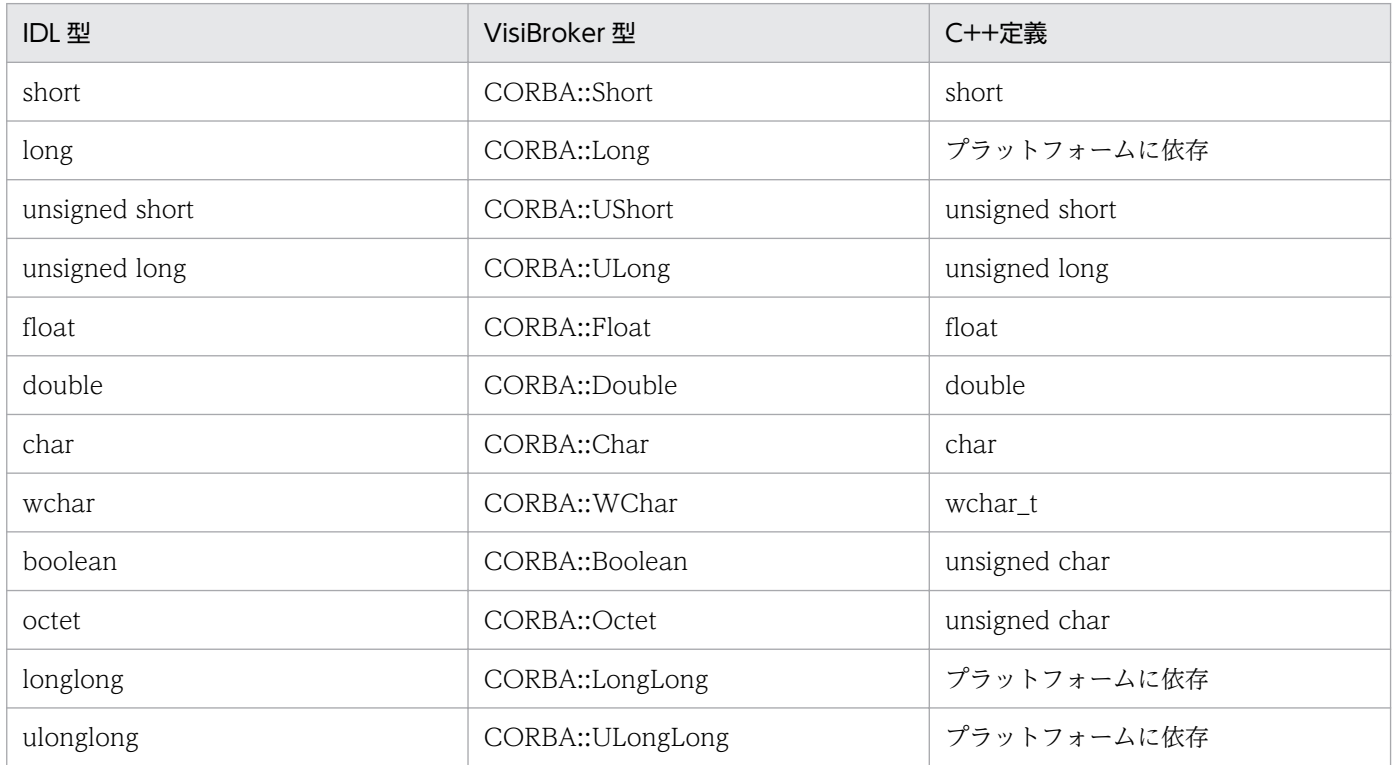

#### 表 20-1 IDL 基本型マッピング (C++)

注

IDL boolean 型は,1 または 0 しか使用できないように CORBA の仕様によって定義されています。 それ以外の値を使用すると,未定義の動作となります。

## 20.2 文字列

IDL にある文字列型は、固定長でも可変長でも、C++の char\*型(wstring 型は CORBA::WChar\*)にマッ ピングされます。アプリケーションと VisiBroker が、同一のメモリ管理機能を使うようにするために、文 字列を動的に割り当てる場合,および動的に解放する場合は、コードサンプル 20-1 に示している関数を 使用してください。すべての CORBA 文字列型は,NULL で終わる文字列です。

コードサンプル 20-1 文字列に対するメモリの割り当ておよび解放の際に使用するメソッド

```
class CORBA
{
     ...
    static char *string alloc(CORBA::ULong len);
    static void string free(char *data);
 ...
    static CORBA::WChar *wstring alloc(CORBA::ULong len);
    static void wstring free(CORBA::WChar *);
     ...
};
```
メソッドの詳細については,「[22.4.2 CORBA のメソッド」](#page-531-0)を参照してください。

#### 20.2.1 String\_var クラス

IDL の string を char \*にマッピングするとき, IDL コンパイラは, String\_var クラスも生成します。これ は、文字列用に割り当てられたメモリを指しているポインタを保持するクラスです。String\_var オブジェ クトがデストラクトされたり,スコープ外になったりすると,文字列用のメモリが自動的に解放されます。 コードサンプル 20-2 に、String\_var クラスおよびこのクラスがサポートするメソッドを示します。 var クラスの詳細については、「[21.6 <class\\_name>\\_var](#page-526-0)」を参照してください。

コードサンプル 20-2 String\_var クラス

```
class CORBA {
   class String var {
       protected:
         char* p;
 ...
       public:
         String_var();
         String_var(const String_var& var);
         String var (\text{char } *p):
           ~String_var();
         String_var& operator=(const char *p);
         String var& operator=(char *p);
         String var& operator=(const String var& s);
         operator const char *() const;
         operator char *();
         char \&\text{operator} \left[\right] (CORBA:: ULong index);
         char operator<sup>[]</sup>(CORBA:: ULong index) const;
          friend ostream& operator<<(
```

```
ostream&, const String var&);
        inline friend Boolean operator==(
                             const String_var& s1,
                            const String var& s2);
 ...
      };
      ...
 };
```
# 20.2.2 WString\_var クラス

IDL の wstring を CORBA::WChar \*にマッピングするとき, IDL コンパイラは, WString\_var クラスも 生成します。これは,文字列用に割り当てられたメモリを指しているポインタを保持するクラスです。 WString\_var オブジェクトがデストラクトされたり、スコープ外になったりすると、文字列用のメモリが 自動的に解放されます。コードサンプル 20-3 に、WString\_var クラスおよびこのクラスがサポートする メソッドを示します。 var クラスの詳細については、「[21.6 <class\\_name>\\_var」](#page-526-0)を参照してください。

コードサンプル 20-3 WString\_var クラス

```
class CORBA {
   class WString var {
       private:
         CORBA::WChar * p; ...
       public:
          WString var();
          WString_var(const WString var& var);
          WString var (CORBA::WChar \overline{*}p);
          WString var(const CORBA::Whcar *p);
          \tilde{\mathsf{w}}String var();
          WString_var& operator=(const CORBA::WChar *p);
          WString var& operator = (CORBA::WChar *p);WString var& operator=(const WString var& s);
          operator CORBA:: WChar *();
          operator const CORBA:: WChar *( );
          CORBA::WChar &operator [ ](CORBA::ULong index);
          CORBA::WChar operator [ \sqrt{2} (CORBA::ULong index);
          friend ostream& operator<<(
                                ostream&, const WString_var&);
          friend CORBA::Long compare(
                               const WString_var& s1,
                              const WString var& s2);
          ...
       };
       ...
};
```
interface の外で定義された IDL 定数がインクルードファイルで C++定数宣言にダイレクトにマッピング されます。コードサンプル 20-4〜20-5 に例を示します。

コードサンプル 20-4 IDL のトップレベル定義

const string str example = "this is an example"; const long long\_example = 100; const boolean bool example = TRUE;

コードサンプル 20-5 定数の C++コード

const char  $*$  str\_example = "this is an example"; const CORBA::Long long\_example = 100; const CORBA::Boolean bool\_example = 1;

interface の中で定義された定数がインクルードファイルで宣言され,またソースファイルに値が代入され ます。コードサンプル 20-6〜20-8 に例を示します。

コードサンプル 20-6 example.idl ファイルの IDL 定義

```
interface example {
    const string str example = "this is an example";
    const long long example = 100;
    const boolean bool example = TRUE;
};
```
コードサンプル 20-7 example\_client.hh インクルードファイルに生成された C++コード

```
class example :: public virtual CORBA:: Object
{
    ...
   static const char *str example; /* "this is an example" */
   static const CORBA::Long long example; /* 100 */
   static const CORBA::Boolean bool example; /* 1 */
 ...
};
```
コードサンプル 20-8 example\_client.cc ソースファイルに生成された C++コード

```
const char *example::str example = "this is an example";
const CORBA::Long example::long example = 100;
const CORBA::Boolean example::bool example = 1;
```
## 20.3.1 定数を含む特別なケース

状況によって IDL コンパイラは. IDL 定数の名前を生成するのではなく. IDL 定数の値を含んでいる C+ +コードを生成する必要があります。例えば,C++コードが適切にコンパイルできるようにするために,

typedef V に対して定数 length の値が生成される必要があります。例をコードサンプル 20-9〜20-10 に 示します。

コードサンプル 20-9 値を持つ IDL 定数の定義

```
// IDL
interface foo {
    const long length = 10;
    typedef long V[length];
};
```
コードサンプル 20-10 C++での IDL 定数の値の生成

```
class foo : public virtual CORBA::Object
{
     const CORBA::Long length;
    typedef CORBA::Long V[10];
};
```
20. IDL から C++言語へのマッピング

IDL 内の列挙体が C++列挙体へとダイレクトにマッピングされています。例をコードサンプル 20-11〜 20-12 に示します。

コードサンプル 20-11 列挙体の IDL 定義

```
// IDL
enum enum_type {
    first,
     second,
     third
};
```
コードサンプル 20-12 IDL 列挙体の C++enum へのダイレクトマッピング

// C++ code enum enum\_type { first, second, third };

IDL 内の型定義が C++型定義にダイレクトにマッピングされています。元の IDL 型定義が複数の C++型 にマッピングされる場合,IDL コンパイラは,それぞれの型に対応する C++のエイリアスを生成します。 例をコードサンプル 20-13〜20-14 に示します。

コードサンプル 20-13 IDL の型定義

```
// IDL
typedef octet example octet;
typedef enum enum values {
     first,
     second,
     third
} enum_example;
```
コードサンプル 20-14 IDL の型定義の C++へのマッピング

```
// C++
typedef octet example_octet;
enum enum values {
     first,
     second,
     third
};
typedef enum values enum example;
```
その他の型定義のマッピング例を,コードサンプル 20-15〜20-18 に示します。

コードサンプル 20-15 インタフェースの IDL typedef

```
// IDLinterface A1;
typedef A1 A2;
```
コードサンプル 20-16 IDL インタフェース型定義の C++へのマッピング

```
// C++
class A1;
typedef A1 *A1_ptr;
typedef A1_ptr A1Ref;
class A1_var;
typedef A1 A2;
typedef A1_ptr A2_ptr;
typedef A1Ref A2Ref;
typedef A1 var A2 var;
```
コードサンプル 20-17 シーケンスの IDL typedef

 $//$  IDL typedef sequence<long> S1; typedef S1 S2;

20. IDL から C++言語へのマッピング

#### // C++ class S1;

typedef S1 \*S1\_ptr; typedef S1\_ptr S1Ref; class S1\_var;

#### typedef S1 S2;

typedef S1\_ptr S2\_ptr; typedef S1Ref S2Ref; typedef S1 var S2 var;

# 20.6 module 句

OMG の IDL から C++言語へのマッピングでは、IDL の module を C++の namespace にマッピング する際に同じ名前を使用するように指定します。現在,ネームスペースをサポートするコンパイラの数が 限られているため, VisiBroker は, module から class へのマッピングだけをサポートしています。コー ドサンプル 20-19〜20-20 では,Borland Enterprise Server VisiBroker の IDL コンパイラが module 定義を class へとマッピングしています。

コードサンプル 20-19 IDL モジュール定義

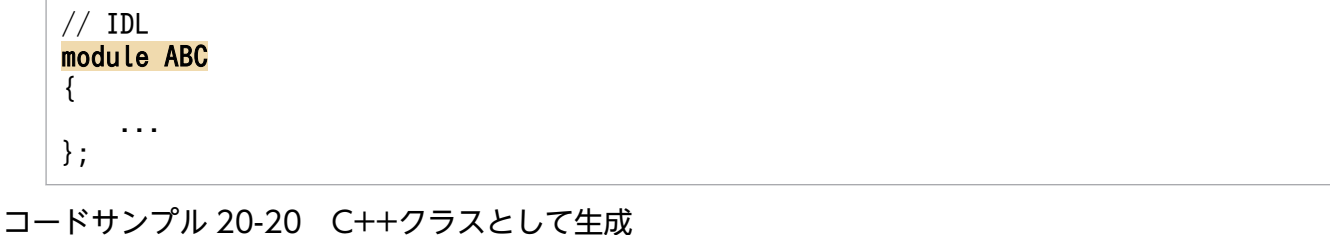

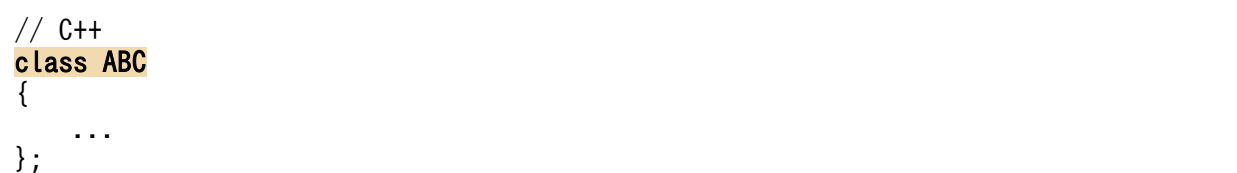

# 20.7 複合データ型

次の複合データ型が,どのように IDL から C++マッピングされるかを説明します。

- Any 型
- string 型(固定長または可変長)
- sequence 型(固定長または可変長)
- オブジェクトリファレンス
- 可変長メンバを含むその他の struct または union
- 可変長要素を持つ array
- 可変長要素を持つ typedef

複合データ型の C++マッピングについて次の表に示します。

#### 表 20-2 複合データ型の C++マッピングの概要 (C++)

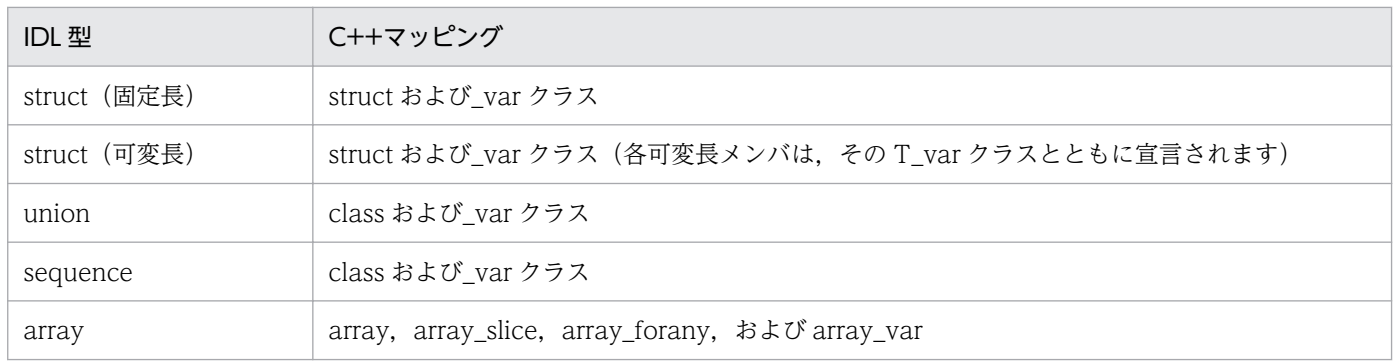

## 20.8 構造体

固定長構造体,可変長構造体などについて説明します。

#### 20.8.1 固定長構造体

Borland Enterprise Server VisiBroker の IDL コンパイラは,C++にマッピングされた固定長 IDL 構造 体に,構造体と構造体に対する\_var クラスを生成します。\_var クラスの詳細については,[「21.6](#page-526-0)  [<class\\_name>\\_var](#page-526-0)」を参照してください。

コードサンプル 20-21 IDL 内の固定長構造体定義

```
// IDL
struct example {
     short a;
     long b;
};
```
コードサンプル 20-22 固定長 IDL 構造体の C++へのマッピング

```
// C++
struct example {
     CORBA::Short a;
     CORBA::Long b;
};
class example_var
{
 ...
     private:
    example * ptr;
};
```
#### (1) 固定長構造体の使用

\_var クラスであるフィールドにアクセスするには,->演算子が必要となります。コードサンプル 20-23 は、その例を示しています。ex2 がスコープ外となると、割り当てられていたメモリが自動的に解放され ます。

コードサンプル 20-23 example 構造体および example\_var クラスの使用

```
// example構造体を宣言し,領域を初期化します。
example ext{ex1} = \{ 2, 5 \};
// varクラスを宣言し,新しく作成したexample構造体を代入します。
// varは、未初期化の領域を持つ構造体を指します。
example var ex2 = new example;
// ex1からex2の領域を初期化します。
ex2-\lambda a = ex1.b;
```
## 20.8.2 可変長構造体

可変長のメンバを持つ構造体か,または固定長のメンバを持つ構造体かによって,C++で生成するコード が異なります。コードサンプル 20-21 に示した example 構造体を可変長にした例を,コードサンプル 20-24〜20-25 に示します。ここでは,可変長構造体に変換するため,long メンバが string と入れ替えら れ,オブジェクトリファレンスが追加されています。

コードサンプル 20-24 IDL 内の可変長構造体定義

```
// IDL
interface ABC {
 ...
};
struct vexample {
     short a;
     ABC c;
     string name;
};
```
コードサンプル 20-25 可変長構造体の C++へのマッピング

```
// C++
struct vexample {
     CORBA::Short a;
    ABC var c;
    CORBA:: String var name;
    vexample& operator=(const vexample& s);
};
class vexample var {
 ...
};
```
ABC オブジェクトが ABC\_var クラスにマッピングされています。同様に、name という string が CORBA::String\_var クラスにマッピングされます。また,可変長構造体の代入演算子も生成されます。

## (1) 可変長構造体でのメモリ管理

可変長構造体で var クラスを使用すると、可変長メンバに対応するメモリが透過的に管理されます。

- 構造体がスコープ外になると,可変長メンバに対応するすべてのメモリが自動的に解放されます。
- 構造体の初期化または代入が繰り返されると,繰り返し前のデータに対応するメモリは解放されます。
- オブジェクトリファレンスに可変長メンバが割り当てられると,そのオブジェクトリファレンスのコ ピーが作成されます。ポインタに可変長メンバを代入した場合,そのポインタのコピーは作成されませ ん。
# 20.8.3 union

IDL に指定した union は,メソッドとともに C++クラスへとマッピングされます。IDL に指定した union の各メンバは,アクセッサ,およびミューテータとして動作する関数にマッピングされます。ミューテー タ関数は,データメンバの値を設定します。

あらかじめ定義されている識別型の d という名前のデータメンバも生成されます。union が初めて作成さ れる際には、この識別型の値は設定されていません。したがって、union を使用する前に、アプリケーショ ンはその識別型の値を設定する必要があります。提供されているメソッドのどれかを使用してデータメン バを設定すると,それらすべてのデータメンバは自動的に識別型として設定されます。次の表は, example union クラスで使用できるメソッドの幾つかを示しています。

| メソッド                                       | 説明                                                                                |
|--------------------------------------------|-----------------------------------------------------------------------------------|
| $-d()$                                     | ディスクリミネータの値を返します。                                                                 |
| $-d$ (CORBA::Long)                         | ディスクリミネータの値を設定します。ここでは、ディスクリミネータは long 型で<br>す。入力する引数の型は、ディスクリミネータのデータ型によって異なります。 |
| $example\_union()$                         | デフォルトコンストラクタでは、識別型にデフォルト値が設定されますが、データメ<br>ンバの初期化は実行されません。                         |
| example_union(const<br>example_union& obj) | コピーコンストラクタがソースオブジェクトのディープコピーを実行します。                                               |
| "example_union()                           | デストラクタが union によって所有されているメモリを解放します。                                               |
| operator=(const example_union&<br>obj)     | 代入演算子がディープコピーを実行します。また、必要な場合は、古いメモリを解放<br>します。                                    |

表 20-3 example union クラス用に生成されたメソッド (C++)

コードサンプル 20-26~20-27 では、example\_union の生成方法を示しています。

#### コードサンプル 20-26 struct を含む IDL union

```
// IDL
struct example_struct
\left\{ \right. long abc;
};
union example union switch(long)
{
   case 1: long x; // a primitive data type
    case 2: string y; // a simple data type
   case 3: example_struct z; // a complex data type
};
```
コードサンプル 20-27 IDL union の C++クラスへのマッピング

```
// C++
struct example struct
{
          CORBA::Long abc;
```

```
};
class example_union
{
    private:
         CORBA::Long disc;
          CORBA::Long <sub>x</sub>;CORBA::String_var y;
          example struct z;
    public:
          example_union();
          \tilde{\mathsf{P}}example union();
          example union(const example union& obj);
          example union& operator=(const example union& obj);
           void x(const CORBA::Long val);
          const CORBA::Long x() const;
          void y(char *val);
          void y(const char *val);
           void y(const CORBA::String_var& val);
          const char *y() const;
          void z(const example struct& val);
          const example struct z() const;
          example struct \mathbf{z}(\cdot):
          CORBA::Long d();void d(CORBA::Long);
           ...
};
```
### (1) union の管理型

コードサンプル 20-27 に示した example\_union クラスに加えて,example\_union\_var クラスも生成さ れます。 var の詳細については、「[21.6 <class\\_name>\\_var](#page-526-0)」を参照してください。

### (2) union でのメモリ管理

union 内の複合データ型のメモリ管理をするときは、次の点を注意してください。

- データメンバの値を設定する際にアクセッサメソッドを使用する場合,ディープコピーが実行されま す。小さめの型の場合は値を,大きめの型の場合は定数リファレンスを使って,パラメタをアクセッサ メソッドに渡してください。
- アクセッサメソッドを使用してデータメンバを設定する場合,そのメンバに対応していたメモリが解放 されます。代入されているメンバがオブジェクトリファレンスである場合,そのオブジェクトのリファ レンスカウントは,アクセッサメソッドが返される前に増やされます。
- char \*アクセッサメソッドは,渡されたポインタの所有権が引き受けられる前に,すべてのメモリを解 放します。
- const char \*および String\_var アクセッサメソッドは、新しいパラメタのメモリがコピーされる前に, すべての古いメモリを解放します。
- 配列データメンバのアクセッサメソッドは、配列スライスを指すポインタを返します。詳細について は,[「20.8.5\(1\) 配列スライス」](#page-509-0)を参照してください。

20. IDL から C++言語へのマッピング

# 20.8.4 Sequence

固定長および可変長に関係なく IDL に指定した Sequence は,現在の長さおよび最大長を持つ C++クラ スにマッピングされます。固定長シーケンスの最大長は,そのシーケンスの型によって定義されます。C ++コンストラクタが呼び出される際に可変長シーケンスの最大長を指定できます。プログラミングによっ て,現在の長さを変更できます。コードサンプル 20-28〜20-29 では,IDL シーケンスがアクセッサメ ソッドを含む C++クラスへとマッピングされています。

注

可変長シーケンスの長さが、指定した最大長よりも長い場合, Borland Enterprise Server VisiBroker は,バッファが大きい方を透過的に割り当てます。その際,古いバッファが新しいバッファへとコピー され、その古いバッファに割り当てられていたメモリが解放されます。しかし、最大長が減ると、使用 されなかったメモリは解放されません。

コードサンプル 20-28 IDL 可変長シーケンス

```
// IDL
typedef sequence<long> LongSeq;
```
コードサンプル 20-29 IDL 可変長シーケンスの C++クラスへのマッピング

```
// C++
class LongSeq
{
     public:
        LongSeq(CORBA::ULong max=0);
         LongSeq(CORBA::ULong max=0, CORBA::ULong length,
                 CORBA::Long *data, CORBA::Boolean release = 0);
        LongSeq(const LongSeq&);
         ~LongSeq();
        LongSeq& operator=(const LongSeq&);<br>CORBA::ULong maximum() const;
                        maximum() const;
        void length(CORBA::ULong len);
        CORBA:: ULong length() const;
        const CORBA:: ULong& operator[ ](
                                    CORBA::ULong index) const;
 ...
        static LongSeq * duplicate(LongSeq* ptr);
        static void __ release(LongSeq *ptr);
        static CORBA::Long *allocbuf(CORBA::ULong nelems);
        static void freebuf(CORBA::Long *data);
     private:
        CORBA::Long* contents;
         CORBA::ULong _count;
         CORBA::ULong _num_allocated;
        CORBA::Boolean release flag;
        CORBA::Long _ref count;
};
```
コードサンプル 20-29 に示した可変長シーケンスのために生成されたメソッド一覧を次の表に示します。

#### 表 20‒4 コードサンプル 20-29 に示した可変長シーケンスのために生成されたメソッドの一覧  $(C++)$

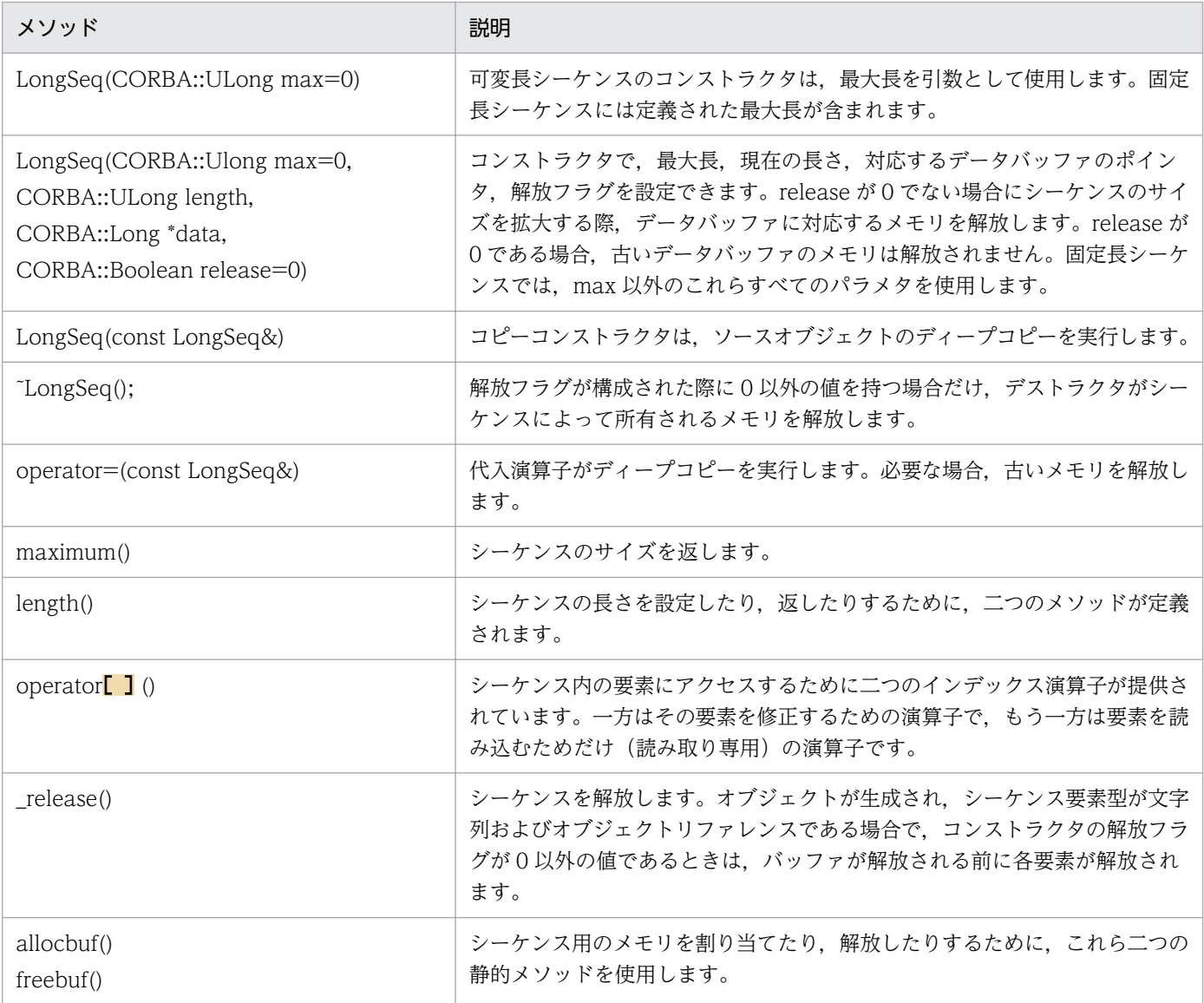

# (1) シーケンスの管理型

コードサンプル 20-29 に示した LongSeq クラスに加えて,LongSeq\_var クラスも生成されます。\_var の詳細については, [[21.6 <class\\_name>\\_var](#page-526-0)」を参照してください。また, 通常の\_var メソッドに加 えて,シーケンスのインデックスメソッドが二つ定義されています。

#### コードサンプル 20-30 シーケンスを表す\_var クラスに追加された二つのインデックスメソッド

CORBA::Long& **operator[ ]**(CORBA::ULong index); const CORBA::Long& **operator[ ]**(CORBA::ULong index) const;

#### 20. IDL から C++言語へのマッピング

### (2) シーケンスでのメモリ管理

メモリ管理をする際には、次の事項に注意してください。コードサンプル 20-31~20-32 は、次の事項を 配慮しています。

- シーケンスが生成された際にその解放フラグが 0 以外の値で設定された場合,そのシーケンスがユーザ のメモリの管理を引き受けます。要素が代入された際、右側にあるメモリの所有権が引き受けられる前 に,古いメモリが解放されます。
- 文字列またはオブジェクトリファレンスを含むシーケンスが生成された際に,その解放フラグが 0 以外 の値で設定された場合,シーケンスのコンテンツバッファが解放される前,およびそのオブジェクトが デストラクトされる前に,各要素が解放されます。
- 解放フラグに 1 が設定されていないかぎり, [ ]演算子を使ってシーケンス要素を代入しないでくださ い。代入した場合,メモリ管理のエラーが発生するおそれがあります。
- 解放フラグに 0 を設定してシーケンスを生成した場合,そのシーケンスを inout パラメタとして使用し ないでください。オブジェクトサーバでメモリ管理のエラーが発生するおそれがあります。
- シーケンスで使用するメモリを作成および解放する場合は,必ず allocbuf および freebuf を使用して ください。

コードサンプル 20-31 固定長シーケンスの IDL 仕様

```
// IDL
typedef sequence <string, 3> StringSeq;
```

```
コードサンプル 20-32 二つの固定長シーケンスでのメモリ管理の例
```

```
// C++
char *static array[ ] = \{(char)^n1", (char)^n2", (char)^n3"\};
char **dynamic array = StringSeq::allocbuf(3);
dynamic array[\n0] = CORBA::string~dup("1");
dynamic_array[1] = CORBA::string\_dup("2")dynamic array[2] = CORBA::string~dup("3");
// シーケンスを作成し,解放フラグはデフォルトのFALSEを設定します。
StringSeq static seq(3, static array);
// 別のシーケンスを作成し, 解放フラグはTRUEを設定します。
StringSeq dynamic_seq(3, dynamic_array, 1);
static_seq[1] = "1"; // 古い領域は, 解放されないでコピーされます。
char *str = CORBA::string~dup("1");
dynamic_seq[1] = str; // 古い領域は, 解放され代入されます。
```
### <span id="page-509-0"></span>20.8.5 配列

IDL で指定した配列は,C++配列にマッピングされます。マッピングされた配列を静的に初期化できま す。IDL 配列要素が文字列またはオブジェクトリファレンスである場合,C++配列ではそれらの要素が \_var 型となります。コードサンプル 20-33〜20-34 は,異なる要素型を持つ三つの配列を示しています。

コードサンプル 20-33 IDL 配列定義

```
// IDL
interface Intf
{
 ...
};
typedef long L[10];
typedef string S[10];
typedef Intf A[10];
```
コードサンプル 20-34 IDL 配列の C++配列へのマッピング

```
// C++
typedef CORBA::Long L[10];
typedef CORBA::String var S[10];
typedef Intf var A[10];
```
文字列およびオブジェクトリファレンスに対して\_var という管理型を使うことによって、配列要素が代入 された際にメモリが透過的に管理できます。

### (1) 配列スライス

arrav slice 型は複次元配列のパラメタを渡す際に使用されます。一次元配列以外の配列に対して\_slice 型 が VisiBroker の IDL コンパイラによって生成されます。パラメタを渡したり、返したりする際に、\_slice 型を使うと便利です。コードサンプル 20-35 とコードサンプル 20-36 は、 slice 型の例を示しています。

コードサンプル 20-35 複次元配列の IDL 定義

```
// IDL
typedef long L[10];
typedef string str[1][2][3];
```
コードサンプル 20-36 \_slice 型の生成

```
// C++
typedef CORBA::Long L_slice;
typedef CORBA::String var str slice[2][3];
```
### (2) 配列の管理型

VisiBroker の IDL コンパイラは、IDL 配列に対する C++配列だけでなく、 var クラスも生成します。こ のクラスは,配列の拡張機能を提供します。

• 配列要素への直感的なアクセスを可能にするため operator[ ]がオーバーロードされます。

- 配列の slice オブジェクトに対するポインタを引数として使用するために、コンストラクタと代入演算 子が提供されます。
- コードサンプル 20-37 配列の IDL 定義

// IDL typedef long L[10];

コードサンプル 20-38 配列に対して生成された\_var クラス

```
// C++
class L_var
{
     public:
        L var();
        L var(L slice *slice);
        L var(const L var& var);
        \tilde{}L var();
        L var& operator=(L slice *slice);
        L_var& operator=(const L_var& var);
        CORBA::Long& operator[ ](CORBA::ULong index);
        operator L slice *();
         operator L &() const;
         ...
     private:
        L slice* ptr;
};
```
# (3) タイプセーフ配列

any 型にマッピングされた要素を持つ配列を処理するために、 forany という特別なクラスが生成されま す。 var クラスと同様に、 forany クラスでも下位の配列型にアクセスできます。Any 型がメモリの所有 権を引き受けるので、forany クラスは、デストラクトの際にメモリを解放しません。関数を適切にオー バーロードし,ほかの型と見分けられるようにするため,\_forany クラスは typedef として実装されません。

コードサンプル 20-39 IDL 配列定義

```
// IDL
typedef long L[10];
```
コードサンプル 20-40 IDL 配列に対して生成された\_forany クラス

```
// C++
class L_forany
{
     public:
        L forany();
        L forany(L slice *slice);
        \tilde{}L forany();
        CORBA::Long& operator[ ](CORBA::ULong index);
        const CORBA::Long& operator[ ](
                                  CORBA::ULong index) const;
        operator L slice *();
         operator L &() const;
```

```
operator const L & () const;
         operator const L& () const;
        L forany& operator=(const L forany obj);
 ...
     private:
        L slice* ptr;
};
```
# (4) 配列でのメモリ管理

配列に対応するメモリの割り当て,および解放のため,VisiBroker の IDL コンパイラは四つの関数を生成 します。これらの関数を使うと,VisiBroker ORB は new および delete 演算子をオーバーライドしなく てもメモリを管理できます。

コードサンプル 20-41 IDL 配列定義

 $//$  IDL typedef long L[10];

コードサンプル 20-42 配列メモリの割り当ておよび解放のため生成されたメソッド

```
// C++
static inline L_slice* L_alloc(); // 配列を動的に割り当てます。
static inline void L free(L slice *data);
                            // L_allocを使って割り当てられた
                             // 配列のメモリを解放します。
static inline void L copy(L slice * to, L slice * from)
             // _from配列を_to配列にコピーします。
static inline L_slice *L_dup(const L_slice *_date)
            // 新しくコピーされた date配列を返します。
```
# 20.8.6 Principal

Principal は,オブジェクトインプリメンテーションに対して,オペレーション要求を発行しているクライ アントアプリケーションについての情報を表します。Principal の IDL インタフェースにオペレーション はありません。Principal は、octet のシーケンスとして実装されます。Principal は、クライアントアプ リケーションによって設定され、VisiBroker ORB インプリメンテーションによってチェックされます。 Borland Enterprise Server VisiBroker では、Principal は不透過な型として取り扱われ、Principal の内 容は VisiBroker ORB には、検査されません。

# 20.9 Valuetype

IDL の valuetype は,IDL の valuetype と同じ名前の C++クラスにマッピングされます。このクラス は、valuetype の状態メンバに対応する純粋仮想アクセッサとモディファイア関数、および valuetype の オペレーションに対応する純粋仮想関数を持つ抽象ベースクラスです。

C++クラス名が valuetype の完全なスコープ名称に"OBV "を持つ、C++クラスが生成されます。この C++クラスは抽象ベースクラスのアクセッサ,およびモディファイアの、デフォルトインプリメンテー ションを提供します。

valuetype インスタンスは,アプリケーションで生成します。生成後,これらのアプリケーションはポイ ンタを使ってインスタンスを処理します。C++ valuetype インスタンスへのハンドルは,C++ポインタ です。C++ポインタ,または類似のオブジェクトとして実装される C++ \_ptr 型にマッピングされるオブ ジェクトリファレンスとは異なります。これによって,ハンドルとオブジェクトリファレンスを区別でき ます。

インタフェースのマッピングとは異なり, valuetype のリファレンスカウント機能は, valuetype のイン タフェースごとに実装しなければなりません。valuetype の\_var 型はリファレンスカウントを自動化しま す。コードサンプル 20-43 では,この機能を示します。

コードサンプル 20-43 リファレンスカウントを自動化する valuetype の\_var 型

```
 valuetype Example {
  short op1();
  long op2( in Example x );
  private short val1;
 public long val2;
};
```
また,コードサンプル 20-44 では,IDL 定義に対して生成される三つのクラスの C++マッピングを示し ます。

コードサンプル 20-44 IDL 定義の C++マッピング

```
class Example : public virtual CORBA::ValueBase {
public:
  virtual CORBA:: Short op1() = 0;
  virtual CORBA::Long op2(Example_ptr x) = 0;// すべてのパブリックな状態の純粋仮想getter/setterです。
// これらのアクセッサは,C++のunionメンバと同じように,
// リファレンスによってread-write属性でアクセスできます。
virtual void val2(const CORBA::Long val2) = 0;
virtual const CORBA::Long val2() const = 0;
protected:
Example() {}
virtual ~Example() {}
virtual void val1(const CORBA:: Short val1) = 0;
virtual const CORBA::Short val1() const = 0;
   private:
```

```
void operator=(const Example&);
};
class OBV_Example: public virtual Example{
public:
virtual void val2(const CORBA::Long _val2) {
obv val2 = val2;
\overline{\ }virtual const CORBA::Long val2() const {
return obv val2;
}
protected:
virtual void val1(const CORBA::Short _val1) {
obv val1 = val1;
\overline{\lambda}virtual const CORBA::Short val1() const {
return obv val1; }
OBV_Example() {}
virtual ~OBV Example() {}
OBV Example(const CORBA::Short _val1,
      const CORBA::Long _val2) {
   _{\text{obv}_\text{val1}} = _{\text{val1}};
   obv val2 = val2;
}
CORBA::Short obv val1;
CORBA::Long _obv_val2;
};
class Example_init : public CORBA::ValueFactoryBase {
};
```
\_init クラスは, valuetype のファクトリを実装する方法を提供します。valuetype は,回線上を値で渡さ れます。そのため,ストリームして送信した valuetype の受信側が,ストリームから valuetype インスタ ンスを生成するために,ファクトリを実装します。ストリーム上で valuetype を受信する可能性がある場 合は,サーバとクライアントの両方がこのファクトリを実装している必要があります。コードサンプル 20-45 で示すように,\_init クラスは CORBA::ValueBase \*を返す create\_for\_unmarshal も実装してく ださい。コードサンプル 20-46 およびコードサンプル 20-47 では,ほかの valuetype から valuetype を 派生させる例を示します。

コードサンプル 20-45 \_init クラス例

```
class Example init impl: public Example init{
public:
    Example_init_impl();
    virtual ~Example_init_impl();
CORBA::ValueBase * create for unmarshal() {
 ...// return an Example ptr
 }
};
```

```
コードサンプル 20-46 ほかの valuetype から派生した valuetype の IDL
```

```
valuetype DerivedExample: Example{
 short op3();
};
```
コードサンプル 20-47 派生 valuetype に対して生成された C++

```
// IDL valuetype: DerivedExample
class DerivedExample : public virtual Example {
 public:
   virtual CORBA::Short op3() = 0; protected:
   DerivedExample() {}
   virtual ~DerivedExample() {}
 private:
    void operator=(const DerivedExample&);
};
class OBV DerivedExample: public virtual DerivedExample, public virtual OBV Example{
 protected:
  OBV DerivedExample() {}
   virtual ~OBV DerivedExample() {}
};
class DerivedExample_init : public CORBA::ValueFactoryBase { };
```
コードサンプル 20-48 に、派生した valuetype をベースの valuetype に切り落とす例を示します。これ は,ストリームの受信側が,派生 valuetype は構築できないが,ベース valuetype は構築できる場合に必 要です。

コードサンプル 20-48 切り落とされた派生 valuetype

valuetype DerivedExample : truncatable Example { };

マッピングは通常の派生した valuetype と同じですが,Example というベースクラスに切り落とされる ことを示すため、DerivedExample クラスの Type 情報に情報が追加されるという点が異なります。

valuetype はインタフェースからは派生できませんが,インタフェースのすべてのオペレーションを提供 することによって一つ以上のインタフェースをサポートできます。この場合, supports という IDL キー ワードを使用できます。

コードサンプル 20-49 派生 valuetype の IDL キーワード「support」

```
interface myInterface{
 long op5();
};
valuetype IderivedExample supports myInterface {
 short op6();
};
```
コードサンプル 20-50 派生 valuetype の C++

```
// IDL valuetype: DerivedExample
class IderivedExample : public virtual CORBA::ValueBase {
```

```
 public:
   virtual CORBA::Short op6() = 0;virtual CORBA::Long op5() = 0; protected:
    IderivedExample() {}
    virtual ~IderivedExample() {}
  private:
   void operator=(const IderivedExample&);
};
class OBV_IderivedExample: public virtual IderivedExample{
  protected:
   OBV IderivedExample() {}
   virtual ~OBV IderivedExample() {}
};
```
リファレンスカウント用に, C++ マッピングは二つの標準クラスを提供します。クラス

フェースから派生する具象 valuetype クラスのベースクラスとして使用します。

CORBA::DefaultValueRefCountBase は,任意のアプリケーションが提供する,どの IDL インタフェー スからも派生しない具象 valuetype のベースクラスとして使用します。この種類の valuetype の場合、ア プリケーションは独自のリファレンスカウントメカニズムを実装できます。クラス PortableServer::ValueRefCountBase は,任意のアプリケーションが提供する,一つ以上の IDL インタ

# 20.9.1 Valuebox

valuebox は、構造体, union, any, 文字列, 基本型, オブジェクトリファレンス, enum, シーケンス, および配列型に適用される valuetype です。これらの型はメソッド,継承,およびインタフェースはサ ポートしません。valuebox はリファレンスカウントされ,CORBA::DefaultValueRefCountBase から 派生します。マッピングはベースとなる型によって異なります。すべての valuebox C++クラスはベース となる型へのマッピング用に boxed in(), boxed out(), および boxed inout()を提供します。 valuebox id のファクトリは,生成されたスタブが自動的に登録します。

# 20.10 抽象インタフェース

抽象インタフェースで,オブジェクトをリファレンス(IOR)で渡すか,または値(valuetype)で渡す かを実行時に決定するには,プリフィクス"abstract"を,インタフェース宣言前に使用します。

コードサンプル 20-51 IDL コードサンプル

```
abstract interface foo {
   void func():
};
```
抽象インタフェースをサポートする valuetype は,その抽象インタフェースとして渡せます。抽象インタ フェースはコードサンプル 20-52 に示すように宣言されます。

コードサンプル 20-52 抽象インタフェースとしての valuetype

```
valuetype vt supports foo {
    ...
};
```
抽象インタフェースとして渡す必要があるインタフェースはコードサンプル 20-53 に示すように宣言され ます。

コードサンプル 20-53 抽象インタフェースとしてのインタフェース

interface intf : foo { };

コードサンプル 20-53 で宣言した foo という抽象インタフェースの C++マッピングの結果は,コードサ ンプル 20-54 のようなクラスになります。

コードサンプル 20-54 抽象インタフェースの C++マッピング

```
class foo var : public CORBA:: var{
 ...
};
class foo_out{
    ...
};
class foo : public virtual CORBA:::AbstractBase{
    private:
 ...
       void operator=(const foo&) {}
    protected:
       foo();
       foo(const foo& ref) {}
      virtual \text{Foo}() {}
    public:
      static CORBA:: Object* factory():
      foo ptr this();
       static foo_ptr _nil() { ... }
       static foo_ptr _narrow(CORBA::AbstractBase* _obj);
```

```
 static foo_ptr _narrow(CORBA::Object_ptr _obj);
      static foo_ptr _narrow(CORBA::ValueBase_ptr _obj);
      virtual void func() = 0;
       ...
};
class _vis_foo_stub : public virtual foo, public virtual CORBA::Object {
    public :
      vis foo stub() \{\}virtual<sup>-</sup>_vis_foo_stub() {}
       ...
       virtual void func():
};
```
\_var クラス,\_out クラス,およびメソッドを実装する CORBA::AbstractBase から派生したクラスがあ ります。

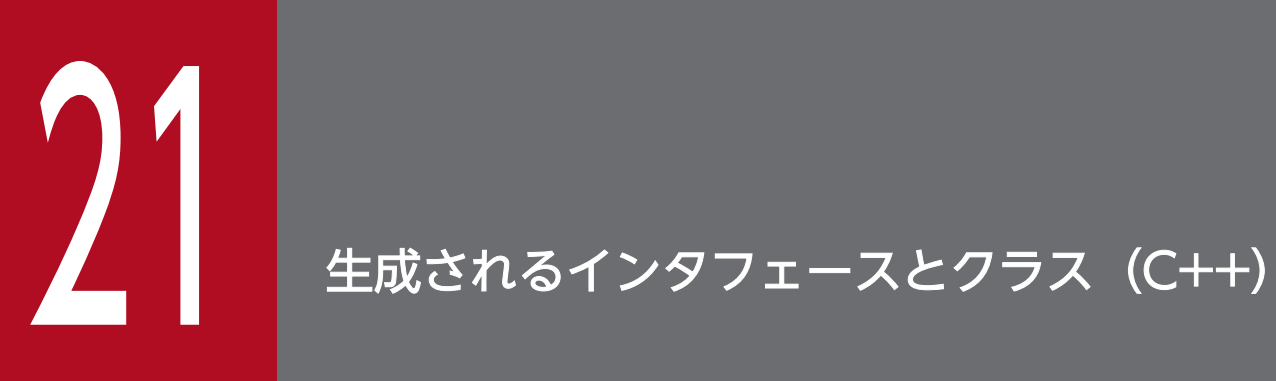

この章では, Borland Enterprise Server VisiBroker の IDL コンパイラで生成されるクラス, そ の使い方,および機能について説明します。

# 21.1 概要

Borland Enterprise Server VisiBroker の IDL コンパイラは,クライアントアプリケーションおよびオブ ジェクトサーバの開発をより簡単にするために,多様なクラスを生成できます。生成されたクラスのほと んどは,CORBA クラスでも使用できます。

- スタブクラス (<interface\_name>)
- オブジェクトラッパークラス (<interface\_name>ObjectWrapper)
- サーバントクラス(POA\_<class\_name>)
- tie クラス (\_tie\_<class\_name>)
- var クラス (<class\_name> var)

#### class <interface name>

<interface\_name>クラスは、特定の IDL インタフェースのために生成され、クライアントアプリケー ションによって使用されます。このクラスは,特定の IDL インタフェースのために定義されたメソッドを 提供します。クライアントが,オブジェクトリファレンスを使って,オブジェクトに対してメソッドを呼 び出す場合,実際に呼び出されるのはスタブメソッドです。スタブメソッドは,クライアントのオペレー ション要求をパッケージ化して,オブジェクトインプリメンテーションに送信し,その結果を反映します。 この全プロセスはクライアントアプリケーションにとって透過的です。

クライアントがローカルオブジェクトリファレンスを使用してローカルオブジェクトのメソッドを呼び出 す場合,スタブメソッドは使用されません。

注

IDL コンパイラによって生成されたスタブクラスの内容は変更しないでください。

- static  $\leq$ interface name $>$  ptr  $bind($ const char \* poa name, const CORBA::OctetSequence& \_id, const char \* host name=(const char\*)NULL. const CORBA::BindOptions\* \_opt=(CORBA::BindOptions\*)NULL, CORBA::ORB\_ptr \_orb=(CORBA::ORB\_ptr)NULL);
	- poa name 絶対パスで記述された POA 名
	- $\bullet$   $id$ リファレンスを生成するオブジェクトの識別子
	- host name 対象オブジェクトがあるホスト名
	- opt 省略するか,または NULL だけ指定してください。
	- $\cdot$  orb

サーバが使用する VisiBroker ORB。ORB.init メソッドの呼び出しによって取得されます。

• static <interface\_name>\_ptr \_narrow(

CORBA::Object \* \_obj);

このメソッドは. CORBA::Object リファレンスを. <interface\_name>型のオブジェクトにナロウイ ングします。オブジェクトリファレンスをナロウイングできない場合,CORBA::BAD\_PARAM 例外 または null が返されます。

• obj

<interface\_name>型にナロウイングされるオブジェクト

• static <interface\_name>\_ptr \_bind( const char  $*_{\mathsf{a}}$  object\_name = (const char $*)$ NULL, const char  $*_{\text{host\_name}} = (const \text{ char})$ NULL, const CORBA::BindOptions\*  $opt = (CORBA::BindOptions*)NULL,$ CORBA::ORB\_ptr \_orb = (CORBA::ORB\_ptr)NULL); このメソッドは,VisiBroker ORB オブジェクトにバインドし,オブジェクトリファレンスを取得しま す。

- object name オブジェクト名を識別する文字列。このパラメタはオプションです。
- host name ORB オブジェクトを探すホスト名を識別する文字列。このパラメタはオプションです。
- \_opt このオプションは省略するか,または NULL を指定してください。
- orb

サーバが使用する VisiBroker ORB。ORB\_init メソッドの呼び出しによって取得されます。

#### class <interface\_name>ObjectWrapper

このクラスは,ローカルインタフェースには適用されません。

それ以外のインタフェースでは,このクラスは,タイプドオブジェクトラッパーを派生するために使用さ れます。idl2cpp コマンドを-obj\_wrapper オプション付きで呼び出すと,ローカルインタフェース以外の すべてのインタフェースに対して生成されます。idl2cpp コマンドについては,[「19.2 idl2cpp」](#page-484-0)を参照 してください。オブジェクトラッパー機能を使用する際の詳細については、マニュアル「Borland Enterprise Server VisiBroker デベロッパーズガイド」の「オブジェクトラッパーの使用」の記述を参照してくださ  $V_{\alpha}$ 

• static void add(

CORBA::ORB ptr orb,

CORBA::WrapperFactory factory,

VISObjectWrapper::Location loc);

クライアントアプリケーションから,タイプドオブジェクトラッパーを追加します。複数のタイプドオ ブジェクトラッパーがインストールされている場合,登録された順に呼び出されます。

 $\cdot$  orb

クライアントが使用したい ORB。ORB\_init メソッドによって返されます。

- factory 追加したいオブジェクトラッパークラスのファクトリメソッド。
- $\cdot$  loc

追加されるオブジェクトラッパーのロケーション。次の値のどれかです。

VISObjectWrapper::Client

VISObjectWrapper::Server

VISObjectWrapper::Both

• static void remove(

CORBA::ORB\_ptr orb,

CORBA::WrapperFactory factory,

VISObjectWrapper::Location loc);

サーバアプリケーションからタイプドオブジェクトラッパーを削除します。

- orb クライアントが使用したい ORB。ORB\_init メソッドによって返されます。
- factory 削除したいオブジェクトラッパークラスのファクトリメソッド。
- loc

削除されるオブジェクトラッパーのロケーション。次の値のどれかです。 VISObjectWrapper::Client VISObjectWrapper::Server VISObjectWrapper::Both

class POA <class name>

POA\_<class\_name>クラスは、IDL コンパイラによって生成される抽象ベースクラスです。この POA クラスを使って,オブジェクトインプリメンテーションクラスを派生させます。オブジェクトインプリメ ンテーションは通常,クライアントのオペレーション要求の受信,および解釈に必要なメソッドを提供す るサーバントクラスから派生します。

#### class tie <class name>

\_tie\_<class\_name>クラスは,デリゲーションインプリメンテーションの生成をサポートするために, IDL コンパイラによって生成されます。この tie クラスを使って,ほかのオブジェクトに対するすべての オペレーション要求をデリゲートする,オブジェクトインプリメンテーションを生成します。したがって, CORBA::Object クラスから継承させない既存のオブジェクトを使用できます。

<span id="page-526-0"></span>class <class\_name>\_var

<class\_name>\_var クラスは,IDL インタフェースのために生成されるクラスで,メモリ管理の負担を軽 減させるセマンティックを提供します。

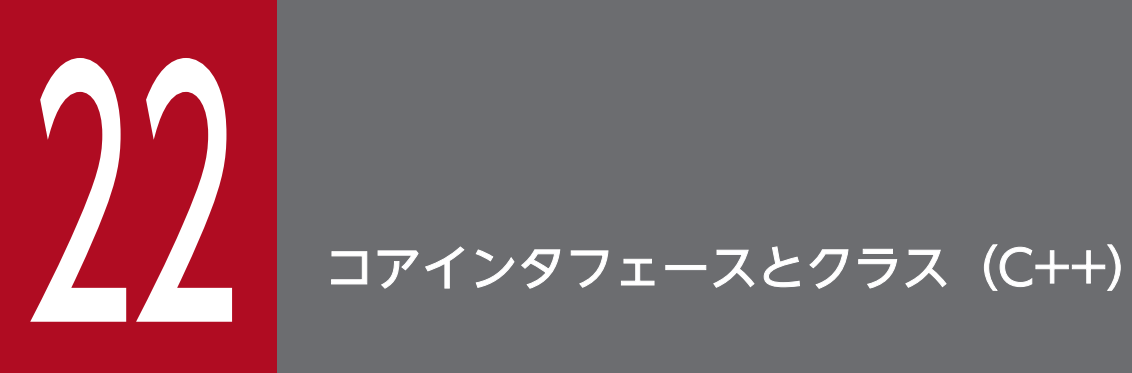

この章では,C++言語のコアインタフェースとクラスについて説明します。

```
class PortableServer::AdapterActivator :
                        public CORBA::PseudoObject
```
アダプタアクティベータは POA(ポータブルオブジェクトアダプタ)と対応し,オンデマンドで子 POA を作成する機能を POA に提供します。この機能は、子 POA を指定したリクエストを受信するとき,ま たは活性化パラメタを TRUE に設定して find\_POA メソッドを呼び出すときに使用される機能です。

# 22.1.1 インクルードファイル

このクラスを使用するときは、poa\_c.hh ファイルをインクルードしてください。

# 22.1.2 PortableServer::AdapterActivator のメソッド

• CORBA::Boolean unknown\_adapter(

POA ptr **parent**, const char<sup>\*</sup> name);

存在しない POA のオブジェクトリファレンスリクエストを受信すると、VisiBroker ORB がこのメ ソッドを呼び出します。作成する必要のある POA ごとに,VisiBroker ORB はこのメソッドを呼び出 して作成します。その際、ルート POA に最も近い祖先の POA 下から作成します。

• parent

このメソッドを生成したアダプタアクティベータに対応する親 POA

• name

作成する POA の名前(親 POA に対応する POA 名)

#### class PortableServer

# 22.2.1 インクルードファイル

このクラスを使用するときは、poa\_c.hh ファイルをインクルードしてください。

# 22.2.2 PortableServer のメソッド

• char\* ObjectId\_to\_string(

const ObjectId& oid);

このメソッドは,指定された ObjectId を文字列に変換します。例えば,文字列に変換された ObjectId をファイルなどに格納できます。

• oid

文字列に変換される ObjectId

• ObjectId\* string\_to\_ObjectId( const char\* str);

このメソッドは,オブジェクトを表す文字列を ObjectId に変換します。

• str

ObjectId を示す文字列

#### enum CORBA: : CompletionStatus

この列挙体は,オペレーションの完了状態を表します。

# 22.3.1 CompletionStatus のメンバ

- COMPLETED YES  $= 0$ オペレーションが無事完了したことを表します。
- COMPLETED  $NO = 1$ 例外,またはエラーの発生のため,オペレーションが開始されなかったことを表します。
- COMPLETED MAYBE  $= 2$ 例外,またはエラーの発生のため,オペレーションが完了しなかった可能性があることを表します。

# 22.4 CORBA

#### class CORBA

CORBA クラスは,ORB を使用する上で基本的なメソッドを提供します。

### 22.4.1 インクルードファイル

このクラスを使用するときは、corba.h ファイルをインクルードしてください。

### 22.4.2 CORBA のメソッド

• static CORBA::ORB ptr ORB init(

int& argc, char \*const \*argv, const char \*orb\_id =  $\text{NULL}$ ;

このメソッドは,ORB を初期化し,クライアントおよびオブジェクトインプリメンテーションによっ て使用されます。また,ORB メソッドを呼び出すために使用できる ORB を指すポインタを返します。 アプリケーションのメイン関数に渡される argc および argv パラメタを,直接このメソッドに渡せま す。このメソッドによって受け取られる引数は,ほかのコマンドライン引数と見分けられるように名 前·値ペアとなっています。指定できる ORB init オプションの詳細については、「[34. コマンドライ](#page-863-0) [ンオプション\(C++\)](#page-863-0)」を参照してください。

• argc

渡された引数の数

• argv

引数を指す char ポインタの配列。二つの引数を除く,すべての引数がキーワードと値の形式になり ます。このメソッドは認識できないキーワードを無視します。

• orb id

使用される ORB の型を識別します。デフォルトは ORB です。

• static char \*string alloc(

CORBA::ULong len);

文字列領域を動的に割り当て、その文字列を指すポインタを返します。割り当てが失敗すると,NULL ポインタが返されます。

• len

確保する文字列領域の長さを指定します。指定する文字列の長さは、NULL ターミネータを含まな くてもかまいません。

• static void string free(

char \*str);

22. コアインタフェースとクラス(C++)

CORBA::string\_alloc メソッドを使って割り当てた文字列に対応するメモリを解放します。

• str

CORBA::string\_alloc メソッドを使って割り当てた文字列を指すポインタです。

• static CORBA::WChar \*wstring\_alloc(

CORBA::ULong len);

ワイド文字列領域を動的に割り当て,その文字列を指すポインタを返します。割り当てに失敗すると, NULL ポインタが返されます。

• len

確保するワイド文字列領域の長さを指定します。指定するワイド文字列の長さは、NULL ターミ ネータを含まなくてもかまいません。

• static void wstring free(

CORBA::WChar \*str);

CORBA::wstring\_alloc メソッドを使って割り当てた文字列に対応するメモリを解放します。

• str

CORBA::wstring\_alloc メソッドを使って割り当てた文字列を指すポインタです。

# <span id="page-533-0"></span>22.5 Context

#### class CORBA:: Context

Context クラスは,静的,または動的なメソッドの呼び出しの際に暗黙的なパラメタとしてサーバに渡さ れ,クライアントアプリケーションの環境についての情報を表します。このクラスは,リクエストと対応 づける必要がある特別な情報の伝達に使用できますが,このクラスはメソッドの引数の一部ではありません。

Context クラスは,名前・値のペアとして格納されているプロパティのリストによって構成されています。 このクラスは,それらのプロパティの設定,および操作に必要なメソッドを提供します。Context は, NVList オブジェクトを含んでいて,名前・値ペア群を保持します。

また、Context var クラスも使用できます。このクラスは、メモリ管理を容易にするセマンティックを提 供します。

「[22.9.2 CORBA::ORB のメソッド」](#page-543-0)の「void get\_default\_context(CORBA::Context\_out contextPtr);」も参照してください。

### 22.5.1 インクルードファイル

このクラスを使用するときは、corba.h ファイルをインクルードしてください。

### 22.5.2 Context のメソッド

- const char \*context\_name() const; このメソッドは,コンテキストを示す名前を返します。このオブジェクトが生成された際に名前が提供 されないと,NULL 値が返されます。
- void create child( const char \* name, CORBA::Context\_out context); このメソッドは,このオブジェクトの子 Context を生成します。
	- name 新しい Context オブジェクトの名前
	- context

新しく生成された子 Context に対するリファレンス

• void delete values(

const char \*name);

このメソッドは,オブジェクトからプロパティを削除します。

• name

22. コアインタフェースとクラス(C++)

削除される一つ以上のプロパティの名前。該当するプロパティを削除するために,名前にワイルド カード"\*"(アスタリスク)を含めることができます。すべてのプロパティを削除するには,"\*"を一 つ指定します。

- static CORBA::Context\_ptr \_duplicate( CORBA::Context\_ptr ctx); このメソッドは、指定されたオブジェクトを複製します。
	- ctx

複製されるオブジェクト

• void get\_values(

const char \*start\_scope,

CORBA::Flags flag,

const char \*name,

CORBA::NVList\_out NVList\_ptr);

このメソッドは,Context オブジェクト階層を検索し,name パラメタで指定された一つ以上の名前・ 値ペアを取り出します。次に,NVList オブジェクトを生成し,検索した名前・値ペアを配置し,その オブジェクトに対するリファレンスを返します。

start\_scope パラメタで、検索が開始される最初のコンテキストの名前を指定します。プロパティが見 つからない場合,Context オブジェクト階層での検索は一致するプロパティが見つかるまで,または検 索対象となる Context オブジェクトがなくなるまで続きます。

該当する Context が見つからない場合、このメソッドは BAD CONTEXT 例外を発生させます。ま た,このメソッドは、name に空の文字列を指定すると BAD\_PARAM 例外を発生させます。 メモリの確保に失敗した場合は、NO\_RESOURCES 例外を発生させます。

• start scope

検索が開始される最初の Context オブジェクトの名前。CORBA::Context::\_nil()と設定した場合, カレント Context から検索が開始されます。

• flag

検索スコープをカレント Context に限定するには、CORBA::CTX\_RESTRICT\_SCOPE と指定し ます。

限定しない場合は、CORBA::CTX\_RESTRICT\_SCOPE(15)以外の値を指定してください。

• name

検索の対象となるプロパティ名。ワイルドカード"\*"を使って,name と一致するすべてのプロパティ を取り出せます。一致するコンテキスト名が発見できない場合,例外が発生します。

• NVList ptr

見つかったプロパティのリストに対するリファレンス

• static CORBA::Context\_ptr \_nil();

このメソッドは,初期化の際に使用する NULL Context\_ptr を返します。

• CORBA::Context\_ptr parent();

22. コアインタフェースとクラス(C++)

このパラメタは、親 Context を指すポインタを返します。親 Context がない場合. NULL 値が返され ます。

• static void \_release(

CORBA::Context\_ptr ctx);

この静的メソッドは、指定された Context オブジェクトを解放します。オブジェクトのリファレンス カウントが 0 になると,そのオブジェクトは自動的に削除されます。

• ctx

解放されるオブジェクト

• void set\_one\_value(

const char \*name, const CORBA::Any& anAny);

このメソッドは,指定された名前と値を使って,このオブジェクトにプロパティを追加します。

• name

プロパティの名前

• anAny

プロパティの値

• void set values(

CORBA::NVList\_ptr \_list);

このメソッドは,NVList で指定された名前・値ペアを使って、オブジェクトに一つ以上のプロパティ を追加します。このメソッドに対する in パラメタとして使用するために NVList オブジェクトを生成 した場合は、Flags フィールドに 0 を設定し、NVList に追加した Any オブジェクトの TypeCode に TC\_string を設定する必要があります。NVList クラスの詳細については,「[23.14 NVList」](#page-609-0)を参照 してください。

• list

このオブジェクトに追加される名前・値ペアのリスト

class PortableServer::Current : public CORBA::Current

Current クラスは,メソッド呼び出し先オブジェクトへアクセスするためのメソッドを提供します。この クラスは,複数のオブジェクトを実装するサーバントをサポートするために提供されていますが,任意の サーバントに対して,POA がディスパッチしたメソッドを呼び出すコンテキストの中では使用できません。

# 22.6.1 インクルードファイル

このクラスを使用するときは,poa\_c.hh ファイルをインクルードしてください。

# 22.6.2 PortableServer::Current のメソッド

• PortableServer::POA \*get POA( );

このメソッドは,コンテキストの中で,このメソッドを呼び出しているオブジェクトを実装している POA のリファレンスを返します。POA によってディスパッチされたメソッドのコンテキストの外部 で,このメソッドが呼び出された場合は,NoContext 例外が発生します。

• PortableServer::ObjectId \*get\_object\_id(); このメソッドは,呼び出されたコンテキストのオブジェクトの ObjectId を返します。POA によって ディスパッチされたメソッドのコンテキストの外部で、このメソッドが呼び出された場合は、NoContext 例外が発生します。

# 22.7 Exception

class CORBA:: Exception

Exception クラスは,システム例外クラス,およびユーザ例外クラスのベースクラスです。詳細について は,「[22.20 SystemException」](#page-575-0)を参照してください。

# 22.7.1 インクルードファイル

このクラスを使用するときは、corba.h ファイルをインクルードしてください。

22. コアインタフェースとクラス(C++)

# 22.8 Object

class CORBA:: Object

すべての ORB オブジェクトは Object クラスから派生します。Object クラスは、次のメソッドを提供し ます。

- クライアントとオブジェクトをバインドするメソッド
- オブジェクトリファレンスを処理するメソッド
- オブジェクトの状態を確認したり、設定したりするメソッド

Object クラスによって提供されるメソッドは,ORB が実装します。

Borland Enterprise Server VisiBroker は、CORBA Object の仕様には規定されていない拡張機能を提 供しています。詳細については,「[22.8.3 CORBA::Object に対する VisiBroker の拡張機能](#page-541-0)」を参照し てください。

## 22.8.1 インクルードファイル

このクラスを使用するときは、corba.h ファイルをインクルードしてください。

# 22.8.2 CORBA::Object のメソッド

• void \_create\_request( CORBA::Context\_ptr ctx, const char \*operation, CORBA::NVList\_ptr arg\_list, CORBA::NamedValue\_ptr result, CORBA::Request\_out request, CORBA::Flags req\_flags); このメソッドは,動的起動インタフェースによる呼び出しの際に使用する,オブジェクトインプリメン テーションの Request を生成します。 • ctx このリクエストに対応する Context。詳細については,[「22.5 Context」](#page-533-0)を参照してください。 • operation

オブジェクトインプリメンテーションで実行されるオペレーションの名前

• arg list

22. コアインタフェースとクラス(C++)

オブジェクトインプリメンテーションに渡す引数のリスト。詳細については,[「23.14 NVList」](#page-609-0)を 参照してください。

- result オペレーションの結果。詳細については,「[23.13 NamedValue](#page-607-0)」を参照してください。
- request 生成された Request を指すポインタ。詳細については,「[23.15 Request](#page-613-0)」を参照してください。
- req flags arg\_list に,一つ以上の NamedValue 項目が out 引数である場合,このフラグに OUT LIST MEMORY を設定します。
- void \_create\_request(

CORBA::Context\_ptr ctx,

const char \*operation,

CORBA::NVList\_ptr arg\_list,

CORBA::NamedValue\_ptr result,

CORBA::ExceptionList\_ptr eList,

CORBA::ContextList\_ptr ctxList,

CORBA::Request out request,

CORBA::Flags req\_flags);

このメソッドは,動的起動インタフェースによる呼び出しに使用する,オブジェクトインプリメンテー ションの Request を生成します。

• ctx

このリクエストに対応する Context。詳細については,[「22.5 Context」](#page-533-0)を参照してください。

- operation オブジェクトインプリメンテーションで実行されるオペレーションの名前
- arg list オブジェクトインプリメンテーションに渡す引数のリスト。詳細については,[「23.14 NVList」](#page-609-0)を 参照してください。
- result オペレーションの結果。詳細については,「[23.13 NamedValue](#page-607-0)」を参照してください。
- eList

このリクエストの例外リスト

• ctxList

このリクエストの Context オブジェクトのリスト

• request 生成された Request を指すポインタ。詳細については,「[23.15 Request](#page-613-0)」を参照してください。
• req\_flags

arg\_list に,一つ以上の NamedValue 項目が out 引数である場合,このフラグに OUT LIST MEMORY を設定します。

- static CORBA::Object ptr duplicate(
	- CORBA::Object\_ptr obj);

この静的メソッドは、指定された Object\_ptr を複製し、そのオブジェクトを指すポインタを返します。 オブジェクトのリファレンスカウントは 1 ずつ増やします。

• obj

複製されるオブジェクトポインタ

• CORBA::InterfaceDef\_ptr \_get\_interface();

このメソッドは、オブジェクトのインタフェース定義を指すポインタを返します。詳細については, [「24.19 InterfaceDef」](#page-656-0)を参照してください。

• CORBA::ULong \_hash(

CORBA::ULong maximum);

このメソッドは、オブジェクトのハッシュ値を返します。このオブジェクトが存在する間、ハッシュ値 は変更されませんが,その値が一意である必要はありません。二つのオブジェクトが異なるハッシュ値 を返す場合,それらのオブジェクトが同一のものでないことを表しています。

• maximum

返されるハッシュ値の上限(下限は 0)。

• CORBA::Boolean is a

const char \*logical\_type\_id);

このオブジェクトがリポジトリ ID に対応するインタフェースを実装する場合,このメソッドは TRUE を返します。そうでない場合は FALSE を返します。

- logical\_type\_id チェックするリポジトリ ID
- CORBA::Boolean \_is\_equivalent( CORBA::Object\_ptr other\_object);

指定されたオブジェクトポインタと,このオブジェクトが同一のオブジェクトインプリメンテーション を指す場合,このメソッドは TRUE を返します。そうでない場合は FALSE を返します。

- other object このオブジェクトを指すポインタ
- static CORBA::Object ptr nil();

この静的メソッドは、初期化に使用される NULL ポインタを返します。

• CORBA::Boolean non existent():

オブジェクトが,すでに存在しないオブジェクトリファレンスによって表されている場合,このメソッ ドは TRUE を返します。

• CORBA::Request ptr request(

const char\* operation);

このメソッドは,オブジェクトに対してメソッドを呼び出すために使われる Request を生成します。 Request オブジェクトを指すポインタが返されます。詳細については,「[23.15 Request](#page-613-0)」を参照し てください。

• operation

呼び出されるオブジェクトメソッドの名前

• CORBA::Object\_ptr \_resolve\_reference(

const char\* id);

ユーザのクライアントアプリケーションは,指定サービス識別子のサーバ側インタフェースを解決する ために,オブジェクトリファレンスに対してこのメソッドを呼び出せます。このメソッドは,指定の サービスを解決するために、サーバ側で ORB::resolve\_initial\_references メソッドを呼び出します。 ORB::resolve initial references メソッドは、クライアントが該当するサーバ型にナロウできるオブ ジェクトリファレンスを返します。

一般に,このメソッドは,サーバの属性を管理するクライアントアプリケーションによって使用されま す。

• id

サーバ側で解決されるインタフェース名

## 22.8.3 CORBA::Object に対する VisiBroker の拡張機能

- static CORBA::Object \_ptr \_clone( CORBA::Object\_ptr obj, CORBA::Boolean reset\_connection = 1UL); このメソッドは,指定されたオブジェクトリファレンスをクローンします。
	- obj クローンされるオブジェクトリファレンス
	- reset connection このパラメタは使用されません。
- static const CORBA::TypeInfo \*\_desc(); このオブジェクトの型情報を返します。
- const char \* interface name() const; このメソッドは,オブジェクトのインタフェース名を返します。
- CORBA::Boolean is bound() const; クライアントプロセスがオブジェクトインプリメンテーションと接続している場合,このメソッドは TRUE を返します。
- CORBA::Boolean is local() const;

オブジェクトインプリメンテーションが,クライアントアプリケーションと同じプロセス,またはアド レス空間に属している場合,このメソッドは TRUE を返します。

- CORBA::Boolean \_is\_persistent() const; オブジェクトがパーシステントオブジェクトである場合,このメソッドは TRUE を返します。トラン ジェントである場合は FALSE を返します。
- CORBA::Boolean is remote() const; オブジェクトインプリメンテーションが,クライアントアプリケーションと異なるプロセス,またはア ドレス空間に属している場合,このメソッドは TRUE を返します。クライアントとオブジェクトイン プリメンテーションは,同じホストに属しているとは限りません。
- CORBA::Long \_ref\_count() const; このオブジェクトのリファレンスカウントを返します。
- void release(); オブジェクトのリファレンスカウントを減らし,そのリファレンスカウントが 0 になったらオブジェク トを解放します。
- const char \*\_repository\_id() const; このメソッドはオブジェクトのリポジトリ ID を返します。

## 22.9 ORB

#### class CORBA:: ORB

ORB クラスは, ORB のインタフェースを提供します。このクラスは,特定の Object または Object ア ダプタから独立した形で,クライアントオブジェクトに対して使用できるメソッドを提供します。

Borland Enterprise Server VisiBroker は、CORBA ORB の仕様には規定されていない拡張機能を提供 します。詳細については,「[22.9.3 CORBA::ORB に対する VisiBroker の拡張機能」](#page-549-0)を参照してくださ い。このクラスは,コネクションおよびスレッドを管理したり,サービスを活性化するメソッドを提供し ます。

### 22.9.1 インクルードファイル

このクラスを使用するときは、corba.h ファイルをインクルードしてください。

### 22.9.2 CORBA::ORB のメソッド

- CORBA::Boolean work\_pending(); このメソッドは,ORB に処理待ちの作業がある場合に true を返します。
- static CORBA::TypeCode ptr create alias tc( const char \*repository id,
	- const char \*type\_name,

CORBA::TypeCode\_ptr original\_type);

この静的メソッドは、指定された型、および名前を持つエイリアスの TypeCode を動的に生成します。

- repository\_id IDL コンパイラによって生成された識別子,または動的に構築された識別子
- type\_name エイリアスの型の名前
- original type このエイリアスが生成される元の型
- static CORBA::TypeCode ptr create array tc( CORBA::Ulong length, TypeCode\_ptr element\_type); この静的メソッドは、配列の TypeCode を動的に生成します。
	- length 配列要素の最大数

- element type この配列に格納されている要素の型
- static CORBA::TypeCode\_ptr create\_enum\_tc( const char \*repository\_id, const char \*type\_name, const CORBA::EnumMemberSeq& members); この静的メソッドは、指定された型,およびメンバを持つ,列挙体の TypeCode を動的に生成します。
	- repository\_id IDL コンパイラによって生成された識別子,または動的に構築された識別子
	- type\_name 列挙体の型の名前
	- members 列挙体メンバの値のリスト
- void create environment(

CORBA::Environment\_out env);

このメソッドは、Environment オブジェクトを生成します。

• env

新しく生成された Environment を指すポインタに設定されるリファレンス

• static CORBA::TypeCode\_ptr create\_exception\_tc(

const char \*repository\_id,

const char \*type\_name,

const CORBA::StructMemberSeq& members);

この静的メソッドは、指定された型、およびメンバを持つ例外の TypeCode を動的に生成します。

- repository\_id IDL コンパイラによって生成された識別子,または動的に構築された識別子
- type\_name 構造体の型の名前
- members 構造体メンバの値のリスト
- static CORBA::TypeCode ptr create interface tc( const char \*repository\_id, const char \*type\_name); この静的メソッドは、指定された型を持つインタフェースの TypeCode を動的に生成します。
	- repository\_id IDL コンパイラによって生成された識別子,または動的に構築された識別子
	- type\_name

インタフェースの型の名前

• void create list(

CORBA::Long num, CORBA::NVList\_out nvList);

このメソッドは、指定された要素数を持つ NVList を生成し、そのリストに対するリファレンスを返し ます。

• num

リスト内の要素数

• nvList

新しく生成されたリストを指すポインタに初期化されます。

• void create named value(

CORBA::NamedValue\_out value);

このメソッドは NamedValue オブジェクトを生成します。

• void create\_operation\_list(

CORBA::OperationDef\_ptr opDefPtr, CORBA::NVList\_out nvList);

このメソッドは、指定された OperationDef オブジェクトの引数リストを生成します。

• static CORBA::TypeCode\_ptr create\_recursive\_sequence\_tc( CORBA::Ulong bound, CORBA::Ulong offset);

この静的メソッドは、再帰的シーケンスの TypeCode を動的に生成します。このメソッドの結果は, ほかの型の生成に使用できます。offset パラメタは,どの TypeCode がシーケンスの要素を表してい るかを判別します。

- bound シーケンス要素の最大数
- offset 現在の要素のタイプコードが生成されたバッファ内の位置
- static CORBA::TypeCode\_ptr create\_sequence\_tc( CORBA::Ulong bound, CORBA::TypeCode\_ptr element\_type); この静的メソッドは,シーケンスの TypeCode を動的に生成します。
	- bound シーケンス要素の最大数
	- element type

このシーケンスに格納されている要素の型

• static CORBA::TypeCode ptr create string tc( CORBA::Ulong bound);

この静的メソッドは、文字列の TypeCode を動的に生成します。

• bound

文字列の最大長

- static CORBA::TypeCode\_ptr create\_struct\_tc( const char \*repository\_id, const char \*type\_name, const CORBA::StructMemberSeq& members); この静的メソッドは,指定された型とメンバを持つ構造体の TypeCode を動的に生成します。
	- repository\_id IDL コンパイラによって生成された識別子,または動的に構築された識別子
	- type\_name 構造体の型の名前
	- members 構造体メンバの値のリスト
- static CORBA::TypeCode\_ptr create\_union\_tc(

const char \*repository id,

```
const char *type_name,
```
CORBA::TypeCode\_ptr discriminator\_type,

const CORBA::UnionMemberSeq& members);

この静的メソッドは、指定された型,ディスクリミネータ,およびメンバを持つ union の TypeCode を動的に生成します。

- repository\_id IDL コンパイラによって生成された識別子,または動的に構築された識別子
- type\_name union の型の名前
- discriminator\_type union の識別型
- members union メンバの値のリスト

• void get\_default\_context(

CORBA::Context\_out contextPtr);

このメソッドは、VisiBroker によって保持されている、プロセスごとの Context のデフォルトを返し ます。デフォルトの Context は、DII リクエストを構成する際によく使用されます。詳細については, [「22.5 Context」](#page-533-0)を参照してください。

• contextPtr

プロパティの値

• void get next response(

CORBA::Request\_out req);

このメソッドは,遅延リクエストに対応する応答を待ちます。このメソッドを呼び出す前に,受信され ることを待っている応答があるかどうかを判別するには,ORB::poll\_next\_response メソッドを使用 します。

• req

応答が得られたリクエスト情報を指すポインタが設定されます。

• ObjectIdList \*list initial services();

このメソッドは、アプリケーションで使用できるすべてのオブジェクトサービス名のリストを返しま す。それらのサービスには,ロケーションサービス,インタフェースリポジトリ,およびネームサービ スが含まれます。返された名前は ORB::resolve initial references メソッドで、このサービスのトッ プレベルオブジェクトを取得するのに使用します。

• char \*object to string(

CORBA::Object\_ptr obj);

このメソッドは,指定されたオブジェクトリファレンスを文字列に変換します。この処理は,CORBA の仕様で「文字列化(stringification)」と呼ばれます。例えば,文字列に変換されたオブジェクトリ ファレンスをファイルなどに格納できます。ORB インプリメンテーションによって,オブジェクトリ ファレンスから文字列への変換方法が異なるので、このメソッドは ORB メソッドになっています。

• obj

文字列に変換されるオブジェクトを指すポインタ

• void perform\_work();

このメソッドは、ORB に処理の実行を指示します。

• CORBA::Boolean poll\_next\_response();

遅延リクエストの応答を受信している場合,このメソッドは TRUE を返します。そうでない場合は FALSE を返します。このメソッドを呼び出しても遅延リクエストの応答を待ちません。

• CORBA::Object\_ptr resolve\_initial\_references(

const char \* identifier);

このメソッドは、ORB::list\_initial\_services メソッドによって返された名前と一致するインプリメン テーションオブジェクトを解決します。このメソッドよって返された解決済みオブジェクトは、適切な サーバ型にナロウできます。指定されたサービスが見つからない場合,InvalidName 例外が発生しま す。この節の「ObjectIdList \*list\_initial\_services();」も参照してください。

• identifier

返されるトップレベルオブジェクトのサービスの名前。識別子の名前は,返されるオブジェクトの 名前ではありません。

アドオンされる ORB サービスの識別子を次に示します。

- ・ORBPolicyManager
- ・PolicyCurrent
- ・DynAnyFactory

- ・CodecFactory
- ・PlCurrent
- ・RootPOA
- ・LocationService
- ・InterfaceRepository
- ・VisiBrokerInterceptorControl
- ・NameService
- void send\_multiple\_requests\_deferred(

const CORBA::RequestSeq& req);

このメソッドは,指定されたシーケンス内のすべてのクライアントリクエストを遅延リクエストとして 送信します。ORB は,そのオブジェクトインプリメンテーションからの応答待ちをしません。クライ アントアプリケーションが,ORB::get\_next\_response メソッドを使って各リクエストの応答を取得し ます。

- req 送信される遅延リクエストのシーケンス
- void send multiple requests oneway(

const CORBA::RequestSeq& req);

このメソッドは,指定されたシーケンス内のすべてのクライアントリクエストを一方向リクエストとし て送信します。一方向リクエストはオブジェクトインプリメンテーションからの応答を生成しないの で,ORB はリクエストからの応答を待ちません。

• req

送信される一方向リクエストのシーケンス

• CORBA::Object\_ptr string\_to\_object(

const char \*str);

このメソッドは、オブジェクトを表す文字列をオブジェクトポインタに変換します。なお、その文字列 は ORB::object\_to\_string メソッドを使って生成されたものでなければなりません。

• str

オブジェクトを表す文字列を指すポインタ

• static CORBA::ORB\_ptr \_nil();

この静的メソッドは、初期化に使用できる NULL ORB ポインタを返します。

• void run();

このメソッドは,ORB に処理の実行を開始させます。ORB はリクエストを受信し,ディスパッチしま す。この呼び出しは ORB がシャットダウンするまでプロセスを続行します。

• CORBA::ValueFactory register\_value\_factory( const char\* id, CORBA::ValueFactory factory); ValueFactory を登録します。

- <span id="page-549-0"></span>• id ファクトリのリポジトリ ID
- factory 登録する ValueFactory
- void unregister value factory( const char\* id); ValueFactory の登録を削除します。
	- id

ファクトリのリポジトリ ID

- CORBA::ValueFactory lookup\_value\_factory( const char\* id); ValueFactory の登録を検索します。
	- id ファクトリのリポジトリ ID
- CORBA::Policy\_ptr create\_policy( CORBA::PolicyType type, const CORBA::Any& val); このメソッドは、指定された初期値で特定のタイプの Policy オブジェクトを作成するために使用しま す。サポートしていないポリシーを指定した場合, PolicyError 例外が発生します。
	- type

作成される Policy オブジェクトの PolicyType

• val

作成される Policy オブジェクトの初期状態を設定するために使われる値

• static void shutdown(

CORBA::Boolean wait\_for\_completion=0);

このメソッドは,run メソッドをリターンさせます。すべてのオブジェクトアダプタがシャットダウン され,そのアダプタ用のメモリが解放されます。

# 22.9.3 CORBA::ORB に対する VisiBroker の拡張機能

• CORBA::Object\_ptr bind( const char\* logical\_type\_id, const char \*poa\_name, const CORBA::OctetSequence& oid, const char \*host\_name =  $\frac{1}{2}$  (const char\*)NULL, const CORBA::BindOptions \*opt = (CORBA::BindOptions\*)NULL);

このメソッドは. VisiBroker ORB オブジェクトにバインドし. オブジェクトリファレンスを取得しま す。

- logical\_type\_id リポジトリ ID を識別する文字列
- poa\_name POA 名を識別する文字列
- oid オブジェクト ID を識別する文字列
- host name ORB オブジェクトを探すホスト名を識別する文字列。このパラメタはオプションです。
- opt このオプションは省略するか,または NULL を指定してください。
- CORBA::ULong connection\_count();

このメソッドは,クライアントアプリケーションが活性化状態のコネクションの数を返すために使用さ れます。

• void connection max(

CORBA::ULong max\_conn);

このメソッドは,クライアントアプリケーションが最大コネクション数を設定するために使用されま す。また,コマンドラインオプションの-ORBconnectionMax を使ってもこのプロパティを設定でき ます。コマンドラインオプションの詳細については,「[34. コマンドラインオプション\(C++\)」](#page-863-0)を参 照してください。

• max\_conn

最大コネクション数

- CORBA::ULong connection\_max(); このメソッドは,クライアントアプリケーションが最大コネクション数を返すために使用されます。
- static CORBA::TypeCode\_ptr create\_wstring\_tc( CORBA::Ulong bound);

この静的メソッドは,Unicode 文字列の TypeCode を動的に生成します。

• bound

文字列の最大長

• static VISPropertyManager\_ptr getPropertyManager();

このメソッドは,特定サーバエンジンによる POA の生成の際に使用する VISPropertyManager を取 得するために使用されます。

詳細については,マニュアル「Borland Enterprise Server VisiBroker デベロッパーズガイド」の 「これらのプロパティはいつ使用するか」を参照してください。返却された VISPropertyManager を 解放しないでください。

• CORBA Object ptr bind(

const char \*rep\_id, const char \*object\_name =  $(const \text{ char*})$ NULL, const char \*host  $name = (const char*)NULL$ , const CORBA\_BindOptions \*opt=(CORBA\_BindOptions\*)NULL); このメソッドは、VisiBroker ORB オブジェクトにバインドし、オブジェクトリファレンスを取得しま す。

- rep\_id リポジトリ ID を識別する文字列
- object\_name オブジェクト名を識別する文字列。このパラメタはオプションです。
- host name

ORB オブジェクトを探すホスト名を識別する文字列。このパラメタはオプションです。

• opt このオプションは省略するか,または NULL を指定してください。

## 22.10 Policy

class CORBA:: Policy : public virtual CORBA:: PseudoObject

Policy クラスは、オペレーションに影響を与える、特定の情報の利用を許可するための機構を、ORB お よびオブジェクトサービスに提供します。

### 22.10.1 インクルードファイル

このクラスを使用するときは、corba.h ファイルをインクルードしてください。

### 22.10.2 Policy のメソッド

- CORBA::Policy \*copy() このメソッドは Policy オブジェクトのコピーを返します。
- void destroy() このメソッドは Policy オブジェクトを削除します。
- CORBA::PolicyType policy\_type() このメソッドは Policy オブジェクトの型を返します。

class PortableServer::POA : public virtual CORBA::PseudoObject

POA クラスのオブジェクトがオブジェクトインプリメンテーション群を管理します。POA は,これらの オブジェクトを ObjectId で識別する、ネームスペースをサポートします。一つの POA は、ほかの複数の POA のネームスペースを提供します。そのネームスペースの中では、POA は既存 POA の子 POA とし て作成され、ルート POA から始まる階層を形成します。

ルート POA は、ORB::resolve\_initial\_references("RootPOA")を使用して取得します。

POA オブジェクトをほかのプロセスにエクスポートしたり、文字列化したりしないでください。POA オ ブジェクトのエクスポートや文字列化を試みると MARSHAL 例外が発生します。

# 22.11.1 インクルードファイル

このクラスを使用するときは,poa\_c.hh ファイルをインクルードしてください。

### 22.11.2 PortableServer::POA のメソッド

• PortableServer::ObjectId\* activate\_object(

PortableServer::Servant \_p\_servant);

このメソッドは,バイト配列で構成されるオブジェクト ID を生成して返します。

生成したオブジェクト ID と, \_p\_servant に指定したサーバントは、アクティブオブジェクトマップ に登録されます。POA に UNIQUE\_ID ポリシーがあり,\_p\_servant に指定したサーバントがすでに アクティブオブジェクトマップにある場合は,ServantAlreadyActive 例外が発生します。 このメソッドを使用するには、POA に SYSTEM ID ポリシーと RETAIN ポリシーが必要です。もし SYSTEM\_ID ポリシーと RETAIN ポリシーがなければ, WrongPolicy 例外が発生します。

• \_p\_servant

アクティブオブジェクトマップに登録するサーバント

• void activate\_object\_with\_id(

const PortableServer::ObjectId& oid,

PortableServer::Servant \_p\_servant);

このメソッドは、oid で指定したオブジェクトを活性化して、そのオブジェクトを p\_servant で指定 したサーバントにアクティブオブジェクトマップの中で対応づけます。アクティブオブジェクトマップ の中で,すでに\_oid にバインドされたサーバントがある場合は,ObjectAlreadyActive 例外が発生し ます。POA に UNIQUE\_ID ポリシーがあり, \_p\_servant に指定したサーバントがすでにアクティブ オブジェクトマップにある場合は、ServantAlreadyActive 例外が発生します。

このメソッドを使用するには,POA に RETAIN ポリシーが必要です。RETAIN ポリシーがなければ WrongPolicy 例外が発生します。

- oid 活性化するオブジェクトのオブジェクト ID
- \_p\_servant アクティブオブジェクトマップに登録するサーバント
- PortableServer::ImplicitActivationPolicy\_ptr

#### create\_implicit\_activation\_policy(

PortableServer::ImplicitActivationPolicyValue \_value);

このメソッドは,\_value に指定した ImplicitActivationPolicy オブジェクトへのポインタを返します。 Policy オブジェクトが不要になると、アプリケーションは、Policy オブジェクトから継承した destroy メソッドを呼び出します。

POA 生成時に ImplicitActivationPolicy を指定しなかった場合のデフォルトは, NO\_IMPLICIT\_ACTIVATION です。

• value

IMPLICIT\_ACTIVATION を設定すると、POA はサーバントの暗黙的活性化をサポートします。 この場合. SYSTEM ID ポリシーと RETAIN ポリシーも必要です。 NO\_IMPLICIT\_ACTIVATION を設定すると,POA はサーバントの暗黙的活性化をサポートし

ません。

• CORBA::Object\_ptr create\_reference(

const char\* \_intf);

このメソッドは,POA が生成した ObjectId の値と\_intf に指定した値とをカプセル化したオブジェク トリファレンスを生成して返します。 intf は生成されるオブジェクトリファレンスの type\_id になり ます。\_intf に NULL を指定することもできます。このメソッドを呼び出しても活性化は起こりませ ん。 intf に指定した値が、オブジェクトの最下位派生インタフェースを識別するものでもなく、派生 元インタフェースのどれかを識別するものでもない場合は,このメソッドの動作は不定です。返された オブジェクトの POA::reference to id メソッドを呼び出すと ObjectId が取得できます。 このメソッドを使用するには、POA に SYSTEM ID ポリシーと RETAIN ポリシーが必要です。

SYSTEM\_ID ポリシーと RETAIN ポリシーがなければ WrongPolicy 例外が発生します。

• intf

生成するオブジェクトのクラスのリポジトリインタフェース ID

• CORBA::Object ptr create reference with id(

const PortableServer::ObjectId& \_oid, const char\* \_intf);

このメソッドは、 oid に指定した値と intf に指定した値とをカプセル化したオブジェクトリファレン スを生成して返します。\_intf は生成されるオブジェクトリファレンスの type\_id になります。\_intf に NULL を指定することもできます。intf に指定した値が,オブジェクトの最下位派生インタフェースを 識別するものでもなく,派生元インタフェースのどれかを識別するものでもない場合は,このメソッド の動作は不定です。このメソッドを呼び出しても活性化は起こりません。必要であれば,このメソッド が返すオブジェクトリファレンスを複数のクライアントに渡して,そのリファレンスをクライアントか らリクエストすることによってオブジェクトを活性化したり,デフォルトサーバントを使用したりでき ます。それは適用するポリシーに依存します。

POA に SYSTEM ID ポリシーがあり, ObjectId 値がシステムによって、または POA 用に生成され ていない場合は、BAD PARAM システム例外が発生することがあります。

• oid

リファレンスを生成するオブジェクトのオブジェクト ID

• intf

生成するオブジェクトのクラスのリポジトリインタフェース ID

• PortableServer::IdAssignmentPolicy ptr

#### create\_id\_assignment\_policy(

PortableServer::IdAssignmentPolicyValue \_value);

このメソッドは. value に指定した IdAssignmentPolicy オブジェクトへのポインタを返します。 Policy オブジェクトが不要になると、アプリケーションは、Policy オブジェクトから継承した destroy メソッドを呼び出します。

POA 生成時に IdAssignmentPolicy を指定しなかった場合,デフォルトは SYSTEM\_ID です。

• value

USER\_ID を設定すると, POA で生成したオブジェクトに, アプリケーションだけがオブジェクト ID を割り当てます。SYSTEM\_ID を設定すると、POA で生成したオブジェクトに、POA だけが オブジェクト ID を割り当てます。

• PortableServer::IdUniquenessPolicy\_ptr

#### create\_id\_uniqueness\_policy(

PortableServer::IdUniquenessPolicyValue \_value);

このメソッドは、value に指定した IdUniquenessPolicy オブジェクトへのポインタを返します。 Policy オブジェクトが不要になると、アプリケーションは、Policy オブジェクトから継承した destroy メソッドを呼び出します。

POA 生成時に IdUniquenessPolicy を指定しなかった場合,デフォルトは UNIQUE\_ID です。

• \_value

UNIQUE ID を設定すると, POA が活性化するサーバントはすべてオブジェクト ID を一つだけ サポートします。MULTIPLE ID を設定すると、POA が活性化するサーバントはそれぞれ一つ以 上のオブジェクト ID をサポートできます。

• PortableServer::LifespanPolicy\_ptr create\_lifespan\_policy(

PortableServer::LifespanPolicyValue value);

このメソッドは、value に指定した LifespanPolicy オブジェクトへのポインタを返します。Policy オブジェクトが不要になると,アプリケーションは,Policy オブジェクトから継承した destroy メソッ ドを呼び出します。

POA 生成時に LifespanPolicy を指定しなかった場合,デフォルトは TRANSIENT です。

• value

TRANSIENT を設定した場合,POA に実装されたオブジェクトは,そのオブジェクトを最初に作 成した POA インスタンスより長くは存続できません。一度トランジェント POA を非活性化した あとで,その POA から生成したオブジェクトリファレンスを使用しようとすると, OBJECT\_NOT\_EXIST 例外が発生します。PERSISTENT を設定した場合, POA に実装されたオ ブジェクトは,そのオブジェクトを最初に作成した POA インスタンスより長く存続できます。

• PortableServer::POA\_ptr create\_POA(

#### const char\* \_adapter\_name,

PortableServer::POAManager\_ptr \_a\_POAManager,

const CORBA::PolicyList& policies);

このメソッドは、a POAManager に指定したオブジェクトの子オブジェクトとして、POA を \_adapter\_name に指定した名前で新規作成します。指定した親オブジェクトにすでに同名の子 POA がある場合は,PortableServer::AdapterAlreadyExists 例外が発生します。

\_policies に指定したポリシーは,新規作成した POA に対応づけられ,新規作成した POA の動作を制 御します。矛盾したポリシーを設定した場合は,InvalidPolicy 例外が発生します。

- adapter name 新規作成する POA を指定する名前
- a POAManager 新規作成する POA の親 POA オブジェクト
- \_policies 新規作成する POA に適用するポリシーの一覧
- PortableServer::RequestProcessingPolicy\_ptr

#### create\_request\_processing\_policy(

PortableServer::RequestProcessingPolicyValue \_value);

このメソッドは,\_value に指定した RequestProcessingPolicy オブジェクトへのポインタを返しま す。Policy オブジェクトが不要になると、アプリケーションは、Policy オブジェクトから継承した destroy メソッドを呼び出します。

POA 生成時に RequestProcessingPolicy を指定しなかった場合,デフォルトは USE\_ACTIVE\_OBJECT\_MAP\_ONLY です。

• value

USE\_ACTIVE\_OBJECT\_MAP\_ONLY を設定し,オブジェクト ID がアクティブオブジェクトマッ プにない場合は,OBJECT\_NOT\_EXIST 例外をクライアントに返します。RETAIN ポリシーも必 要です。

USE DEFAULT SERVANT を設定し、オブジェクト ID がアクティブオブジェクトマップになく (または NON\_RETAIN ポリシーがあり),デフォルトサーバントが set\_servant メソッドで POA に登録されている場合は,リクエストをデフォルトサーバントにディスパッチします。デフォルト サーバントが登録されていない場合は,OBJ\_ADAPTER 例外をクライアントに返します。 MULTIPLE\_ID ポリシーも必要です。

USE\_SERVANT\_MANAGER を設定し、オブジェクト ID がアクティブオブジェクトマップにな く(または NON\_RETAIN ポリシーがあり),サーバントマネージャが set\_servant\_manager メ ソッドで POA に登録されている場合は,そのサーバントマネージャはサーバントを捜し出すか, 例外を発生します。サーバントマネージャが登録されていない場合, OBI ADAPTER 例外をクラ イアントに返します。

• PortableServer::ServantRetentionPolicy\_ptr

#### create\_servant\_retention\_policy(

PortableServer::ServantRetentionPolicyValue \_value);

このメソッドは、\_value に指定した ServantRetentionPolicy オブジェクトへのポインタを返します。 Policy オブジェクトが不要になると、アプリケーションは、Policy オブジェクトから継承した destroy メソッドを呼び出します。

POA 生成時に ServantRetentionPolicy を指定しなかった場合,デフォルトは RETAIN です。

• value

RETAIN を設定した場合. POA は活性化したサーバントをアクティブオブジェクトマップの中に 保持します。NON\_RETAIN を設定した場合,POA はサーバントを保持しません。

#### • PortableServer::ThreadPolicy\_ptr create\_thread\_policy(

PortableServer::ThreadPolicyValue value);

このメソッドは、value に指定した ThreadPolicy オブジェクトへのポインタを返します。Policy オ ブジェクトが不要になると,アプリケーションは,Policy オブジェクトから継承した destroy メソッ ドを呼び出します。

POA 生成時に ThreadPolicy を指定しなかった場合,デフォルトは ORB\_CTRL\_MODEL です。

• value

ORB\_CTRL\_MODEL を設定すると, ORB は, ORB が制御する POA のリクエストをスレッドに 割り当てます。マルチスレッド環境では,複数のスレッドを使用して,同時に複数のリクエストを 送信できます。

SINGLE THREAD MODEL を設定すると、POA へのリクエストは一つずつ順次処理されます。 マルチスレッド環境では,POA からサーバントとサーバントマネージャに出されたすべてのリクエ ストは,マルチスレッドに透過的なコードを保証する方法で実行されます。

• void deactivate\_object(

const PortableServer::ObjectId& oid);

このメソッドは、oid で指定したオブジェクトを非活性化します。非活性化したあとも、そのオブジェ クトに対するアクティブなリクエストがすべてなくなるまでは,そのオブジェクトはリクエストの処理 を続けます。そのオブジェクトに対して実行中のリクエストがすべて終了したときに,そのオブジェク トの ObjectId がアクティブオブジェクトマップから削除されます。

サーバントマネージャが POA に対応づけられている場合は,ObjectId がアクティブオブジェクトマッ プから削除されたあとで, ServantActivator::etherealize メソッドが、そのオブジェクトと、対応づ けられたサーバントに対して呼び出されます。エーテライズが完了するまで,必要に応じて,そのオブ ジェクトの再活性化は抑止されます。ただし,このメソッドは,リクエストやエーテライズの完了を待 たないで,常に指定したオブジェクトを非活性化した直後にリターンします。

このメソッドを使用するには、POA に RETAIN ポリシーが必要です。RETAIN ポリシーがない場合. WrongPolicy 例外が発生します。

- oid 非活性化するオブジェクトのオブジェクト ID
- void destroy(

CORBA::Boolean etherealize objects,

CORBA::Boolean \_wait\_for\_completion);

このメソッドは,該当する POA オブジェクトとそのすべての子 POA を破棄します。最初に子 POA を破棄し,最後にカレントコンテナ POA を破棄します。必要であれば,破棄したあとで同じプロセス に同じ名前で POA を作成できます。

• \_etherealize\_objects

このパラメタに TRUE を設定し、POA に RETAIN ポリシーがあり、サーバントマネージャが POA に登録されている場合,アクティブオブジェクトマップ中の各アクティブオブジェクトで etherealize メソッドが呼び出されます。etherealize メソッドが呼び出される前に、見かけ上、POA の破棄が 発生します。このため、POA にメソッドを呼び出す etherealize メソッドは, OBJECT\_NOT\_EXIST 例外を発生します。

• \_wait\_for\_completion

このパラメタに TRUE を設定し,カレントスレッドが POA からディスパッチされた呼び出しでな い場合, destroy メソッドは、アクティブなリクエストと etherealize メソッドの呼び出しがすべて 完了したあとでリターンします。

このパラメタに TRUE を設定し、カレントスレッドが POA からディスパッチされた呼び出しの場 合,destroy メソッドは,BAD\_INV\_ORDER 例外が発生し,POA の破棄は発生しません。

• PortableServer::POA\_ptr find\_POA(

const char\* \_adapter\_name, CORBA::Boolean \_activate\_it);

このメソッドの呼び出し先の POA オブジェクトが、指定した\_adapter\_name の POA の親である場 合,子 POA を返します。

• \_adapter\_name

該当する POA に対応する AdapterActivator の名前

• \_activate\_it

このパラメタに TRUE を設定し, \_adapter\_name で指定した POA の子 POA がない場合は, POA の AdapterActivator (NULL 以外の場合)が呼び出されます。子 POA の活性化に成功した場合, その POA を返します。それ以外の場合は、AdapterNonExistent 例外が発生します。

• PortableServer::Servant get\_servant();

このメソッドは,POA に対応づけられたデフォルトサーバントを返します。対応づけられたサーバン トがない場合. NoServant 例外が発生します。このメソッドを使用するには、POA に USE DEFAULT SERVANT ポリシーが必要です。USE DEFAULT SERVANT ポリシーがない場 合,WrongPolicy 例外が発生します。

• PortableServer::ServantManager ptr get servant manager();

このメソッドは,POA に対応づけられた ServantManager オブジェクトへのポインタを返します。対 応づけられたサーバントマネージャがない場合,NULL を返します。このメソッドを使用するには, POA に USE\_SERVANT\_MANAGER ポリシーが必要です。USE\_SERVANT\_MANAGER ポリシー がない場合,WrongPolicy 例外が発生します。

• CORBA::Object\_ptr id\_to\_reference(

PortableServer::ObjectId& oid);

このメソッドは,\_oid に指定したオブジェクトがアクティブであればオブジェクトリファレンスを返 します。アクティブでなければ,ObjectNotActive 例外が発生します。このメソッドを使用するには, POA に RETAIN ポリシーが必要です。RETAIN ポリシーがない場合, WrongPolicy 例外が発生し ます。

• oid

リファレンスの取得対象オブジェクトのオブジェクト ID

• PortableServer::Servant id to servant(

PortableServer::ObjectId& oid);

このメソッドの動作には次の 3 種類があります。

- POA に RETAIN ポリシーがあり,アクティブオブジェクトマップに指定したオブジェクトがある 場合,そのオブジェクトに対応づけられたサーバントを返します。
- POA に USE\_DEFAULT\_SERVANT ポリシーがあり, POA にデフォルトサーバントが登録され ている場合,登録されているデフォルトサーバントを返します。
- 上記以外の場合は,ObjectNotActive 例外を出力します。

このメソッドを使用するには、POA に USE\_DEFAULT\_SERVANT ポリシーまたは RETAIN ポリ シーが必要です。どちらのポリシーもない場合, WrongPolicy 例外が発生します。 パラメタの意味を次に示します。

• oid

サーバントの取得対象オブジェクトのオブジェクト ID

• PortableServer::Servant reference\_to\_servant(

CORBA::Object\_ptr \_reference);

このメソッドの動作には次の 3 種類があります。

- POA に RETAIN ポリシーがあり,アクティブオブジェクトマップに指定したオブジェクトがある 場合,そのオブジェクトに対応づけられたサーバントを返します。
- POA に USE\_DEFAULT\_SERVANT ポリシーがあり, POA にデフォルトサーバントが登録され ている場合,登録されているデフォルトサーバントを返します。
- 上記以外の場合は,ObjectNotActive 例外を出力します。

このメソッドを使用するには, POA に RETAIN ポリシー, または USE\_DEFAULT\_SERVANT ポリ シーが必要です。どちらのポリシーもない場合,WrongPolicy 例外が発生します。

reference to servant で引数となる reference が、その POA で作られていないと WrongAdapter 例 外が発生します。

パラメタの意味を次に示します。

- reference サーバントの取得対象オブジェクト
- PortableServer::ObjectId\* reference to id(

CORBA::Object\_ptr \_reference);

このメソッドは、\_reference に指定したオブジェクトにカプセル化されている ObjectId の値を返しま す。このメソッドは、 reference に指定したオブジェクトを作成した POA に対して呼び出した場合だ け有効です。このメソッドの呼び出し先 POA が、指定したオブジェクトを作成した POA と異なる場 合, WrongAdapter 例外が発生します。このメソッドを呼び出すときに、 reference パラメタで指定 するオブジェクトがアクティブになっている必要はありません。

このメソッドが WrongPolicy 例外も出力するように IDL では規定されていますが,それは将来的な 拡張性を考慮してのことです。

- reference ObjectId の取得対象オブジェクト
- PortableServer::ObjectId\* servant\_to\_id( PortableServer::Servant p\_servant); このメソッドの動作には次の 4 種類があります。
	- POA に UNIQUE\_ID ポリシーがあり,\_p\_servant に指定したサーバントがアクティブである場 合,そのサーバントに対応づけられた ObjectId を返します。
	- POA に IMPLICIT\_ACTIVATION ポリシーがあり, MULTIPLE\_ID ポリシーがあるか, または \_p\_servant に指定したサーバントがアクティブでない場合, POA が生成した ObjectId, および サーバントに対応づけられたリポジトリインタフェース ID を使用してサーバントを活性化して, その ObjectId を返します。
	- POA に USE\_DEFAULT\_SERVANT ポリシーがあり,\_p\_servant に指定したサーバントがデフォ ルトサーバントである場合,現在の呼び出しに対応づけられた ObjectId を返します。
	- 上記以外の場合は,ServantNotActive 例外を出力します。

このメソッドを使用するには、USE\_DEFAULT\_SERVANT ポリシーが必要です。このポリシーがな い場合でも,RETAIN ポリシーと,UNIQUE\_ID ポリシー,または IMPLICIT\_ACTIVATION ポリ シーの組み合わせがあればこのメソッドを使用できます。この条件を満たしていない場合は, WrongPolicy 例外が発生します。

パラメタの意味を次に示します。

- \_p\_servant ObjectId の取得対象サーバント
- CORBA::Object\_ptr servant\_to\_reference( PortableServer::Servant \_p\_servant);

このメソッドの動作には次の 4 種類があります。

- POA に RETAIN ポリシーと UNIQUE\_ID ポリシーがあり,\_p\_servant に指定したサーバントが アクティブな場合,そのサーバントを活性化するための情報をカプセル化しているオブジェクトリ ファレンスを返します。
- POA に RETAIN ポリシーと IMPLICIT ACTIVATION ポリシーがあり、さらに, MULTIPLE\_ID ポリシーがあるか,または\_p\_servant に指定したサーバントがアクティブでない 場合, POA が生成した ObjectId, およびサーバントに対応づけられたリポジトリインタフェース ID を使用してサーバントを活性化して,オブジェクトリファレンスを返します。
- このメソッドが、 p\_servant に指定したサーバントへのリクエストを実行するコンテキストの中で 呼び出された場合,現在の呼び出しに対応づけられたリファレンスを返します。
- 上記以外の場合は,ServantNotActive 例外を出力します。

POA がディスパッチしたメソッドのコンテキストの外でこのメソッドを呼び出す場合は、RETAIN ポ リシーと,UNIQUE\_ID ポリシーまたは IMPLICIT\_ACTIVATION ポリシーが必要です。このメソッ ドが、\_p\_servant に指定したサーバントに対するリクエストを実行するコンテキストの中で呼び出さ れないで,さらに,上記のポリシーもない場合は,WrongPolicy 例外が発生します。

パラメタの意味を次に示します。

• \_p\_servant

リファレンスの取得対象サーバント

• void set servant(

PortableServer::Servant p\_servant);

このメソッドは,POA に対応するデフォルトサーバントを設定します。指定したサーバントは,アク ティブオブジェクトマップの中にサーバントが登録されていないすべてのリクエストに対して適用され ます。

このメソッドを使用するには、POA に USE\_DEFAULT\_SERVANT ポリシーが必要です。 USE\_DEFAULT\_SERVANT ポリシーがない場合, WrongPolicy 例外が発生します。

• \_p\_servant

デフォルトとして使用する,POA に対応するサーバント

• void set\_servant\_manager(

PortableServer::ServantManager\_ptr \_imagr);

このメソッドは,POA に対応するデフォルトサーバントマネージャを設定します。このメソッドは, POA が生成されたときだけ呼び出せます。POA に対応するサーバントマネージャがすでに設定され ているときにこのメソッドを呼び出すと,BAD\_INV\_ORDER 例外が発生します。 このメソッドを使用するには、POA に USE\_SERVANT\_MANAGER ポリシーが必要です。

USE\_SERVANT\_MANAGER ポリシーがない場合, WrongPolicy 例外が発生します。

• \_imagr

POA のデフォルトとして使用するサーバントマネージャ

• PortableServer::AdapterActivator\_ptr the\_activator();

このメソッドは、POA に対応づけられたアダプタアクティベータを返します。POA の作成直後は. POA にはアダプタアクティベータがありません。つまり,属性が NULL になります。システムによっ ては,ルート POA の持つアクティベータの一つをアプリケーションに割り当てさせることができます。

• void the activator(

PortableServer::AdapterActivator\_ptr \_val);

このメソッドは、POA に対応するアダプタアクティベータを、指定されたものに設定します。

• val

POA に対応づけるアダプタアクティベータ

• char<sup>\*</sup> the name():

このメソッドは、POA を識別する属性を返します。この属性は、親 POA を基準に POA を識別する, read-only の属性です。この属性は、POA を作成したときに割り当てられたものです。ルート POA の名前はシステムに依存し,アプリケーションには依存しません。

- PortableServer::POA\_ptr the\_parent(); このメソッドは、該当する POA の親 POA へのポインタを返します。ルート POA の親は null です。
- PortableServer::POAManager\_ptr the\_POAManager();

このメソッドは、POA に対応づけられた POA マネージャへのポインタである read-only の属性を返 します。

<span id="page-563-0"></span>class PortableServer::POAManager : public CORBA::PseudoObject

どの POA にも,POA マネージャが一つ対応づけられています。POA マネージャは一つ以上の POA オ ブジェクトに順番に対応づけることができます。POA マネージャは,対応づけられているすべての POA の処理状態をカプセル化しています。

POA マネージャの状態には次の 4 種類があります。

- アクティブ(ACTIVE)
- 非アクティブ (INACTIVE)
- 待機中(HOLDING)
- 破棄(DISCARDING)

作成直後の POA マネージャは「待機中」状態です。メソッド呼び出しによって POA マネージャの状態 がどのように遷移するかを,次の図に示します。

#### 図 22‒1 C++での POA マネージャの状態遷移

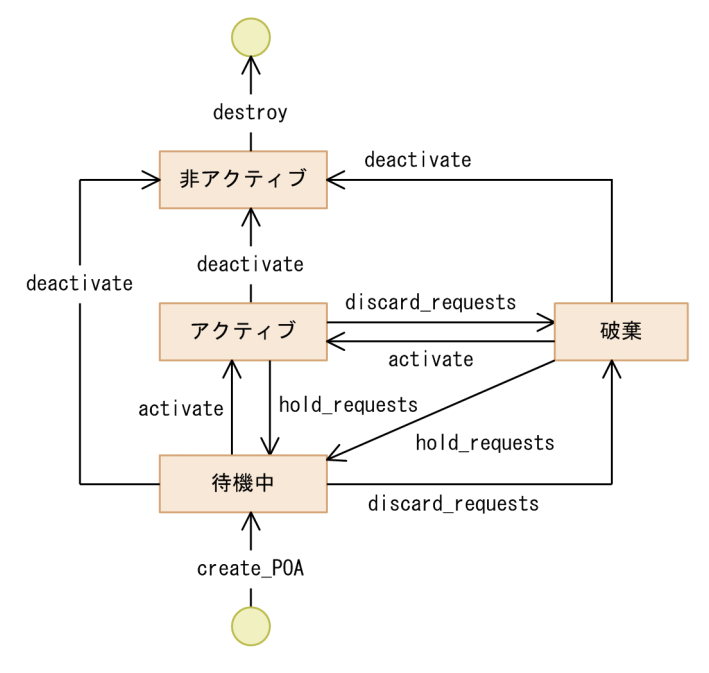

# 22.12.1 インクルードファイル

このクラスを使用するときは,poa\_c.hh ファイルをインクルードしてください。

## 22.12.2 PortableServer::POAManager のメソッド

• void activate():

このメソッドは,POA マネージャの状態を「アクティブ」に変更します。POA マネージャに対応づ けられているすべての POA は,リクエストの処理が可能な状態となります。POA マネージャが「非 アクティブ」状態のときにこのメソッドを呼び出すと、AdapterInactive 例外が発生します。

• void deactivate(

CORBA::Boolean \_etherealize\_objects,

CORBA::Boolean \_wait\_for\_completion);

このメソッドは,POA マネージャの状態を「非アクティブ」に変更します。POA マネージャが「非 アクティブ」状態のときは,対応づけられているすべての POA は,新規リクエストを含む実行開始前 のリクエストを拒絶します。状態変更後の動作は、\_etherealize\_objects パラメタの設定値によって次 のようになります。

- 設定値が TRUE の場合,POA マネージャは,対応するサーバントマネージャで,RETAIN ポリ シーと USE\_SERVANT\_MANAGER ポリシーが、すべてのアクティブオブジェクトに対する etherealize オペレーションを POA に実行させます。
- 設定値が FALSE の場合, etherealize オペレーションを呼び出しません。この目的は、回復不能エ ラーなどの危機発生時に POA をシャットダウンする手段を開発者に提供することです。

wait for completion パラメタが FALSE の場合,このオペレーションは状態変更直後にリターンし ます。このパラメタが TRUE の場合で、該当する POA と同じ VisiBroker ORB に属するほかの POA がディスパッチした呼び出しコンテキスト内に,カレントスレッドがないときは,このオペレーション は、該当する POA マネージャに対応するすべての POA から、アクティブに実行中のリクエストがな くなるまで(つまり状態変更前に開始されたリクエストがすべて完了するまで),リターンしません。 また, \_etherealize\_objects パラメタが TRUE の場合, このオペレーションは RETAIN ポリシーと USE\_SERVANT\_MANAGER ポリシーがあるすべての POA に対する etherealize の呼び出しが完了 するまでリターンしません。このパラメタが TRUE の場合で、該当する POA と同じ VisiBroker ORB に属するほかの POA がディスパッチした呼び出しコンテキスト内に,カレントスレッドがあるとき は、BAD\_INV\_ORDER 例外が発生し状態は変わりません。

• void discard\_requests(

CORBA::Boolean \_wait\_for\_completion);

このメソッドは,POA マネージャの状態を「破棄」に変更します。POA マネージャが「破棄」状態 のときは、対応づけられているすべての POA は、到着したリクエストを破棄します。また、キューの 中で実行待ち状態にあるリクエストも破棄されます。リクエストが破棄されると,個々のリクエストを 発行したクライアントにそれぞれ,TRANSIENT システム例外が返されます。POA マネージャが「非 アクティブ」状態のときにこのメソッドを呼び出すと、AdapterInactive 例外が発生します。

\_wait\_for\_completion パラメタが FALSE の場合,このオペレーションは状態変更直後にリターンし ます。このパラメタが TRUE の場合で、該当する POA と同じ VisiBroker ORB に属するほかの POA がディスパッチした呼び出しコンテキスト内に,カレントスレッドがないときは,このオペレーション は該当する POA マネージャに対応するすべての POA から、アクティブに実行中のリクエストがなく なるまで(つまり状態変更前に開始されたリクエストがすべて完了するまで),または POA マネージャ

の状態が「破棄」以外の状態に変更されるまで,リターンしません。このパラメタが TRUE の場合で, 該当する POA と同じ VisiBroker ORB に属するほかの POA がディスパッチした呼び出しコンテキス ト内に、カレントスレッドがあるときは、BAD\_INV\_ORDER 例外が発生し、状態は変わりません。

#### • void hold requests(

CORBA::Boolean \_wait\_for\_completion);

このメソッドは,POA マネージャの状態を「待機中」に変更します。POA マネージャが「待機中」 状態のときは、対応づけられているすべての POA は、到着したリクエストをキューに保存します。こ のメソッドで POA マネージャを「待機中」状態にする前からキューの中で実行待ち状態にあったリク エストは,継続してキューの中で実行を待ちます。POA マネージャが「非アクティブ」状態のときに このメソッドを呼び出すと、AdapterInactive 例外が発生します。

\_wait\_for\_completion パラメタが FALSE の場合,このオペレーションは状態変更直後にリターンし ます。このパラメタが TRUE の場合で、該当する POA と同じ VisiBroker ORB に属するほかの POA がディスパッチした呼び出しコンテキスト内に,カレントスレッドがないときは,このオペレーション は該当する POA マネージャに対応するすべての POA から、アクティブに実行中のリクエストがなく なるまで(つまり状態変更前に開始されたリクエストがすべて完了するまで),リターンしません。

#### • PortableServer::POAManager::State get\_state();

このメソッドは POAmanager の状態を返します。

#### enum PortableServer:: POAManager:: State

この列挙体は POAManager の状態を表します。

# 22.13.1 インクルードファイル

この列挙体を使用するときは,poa\_c.hh ファイルをインクルードしてください。

### 22.13.2 PortableServer::POAManager::State のメソッド

- ACTIVE POAManager がアクティブであることを表します。
- INACTIVE POAManager が非アクティブであることを表します。
- HOLDING POAManager が待機中であることを表します。
- DISCARDING POAManager が破棄中であることを表します。

それぞれの状態遷移については,「[22.12 PortableServer::POAManager」](#page-563-0)を参照してください。

class Portable Server::RefCountServantBase : public virtual PortableServer::ServantBase

このクラスは,継承クラスとともに使用する PortableServer::ServantBase クラスとしてではなく,標準 サーバントのリファレンスカウント用ミックスインクラスとして使用できます。「[22.16](#page-570-0)  [PortableServer::ServantBase](#page-570-0)」も参照してください。

# 22.14.1 インクルードファイル

このクラスを使用するときは、poa\_c.hh ファイルをインクルードしてください。

### 22.14.2 PortableServer::RefCountServantBase のメソッド

• void add ref();

このメソッドはリファレンスカウントを 1 ずつ増やします。正確なリファレンスカウントを提供するた めに,このメソッドをベースクラスからオーバーライドできます。

• void remove ref();

このメソッドはリファレンスカウントを 1 ずつ減らします。正確なリファレンスカウントを提供するた めに,このメソッドをベースクラスからオーバーライドできます。

```
class PortableServer::ServantActivator :
            public PortableServer::ServantManager
```
POA に RETAIN ポリシーがある場合は,PortableServer::ServantActivator オブジェクトであるサーバ マネージャを使用します。

## 22.15.1 インクルードファイル

このクラスを使用するときは、poa c.hh ファイルをインクルードしてください。

### 22.15.2 PortableServer::ServantActivator のメソッド

• void etherealize

PortableServer::ObjectId& oid,

PortableServer::POA\_ptr adapter,

PortableServer::Servant serv,

CORBA::Boolean cleanup\_in\_progress,

CORBA::Boolean remaining\_activations);

このメソッドは,oid で指定したオブジェクトのサーバントを非活性化するときに,指定したアダプタ によって呼び出されます。このメソッドは、RETAIN ポリシーと USE\_SERVANT\_MANAGER ポリ シーがあることを前提とします。

- oid 非活性化するサーバントを持つオブジェクトのオブジェクト ID
- adapter アクティブなオブジェクトのスコープを持つ POA
- serv

非活性化するサーバント

• cleanup\_in\_progress

このパラメタに TRUE を設定した場合, etherealize\_objects パラメタに TRUE を設定した deactivate メソッド,または destroy メソッドを呼び出したときに、このメソッドが呼び出されま す。このパラメタに TRUE を設定しない場合,それ以外の理由でこのメソッドが呼び出されます。

• remaining activations

serv に指定したサーバントが、adapter で指定した POA で他オブジェクトに対応づけられている 場合は TRUE を設定し,それ以外の場合は FALSE を設定します。

• PortableServer::Servant incarnate(

const PortableServer::ObjectId& oid,

PortableServer::POA\_ptr adapter);

このメソッドは.oid に指定した非アクティブ状態のオブジェクトに対するリクエストを POA が受け 取るたびに、POA によって呼び出されます。このメソッドは、RETAIN ポリシーと USE SERVANT MANAGER ポリシーがあることを前提とします。

このメソッドを使用するためには、指定したオブジェクトに対応する適切なサーバントを探索,および 生成するサーバントマネージャのインプリメンテーションを,ユーザが提供してください。このメソッ ドが返すサーバントは,アクティブオブジェクトマップにも登録されます。以後,アクティブなオブ ジェクトに対するリクエストは,サーバントマネージャを呼び出さないで直接そのオブジェクトに対応 づけられたサーバントに送られます。

このメソッドが返すサーバントが、すでにほかのオブジェクト ID に対してアクティブで、POA に UNIQUE ID ポリシーがある場合, OBJ ADAPTER 例外が発生します。

• oid

活性化するサーバントを持つオブジェクトのオブジェクト ID

• adapter オブジェクトを活性化するスコープを持つ POA

#### <span id="page-570-0"></span>class PortableServer::ServantBase

Portable::ServantBase クラスは,ご使用のサーバアプリケーションのベースクラスです。

## 22.16.1 インクルードファイル

このクラスを使用するときは、poa c.hh ファイルをインクルードしてください。

### 22.16.2 PortableServer::ServantBase のメソッド

• void add ref();

このメソッドは該当するサーバントのリファレンスカウントを追加します。デフォルトインプリメン テーションは何もしないので,このクラスから派生したクラスのリファレンスカウント機能を提供する には,このメソッドをオーバーライドしてください。

- PortableServer::POA\_ptr \_default\_POA(); このメソッドは、デフォルト VisiBroker ORB に対して、カレントプロセスのデフォルト VisiBroker ORBの. ルート POA へのオブジェクトリファレンスを返します。これは. ORB::resolve\_initial\_references("RootPOA")の呼び出しと同じ戻り値です。必要に応じて, PortableServer::ServantBase から派生したクラスにこのメソッドをオーバーライドして、独自に選択 した POA を返せます。
- CORBA::InterfaceDef\_ptr \_get\_interface(); このメソッドは該当するオブジェクトのインタフェース定義を指すポインタを返します。詳細について は,[「24.19.2 InterfaceDef のメソッド](#page-657-0)」を参照してください。
- CORBA::Boolean is a

const char \*rep\_id);

該当するサーバントがリポジトリ ID に対応するインタフェースを実装する場合,このメソッドは TRUE を返します。そうでない場合は FALSE を返します。

• rep\_id

チェックするリポジトリ ID

• void remove ref();

このメソッドは該当するサーバントのリファレンスカウントを削除します。デフォルトインプリメン テーションは何もしないので,このクラスから派生したクラスのリファレンスカウント機能を提供する には,このメソッドをオーバーライドしてください。

<span id="page-571-0"></span>class PortableServer::ServantLocator : public PortableServer::ServantManager

POA に NON\_RETAIN ポリシーがある場合, POA は PortableServer::ServantLocator オブジェクトで あるサーバントマネージャを使用します。サーバントマネージャが返すサーバントは,1 件のリクエスト にだけ使用できます。

POA は,このサーバントマネージャが返すサーバントは 1 件のリクエストに対してだけ使用されるとい うことを知っているので,サーバントマネージャのメソッドに追加情報を提供できます。これによってサー バントマネージャの 1 組のメソッドは,PortableServer::ServantLocator サーバントマネージャとは異な る処理を実行できます。

# 22.17.1 インクルードファイル

このクラスを使用するときは、poa\_c.hh ファイルをインクルードしてください。

## 22.17.2 PortableServer::ServantLocator のメソッド

• PortableServer::Servant preinvoke(

const PortableServer::ObjectId& oid,

PortableServer::POA\_ptr adapter,

const char\* operation, Cookie& the cookie);

このメソッドは,POA が現在アクティブの状態にないオブジェクトへのリクエストを受け取ったとき に呼び出されます。このメソッドは、NON\_RETAIN ポリシーと USE\_SERVANT\_MANAGER ポリ シーがあることを前提とします。

ユーザが提供するサーバントマネージャは、oid に指定したオブジェクトに対応する適切なサーバント を探索,および作成する必要があります。

• oid

到着したリクエストに対応するオブジェクト ID

• adapter

オブジェクトを活性化する POA

- operation サーバントが返されるときに POA が呼び出すオペレーションの名前
- the cookie サーバントマネージャがあとで postinvoke メソッドに設定して使用できる不特定の値

• void postinvoke(

const PortableServer::ObjectId& oid,

PortableServer::POA\_ptr adapter,

const char\* operation,

Cookie the cookie,

PortableServer::Servant the\_servant);

このメソッドは,サーバントがリクエストの実行を完了するときに呼び出されます。このメソッドは, POA に NON\_RETAIN ポリシーと USE\_SERVANT\_MANAGER ポリシーがあることを前提としま す。このメソッドは,オブジェクトに対するリクエストの一部とみなされます。つまり,メソッドが正 常終了したのに postinvoke メソッドがシステム例外を出力した場合は,このメソッドの正常リターン はオーバーライドされ,リクエストは例外を発生して終了します。

POA が認識しているサーバントをデストラクトした場合,結果は不定です。

- oid 到着したリクエストに対応するオブジェクト ID
- adapter

オブジェクトを活性化する POA

- operation サーバントが返されるときに POA が呼び出すオペレーションの名前
- the cookie サーバントマネージャが preinvoke メソッドに設定して使用できる不特定の値
- the servant オブジェクトに対応するサーバント

#### class PortableServer::ServantManager

サーバントマネージャは、POA に対応づけられています。サーバントマネージャによって POA は、POA が「非アクティブ」状態のオブジェクトに対するリクエストを受信したときに,オンデマンドでオブジェ クトを活性化できます。

PortableServer::ServantManager クラスはメソッドを持たないで,ほかの二つのクラス (PortableServer::ServantActivator と Portableserver::ServantLocator)のベースクラスとして使用し ます。詳細については、「[22.15 PortableServer::ServantActivator」](#page-568-0),および「22.17 [PortableServer::ServantLocator」](#page-571-0)を参照してください。PortableServer::ServantActivator クラスを使 用するには,POA に RETAIN ポリシーが必要です。Portableserver::ServantLocator クラスを使用する には、POA に NON RETAIN ポリシーが必要です。

### 22.18.1 インクルードファイル

このクラスを使用するときは、poa c.hh ファイルをインクルードしてください。

class PortableServer::ForwardRequest :public CORBA::UserException

この例外を使用して,別のオブジェクトにリクエストを転送するようにクライアントに指示できます。 PortableServer::ServantLocator の preinvoke()メソッド, および PortableServer::ServantActivator の incarnate()メソッドで使用できます。

# 22.19.1 インクルードファイル

このクラスを使用するときは、poa\_c.hh ファイルをインクルードしてください。

# 22.19.2 PortableServer::ForwardRequest のメソッド

• PortableServer::ForwardRequest(

CORBA::Object\_ptr ref);

このメソッドは,指定されたプロパティを持つ ForwardRequest オブジェクトを生成します。

• ref

転送するオブジェクトリファレンス

# 22.20 SystemException

class CORBA:: SystemException : public CORBA:: Exception

SystemException クラスは、VisiBroker ORB またはオブジェクトインプリメンテーションに対して発生 する標準システム例外を報告します。このクラスは、Exception クラスから派生し、出力ストリームに例 外の名前,または記述を出力するメソッドを提供します。Exception クラスについては,「[22.7](#page-537-0)  [Exception](#page-537-0)」を参照してください。

SystemException オブジェクトには、例外の原因となるオペレーションが完了しているかを表す、完了ス テータスが含まれます。また、SystemException オブジェクトは、設定、および参照できるマイナーコー ドも含んでいます。

### 22.20.1 インクルードファイル

このクラスを使用するときは、corba.h ファイルをインクルードしてください。

### 22.20.2 SystemException のメソッド

- CORBA::SystemException(  $CORBA::ULong$  minor  $= 0$ , CORBA::CompletionStatus status = CORBA::COMPLETED\_NO); このメソッドは,指定されたプロパティを持つ SystemException オブジェクトを生成します。
	- minor マイナーコード
	- status 次に示す完了ステータスのどれか一つ CORBA::COMPLETED\_YES CORBA::COMPLETED\_NO CORBA::COMPLETED\_MAYBE
- CORBA::CompletionStatus completed() const; このメソッドは,オブジェクトの完了ステータスを返します。
- void completed(

CORBA::CompletionStatus status);

このメソッドは,オブジェクトの完了ステータスを設定します。

• status 次に示す完了ステータスのどれか一つ
CORBA::COMPLETED\_YES CORBA::COMPLETED\_NO CORBA::COMPLETED\_MAYBE

- CORBA::ULong minor() const; このメソッドは,オブジェクトのマイナーコードを返します。
- void minor(
	- CORBA::ULong val);

このメソッドは,オブジェクトのマイナーコードを設定します。

- val マイナーコード
- static CORBA::SystemException \*\_downcast(

CORBA::Exception \*exc);

このメソッドは,指定された Exception ポインタを SystemException ポインタにダウンキャストしよ うとします。指定されたポインタが SystemException オブジェクトまたは SystemException から派 生したオブジェクトを指す場合,オブジェクトを指すポインタが返されます。指定されたポインタが SystemException オブジェクトを指していない場合は、NULL ポインタが返されます。

注

このメソッドを使って,Exception オブジェクトのリファレンスカウントを増やすことはできません。

• exc

ダウンキャストされる Exception ポインタ

システム例外一覧を次の表に示します。

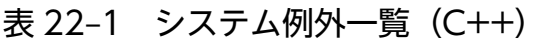

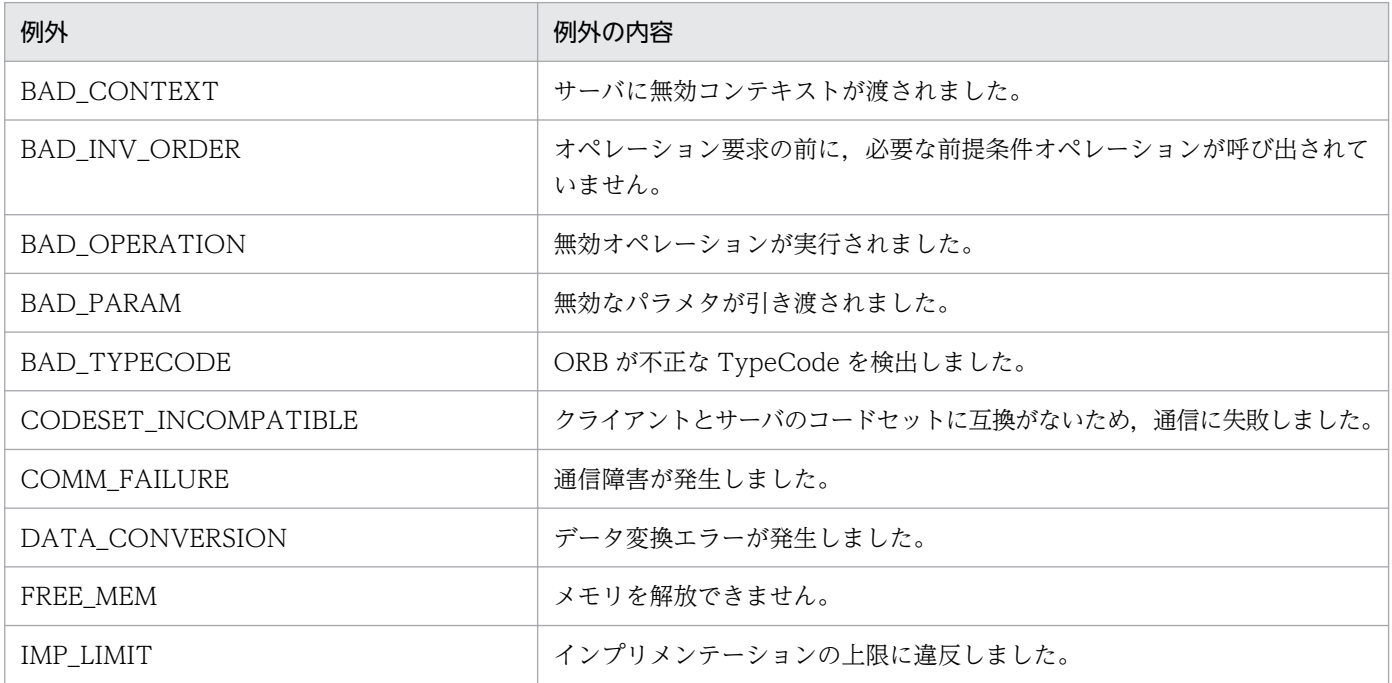

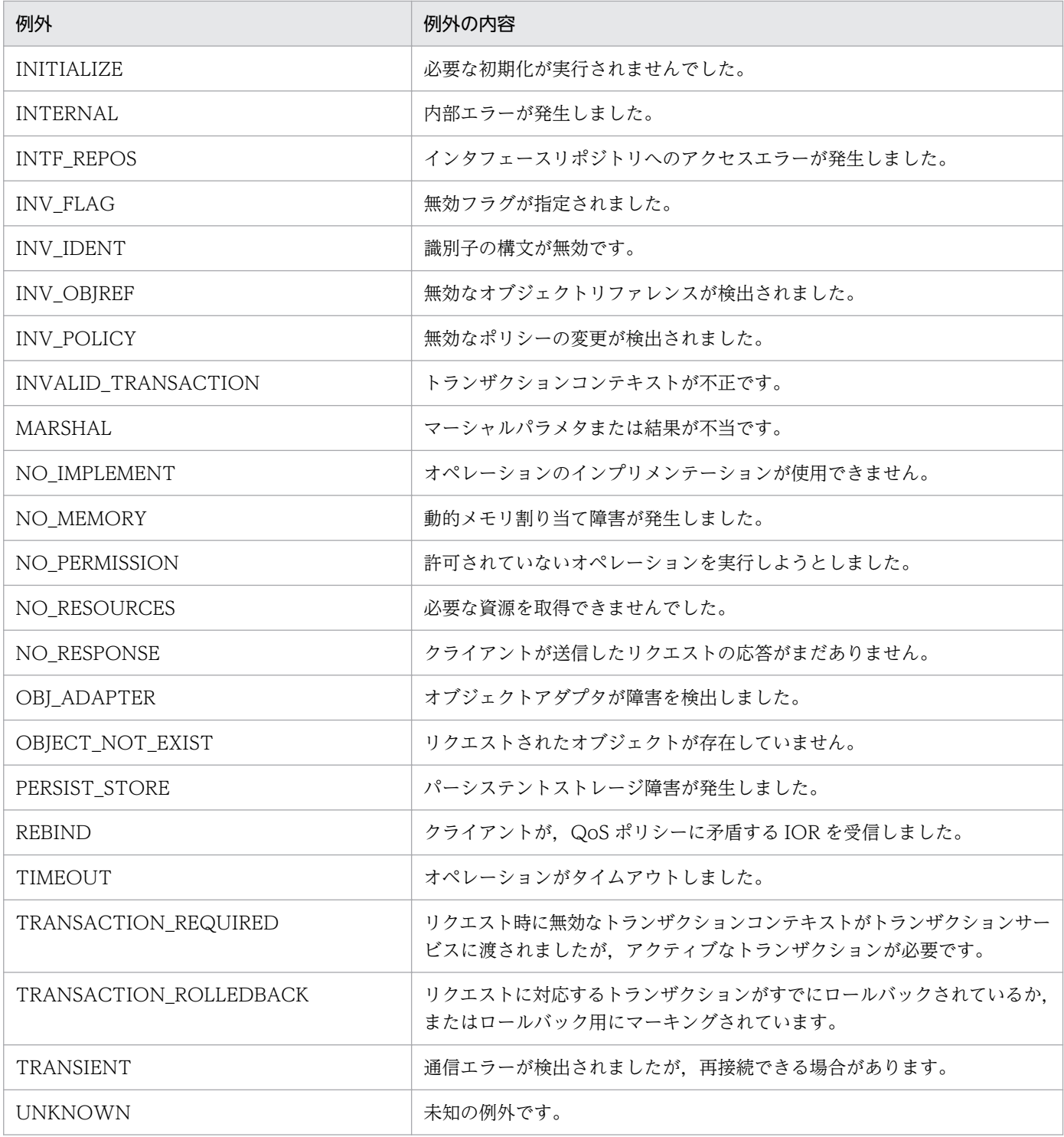

# 22.21 UserException

class CORBA:: UserException : public CORBA:: Exception

UserException ベースクラスは,オブジェクトインプリメンテーションが発生させるユーザ例外を派生し ます。このクラスは、Exception クラスから派生しています。

22. コアインタフェースとクラス(C++)

#### class VISPropertyManager

このクラスは,ユーザ作成のサーバエンジンプロパティの変更が必要な場合に使用します。詳細について は,マニュアル「Borland Enterprise Server VisiBroker デベロッパーズガイド」の「これらのプロパ ティはいつ使用するか」を参照してください。

## 22.22.1 インクルードファイル

このクラスを使用する場合には corba.h ファイルをインクルードしてください。

## 22.22.2 VISPropertyManager のメソッド

- void addProperty( const char\* property, const char\* value); プロパティを設定します。
	- property プロパティ名称を表す文字列
	- value プロパティの指定値を表す文字列
- void addProperty(

const char\* property, CORBA::Boolean value); プロパティを設定します。

- property プロパティ名称を表す文字列
- value プロパティの指定値を表す Boolean
- void addProperty(

const char\* property, CORBA::ULong value); プロパティを設定します。

- property プロパティ名称を表す文字列
- value プロパティの指定値を表す定数値

22. コアインタフェースとクラス(C++)

• char\* getString(

const char\* property);

文字列型を指定されるプロパティ値を取得します。存在しないプロパティや,指定値が文字列型ではな いプロパティを引数に指定した場合, CORBA::BAD PARAM 例外が発生します。

• property

プロパティ名称を表す文字列

• CORBA::Boolean getBoolean(

const char\* property);

boolean 型を指定されるプロパティ値を取得します。存在しないプロパティや,指定値が boolean 型 ではないプロパティを引数に指定した場合,CORBA::BAD\_PARAM 例外が発生します。

- property プロパティ名称を表す文字列
- CORBA::ULong getULong(

const char\* property);

整数型を指定されるプロパティ値を取得します。存在しないプロパティや,指定値が整数型ではないプ ロパティを引数に指定した場合, CORBA::BAD PARAM 例外が発生します。

• property

プロパティ名称を表す文字列

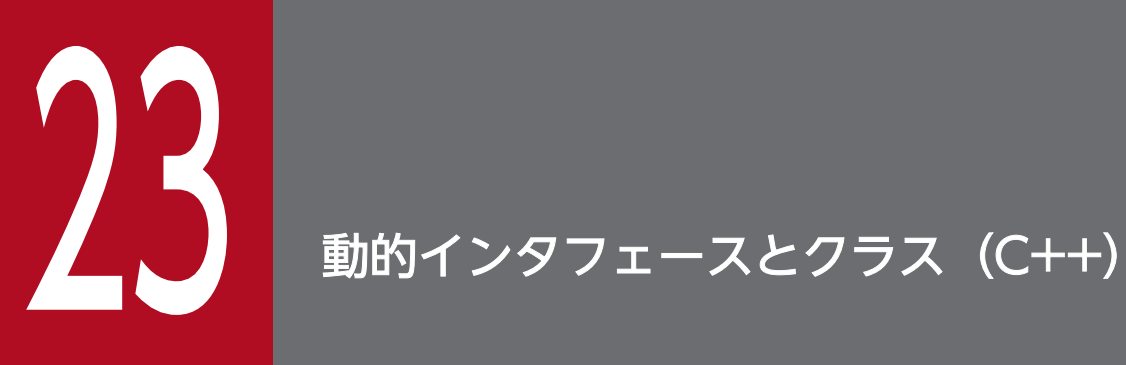

この章では, C++言語のクライアントアプリケーションが使用する動的起動インタフェース, お よびオブジェクトサーバが使用する動的スケルトンインタフェースをサポートするクラスについ て説明します。

class CORBA:: Any

このクラスは、値がタイプセーフで渡せるような IDL 型を表します。このクラスのオブジェクトは、オブ ジェクトの型を定義する TypeCode を指すポインタ,およびオブジェクトの値を指すポインタを持ってい ます。オブジェクトを構築・コピーしたりデストラクトしたりするためのメソッド,オブジェクトの型や 値を確認したり初期化したりするためのメソッド,およびオブジェクトをストリームに読み込んだり書き 込んだりするためのストリーム演算子が,このクラスによって提供されます。コードサンプル 23-1 に Any の生成と使用方法を示します。

コードサンプル 23-1 Any オブジェクトの生成と使用

// create an any object CORBA::Any anObject;  $//$  use the typecode operator to specify that // 'anObject' object can store long anObject  $\leq$   $\leq$  CORBA:: tc long;

## 23.1.1 インクルードファイル

このクラスを使用するときは、corba.h ファイルをインクルードしてください。

### 23.1.2 Any のメソッド

• CORBA::Any();

これは,空の Any オブジェクトを生成するデフォルトのコンストラクタです。

• CORBA::Any(

const CORBA::Any& val);

これは、指定されたターゲットのコピーである Any オブジェクトを生成するコピーコンストラクタです。

• val

コピーされるオブジェクト

• CORBA::Any(

CORBA::TypeCode\_ptr tc, void \*value,

 $CORBA::Boolean$  release = 0);

このコンストラクタは、指定された値、および TypeCode で初期化された Any オブジェクトを生成し ます。

• tc

この Any に含まれる値の TypeCode

• value

この Any に含まれる値

• release

TRUE を設定した場合,この Any オブジェクトがデストラクトされた際に, Any オブジェクトの 値に対応するメモリが解放されます。

• static CORBA:: Any ptr duplicate(

CORBA::Any\_ptr ptr);

この静的メソッドは,指定されたオブジェクトのリファレンスカウントを増やし,そのポインタを返し ます。

- ptr 複製される Any
- static CORBA::Any\_ptr \_nil(); この静的メソッドは、初期化の際に使用できる NULL ポインタを返します。
- static void \_release(

CORBA::Any\_ptr ptr);

この静的メソッドは、指定されたオブジェクトのリファレンスカウントを減らします。カウントが0に なった場合,そのオブジェクトによって管理されていたすべてのメモリが解放され,そのオブジェクト は削除されます。

• ptr

解放される Any

## 23.1.3 初期化演算子

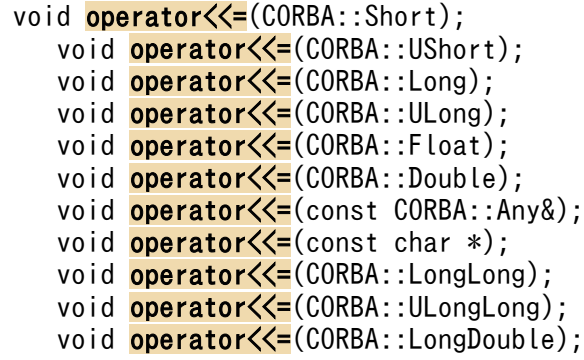

これらの演算子は、指定された値でこのオブジェクトを初期化します。これらの演算子によって、指定さ れた値の TypeCode が自動的に設定されます。この Any オブジェクトの release フラグに TRUE が設定 されている場合,新しい値が代入される前に,この Any オブジェクトに格納されていた値が解放されます。

• void operator $<<=($ 

CORBA::TypeCode\_ptr tc);

このメソッドは,指定された値の TypeCode でこのオブジェクトを初期化します。

 $•~tc.$ 

この Any に対して設定する TypeCode

## 23.1.4 抽出演算子

```
CORBA::Boolean operator>>=(CORBA::Short&) const;
    CORBA::Boolean operator>>=(CORBA::UShort&) const;
   construction of the construction of the construction of the construction of the construction of the construction of the construction of the construction of the construction of the construction of the construction of the co
    CORBA::Boolean operator>>=(CORBA::ULong&) const;
    CORBA::Boolean operator>>=(CORBA::Float&) const;
    CORBA::Boolean operator>>=(CORBA::Double&) const;
    CORBA::Boolean operator>>=(CORBA::Any&) const;
    CORBA::Boolean operator>>=(char *&) const;
    CORBA::Boolean operator>>=(CORBA::LongLong&) const;
    CORBA::Boolean operator>>=(CORBA::ULongLong&) const;
    CORBA::Boolean operator>>=(CORBA::LongDouble&) const;
```
これらの演算子は,このオブジェクトからの値を,指定されたターゲットに格納します。ターゲットの TypeCode が,格納されている値の TypeCode と一致しない場合,FALSE が返され,値は抽出されませ ん。一致する場合は,ターゲットに格納されている値が代入され,TRUE が返されます。

• CORBA::Boolean operator>>=(

CORBA::TypeCode\_ptr& tc) const;

このメソッドは,このオブジェクトに格納されている値の TypeCode を抽出します。

• tc

この Any の TypeCode が格納されているオブジェクト

class CORBA:: ContextList

このクラスには,オペレーション要求に対応する可能性のあるコンテキストのリストが含まれます。 「[23.15 Request](#page-613-0)」も参照してください。

## 23.2.1 ContextList のメソッド

• CORBA::ContextList();

このメソッドは、空の Context リストを構築します。

- void add(
	- const char \*ctx);

このメソッドは、指定されたコンテキストをこのオブジェクトのリストに追加します。

• ctx

リストに追加されるコンテキスト

• void add\_consume(

char \*ctx);

このメソッドは,指定されたコンテキストコードをこのオブジェクトのリストに追加します。引数で指 定されたコンテキストの所有権は,このリストによって引き受けられます。このメソッドを呼び出した あとに,コンテキストへアクセスしたり,コンテキストを解放したりすることはできません。

• ctx

リストに追加されるコンテキスト

• CORBA::ULong count() const;

このメソッドは、現在リストに格納されている項目数を返します。

• const char \*item(

CORBA::Long index);

このメソッドは,指定されたインデックスのリストに格納されているコンテキストを指すポインタを返 します。そのインデックスが不当な場合,NULL ポインタが返されます。返されたコンテキストは解 放できません。リストからコンテキストを削除するには,remove メソッドを使用します。

• index

返されるコンテキストのインデックス。インデックスは0から始まります。

• void remove(

CORBA::long index);

このメソッドは、指定されたインデックスを持つコンテキストをリストから削除します。インデックス が不当な場合は,削除されません。

• index

削除されるコンテキストのインデックス。インデックスは 0 から始まります。

• static CORBA::ContextList\_ptr \_duplicate(

CORBA::ContextList\_ptr ptr);

この静的メソッドは,オブジェクトのリファレンスカウントを増やし,そのオブジェクトを指すポイン タを返します。

- ptr 複製されるオブジェクト
- static CORBA::ContextList\_ptr \_nil(); この静的メソッドは、初期化の際に使用できる NULL ポインタを返します。
- static void release(

CORBA::ContextList \*ptr);

この静的メソッドは、このオブジェクトのリファレンスカウントを減らします。そのカウントが0にな ると,オブジェクトによって管理されていたすべてのメモリが解放され,そのオブジェクトが削除され ます。

• ptr

解放されるオブジェクト

class PortableServer:: DynamicImplementation : public virtual PortableServer::ServantBase

このベースクラスを使って、IDL コンパイラによって生成されたスケルトンクラスの代わりに,動的スケ ルトンインタフェースを使用するオブジェクトインプリメンテーションを派生します。このクラスから派 生させるには、invoke メソッドと, primary interface()メソッドのインプリメンテーションを提供する 必要があります。

## 23.3.1 DynamicImplementation のメソッド

• virtual void invoke(

CORBA::ServerRequest ptr request) = 0;

このメソッドは,オブジェクトインプリメンテーションに対するクライアントオペレーション要求が受 信された際に,必ず POA によって呼び出されます。このメソッドのインプリメンテーションには, ServerRequest オブジェクトの内容の有効化、リクエスト条件を満たすために必要な処理、およびク ライアントに対する結果の送信が含まれます。ServerRequest クラスの詳細については,[「23.16](#page-617-0)  [ServerRequest」](#page-617-0)を参照してください。

• request

クライアントのオペレーション要求を表す ServerRequest オブジェクト

• virtual CORBA::RepositoryId primary interface(

const PortableServer::ObjectId& oid,

PortableServer::POA\_ptr poa) const;

このメソッドは,POA によってコールバックとして呼び出されます。 DynamicImplementation ク ラスから継承したサーバントは,このメソッドを実装する必要があります。このメソッドを直接呼び出 し以外の状況で呼び出すと,予想できない結果が生じることがあります。\_primary\_interface メソッ ドは、入力パラメタとして ObjectId 値と POA\_ptr を受け取り、その oid に対して最下位派生インタ フェースを示す有効な RepositoryId を返します。

## 23.4 DynAny

class DynamicAny::DynAny : public CORBA::PseudoObject

コンパイル時にデータ型が定義されなかった場合,実行時にクライアントアプリケーション,またはサー バがこのクラスのオブジェクトを使用して,データ型の作成と解釈をします。DynAny は,基本型 (boolean, int, float など), または複合型 (struct または union) を格納できます。DynAny に含まれ る型は作成時に定義され,オブジェクトの存在期間内は変更できません。

DynAny オブジェクトは,データ型を,値を持つ一つ以上のコンポーネントとして表すことがあります。 next, seek, rewind, および current\_component メソッドを使用して、各コンポーネント間を自由に行 き来できます。

DynAnyFactory は ORB::resolve\_initial\_references("DynAnyFactory")の呼び出しによって生成されま す。ファクトリは,基本型や複合型の生成に使用されます。DynAnyFactory は DynamicAny モジュー ルに属します。

基本型の DynAny オブジェクトは, DynAnyFactory::create\_dyn\_any\_from\_type\_code メソッドを使 用して作成します。また, DynAny オブジェクトは, DynAnyFactory::create\_dyn\_any メソッドを使用 して Any オブジェクトから作成、および初期化することもできます。これらのメソッドについては, [22. [コアインタフェースとクラス\(C++\)](#page-527-0)」を参照してください。

次のインタフェースは DynAny から派生したもので,動的に管理される構造化型のサポートを提供します。

• Array

[「23.6 DynArray」](#page-593-0)を参照してください。

• Enumeration

[「23.7 DynEnum](#page-595-0)」を参照してください。

- Sequence [「23.8 DynSequence](#page-597-0)」を参照してください。
- Structure

[「23.9 DynStruct」](#page-599-0)を参照してください。

• Union

[「23.10 DynUnion」](#page-601-0)を参照してください。

## 23.4.1 インクルードファイル

このクラスを使用するときは,dynany.h ファイルをインクルードしてください。

## 23.4.2 注意事項

DynAny オブジェクトは,オペレーション要求,および DII リクエストのパラメタとして使用できませ ん。また. ORB::object to string メソッドで外部化することもできません。ただし, DynAny::to any メソッドを使用して DynAny オブジェクトを Any オブジェクトに変換すれば,パラメタとして使用でき るようになります。

## 23.4.3 DynAny のメソッド

• void assign(

DynamicAny::DynAny\_ptr dyn\_any);

このメソッドは、指定した DynAny から、このオブジェクト内の値を初期化します。Any に含まれる 型がこのオブジェクトに含まれる型と一致しなかった場合,TypeMismatch 例外が発生します。

- DynamicAny::DynAny\_ptr copy(); このメソッドは,このオブジェクトのコピーを返します。
- virtual CORBA::ULong component\_count(); このメソッドは、DynAny に格納された複合型コンポーネントの数を unsigned long として返します。
- virtual DynamicAny::DynAny\_ptr current\_component(); このメソッドは,このオブジェクト内のカレントコンポーネントを返します。
- virtual void destroy(); このメソッドは,このオブジェクトをデストラクトします。
- virtual CORBA::Boolean equal( const DynamicAny::DynAny\_ptr value); このメソッドは、二つの DynAny 値が等しいかどうか比較します。等しい場合は TRUE を,等しくな い場合は FALSE を返します。
- virtual void from any(

CORBA::Any& value);

このメソッドは、指定した Any オブジェクトから、このオブジェクトのカレントコンポーネントを初 期化します。

Any に含まれる値の TypeCode が,このオブジェクトの作成時に定義した TypeCode と一致しない 場合, TypeMismatch 例外が発生します。また、渡された value パラメタが不正の場合, InvalidValue 例外が発生します。

• value

このオブジェクトに設定する値を格納する Any オブジェクト

• virtual boolean next():

このメソッドは、次のコンポーネントがあれば、制御をそこへ進め、TRUE を返します。次のコンポー ネントがなければ FALSE を返します。

• virtual void rewind():

このメソッドは,このオブジェクトのカレントコンポーネントを,DynAny で定義された先頭のコン ポーネントに設定します。

オブジェクトにコンポーネントが一つしかなかった場合,このメソッドは何もしません。

• virtual CORBA::Boolean seek(

CORBA::Long index);

このメソッドは,指定したインデックスのコンポーネントをカレントコンポーネントにします。指定し たインデックスのコンポーネントがない場合,FALSE を返します。そうでない場合,TRUE を返しま す。

• index

目標コンポーネントのインデックス。インデックスは0から始まります。

- virtual CORBA::Any<sup>\*</sup> to any( ); このメソッドは,DynAny オブジェクトを Any オブジェクトに変換し, Any オブジェクトを指すポイ ンタを返します。
- CORBA::TypeCode\_ptr type();

このメソッドは、DvnAny が格納する値の TypeCode を返します。

#### 23.4.4 DynAny の抽出メソッド

抽出メソッドは,DynAny オブジェクトのカレントコンポーネントが格納する型を返すメソッドの集まり です。コードサンプル 23-2 に各抽出メソッドの名前を示します。

使用した抽出メソッドの返す型が,DynAny が格納する値と一致しない場合,TypeMismatch 例外が発 生します。

コードサンプル 23-2 DynAny クラスが提供する抽出メソッド

```
virtual CORBA::Any* get any();
virtual CORBA::Boolean get boolean();
virtual CORBA::Char get char();
virtual CORBA::Double get double();
virtual DynamicAny::DynAny* get dyn any();
virtual CORBA::Float get float();
virtual CORBA::Long get LongLong();
virtual CORBA::Long get longlong();
virtual CORBA::Octet get octet();
virtual CORBA:: Object_ptr get_reference();
virtual CORBA::Short get short();
virtual char* get string();
virtual CORBA::TypeCode ptr get typecode();
virtual CORBA:: ULong get ulong();
virtual CORBA:: ULongLong get ulonglong();
virtual CORBA::UShort get ushort();
virtual CORBA::ValueBase* get_val();
virtual CORBA::WChar get wchar();
```

```
virtual CORBA::WChar* get_wstring();
```

```
(UNIX)
virtual CORBA::LongDouble get longdouble();
```
# 23.4.5 DynAny の挿入メソッド

挿入メソッドは,特定の型の値を,DynAny オブジェクトのカレントコンポーネントにコピーするメソッ ドの集まりです。コードサンプル 23-3 に,さまざまな型の挿入例を示します。

挿入したオブジェクトの型が、DynAny オブジェクトの型と一致しない場合、InvalidValue 例外を発行 します。

コードサンプル 23-3 DynAny クラスが提供する挿入メソッド

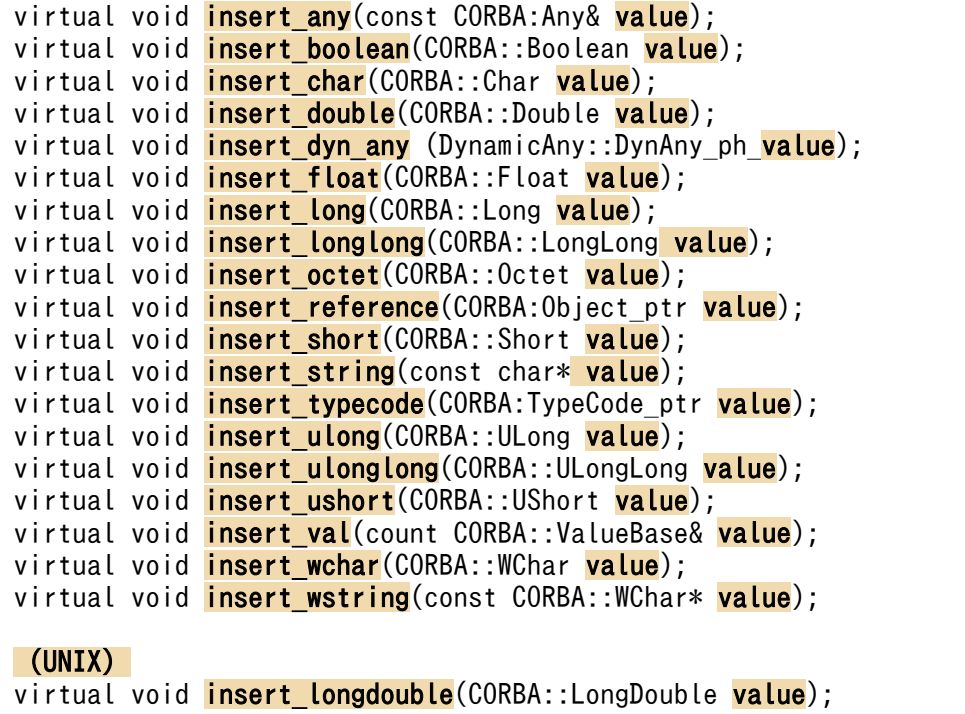

class DynamicAny::DynAnyFactory : public CORBA::PseudoObject

DynAnyFactory オブジェクトは、新しい DynAny オブジェクトの生成に使用します。DynAnyFactory オブジェクトのリファレンスを取得するには,ORB::resolve\_initial\_references("DynAnyFactory")を呼 び出します。

## 23.5.1 DynAnyFactory のメソッド

- DynamicAny::DynAny\_ptr create\_dyn\_any( const CORBA::Any& value); このメソッドは、指定した値の DynAny オブジェクトを作成します。
	- value 作成する DynAny オブジェクトの値
- DynamicAny::DynAny\_ptr create\_dyn\_any\_from\_type\_code( CORBA::TypeCode\_ptr type);

このメソッドは、指定した型の DynAny オブジェクトを作成します。

• type 作成する DynAny オブジェクトの型

# <span id="page-593-0"></span>23.6 DynArray

#### class DynamicAny::DynArray : public VISDynComplex

コンパイル時にデータ型が定義されなかった場合,実行時にクライアントアプリケーション,またはサー バがこのクラスのオブジェクトを使用して、配列データ型の作成と解釈をします。DynArray は、基本型 (boolean, int, float など), または複合型 (struct, union など) を格納できます。

DynAny に含まれる型は作成時に定義され,オブジェクトの存在期間内は変更できません。

DynAny から継承した next, rewind, seek, および current\_component メソッドを使用して, 各コン ポーネント間を自由に行き来できます。

VISDynComplex クラスは helper クラスの一つで,このクラスによって VisiBroker ORB は複雑な DynAny の型を管理できます。

#### 23.6.1 注意事項

DynAny オブジェクトは,オペレーション要求,および DII リクエストのパラメタとして使用できませ ん。また,ORB::object\_to\_string メソッドで外部化することもできません。ただし,DynAny::to\_any メソッドを使用して DynArray オブジェクトを Any オブジェクトのシーケンスに変換すれば、パラメタ として使用できるようになります。

### 23.6.2 DynArray のメソッド

- virtual void destroy(); このメソッドは,このオブジェクトをデストラクトします。
- CORBA::AnySeq\* get\_elements(); このメソッドは,このオブジェクトが格納する値を含む Any オブジェクトのシーケンスを返します。
- void set\_elements( CORBA::AnySeq& \_value); このメソッドは、value パラメタで指定したシーケンスの要素に、DynArray の要素を設定します。
- DynamicAny::DynAnySeq\* get elements as dyn any(); このメソッドは,DynAny の要素を DynAny シーケンスとして返します。
- void set elements as dyn any( const DynamicAny::DynAnySeq& value); このメソッドは、指定した DynAny シーケンスから、このオブジェクトに含まれる要素を設定します。

value 内の要素数がこの DynArray の要素数と一致しない場合, InvalidValue 例外が発生します。 Any に含まれる値の TypeCode が,このオブジェクトの作成時に定義した TypeCode と一致しない 場合,TypeMismatch 例外が発生します。

• value

DynArray に値を設定する Any オブジェクトの配列

# <span id="page-595-0"></span>23.7 DynEnum

class DynamicAny::DynEnum : public DynamicAny::DynAny

コンパイル時に列挙体の値が定義されなかった場合、実行時にクライアントアプリケーション、またはサー バがこのクラスのオブジェクトを使用して,値の作成と解釈をします。

この型が含むコンポーネントは一つだけなので, DynEnum オブジェクトに対して DynAny::rewind メ ソッド,または DynAny::next メソッドを起動すると,常に FALSE を返します。

#### 23.7.1 注意事項

DynEnum オブジェクトは,オペレーション要求,および DII リクエストのパラメタとして使用できませ ん。また, ORB::object\_to\_string メソッドで外部化することもできません。ただし、to\_any メソッドを 使用して DynEnum オブジェクトを Any オブジェクトに変換すれば、パラメタとして使用できるように なります。

#### 23.7.2 DynEnum のメソッド

• void from any(

const CORBA::Any& value);

このメソッドは,指定した Any オブジェクトから,このオブジェクトの値を初期化します。

Any に含まれる値の TypeCode が,このオブジェクトの作成時に定義した TypeCode と一致しない 場合,Invalid 例外が発生します。

- value Any オブジェクト
- CORBA::Any<sup>\*</sup> to\_any();

カレントコンポーネントの値を格納する Any オブジェクトを返します。

• char\* get\_as\_string();

このメソッドは、DynEnum オブジェクトの値を文字列として返します。

- void set as string(
	- const char\* value\_as\_string);

このメソッドは,指定した文字列に,DynEnum の値を設定します。

• value as string

この DynEnum に値を設定するために使用する文字列

• CORBA::ULong get as ulong();

このメソッドは、DynEnum オブジェクトの値を格納する unsigned long を返します。

• void set\_as\_ulong(

CORBA::ULong value\_as\_ulong);

このメソッドは,指定した CORBA::Ulong に,DynEnum の値を設定します。

• value\_as\_ulong

DynEnum に値を設定するために使用する整数

# <span id="page-597-0"></span>23.8 DynSequence

class DynamicAny::DynSequence : public DynamicAny::DynArray

コンパイル時にシーケンスデータ型が定義されなかった場合,実行時にクライアントアプリケーション, またはサーバがこのクラスのオブジェクトを使用して,シーケンスデータ型の作成と解釈をします。 DynSequence は, 基本型 (boolean, int, float など), または複合型 (struct, union など) を格納で きます。DynSequence に含まれる型は作成時に定義され,オブジェクトの存在期間内は変更できません。

next, rewind, seek, および current\_component メソッドを使用して, 各コンポーネント間を自由に行 き来できます。

#### 23.8.1 注意事項

DynSequence オブジェクトは,オペレーション要求,および DII リクエストのパラメタとして使用でき ません。また, ORB::object\_to\_string メソッドで外部化することもできません。ただし、to any メソッ ドを使用して DynSequence オブジェクトを Any オブジェクトのシーケンスに変換すれば、パラメタと して使用できるようになります。

## 23.8.2 DynSequence のメソッド

- CORBA::ULong get length(); このメソッドは,この DynSequence が格納する要素数を返します。
- void set length(

CORBA::ULong length);

このメソッドは,この DynSequence が格納できる要素数を設定します。

カレント要素数より小さい値(length)を指定すると,指定した数までのシーケンスが格納されます。

- length この DynSequence が格納するコンポーネントの数
- CORBA::AnySeq \* get\_elements(); このメソッドは,このオブジェクトに格納された値を含む Any オブジェクトのシーケンスを返します。
- void set elements(

const AnySeq& value);

このメソッドは、指定された Any オブジェクトのシーケンスで、このオブジェクト内に要素を設定し ます。

• void set elements as dyn any( const DynamicAny::DynAnySeq& value);

このメソッドの詳細については,[「23.6 DynArray」](#page-593-0)を参照してください。

• DynamicAny::DynAnySeq\* get\_elements\_as\_dyn\_any(); このメソッドの詳細については,[「23.6 DynArray」](#page-593-0)を参照してください。

# <span id="page-599-0"></span>23.9 DynStruct

class DynamicAny::DynStruct : public VISDynComplex

コンパイル時に構造体が定義されなかった場合,実行時にクライアントアプリケーション,またはサーバ がこのクラスのオブジェクトを使用して,作成と解釈をします。

next, rewind, seek, および current\_component メソッドを使用して、各構造体メンバ間を自由に行き 来できます。

DynStruct オブジェクトは,DynAnyFactory::create\_dyn\_any\_from\_type\_code メソッドを起動するこ とで作成されます。

#### 23.9.1 注意事項

DynStruct オブジェクトは,オペレーション要求,および DII リクエストのパラメタとして使用できませ ん。また, ORB::object\_to\_string メソッドで外部化することもできません。ただし、to any メソッドを 使用して DynStruct オブジェクトを Any オブジェクトに変換すれば、パラメタとして使用できるように なります。

## 23.9.2 DynStruct のメソッド

- void destroy(); このメソッドは,このオブジェクトをデストラクトします。
- CORBA::FieldName current member name(); このメソッドは,カレントコンポーネントのメンバ名を返します。
- CORBA::TCKind current\_member\_kind(); このメソッドは,カレントコンポーネントに対応する TypeCode を返します。
- DynamicAny::NameValuePairSeq get\_members(); このメソッドは,この構造体のすべてのメンバを,NameValuePair オブジェクトのシーケンスとして 返します。
- void set members(

const DynamicAny::NameValuePairSeq& value); このメソッドは. NameValuePair オブジェクトの配列から. 構造体メンバを設定します。

- DynamicAny::Name DynAnyPairSeq get\_members\_as\_dyn\_any(); このメソッドは,構造体メンバを,NameDynAnyPair シーケンスとして返します。
- void set\_members\_as\_dyn\_any(

const DynamicAny::nameDynAnyPairSeq value);

このメソッドは、NameDynAnyPair オブジェクトから、構造体メンバを設定します。 value のシーケンスの長さと,この DynStruct オブジェクトのメンバ数が一致しない場合, InvalidValue 例外が発生します。要素のタイプコードに構造体のタイプコードと一致しないものが一 つでもある場合,TypeMismatch 例外が発生します。

# <span id="page-601-0"></span>23.10 DynUnion

#### class DynamicAny::DynUnion : public VISDynComplex

コンパイル時に union が定義されなかった場合、実行時にクライアントアプリケーション,またはサーバ がこのインタフェースを使用して、union の作成と解釈をします。DynUnion には、union の識別子と実 メンバの二つの要素のシーケンスがあります。

next, rewind, seek, および current\_component メソッドを使用して、各コンポーネント間を自由に行 き来できます。

DynUnion オブジェクトは, DynamicAny::DynAnyFactory::create\_dyn\_any\_from\_type\_code メ ソッドを起動し,union 型を引数として渡すことで作成されます。

#### 23.10.1 注意事項

DynUnion オブジェクトは,オペレーション要求,および DII リクエストのパラメタとして使用できませ ん。また、ORB::object to string メソッドで外部化することもできません。ただし、DynAny::to\_any メソッドを使用して DynUnion オブジェクトを Any オブジェクトに変換すれば、パラメタとして使用で きるようになります。

### 23.10.2 DynUnion のメソッド

- DynamicAny::DynAny\_ptr get\_discriminator(); このメソッドは、union の識別子を格納する DynAny オブジェクトを返します。
- CORBA::TCKind discriminator kind(); このメソッドは、union の識別子のタイプコードを返します。
- DynamicAny::DynAny\_ptr member(); このメソッドは,union のメンバであるカレントコンポーネントの DynAny オブジェクトを返します。
- CORBA::TCKind member kind(); このメソッドは、union のメンバであるカレントコンポーネントのタイプコードを返します。
- CORBA::FieldName member name(); このメソッドは,カレントコンポーネントのメンバ名を返します。
- void set discriminator( DynamicAny::DynAny\_ptr value); このメソッドは、DynUnion のディスクリミネータを、指定した値に設定します。
- void set\_to\_default\_member();

このメソッドは、ディスクリミネータを、union のデフォルト値と一致する値に設定します。

- void set\_to\_no\_active\_member(); このメソッドは,ディスクリミネータを,どの union のケースラベルにも対応しない値に設定します。
- boolean has\_no\_active\_member();

このメソッドは、union にアクティブなメンバがない場合、つまり、ディスクリミネータの値が明示的 なケースラベルとしてリストされていないため、union の値がディスクリミネータだけで構成されてい る場合,TRUE を返します。

#### class CORBA:: Environment

Environment クラスは, C++言語例外がサポートされていないプラットフォーム上でシステム例外, お よびユーザ例外の両方にアクセスし,それらの例外を報告するために使います。ユーザ例外がオブジェク トのメソッドによって発生したものであるとインタフェースが指定する場合、Environment クラスがその メソッドの明示的なパラメタとなります。インタフェースが例外を発生させない場合,Environment クラ スは,暗黙的なパラメタとなり,システム例外を報告するだけの目的で使用されます。クライアントから スタブへ Environment オブジェクトが渡されない場合、各オブジェクトの Environment のデフォルトが 使用されます。

マルチスレッドアプリケーションには,各スレッドに対してグローバル Environment オブジェクトが生 成されます。マルチスレッドではないアプリケーションは,グローバル Environment オブジェクトが一 つしかありません。

### 23.11.1 インクルードファイル

このクラスを使用するときは、corba.h ファイルをインクルードしてください。

#### 23.11.2 Environment のメソッド

- void ORB:: create environment (
	- CORBA::Environment\_ptr& ptr);

このメソッドは,新しい Environment オブジェクトの生成に使用できます。

注

このメソッドは CORBA で規定されているので提供されていますが,Environment クラス用のコ ンストラクタ,または C++言語の new 演算子を使用した方が便利な場合があります。

• ptr

新しく生成されたオブジェクトを指すように設定されたポインタ

• Environment():

このメソッドは,Environment オブジェクトを生成するコンストラクタです。このメソッドの呼び出 しは、ORB::create\_environment メソッドの呼び出しに相当します。

• static CORBA:: Environment & current environment();

この静的メソッドは,アプリケーションプロセスのグローバル Environment オブジェクトに対するリ ファレンスを返します。マルチスレッドのアプリケーションでは,スレッドに対するグローバル Environment オブジェクトが返されます。

• void exception(

CORBA::Exception \*exp);

このメソッドは,引数として渡された Exception オブジェクトを記録します。指定されたオブジェク トが Exception オブジェクトの所有権を引き受け、Environment 自体が削除される際に、その所有権 を破棄します。したがって,Exception オブジェクトは動的に割り当てられる必要があります。このメ ソッドに NULL ポインタを渡すことは,Environment で clear メソッドを呼び出すことに相当します。

• exp

Environment で記録される Exception オブジェクトを指すポインタ。この Exception オブジェク トは動的に割り当てられます。

• CORBA::Exception \*exception() const;

このメソッドは、Environment に現在記録されている Exception を指すポインタを返します。この呼 び出しによって返された Exception ポインタに対して delete を呼び出さないでください。記録されて いる Exception がない場合, NULL ポインタが返されます。

• void clear();

このメソッドを使って、Environment が保持する Exception オブジェクトを Environment 自体に削 除させます。オブジェクトが例外を持たない場合,このメソッドは有効にはなりません。

#### class CORBA:: ExceptionList

このクラスは,オペレーション要求によって発生する可能性のある例外を表すタイプコードのリストを含 みます。「[23.15 Request](#page-613-0)」を参照してください。

## 23.12.1 ExceptionList のメソッド

- CORBA::ExceptionList(); このメソッドは、空の例外リストを生成するコンストラクタです。
- CORBA::ExceptionList(

CORBA::ExceptionList& list);

このメソッドはコピーコンストラクタです。

• list

コピーされるリスト

• <sup>~</sup>CORBA::ExceptionList():

このメソッドは,デフォルトデストラクタです。

- void add(
	- CORBA::TypeCode\_ptr tc);

このメソッドは,オブジェクトのリストに指定された例外のタイプコードを追加します。

 $•~tc$ 

リストに追加される例外のタイプコード

• void add\_consume(

CORBA::TypeCode\_ptr tc);

このメソッドは,指定された例外のタイプコードをこのオブジェクトのリストに追加します。渡された 引数の所有権は、ExceptionList が引き受けます。このメソッドを呼び出したあとに、渡された引数へ のアクセス,およびその解放はしないでください。

• tc

リストに追加される例外のタイプコード

• CORBA::ULong count() const;

このメソッドは,リストに現在格納されている項目の数を返します。

• CORBA::TypeCode\_ptr item(

#### CORBA::Long index);

このメソッドは,指定されたインデックスのリストに格納されている TypeCode を指すポインタを返 します。インデックスが不当な場合,NULL ポインタが返されます。このメソッドを呼び出したあと

に,渡された引数へアクセスしたり,その引数を解放したりできません。リストから TypeCode を削 除するには、remove メソッドを使用します。

• index

返されるタイプコードのインデックス。インデックスは0から始まります。

• void remove(

CORBA::long index);

このメソッドは、指定されたインデックスを持つ TypeCode をリストから削除します。インデックス が不当な場合は,削除されません。

• index

削除するタイプコードのインデックス。インデックスは 0 から始まります。

• static CORBA::ExceptionList ptr duplicate(

CORBA::ExceptionList\_ptr ptr);

この静的メソッドは、指定されたオブジェクトのリファレンスカウントを増やし、そのオブジェクトを 指すポインタを返します。

• ptr

複製されるオブジェクト

• static CORBA::ExceptionList\_ptr \_nil();

この静的メソッドは、初期化に使用できる NULL ポインタを返します。

- static void \_release(
	- CORBA::ExceptionList \*ptr);

この静的メソッドは,指定されたオブジェクトのリファレンスカウントを減らします。そのカウントが 0 になると,オブジェクトによって管理されていたすべてのメモリが解放され,そのオブジェクトが削 除されます。

• ptr

解放するオブジェクト

# <span id="page-607-0"></span>23.13 NamedValue

class CORBA:: NamedValue

NamedValue クラスは,動的起動インタフェースリクエストのパラメタ,またはリターン値として使用 される名前・値ペアを表すためのクラスです。このクラスのオブジェクトは,NVList にグループ化されま す。名前・値ペアの値は,Any クラスを使って表します。NVList クラスの詳細については,[「23.14](#page-609-0)  [NVList](#page-609-0)」を,Request クラスの詳細については,[「23.15 Request」](#page-613-0)を参照してください。

## 23.13.1 インクルードファイル

このクラスを使用するときは、corba.h ファイルをインクルードしてください。

## 23.13.2 NamedValue のメソッド

• CORBA:: Flags flags() const;

このメソッドは,名前・値ペアがどのように使用されるかを定義するフラグを返します。次のどれかが 返されます。

ARG\_IN

in パラメタとして使用します。

ARG\_OUT

out パラメタとして使用します。

ARG\_INOUT

inout パラメタとして使用します。

IN\_COPY\_VALUE

このフラグと, ARG INOUT フラグを組み合わせると, ORB が out パラメタのコピーを作成する ように指定できます。これによってクライアントアプリケーションのメモリに影響を及ぼすことな く,そのパラメタのメモリを解放できます。

• const char \*name() const;

このメソッドは、このオブジェクトの名前・値ペアの名前の部分だけを返します。返された引数がポイ ントしているメモリを絶対に解放しないでください。

• CORBA::Any \*value() const;

このメソッドは,このオブジェクトの名前・値ペアの値の部分だけを返します。返された引数がポイン トしているメモリを絶対に解放しないでください。

• static CORBA::NamedValue\_ptr \_duplicate( CORBA::NamedValue\_ptr ptr);

この静的メソッドは、指定されたオブジェクトのリファレンスカウントを増やし、そのオブジェクトを 指すポインタを返します。

- ptr 複製されるオブジェクト
- static CORBA::NamedValue\_ptr \_nil(); この静的メソッドは、CORBA::NamedValue ptr の初期化に使用できる NULL ポインタを返します。
- static void \_release(

CORBA::NamedValue \*ptr);

この静的メソッドは,指定されたオブジェクトのリファレンスカウントを減らします。そのカウントが 0 になると,オブジェクトによって管理されていたすべてのメモリが解放され,そのオブジェクトが削 除されます。

• ptr

解放するオブジェクト

## <span id="page-609-0"></span>23.14 NVList

#### class CORBA:: NVList

NVList クラスは. NamedValue オブジェクトのリストを含ませるために使用されます。また,動的起動 インタフェースリクエストに対応するパラメタを渡すために使用されます。NamedValue オブジェクト については, [[23.13 NamedValue](#page-607-0)」を, Request クラスについては, [23.15 Request」を参照して ください。

リストに項目を追加する際に使用できるメソッドが提供されています。返された引数がポイントしている メモリを絶対に解放しないでください。リストからの項目を削除する際には、必ず remove メソッドを使 用してください。

#### 23.14.1 インクルードファイル

このクラスを使用するときは,corba.h ファイルをインクルードしてください。

#### 23.14.2 NVList のメソッド

• CORBA::NamedValue ptr add(

CORBA::Flags flags);

このメソッドは,フラグだけを初期化し,NamedValue オブジェクトをリストに追加します。追加さ れたオブジェクトの名前,またはオブジェクトの値は初期化されません。NamedValue の名前および 値の属性を初期化するために,返されたポインタを使用できます。返された引数がポイントしているメ モリを絶対に解放しないでください。

• flags

NamedValue オブジェクトの用途を表すフラグ。このフラグは, ARG\_IN, ARG\_OUT, ARG\_INOUT のどれかになります。

• CORBA::NamedValue\_ptr add\_item(

const char \*name, CORBA::Flags flag);

このメソッドは、オブジェクトのフラグまたは名前の属性を初期化して、NamedValue オブジェクト をリストに追加します。NamedValue の値の属性を初期化するために,返されたポインタを使用でき ます。

返された引数がポイントしているメモリを絶対に解放しないでください。

• name

名前

• flag

NamedValue オブジェクトの用途を表すフラグ。このフラグは、ARG\_IN, ARG\_OUT, ARG\_INOUT のどれかになります。

• NamedValue\_ptr add\_item\_consume(

char \*nm, CORBA::Flags flag);

nm が示すメモリの管理が NVList によって引き継がれるという点を除き,このメソッドは add\_item メソッドと同じです。そのリストがすでに nm のコピーや解放をしている可能性があるので,このメ ソッドを呼び出したあとは,nm にアクセスできません。この項目を削除すると,自動的にそのメモリ が解放されます。

このメソッドのリターン値のメモリを絶対に解放しないでください。

• nm

名前

• flag

NamedValue オブジェクトの用途を表すフラグ。このフラグは、ARG\_IN, ARG\_OUT, ARG\_INOUT のどれかになります。

• CORBA::NamedValue\_ptr add\_value(

const char \*name,

const CORBA::Any \*value,

CORBA::Flags flag);

このメソッドは,オブジェクトのフラグ,名前,および値を初期化して,リストに NamedValue を追 加します。NamedValue オブジェクトを指すポインタが返されます。

返された引数がポイントしているメモリを絶対に解放しないでください。

• name

名前

• value

値

• flag

NamedValue オブジェクトの用途を表すフラグ。このフラグは、ARG\_IN, ARG\_OUT, ARG\_INOUT のどれかになります。

• NamedValue\_ptr add\_value\_consume(

char \*nm,

CORBA::Any \*value,

CORBA::Flags flag);

このメソッドは、nm または value が示すメモリの管理を NVList が引き継ぐという点を除き,

add\_value メソッドと同じです。そのリストがすでに nm のコピーや解放をしている可能性があるの で,このメソッドを呼び出したあとは,nm または value にアクセスできません。この項目を削除する

と,自動的にそのメモリが解放されます。

• nm

名前

• value 値

• flag

NamedValue オブジェクトの用途を表すフラグ。このフラグは、ARG\_IN, ARG\_OUT, ARG\_INOUT のどれかになります。

• CORBA::Long count() const;

このメソッドは,リスト内にある NamedValue オブジェクトの数を返します。

- static CORBA::Boolean CORBA::is nil( NVList ptr obj); 指定された NamedValue ポインタが NULL の場合,このメソッドは TRUE を返します。
	- obj

チェックされるオブジェクトを指すポインタ

• NamedValue ptr item(

CORBA::Long index);

このメソッドは,指定されたインデックスを持つリストの NamedValue を返します。 返された引数がポイントしているメモリを絶対に解放しないでください。

• index

NamedValue オブジェクトのインデックス。インデックスは 0 から始まります。

• static void CORBA::release(

CORBA::NVList ptr obj);

この静的メソッドは指定されたオブジェクトを解放します。

• obj

解放されるオブジェクト

• Status remove(

CORBA::Long index);

このメソッドは,指定されたインデックスにあるリストから NamedValue オブジェクトを削除しま す。add\_item\_consume または add\_value\_consume メソッドを使用して追加されたリストの項目が 格納されているメモリは,その項目が削除される前に解放されます。

• index

NamedValue オブジェクトのインデックス。インデックスは 0 から始まります。

• static CORBA::NVList ptr duplicate(

CORBA::NVList\_ptr ptr);

この静的メソッドは,指定されたオブジェクトのリファレンスカウントを増やし,そのオブジェクトを 指すポインタを返します。
- ptr 複製されるオブジェクト
- static CORBA::NVList\_ptr \_nil();

この静的メソッドは、NV\_List ポインタの初期化に使用できる NULL ポインタを返します。例を次に 示します。

CORBA::NV\_List\_ptr p = CORBA::NVList::\_nil();

• static void \_release(

CORBA::NVList \*ptr);

この静的メソッドは、指定されたオブジェクトのリファレンスカウントを減らします。そのカウントが 0 になると,オブジェクトによって管理されていたすべてのメモリが解放され,そのオブジェクトが削 除されます。

• ptr

解放されるオブジェクト

### 23.15 Request

#### class CORBA:: Request

Request クラスは,動的起動インタフェースを使って ORB オブジェクトに対するオペレーションを呼び 出す際に,クライアントアプリケーションによって使用されます。一つの Request オブジェクトに対して 一つの ORB オブジェクトが対応づけられます。Request は,ORB オブジェクトに対して実行されるオペ レーションを表します。Request には、渡される必要のある引数, Context, および Environment オブ ジェクトが含まれます。また,リクエストを呼び出したり,オブジェクトインプリメンテーションからの 応答を受信したり,オペレーションの結果を取得したりするためのメソッドか提供されています。

[「22.8.2 CORBA::Object](#page-538-0) のメソッド」の Object::\_create\_request を使って, Request オブジェクトを 生成できます。

Request オブジェクトがすべての返されたパラメタの所有権を保持することに注意してください。それら のパラメタを絶対に解放しないでください。

### 23.15.1 インクルードファイル

このクラスを使用するときは、corba.h ファイルをインクルードしてください。

### 23.15.2 Request のメソッド

• CORBA::Any& add\_in\_arg();

このメソッドは,名前が付けられていない in 引数を Request に追加し,その Any オブジェクトのリ ファレンスを返すことによって, その in 引数の名前, 型, および値を設定できるようにします。

• CORBA::Any& add\_in\_arg(

const char \*name);

このメソッドは,名前が付けられている in 引数を Request に追加し,その Any オブジェクトのリファ レンスを返すことによって,その in 引数の型,および値を設定できるようにします。 このメソッドのリターン値のメモリを絶対に解放しないでください。

• name

追加される in 引数の名前

• CORBA::Any& add\_inout\_arg();

このメソッドは,名前が付けられていない inout 引数を Request に追加し,その Any オブジェクトの リファレンスを返すことによって、その inout 引数の名前、型、および値を設定できるようにします。

• CORBA::Any& add\_inout\_arg( const char \*name);

23. 動的インタフェースとクラス (C++)

このメソッドは,名前が付けられている inout 引数を Request に追加し,その Any オブジェクトのリ ファレンスを返すことによって,その inout 引数の型,および値を設定できるようにします。

- name 追加される inout 引数の名前
- CORBA::Any& add out arg();

このメソッドは,名前が付けられていない out 引数を Request に追加し,その Any オブジェクトのリ ファレンスを返すことによって,その out 引数の名前,型,および値を設定できるようにします。

• CORBA::Any& add\_out\_arg(

const char \*name);

このメソッドは,名前が付けられている out 引数を Request に追加し,その Any オブジェクトのリ ファレンスを返すことによって,その out 引数の型,および値を設定できるようにします。

• name

追加される out 引数の名前

• CORBA::NVList ptr arguments();

このメソッドは,このリクエストの引数を含んでいる NVList オブジェクトを指すポインタを返しま す。引数の値を設定したり取得したりする際に,このポインタを使えます。NVList の詳細については, [「23.14 NVList」](#page-609-0)を参照してください。

このメソッドのリターン値のメモリを絶対に解放しないでください。

- CORBA::ContextList ptr contexts();
	- このメソッドは、Request に対応するすべての Context オブジェクトのリストを指すポインタを返し ます。Context クラスの詳細については,「[22.5 Context](#page-533-0)」を参照してください。 このメソッドのリターン値のメモリを絶対に解放しないでください。
- CORBA::Context\_ptr **ctx**() const; このメソッドは,このリクエストに対応する Context を指すポインタを返します。
- void ctx(
	- CORBA::Context\_ptr ctx);

このメソッドは,このリクエストで使用される Context を設定します。Context クラスの詳細につい ては,[「22.5 Context」](#page-533-0)を参照してください。

• ctx

このリクエストに対応づけられる Context オブジェクト

• CORBA::Environment\_ptr env();

このメソッドは,このリクエストに対応する Environment を指すポインタを返します。Environment クラスの詳細については,[「23.11 Environment](#page-603-0)」を参照してください。

• CORBA::ExceptionList ptr exceptions(); このメソッドは,このリクエストによって発生されるすべての例外のリストを指すポインタを返します。 このメソッドのリターン値のメモリを絶対に解放しないでください。

<sup>23.</sup> 動的インタフェースとクラス (C++)

• void get response();

オブジェクトインプリメンテーションからの応答を取得するために、send\_deferred が呼び出されたあ とに,このメソッドを使用します。応答がない場合,このメソッドは,クライアントアプリケーション が応答を受信するまで待ちます。

• void invoke();

このメソッドは,このリクエストに対応する ORB オブジェクトに対して Request を呼び出します。 このメソッドは,クライアントが,オブジェクトインプリメンテーションからの応答を受信するまで待 ちます。このメソッドを呼び出す前に, Request をターゲットオブジェクト, オペレーション名, およ び引数で初期化します。

- const char<sup>\*</sup> operation() const: このメソッドは,このリクエストが表すオペレーションの名前を返します。
- CORBA::Boolean poll response();

応答を待たないこのメソッドは, send\_deferred メソッドが, 応答を受信したかを判別したあとに呼び 出されます。応答が受信されている場合,このメソッドは TRUE を返し,そうでない場合は FALSE を返します。

• CORBA::NamedValue ptr result();

このメソッドは,オペレーションのリターン値が格納される NamedValue オブジェクトを指すポイン タを返します。このポインタは,オブジェクトインプリメンテーションによって,リクエストが処理さ れたあとの結果値を参照するのに使用できます。NamedValue クラスの詳細については,「[23.13](#page-607-0)  [NamedValue」](#page-607-0)を参照してください。

• CORBA::Any& return\_value();

このメソッドは,この Request オブジェクトのリターン値を表す Any オブジェクトのリファレンスを 返します。

• void set\_return\_type(

CORBA::TypeCode\_ptr tc);

このメソッドは,受け取る TypeCode のリターン値を設定します。invoke メソッドまたは send メ ソッドのどちらかを呼び出す前に,リターン値の型を設定する必要があります。

 $• t c$ 

リターン値の型

• void send deferred():

このメソッドは,invoke メソッドと同様に,この Request をオブジェクトインプリメンテーションへ 送信します。しかし、invoke メソッドとは異なり、このメソッドは応答を待ちません。クライアント アプリケーションは get\_response メソッドを使って応答を取得できます。

• void send oneway();

このメソッドは,一方向オペレーションとしてこの Request を呼び出します。一方向オペレーション は,オブジェクトインプリメンテーションからクライアントアプリケーションへ送信される応答を待ち ません。また,そのような応答を送信することもありません。

- CORBA::Object ptr target() const; このメソッドは,このリクエストが実行されるターゲットオブジェクトのリファレンスを返します。
- static CORBA::Request\_ptr \_duplicate(
	- CORBA::Request\_ptr ptr);

この静的メソッドは,指定されたオブジェクトのリファレンスカウントを増やし,そのオブジェクトを 指すポインタを返します。

• ptr

複製されるポインタ

• static CORBA::Request\_ptr \_nil();

この静的メソッドは、CORBA::Request\_ptr オブジェクトの初期化に使用できる NULL ポインタを返 します。

• static void release(

CORBA::Request \*ptr);

この静的メソッドは、指定されたオブジェクトのリファレンスカウントを減らします。そのカウントが 0 になると,オブジェクトによって管理されていたすべてのメモリが解放され,そのオブジェクトが削 除されます。

• ptr

解放されるオブジェクト

### 23.16 ServerRequest

#### class CORBA: : ServerRequest

ServerRequest クラスは,動的スケルトンインタフェースを使用するオブジェクトインプリメンテーショ ンによって受信される,オペレーション要求を表します。POA は,クライアントオペレーション要求を受 信すると,そのオブジェクトインプリメンテーションの invoke メソッドを呼び出し,この型のオブジェ クトを渡します。

このクラスは、リクエストされたオペレーション、および引数を判別するオブジェクトインプリメンテー ションにとって必要なメソッドを提供します。また,リターン値の設定,およびクライアントアプリケー ションへの例外の反映のために必要なメソッドも提供します。

このクラスが返す値に対応するメモリを絶対に解放しないでください。

動的スケルトンの使用については,マニュアル「Borland Enterprise Server VisiBroker デベロッパー ズガイド」の「動的スケルトンインタフェースの使用」の記述を参照してください。

### 23.16.1 インクルードファイル

このクラスを使用するときは、corba.h ファイルをインクルードしてください。

### 23.16.2 ServerRequest のメソッド

• void arguments(

CORBA::NVList ptr params);

このメソッドは,このリクエストのパラメタリストを設定します。

- params 項目を追加するパラメタリスト。このメソッドを呼び出す前に,適切な数の Any オブジェクトでこ のリストを初期化し,それらの型とフラグの値を設定します。
- CORBA::Context ptr **ctx**(); このメソッドは,リクエストに対応する Context オブジェクトを返します。 このメソッドのリターン値のメモリを絶対に解放しないでください。
- const char \*operation() const; リクエストされたオペレーションの名前を返します。
- void set\_exception(

const CORBA::Any& a);

このメソッドは,クライアントアプリケーションに反映される例外を設定します。

23. 動的インタフェースとクラス (C++)

 $\bullet$  a

例外を表す Any オブジェクト

- void set\_result(
	- const CORBA::Any& a);

このメソッドは,クライアントアプリケーションに反映される結果を設定します。

• a

リターン値を表す Any オブジェクト

• static CORBA::ServerRequest\_ptr \_duplicate(

CORBA::ServerRequest\_ptr ptr);

この静的メソッドは,指定されたオブジェクトのリファレンスカウントを増やし,そのオブジェクトを 指すポインタを返します。

- ptr 複製されるオブジェクト
- static CORBA::ServerRequest\_ptr \_nil(); この静的メソッドは、初期化に使用できる NULL ポインタを返します。
- static void \_release(

CORBA::ServerRequest \*ptr);

この静的メソッドは、指定されたオブジェクトのリファレンスカウントを減らします。そのカウントが 0 になると,オブジェクトによって管理されていたすべてのメモリが解放され,そのオブジェクトが削 除されます。

• ptr

解放されるオブジェクト

# 23.17 TCKind

enum TCKind

この列挙体は、TypeCode オブジェクトが表す、いろいろな型を記述しています。TypeCode オブジェ クトについては,「[23.18 TypeCode」](#page-621-0)を参照してください。その値を次の表に示します。

### 表 23-1 型の一覧 (TCKind) (C++)

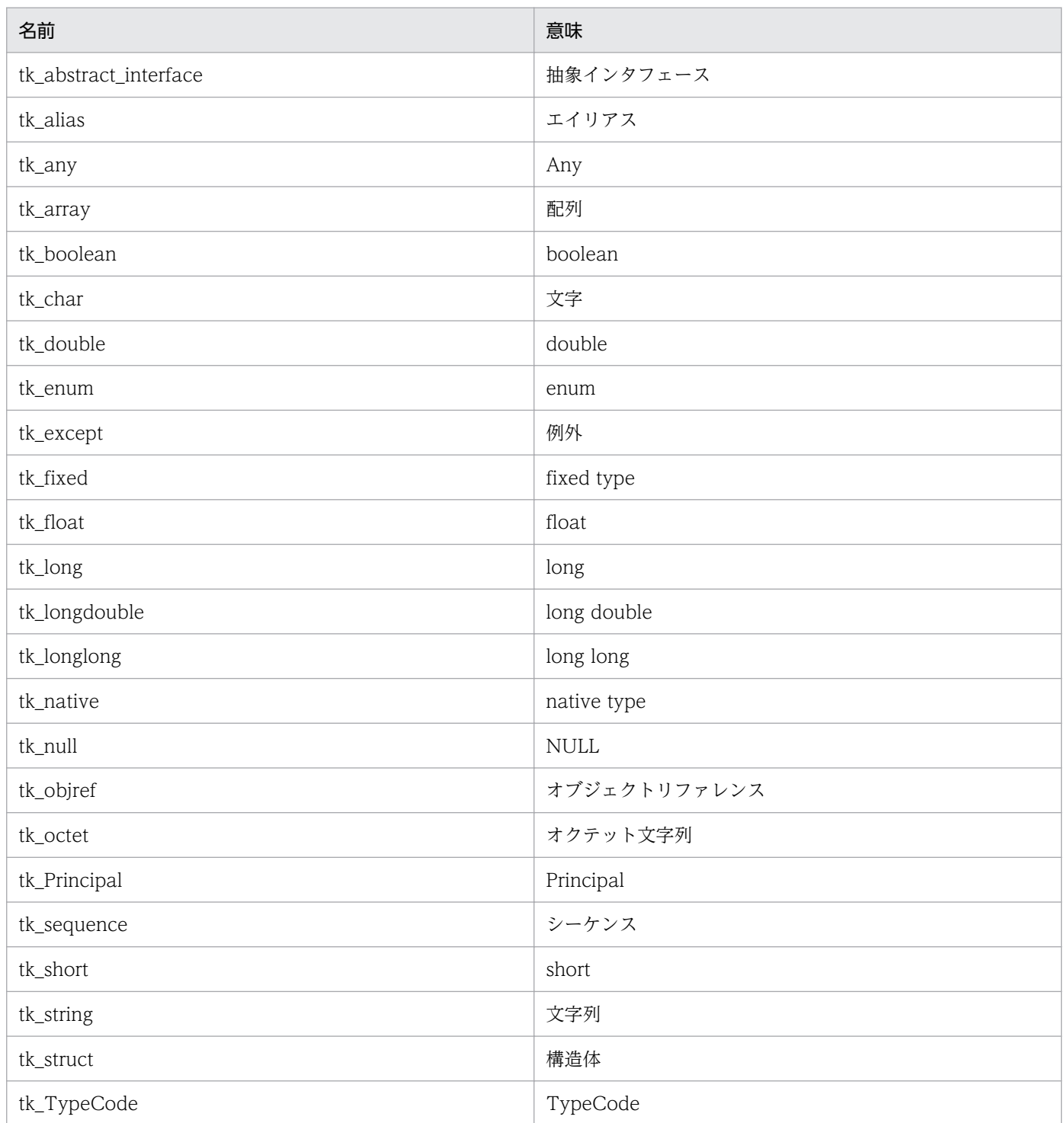

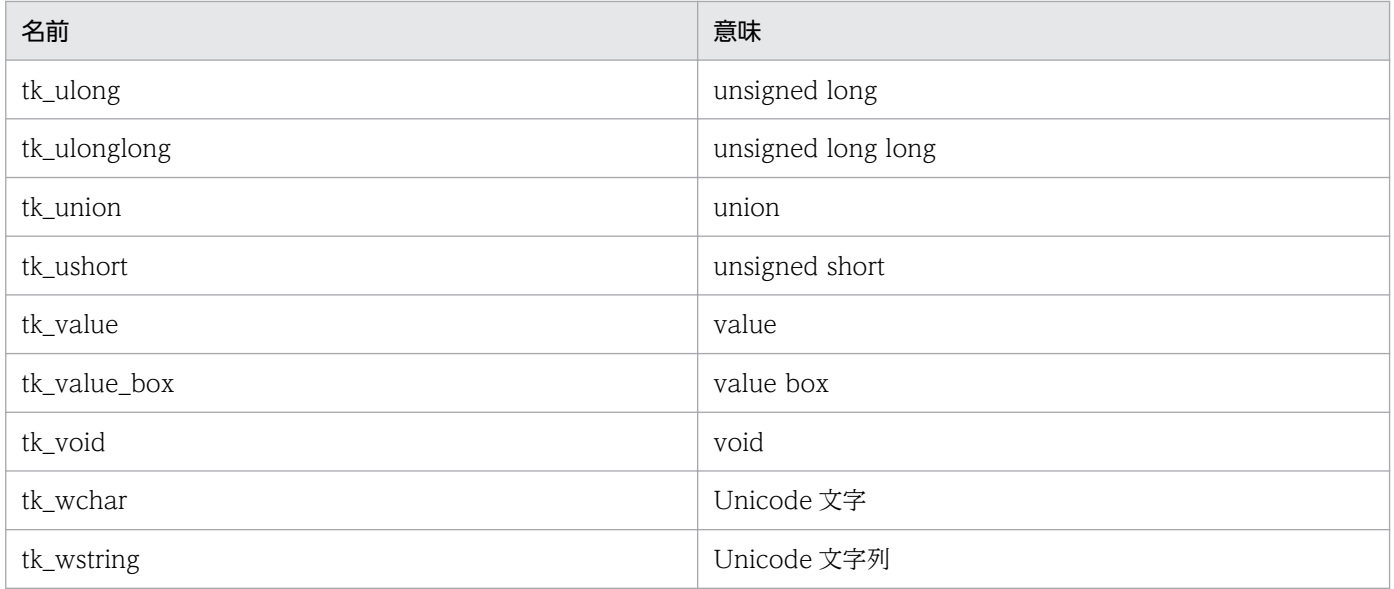

### <span id="page-621-0"></span>23.18 TypeCode

#### class CORBA:: TypeCode

TypeCode クラスは,IDL で定義できるさまざまな型を表します。タイプコードは,通常 Any オブジェ クトに格納されている値の型を定義するために使います。詳細については,「[23.1.2 Any のメソッド」](#page-582-0) の CORBA::Any();メソッドを参照してください。また,タイプコードはパラメタとしてメソッド呼び出 しに渡すこともできます。

TypeCode オブジェクトは,CORBA::ORB::create\_<type>\_tc メソッド,またはここで提供されるコ ンストラクタを使って生成できます。CORBA::ORB::create <type> tc メソッドについては、「22.8 [Object](#page-538-0)」を参照してください。

### 23.18.1 インクルードファイル

このクラスを使用するときは,corba.h ファイルをインクルードしてください。

### 23.18.2 TypeCode のコンストラクタ

• CORBA::TypeCode(

CORBA::TCKind kind, CORBA::Boolean is\_constant);

このメソッドは,拡張パラメタを必要としない型の TypeCode オブジェクトを構築します。kind がこ のコンストラクタに対して不当な型である場合. BAD PARAM 例外が発生します。

• kind

表されるオブジェクトの型の記述。次のどれかになります。

 CORBA::tk\_null, CORBA::tk\_void, CORBA::tk\_short, CORBA::tk long, CORBA::tk ushort, CORBA::tk ulong, CORBA::tk float, CORBA::tk double, CORBA::tk boolean, CORBA::tk\_char, CORBA::tk\_octet, CORBA::tk\_any, CORBA::tk\_TypeCode, CORBA::tk\_Principal, CORBA::tk\_longlong, CORBA::tk\_ulonglong, CORBA::tk\_longdouble, CORBA::tk\_wchar, CORBA::tk fixed, CORBA::tk value, CORBA::tk value box, CORBA::native, CORBA::tk abstract interface.

• is constant

TRUE である場合、表されている型が定数であると考えられます。TRUE でない場合、そのオブ ジェクトは定数ではありません。

## 23.18.3 TypeCode のメソッド

• CORBA::TypeCode\_ptr content\_type() const;

このメソッドは,シーケンスまたは配列の要素の TypeCode を返します。また,エイリアスの型も返 します。オブジェクトの種類が, CORBA::tk\_sequence, CORBA::tk\_array, または CORBA::tk\_alias のどれでもない場合, BadKind 例外が発生します。

• CORBA::Long default index() const;

このメソッドは、union を表す TypeCode のデフォルトインデックスを返します。このオブジェクト の種類が CORBA::tk\_union でない場合, BadKind 例外が発生します。

• CORBA::TypeCode ptr discriminator type() const;

このメソッドは、union を表す TypeCode のディスクリミネータ型を返します。このオブジェクトの 種類が, CORBA::tk\_union でない場合, BadKind 例外が発生します。

• CORBA::Boolean equal(

CORBA::TypeCode\_ptr tc) const;

このメソッドは,指定された TypeCode とこのオブジェクトを比較します。すべての面で一致する場 合,TRUE が返されます。そうでない場合は,FALSE が返されます。

 $\bullet$  tc

このオブジェクトと比較されるオブジェクト

• const char<sup>\*</sup> id() const;

このメソッドは,このオブジェクトによって表される型のリポジトリ ID を返します。その型がリポジ トリ ID を持たない場合, BadKind 例外が発生します。リポジトリ ID を持つ型を次に示します。

CORBA::tk\_alias CORBA::tk\_enum CORBA::tk\_except CORBA::tk\_objref CORBA::tk\_struct CORBA::tk\_union

- CORBA::TCKind kind() const; このメソッドは,オブジェクトの種類を返します。
- CORBA::ULong length() const;

このメソッドは、このオブジェクトによって表される文字列、シーケンス、配列の長さを返します。オ ブジェクトの種類が CORBA::tk\_string,CORBA::tk\_sequence,または CORBA::tk\_array のどれ でもない場合, BadKind 例外が発生します。

• CORBA::ULong member\_count() const;

このメソッドは,このオブジェクトによって表される型のメンバカウントを返します。その型がメンバ を持たない場合,BadKind 例外が発生します。メンバを持つ型を次に示します。

CORBA::tk\_enum CORBA::tk\_except CORBA::tk\_struct CORBA::tk\_union

• CORBA::Any\_ptr member\_label(

CORBA::ULong index) const;

このメソッドは,union の TypeCode オブジェクトから、指定されたインデックスとともにメンバの ラベルを返します。このオブジェクトの種類が CORBA::tk\_union でない場合, BadKind 例外が発生 します。また、インデックスが不当な場合, Bounds 例外が発生します。

• index

型が返される union メンバのラベル。インデックスは 0 から始まります。

• const char \*member name(

CORBA::ULong index) const;

このメソッドは、このオブジェクトによって表される型から、指定されたインデックスとともにメンバ の名前を返します。その型がメンバを持たない場合, BadKind 例外が発生します。また, インデック スが不当な場合, Bounds 例外が発生します。メンバを持つ型を次に示します。

CORBA::tk\_enum CORBA::tk\_except CORBA::tk\_struct CORBA::tk\_union

• index

名前が返されるメンバのインデックス。インデックスは 0 から始まります。

• CORBA::TypeCode\_ptr member\_type(

CORBA::ULong index) const;

このメソッドは、このオブジェクトによって表される型から、指定されたインデックスとともにメンバ の型を返します。その型に型を持つメンバがない場合, BadKind 例外が発生します。また, インデッ クスが不当な場合,Bounds 例外が発生します。メンバを持つ型を次に示します。

CORBA::tk\_except CORBA::tk\_union

• index

型が返されるメンバのインデックス。インデックスは 0 から始まります。

• const char \*name() const;

このメソッドは,このオブジェクトによって表される型の名前を返します。その型が名前を持たない場 合,BadKind 例外が発生します。名前を持つ型を次に示します。

CORBA::tk\_alias CORBA::tk\_enum CORBA::tk\_except CORBA::tk\_objref CORBA::tk\_struct CORBA::tk\_union

• static CORBA::TypeCode\_ptr \_duplicate(

23. 動的インタフェースとクラス (C++)

CORBA::TypeCode\_ptr obj);

この静的メソッドは,指定された TypeCode を複製します。

- obj 複製されるオブジェクト
- static CORBA::TypeCode ptr nil(); この静的メソッドは、初期化に使用できる NULL TypeCode ポインタを返します。
- static void release(

CORBA::TypeCode\_ptr obj);

この静的メソッドは,指定されたオブジェクトのリファレンスカウントを減らします。そのカウントが 0 になると,オブジェクトによって管理されていたすべてのメモリが解放され,そのオブジェクトが削 除されます。

• obj

解放されるオブジェクト

• CORBA::Boolean equivalent(

```
CORBA::TypeCode_ptr tc) const;
```

```
equivalent オペレーションは、ORB が、IDL に格納された値の型等価を決定するときに使用します。
```
• tc

```
このオブジェクトと比較されるオブジェクト
```
• CORBA::TypeCode\_ptr get\_compact\_typecode() const;

get\_compact\_code オペレーションは,すべての任意の指定名フィールドとメンバ名フィールドを削 除します。ただし,エイリアスのタイプコードは変更しません。

• virtual CORBA::Visibility member\_visibility(

CORBA::ULong index) const;

このメソッドは,インデックスで識別される valuetype メンバの Visibility を返します。

• index visibility のインデックス。インデックスは 0 から始まります。

注

member visibility オペレーションは, valuebox (またはボックス化された value) ではなく, valuetype の TypeCode にだけ呼び出されます。

• virtual CORBA::ValueModifier type\_modifier() const;

type\_modifier オペレーションは、ボックス化されていない valuetype の TypeCode にだけ呼び出さ れます。このメソッドは,ターゲット TypeCode が表す valuetype に適用される ValueModifier を 返します。

• virtual CORBA::TypeCode\_ptr concrete\_base\_type();

concrete base type オペレーションは、ボックス化されていない valuetype の TypeCode にだけ呼 び出されます。ターゲット TypeCode が表す値が concrete ベースの valuetype を持つ場合,このメ

<sup>23.</sup> 動的インタフェースとクラス (C++)

ソッドは concrete ベースの TypeCode を返します。それ以外の場合,nil TypeCode リファレンス を返します。

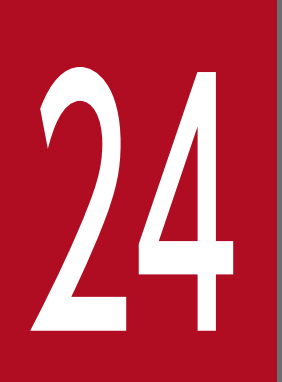

 $\mathbb{Z}$   $\left\{\begin{array}{c} \left( \begin{array}{cc} \left( \begin{array}{ccc} 1 & \text{if } 1 \end{array} \right) & \text{if } 1 \end{array} \right) & \text{if } \left( \begin{array}{ccc} 1 & \text{if } 1 \end{array} \right) & \text{if } \left( \begin{array}{ccc} 1 & \text{if } 1 \end{array} \right) & \text{if } \left( \begin{array}{ccc} 1 & \text{if } 1 \end{array} \right) & \text{if } \left( \begin{array}{ccc} 1 & \text{if } 1 \end{array} \right) & \text{if } \left( \begin$  $(C++)$ 

この章では,C++言語でインタフェースリポジトリにアクセスするのに使用できるインタフェー ス、およびクラスについて説明します。インタフェースリポジトリは、モジュール、モジュール に含まれるインタフェース,オペレーション,属性,および定数についての情報を保持します。

## 24.1 AliasDef

```
class CORBA:: AliasDef : public virtual CORBA::TypedefDef,
                           public virtual CORBA::Object
```
このクラスは、TypedefDef クラスからの派生であり、インタフェースリポジトリに格納されている typedef のエイリアスを表します。このクラスは,エイリアスが生成された元の typedef の IDLType を 設定,および取得するメソッドを提供します。

TypedefDef クラスの詳細については「[24.37 TypedefDef」](#page-681-0)を,IDLType クラスの詳細については 「[24.18 IDLType](#page-655-0)」を参照してください。

## 24.1.1 AliasDef のメソッド

- CORBA::IDLType original\_type\_def(); このメソッドは、エイリアスであるこのオブジェクトが生成された元の typedef の IDLType を返しま す。
- void original\_type\_def(

CORBA::IDLType\_ptr val);

このメソッドは,エイリアスであるこのオブジェクトが生成された元の typedef の IDLType を設定し ます。

• val このエイリアスの IDLType を設定します。

# 24.2 ArrayDef

```
class CORBA:: ArrayDef : public virtual CORBA:: IDLType,
                           public virtual CORBA::Object
```
このクラスは, IDLType からの派生であり、インタフェースリポジトリに格納されている配列を表しま す。このクラスは,配列の要素の型および配列の長さを,設定および取得するメソッドを提供します。

### 24.2.1 ArrayDef のメソッド

- CORBA::TypeCode element\_type(); このメソッドは、配列の要素の TypeCode を返します。
- CORBA::IDLType\_ptr element\_type\_def(); このメソッドは、配列に格納されている要素の IDLType を返します。
- void element\_type\_def( CORBA::IDLType\_ptr element\_type\_def); このメソッドは、配列に格納されている要素の IDLType を設定します。
	- element type def 配列内の要素の IDLType
- CORBA::ULong length(); このメソッドは、配列の要素数を返します。
- void length(
	- CORBA::ULong length);

このメソッドは、配列の要素数を設定します。

• length 配列の要素数

```
class CORBA::AttributeDef : public virtual CORBA::Contained, 
                               public virtual CORBA::Object
```
このクラスは,インタフェースリポジトリに格納されるインタフェース属性を表します。このクラスは, 属性のモードである typedef の設定,および取得の際に使用するメソッドを提供します。また,属性の型 を取得するメソッドも提供しています。

### 24.3.1 AttributeDef のメソッド

• CORBA::AttributeMode mode();

このメソッドは、属性のモードを返します。戻り値は、CORBA::AttributeMode ATTR\_READONLY (read-only 属性の場合), または CORBA::AttributeMode ATTR\_NORMAL (read-write 属性の場 合)のどちらかです。[「24.5 AttributeMode](#page-631-0)」を参照してください。

• void mode(

CORBA::AttributeMode val);

このメソッドは,属性のモードを設定します。

- val 設定するモード
- CORBA::TypeCode\_ptr type(); このメソッドは、属性の型を表す TypeCode を返します。
- CORBA::IDLType ptr type def(); このメソッドは,このオブジェクトの IDLType を返します。
- void type\_def( CORBA::IDLType\_ptr type\_def); このメソッドは,このオブジェクトの IDLType を設定します。
	- type\_def このオブジェクトの IDLType

#### struct CORBA:: AttributeDescription

AttributeDescription 構造体は,インタフェースリポジトリに格納されている属性の情報を提供します。

## 24.4.1 AttributeDescription のメンバ

- CORBA::Identifier var name 属性の名前です。
- CORBA::RepositoryId\_var id 属性のリポジトリ ID です。
- CORBA::RepositoryId\_var defined\_in この属性が定義されるインタフェースのリポジトリ ID です。
- CORBA::String\_var version 属性のバージョンです。
- CORBA::TypeCode\_var type 属性の IDL 型です。
- CORBA::AttributeMode mode 属性のモードです。

#### <span id="page-631-0"></span>enum CORBA: : AttributeMode

この列挙体は、属性のモードが read-only (読み取り専用)または read-write (標準)のどちらであるか を表すために使用します。

### 24.5.1 AttributeMode の値

AttributeMode の値を次の表に示します。

### 表 24-1 AttributeMode の値 (C++)

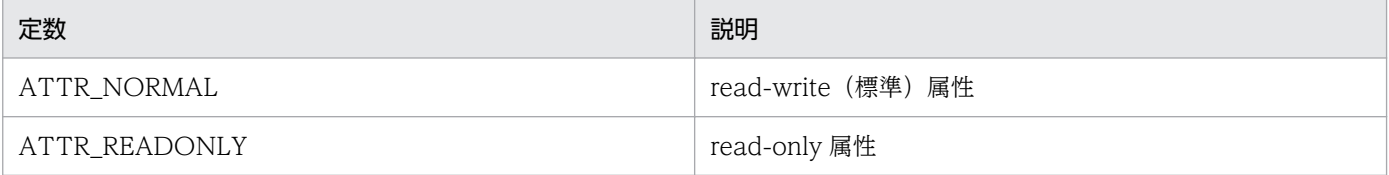

```
class CORBA::ConstantDef : public virtual CORBA::Contained,
                             public virtual CORBA::Object
```
このクラスは、インタフェースリポジトリに格納されている定数定義を表します。このクラスは、定数の 型,値,typedef を,設定および取得するメソッドを提供します。

### 24.6.1 ConstantDef のメソッド

- CORBA::TypeCode\_ptr type(); このメソッドは,オブジェクトの型を表す TypeCode を返します。
- CORBA::IDLType\_ptr type\_def(); このメソッドは,このオブジェクトの IDLType を返します。
- void type\_def(

CORBA::IDLType\_ptr type\_def);

このメソッドは,定数の IDLType を設定します。

- type\_def この定数の IDLType
- CORBA::Any \*value(); このメソッドは,このオブジェクトの値を表す Any オブジェクトを指すポインタを返します。
	- void value(
		- CORBA::Any& \_val);

このメソッドは,この定数の値を設定します。

• val

このオブジェクトの値を表す Any オブジェクト

#### struct CORBA: : ConstantDescription

ConstantDescription 構造体は,インタフェースリポジトリに格納されている定数の情報を提供します。

# 24.7.1 ConstantDescription のメンバ

- CORBA::Identifier var name 定数の名前です。
- CORBA::RepositoryId\_var id 定数のリポジトリ ID です。
- CORBA::RepositoryId\_var defined\_in 定数が定義されたモジュールまたはインタフェースの名前です。
- CORBA::String\_var version 定数のバージョンです。
- CORBA::TypeCode\_var type 定数の IDL 型です。
- CORBA::Any value この定数の値です。

```
class CORBA:: Contained : public virtual CORBA:: IRObject,
                            public virtual CORBA::Object
```
Contained クラスは,それ自体がほかのインタフェースリポジトリオブジェクトに含まれている,すべて のインタフェースリポジトリオブジェクトを派生させるために使用します。このクラスは、次のメソッド を提供します。

- オブジェクトの名前とバージョンを設定および取得するメソッド
- このオブジェクトを含む Container を判別するメソッド
- オブジェクトの絶対名,リポジトリ,および記述を取得するメソッド
- Container 間でオブジェクトを移動させるメソッド

### 24.8.1 インクルードファイル

このクラスを使用するときは,corba.h ファイルをインクルードしてください。

```
interface Contained: IRObject {
     attribute RepositoryId id;
     attribute Identifier name;
    attribute String var version;
     readonly attribute Container defined_in;
    readonly attribute ScopedName absolute name;
    readonly attribute Repository containing Repository;
     struct Description {
        DefinitionKind kind;
        any value;
     };
     Description describe();
     void move(
        in Container new_Container,
       in Identifier new name,
        in String_var new_version
     );
};
```
## 24.8.2 Contained のメソッド

• char \*absolute\_name();

このメソッドは、Repository 内でこのオブジェクトを一意に識別できるようにするための絶対名を返 します。オブジェクトの生成時に設定される defined\_in 属性が Repository を参照する場合, その絶 対名には,単に"::"という文字列をオブジェクト名の先頭に付けます。

- CORBA::Repository\_ptr containing\_repository(); このオブジェクトを格納しているリポジトリを指すポインタを返します。
- CORBA::Container\_ptr defined\_in(); このオブジェクトが定義されている Container を指すポインタを返します。
- Description\* describe();

オブジェクトの記述を返します。Description 構造体の詳細については,[「24.11 Description」](#page-647-0)を参 照してください。

- $\bullet$  char \*id(); このオブジェクトのリポジトリ ID を返します。
- void id(

const char \*id);

このオブジェクトを一意に識別するリポジトリ ID を設定します。

• id

このオブジェクトのリポジトリ ID

• char \*name():

このメソッドは、Container のスコープ内で一意に識別するオブジェクトの名前を返します。

- void name(
	- const char \* name);

このメソッドは、含まれるオブジェクトの名前を設定します。

• name

オブジェクトの名前

• CORBA::String\_var version();

このメソッドは、同一の名前を持つほかのオブジェクトと見分けられるようにオブジェクトのバージョ ンを返します。

• void version(

CORBA::String\_var& val);

このメソッドは,このオブジェクトのバージョンを設定します。

• val

オブジェクトのバージョン

• void move(

CORBA::Container\_ptr new\_container, const char \*new name,

CORBA::String\_var& new\_version);

このメソッドは,このオブジェクトを現在の Container から new\_container に移動します。

- new\_container このオブジェクトの移動先の Container
- new\_name オブジェクトの新しい名前
- new version オブジェクトの新しいバージョン仕様

```
class CORBA::Container : public virtual CORBA::IRObject,
                            public virtual CORBA::Object
```
Container クラスは,インタフェースリポジトリで包含階層を作成するために使用します。Container オ ブジェクトは,Contained クラスから派生したオブジェクト定義を保持します。また,Repository クラ スを除いた, Container クラスから派生したすべてのオブジェクト定義は, Contained クラスを継承しま す。

Container は、orbtypes.h で定義される IDL 型の型を生成するメソッドを提供します。このとき, InterfaceDef, ModuleDef, および ConstantDef クラスは対象としますが, ValueMemberDef クラス は対象外です。生成された各定義の defined in 属性は、このオブジェクトを示すように初期化されていま す。

## 24.9.1 インクルードファイル

このクラスを使用するときは,corba.h ファイルをインクルードしてください。

```
interface Container: IRObject {
    Contained lookup(in ScopedName search name);
     ContainedSeq contents(
         in DefinitionKind limit_type,
         in boolean exclude_inherited
     );
     ContainedSeq lookup_name(
        in Identifier search name,
        in long levels to search,
         in CORBA::DefinitionKind limit_type,
        in boolean exclude inherited
     );
     struct Description {
         Contained Contained_object;
         DefinitionKind kind;
         any value;
     };
     typedef sequence<Description> DescriptionSeq;
    DescriptionSeq describe contents(
         in DefinitionKind limit_type,
        in boolean exclude inherited.
         in long max_returned_objs
     );
};
```
## 24.9.2 Container のメソッド

• CORBA::ContainedSeq \* contents(

CORBA::DefinitionKind limit\_type,

CORBA::Boolean exclude\_inherited);

このメソッドは,直接 Container に含まれる,または Container へ継承される包含オブジェクト定義 のリストを返します。このメソッドを使って Repository でのオブジェクト定義の階層を操作できま す。Repository のモジュール群に含まれるすべてのオブジェクト定義が返され、次にそれら各モジュー ルに含まれるすべてのオブジェクト定義が返されます。

• limit\_type

返されるインタフェースオブジェクト型。dk all を指定すると、すべての型のオブジェクトが返さ れます。

• exclude inherited

TRUE を設定した場合,継承されたオブジェクトは返されません。

• CORBA::AliasDef\_ptr create\_alias(

const char \* id,

const char \*name,

const CORBA::String\_var& version,

CORBA::IDLType\_ptr original\_type);

このメソッドは、指定された属性で AliasDef オブジェクトをこの Container 内に生成し、新しく生成 されたそのオブジェクトを指すポインタを返します。

• id

エイリアスの ID

• name

エイリアスの名前

• version

エイリアスのバージョン

- original\_type エイリアスであるこのオブジェクトが生成された元のオブジェクトの型
- CORBA::ConstantDef\_ptr create\_constant(

const char \* id,

const char \*name,

const CORBA::String\_var& version,

CORBA::IDLType\_ptr type,

const CORBA::Any& value);

このメソッドは、指定された属性で ConstantDef オブジェクトをこの Container 内に生成し、新しく 生成されたそのオブジェクトを指すポインタを返します。

• id

定数の ID

- name 定数の名前
- version 定数のバージョン
- type 定数の値(次のパラメタで指定する)の型
- value 定数の値
- CORBA::EnumDef ptr create enum(

const char \* id,

const char \*name,

const CORBA::String\_var& version,

const CORBA::EnumMemberSeq& members);

このメソッドは、指定された属性で EnumDef オブジェクトをこの Container 内に生成し、新しく生 成されたそのオブジェクトを指すポインタを返します。

• id

列挙体の ID

- name 列挙体の名前
- version 列挙体のバージョン
- members 列挙体のフィールドのリスト
- CORBA::ExceptionDef\_ptr create\_exception(

const char \* id,

const char \*name,

const CORBA::String\_var& version,

const CORBA::StructMemberSeq& members);

このメソッドは、指定された属性で ExceptionDef オブジェクトをこの Container 内に生成し、新し く生成されたそのオブジェクトを指すポインタを返します。

- id 例外の ID
- name 例外の名前
- version

例外のバージョン

- members 構造体のフィールドのシーケンス
- CORBA::InterfaceDef\_ptr create\_interface( const char \* id,

const char \*name,

const CORBA::String\_var& version,

const CORBA::InterfaceDefSeq& base\_interfaces);

このメソッドは、指定された属性で InterfaceDef オブジェクトをこの Container 内に生成し、新しく 生成されたそのオブジェクトを指すポインタを返します。

• id

インタフェースの ID

• name

インタフェースの名前

• version

インタフェースのバージョン

• base\_interfaces

このインタフェースが継承したすべてのインタフェースのリスト

• CORBA::ModuleDef\_ptr create\_module(

const char \* id,

const char \*name,

const CORBA::String\_var& version);

このメソッドは、指定された属性で ModuleDef オブジェクトをこの Container 内に生成し、新しく 生成されたそのオブジェクトを指すポインタを返します。

- id モジュールの ID
- name モジュールの名前
- version モジュールのバージョン
- CORBA::StructDef\_ptr create\_struct( const char \* id, const char \*name, const CORBA::String\_var& version, const CORBA::StructMemberSeq& members);

このメソッドは、指定された属性で StructDef オブジェクトをこの Container 内に生成し、新しく生 成されたそのオブジェクトを指すポインタを返します。

- id 構造体の ID
- name 構造体の名前
- version 構造体のバージョン
- members 構造体フィールドのシーケンス
- CORBA::UnionDef\_ptr create\_union( const char \* id, const char \*name, const CORBA::String\_var& version, CORBA::IDLType\_ptr discriminator\_type,

const CORBA::UnionMemberSeq& members);

このメソッドは、指定された属性で UnionDef オブジェクトをこの Container 内に生成し、新しく生 成されたそのオブジェクトを指すポインタを返します。

- id union の ID
- name
- union の名前 • version
	- union のバージョン
- discriminator type union の識別値の型
- members union の各フィールドのシーケンス
- CORBA::Container::DescriptionSeq \* describe\_contents(

CORBA::DefinitionKind limit\_type,

CORBA::Boolean exclude\_inherited,

CORBA::Long max\_returned\_objs);

このメソッドは,この container に直接含まれているか,またはこの container に継承されているす べての定義に関する記述を返します。

• limit type

記述が返されるインタフェースオブジェクトの型。dk all を指定すると. すべての型のオブジェク トの記述が返されます。

- exclude inherited true を設定した場合,継承されたオブジェクトの記述は返されません。
- max returned objs 返される記述の最大数。このパラメタに-1 を設定すると,すべてのオブジェクトが返されます。
- CORBA::Contained ptr lookup( const char \*search\_name);

このメソッドは、指定された範囲名で、この Container と相対的な定義を探します。先頭が"::"で始ま る絶対範囲名を指定すれば,囲みリポジトリ内の定義を探せます。オブジェクトが見つからない場合, NULL 値が返されます

- search name オブジェクトのインタフェース名
- CORBA::ContainedSeq \* lookup\_name(

const char \*search\_name,

CORBA::Long levels to search,

CORBA::DefinitionKind limit\_type,

CORBA::Boolean exclude\_inherited);

このメソッドは、ある特定のオブジェクト内でオブジェクトを名前で探します。検索対象の階層内のレ ベル数,オブジェクトの型,継承されたオブジェクトを返すかどうか,などで検索を制限できます。

- search name 含まれているオブジェクトの名前
- levels to search 検索対象の階層内のレベル数。このパラメタに-1 を設定すると,すべてのレベルが検索対象となり ます。このパラメタに 1 を設定すると,このオブジェクトだけを検索します。
- limit\_type 返されるインタフェースオブジェクトの型。dk\_all を指定すると,すべての型のオブジェクトが返 されます。
- exclude\_inherited true を設定した場合,継承されたオブジェクトは返されません。
- CORBA::ValueDef ptr create value(

const char \* id,

const char \*name,

const char version,

CORBA::boolean is\_custom,

CORBA::boolean is abstract,

const CORBA::ValueDef ptr base value, CORBA::boolean is\_truncatable, const CORBA::ValueDefSeq& abstract\_base\_values,

const CORBA::InterfaceDefSeq& supported \_interfaces,

const CORBA::InitializerSeq& initializers);

このメソッドは、指定された属性で Container 内に ValueDef オブジェクトを生成し,生成されたオ ブジェクトを指すポインタを返します。

• id

構造体のリポジトリ ID

- name 構造体の名前
- version 構造体のバージョン
- is custom true を設定した場合, custom 型の valuetype を生成します。
- is abstract true を設定した場合, abstract 型の valuetype を生成します。
- base value サポートされているべース値のリスト
- is truncatable true を設定した場合,切り捨てができる valuetype を生成します。
- abstract\_base\_values サポートされている abstract 型のべース値のリスト
- supported \_interfaces サポートされているインタフェースのリスト
- initializers この valuetype がサポートするイニシャライザのリスト
- CORBA::ValueBoxDef\_ptr create\_value\_box(

const char\* id,

const char\* name,

const char\* version,

CORBA::IDLType\_ptr original\_type);

このメソッドは、指定された属性で Container 内に ValueBoxDef オブジェクトを生成し、生成され たオブジェクトを指すポインタを返します。

• id

構造体のリポジトリ ID

- name 構造体の名前
- version 構造体のバージョン
- original\_type エイリアスである,このオブジェクトの元のオブジェクトの IDL 型

# 24.10 DefinitionKind

#### enum CORBA:: DefinitionKind

DefinitionKind 列挙体の定数は,インタフェースリポジトリオブジェクトとして指定できる型を定義しま す。

## 24.10.1 DefinitionKind の列挙値

DefinitionKind の定数値を次の表に示します。

### 表 24-2 DefinitionKind の定数値 (C++)

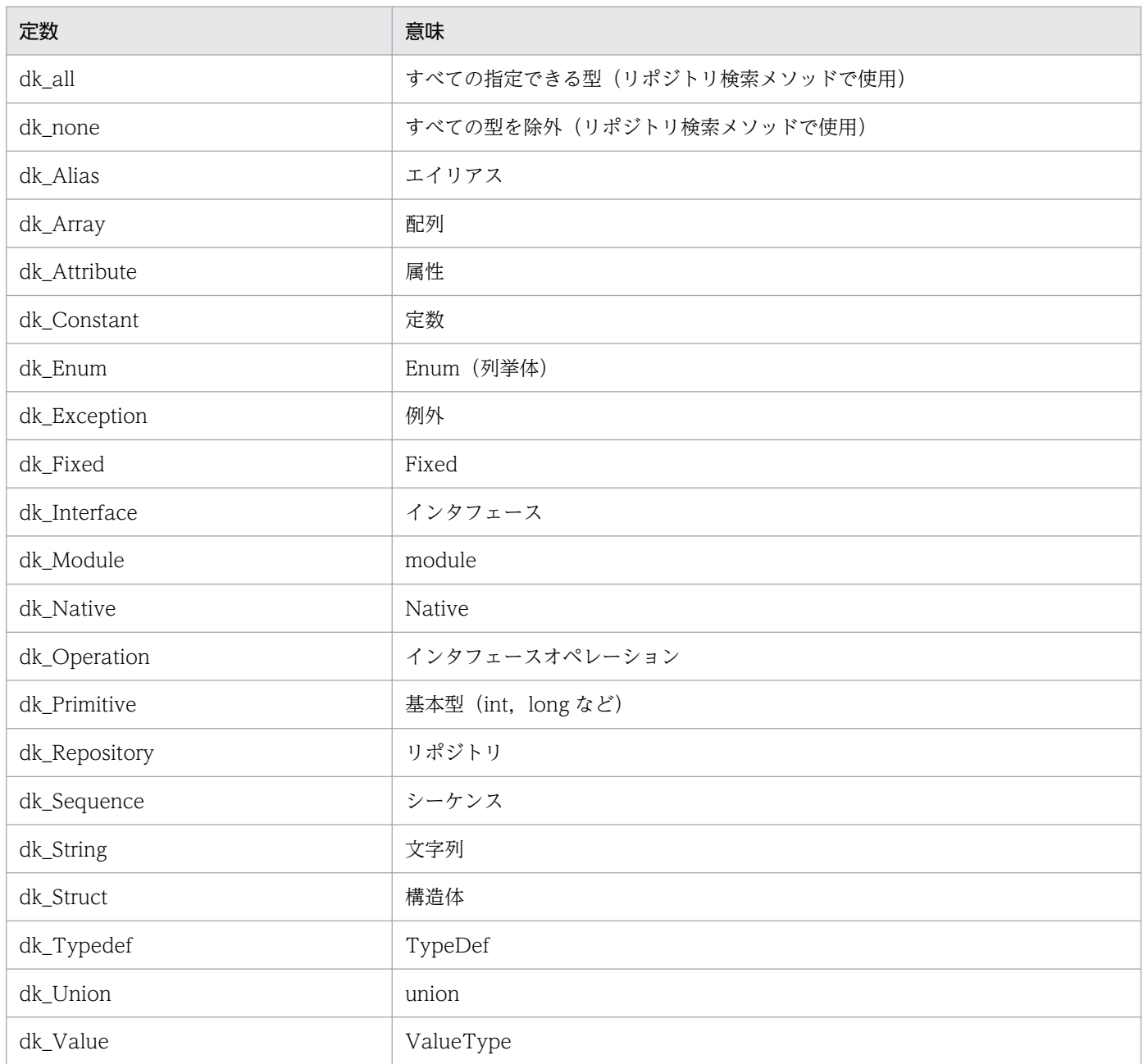

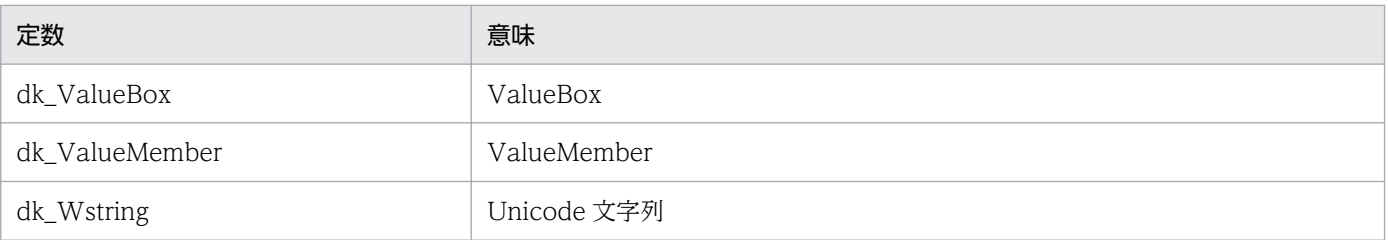

#### <span id="page-647-0"></span>struct CORBA::Container::Description

この構造体は、Contained クラスから派生したインタフェースリポジトリ内の項目の一般的な記述を提供 します。

## 24.11.1 Description のメンバ

- CORBA::Contained\_var contained\_object この構造体にオブジェクトが含まれます。
- CORBA::DefinitionKind kind オブジェクトの種類です。
- CORBA::Any value オブジェクトの値です。
# <span id="page-648-0"></span>24.12 EnumDef

```
class CORBA:: EnumDef : public virtual CORBA::TypedefDef,
                         public virtual CORBA::Object
```
このクラスは、インタフェースリポジトリに格納されている列挙体を記述します。このクラスは、列挙体 のメンバリストを設定および取得するメソッドを提供します。

### 24.12.1 EnumDef のメソッド

- CORBA::EnumMemberSeq \*members(); このメソッドは,列挙体のメンバリストを返します。
- void members( CORBA::EnumMemberSeq members) ;

このメソッドは,列挙体のメンバリストを設定します。

• members メンバのリスト

```
class CORBA::ExceptionDef : public virtual CORBA::Contained,
                               public virtual CORBA::Container,
                               public virtual CORBA::Object
```
このクラスは、インタフェースリポジトリに格納されている例外を記述します。このクラスは、例外のメ ンバのリストを設定および取得するメソッドを提供します。また,例外の TypeCode を取得するメソッド も提供します。

# 24.13.1 ExceptionDef のメソッド

- CORBA::StructMemberSeq \*members() ; このメソッドは,例外のメンバのリストを返します。
- void members(

CORBA::StructMemberSeq& members) ; このメソッドは,例外のメンバのリストを設定します。

- members
	- メンバのリスト
- CORBA::TypeCode\_ptr type() ; このメソッドは、例外の型を表す TypeCode を返します。

#### struct CORBA:: ExceptionDescription

この構造体は,インタフェースリポジトリに格納されている例外の情報を記述します。

### 24.14.1 ExceptionDescription のメンバ

- CORBA::String\_var defined\_in 例外が定義されたモジュールまたはインタフェースのリポジトリ ID です。
- CORBA::String\_var id 例外のリポジトリ ID です。
- CORBA::String\_var name 例外の名前です。
- CORBA::TypeCode\_var type 例外の IDL 型です。
- CORBA::String\_var version 例外のバージョンです。

```
class CORBA:: FixedDef public virtual CORBA:: IDLType,
                         public virtual CORBA::Object
```
このクラスは,インタフェースリポジトリに格納されている fixed 型を記述するために使用します。

### 24.15.1 FixedDef のメソッド

- CORBA::UShort digits(); このメソッドは、fixed 型のけた数を設定します。
- void digits( CORBA::UShort digits); このメソッドは、fixed 型の属性を設定します。
- CORBA::Short scale(); このメソッドは、fixed 型のスケールを設定します。
- void scale(
	- CORBA::Short scale);

このメソッドは、fixed 型の属性を設定します。

#### struct CORBA:: FullInterfaceDescription

FullInterfaceDescription 構造体は,インタフェースリポジトリに格納されている定数を記述します。

### 24.16.1 FullInterfaceDescription のメンバ

- CORBA::String\_var Name インタフェースの名前です。
- CORBA::String var id インタフェースのリポジトリ ID です。
- CORBA::String var defined in インタフェースが定義された module またはインタフェースの名前です。
- CORBA::String\_var version インタフェースのバージョンです。
- CORBA::OpDescriptionSeq operations このインタフェースがサポートするオペレーションのリストです。
- CORBA::AttrDescriptionSeq attributes このインタフェースに含まれる属性のリストです。
- CORBA::RepositoryIdSeq base\_interfaces このインタフェースが継承するインタフェースのリストです。
- CORBA::RepositoryIdSeq derived\_interfaces このインタフェースから派生したインタフェースです。
- CORBA::TypeCode\_var type インタフェースの TypeCode です。
- CORBA::Boolean is abstract このインタフェースが abstract 型かどうかを表します。

#### struct CORBA:: FullValueDescription

この構造体は,インタフェースリポジトリに格納されている完全な値定義を表すために使用します。

# 24.17.1 FullValueDescription の変数

- CORBA::String\_var name valuetype の名前を表します。
- CORBA::String\_var id valuetype のリポジトリ ID を表します。
- CORBA::Boolean is abstract この変数が true の場合, abstract 型の valuetype を指定します。
- CORBA::Boolean is custom この変数が true の場合, valuetype に対して custom 型のマーシャリングを指定します。
- CORBA::String\_var defined\_in valuetype が定義されているモジュールのリポジトリ ID を表します。
- CORBA::String\_var version valuetype のバージョンを表します。
- CORBA::OpDescriptionSeq operations valuetype が提供するオペレーションの一覧を表します。
- CORBA::AttrDescriptionSeq attributes valuetype のメンバ属性の, valuetype の一覧を表します。
- CORBA::ValueMemberSeq members 値定義の配列を表します。
- CORBA::InitializerSeq initializers イニシャライザの配列を表します。
- CORBA::RepositoryIdSeq supported\_interfaces; サポートされるインタフェースの一覧を表します。
- CORBA::RepositoryIdSeq abstract\_base\_values; この valuetype の継承しているすべての抽象 value 型の一覧を表します。
- CORBA::Boolean is truncatable; この変数が true の場合,値をベースの valuetype に安全に切り捨てることができます。
- CORBA::String\_var base\_values; この valuetype が継承している valuetype を説明します。
- CORBA::TypeCode\_var type valuetype の IDL TypeCode を表します。

# <span id="page-655-0"></span>24.18 IDLType

```
class CORBA:: IDLType : public virtual CORBA:: IRObject,
                          public virtual CORBA::Object
```
IDLType クラスは, IDL 型を表しているすべてのインタフェースリポジトリ定義によって, 継承されて いる抽象インタフェースを提供します。このクラスは,オブジェクトの型を識別する,オブジェクトの TypeCode を返すためのメソッドを提供します。IDLType は個々の特有なものですが,TypeCode は 個々の特有なものではありません。

### 24.18.1 インクルードファイル

このクラスを使用するときは、corba.h ファイルをインクルードしてください。

```
interface IDLType:IRObject {
     readonly attribute TypeCode type;
};
```
## 24.18.2 IDLType のメソッド

• CORBA::Typecode\_ptr type(); このメソッドは,現在の IRObject の TypeCode を返します。

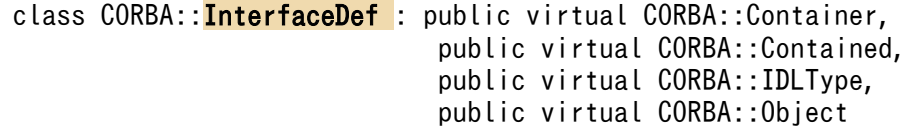

InterfaceDef クラスは,インタフェースリポジトリに格納されている ORB オブジェクトのインタフェー スを定義するために使用します。

詳細については,[「24.8 Contained](#page-634-0)」,[「24.9 Container」](#page-637-0),「[24.18 IDLType](#page-655-0)」を参照してください。

# 24.19.1 インクルードファイル

このクラスを使用するときは,corba.h ファイルをインクルードしてください。

```
interface InterfaceDef: Container, Contained, IDLType {
typedef sequence<RepositoryId> RepositoryIdSeq;
typedef sequence<OperationDescription> OpDescriptionSeq;
typedef sequence<AttributeDescription> AttrDescriptionSeq;
    attribute InterfaceDefSeq base interfaces;
    attribute boolean is abstract;
     readonly attribute InterfaceDefSeq
    derived interfaces
    boolean is a(in RepositoryId interface id);
     struct FullInterfaceDescription {
Identifier name;
     RepositoryId id;
     RepositoryId defined_in;
    String var version;
     OpDescriptionSeq operations;
     AttrDescriptionSeq attributes;
     RepositoryIdSeq base_interfaces;
         RepositoryIdSeq derived_interfaces;
     TypeCode type;
        boolean is abstract;
     };
    FullInterfaceDescription describe interface();
         AttributeDef create_attribute(
             in RepositoryId id,
             in Identifier name,
             in String_var version,
             in IDLType type,
             in CORBA::AttributeMode mode
         );
         OperationDef create_operation(
             in RepositoryId id,
             in Identifier name,
             in String_var version,
             in IDLType result,
```

```
 in OperationMode mode,
         in ParDescriptionSeq params,
         in ExceptionDefSeq exceptions,
         in ContextIdSeq contexts
     );
     struct InterfaceDescription {
         Identifier name;
         RepositoryId id;
         RepositoryId defined_in;
        String var version;
         RepositoryIdSeq base_interfaces;
         boolean is_abstract;
     };
 };
```
# 24.19.2 InterfaceDef のメソッド

- CORBA::InterfaceDefSeq \*base interfaces(); このメソッドは,このクラスが継承したインタフェースのリストを返します。
- void base interfaces(

const CORBA::InterfaceDefSeq& val);

このメソッドは,このクラスが継承したインタフェースのリストを設定します。

- val このインタフェースが継承したインタフェースのリスト
- CORBA::AttributeDef\_ptr create\_attribute(

const char \* id,

const char \* name,

const CORBA::String\_var& version,

CORBA::IDLType\_ptr type,

CORBA::AttributeMode mode);

このメソッドは,このオブジェクトに含まれている,新しく生成された AttributeDef を指すポインタ を返します。id, name, version, type, および mode が指定された値に設定されます。

• id

使用するインタフェース ID

- name 使用するインタフェース名
- version 使用するインタフェースのバージョン
- type 使用する型

• mode

インタフェースモード。指定できる値については,[「24.5 AttributeMode](#page-631-0)」を参照してください。

• CORBA::OperationDef\_ptr create\_operation(

const char \*id,

const char \*name,

CORBA::String\_var& version,

CORBA::IDLType\_ptr result,

CORBA::OperationMode mode,

const CORBA::ParDescriptionSeq& params,

const CORBA::ExceptionDefSeq& exceptions,

const CORBA::ContextIdSeq& contexts);

このメソッドは,指定されたパラメタを使って,このオブジェクトによって含まれる新規の OperationDef を生成します。その新しく生成された OperationDef の defined in 属性は、この InterfaceDef を識別できるように設定します。

• id

オペレーションのインタフェース ID

- name オペレーションの名前
- version オペレーションのバージョン
- result オペレーションによって返される IDL 型
- mode オペレーションのモード(一方向モードまたは標準モード)
- params オペレーションに渡すパラメタのリスト
- exceptions オペレーションによって発生した例外のリスト
- contexts コンテキストのリストは,コンテキスト内の値の名前であり,リクエストとともに渡されます。
- CORBA::InterfaceDef::FullInterfaceDescription

#### \*describe\_interface();

このメソッドは,このオブジェクトのインタフェースを記述する FullInterfaceDescription を返します。

• CORBA::Boolean is a const char \* interface\_id);

このインタフェースが,指定されたインタフェースと同一であるか,そのインタフェースから直接的ま たは間接的に継承されたものである場合,このメソッドは true を返します。

• interface\_id

このインタフェースと比較してチェックされるインタフェースの ID

#### struct CORBA:: InterfaceDescription

この構造体は,インタフェースリポジトリに格納されているインタフェースを記述します。

# 24.20.1 InterfaceDescription のメンバ

- CORBA::String\_var name インタフェースの名前です。
- CORBA::String\_var id インタフェースのリポジトリ ID です。
- CORBA::String\_var defined\_in インタフェースが定義されたリポジトリ ID の名前です。
- CORBA::String\_var version インタフェースのバージョンです。
- CORBA::RepositoryIdSeq base\_interfaces インタフェースのベースインタフェースのリストです。
- CORBA::Boolean is abstract このインタフェースが abstract 型かどうかを表します。 インタフェースが abstract 型の場合,そのインタフェースを表すオブジェクトは実体化できません。

# 24.21 IRObject

class CORBA:: IRObject : public virtual CORBA:: Object

IRObject クラスは,インタフェースリポジトリオブジェクトの最も一般的なインタフェースを提供しま す。このクラスから, Container クラス, IDLType, Contained クラス, およびその他のクラスが派生 します。

#### 24.21.1 インクルードファイル

このクラスを使用するときは,corba.h ファイルをインクルードしてください。

```
interface IRObject {
     readonly attribute DefinitionKind def_kind;
     void destroy();
};
```
#### 24.21.2 IRObject のメソッド

• CORBA::DefinitionKind def kind();

このメソッドは,このインタフェースリポジトリオブジェクトの型を返します。指定できる型について は,[「24.10 DefinitionKind](#page-645-0)」を参照してください。

• void destroy();

このメソッドは,インタフェースリポジトリから,このオブジェクトを削除します。オブジェクトが Container である場合,その内容のすべてを削除します。オブジェクトがほかのオブジェクトによって 含まれている場合でも,そのオブジェクトは削除されます。Repository オブジェクト,または PrimitiveDef オブジェクトに対して destroy メソッドが呼び出されると, Exception (CORBA::BAD\_PARAM)が返されます。Repository クラスの詳細については,[「24.32](#page-674-0)  [Repository」](#page-674-0)を参照してください。

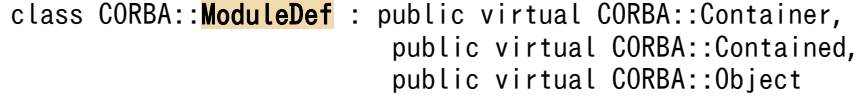

このクラスは,インタフェースリポジトリ内の IDL モジュールを表すために使用します。

#### struct CORBA:: ModuleDescription

ModuleDescription 構造体は,インタフェースリポジトリに格納されている module を記述します。

## 24.23.1 ModuleDescription のメンバ

- CORBA::String\_var name module の名前です。
- CORBA::String\_var id module のリポジトリ ID です。
- CORBA::String\_var defined\_in module が定義されたリポジトリ ID の名前です。
- CORBA::String\_var version module のバージョンです。

class CORBA:: NativeDef : public virtual CORBA::TypedefDef, public virtual CORBA::Object

このクラスは,インタフェースリポジトリが格納するネイティブ定義を表すために使用します。

```
class CORBA::OperationDef : public virtual CORBA::Contained,
                               public virtual CORBA::Object
```
OperationDef クラスは,インタフェースリポジトリに格納されているインタフェースオペレーションの 情報を含んでいます。このクラスは、Contained クラスから派生します。このクラスを継承した describe メソッドは,オペレーションについての詳細な情報を提供する OperationDescription 構造体を返します。 Contained クラスについては,[「24.8 Contained」](#page-634-0)を参照してください。

# 24.25.1 インクルードファイル

このクラスを使用するときは、corba.h ファイルをインクルードしてください。

```
interface OperationDef: Contained {
     typedef sequence<ParameterDescription> ParDescriptionSeq;
     typedef Identifier ContextIdentifier;
     typedef sequence<ContextIdentifier> ContextIdSeq;
     typedef sequence<ExceptionDef> ExceptionDefSeq;
     typedef sequence<ExceptionDescription> ExcDescriptionSeq;
     readonly attribute TypeCode result;
    attribute IDLType result def;
     attribute ParDescriptionSeq params;
     attribute CORBA::OperationMode mode;
     attribute ContextIdSeq contexts;
     attribute ExceptionDefSeq exceptions;
readonly attribute OperationKind bind;
};
struct OperationDescription {
     Identifier name;
     RepositoryId id;
     RepositoryId defined_in;
    String var version;
     TypeCode result;
     OperationMode mode;
     ContextIdSeq contexts;
     ParDescriptionSeq parameters;
     ExcDescriptionSeq exceptions;
};
```
# 24.25.2 OperationDef のメソッド

• CORBA::ContextIdSeq \* contexts();

このメソッドは,オペレーションに適用されるコンテキスト識別子のリストを返します。

• void context(

const CORBA::ContextIdSeq& val);

このメソッドは,オペレーションに適用されるコンテキスト識別子のリストを設定します。

• val

コンテキスト識別子のリスト

• CORBA::ExceptionDefSeq \* exceptions();

このメソッドは,このオペレーションによって発生する可能性のある例外型のリストを返します。

• void exceptions (

const CORBA::ExceptionDefSeq& val);

このメソッドは,このオペレーションによって発生する可能性のある例外型のリストを設定します。

• val

このオペレーションによって発生する可能性のある例外のリスト

• CORBA::OperationMode mode();

このメソッドは,この OperationDef が示すオペレーションのモードを返します。モードは,標準ま たは一方向のどちらかです。標準モードのオペレーションは,同期的であり,クライアントアプリケー ションに値を返します。一方向オペレーションでは応答を待ちません。また,オブジェクトインプリメ ンテーションからクライアントへの応答は送信されません。

• void mode(

CORBA::OperationMode val);

このメソッドは,オペレーションのモードを設定します。

• val

このオペレーションの指定モード。OP\_ONEWAY または OP\_NORMAL のどちらかです。詳細 については,「[24.27 OperationMode」](#page-669-0)を参照してください。

• CORBA::ParDescriptionSeq \* params();

このメソッドは,この OperationDef に対するパラメタを記述する ParameterDescription 構造体の リストを指すポインタを返します。

• void params(

const CORBA::ParDescriptionSeq& val);

このメソッドは,この OperationDef の ParameterDescription 構造体のリストを設定します。リス トする構造体の順序は,オペレーションの IDL 定義で定義された順序と同一の必要があります。

• val

ParameterDescription 構造体のリスト

• CORBA::TypeCode\_ptr result();

このメソッドは,このオペレーションによって返された値の型を表す TypeCode を指すポインタを返 します。TypeCode は read-only 属性を持ちます。

• CORBA::IDLType\_ptr result\_def();

このメソッドは,この OperationDef によって返された IDL 型の定義を指すポインタを返します。

• void result def(

CORBA::IDLType\_ptr val);

このメソッドは,この OperationDef によって返された型の定義を設定します。

• val

使用する型定義を指すポインタ

#### struct CORBA:: OperationDescription

OperationDescription 構造体は,インタフェースリポジトリに格納されているオペレーションの情報を 記述します。

## 24.26.1 OperationDescription のメンバ

- CORBA::String\_var name オペレーションの名前です。
- CORBA::String\_var id オペレーションのリポジトリ ID です。
- CORBA::String\_var defined\_in このオペレーションが定義されたインタフェース,または valuetype のリポジトリ ID です。
- CORBA::String\_var version オペレーションのバージョンです。
- CORBA::TypeCode\_var result オペレーションの結果です。
- CORBA::OperationMode mode オペレーションのモードです。
- CORBA::ContextIdSeq contexts オペレーションに対応するコンテキストリストです。
- CORBA::ParameterDescriptionSeq parameters オペレーションのパラメタです。
- CORBA::ExceptionDescriptionSeq exceptions オペレーションによって発生する可能性のある例外です。

# <span id="page-669-0"></span>24.27 OperationMode

#### enum CORBA: : OperationMode

この列挙体は、オペレーションのモードを表す値を定義するために使用します。モードは、標準モードま たは一方向モードのどちらかです。標準オペレーション要求では,リクエストの結果を含む応答がオブジェ クトインプリメンテーションによってクライアントへ送信されます。一方向オペレーション要求では、ク ライアントアプリケーションは応答を受信しません。

# 24.27.1 OperationMode の値

OperationMode の値を次の表に示します。

#### 表 24-3 OperationMode の値 (C++)

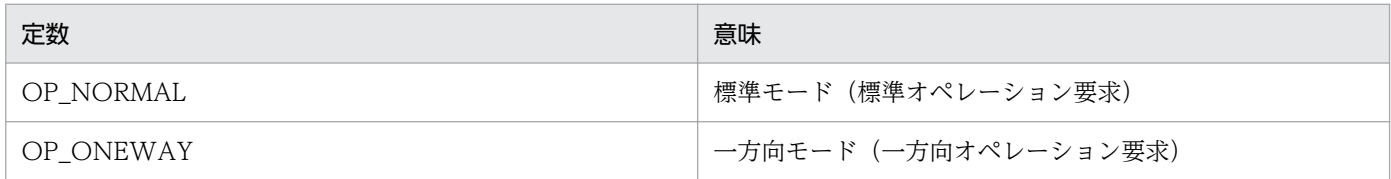

#### struct CORBA:: ParameterDescription

ParameterDescription 構造体は,インタフェースリポジトリに格納されているオペレーションのパラメ タを記述します。

# 24.28.1 ParameterDescription のメンバ

- CORBA::String\_var name パラメタの名前です。
- CORBA::TypeCode\_var type パラメタの型です。
- CORBA::IDLType\_var type\_def パラメタの IDL 型です。
- CORBA::ParameterMode mode パラメタのモードです。

enum CORBA: : ParameterMode

オペレーションで使用できるパラメタのモードを表す値を定義します。

### 24.29.1 ParameterMode の値

ParameterMode の値を次の表に示します。

#### 表 24-4 ParameterMode の値 (C++)

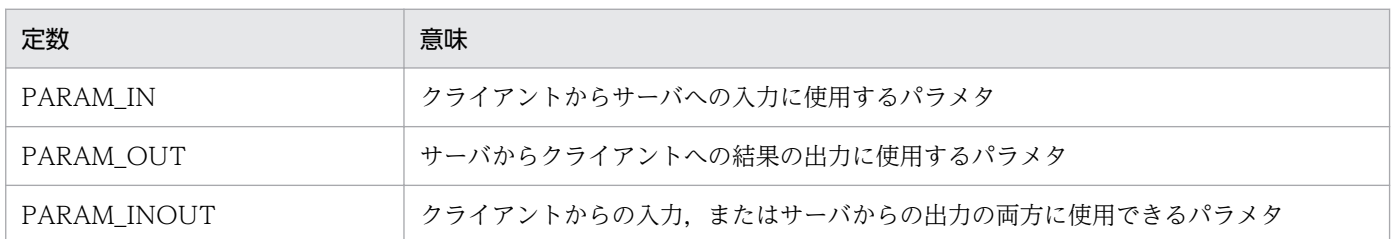

```
class CORBA:: PrimitiveDef : public virtual CORBA:: IDLType,
                               public virtual CORBA::Object
```
このクラスは、インタフェースリポジトリに格納されている基本型 (int, long など) を記述するために使 用します。このクラスは,基本型の種類を取得するメソッドを提供します。

### 24.30.1 PrimitiveDef のメソッド

• CORBA:: Primitive Kind kind(); このメソッドは,このオブジェクトが表す基本型の種類を表します。

# 24.31 PrimitiveKind

#### enum CORBA:: PrimitiveKind

PrimitiveKind 列挙体は,インタフェースリポジトリに格納できるオブジェクトの基本型を定義する定数 を含んでいます。

## 24.31.1 PrimitiveKind の定数

PrimitiveKind の定数値を次の表に示します。

#### 表 24-5 PrimitiveKind の定数値 (C++)

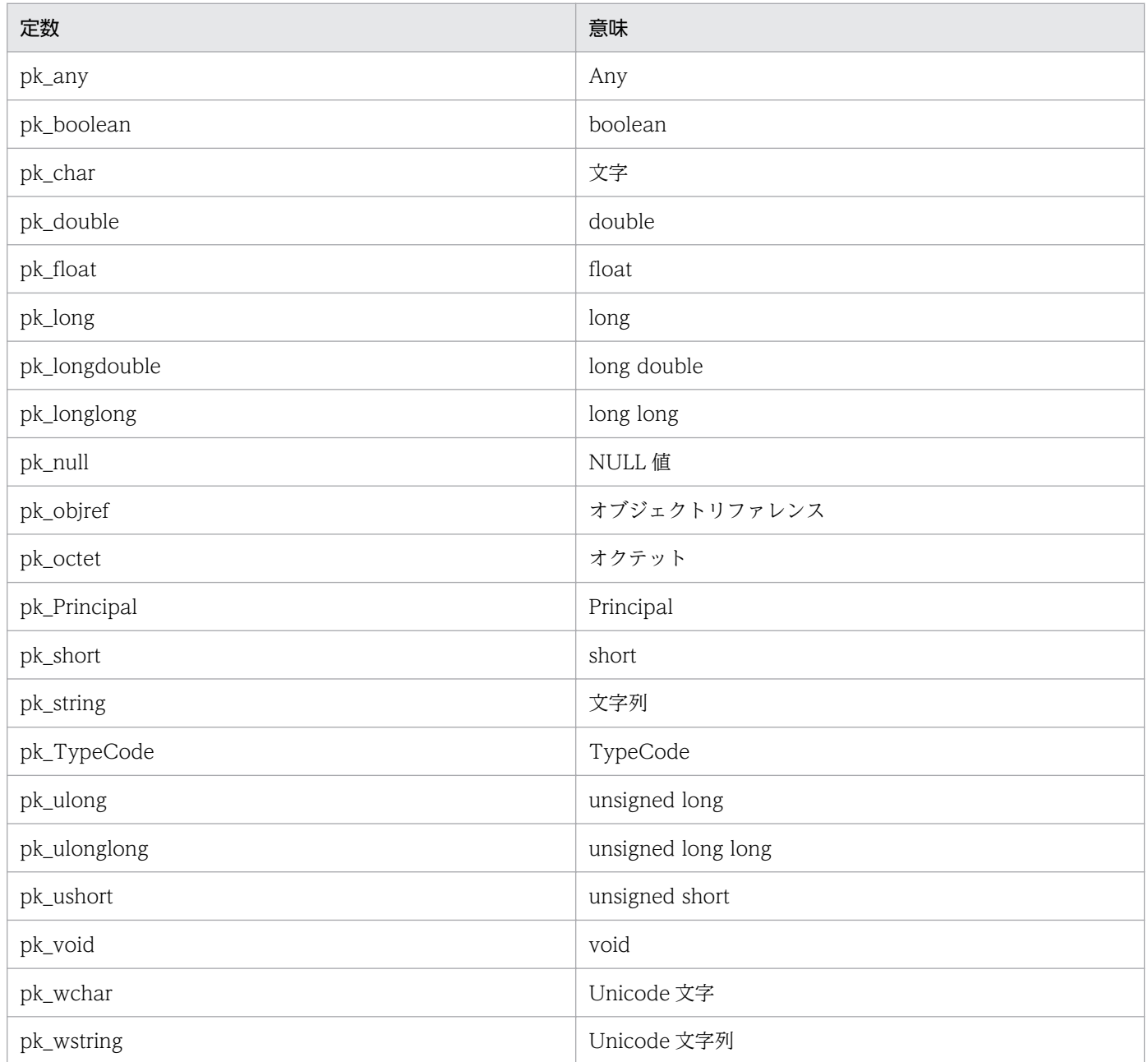

```
class CORBA:: Repository : public virtual CORBA:: Container,
                             public virtual CORBA::Object
```
Repository クラスは,インタフェースリポジトリへのアクセスを提供します。このクラスは Container クラスから派生します。Container クラスの詳細については,「[24.9 Container」](#page-637-0)を参照してください。

このクラスを使用するには、ORB::resolve\_initial\_references("InterfaceRepository")で取得したオブ ジェクトをナロウして使用してください。

## 24.32.1 インクルードファイル

このクラスを使用するときは、corba.h ファイルをインクルードしてください。

```
interface Repository: Container {
    Contained lookup id(in RepositoryId search id);
    PrimitiveDef get primitive(in CORBA::PrimitiveKind kind);
    StringDef create string(in unsigned long bound);
     WStringDef create_wstring(in unsigned long bound);
     SequenceDef create_sequence(
         in unsigned long bound,
         in IDLType element_type
     );
     ArrayDef create_array(
         in unsigned long length,
         in IDLType element_type
     );
     FixedDef create_fixed(
        in unsigned short digits,
        in short scale
     );
};
```
### 24.32.2 Repository のメソッド

- CORBA::ArrayDef\_ptr create\_array(
	- CORBA::ULong length,

CORBA::IDLType\_ptr element\_type);

このメソッドは、新規の ArrayDef を生成し、そのオブジェクトを指すポインタを返します。

- length 配列要素の最大数。この値には 0 より大きい数を設定します。
- element type

配列に格納されている要素の IDLType

• CORBA::SequenceDef ptr create sequence(

CORBA::ULong bound,

CORBA::IDLType\_ptr element\_type);

このメソッドは,新規の SequenceDef オブジェクトを生成し,そのオブジェクトを指すポインタを返 します。

• bound

シーケンス内の項目の最大数。この値には 0 より大きい数を設定します。

• element\_type

シーケンスに格納されている項目の IDLType を指すポインタ

• CORBA::StringDef\_ptr create\_string(

CORBA::Ulong bound);

このメソッドは,新規の StringDef オブジェクトを生成し,そのオブジェクトを指すポインタを返しま す。

• bound

文字列の最大長。この値には 0 より大きい数を設定します。

• CORBA::WstringDef\_ptr create\_wstring(

CORBA::Ulong bound);

このメソッドは,新規の WstringDef オブジェクトを生成し,そのオブジェクトを指すポインタを返し ます。

• bound

文字列の最大長。この値には 0 より大きい数を設定します。

• CORBA::PrimitiveDef\_ptr get\_primitive( CORBA::PrimitiveKind kind);

このメソッドは、PrimitiveKind のリファレンスを返します。

• kind

返されるリファレンス

• CORBA::Contained ptr lookup id(

const char \* search id);

このメソッドは,指定された検索対象の ID と一致するオブジェクトをインタフェースリポジトリ内で 検索します。一致するオブジェクトが見つからない場合,NULL 値が返されます。

- search id 検索対象となる識別子
- CORBA::FixedDef\_ptr create\_fixed ( CORBA::UShort digits, CORBA::Short scale);

このメソッドは、fix 型のけた数とスケールを設定します。

- digits fix 型のけた数
- scale fix 型のスケール

```
class CORBA:: SequenceDef : public virtual CORBA:: IDLType,
                              public virtual CORBA::Object
```
このクラスは,インタフェースリポジトリに格納されているシーケンスを表すために使用します。このク ラスは,シーケンスのバウンドまたは要素型を設定したり取得したりするメソッドを提供します。

#### 24.33.1 SequenceDef のメソッド

- CORBA::ULong bound(); このメソッドは,シーケンスのバウンドを返します。
- void bound( CORBA::ULong bound);

このメソッドは,シーケンスのバウンドを設定します。

- bound
	- シーケンスのバウンド
- CORBA::TypeCode ptr element type(); このメソッドは,このシーケンスの要素の TypeCode を返します。
- CORBA::IDLType\_ptr element\_type\_def(); このメソッドは,このシーケンスに格納されている要素の IDL 型を返します。
- void element\_type\_def( CORBA::IDLType\_ptr element\_type\_def); このメソッドは,このシーケンスに格納されている要素の IDL 型を設定します。
	- element type def 要素を設定する IDL 型

# 24.34 StringDef

```
class CORBA:: StringDef : public virtual CORBA:: IDLType,
                            public virtual CORBA::Object
```
このクラスは,インタフェースリポジトリに格納されている String を記述するために使用します。このク ラスは,文字列のバウンドを設定および取得するメソッドを提供します。

### 24.34.1 StringDef のメソッド

- CORBA::ULong bound() ; このメソッドは、String のバウンドを返します。
- void bound( CORBA::ULong bound) ;

このメソッドは、String のバウンドを設定します。

• bound 新しく設定する String オブジェクトのバウンド

# <span id="page-679-0"></span>24.35 StructDef

```
class CORBA:: StructDef : public virtual CORBA::TypedefDef,
                            public virtual CORBA::Container, 
                            public virtual CORBA::Object
```
このクラスは、インタフェースリポジトリに格納されている構造体のメンバ一覧を設定および取得するた めのメソッドを提供します。

#### 24.35.1 StructDef のメソッド

- CORBA::StructMemberSeq \*members() ; このメソッドは,構造体のメンバのリストを返します。
- void members(

CORBA::StructMemberSeq& members) ;

このメソッドは,構造体のメンバのリストを設定します。

• members

メンバのリスト

#### struct CORBA:: StructMember

この構造体は、struct のメンバを定義するために使用します。この構造体は、定義内の名前と型を変数と して使用します。

# 24.36.1 StructMember のメンバ

- CORBA::String\_var name 型の名前です。
- CORBA::TypeCode\_var type 型の IDL 型です。
- CORBA::IDLType\_var type\_def IDL 型の IDL 型定義です。

# 24.37 TypedefDef

```
class CORBA:: TypedefDef : public virtual CORBA:: Contained,
                             public virtual CORBA::IDLType, 
                             public virtual CORBA::Object
```
この抽象ベースクラスは、インタフェースリポジトリに格納されているユーザ定義構造体を表します。こ のクラスを継承するすべてのインタフェースを次に示します。

• AliasDef

[「24.1 AliasDef」](#page-627-0)を参照してください。

- EnumDef [「24.12 EnumDef](#page-648-0)」を参照してください。
- ExceptionDef [「24.13 ExceptionDef」](#page-649-0)を参照してください。
- StructDef

[「24.35 StructDef](#page-679-0)」を参照してください。

- UnionDef [「24.39 UnionDef](#page-683-0)」を参照してください。
- WstringDef [「24.44 WstringDef」](#page-691-0)を参照してください。

#### struct CORBA:: TypeDescription

TypeDescription 構造体は,インタフェースリポジトリに格納されているオペレーションの型を記述した 情報を含んでいます。

# 24.38.1 TypeDescription のメンバ

- CORBA::String\_var name 型の名前です。
- CORBA::String\_var id 型のリポジトリ ID です。
- CORBA::String\_var defined\_in この型が定義されたモジュールまたはインタフェースの名前です。
- CORBA::String\_var version 型のバージョンです。
- CORBA::TypeCode\_var type 型の IDL 型です。

```
class CORBA:: UnionDef : public virtual CORBA::TypedefDef,
                           public virtual CORBA::Container, 
                           public virtual CORBA::Object
```
このクラスは,インタフェースリポジトリに格納されている union を表すために使用します。このクラス は,union のメンバのリスト,またはディスクリミネータ型を,設定および取得するメソッドを提供します。

### 24.39.1 UnionDef のメソッド

- CORBA::TypeCode\_ptr discriminator\_type() ; このメソッドは,union のディスクリミネータの TypeCode を返します。
- CORBA::IDLType\_ptr discriminator\_type\_def() ; このメソッドは,union のディスクリミネータの IDL 型を返します。
- void discriminator\_type\_def( CORBA::IDLType\_ptr discriminator\_type\_def) ; このメソッドは、union のディスクリミネータの IDL 型を設定します。
	- discriminator\_type\_def メンバのリスト
- CORBA::UnionMemberSeq \*members(); このメソッドは. union のメンバのリストを返します。
- void members (

CORBA::UnionMemberSeq& members);

このメソッドは、union のメンバのリストを設定します。

• members メンバのリスト
#### struct CORBA:: UnionMember

UnionMember 構造体は,インタフェースリポジトリに格納されている union の情報を含みます。

## 24.40.1 UnionMember のメンバ

- CORBA::String\_var name union の名前です。
- CORBA::Any label union のラベルです。
- CORBA::TypeCode\_var type union の TypeCode です。
- CORBA::IDLType\_var type\_def union の IDL 型です。

# 24.41 ValueBoxDef

```
class CORBA:: ValueBoxDef public virtual CORBA:: Contained,
                            public virtual CORBA::IDLType, 
                            public virtual CORBA::Object
```
ValueBoxDef クラスは,任意の IDL 型の公開メンバを一つ格納する簡易な valuetype として使用しま す。このクラスは、次の valuetype を簡略化したものです。

public valuetype <IDLType> value;

この宣言はボックス型の<IDLType>とほとんど同じですが、ValueBoxDef クラスは簡易な ValueTypeDef インタフェースとは異なります。

## 24.41.1 ValueBoxDef のメソッド

- CORBA::IDLType ptr original type def(); このメソッドは、ボックス化されている型を識別します。
- void original type def( CORBA::IDLType\_ptr original\_type\_def); このメソッドは、ボックス化する型を設定します。

```
class CORBA:: ValueDef public virtual CORBA:: Container,
                         public virtual CORBA::Contained, 
                         public virtual CORBA::IDLType, 
                         public virtual CORBA::Object
```
このインタフェースは、construct という IDL 値を記述します。このインタフェースが格納できるのは, 定数,型定義,例外,オペレーション,および属性です。このインタフェースは,クラス型とよく似てい て,インタフェースリポジトリに格納されている値定義を表します。

## 24.42.1 ValueDef のメソッド

- CORBA::InterfaceDefSeq supported\_interfaces(); このメソッドは,この valuetype がサポートするインタフェースの一覧を返します。
- void supported\_interfaces( const CORBA::interfaceDefSeq& supported\_interfaces); このメソッドは,サポートするインタフェースを設定します。
- CORBA::InitializerSeq\* initializers( ); このメソッドは,イニシャライザの一覧を返します。
- void initializers( const CORBA::InitializerSeq& initializers); このメソッドは,イニシャライザを設定します。
- CORBA::ValueDef\_ptr base\_value(); このメソッドは,この値の継承元 valuetype を返します。
- void base value( CORBA::ValueDef\_ptr base\_value); このメソッドは、valuetype を設定します。
- CORBA::ValueDefSeq& abstract\_base\_values( ); このメソッドは,この値が継承する abstract 型 valuetype の一覧を返します。
- void abstract\_base\_values( const CORBA::ValueDefSeq& abstract\_base\_values); このメソッドは、abstract 型 valuetype のベース値を定義します。
- CORBA::Boolean is abstract( ); 値が abstract 型 valuetype の場合,このメソッドは true を返します。
- void is\_abstract(

CORBA::Boolean is\_abstract);

このメソッドは, valuetype を abstract 型 valuetype に設定します。

- CORBA::Boolean is custom( ): 値が custom 型のマーシャリングを使用する場合,このメソッドは true を返します。
- void is custom( CORBA::Boolean is\_custom); このメソッドは,値に対して custom 型のマーシャリングを設定します。
- CORBA::Boolean is truncatable( ): 値をベース値から安全に切り捨てられる場合,このメソッドは true を返します。
- void is truncatable(

CORBA::Boolean is\_truncatable);

このメソッドは,この値に truncatable 属性を設定します。

• CORBA::Boolean is a const char\* value id):

このメソッドの呼び出しに使用した値が、value\_id パラメタで定義したインタフェースまたは値と同 一であるか,直接的または間接的に継承されたものである場合,このメソッドは true を返し,そうで ない場合は false を返します。

• CORBA::ValueDef \_ptr FullValueDescription\* describe\_value();

このメソッドは、値に対応する FullValueDescription オブジェクトを、オペレーションと属性を含め て返します。

- CORBA::ValueMemberDef\_ptr create\_value\_member(
	- const char\* id,

const char\* name,

const char\*version,

CORBA::IDLType\_ptr type\_def,

CORBA::Short access);

このメソッドは、このメソッドの呼び出し対象の ValueDef オブジェクトが格納する,新しい ValueMemberDef オブジェクトを返します。

• id

型のリポジトリ ID

- name 型の名前
- version オブジェクトのバージョン
- type\_def

IDL 型の値

- access アクセス値
- CORBA::AttributeDef\_ptr create\_attribute( const char\* id,

const char\* name,

const char\* version,

CORBA::IDLType\_ptr type,

CORBA::AttributeMode mode);

このメソッドは,この valuetype に新規属性定義を生成し,その定義に対応する新規 AttributeDef オ ブジェクトを返します。

- id 型のリポジトリ ID
- name 型の名前
- version オブジェクトのバージョン
- type IDL 型の値
- mode オブジェクトのモード
- CORBA::OperationDef\_ptr create\_operation(

const char\* id,

const char\* name,

const char\* version,

CORBA::IDLType\_ptr result,

CORBA::OpeartionMode mode,

const CORBA::ParDescriptionSeq& params,

const CORBA::ExceptionDefSeq& exceptions,

const CORBA::ContextIdSeq& contexts);

このメソッドは、この valuetype の新規オペレーションを生成し、対応する OperationDef オブジェ クトを返します。

- id 型のリポジトリ ID
- name

型の名前

- version オブジェクトのバージョン
- result オペレーションの IDL 型
- mode オブジェクトのモード
- params オペレーションのパラメタの一覧
- exceptions オペレーションの例外の一覧
- contexts オペレーションのコンテキストの一覧

#### struct CORBA:: ValueDescription

この構造体は,インタフェースリポジトリが格納する valuetype の定義を表すために使用します。

## 24.43.1 ValueDescription の変数

- CORBA::String\_var name 型の名前を表します。
- CORBA::String\_var id 型のリポジトリ ID を表します。
- CORBA::Boolean is abstract true を設定した場合, 値は abstract 型 valuetype です。
- CORBA::Boolean is custom true を設定した場合, valuetype に custom 型マーシャリングが実行されます。
- CORBA::String\_var defined\_in 型が定義されているモジュールのリポジトリ ID を表します。
- CORBA::String\_var version 型のバージョンを表します。
- CORBA::RepositoryIdSeq& supported\_interfaces valuetype がサポートするインタフェースの一覧を表します。
- CORBA::RepositoryIdSeq& abstract\_base\_values 型の継承する abstract 型 valuetype の一覧を表します。
- CORBA::Boolean is truncatable この変数が true の場合, valuetype は安全に切り捨てられ、ベース値にできます。
- CORBA::String\_var base\_value この値が継承する valuetype を表します。

```
class CORBA:: WstringDef : public virtual CORBA:: IDLType,
                            public virtual CORBA::Object
```
このクラスは,インタフェースリポジトリに格納されている Unicode 文字列を記述するために使用しま す。このクラスは,文字列のバウンドを設定および取得するメソッドを提供します。

# 24.44.1 WstringDef のメソッド

- CORBA::ULong bound() ; このメソッドは、Wstring のバウンドを返します。
- void bound( CORBA::ULong bound);

このメソッドは、Wstring のバウンドを設定します。

• bound 新しく設定する Wstring オブジェクトのバウンド

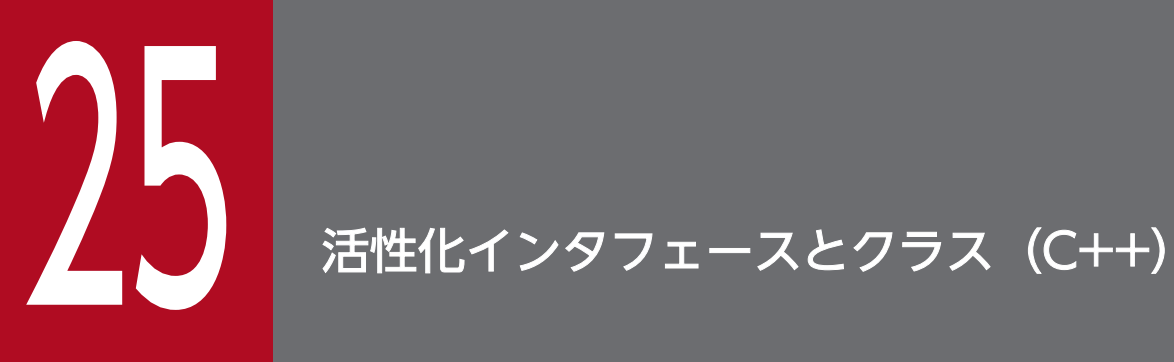

この章では,C++言語のオブジェクトインプリメンテーションの活性化で使用されるインタフェー スおよびクラスについて説明します。

#### <span id="page-693-0"></span>struct extension:: CreationImplDef

CreationImplDef は、ある特定のオブジェクトインプリメンテーション用の属性の集合を提供する IDL 構造体です。これらの属性の値の問い合わせと,設定メソッドは,このインタフェースで提供します。該 当する属性は, \_args, \_env, id (リファレンスデータ用), object\_name, \_path\_name, \_policy, お よび repository\_id です。

オブジェクト活性化デーモンは,この構造体を使用してオブジェクトインプリメンテーションを一覧表示, 登録,および登録解除します。コマンドラインパラメタは oadutil を使用したときに指定され,この構造 体で定義した属性の設定に使用します。

#### 25.1.1 インクルードファイル

この構造体を使用するときは,oad\_c.hh ファイルをインクルードしてください。

#### 25.1.2 C++のサンプル

次のサンプルでは、OAD の環境に適切な ReentrantServer 引数と LD\_LIBRARY\_PATH 環境変数を設定 して、factory r (ローカルディレクトリ内にある)という VisiBroker の C++アプリケーションを活性化 しています。

なお,このサンプルは Solaris の場合です。HP-UX の場合は SHLIB\_PATH 環境変数, AIX の場合は LIBPATH 環境変数を設定してください。

```
path name = "/home/developer/Project1/factory r"
args = ["ReentrantServer"]
env = ["LD_LIBRARY_PATH=/usr/ucblib:/usr/local/VisiCpp/lib"]
```
これは、OAD が次のコマンドを生成していることになります。

```
"/home/developer/Project1/factory_r ReentrantServer \
   -Dvbroker.orb. oadUID<\frac{1}{2} -Dvbroker.orb.activationIOR=<oad's ior>"
```
vbroker.orb.oadUID および vbroker.orb.activationIOR プロパティは,OAD が自動的に付加します。

また.次に示す環境変数が,OAD の環境から,生成されたサーバの環境に伝えられます。

#### 25. 活性化インタフェースとクラス (C++)

#### 25.1.3 環境変数

次の環境変数が、OAD の環境から、生成されたサーバの環境に伝えられるか、または OAD によって明 示的に渡されます。ただし,環境変数がシェル内に設定されていない場合は,oadutil コマンドの-e オプ ションを使用して設定する必要があります。

- PATH
- CLASSPATH
- OSAGENT PORT
- OSAGENT\_ADDR
- VBROKER ADM (または下位互換性のための ORBELINE)
- LD\_LIBRARY\_PATH, SHLIB\_PATH または LIBPATH(CreationImplDef 内に設定)

そのほかの環境変数はすべて,CreationImplDef の env 属性を使って登録する必要があります。例えば, C++インプリメンテーションを生成する場合,生成された実行対象に共用ライブラリが必要なときは, CreationImplDef 環境に LD\_LIBRARY\_PATH(Solaris の場合), SHLIB\_PATH(HP-UX の場合), ま たは LIBPATH(AIX の場合)を明示的に登録する必要があります。

生成された C++アプリケーションでは,登録は次のコマンドにマッピングします。

exec-path { args1 ... argsN } -OAoad\_uid=<unique\_id>\ -OAactivateIOR=<oad's ior>

生成された環境には、インプリメンテーション定義から指定したすべての環境変数が含まれ、また、起動 時に OAD 自身の環境から取った PATH, CLASSPATH, OSAGENT PORT, および OSAGENT\_ADDR の定義も含まれます。どの OA パラメタの場合も, OAD が追加したものは BOA\_init の中に取られ,クライアントプログラムからは見えません。詳細については,「[34. コマンドラインオプ](#page-863-0) [ション\(C++\)](#page-863-0)」を参照してください。

#### 25.1.4 CreationImplDef のメンバ

- extension::Policy activation\_policy; サーバの活性化ポリシーを設定します。 活性化ポリシーには, SHARED\_SERVER, UNSHARED\_SERVER があります。
- CORBA::StringSequence args; サーバに渡すコマンドライン引数を設定します。 最初の引数には必ず実行形式ファイル名を指定してください。
- CORBA::StringSequence env; サーバに渡す環境設定を設定します。 env 属性の設定の詳細については,「25.1.3 環境変数」を参照してください。
- CORBA::OctetSequence id; インプリメンテーションのリファレンスデータ識別子を設定します。
- CORBA::String\_var object\_name; このメソッドは,インプリメンテーションのオブジェクト名を設定します。
- CORBA::String\_var path\_name; 実行形式ファイルのパス名を指定する文字列を設定します。
- CORBA::String\_var repository\_id; インプリメンテーションのリポジトリ ID を指定する文字列を設定します。

#### class extension:: ImplementationDef

ImplementationDef は, ImplementationDefs の型である ActivationImplDef と CreationImplDef 用 の空のベースクラスです。ImplementationDef が使用できるのは、ActivationImplDef メソッド,また は CreationImplDef メソッド内のシグニチャの中だけです。

## 25.2.1 インクルードファイル

このクラスを使用するときは、oad\_c.hh ファイルをインクルードしてください。

25. 活性化インタフェースとクラス(C++)

struct Activation:: ImplementationStatus

ImplementationStatus は、OAD に登録されているサーバのために活性化状態を監視します。

```
module Activation
{
     ...
     struct ImplementationStatus {
       extension::CreationImplDef impl;
       ObjectStatusList status;
     };
     ...
};
```
# 25.3.1 インクルードファイル

この構造体を使用するときは、oad c.hh ファイルをインクルードしてください。

## 25.3.2 ImplementationStatus のメンバ

- CreationImplDef impl; オブジェクトインプリメンテーションの CreationImplDef です。
- ObjectStatusList status;

サーバが提供する各オブジェクトのステータス情報のリストを表します。ObjectStatusList クラスの 詳細については,[「25.6 ObjectStatusList」](#page-704-0)を参照してください。

class Activation::OAD : public virtual CORBA::Object

OAD クラスは, OAD へのアクセスを提供します。管理ツールは、オブジェクトのリスティング,登録, 再登録をするときに OAD クラスを使用します。OAD のプログラム的管理のためにクライアントコード で使用することもできます。

コードサンプル 25-1 OAD IDL

```
module Activation {
     interface OAD {
      extension::CreationImplDef create CreationImplDef();
       Object reg_implementation(
              in extension::CreationImplDef impl)
           raises(DuplicateEntry, InvalidPath);
       extension::CreationImplDef get_implementation(
             in CORBA::RepositoryId repId,
             in CORBA::RepositoryId repId,
             in string object_name)
           raises(NotRegistered);
       void change_implementation(
             in extension::CreationImplDef old_info,
             in extension::CreationImplDef new_info)
           raises(NotRegistered, InvalidPath, IsActive);
      attribute boolean destroy on unregister;
       void unreg_implementation(
             in CORBA::RepositoryId repId,
             in string object_name)
           raises(NotRegistered);
       void unreg_interface(in CORBA::RepositoryId repId)
           raises(NotRegistered);
       void unregister_all();
       ImplementationStatus get_status(
             in CORBA::RepositoryId repId,
             in string object_name)
           raises(NotRegistered);
       ImplStatusList get_status_interface(
             in CORBA::RepositoryId repId)
           raises(NotRegistered);
       ImplStatusList get_status_all();
       Object lookup_interface(
             in CORBA::RepositoryId repId, 
             in long timeout)
```

```
 raises(NotRegistered, FailedToExecute, 
                  NotResponding, Busy);
      Object lookup implementation(
             in CORBA::RepositoryId repId, 
            in string object name, in long timeout)
           raises(NotRegistered, FailedToExecute, 
                  NotResponding, Busy);
      extension::CreationImplDef boa active obj(
            in Object obj, in string repository id,
             in long unique_id)
           raises(NotRegistered);
      void boa deactive obj(in Object obj,
            in string repository id,
             in long unique_id)
           raises(NotRegistered);
    string generated command(
              in extension::CreationImplDef impl);
    string generated environment(
              in extension::CreationImplDef impl);
     };
};
```
## 25.4.1 インクルードファイル

このクラスを使用するときは、oad c.hh ファイルをインクルードしてください。

## 25.4.2 OAD のメソッド

• void change\_implementation( CORBA::CreationImplDef old\_info, CORBA::CreationImplDef new\_info);

このメソッドは,オブジェクトのインプリメンテーションを動的に変更します。このメソッドを使っ て,登録の活性化ポリシー,パス名,引数設定,環境設定を変更できます。

- old info 変更したい情報
- new info old\_info と差し替えたい情報

このメソッドでは次の例外が発生します。

NotRegistered

指定したオブジェクトは未登録です。登録済みオブジェクトを指定してください。

IsActive

オブジェクトインプリメンテーションは現在実行中です。オブジェクトを非活性化してから,その 情報を変更してください。

注

現在活性状態のインプリメンテーションの情報は変更できません。このメソッドでオブジェクトの インプリメンテーション名やオブジェクト名を変更するときは,必ずこの注意を守ってください。 そうすることで,クライアントアプリケーションがオブジェクトを古い名前で検索することを防げ ます。

• CreationImplDef ptr create CreationImplDef();

このメソッドは,CreationImplDef オブジェクトのインスタンスを返し,その後,属性を設定できま す。詳細については,[「25.1 CreationImplDef](#page-693-0)」を参照してください。

• void destroy on unregister(

CORBA::Boolean val);

このメソッドは、OAD の destroy\_on\_unregister 属性を設定します。

• val

TRUE を設定すると,活性状態のインプリメンテーションが登録解除時にすべてシャットダウンさ れます。TRUE を設定しない場合は,登録解除時にシャットダウンされません。

• CORBA::Boolean destroy\_on\_unregister();

このメソッドは,インプリメンテーションの destroy\_on\_unregister 属性の設定を返します。この属性 に TRUE が設定されていると、活性状態のインプリメンテーションが、登録解除時にすべてシャット ダウンされます。

• CORBA::CreationImplDef\_ptr get\_implementation(

const char \*repId,

const char \*object\_name);

このメソッドは、指定されたリポジトリ ID とオブジェクト名に対して登録されたインプリメンテー ションに関する情報を検索します。

- repId リポジトリ ID
- object name オブジェクト名

このメソッドでは次の例外が発生します。

NotRegistered

指定したオブジェクトは未登録です。登録済みオブジェクトを指定してください。

• ImplementationStatus \*get\_status(

25. 活性化インタフェースとクラス (C++)

const char \*repId,

const char \*object\_name);

このメソッドは,指定されたリポジトリ ID とオブジェクト名に対して登録されたインプリメンテー ションに関するステータス情報を検索します。

• repId

リポジトリ ID

- object name オブジェクト名
- ImplStatusList \*get\_status\_all();

このメソッドは,すべてのインプリメンテーションに関するステータス情報を含む ImplStatusList を 返します。

• ImplStatusList \*get\_status\_interface(

const char \*repId);

このメソッドは、指定されたリポジトリ ID に対して登録されたインプリメンテーションに関するス テータス情報を取得します。

• repId

リポジトリ ID

このメソッドでは次の例外が発生します。

NotRegistered

指定したオブジェクトは未登録です。登録済みオブジェクトを指定してください。

• CORBA::Object reg\_implementation(

CORBA::CreationImplDef\_ptr impl);

このメソッドは,インプリメンテーションを OAD と Borland Enterprise Server VisiBroker ディレ クトリサービスに登録します。

• impl

CreationImplDef のインスタンス

このメソッドでは次の例外が発生します。

DuplicateEntry

指定したオブジェクトは重複エントリです。未登録オブジェクトを指定してください。

#### • void unreg\_implementation(

const char \*repId,const char \*object\_name);

このメソッドは,リポジトリ ID とオブジェクト名でインプリメンテーションを登録解除します。 destroy\_on\_unregister 属性に true が設定してあると,このメソッドは,指定されたリポジトリ ID と オブジェクト名を現在実装しているプロセスをすべて終了させます。

• repId

リポジトリ ID

• object\_name オブジェクト名

このメソッドでは次の例外が発生します。

NotRegistered

指定したオブジェクトは未登録です。登録済みオブジェクトを指定してください。

• void unreg\_interface(

const char \*repId);

このメソッドは,リポジトリ ID に対応するすべてのインプリメンテーションを登録解除します。 destroy on unregister 属性が true に設定してあると、このメソッドは、指定されたリポジトリ ID が 現在実装されているプロセスを,すべて終了させます。

• repId

リポジトリ ID

このメソッドでは次の例外が発生します。

NotRegistered

指定したオブジェクトは未登録です。登録済みオブジェクトを指定してください。

• void unregister\_all();

このメソッドは,すべてのインプリメンテーションを登録解除します。destroy\_on\_unregister 属性に true を設定していないかぎり、活性状態のすべてのインプリメンテーションが実行を続けます。

#### <span id="page-703-0"></span>struct Activation:: ObjectStatus

この構造体は、OAD に登録されているオブジェクトインプリメンテーションによって提供される,特定 のオブジェクトについての情報を表すために使います。この構造体は,ObjectStatusList クラスによって 返されます。ObjectStatusList クラスについては,「[25.6 ObjectStatusList](#page-704-0)」を参照してください。

```
module Activation
{
     ...
     struct ObjectStatus {
         long unique_id;
        State activation state;
         Object objRef;
     };
     ...
};
```
## 25.5.1 インクルードファイル

この構造体を使用するときは、oad c.hh をインクルードしてください。

### 25.5.2 ObjectStatus のメンバ

- CORBA::Long unique\_id; オブジェクト特有の識別子です。
- State activation\_state; オブジェクトの現在の活性状態です。次のどれかの値となります。
	- ACTIVE
	- INACTIVE
	- WAITING FOR ACTIVATION
- CORBA::Object objRef; 構造体で表される状態のオブジェクト

#### <span id="page-704-0"></span>class Activation:: ObjectStatusList

このクラスは、ObjectStatus 構造体のリストを実装し、サーバが提供するオブジェクトの情報を表すため に使用します。

「[25.5 ObjectStatus](#page-703-0)」も参照してください。

## 25.6.1 インクルードファイル

このクラスを使用するときは、oad c.hh をインクルードしてください。

## 25.6.2 ObjectStatusList のメソッド

• void length(

CORBA::ULong len);

リストの長さを設定します。

• len

リストの長さ

- CORBA::ULong length() const; リストの長さを返します。
- CORBA::ULong maximum() const; リストの最大長を返します。
- ObjectStatus& operator[ ]( CORBA::ULong index); 指定されたインデックスを持つ ObjectStatus 構造体をリストから返します。
	- index 返されるリスト項目のインデックス。このインデックスは 0 から始まります。

# 25.7 StringSequence

#### class CORBA:: StringSequence

StringSequence クラスは, CreationImplDef オブジェクトに対応する引数,または環境変数のリストを 含みます。CreationImplDef オブジェクトについては,「[25.1 CreationImplDef」](#page-693-0)を参照してください。

## 25.7.1 インクルードファイル

このクラスを使用するときは、corba.h をインクルードしてください。

### 25.7.2 StringSequence のメソッド

- CORBA::StringSequence(
	- $CORBA::ULong$  max = 0);

このメソッドは、指定された長さで、StringSequence オブジェクトを生成します。

• max

リスト内の引数の最大長。デフォルト長は 0 です。

• CORBA::StringSequence(

CORBA::ULong max,

CORBA::ULong length,

char \*\*data,

 $CORBA::Boolean$  release = 0);

このメソッドは、指定されたパラメタで, StringSequence オブジェクトを生成します。

- max シーケンスの引数の最大数
- length シーケンスの長さ
- data

シーケンスを構成する文字列

• release

1を設定した場合,このオブジェクトがデストラクトされた際にリストに対応するすべてのメモリ が解放されます。

• CORBA::StringSequence();

このメソッドは,このオブジェクトをデストラクトします。

25. 活性化インタフェースとクラス (C++)

# 25.7.3 StringSequence に関連するメソッド

- static char \*\*allocbuf( CORBA::ULong nelems); このメソッドは、指定されたリスト要素の数に合わせてメモリを割り当てます。
	- nelems

リスト内の要素数

• CORBA::ULong compare(

const CORBA::StringSequence& seq1,

const CORBA::StringSequence& seq2);

このメソッドは、二つの StringSequence オブジェクトを比較し、それらが同一である場合,0を返し ます。そうでない場合は 0 以外の数字を返します。

• seq1

比較する最初のオブジェクト

• seq2

比較する 2 番目のオブジェクト

• static void freebuf(

char \*\*data);

このメソッドは,指定されたポインタに対応するメモリを解放します。

• data

解放されるリストメモリ

• static void freebuf\_elems(

char \*\*data, CORBA::ULong nelems);

このメソッドは、指定されたリスト要素の数に合わせてメモリを解放します。また、シーケンスが使用 したメモリ,および StringSequence が保持する文字列を解放します。

注

StringSequence に格納される文字列が,プログラムのほかから参照されている場合,その文字列 が使用したメモリは解放しません。ただし,複数の文字列の配列である StringSequence は,削除 され,メモリを解放します。

• data

解放されるリストメモリ

- nelems 要素の数
- CORBA::ULong hash(

CORBA::StringSequence& seq);

このメソッドは,指定されたオブジェクトのハッシュ値を返します。

<sup>25.</sup> 活性化インタフェースとクラス (C++)

• seq

ハッシュ値が返される StringSequence

- CORBA::ULong length() const; このメソッドは,シーケンス内の要素数を返します。
- void length(
	- CORBA::ULong len);

このメソッドは,シーケンス内の要素数を設定します。

• len

新しい長さ

- CORBA::ULong maximum() const; このメソッドは,リスト内の引数の数を返します。
- CORBA::StringSequence& operator=( const CORBA::StringSequence& seq); この演算子は,代入による StringSequence のコピーを可能にします。
	- seq コピーするオブジェクト
- char \*operator[]( CORBA::ULong index);

この演算子は,インデックスを使って StringSequence 内の引数へのアクセスを可能にします。

- index 任意の文字列シーケンスの 0 から始まるインデックス
- static void \_release(

CORBA::StringSequence\* ptr);

このメソッドは,指定された StringSequence オブジェクトを解放します。

• ptr 解放する StringSequence オブジェクト

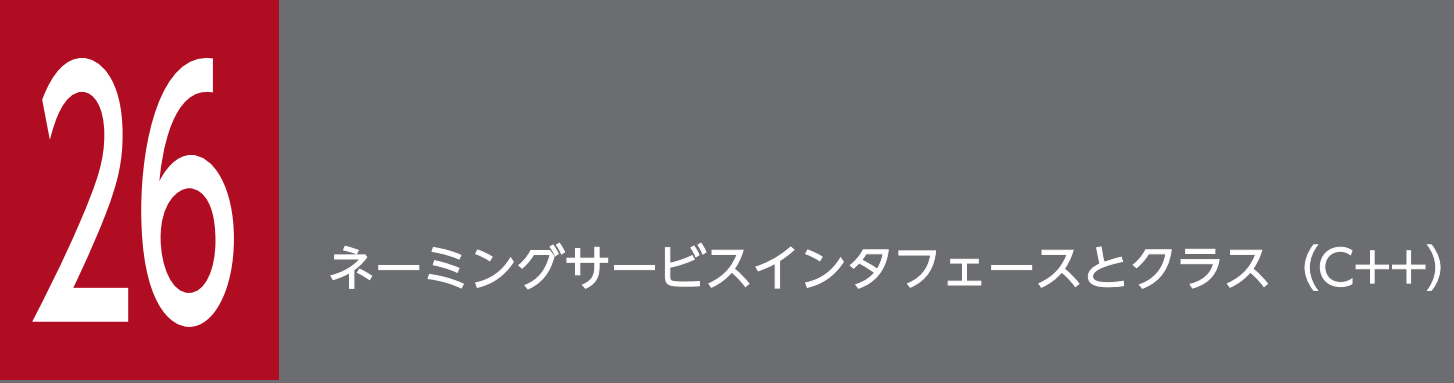

この章では、C++言語でプログラミングする場合に, Borland Enterprise Server VisiBroker の ネーミングサービスで使用するインタフェースとクラスについて説明します。

<span id="page-709-0"></span>class **NamingContext** : public virtual CORBA:: Object

このオブジェクトを使用して、VisiBroker ORB オブジェクト,またはほかの NamingContext オブジェ クトにバインドされるネームを登録したり,操作したりします。クライアントアプリケーションは,この インタフェースを使用して,コンテキスト内のネームを resolve または list によって処理します。オブジェ クトインプリメンテーションは,このオブジェクトを使用して,オブジェクトインプリメンテーション, または NamingContext オブジェクトをネームにバインドします。NamingContext の IDL 仕様を IDL サンプル 26-1 に示します。

IDL サンプル 26-1 NamingContext インタフェースの IDL 仕様

```
module CosNaming {
     interface NamingContext {
         void bind(in Name n, in Object obj)
             raises(NotFound, CannotProceed, InvalidName,
                     AlreadyBound);
         void rebind(in Name n, in Object obj)
             raises(NotFound, CannotProceed, InvalidName);
         void bind_context(in Name n, in NamingContext nc)
             raises(NotFound, CannotProceed, InvalidName,
                     AlreadyBound);
         void rebind_context(in Name n, in NamingContext nc)
             raises(NotFound, CannotProceed, InvalidName);
         Object resolve(in Name n)
             raises(NotFound, CannotProceed, InvalidName);
         void unbind(in Name n)
             raises(NotFound, CannotProceed, InvalidName);
        NamingContext new context( );
        NamingContext bind new context(in Name n)
             raises(NotFound, CannotProceed, InvalidName,
                     AlreadyBound);
         void destroy( )
             raises(NotEmpty);
         void list(in unsigned long how_many,
             out BindingList bl,
             out BindingIterator bi);
     };
};
```
## 26.1.1 NamingContext のメソッド

• virtual void bind(

const Name& n, CORBA::Object ptr obj) ;

このメソッドは、指定された name を指定された Object にバインドします。このとき、最初の NameComponent に対応づけられたコンテキストを解決し、その後、次に示す Name を使用して新 しいコンテキストにオブジェクトをバインドします。

#### Name[NameComponent<sub>2</sub>,...,NameComponent<sub>(n-1)</sub>,NameComponent<sub>n</sub>]

解決とバインドのこの再帰的なプロセスは、NameComponent<sub>(n-1)</sub>に関連づけられたコンテキストが 解決され,ネームとオブジェクトとの実際のバインドが格納されるまで続きます。パラメタ n がシンプ ルネームである場合には、obj は、この NamingContext 内の n にバインドされます。

 $\cdot$  \_n

オブジェクトに指定するネームで初期化される Name 構造体

• obj

ネーミングされるオブジェクト

このメソッドでは、次の例外が発生します。

#### NotFound

Name またはそのコンポーネントの一つが見つかりません。

CannotProceed

シーケンスの NameComponent オブジェクトの一つが解決されていません。クライアントは、返 されたネーミングコンテキストからオペレーションを継続できます。

InvalidName

指定された Name にはネームコンポーネントがありません。または ID フィールドに空文字列を指 定したネームコンポーネントがあります。

AlreadyBound

bind オペレーション, または bind context オペレーションの Name は, NamingContext 内の 別のオブジェクトにすでにバインドされています。

• virtual void rebind(

const Name& \_n, CORBA::Object\_ptr \_obj) ;

このメソッドは、AlreadyBound 例外が発行されないという点を除いて、bind メソッドと同じです。 指定された Name がすでに別のオブジェクトにバインドされている場合には、このバインドは、新し いバインドで置き換えられます。

 $\cdot$  n

オブジェクトに指定するネームで初期化される Name 構造体

• \_obj

ネーミングされるオブジェクト

このメソッドでは、次の例外が発生します。

NotFound

Name またはそのコンポーネントの一つが見つかりません。

CannotProceed

シーケンスの NameComponent オブジェクトの一つが解決されていません。クライアントは、返 されたネーミングコンテキストからオペレーションを継続できます。

<sup>26.</sup> ネーミングサービスインタフェースとクラス(C++)

InvalidName

指定された Name にはネームコンポーネントがありません。または ID フィールドに空文字列を指 定したネームコンポーネントがあります。

• virtual void bind context(

const Name& \_n, NamingContext\_ptr \_nc);

このメソッドは,指定された Name が,任意の VisiBroker ORB オブジェクトではなく, NamingContext に対応づけられるという点を除いて,bind メソッドと同じです。

 $\cdot$  \_n

希望するネーミングコンテキスト名で初期化される Name 構造体。シーケンス内の最初の(n-1)個 の NameComponent 構造体は,NamingContext を解決する必要があります。

• nc

バインドされる NamingContext オブジェクト

このメソッドでは、次の例外が発生します。

#### NotFound

Name またはそのコンポーネントの一つが見つかりません。

CannotProceed

シーケンスの NameComponent オブジェクトの一つが解決されていません。クライアントは、返 されたネーミングコンテキストからオペレーションを継続できます。

InvalidName

指定された Name にネームコンポーネントがありません。または ID フィールドに空文字列を指定 したネームコンポーネントがあります。

AlreadyBound

bind オペレーション, または bind\_context オペレーションの Name は, NamingContext 内の 別のオブジェクトにすでにバインドされています。

• virtual void rebind context(

const Name& \_n, NamingContext\_ptr \_nc);

このメソッドは、AlreadyBound 例外が発行されないという点を除いて、bind\_context メソッドと同 じです。指定された Name がすでに別のネーミングコンテキストにバインドされている場合には,こ のバインドは,新しいバインドで置き換えられます。

 $\cdot$  n

オブジェクトに指定するネームで初期化される Name 構造体

• nc

リバインドされる NamingContext オブジェクト

このメソッドでは、次の例外が発生します。

NotFound

Name またはそのコンポーネントの一つが見つかりません。

26. ネーミングサービスインタフェースとクラス(C++)

CannotProceed

シーケンスの NameComponent オブジェクトの一つが解決されていません。クライアントは,返 されたネーミングコンテキストからオペレーションを継続できます。

InvalidName

指定された Name にはネームコンポーネントがありません。または ID フィールドに空文字列を指 定したネームコンポーネントがあります。

• virtual CORBA::Object ptr resolve(

const Name& n);

このメソッドは、指定された Name を解決し、オブジェクトリファレンスを返します。パラメタ n が シンプルネームである場合には,この NamingContext で解決されます。

n がコンプレックスネームである場合には,最初の NameComponent に関連づけられたコンテキスト を使用して解決されます。その後,新しいコンテキストを使用して次に示す Name を解決します。

Name[NameComponent<sub>2</sub> ,...,NameComponent<sub>(n-1)</sub> ,NameComponent<sub>n</sub> ]

この再帰的なプロセスは、n番目の NameComponent に関連づけられたオブジェクトが返されるまで 続きます。

 $\cdot$  n

対象となるオブジェクトのネームで初期化される Name 構造体

このメソッドでは、次の例外が発生します。

NotFound

Name またはそのコンポーネントの一つが見つかりません。

CannotProceed

シーケンスの NameComponent オブジェクトの一つが解決されていません。クライアントは、返 されたネーミングコンテキストからオペレーションを継続できます。

InvalidName

指定された Name にはネームコンポーネントがありません。または ID フィールドに空文字列を指 定したネームコンポーネントがあります。

• virtual void unbind(

const Name& \_n);

このメソッドは、bind メソッドの逆で、指定された Name に対応しているバインドを削除します。

 $\cdot$  \_n

バインドの解除をしたいネームの Name 構造体

このメソッドでは、次の例外が発生します。

NotFound

Name またはそのコンポーネントの一つが見つかりません。

CannotProceed

シーケンスの NameComponent オブジェクトの一つが解決されていません。クライアントは、返 されたネーミングコンテキストからオペレーションを継続できます。

InvalidName

指定された Name にはネームコンポーネントがありません。または ID フィールドに空文字列を指 定したネームコンポーネントがあります。

• virtual NamingContext ptr new context();

このメソッドは、新しいネーミングコンテキストを作成します。新しく作成されたコンテキストは、こ のオブジェクトと同じサーバ内で実装されます。新しいコンテキストは、初期状態ではどの Name に もバインドされていません。

• virtual NamingContext ptr bind new context(

const Name& n);

このメソッドは、新しいコンテキストを作成し、そのコンテキスト内で指定された Name にバインド します。

 $\cdot$   $\mathsf{n}$ 

新しく作成された NamingContext オブジェクトに対して指定されたネームで初期化される Name 構造体

このメソッドでは、次の例外が発生します。

#### NotFound

Name またはそのコンポーネントの一つが見つかりません。

CannotProceed

シーケンスの NameComponent オブジェクトの一つが解決されていません。クライアントは,返 されたネーミングコンテキストからオペレーションを継続できます。

#### InvalidName

指定された Name にはネームコンポーネントがありません。または ID フィールドに空文字列を指 定したネームコンポーネントがあります。

#### AlreadyBound

bind オペレーション, または bind\_context オペレーションの Name は, NamingContext 内の 別のオブジェクトにすでにバインドされています。

#### • virtual void destroy();

このメソッドは、現在のネーミングコンテキストを非活性化します。このオブジェクトでオペレーショ ンを呼び出そうとすると、CORBA::OBJECT\_NOT\_EXIST ランタイム例外が発生します。

このメソッドを使用する前に、unbind メソッドを使用して、NamingContext オブジェクトに対応し てバインドされているすべての Name オブジェクトをバインド解除しておく必要があります。空でな い NamingContext オブジェクトを破棄しようとすると, NotEmpty 例外が発生します。

• virtual void list( CORBA::ULong \_how\_many,

26. ネーミングサービスインタフェースとクラス(C++)

#### BindingList out **bl**,

BindingIterator\_out \_bi);

このメソッドは、現在のコンテキストに含まれているすべてのバインドを返します。how\_many パラ メタで指定した数までの Name が, BindingList によって返されます。残りのバインドは,

BindingIterator によって返されます。返された BindingList と BindingIterator を使用すると,ネー ムのリストを参照できます。BindingList の詳細については,[「26.3 Binding と BindingList](#page-718-0)」を参照 してください。

• \_how\_many

返される Name の最大数

•  $bl$ 

呼び出しプログラムに返される Name のリスト。リストのネームの数は how\_many の値を超えま せん。

• \_bi

残りの Name を参照するためのイタレータ

class NamingContextExt : public virtual NamingContext, public virtual CORBA::Object

このクラスは、NamingContext インタフェースを継承したもので、文字列化した名前と URL を使用す るときに必要なオペレーションを提供します。

IDL サンプル 26-2 NamingContextExt インタフェースの IDL 仕様

```
module CosNaming {
     interface NamingContextExt{
         typedef string StringName;
         typedef string Address;
         typedef string URLString;
        StringName to string(in Name n)
             raises(InvalidName);
        Name to name(in StringName sn)
             raises(InvalidName);
         exception InvalidAddress {};
        URLString to url(in Address addr, in StringName sn)
              raises(InvalidAddress, InvalidName);
        Object resolve str(in StringName n)
             raises(NotFound, CannotProceed, 
                     InvalidName);
     };
};
```
## 26.2.1 NamingContextExt のメソッド

• virtual char<sup>\*</sup> to string(

```
const Name& _n);
```
このオペレーションは、指定した Name の文字列化表現を返します。

 $\cdot$   $\mathsf{n}$ 

対象となるオブジェクトの名前で初期化される Name 構造体

このメソッドでは、次の例外が発生します。

InvalidName

指定された Name にはネームコンポーネントがありません。または ID フィールドに空文字列を指 定したネームコンポーネントがあります。

• virtual Name\* to name( const char<sup>\*</sup> sn);

26. ネーミングサービスインタフェースとクラス(C++)

このオペレーションは,指定した文字列化された名前の Name オブジェクトを返します。

 $\bullet$  sn

オブジェクトの文字列化された名前

このメソッドでは、次の例外が発生します。

InvalidName

指定された Name にはネームコンポーネントがありません。または ID フィールドに空文字列を指 定したネームコンポーネントがあります。

• virtual char<sup>\*</sup> to url(

const char<sup>\*</sup> addr, const char<sup>\*</sup> sn);

このオペレーションは、addr に指定した URL コンポーネントと、sn に指定した文字列化名から, 完全な URL 文字列を返します。

• addr

「myhost.inprise.com:800」の形式の URL コンポーネント。このパラメタの指定を省略すると,自 ホストを仮定します。

 $\cdot$  sn

文字列化したオブジェクト名

このメソッドでは、次の例外が発生します。

InvalidAddress

addr パラメタに指定したアドレスが不正です。

InvalidName

指定された Name にはネームコンポーネントがありません。または ID フィールドに空文字列を指 定したネームコンポーネントがあります。

• virtual CORBA::Object \_ptr resolve\_str(

const char<sup>\*</sup> n);

このオペレーションは,指定した文字列名の Name オブジェクトを返します。

 $\cdot$  n

文字列化したオブジェクト名

このメソッドでは、次の例外が発生します。

NotFound

Name またはそのコンポーネントの一つが見つかりません。

#### CannotProceed

シーケンスの NameComponent オブジェクトの一つが解決されていません。クライアントは、返 された NamingContext からオペレーションを継続できます。

InvalidName

指定された Name にはネームコンポーネントがありません。または ID フィールドに空文字列を指 定したネームコンポーネントがあります。

#### <span id="page-718-0"></span>struct **Binding**

class BindingList : private VISResource

Binding 構造体, BindingList クラス, および BindingIterator クラスは, NamingContext オブジェクト の中に「名前とオブジェクトのバインド」を定義するために使用します。Binding 構造体は,名前とオブ ジェクトのペアを一組カプセル化します。binding\_name フィールドは Name を表し、binding\_type フィールドは VisiBroker ORB オブジェクトと NamingContext オブジェクトのどちらに Name をバイ ンドするかを表します。

BindingList は,NamingContext オブジェクトに含まれる Binding 構造体のシーケンスです。BindingList を使用するプログラムの例については,サンプルとして提供されている examples/vbe/ins/ pluggable adapter ディレクトリを参照してください。

IDL サンプル 26-3 Binding 構造体の IDL 仕様

```
module CosNaming {
     enum BindingType {
         nobject,
         ncontext
     }
     struct Binding {
        Name binding name;
         BindingType binding_type;
     };
     typedef sequence<Binding>BindingList;
};
```
class BindingIterator : public virtual CORBA::Object

このオブジェクトは、クライアントアプリケーションが, NamingContext の list メソッドによって返さ れるこのオブジェクトを使用して,オブジェクトとネームのバインドを,数を指定しないで反復的に参照 するために使用します。詳細については,「[26.1.1 NamingContext のメソッド](#page-709-0)」の「virtual void list(CORBA::ULong \_how\_many, BindingList\_out \_bl, BindingIterator\_out \_bi)」を参照してくださ い。BindingIterator を使用するプログラムの例については,サンプルとして提供されている examples/vbe/ins/pluggable\_adapter ディレクトリを参照してください。

#### IDL サンプル 26-4 Binding 構造体の IDL 仕様

```
module CosNaming {
     interface BindingIterator {
         boolean next_one(out Binding b);
         boolean next_n(in unsigned long how_many,
                         out BindingList b);
         void destroy( );
     };
};
```
# 26.4.1 BindingIterator のメソッド

• virtual CORBA:: Boolean next one(

Binding\_out b\_);

```
このメソッドは,リストから次の Binding を返します。リストに次の Binding がない場合には
CORBA::FALSE が返ります。それ以外の場合には CORBA::TRUE が返ります。
```
 $\bullet$  b

```
リストの次の Binding オブジェクト
```
• virtual CORBA::Boolean next n(

CORBA::ULong how many, BindingList out b);

このメソッドは,リストから要求された Binding オブジェクトの数を含む BindingList を返します。リ ストに次の Binding がない場合には、返されるバインドの数が、要求された数よりも少ない場合があ ります。リストに次の Binding がない場合には CORBA::FALSE が返ります。それ以外の場合には CORBA::TRUE が返ります。

- \_how\_many 要求される Binding オブジェクトの最大数
- $\mathbf{b}$ 要求された Binding オブジェクト数以下のオブジェクトが登録された BindingList
- virtual void destroy();

26. ネーミングサービスインタフェースとクラス(C++)
このメソッドは,オブジェクトを破棄し,オブジェクトに対応するメモリを解放します。このメソッド の呼び出しに失敗すると,メモリの使用量が増大します。

26. ネーミングサービスインタフェースとクラス(C++)

#### class NamingContextFactory :

public virtual CORBA::Object

このクラスは,最初の NamingContext を実体化します。クライアントは,このオブジェクトにバインド し、create context メソッドを使用して最初のコンテキストを作成できます。最初のコンテキストを作成 したら, new context メソッドを使用して, ほかのコンテキストを作成できます。new context メソッ ドについては,「[26.1.1 NamingContext のメソッド](#page-709-0)」の「virtual NamingContext\_ptr new context();」を参照してください。

ネーミングサービスが起動するときに,このネーミングコンテキストファクトリのインスタンスが作成さ れます。詳細については,マニュアル「Borland Enterprise Server VisiBroker デベロッパーズガイド」 の「ネーミングコンテキストファクトリ」の記述およびサンプルとして提供されている examples/vbe/ins/cluster\_failover ディレクトリを参照してください。

一つのルートコンテキストを自動的に作成する NamingContextFactory の作成方法については,「[26.6](#page-723-0)  [ExtendedNamingContextFactory」](#page-723-0)を参照してください。

#### IDL サンプル 26-5 NamingContextFactory の IDL 仕様

```
module CosNaming {
     interface NamingContextFactory {
        NamingContext create context();
         oneway void shutdown( );
     };
};
```
## 26.5.1 NamingContextFactory のメソッド

• virtual CosNaming::NamingContextExt\_ptr create\_context();

このメソッドによって,クライアントはネーミングコンテキストを作成します。ネーミングコンテキス トにはルートコンテキストが指定されていません。そのため、NamingContextFactory を実体化した だけではネーミングコンテキストは作成されません。

- virtual ClusterManager\_ptr get\_cluster\_manager(); このメソッドは,クラスタを返します。
- virtual NamingContextList\* list all roots( const char\* \_password); このメソッドは、ルートコンテキストの一覧を返します。
- virtual void remove stale contexts ( const char\* \_password);

このメソッドは,クラスタの存在期間中に,クライアントがクラスタからメンバを削除できるようにし ます。

• virtual void shutdown();

このメソッドによって,クライアントは安全にネーミングサービスを終了できます。サービスを同じロ グファイルで再開した場合,ファクトリは,前回終了した状態です。

26. ネーミングサービスインタフェースとクラス(C++)

```
class ExtendedNamingContextFactory :
                         public virtual NamingContextFactory,
                         public virtual CORBA::Object
```
このクラスは、NamingContextFactory インタフェースを拡張し、拡張ネーミングサービスの起動時に ファクトリ内でデフォルトルートを作成できるようにします。詳細については,マニュアル「Borland Enterprise Server VisiBroker デベロッパーズガイド」の「ネーミングサービスの使用」の記述を参照し てください。

IDL サンプル 26-6 ExtendedNamingContextFactory の IDL 仕様

```
module CosNaming {
     interface ExtendedNamingContextFactory
                            :NamingContextFactory{
        NamingContext root context( );
     };
};
```
# 26.6.1 ExtendedNamingContextFactory のメソッド

• virtual CosNaming::NamingContextExt\_ptr root\_context();

このメソッドは、該当するオブジェクトが実体化したときに、自動的に生成されたルートネーミングコ ンテキストを返します。

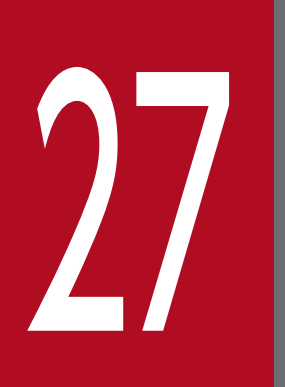

-<br>┃ ポータブルインタセプタインタフェースとクラス (C ++)

この章では、OMG 標準規格で定義されたポータブルインタセプタのインタフェースとクラスの, Borland Enterprise Server VisiBroker でのインプリメンテーションについて,C++言語でのイ ンタフェースを説明します。これらのインタフェースとクラスの詳細については,「OMG Final Adopted 仕様」を参照してください。また,この章で説明するインタフェースを使用する前に, マニュアル「Borland Enterprise Server VisiBroker デベロッパーズガイド」の「ポータブル インタセプタの使用」の記述を参照してください。

VisiBroker ORB は,拡張機能をプラグインするためのインタセプタである API を提供します。例えば, トランザクションとセキュリティのサポートなどが拡張機能の一例です。インタセプタは、VisiBroker ORB の内部にフックされています。これによって, VisiBroker ORB サービスは, VisiBroker ORB の通 常の実行の流れを受け取れます。Borland Enterprise Server VisiBroker がサポートしているインタセプ タには,次の 2 種類があります。

• ポータブルインタセプタ

OMG が標準化したインタセプタです。これによって、異なるベンダの ORB 間で使用できる、ポータ ブルなインタセプタのコードを記述できます。

• VisiBroker 4.x のインタセプタ

VisiBroker 4.x で定義された, Borland Enterprise Server VisiBroker 独自のインタセプタです。

VisiBroker 4.x インタセプタの詳細については,マニュアル「Borland Enterprise Server VisiBroker デベロッパーズガイド」の「VisiBroker 4.x インタセプタの使用」の記述を参照してください。また, 「[28. VisiBroker 4.x インタセプタおよびオブジェクトラッパーのインタフェースとクラス\(C++\)](#page-765-0)」を 参照してください。

ポータブルインタセプタには、次の2種類があります。

• リクエストインタセプタ

リクエストインタセプタを使用すると,VisiBroker ORB サービスはクライアントとサーバの間でコン テキスト情報の受け渡しができるようになります。リクエストインタセプタには,クライアントリクエ ストインタセプタとサーバリクエストインタセプタの 2 種類があります。

• IOR インタセプタ

IOR インタセプタを使用すると, VisiBroker ORB サービスは, サーバまたはオブジェクトの ORB サービス関連の機能を定義する IOR に情報を登録できるようになります。例えば,SSL などのセキュ リティサービスは,自身のタグ付きコンポーネントを IOR に登録できるようになります。これによっ て,そのコンポーネントを認識するクライアントは,そのコンポーネントの情報に基づいて,サーバと の間にコネクションを確立できます。

ポータブルインタセプタの詳細については,マニュアル「Borland Enterprise Server VisiBroker デベ ロッパーズガイド」の「ポータブルインタセプタの使用」の記述を参照してください。

```
class PortableInterceptor:: ClientRequestInfo :
                         public virtual RequestInfo,
                         public CORBA::LocalObject
```
このクラスは、RequestInfo から派生したクラスで、クライアント側のインタセプトポイントに渡されま す。ClientRequestInfo のメソッドは,一部のインタセプトポイントでは有効ではありません。

次の表に、属性またはメソッドの有効性を示します。無効の属性またはメソッドにアクセスすると、標準 マイナーコード 14 の BAD\_INV\_ORDER 例外が発生します。

|                             | send_request           | send_pol<br>t | receive_reply | receive_exception | receive_other |
|-----------------------------|------------------------|---------------|---------------|-------------------|---------------|
| request_id                  | $\bigcirc$             | $\bigcirc$    | $\bigcirc$    | $\bigcirc$        | $\bigcirc$    |
| operation                   | $\bigcirc$             | $\bigcirc$    | $\bigcirc$    | $\bigcirc$        | $\bigcirc$    |
| arguments                   | $\bigcirc^{\otimes 1}$ | $\times$      | $\bigcirc$    | $\times$          | $\times$      |
| exceptions                  | $\bigcirc$             | $\times$      | $\bigcirc$    | $\bigcirc$        | $\bigcirc$    |
| contexts                    | $\bigcirc$             | $\times$      | $\bigcirc$    | $\bigcirc$        | $\bigcirc$    |
| operation_context           | $\bigcirc$             | $\times$      | $\bigcirc$    | $\bigcirc$        | $\bigcirc$    |
| result                      | $\times$               | $\times$      | $\bigcirc$    | $\times$          | $\times$      |
| response_expected           | $\bigcirc$             | $\bigcirc$    | $\bigcirc$    | $\bigcirc$        | $\bigcirc$    |
| sync_scope                  | $\bigcirc$             | $\times$      | $\bigcirc$    | $\bigcirc$        | $\bigcirc$    |
| reply_status                | $\times$               | $\times$      | $\bigcirc$    | $\bigcirc$        | $\bigcirc$    |
| forward_reference           | $\times$               | $\times$      | $\times$      | $\times$          | $\bigcirc$ *2 |
| get_slot                    | $\bigcirc$             | $\bigcirc$    | $\bigcirc$    | $\bigcirc$        | $\bigcirc$    |
| get_request_service_context | $\bigcirc$             | $\times$      | $\bigcirc$    | $\bigcirc$        | $\bigcirc$    |
| get_reply_service_context   | $\times$               | $\times$      | $\bigcirc$    | $\bigcirc$        | $\bigcirc$    |
| target                      | $\bigcirc$             | $\bigcirc$    | $\bigcirc$    | $\bigcirc$        | $\bigcirc$    |
| effective_target            | $\bigcirc$             | $\bigcirc$    | $\bigcirc$    | $\bigcirc$        | $\bigcirc$    |
| effective_profile           | $\bigcirc$             | $\bigcirc$    | $\bigcirc$    | $\bigcirc$        | $\bigcirc$    |
| received_exception          | $\times$               | $\times$      | $\times$      | $\bigcirc$        | $\times$      |
| received_exception_id       | $\times$               | $\times$      | $\times$      | $\bigcirc$        | $\times$      |
| get_effective_component     | $\bigcirc$             | $\times$      | $\bigcirc$    | $\bigcirc$        | $\bigcirc$    |

表 27-1 ClientRequestInfo の有効性 (C++)

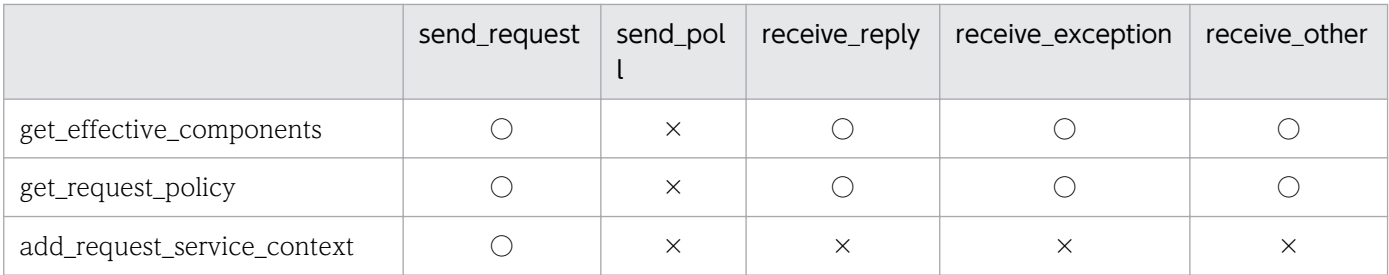

(凡例)

○:有効,×:無効

注※1

ClientRequestInfo が send\_request()に渡される場合, in, inout, または out の各引数のリストにエ ントリがありますが,使用できるのは inout 引数と out 引数だけです。

注※2

reply\_status()が LOCATION\_FORWARD を返さない場合,この属性にアクセスすると,標準マイ ナーコード 14 の BAD\_INV\_ORDER 例外が発生します。

# 27.2.1 インクルードファイル

このクラスを使用するときは、PortableInterceptor\_c.hh ファイルをインクルードしてください。

## 27.2.2 ClientRequestInfo のメソッド

- virtual CORBA::Object\_ptr  $target() = 0;$ このメソッドは、クライアントがオペレーションを実行するために呼び出したオブジェクトを返しま す。effective\_target()メソッドも参照してください。
- virtual CORBA::Object\_ptr effective\_target  $() = 0;$ このメソッドは、実際のオペレーション呼び出し元オブジェクトを返します。reply\_status()が LOCATION\_FORWARD を返す場合, 後続のリクエストに対して target が返す内容は変わりません が,effective\_target は,フォワードされた IOR を返します。
- virtual IOP::TaggedProfile\* effective\_profile() = 0;

このメソッドは、IOP::TaggedProfile の形式でプロファイルを返します。返されたプロファイルは, リクエストの送信に使用されます。このオペレーションのオブジェクトにロケーションフォワードが発 生し,そのオブジェクトのプロファイルが変更された場合,このプロファイルが探索結果のプロファイ ルとなります。

• virtual CORBA::Any\* received\_exception $() = 0;$ このメソッドは,クライアントに返される例外を格納するデータを CORBA::Any の形式で返します。 CORBA::Any に挿入できないユーザ例外の場合,例えば、未知の例外やバインディングで TypeCode が提供されない場合などは,この属性は,標準マイナーコード 1 の UNKNOWN システム例外を格納 する CORBA::Any となります。ただし、この例外の RepositoryId は、received exception id 属性 に使用できます。

- virtual char\* received\_exception\_id() = 0; このメソッドは、クライアントに返される received exception の ID を返します。
- virtual IOP::TaggedComponent<sup>\*</sup> get\_effective\_component(  $CORBA::ULong$   $id) = 0;$ このメソッドは,リクエストに対して選択されたプロファイルに指定された ID を持つ IOP::TaggedComponent を返します。 指定された ID のコンポーネントが複数ある場合に,どのコンポーネントを返すかは定義されていませ ん。指定された ID のコンポーネントが複数ある場合は,このメソッドの代わりに get effective components()が呼び出されます。指定された ID のコンポーネントがない場合は、標準
	- マイナーコード 28 の BAD\_PARAM 例外が発生します。
	- $id$

返されるコンポーネントの ID

• virtual IOP::TaggedComponentSeq<sup>\*</sup> get\_effective\_components(

```
CORBA::ULong id) = 0;
```
このメソッドは,リクエストに対して選択されたプロファイルに指定された ID を持つタグ付きコン ポーネントをすべて返します。IOP::TaggedComponentSeq の形式で返されます。指定された ID の コンポーネントがない場合は、標準マイナーコード 28の BAD PARAM 例外が発生します。

 $\bullet$   $id$ 

返されるコンポーネントの ID

• virtual CORBA::Policy\_ptr get\_request\_policy(

 $CORBA::ULong_{type}) = 0;$ 

このメソッドは,オペレーションに対して有効な所定のポリシーを返します。指定した型に ORB が対 応していない,または指定した型のポリシーオブジェクトがこのオブジェクトに対応づけられていない ために、ポリシーの型が無効となる場合は、標準マイナーコード2の INV\_POLICY 例外が発生します。

- \_type 返されるポリシーを指定するポリシーの型
- virtual void add\_request\_service\_context(

const IOP::ServiceContext& \_service\_context,

 $CORBA::Boolean$   $replace) = 0;$ 

このメソッドを使用すると,インタセプタで一つ以上のサービスコンテキストをリクエストに登録でき ます。サービスコンテキストの順序の宣言はありません。登録された順序でサービスコンテキストが表 示される場合も,されない場合もあります。

• \_service\_context

リクエストに登録する IOP::ServiceContext

• \_replace

指定した ID のサービスコンテキストがすでに存在する場合のメソッドの動作。false の場合は、標 準マイナーコード 15 の BAD\_INV\_ORDER 例外が発生します。true の場合は、既存のコンテキス トが新しいコンテキストに置き換えられます。

```
class PortableInterceptor:: ClientRequestInterceptor :
                         public virtual Interceptor,
                         public virtual CORBA::LocalObject
```
このクラスは,ユーザ定義クライアント側インタセプタを継承するときに使用します。 ClientRequestInterceptor インスタンスは、VisiBroker ORB に登録されます。詳細については, 「[27.14 ORBInitializer」](#page-747-0)を参照してください。

# 27.3.1 インクルードファイル

このクラスを使用するときは、PortableInterceptor\_c.hh ファイルをインクルードしてください。

## 27.3.2 ClientRequestInterceptor のメソッド

- virtual void send request(
	- ClientRequestInfo ptr  $ri$ ) = 0;

このインタセプトポイントを使用すると,リクエストがサーバに送信される前に,リクエスト情報の照 会とサーバコンテキストの修正が,インタセプタでできます。

このインタセプトポイントでは,システム例外が発生する場合があります。システム例外が発生した場 合, ほかのインタセプタの send request()インタセプトポイントは呼び出されません。フロースタッ クからインタセプタが取り出され,そのインタセプタのインタセプトポイントが呼び出されます。

このインタセプトポイントでは、ForwardRequest 例外を発生させることができます。インタセプト でこの例外が発生した場合, ほかのインタセプタの send request メソッドは呼び出されません。フ ロースタックからインタセプタが取り出され,そのインタセプタの receive\_other()インタセプトポイ ントが呼び出されます。ForwardRequest 例外については,[「27.9 ForwardRequest](#page-740-0)」を参照してく ださい。

•  $ri$ 

インタセプタが使用する ClientRequestInfo インスタンス

• virtual void send\_poll(

ClientRequestInfo\_ptr  $_\text{ri}) = 0$ ;

このインタセプトポイントを使用すると、時間非依存呼び出し (TII) によるポーリング get reply シー ケンス中に,インタセプタで情報を照会できます。

ただし、VisiBroker ORB は TII に対応していないため、この send\_poll()インタセプトポイントが呼 び出されることはありません。

 $\cdot$   $\dot{r}$ 

インタセプタが使用する ClientRequestInfo インスタンス

• virtual void receive reply(

ClientRequestInfo\_ptr  $ri$  = 0;

このインタセプトポイントを使用すると,サーバから応答が返されてから,制御がクライアントに戻る までの間に,インタセプタで応答の情報を照会できます。

このインタセプトポイントでは,システム例外が発生する場合があります。システム例外が発生した場 合,ほかのインタセプタの receive\_reply()メソッドは呼び出されません。フロースタックからインタ セプタが取り出され,そのインタセプタの receive\_exception()インタセプトポイントが呼び出されま す。

 $\bullet$   $\dot{r}$ 

インタセプタが使用する ClientRequestInfo インスタンス

• virtual void receive\_exception(

ClientRequestInfo ptr  $ri$ ) = 0;

このインタセプトポイントは例外が発生したときに呼び出されます。これによって、例外の情報がクラ イアントに通知される前にインタセプタで例外の情報を照会できます。

このインタセプトポイントでは,システム例外が発生する場合があります。システム例外が発生した場 合は,フロースタックから取り出された一連のインタセプタが,receive\_exception()呼び出し時に受 け取る例外が変更されます。クライアントに通知される例外は,インタセプタが通知する最後の例外で す。ほかのインタセプタが例外を変更しなければ,元の例外が通知されます。

また,このインタセプトポイントでは,ForwardRequest 例外を発生させることができます。インタ セプタでこの例外が発生した場合、ほかのインタセプタの receive exception()インタセプトポイント は呼び出されません。フロースタックからインタセプタが取り出され,そのインタセプタの receive\_other()インタセプトポイントが呼び出されます。ForwardRequest 例外については,「[27.9](#page-740-0)  [ForwardRequest」](#page-740-0)を参照してください。

•  $ri$ 

インタセプタが使用する ClientRequestInfo インスタンス

• virtual void receive other(

ClientRequestInfo\_ptr  $_{ri}) = 0;$ 

このインタセプトポイントを使用すると、リクエストの結果が、正常な応答でも例外でもない場合に使 用できる情報をインタセプタで照会できます。それは、リクエストがリトライになる場合(例えば, LOCATION FORWARD 状態で GIOP Reply を受信した場合)や,非同期呼び出し時にリクエスト の直後に応答が返されないで,制御がクライアントに戻って終了インタセプトポイントが呼び出される 場合などです。

リクエストがリトライになる場合は,適用されているポリシーによって,リトライ指示直後に新しいリ クエストが発行されるときと発行されないときがあります。新しいリクエストが発行されるときは、こ のリクエストが新しいリクエストである間は,インタセプタに関して,元のリクエストとリトライとの 間に相関性があります。制御がクライアントに戻らないため,リクエストをスコープとする

PortableInterceptor::Current は、元のリクエストの場合もリトライリクエストの場合も同一です。詳 細については,[「27.6 Current」](#page-736-0)を参照してください。このインタセプトポイントでは,システム例 外が発生する場合があります。システム例外が発生した場合,ほかのインタセプタの receive\_other()

インタセプトポイントは呼び出されません。フロースタックからインタセプタが取り出され,そのイン タセプタの receive\_exception()インタセプトポイントが呼び出されます。

また,このインタセプトポイントでは,ForwardRequest 例外を発生させることができます。インタ セプタでこの例外が発生した場合,ForwardRequest 例外が提供する新しい情報で一連のインタセプ タの receive\_other()メソッドが呼び出されます。ForwardRequest 例外については,「[27.9](#page-740-0)  [ForwardRequest」](#page-740-0)を参照してください。

 $\bullet$   $\overline{\phantom{a}}$ ri

インタセプタが使用する ClientRequestInfo インスタンス

## 27.4 Codec

#### class IOP:: Codec

ORB サービスが使用する IOR コンポーネントとサービスコンテキストデータの形式は、IDL データ型を 持つ CDR カプセル化エンコーディングインスタンスとして定義される場合があります。Codec は、IDL データ型と CDR カプセル化表現との間でコンポーネントを受け渡すための機能を持っています。

Codec は CodecFactory から取得します。CodecFactory は, ORB::resolve\_initial\_references("CodecFactory")の呼び出しで取得できます。

## 27.4.1 インクルードファイル

このクラスを使用するときは、IOP c.hh ファイルをインクルードしてください。

## 27.4.2 Codec のメンバ

- class Codec::InvalidTypeForEncoding : public CORBA::UserException この例外は、エンコーディングに不正な型が指定されている場合に、encode()または encode\_value() が出力します。
- class Codec::FormatMismatch : public CORBA::UserException この例外は,オクテットシーケンスのデータを CORBA::Any にデコードできない場合に,decode() または decode\_value()が出力します。
- class Codec::TypeMismatch : public CORBA::UserException この例外は、指定した TypeCode とオクテットシーケンスが適合しない場合に、decode\_value()が出 力します。

## 27.4.3 Codec のメソッド

• virtual CORBA::OctetSequence\* encode(

const CORBA::Any& \_data) = 0;

このメソッドは,この Codec に適用されているエンコーディング形式に基づいて,CORBA::Any の 形式で指定したデータをオクテットシーケンスに変換します。このオクテットシーケンスには, TypeCode と型のデータの両方が格納されます。このオペレーションでは、InvalidTypeForEncoding 例外が発生する場合があります。

• data

オクテットシーケンスに変換する,CORBA::Any 形式のデータ

• virtual CORBA::Any\* decode(

const CORBA::OctetSequence& \_data) = 0;

このメソッドは、この Codec に適用されているエンコーディング形式に基づいて、指定したオクテッ トシーケンスを CORBA::Any オブジェクトにデコードします。

オクテットシーケンスを CORBA::Any にデコードできない場合,このメソッドは,FormatMismatch 例外を出力します。

• data

CORBA::Any に変換する,オクテットシーケンス形式のデータ

• virtual CORBA::OctetSequence\* encode\_value(

const CORBA::Any &  $data$ ) = 0;

このメソッドは、この Codec に適用されているエンコーディング形式に基づいて、指定した CORBA::Any オブジェクトをオクテットシーケンスに変換します。CORBA::Any のデータだけをエ ンコードします。TypeCode のデータはエンコードしません。

このオペレーションでは、InvalidTypeForEncoding 例外が発生する場合があります。

• data

エンコード済み CORBA::Any のデータを格納するオクテットシーケンス

• virtual CORBA::Any\* decode\_value(

const CORBA::OctetSequence& \_data,

 $CORBA::TypeCode\_ptr\_tc$  = 0;

このメソッドは、指定した TypeCode と、この Codec に適用されているエンコーディング形式に基 づいて,指定したオクテットシーケンスを CORBA::Any にデコードします。

オクテットシーケンスを CORBA::Any にデコードできない場合,このメソッドは,FormatMismatch 例外を出力します。

• data

CORBA::Any にデコードする,オクテットシーケンス形式のデータ

 $\bullet$  tc

データのデコードに使用する TypeCode

#### class IOP:: CodecFactory

このクラスは、Codec を取得するときに使用します。CodecFactory は, ORB::resolve\_initial\_references("CodecFactory")の呼び出しで取得できます。

## 27.5.1 インクルードファイル

このクラスを使用するときは、IOP c.hh ファイルをインクルードしてください。

## 27.5.2 CodecFactory のメンバ

• class CodecFactory::UnknownEncoding : public CORBA::UserException この例外は、CodecFactory で Codec を生成できない場合に発生します。「27.5.3 CodecFactory のメソッド」の create\_codec()メソッドを参照してください。

## 27.5.3 CodecFactory のメソッド

- virtual Codec ptr create codec( const Encoding &  $enc$  = 0; このメソッドは,指定したエンコーディング形式の Codec を生成します。 指定したエンコーディング形式の Codec をファクトリが生成できない場合は,UnknownEncoding 例外を出力します。
	- \_enc Codec の生成に使用するエンコーディング形式

<span id="page-736-0"></span>class PortableInterceptor:: Current: public virtual CORBA::Current, public virtual CORBA::LocalObject

Current クラスは,単なるスロットテーブルです。このテーブルのスロットは,スロットのコンテキスト と,リクエストまたは応答のサービスコンテキストとの間で,各サービスがコンテキストデータを受け渡 すために使用されます。

Current を使用する各サービスは,初期化時に確保したスロットを,リクエストと応答の処理中に使用し ます。「[27.15.3 ORBInitInfo のメソッド」](#page-748-0)の allocate\_slot\_id()メソッドを参照してください。

Current は, ORB::resolve\_initial\_references("PICurrent")の呼び出しで取得されます。

RequestInfo オブジェクトの get slot()メソッドを使用すると、インタセプトポイントの内側から、スレッ ドスコープからリクエストスコープへ移動した Current のデータを使用できます。

## 27.6.1 インクルードファイル

このクラスを使用するときは、PortableInterceptor\_c.hh ファイルをインクルードしてください。

### 27.6.2 Current のメソッド

• virtual CORBA::Any\* get\_slot(

CORBA::ULong \_id);

このメソッドを使用すると、サービスは、PICurrent に設定したスロットデータを CORBA::Any 形式 で取得できます。

設定されていないスロットを指定した場合は、tk\_null の TCKind 値を持つタイプコードを格納する CORBA::Any を返します。

割り当てられていないスロットに対して get\_slot()を呼び出すと,InvalidSlot 例外が発生します。 ORB イニシャライザの内側から get\_slot()を呼び出すと、マイナーコード 14の BAD\_INV\_ORDER 例外が発生します。ORB イニシャライザについては,「[27.14 ORBInitializer」](#page-747-0)を参照してください。

 $\bullet$  id

データを取り出すスロットの SlotId

• virtual void set slot(

CORBA::ULong id, const CORBA::Any& data);

サービスは,このメソッドを使用して,スロットにデータを CORBA::Any オブジェクトの形式で設定 します。

スロットにすでにデータが設定されている場合,既存データは上書きされます。

割り当てられていないスロットに対して set\_slot()を呼び出すと,InvalidSlot 例外が発生します。 ORB イニシャライザの内側から set\_slot()を呼び出すと,マイナーコード 14 の BAD\_INV\_ORDER 例外が発生します。ORB イニシャライザについては,「[27.14 ORBInitializer」](#page-747-0)を参照してください。

• \_id

データを設定するスロットの SlotId

• \_data

指定したスロットに設定する,CORBA::Any オブジェクト形式のデータ

# 27.7 Encoding

#### struct IOP:: Encoding

この構造体は,Codec のエンコーディング形式を定義します。CDR カプセル化エンコーディングなどの エンコード形式,メジャーバージョン,およびマイナーバージョンを定義します。

次のエンコード形式に対応しています。

- ENCODING CDR ENCAPS バージョン 1.0
- ENCODING\_CDR\_ENCAPS バージョン 1.1
- ENCODING CDR ENCAPS バージョン 1.2
- GIOP の将来のバージョンすべてに対応する ENCODING CDR\_ENCAPS

### 27.7.1 インクルードファイル

この構造体を使用するときは、IOP c.hh ファイルをインクルードしてください。

## 27.7.2 Encoding のメンバ

- CORBA::Short format; このメンバは、Codec のエンコーディング形式を保持します。
- CORBA::Octet major\_version; このメンバは,Codec のメジャーバージョン番号を保持します。
- CORBA::Octet minor version: このメンバは、Codec のマイナーバージョン番号を保持します。

# 27.8 ExceptionList

#### class Dynamic:: ExceptionList

このクラスは, RequestInfo クラスの exceptions()メソッドが返す例外情報を保持するために使用する, CORBA::TypeCode 型の可変長配列のインプリメンテーションです。ExceptionList の長さは、実行時 に使用できます。

詳細については,「[27.19.2 RequestInfo のメソッド](#page-754-0)」の exceptions()メソッドを参照してください。

## 27.8.1 インクルードファイル

このクラスを使用するときは,Dynamic\_c.hh ファイルをインクルードしてください。

<span id="page-740-0"></span>class PortableInterceptor:: ForwardRequest : public CORBA:: UserException

インタセプタは, ForwardRequest 例外を使用して, 新規オブジェクトを指定し, リクエストのリトライ を ORB に指示できます。インタセプタからの ForwardRequest 例外を ORB が受信した場合だけ,リト ライが指示されます。それ以外の場合に ForwardRequest 例外が発生すると,その例外は,ユーザ例外と 同様に ORB を介して渡されます。

インタセプタの呼び出しに対してインタセプタから ForwardRequest 例外が出力された場合,そのインタ セプトポイントに,ほかのインタセプタは呼び出されません。フロースタックに蓄積されたインタセプタ に対応する終了インタセプトポイント (クライアントの receive\_other, またはサーバの send\_other()) が呼び出されます。receive\_other()および send\_other()の中では,reply\_status()は LOCATION\_FORWARD を返します。

## 27.9.1 インクルードファイル

このクラスを使用するときは、PortableInterceptor c.hh ファイルをインクルードしてください。

class PortableInterceptor:: Interceptor : public virtual CORBA::LocalObject

Interceptor は,すべてのインタセプタの派生元となるベースクラスです。

## 27.10.1 インクルードファイル

このクラスを使用するときは、PortableInterceptor\_c.hh ファイルをインクルードしてください。

## 27.10.2 Interceptor のメソッド

• virtual char\*  $name() = 0;$ 

このメソッドは,インタセプタの名前を返します。個々のインタセプタには,インタセプタを並べ替え るための名前を付けられます。インタセプタ型ごとに,指定した名前を持つ唯一のインタセプタを VisiBroker ORB に登録できます。空文字列を名前に設定することで,インタセプタを匿名にすること もできます。

VisiBroker ORB には,幾つでも匿名のインタセプタを登録できます。

• virtual void **destroy** $() = 0$ :

このメソッドは,ORB::destroy()の実行中に呼び出されます。アプリケーションによって ORB::destroy()が呼び出されると、VisiBroker ORB は次のように処理します。

1. 処理中のリクエストがすべて完了するまで待ちます。

2. Interceptor::destroy()メソッドをインタセプタごとに呼び出します。

3. VisiBroker ORB のデストラクトを完了します。

デストラクト中の VisiBroker ORB に実装されているオブジェクトのオブジェクトリファレンスに, Interceptor::destroy()の中からメソッド呼び出しをした場合の動作は保証できません。ただし、デス トラクト中ではない VisiBroker ORB に、実装されているオブジェクトのメソッド呼び出しはできま す。つまり、デストラクト中の VisiBroker ORB は、クライアントとしては使用できますが、サーバ としては使用できません。

# 27.11 IORInfo

class PortableInterceptor:: **IORInfo**: public virtual CORBA::LocalObject

IORInfo クラスによって、サーバ側の ORB サービスはコンポーネントを追加したり,IOR 構築中に適用 可能なポリシーへアクセスしたりできるようになります。

ORB は,このクラスの ORB のインプリメンテーションのインスタンスを IORInterceptor::establish\_components()にパラメタとして渡します。

次の表に,IORInterceptor に定義されたメソッドの,IORInfo での属性またはメソッドの有効性を示し ます。IORInfo の属性またはメソッドに不当な呼び出しをすると,標準マイナーコード 14 の BAD\_INV\_ORDER 例外が発生します。

表 27-2 IORInfo の有効性 (C++)

|                              | establish_components | components_established |
|------------------------------|----------------------|------------------------|
| get_effective_policy         |                      |                        |
| add_ior_component            |                      | $\times$               |
| add_ior_component_to_profile |                      | $\times$               |
| manager_id                   |                      |                        |
| state                        |                      |                        |
| adapter_template             | $\times$             |                        |
| current_factory              | $\times$             |                        |

(凡例)

○:有効,×:無効

## 27.11.1 インクルードファイル

このクラスを使用するときは、PortableInterceptor\_c.hh ファイルをインクルードしてください。

### 27.11.2 IORInfo のメソッド

• virtual CORBA::Policy\_ptr get\_effective\_policy(  $CORBA::ULong_{y} = 0;$ 

ORB サービスのインプリメンテーションでは、get effective policy()メソッドを呼び出すことで、特 定の型のどのサーバ側ポリシーが構築中の IOR に適用されているかを調べられます。構築中の IOR が,POA を使用して実装されたオブジェクトの IOR である場合,その POA を生成した

PortableServer::POA::create\_POA()呼び出しで渡された Policy オブジェクトはすべて, get\_effective\_policy でアクセスできます。

指定した型のポリシーを ORB が認識していない場合,このメソッドは標準マイナーコード 3 の INV POLICY 例外を出力します。

- \_type 取得するポリシーの型を指定した CORBA::PolicyType
- virtual void add ior component(

const IOP::TaggedComponent&  $a$  component) = 0;

このメソッドは,IOR 構築時にインクルードされるタグ付きコンポーネントのセットにメンバを追加 するときに, establish\_components()から呼び出されます。すべてのプロファイルにコンポーネント のセットがインクルードされます。

同じコンポーネント ID のコンポーネントを複数存在させることもできます。

- \_a\_component 追加する IOP::TaggedComponent
- virtual void add\_ior\_component\_to\_profile(

const IOP::TaggedComponent&\_a\_component,

 $CORBA::ULong$   $\text{profile_id}$  = 0;

このメソッドは,IOR 構築時にインクルードされるタグ付きコンポーネントのセットにメンバを追加 するときに、establish\_components()から呼び出されます。指定したプロファイルにコンポーネント のセットがインクルードされます。

指定したプロファイル ID が既存のプロファイルを定義していない場合,およびプロファイルにコン ポーネントを追加できない場合、標準マイナーコード 27 の BAD\_PARAM 例外が発生します。

• \_a\_component

追加する IOP::TaggedComponent

- profile id コンポーネントを追加するプロファイルの IOP::ProfileId
- virtual CORBA::Long manager\_id() = 0; このメソッドは,アダプタのマネージャへの不透明なハンドルを提供する属性を返します。このメソッ ドは,同じアダプタマネージャに管理されているアダプタの状態変更を通知するために使用します。
- virtual CORBA::Short state() = 0; このメソッドは、アダプタの現在の状態を返します。状態として、HOLDING, ACTIVE, DISCARDING, INACTIVE, または NON EXISTENT のどれかを返します。
- virtual ObjectReferenceTemplate\_ptr adapter\_template $() = 0;$ IOR インタセプタが呼び出されたときは常に,このメソッドがオブジェクトリファレンスのテンプレー トを取得するための属性を返します。オブジェクトリファレンスのテンプレートを直接作成する方法は 標準では提供されません。adapter\_template()が返す値は、add\_component()と add\_component\_to\_profile()の IOR インタセプタ呼び出しのために作成されるテンプレート,およ

びアダプタポリシーです。adapter template()が返す値は、オブジェクトアダプタが存続している間 は変更されません。

• virtual ObjectReferenceFactory\_ptr current\_factory() = 0;

このメソッドが返す属性を使用して,アダプタがオブジェクトリファレンスを作成するときに使用する ファクトリにアクセスできます。current\_factory()が返す初期値は adapter\_template 属性と同じ値 ですが,current\_factory にほかのファクトリを設定することで変更できます。オブジェクトアダプタ が作成するオブジェクトリファレンスは,すべて current\_factory の make\_object()メソッドを呼び出 して作成する必要があります。

• virtual void current\_factory(

ObjectReferenceFactory ptr current factory) = 0;

このメソッドでは、current factory 属性を設定します。アダプタが使用する current factory 属性の 値を設定できるのは、components\_established メソッドの呼び出し時だけです。

• current factory 設定対象の current\_factory オブジェクト

```
class PortableInterceptorExt:: IORInfoExt:
                                public virtual PortableInterceptor::IORInfo,
                                public virtual CORBA::LocalObject
```
このクラスでは、Borland Enterprise Server VisiBroker のポータブルインタセプタを拡張して、POA をスコープとするサーバリクエストインタセプタをインストールします。IORInfoExt クラスは,IORInfo インタフェースから継承します。IORInfoExt クラスは,POA をスコープとするサーバリクエストインタ セプタに対応するための拡張メソッドを提供します。

# 27.12.1 インクルードファイル

このクラスを使用するときは,PortableInterceptorExt\_c.hh ファイルをインクルードしてください。

## 27.12.2 IORInfoExt のメソッド

- virtual void add\_server\_request\_interceptor( ServerRequestInterceptor\_ptr \_interceptor) = 0; このメソッドは,POA をスコープとするサーバ側リクエストインタセプタをサーバに追加するときに 使用します。
	- \_interceptor 追加する ServerRequestInterceptor
- virtual char\* full\_poa\_name(); このメソッドは,POA のフルネームを返します。

class PortableInterceptor:: **IORInterceptor** : public virtual Interceptor, public virtual CORBA::LocalObject

ポータブル ORB サービスインプリメンテーションでは,クライアントの ORB サービスインプリメンテー ションが正しく機能するように,必要に応じてサーバまたはオブジェクトの ORB サービスに関連する機 能の定義情報をオブジェクトリファレンスに追加する必要があります。それは,IORInterceptor クラスと IORInfo クラスが提供しています。IOR インタセプタは、IOR にあるプロファイルにタグ付きコンポーネ ントを設定するために使用します。

## 27.13.1 インクルードファイル

このクラスを使用するときは、PortableInterceptor\_c.hh ファイルをインクルードしてください。

### 27.13.2 IORInterceptor のメソッド

• virtual void establish components(

IORInfo ptr  $info$  = 0;

サーバ側 ORB は,特定のオブジェクトリファレンスの一つ以上のプロファイルにインクルードするコ ンポーネントの一覧を生成するときに,登録済み IORInterceptor インスタンスすべての establish\_components()メソッドを呼び出します。このメソッドは、オブジェクトリファレンスごと に呼び出す必要はありません。POA の場合は、POA::create\_POA()呼び出し時に毎回呼び出されま す。ほかのアダプタの場合は,通常,アダプタの初期化時に呼び出されます。

この段階では,アダプタテンプレートは使用できません。それは,アダプタテンプレートに必要な情報 (コンポーネント)がまだ作成されていないためです。

 $\cdot$  info

適用可能なポリシーを照会し,生成された IOR にインクルードするコンポーネントを追加するとき に,ORB サービスが使用する IORInfo インスタンス

## <span id="page-747-0"></span>27.14 ORBInitializer

class PortableInterceptor::ORBInitializer : public virtual CORBA::LocalObject

ORBInitializer クラスをインプリメントする ORBInitializer オブジェクトを登録すると,対応するインタ セプタが登録されます。ORB は,初期化時に登録済み ORBInitializer をすべて呼び出し,それぞれに ORBInitInfo オブジェクトを渡します。この ORBInitInfo オブジェクトは、ORBInitializer のインタセプ タの登録に使用されます。

## 27.14.1 インクルードファイル

このクラスを使用するときは、PortableInterceptor\_c.hh ファイルをインクルードしてください。

### 27.14.2 ORBInitializer のメソッド

• virtual void pre init(

ORBInitInfo ptr  $\mathsf{info} = 0$ :

このメソッドは,ORB の初期化中に呼び出されます。インタセプタによって登録された初期サービス が,ほかのインタセプタに使用される場合は,事前に ORBInitInfo::register\_initial\_reference()呼び 出しで,その初期サービスが登録されます。

• info

インタセプタを登録するための初期化属性とメソッド

• virtual void post init(

 $ORBInitInfo\_ptr\_info) = 0;$ 

このメソッドは,ORB の初期化中に呼び出されます。サービスが初期化の一部として初期リファレン スを解決する必要がある場合は,サービスは,この段階ですべての初期リファレンスを使用できるとみ なします。

nost\_init()メソッド呼び出しは. ORB の初期化の最後の処理ではありません。post\_init()のあとに, 登録済みインタセプタの一覧を ORB にアタッチするのが最後の処理です。したがって、post\_init()呼 び出し中は,ORB にはインタセプタが含まれていません。ORB を介する呼び出しが post\_init()の内 部で実行された場合,その呼び出しに対するリクエストインタセプタは呼び出されません。 同様に,IOR を作成するメソッドが実行された場合も,IOR インタセプタは呼び出されません。

• info

インタセプタを登録するための初期化属性とメソッド

<span id="page-748-0"></span>class PortableInterceptor:: ORBInitInfo : public virtual CORBA::LocalObject

このクラスは,インタセプタを登録するために,ORBInitializer オブジェクトに渡されます。

# 27.15.1 インクルードファイル

このクラスを使用するときは, PortableInterceptor\_c.hh ファイルをインクルードしてください。

## 27.15.2 ORBInitInfo のメンバ

• class DuplicateName : public CORBA::UserException;

インタセプタ型ごとに,指定した名前を持つ唯一のインタセプタを ORB に登録できます。既存のイン タセプタと同じ名前でインタセプタを登録しようとすると,DuplicateName 例外が発生します。 空文字列を名前に設定することで、インタセプタを匿名にすることもできます。ORB には、幾つでも 匿名のインタセプタを登録できます。このため、匿名のインタセプタを登録する場合は, DuplicateName 例外は発生しません。

- class InvalidName : public CORBA::UserException この例外は, register\_initial\_reference()と resolve\_initial\_references()で発生します。 register\_initial\_reference()で InvalidName 例外が発生するのは次の場合です。
	- このメソッドが空文字列 ID で呼び出された場合
	- このメソッドがすでに登録されている ID で呼び出された場合(OMG 定義済みの既定の名前で呼 び出された場合も含みます)

resolve\_initial\_references()では,解決する名前が不正な場合に InvalidName 例外が発生します。

## 27.15.3 ORBInitInfo のメソッド

- virtual CORBA::StringSequence<sup>\*</sup> arguments $() = 0;$ このメソッドは. ORB init()に渡された引数を返します。この引数には、ORB の引数が含まれる場合 も,含まれない場合もあります。
- virtual char<sup>\*</sup> orb  $\mathsf{id}() = 0$ ; このメソッドは、初期化中の ORB の ID を返します。
- virtual IOP::CodecFactory\_ptr  $\text{codec}_\text{factor}(i) = 0;$ このメソッドは,IOP::CodecFactory を返します。通常,CodecFactory は,

ORB::resolve initial references("CodecFactory")を呼び出して取得しますが、その時点では、ORB

はまだ使用できません。しかし,サービスコンテキスト処理時などに,インタセプタが Codec を必要 とするため,Codec を取得する手段が ORB の初期化時に必要となります。

```
• virtual void register_initial_reference(
```
const char<sup>\*</sup>  $\mathsf{id}$ , CORBA::Object ptr  $\mathsf{obj} = 0$ ;

例えば,このメソッドが ID「Y」とオブジェクト「YY」で呼び出されたあとに,

register\_initial\_reference メソッドが再び呼び出されると,オブジェクト「YY」が返されます。

このメソッドの機能は, ORB::register initial reference()と同一です。このメソッドは, ORB が完全 に初期化されていないためにまだ使用できない場合に,インタセプタの登録の一部として初期リファレ ンスが必要となるときに使用します。なお,このメソッドと ORB::register\_initial\_reference()との違 いは、ORB のメソッドのバージョンは PIDL (CORBA::ORB::ObjectId と

CORBA::ORB::InvalidName)を使用し,インタフェースのバージョンは,インタフェースに定義さ れた IDL を使用する点です。構文に違いはありません。

このメソッドが空文字列 ID で呼び出された場合,またはこのメソッドがすでに登録されている ID で 呼び出された場合(OMG 定義済みの既定の名前で呼び出された場合も含みます)は, register\_initial\_reference()で InvalidName 例外が発生します。

• \_id

初期リファレンスを認識するための ID

• obj

初期リファレンス

• virtual CORBA::Object\_ptr resolve\_initial\_references(

const char<sup>\*</sup>  $_id$ ) = 0;

このメソッドは、post\_init()呼び出し時にだけ有効です。このメソッドの機能は

ORB::resolve\_initial\_references()と同一です。このメソッドは、ORB が完全に初期化されていない ためにまだ使用できないときに,インタセプタの登録の一部として初期リファレンスが必要となる場合 に使用します。

• id

初期リファレンスを認識するための ID

解決する名前が不正な場合, resolve initial references()では InvalidName 例外が発生します。

• virtual void add\_client\_request\_interceptor(

ClientRequestInterceptor\_ptr \_interceptor) =  $0$ ;

このメソッドは,クライアント側リクエストインタセプタの一覧に項目を追加するときに使用します。 同じ名前のクライアント側リクエストインタセプタがすでに存在している場合は、DuplicateName 例 外が発生します。

- \_interceptor 追加する ClientRequestInterceptor
- virtual void add\_server\_request\_interceptor( ServerRequestInterceptor ptr  $interceptor$ ) = 0;

このメソッドは,サーバ側リクエストインタセプタの一覧に項目を追加するときに使用します。同じ名 前のサーバ側リクエストインタセプタがすでに存在している場合は、DuplicateName 例外が発生しま す。

- interceptor 追加する ServerRequestInterceptor
- virtual void add\_ior\_interceptor(

```
IORInterceptor_ptr _interceptor) = 0;
```
このメソッドは,IOR インタセプタの一覧に項目を追加するときに使用します。同じ名前の IOR イン タセプタがすでに存在している場合は,DuplicateName 例外が発生します。

• interceptor

追加する IORInterceptor

• virtual CORBA::ULong allocate\_slot\_id() = 0;

このメソッドは、割り当て済みスロットのインデックスを返します。

サービスは,allocate\_slot\_id を呼び出して PortableInterceptor::Current のスロットを割り当てます。 注

スロット ID の割り当ては、ORB イニシャライザの内部でできますが、スロット自体は初期化でき ません。ORB イニシャライザの内部で Current の set\_slot()または get\_slot()を呼び出すと,マイ ナーコード 14の BAD INV ORDER 例外が発生します。詳細については、「[27.6 Current」](#page-736-0)を 参照してください。

• virtual void register\_policy\_factory(

 $CORBA::ULong_type$ ,  $PolicyFactory_ptr\_policy_factor$   $= 0;$ 

このメソッドは、指定した PolicyType の PolicyFactory を登録します。

指定した PolicyType の PolicyFactory がすでに登録されている場合は,標準マイナーコード 16 の BAD\_INV\_ORDER 例外が発生します。

- \_type 指定した PolicyFactory の CORBA::PolicyType
- \_policy\_factory 指定した CORBA::PolicyType のファクトリ

# 27.16 Parameter

#### struct Dynamic:: Parameter

この構造体は、パラメタ情報を保持します。また、ParameterList に使用される要素です。詳細について は,「[27.17 ParameterList](#page-752-0)」を参照してください。

# 27.16.1 インクルードファイル

この構造体を使用するときは,Dynamic\_c.hh ファイルをインクルードしてください。

## 27.16.2 Parameter のメンバ

- CORBA::Any argument; このメンバは、CORBA::Any 形式でパラメタデータを格納します。
- CORBA::ParameterMode mode;

このメンバは. パラメタのモードを指定します。PARAM IN. PARAM OUT. または PARAM\_INOUT のどれかの enum 値がこのメンバの値となります。

# <span id="page-752-0"></span>27.17 ParameterList

#### class Dynamic:: ParameterList

このクラスは, RequestInfo クラスの arguments()メソッドが返すパラメタ情報の受け渡しで使用する, Parameter 型の可変長配列のインプリメンテーションです。ParameterList の長さは、実行時に使用でき ます。

詳細については,「[27.19.2 RequestInfo のメソッド](#page-754-0)」の arguments()メソッドを参照してください。

# 27.17.1 インクルードファイル

このクラスを使用するときは,Dynamic\_c.hh ファイルをインクルードしてください。

# 27.18 PolicyFactory

class PortableInterface:: PolicyFactory : public virtual CORBA::LocalObject

ポータブル ORB サービスインプリメンテーションは、ORB 初期化時に、PolicyFactory クラスのインス タンスを登録します。これは,CORBA::ORB::create\_policy()を使用してポリシーの型を構成できるよう にするためです。POA は,この方法で ORBInitInfo に登録されたポリシーを保存するために必要です。 詳細については,[「27.15.3 ORBInitInfo のメソッド」](#page-748-0)の register\_policy\_factory()メソッドを参照して ください。

## 27.18.1 インクルードファイル

このクラスを使用するときは、PortableInterceptor\_c.hh ファイルをインクルードしてください。

### 27.18.2 PolicyFactory のメソッド

• virtual CORBA::Policy\_ptr create\_policy(

 $CORBA::ULong_{\text{type}}$ , const CORBA::Any& \_value) = 0;

登録済み PolicyFactory の PolicyType に CORBA::ORB::create\_policy()が呼び出されると, ORB は,登録済み PolicyFactory インスタンスの create\_policy()を呼び出します。create\_policy()メソッ ドは、次に、指定した CORBA::Any に対応する値を持つ CORBA::Policy から派生したインタフェー スのインスタンスを返します。失敗した場合は、CORBA::ORB::create\_policy()で示す例外が発生し ます。

• \_type

作成するポリシーの型を指定している CORBA::PolicyType

• value

CORBA::Policy を構成するためのデータを格納している CORBA::Any

<span id="page-754-0"></span>class PortableInterceptor:: RequestInfo : public virtual CORBA:: LocalObject

このクラスは、ClientRequestInfo と ServerRequestInfo の派生元となるベースクラスです。各インタセ プトポイントに与えられるオブジェクトを通じて,インタセプタはリクエスト情報にアクセスできます。 クライアント側とサーバ側のインタセプトポイントでは扱う情報が異なるため,情報オブジェクトは二つ あります。ClientRequestInfo はクライアント側インタセプトポイントに渡され、ServerRequestInfo は、サーバ側インタセプトポイントに渡されます。しかし、両方に共通する情報があるため、どちらも共 通インタフェースの RequestInfo を継承しています。

## 27.19.1 インクルードファイル

このクラスを使用するときは、PortableInterceptor\_c.hh ファイルをインクルードしてください。

### 27.19.2 RequestInfo のメソッド

• virtual CORBA::ULong request\_id $() = 0;$ 

このメソッドは,アクティブなリクエストまたは応答シーケンスを一意に識別する ID を返します。リ クエストまたは応答シーケンスが解決された場合は,ID が再使用されることもあります。

注

この ID は GIOP の request id とは異なります。GIOP がトランスポート機能として使用されてい る場合,この ID と GIOP の request\_id は必ずしも一致するとは限りません。また,これらが一致 している必要はありません。

- virtual char<sup>\*</sup> operation() = 0; このメソッドは、呼び出されているオペレーションの名前を返します。
- virtual Dynamic::ParameterList\* arguments $() = 0;$ このメソッドは、呼び出されているオペレーションの引数を格納する,Dynamic::ParameterList を返 します。引数がない場合,この属性は長さが 0 のシーケンスとなります。
- virtual Dynamic::ExceptionList<sup>\*</sup> exceptions $() = 0;$ このメソッドは,オペレーション呼び出しで発生するユーザ例外の TypeCode を定義する Dynamic::ExceptionList を返します。ユーザ例外がない場合,この属性は長さが 0 のシーケンスとな ります。
- virtual CORBA::StringSequence\* contexts $() = 0;$ このメソッドは,オペレーション呼び出しで渡される可能性のあるコンテキストを定義する CORBA::StringSequence を返します。コンテキストがない場合,この属性は長さが 0 のシーケンス となります。

- virtual CORBA::StringSequence<sup>\*</sup> operation context() = 0; このメソッドは,リクエストで送信されるコンテキストを定義する CORBA::StringSequence を返し ます。
- virtual CORBA::Any\*  $result() = 0$ ;

このメソッドは,オペレーション呼び出しの結果を CORBA::Any 形式で返します。オペレーションの リターン型が void の場合,この属性は,TCKind 値が tk\_void または値なしのタイプコードを格納す る CORBA::Any となります。

• virtual CORBA::Boolean response expected $() = 0;$ このメソッドは、応答が期待されているかどうかを示すブール値を返します。

クライアントでは, response\_expected が false の場合, 応答が返らないため, receive\_reply()を呼 び出せません。例外が発生した場合以外は、receive other()を呼び出します。例外が発生した場合は, receive\_exception()を呼び出します。

• virtual CORBA::Short sync\_scope $() = 0;$ 

このメソッドは、Messaging 仕様で定義されている属性を返します。この属性は、response\_expected が false のときだけ有効です。response\_expected が true の場合, sync\_scope()の値は不定です。こ の属性は,クライアントに制御が戻る前のリクエストの進捗状況を表します。この属性の値を次に示し ます。

- Messaging::SYNC\_NONE
- Messaging::SYNC\_WITH\_TRANSPORT
- Messaging::SYNC\_WITH\_SERVER
- Messaging::SYNC\_WITH\_TARGET

サーバでは,すべてのスコープで,ターゲットオペレーション呼び出しの戻り値から応答が生成されま すが,その応答はクライアントには返されません。クライアントに返されなくても応答は生成されてい るので,通常のサーバ側インタセプトポイント,つまり, receive\_request\_service\_contexts(), receive\_request(), send\_reply(), または send\_exception()に従います。

SYNC\_WITH\_SERVER と SYNC\_WITH\_TARGET に関しては、ターゲットオペレーションが呼び 出される前に,サーバは空の応答をクライアントに返却します。サーバ側インタセプタはこの応答を受 け取りません。

• virtual CORBA::Short reply\_status $() = 0;$ 

このメソッドは,オペレーションの呼び出し結果の状態を表す属性を返します。この属性の値を次に示 します。

- PortableInterceptor::SUCCESSFUL = 0
- PortableInterceptor::SYSTEM\_EXCEPTION = 1
- PortableInterceptor::USER EXCEPTION = 2
- PortableInterceptor::LOCATION\_FORWARD = 3
- PortableInterceptor::TRANSPORT\_RETRY = 4
クライアント側では,この属性の値は次のようになります。

- インタセプトポイント receive\_reply の中では,この属性の値は SUCCESSFUL だけです。
- インタセプトポイント receive\_exception の中では,この属性の値は SYSTEM\_EXCEPTION ま たは USER\_EXCEPTION です。
- インタセプトポイント receive other の中では、この属性の値は SUCCESSFUL, LOCATION\_FORWARD, または TRANSPORT\_RETRY のどれかです。SUCCESSFUL は、非 同期リクエストが正常にリターンしたことを意味します。LOCATION\_FORWARD は, LOCATION\_FORWARD 状態が応答で返却されたことを意味します。TRANSPORT\_RETRY は,トランスポート機能がリトライを指示したことを意味します。例えば, NEEDS\_ADDRESSING\_MODE 状態の GIOP 応答が該当します。

サーバ側では,この属性の値は次のようになります。

- インタセプトポイント send\_reply の中では、この属性の値は SUCCESSFUL だけです。
- インタセプトポイント send exception の中では、この属性の値は SYSTEM EXCEPTION また は USER\_EXCEPTION です。
- インタセプトポイント send\_other の中では、この属性の値は SUCCESSFUL または LOCATION\_FORWARD です。SUCCESSFUL は、非同期リクエストが正常にリターンしたこ とを意味します。LOCATION\_FORWARD は、LOCATION\_FORWARD 状態が応答で返却さ れたことを意味します。
- virtual CORBA::Object\_ptr forward\_reference $() = 0;$ reply\_status()が LOCATION\_FORWARD を返す場合, このメソッドは, リクエストフォワード先 オブジェクトを返します。フォワードされるリクエストが実際に発生するかどうかはわかりません。

• virtual CORBA::Any\* get\_slot(  $CORBA::ULong$   $\mathsf{id}$  = 0;

このメソッドは,リクエストのスコープにある Current の指定スロットからデータを CORBA::Any 形式で返します。

指定したスロットが設定されていない場合, TCKind 値が tk\_null のタイプコードを格納する CORBA::Any が返されます。

ID が割り当てられていないスロットを表す場合は,InvalidSlot 例外が発生します。

スロットと PortableInterceptor::Current の詳細については,「[27.6 Current](#page-736-0)」を参照してください。

 $\bullet$   $id$ 

取得するスロットの SlotId

• virtual IOP::ServiceContext\* get\_request\_service\_context(

 $CORBA::ULong$   $\mathsf{id}$  = 0;

このメソッドは、リクエストに対応づけられたサービスコンテキストのうち、指定した ID のサービス コンテキストのコピーを返します。

リクエストのサービスコンテキストに,指定した ID のエントリが含まれていない場合は,標準マイ ナーコード 26 の BAD\_PARAM 例外が発生します。

• \_id 取得するスロットの IOP::ServiceContext

• virtual IOP::ServiceContext\* get\_reply\_service\_context(  $CORBA::ULong_id$  = 0; このメソッドは、応答に対応づけられたサービスコンテキストのうち、指定した ID のサービスコンテ キストのコピーを返します。

応答のサービスコンテキストに、指定した ID のエントリが含まれていない場合は、標準マイナーコー ド 26 の BAD\_PARAM 例外が発生します。

• \_id

取得するスロットの IOP::ServiceContext

```
class PortableInterceptor:: ServerRequestInfo :
             public virtual RequestInfo,
             public virtual CORBA::LocalObject
```
このクラスは RequestInfo から派生したクラスで,サーバ側インタセプトポイントに渡されます。 ServerRequestInfo のメソッドは,一部のインタセプトポイントでは有効ではありません。

次の表に、属性またはメソッドの有効性を示します。無効の属性またはメソッドにアクセスすると、標準 マイナーコード 14 の BAD\_INV\_ORDER 例外が発生します。

表 27-3 ServerRequestInfo の有効性 (C++)

|                               | receive_request<br>_service_contex<br>ts | receive_requ<br>est | send_reply  | send_exce<br>ption | send_other     |
|-------------------------------|------------------------------------------|---------------------|-------------|--------------------|----------------|
| request_id                    | $\bigcirc$                               | $\bigcirc$          | $\bigcirc$  | $\bigcirc$         | $\bigcirc$     |
| operation                     | $\bigcirc$                               | $\bigcirc$          | $\bigcirc$  | $\bigcirc$         | $\bigcirc$     |
| arguments                     | $\times$                                 | $O^*$               | $\bigcirc$  | $\times$           | $\times$       |
| exceptions                    | $\times$                                 | $\bigcirc$          | $\bigcirc$  | $\bigcirc$         | $\bigcirc$     |
| contexts                      | $\times$                                 | $\bigcirc$          | $\bigcirc$  | $\bigcirc$         | $\bigcirc$     |
| operation_context             | $\times$                                 | $\bigcirc$          | $\bigcirc$  | $\times$           | $\times$       |
| result                        | $\times$                                 | $\times$            | $\bigcirc$  | $\times$           | $\times$       |
| response_expected             | $\bigcirc$                               | $\bigcirc$          | $\bigcirc$  | $\bigcirc$         | $\bigcirc$     |
| sync_scope                    | $\bigcirc$                               | $\bigcirc$          | $\bigcirc$  | $\bigcirc$         | $\bigcirc$     |
| reply_status                  | $\times$                                 | $\times$            | $\bigcirc$  | $\bigcirc$         | $\bigcirc$     |
| forward_reference             | $\times$                                 | $\times$            | $\times$    | $\times$           | $\bigcirc$ *2  |
| get_slot                      | $\bigcirc$                               | $\bigcirc$          | $\bigcirc$  | $\bigcirc$         | $\bigcirc$     |
| get_request_service_context   | $\bigcirc$                               | $\bigcirc$          | $\bigcirc$  | $\bigcirc$         | $\bigcirc$     |
| get_reply_service_context     | $\times$                                 | $\times$            | $\bigcirc$  | $\bigcirc$         | $\bigcirc$     |
| sending_exception             | $\times$                                 | $\times$            | $\times$    | $\bigcirc$         | $\times$       |
| object_id                     | $\times$                                 | $\bigcirc$          | $\bigcirc$  | $\bigcirc$ *3      | $O^{\times 3}$ |
| adapter_id                    | $\times$                                 | $\bigcirc$          | $\bigcirc$  | $\bigcirc$ *3      | $\bigcirc$ *3  |
| target_most_derived_interface | $\times$                                 | $\bigcirc$          | $\times$ *4 | $\times$ *4        | $\times$ *4    |
| get_server_policy             | $\bigcirc$                               | $\bigcirc$          | $\bigcirc$  | $\bigcirc$         | $\bigcirc$     |
| set_slot                      | $\bigcirc$                               | $\bigcirc$          | $\bigcirc$  | $\bigcirc$         | $\bigcirc$     |

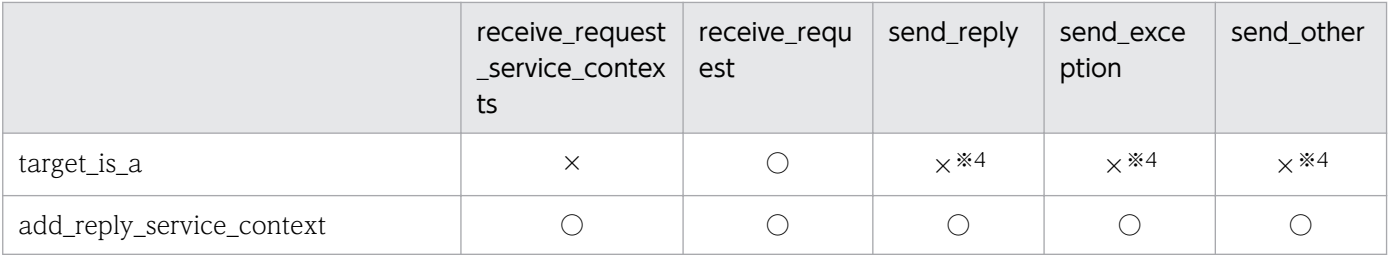

注※1

ServerRequestInfo が receive\_request()に渡される場合, in, inout, または out の各引数のリスト にエントリがありますが,使用できるのは in 引数と inout 引数だけです。

注※2

reply\_status()が LOCATION\_FORWARD を返さない場合,この属性にアクセスすると標準マイナー コード 14の BAD INV ORDER 例外が発生します。

#### 注※3

Servant Locator でロケーションのフォワードや,例外が発生した場合,この属性またはメソッドは, 当該インタセプトポイントで使用できないことがあります。使用できない場合は,標準マイナーコード 1の NO\_RESOURCES 例外が発生します。

#### 注※4

このメソッドは,当該インタセプトポイントで使用できません。

それは,必要な情報を取得するためにはターゲットオブジェクトのサーバントにアクセスする必要があ りますが,この時点で ORB はこのサーバントを使用できないためです。例えば,ServantLocator を 使用する POA がオブジェクトのアダプタである場合, ORB は, ServantLocator::postinvoke()を呼 び出したあとでインタセプトポイントを呼び出します。

#### 27.20.1 インクルードファイル

このクラスを使用するときは、PortableInterceptor\_c.hh ファイルをインクルードしてください。

#### 27.20.2 ServerRequestInfo のメソッド

• virtual CORBA::Any\* sending exception() = 0;

このメソッドは,クライアントに返される例外を格納するデータを CORBA::Any の形式で返します。 CORBA::Any に挿入できないユーザ例外の場合、例えば、未知の例外やバインディングで TypeCode が提供されない場合などは,この属性は,標準マイナーコード 1 の UNKNOWN システム例外を格納 する CORBA::Any となります。

• virtual CORBA::OctetSequence\* object\_id() = 0; このメソッドは、オペレーション呼び出しのターゲットを表す不透明な object id を CORBA::OctetSequence の形式で返します。

- virtual CORBA::OctetSequence\* adapter  $id() = 0$ ; このメソッドは,オブジェクトアダプタの不透明な識別子を CORBA::OctetSequence の形式で返し ます。
- virtual char\* target most derived interface() = 0; このメソッドは,サーバントの派生したインタフェースの RepositoryID を返します。
- virtual CORBA:: Policy ptr get server policy (

 $CORBA::ULong_{y}$  = 0;

このメソッドは,オペレーションに対して有効なポリシーのうち,指定したポリシー型を持つポリシー を返します。register\_policy\_factory で登録された型を持つポリシーだけが,CORBA::Policy オブ ジェクトとして返されます。

指定した型のポリシーが register\_policy\_factory で登録されていない場合は、標準マイナーコード 3 の INV\_POLICY 例外が発生します。詳細については, [[27.15.3 ORBInitInfo のメソッド」](#page-748-0)の register\_policy\_factory()メソッドを参照してください。

- \_type 取得するポリシーを指定する CORBA::PolicyType
- virtual void set slot(

CORBA::ULong  $id$ , const CORBA::Any&  $data$ ) = 0;

このメソッドを使用すると,インタセプタでリクエストのスコープ内の PortableInterceptor::Current のスロットにデータを設定できます。スロットにすでにデータが設定されている場合、既存データは上 書きされます。割り当てられていないスロットを表す ID を指定した場合は、InvalidSlot 例外が発生 します。スロットと PortableInterceptor::Current の詳細については,[「27.6 Current](#page-736-0)」を参照して ください。

• id

スロットの SlotId

- data 指定したスロットに設定する,CORBA::Any オブジェクト形式のデータ
- virtual CORBA::Boolean target\_is\_a(

const char<sup>\*</sup>  $\mathsf{id}$  = 0:

このメソッドは、指定した RepositoryId がサーバントの場合は true を返し、そうでない場合は false を返します。

 $\bullet$   $\bullet$   $\bullet$ 

サーバントがこの CORBA::RepositoryId であるかどうかを呼び出し元が調べます。

• virtual void add reply service context( const IOP::ServiceContext&\_service\_context,  $CORBA::Boolean$   $_replace) = 0;$ 

このメソッドを使用すると,インタセプタでサービスコンテキストを応答に登録できます。

サービスコンテキストの順序の宣言はありません。登録された順序でサービスコンテキストが表示され る場合も,されない場合もあります。

- \_service\_context 応答に登録する IOP::ServiceContext
- \_replace

指定した ID のサービスコンテキストがすでに存在する場合のメソッドの動作。false の場合は、標 準マイナーコード 15の BAD\_INV\_ORDER 例外が発生します。true の場合は、既存のコンテキス トが新しいコンテキストに置き換えられます。

27. ポータブルインタセプタインタフェースとクラス(C++)

class PortableInterceptor:: ServerRequestInterceptor : public virtual Interceptor, public virtual CORBA::LocalObject

このクラスは,ユーザ定義サーバ側インタセプタを継承するときに使用します。ServerRequestInterceptor インスタンスは,VisiBroker ORB に登録されます。詳細については,「[27.14 ORBInitializer」](#page-747-0)を参照 してください。

# 27.21.1 インクルードファイル

このクラスを使用するときは、PortableInterceptor\_c.hh ファイルをインクルードしてください。

## 27.21.2 ServerRequestInterceptor のメソッド

• virtual void receive request service contexts(

ServerRequestInfo ptr  $ri$ ) = 0;

このインタセプトポイントでは,インタセプタは受信したリクエストからサービスコンテキスト情報を 取得し, PortableInterceptor::Current のスロットに転送する必要があります。

このインタセプトポイントは,サーバントマネージャよりも先に呼び出されます。オペレーションのパ ラメタはまだこの時点では使用できません。このインタセプトポイントは,ターゲットオペレーション の呼び出しと同じスレッドで実行される場合も,実行されない場合もあります。

このインタセプトポイントでは,システム例外が発生する場合があります。システム例外が発生した場 合, ほかのインタセプタの receive request service contexts()インタセプトポイントは呼び出されま せん。フロースタックからインタセプタが取り出され,そのインタセプタの send\_exception()インタ セプトポイントが呼び出されます。

このインタセプトポイントでは、ForwardRequest 例外を発生させることができます。インタセプト でこの例外が発生した場合, ほかのインタセプタの receive request service contexts()メソッドは呼 び出されません。フロースタックからインタセプタが取り出され,そのインタセプタの send\_other イ ンタセプトポイントが呼び出されます。ForwardRequest 例外については,「[27.9](#page-740-0)  [ForwardRequest」](#page-740-0)を参照してください。

 $\bullet$   $\overline{\phantom{a}}$ ri

インタセプタが使用する ServerRequestInfo インスタンス

• virtual void receive\_request( ServerRequestInfo ptr  $ri$ ) = 0;

このインタセプトポイントを使用すると、メソッドのパラメタを含むすべての情報が使用できる状態に なったあとで. リクエスト情報をインタセプタで照会できます。このインタセプトポイントは. ター ゲットオペレーションの呼び出しと同じスレッドで実行されます。

DSI モデルでは,ユーザコードが arguments()を呼び出したときに最初にパラメタが使用できるように なるため, arguments()の内側から receive\_request()が呼び出されます。DSI モデルでは, arguments()を呼び出さないようにすることもできます。

ターゲットオペレーションは arguments()より先に set\_exception()を呼び出すことがあります。ORB は、arguments()と set\_exception()のどちらが呼び出されても、receive\_request()は 1 回だけ呼び出 されることを保障します。

set\_exception()で receive\_request()が呼び出された場合, arguments()のリクエストは、標準マイ ナーコード 1の NO\_RESOURCES 例外となります。

このインタセプトポイントでは,システム例外が発生する場合があります。システム例外が発生した場 合, ほかのインタセプタの receive request()メソッドは呼び出されません。フロースタックからイン タセプタが取り出され,そのインタセプタの send\_exception()インタセプトポイントが呼び出されます。 このインタセプトポイントでは、ForwardRequest 例外を発生させることができます。インタセプト でこの例外が発生した場合, ほかのインタセプタの receive request()メソッドは呼び出されません。 フロースタックからインタセプタが取り出され,そのインタセプタの send\_other インタセプトポイン トが呼び出されます。ForwardRequest 例外については,[「27.9 ForwardRequest](#page-740-0)」を参照してくだ さい。

#### $\bullet$   $\dot{r}$

インタセプタが使用する ServerRequestInfo インスタンス

- virtual void send\_reply(
	- ServerRequestInfo\_ptr  $ri$  = 0;

このインタセプトポイントを使用すると,ターゲットオペレーションが呼び出されてから応答がクライ アントに返されるまでの間に,インタセプタで応答情報の照会と応答サービスコンテキストの修正がで きます。このインタセプトポイントは,ターゲットオペレーションと同じスレッドで実行されます。 このインタセプトポイントでは,システム例外が発生する場合があります。システム例外が発生した場 合, ほかのインタセプタの send\_reply()インタセプトポイントは呼び出されません。フロースタック にあるインタセプタの send\_exception()インタセプトポイントが呼び出されます。

 $\cdot$   $\overline{\phantom{a}}$   $\overline{\phantom{a}}$ 

インタセプタが使用する ServerRequestInfo インスタンス

• virtual void send\_exception(

ServerRequestInfo ptr  $ri$ ) = 0;

このインタセプトポイントは,例外が発生したときに呼び出されます。このインタセプトポイントを使 用すると,例外がクライアントに通知される前にインタセプタでリクエスト情報の照会と応答サーバコ ンテキストの修正ができます。このインタセプトポイントは,ターゲットオペレーションと同じスレッ ドで実行されます。このインタセプトポイントでは,システム例外が発生する場合があります。システ ム例外が発生した場合は、フロースタックから取り出された一連のインタセプタが send exception()

呼び出し時に受け取る例外が変更されます。クライアントに通知される例外は,インタセプタが通知す る最後の例外です。ほかのインタセプタが例外を変更しなければ,元の例外が通知されます。

このインタセプトポイントでは、ForwardRequest 例外を発生させることができます。インタセプタ がこの例外を出力した場合,ほかのインタセプタの send\_exception()インタセプトポイントは呼び出 されません。フロースタックにあるインタセプタの send other インタセプトポイントが呼び出されま す。ForwardRequest 例外については,「[27.9 ForwardRequest」](#page-740-0)を参照してください。

•  $ri$ 

インタセプタが使用する ServerRequestInfo インスタンス

#### • virtual void send other(

#### ServerRequestInfo\_ptr  $ri$  = 0;

このインタセプトポイントを使用すると,リクエストの結果が正常な応答でも例外でもない場合に使用 できる情報をインタセプタで照会できます。例えば、リクエストがリトライになる場合(例えば, LOCATION\_FORWARD 状態で GIOP Reply を受信した場合) などです。このインタセプトポイン トは,ターゲットオペレーションと同じスレッドで実行されます。

このインタセプトポイントでは,システム例外が発生する場合があります。システム例外が発生した場 合. ほかのインタセプタの send\_other()メソッドは呼び出されません。フロースタックにあるインタ セプタの send exception()インタセプトポイントが呼び出されます。

このインタセプトポイントでは、ForwardRequest 例外を発生させることができます。インタセプタ がこの例外を出力した場合,ForwardRequest 例外が提供する新しい情報で一連のインタセプタの send\_other()メソッドが呼び出されます。ForwardRequest 例外については,「[27.9](#page-740-0)  [ForwardRequest」](#page-740-0)を参照してください。

 $\cdot$   $\overline{\phantom{a}}$   $\overline{\phantom{a}}$ 

インタセプタが使用する ServerRequestInfo インスタンス

27. ポータブルインタセプタインタフェースとクラス(C++)

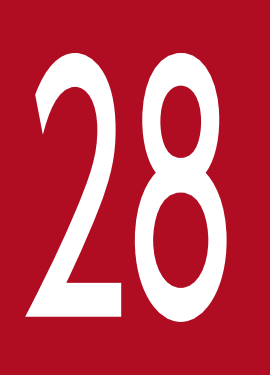

# 28 VisiBroker 4.x インタセプタおよびオブジェクトラッ<br>パーのインタフェースとクラス (C++) パーのインタフェースとクラス(C++)

この章では、VisiBroker 4.x インタセプタとオブジェクトラッパーに対して使用するインタフェー スとクラスについて,C++言語でのインタフェースを説明します。VisiBroker 4.x インタセプタ およびオブジェクトラッパーの生成方法と使用方法については,マニュアル「Borland Enterprise Server VisiBroker デベロッパーズガイド」の「VisiBroker 4.x インタセプタの使用」,「オブ ジェクトラッパーの使用」,および「イベントリスナー」の記述を参照してください。

VisiBroker 4.x インタセプタは、VisiBroker 4.x に定義され、インプリメントされているインタセプタで す。ポータブルインタセプタと同様に,Borland Enterprise Server VisiBroker の ORB サービスに ORB の実行フローを受け取る機能を提供します。VisiBroker 4.x インタセプタには次の 4 種類があります。

• クライアントインタセプタ

システムレベルのインタセプタです。トランザクションやセキュリティなどの ORB サービスのフック を提供し,クライアントの ORB に処理させるために使用できます。

- サーバインタセプタ システムレベルのインタセプタです。トランザクションやセキュリティなどの ORB サービスのフック をサーバの ORB に処理させるために使用できます。
- オブジェクトラッパー

ユーザレベルのインタセプタです。簡易なトレースとデータキャッシュができるような、スタブとスケ ルトンの呼び出しをインタセプトするための簡易な機構を提供します。

• イベントキュー

イベントキュー機能について説明します。サーバが対象とするイベントタイプに基づいてリスナーをイ ベントキューに登録できるので,サーバが必要なときにこのイベントを処理できます。

VisiBroker 4.x インタセプタ,およびオブジェクトラッパーの使用方法の詳細については、マニュアル 「Borland Enterprise Server VisiBroker デベロッパーズガイド」の「VisiBroker 4.x インタセプタの使 用」,「オブジェクトラッパーの使用」,「イベントキュー」,および「イベントリスナー」の記述を参照して ください。

インタセプタのインストールと管理は,インタセプタマネージャで実行します。InterceptorManager イ ンタフェースは,すべてのグローバルインタセプタを管理するためのグローバルインタセプタマネージャ です。

InterceptorManager は各インタセプタに対応します。InterceptorManager は特定の種類のインタセプ タのリスト,またはチェーンを保持します。これらのインタセプタは同じスコープを持ち,同時に起動す る必要があります。そのため、POALifeCycleInterceptor や BindInterceptor のようなグローバルイン タセプタは、グローバル InterceptorManager を持ちますが、スコープ付きのインタセプタは、POA お よびオブジェクトごとのインタセプタも、各スコープの InterceptorManager を持ちます。各スコープ は,グローバル,POA,およびオブジェクトのどの場合も複数のインタセプタ型を保持できます。 InterceptorManagerControl から,特定のインタセプタに対する正しい種類のマネージャを取得します。

グローバルインタセプタには,ローカライズされたインタセプタをインストールするために,拡張インタ セプタマネージャが渡されることがあります。例えば,各 POA のインタセプタは POALifeCycleInterceptorManager を使用します。

グローバルインタセプタマネージャのインスタンスである InterceptorManager は, ORB::resolve\_initial\_references を呼び出して,文字列 InterceptorManager を引数として渡すことで, 取得できます。この値は、POALifeCycleInterceptor や BindInterceptor のようなグローバルインタセ プタのインストールのために、ORB が管理モードのとき、つまり ORB の初期化中にだけ使用できます。

POALifeCycleInterceptorManager は各 POA のマネージャで, POALifeCycleInterceptor の create 呼び出し中にだけ使用できます。POALifeCycleInterceptor は、生成用の呼び出し時に、ほかのすべての サーバ側インタセプタをセットアップできます。BindInterceptorManager は各オブジェクトのマネー ジャで,BindInterceptor の bind\_succeeded 呼び出し時にだけ使用できます。BindInterceptor は呼び 出し中に ClientRequestInterceptor を設定できます。

# 28.3 IOR テンプレート

POALifeCycleInterceptor::create()の呼び出し中に,インタセプタに加えて,IOR テンプレートを直接 POAInterceptorManager インタフェースで修正できます。IOR テンプレートは完全な IOR 値ですが, type\_id が未設定で, GIOP::ProfileBodyValue のオブジェクトキーはすべて不完全なものです。 IORCreationInterceptor の呼び出し前に、POA は type\_id を設定してテンプレートのオブジェクトキー を記述します。

class interceptor:: InterceptorManager : public virtual VISPseudoInterface

ほかのすべてのインタセプタマネージャは,このクラスから継承します。インタセプタマネージャは,イ ンタセプタのインストールと削除を管理するために使用するクラスです。

<span id="page-770-0"></span>class interceptor:: InterceptorManagerControl : public virtual CORBA::PseudoObject

このクラスは,関連のあるインタセプタマネージャを一括管理するために使用します。このクラスは使用 できるすべてのマネージャを保持し,各マネージャは管理対象のインタセプタの型に対応する文字列で識 別されます。スコープごとに一つの InterceptorManagerControl があります。

# 28.5.1 インクルードファイル

このクラスを使用するときは、interceptor\_c.hh ファイルをインクルードしてください。

# 28.5.2 InterceptorManagerControl のメソッド

• virtual InterceptorManager\_ptr get\_manager(

const char \*name);

このメソッドは, InterceptorManager のインスタンスを返します。InterceptorManager は、マネー ジャを識別する文字列を返します。

• name

インタセプタの名前

# 28.6 BindInterceptor

class interceptor:: **BindInterceptor** : public virtual VISPseudoInterface

このクラスは,クライアント側のバインドイベントとリバインドイベント時に呼び出されます。ユーザは このクラスを派生させてユーザ処理を実装させてください。

バインドインタセプタは,バインドの前後にクライアント側で呼び出すグローバルインタセプタです。

バインド中に CORBA 例外が発生した場合は,チェーンに登録されている残りのインタセプタは呼び出さ ないで、チェーンから削除します。bind succeeded または bind failed 中に発生した CORBA 例外は無 視されます。

## 28.6.1 インクルードファイル

このクラスを使用するときは、interceptor c.hh ファイルをインクルードしてください。

#### 28.6.2 BindInterceptor のメソッド

- virtual IOP::IORValue ptr bind(
	- IOP::IORValue\_ptr ior,

CORBA::Object\_ptr obj.

CORBA::Boolean rebind,

VISClosure& closure);

このメソッドは,すべての ORB バインドオペレーション中に呼び出されます。

新規 IOR を使用してバインドオペレーションを継続する場合,新規 IOR を返します。それ以外の場合 は null を返し、元の IOR を使用してバインドを続行します。渡されたパラメタと同じ IOR を返すこ とは不正なので,バインド時に例外が発生します。

• ior

クライアントがバインドしているサーバオブジェクトの IOR

• obj

サーバにバインドしているクライアントオブジェクト。このオブジェクトはこの時点では適切に初 期化されていないので,オブジェクトのオペレーションはしないでください。しかし,このオブジェ クトをデータ構造体に保存してバインド完了後に使用できます。

• rebind

サーバのリバインドを試行します。QoS によっては,bind()が失敗したあとにリバインドが試行さ れることがあります。

• closure

バインドオペレーション用の新しい closure オブジェクト。closure は、bind\_failed, bind\_succeeded,または exception\_occurred に対応した呼び出しで使用します。

• virtual IOP::IORValue\_ptr bind\_failed(

IOP::IORValue\_ptr ior,

CORBA::Object\_ptr obj,

VISClosure& closure);

このメソッドは,バインドオペレーションが失敗したときに呼び出されます。

この IOR に対してリバインドを試行する場合,新規 IOR を返します。それ以外の場合は null を返し, リバインドは試行されません。

• ior

バインドオペレーションが失敗したサーバオブジェクトの IOR

- obj サーバにバインドしているクライアントオブジェクト
- closure bind メソッドでデータを格納した場合,格納データを取得できます。
- virtual void bind succeeded(

IOP::IORValue\_ptr ior,

CORBA::Object\_ptr obj,

CORBA::Long profileIndex,

InterceptorManagerControl\_ptr interceptorControl,

#### VISClosure& closure);

このメソッドは,バインドオペレーションが成功すると呼び出されます。

• ior

バインドオペレーションが成功したサーバオブジェクトの IOR

- obj サーバにバインドしているクライアントオブジェクト
- profileIndex コネクションプロトコルを識別します。
- interceptorControl このマネージャがマネージャ種別一覧を提供します。
- closure bind メソッドでデータを格納した場合,格納データを取得できます。
- void exception\_occurred( IOP::IORValue\_ptr ior, CORBA::Object\_ptr obj,

<sup>28.</sup> VisiBroker 4.x インタセプタおよびオブジェクトラッパーのインタフェースとクラス (C++)

CORBA::Environment\_ptr env,

VISClosure& closure)

このメソッドは、bind で例外が発生すると呼び出されます。

- ior バインドオペレーションが成功したサーバオブジェクトの IOR
- target

サーバにバインドしているクライアントオブジェクト

• env

発生した例外の情報

• closure

bind メソッドでデータを格納した場合,格納データを取得できます。

class interceptor:: BindInterceptorManager : public virtual InterceptorManager, public virtual VISPseudoInterface

このクラスは,すべてのグローバルバインドインタセプタを管理します。パブリックメソッドを一つ持ち, インタセプタを登録するために使います。

BindInterceptorManager は必ず ORB\_init()で使用してください。orb が初期化されたあとは, BindInterceptorManager は無効です。そのため, VISInit から継承するローダクラスの ORB\_init()の中 でだけ使用してください。

ORB\_init()内で ORB を使用して resolve\_initial\_references("VisiBrokerInterceptorControl")を実行し て InterceptorControlManager を取得後,識別文字列 Bind を指定した InterceptorManagerControl::get\_manager()を使って, InterceptorManagerControl から BindInterceptorManager を取得します。

# 28.7.1 インクルードファイル

このクラスを使用するときは,interceptor\_c.hh ファイルをインクルードしてください。

# 28.7.2 BindInterceptorManager のメソッド

• void add(

BindInterceptor ptr interceptor);

このメソッドを使用して,バインド時に起動するインタセプタのリストに,BindInterceptor を追加し ます。

• interceptor 追加するインタセプタ

class interceptor:: ClientRequestInterceptor : public virtual VISPseudoInterface

このクラスは,ユーザ独自のクライアントインタセプタを派生させるために使用します。

クライアントリクエストインタセプタは,バインドインタセプタの BindInterceptor::bind\_succeeded 呼 び出し中に ClientRequestInterceptorManager を使用してインストールできます。また,コネクション が確立されている間はアクティブ状態を維持します。ユーザが派生したクラスに定義しているメソッドは, オペレーション要求の準備時、送信時、返信メッセージの受信時、または例外発生時に ORB によって呼 び出されます。

# 28.8.1 インクルードファイル

このクラスを使用するときは、interceptor c.hh ファイルをインクルードしてください。

## 28.8.2 ClientRequestInterceptor のメソッド

- virtual void preinvoke\_premarshal(
	- CORBA::Object\_ptr target,

const char\* operation,

IOP::ServiceContextList& service\_contexts,

VisClosure& closure);

このメソッドは,リクエストごとに,それらがマーシャリングされる前に ORB に呼び出されます。こ のインタセプタで例外が発生した場合は,即時にリクエストは終了させられます。インタセプタのチェー ンでは,処理済みのインタセプタだけがチェーンに残ります。その例外を起こしたリクエストは送信さ れないで、exception\_occurred()がインタセプタのチェーン全体に対して呼び出されます。

• target

サーバへのバインドを試みたクライアントオブジェクト

- operation 呼び出すオペレーションの名前を識別します。
- service contexts

ORB が割り当てたサービス。このサービスは OMG に登録されているタグで識別されます。

• closure

あるインタセプタメソッドが保存したデータを格納する場合があります。その場合,このデータを ほかのインタセプタメソッドがあとで取得できます。

<sup>28.</sup> VisiBroker 4.x インタセプタおよびオブジェクトラッパーのインタフェースとクラス (C++)

• virtual void preinvoke postmarshal( CORBA::Object\_ptr target,

CORBA::MarshalOutBuffer& payload,

VISClosure& closure);

このメソッドは,リクエストごとに,リクエストのマーシャリングが済んでから送信されるまでの間に 呼び出されます。このメソッドで例外が発生した場合は,残りのチェーンは呼び出されません。また, 該当するリクエストはサーバに送信されません。その後、exception\_occurred()はインタセプタの チェーン全体に呼び出されます。

• target

サーバへのバインドを試みたクライアントオブジェクト

• payload

マーシャリング済みバッファ

• closure

あるインタセプタメソッドが保存したデータを格納する場合があります。その場合,このデータを ほかのインタセプタメソッドがあとで取得できます。

• virtual void postinvoke(

CORBA::Object\_ptr target,

const IOP::ServiceContextList& service\_contexts,

CORBA::MarshalInBuffer& payload,

CORBA::Environment\_ptr env,

VISClosure& closure);

リクエストが正常に,または例外を発生させて完了したあと,このメソッドが呼び出されます。このメ ソッドは ServantLocator の起動後に呼び出されます。チェーン内のインタセプタで例外が発生する と、そのインタセプタは exception\_occurred()を呼び出し、チェーン内の残りのインタセプタは postinvoke()ではなく exception\_occurred()を呼び出します。

• target

サーバへのバインドを試みたクライアントオブジェクト

• service contexts

ORB が割り当てたサービスを識別します。このサービスは OMG に規定されているものです。

• payload

マーシャリング済みバッファ

• env

発生した例外についての情報を格納します。

• closure

あるインタセプタメソッドが保存したデータを格納する場合があります。その場合,このデータを ほかのインタセプタメソッドがあとで取得できます。

<sup>28.</sup> VisiBroker 4.x インタセプタおよびオブジェクトラッパーのインタフェースとクラス (C++)

• virtual void exception occurred( CORBA::Object\_ptr target,

CORBA::Environment\_ptr env,

VISClosure& closure);

このメソッドは、呼び出し前に例外が発生した場合に ORB が呼び出します。呼び出し後に発生した例 外はすべて、postinvoke メソッドの Environment パラメタに収集されます。

• target

サーバへのバインドを試みたクライアントオブジェクト

• env

発生した例外についての情報を格納します。

• closure

あるインタセプタメソッドが保存したデータを格納する場合があります。その場合,このデータを ほかのインタセプタメソッドがあとで取得できます。

```
class interceptor:: ClientRequestInterceptorManager :
             public virtual InterceptorManager,
             public virtual VISPseudoInterface
```
このクラスは,カレントオブジェクトの ClientRequestInterceptor のチェーンを保持します。 ClientRequestInterceptor は, BindInterceptor::bind\_succeeded()メソッドの引数として渡される InterceptorManagerControl を使用して

InterceptorManagerControl::get\_manager("ClientRequest")を呼び出すことによって返却されます。

# 28.9.1 インクルードファイル

このクラスを使用するときは、interceptor\_c.hh ファイルをインクルードしてください。

# 28.9.2 ClientRequestInterceptorManager のメソッド

• virtual void add (

ClientRequestInterceptor\_ptr interceptor);

このメソッドを呼び出して ClientRequestInterceptor を, ローカルチェーンに追加します。

- interceptor 追加するインタセプタ
- virtual void remove (

ClientRequestInterceptor\_ptr interceptor);

このメソッドは、ClientRequestInterceptorManager を削除します。

• interceptor 追加するインタセプタ

class PortableServerExt:: POALifeCycleInterceptor : public virtual VISPseudoInterface

このクラスは,POA が生成またはデストラクトされるたびに呼び出されるグローバルインタセプタです。 ほかのサーバ側インタセプタはすべてグローバルインタセプタとして,または特定の POA に対してイン ストールできます。POALifeCycleInterceptor は、POALifeCycleInterceptorManager クラスを使用し てインストールします。POALifeCycleInterceptorManager クラスについては,「[28.11](#page-781-0)  [POALifeCycleInterceptorManager」](#page-781-0)を参照してください。POALifeCycleInterceptor は、POA の生 成時またはデストラクト時に呼び出されます。

# 28.10.1 インクルードファイル

このクラスを使用するときは、PortableServerExt c.hh ファイルをインクルードしてください。

# 28.10.2 POALifeCycleInterceptor のメソッド

• virtual void create(

PortableServer::POA\_ptr poa,

CORBA::PolicyList& policies,

IOP::IORValue\*& iorTemplate,

interceptor::InterceptorManagerControl\_ptr poaAdmin);

このメソッドは、新規 POA が create POA の呼び出しによって明示的に生成されたとき、または AdapterActivator によって生成されたときに,呼び出されます。AdapterActivator の場合,インタ セプタは, unknown\_adapter メソッドが AdapterActivator から正常にリターンしたあとにだけ呼び 出されます。create メソッドは、最近生成された POA のリファレンス,またはその POA インスタン スの POAInterceptorManager のリファレンスとして呼び出されます。

- poa 生成されたカレント POA に対応する ID
- policies 生成された POA のポリシー
- iorTemplate IOR テンプレートは, type\_id が未設定の完全 IOR 値で, すべての GIOP::ProfileBodyValue の オブジェクトキーが不完全になります。
- poaAdmin

生成された POA の制御。詳細については,「[28.5 InterceptorManagerControl」](#page-770-0)を参照してく ださい。

• virtual void destroy(

PortableServer::POA\_ptr poa);

このメソッドは,そのすべてのオブジェクトがエーテライズされている場合に,POA のデストラクト 前に呼び出されます。このメソッドは、create が同じ名前の POA に対して再び呼び出される前に, destroy がすべてのインタセプタに対して必ず呼び出されるようにします。destroy オペレーションに システム例外が発生してもそのシステム例外は無視され,残りのインタセプタは引き続き呼び出されま す。

• poa

デストラクトされる POA

```
class PortableServerExt:: POALifeCycleInterceptorManager :
          public virtual interceptor::InterceptorManager,
          public virtual VISPseudoInterface
```
このクラスは,すべての POALifeCycle グローバルインタセプタを管理します。ORB で定義された POALifeCycleInterceptorManager にはインスタンスが一つあります。また,このクラスのスコープは グローバルスコープか、またはORB ごとのスコープです。このクラスは、VISInit から継承するローダク ラスの ORB\_init()時にだけアクティブです。

ORB\_init()内で ORB を使用して resolve\_initial\_references("VisiBrokerInterceptorControl")を実行し て InterceptorControlManager を取得後,

InterceptorManagerControl::get.manager("POALifeCycle")を使用して InterceptorManagerControl から POALifeCycleInterceptorManager を取得します。

# 28.11.1 インクルードファイル

このクラスを使用するときは、PortableServerExt c.hh ファイルをインクルードしてください。

# 28.11.2 POALifeCycleInterceptorManager のメソッド

• virtual void **add**(

POALifeCycleInterceptor\_ptr interceptor);

このメソッドを呼び出して、POALifeCycleInterceptor のグローバルチェーンに, POALifeCycleInterceptor を追加します。

• interceptor 追加するインタセプタ

class PortableServerExt:: ActiveObjectLifeCycleInterceptor : public virtual VISPseudoInterface

このクラスは,オブジェクティブオブジェクトマップに追加するときと,アクティブオブジェク トマップからオブジェクトを削除するときに呼び出されます。POA に RETAIN ポリシーがあるときだけ 使用できます。また,このクラスは,POA 生成時に POALifeCycleInterceptor が POA ごとに ActiveObjectLifeCycleInterceptorManager を使用してインストールできるインタセプタです。

# 28.12.1 インクルードファイル

このクラスを使用するときは、PortableServerExt c.hh ファイルをインクルードしてください。

## 28.12.2 ActiveObjectLifeCycleInterceptor のメソッド

• virtual void create(

const PortableServer::ObjectId& oid,

PortableServer::ServantBase\* servant,

PortableServer::POA\_ptr adapter);

このメソッドは、直接 API または ServantActivator を使用して実行した(明示的または暗黙的な)呼 び出しによってオブジェクトがアクティブオブジェクトマップに追加されたあとに呼び出されます。オ ブジェクトリファレンスと新規アクティブオブジェクトの POA はパラメタとして渡されます。

- oid 活性化しているサーバントのオブジェクト ID
- servant 対応するサーバント
- adapter 生成中,またはデストラクト中の POA
- virtual void destroy(

const PortableServer::ObjectId& oid,

PortableServer::ServantBase\* servant,

PortableServer::POA\_ptr adapter);

このメソッドは、オブジェクトが非活性化されエーテライズされたあとに呼び出されます。該当するオ ブジェクトのオブジェクトリファレンスと POA はパラメタとして渡されます。

• oid 非活性化されたオブジェクトのオブジェクト ID

- servant 対応するサーバント
- adapter 生成中,またはデストラクト中の POA

```
class PortableServerExt:: ActiveObjectLifeCycleInterceptorManager :
          public virtual interceptor::InterceptorManager,
          public virtual VISPseudoInterface
```
このクラスは,カレントオブジェクトの ActiveObjectLifeCycleInterceptor のチェーンを保持します。 各 POA には ActiveObjectLifeCycleInterceptorManager が一つずつあります。 ActiveObjectLifeCycleInterceptor は,POALifeCycleInterceptor::create()メソッドの引数として渡さ れる InterceptorManagerControl を使用して InterceptorManagerControl::get\_manager("ActiveObjectLifeCycle")を呼び出すことによって返却さ れます。

# 28.13.1 インクルードファイル

このクラスを使用するときは、PortableServer c.hh ファイルをインクルードしてください。

# 28.13.2 ActiveObjectLifeCycleInterceptorManager のメソッド

- virtual void add( ActiveObjectLifeCycleInterceptor interceptor\_ptr interceptor); このメソッドを呼び出して ActiveObjectLifeCycleInterceptor をチェーンに追加します。
	- interceptor 追加するインタセプタ

class interceptor:: ForwardRequestException : public CORBA::UserException

この例外は ServerRequestInterceptor の preinvoke メソッドで発生させることができます。preinvoke メソッドはこの例外を発生させて,リクエストをほかのオブジェクトに転送できます。

# 28.14.1 ForwardRequestException の変数

- CORBA::Boolean is\_permanent ロケーションの転送が恒久的であるかどうかを指定します。
- CORBA::Object\_var forward\_reference リクエストの転送先のオブジェクトのリファレンスを提供します。

class interceptor:: ServerRequestInterceptor : public virtual VISPseudoInterface

このクラスは、POALifeCycleInterceptor が POA 生成時に ServerInterceptorManager を使用してイン ストールできる, POA スコープのインタセプタです。このクラスを使用して、アクセス制御,サービスコ ンテキストの検査と挿入,およびリクエストの応答状況の変更ができます。

# 28.15.1 インクルードファイル

このクラスを使用するときは、interceptor\_c.hh ファイルをインクルードしてください。

## 28.15.2 ServerRequestInterceptor のメソッド

• virtual void preinvoke(

CORBA::Object\_ptr \_target,

const char\* operation,

const IOP::ServiceContextList& service\_contexts,

CORBA::MarshalInBuffer& payload,

VISClosure& closure);

リクエストがアンマーシャルされる前に,ORB がこのメソッドを呼び出します。このインタセプタで 例外が発生した場合、リクエストはすぐに終了させられます。このメソッドは、Servant Locator の呼 び出し前に呼び出されるため,このメソッドの実行中は,サーバントを利用できないことがあります。

- \_target サーバにバインドされているクライアントオブジェクト
- operation 呼び出すオペレーションの名前を識別します。
- service contexts ORB が割り当てたサービスをすべて識別します。このサービスは OMG に規定されているものです。
- payload

マーシャリング済みバッファ

• closure

あるインタセプタメソッドが保存したデータを格納する場合があります。このデータは、ほかのイ ンタセプタメソッドがあとで取得できます。

• virtual void postinvoke premarshal(

CORBA::Object\_ptr target,

IOP::ServiceContextList& ServiceContextList,

CORBA::Environment\_ptr env,

VISClosure& closure);

このメソッドは、リクエストがサーバントに送信されてから、応答がマーシャリングされるまでの間に 呼び出されます。ここで発生した例外には,チェーンを中断することによって対処します。この場合, リクエストはサーバに送信されないで、exception\_occurred()がチェーンのすべてのインタセプタに 対して呼び出されます。

• target

サーバにバインドされているクライアントオブジェクト

• ServiceContextList

ORB が割り当てたサービスを識別します。このサービスは OMG に規定されているものです。

• env

発生した例外の情報を格納します。

• closure

あるインタセプタメソッドが保存したデータを格納する場合があります。このデータは、ほかのイ ンタセプタメソッドがあとで取得できます。

• virtual void postinvoke postmarshal(

CORBA::Object\_ptr \_target,

CORBA::MarshalOutBuffer& \_payload,

VISClosure& closure);

このメソッドは、応答がマーシャリングされてから、クライアントに送信されるまでの間に呼び出され ます。ここで発生した例外は無視されます。チェーン全体が呼び出されるように保証されます。

- \_target アプリケーションがバインドしようとしたオブジェクト
- \_payload マーシャリング済みバッファ
- closure

あるインタセプタメソッドが保存したデータを格納する場合があります。このデータは、ほかのイ ンタセプタメソッドがあとで取得できます。

• virtual void exception\_occurred( CORBA::Object ptr target, CORBA::Environment\_ptr \_env, VISClosure& closure);

インタセプタの一つで例外が発生したあとに,チェーンに残っているすべてのインタセプタに対して exception\_occurred インタセプタが呼び出されると、ORB はこのメソッドを呼び出します。この呼 び出し中に発生した例外によって,該当する環境の既存の例外が置き換えられます。

- \_target サーバにバインドされているクライアントオブジェクト
- \_env

発生した例外の情報を格納します。

• closure

あるインタセプタメソッドが保存したデータを格納する場合があります。このデータは、ほかのイ ンタセプタメソッドがあとで取得できます。

```
class interceptor:: ServerRequestInterceptorManager :
             public virtual InterceptorManager,
             public virtual VISPseudoInterface
```
このクラスは、カレントオブジェクトの ServerRequestInterceptor のチェーンを保持します。各 POA には ServerRequestInterceptorManager が一つずつあります。

ServerRequestInterceptor は、POALifeCycleInterceptor::create()メソッドの引数として渡される InterceptorManagerControl を使用して InterceptorManagerControl::get\_manager("ServerRequest")を呼び出すことによって返却されます。

# 28.16.1 インクルードファイル

このクラスを使用するときは,interceptor\_c.hh ファイルをインクルードしてください。

# 28.16.2 ServerRequestInterceptorManager のメソッド

• virtual void add(

ServerRequestInterceptor\_ptr interceptor);

このメソッドを呼び出して, ServerRequestInterceptor をチェーンに追加します。

• interceptor 追加するインタセプタ

class PortableServerExt:: IORCreationInterceptor : public virtual VISPseudoInterface

このクラスは,POA 生成時に POALifeCycleInterceptor が POA ごとに

IORCreationInterceptorManager を使用してインストールできるインタセプタです。このインタセプタ を使用して,拡張プロファイルや拡張コンポーネントを追加することによって,IOR を修正できます。こ のクラスは通常,トランザクションやファイアウォールなどのサービスをサポートするために使用します。

このインタセプタは、開発時に名前とアイデンティティがわからない POA の、ある特定のクラスの IOR テンプレートを変更するために使用します。トランザクションやファイアウォールのサービスがこれに該 当します。

注

POA が生成した IOR を変更するには、その POA の IOR テンプレートだけを変更してください。変 更内容は、新規生成された IOR にだけ適用され、既存の IOR には適用されません。IOR を根本的に 変更することはお勧めしません。

# 28.17.1 インクルードファイル

このクラスを使用するときは、PortableServerExt c.hh ファイルをインクルードしてください。

## 28.17.2 IORCreationInterceptor のメソッド

• virtual void create(

PortableServer::POA poa, IOP::IORValue\*& ior);

このメソッドは,POA がオブジェクトリファレンスを生成する必要がある場合にいつでも呼び出せま す。このメソッドは,POA とリファレンス用の IORValue を引数として取得します。インタセプタ は,拡張プロファイルや拡張コンポーネントを追加したり,既存のプロファイルやコンポーネントに変 更を加えることによって,IORValue を修正できます。

• poa

生成対象の POA に対応する ID

• ior

クライアントがバインドしているサーバの IOR

<sup>28.</sup> VisiBroker 4.x インタセプタおよびオブジェクトラッパーのインタフェースとクラス (C++)

```
class PortableServerExt:: IORCreationInterceptorManager :
            public virtual interceptor::InterceptorManager,
            public virtual VISPseudoInterface
```
このクラスは,カレントオブジェクトの IORCreationInterceptor のチェーンを保持します。各 POA に は IORCreationInterceptorManager が一つずつあります。IORCreationInterceptor は, POALifeCycleInterceptor::create()メソッドの引数として渡される InterceptorManagerControl を使用 して InterceptorManagerControl::get\_manager("IORCreation")を呼び出すことによって返却されます。

# 28.18.1 インクルードファイル

このクラスを使用するときは、PortableServerExt c.hh ファイルをインクルードしてください。

# 28.18.2 IORCreationInterceptorManager のメソッド

• virtual void add(

IORCreationInterceptor\_ptr \_interceptor); このメソッドを呼び出して、IORCreationInterceptor をローカルチェーンに追加できます。

• interceptor 追加するインタセプタ
# 28.19 ExtendedClosure

```
class ExtendedClosure : public VISClosure {
public:
    interceptor::RequestInfo reqInfo;
   CORBA::MarshalInBuffer ptr payload;
};
```
このクラスは VISClosure の派生クラスであり、read-only 属性の RequestInfo を格納しています。

### IDL サンプル 28-1 RequestInfo

```
struct RequestInfo {
    CORBA::Boolean response_expected;
    CORBA::ULong request_id;
};
```
ServerRequestInterceptor に渡された Closure オブジェクトをキャストし、ClientRequestInterceptor をそのサブクラスである ExtendedClosure にキャストできます。ExtendedClosure を使用して RequestInfo を抽出し,また,その RequestInfo から request\_id と response\_expected を抽出できま す。request\_id は,リクエストに割り当てられた一意の識別子です。response\_expected フラグは,リ クエストが一方向呼び出しであるかどうかを識別します。

```
CORBA::Boolean response_expected =
             ((ExtendedClosure)
                            closure).reqInfo.response_expected;
CORBA::ULong request_id = 
             ((ExtendedClosure)closure).reqInfo.request_id;
```
詳細については、examples/interceptor/client\_server にある例を参照してください。

# 28.20 VISClosure

#### class VISClosure

このクラスは、異なるインタセプタメソッドの呼び出し間で共有できるようにデータを格納するために使 用します。格納データはアンタイプドデータで,オペレーション要求,またはバインドリクエストや探索 リクエストに関連する状態情報を表します。このデータは VISClosureData クラスとともに使用します。

### 28.20.1 インクルードファイル

このクラスを使用するときは,vclosure.h ファイルをインクルードしてください。

### 28.20.2 VISClosure のメンバ

• CORBA::ULong id

複数の VISClosure オブジェクトを使用する場合,このデータメンバを使用して該当するオブジェクト を一意に識別できます。

- void \*data このデータメンバは,インタセプタメソッドが格納したりアクセスしたりできるアンタイプドデータを 指します。
- VISClosureData \*managedData

このデータメンバは、実データを表す VISClosureData クラスを指します。管理データをこの型にキャ ストできます。

### class VISClosureData

このクラスは,異なるインタセプタメソッド間で共有できる管理データを表すベースクラスです。

class VISObjectWrapper:: ChainUntypedObjectWrapperFactory : public UntypedObjectWrapperFactory

クライアントまたはサーバのアプリケーションが,UntypedObjectWrapperFactory オブジェクトを追 加または削除するために,このクラスを使用します。UntypedObjectWrapperFactory は,クライアン トアプリケーションがバインドするオブジェクトごとに,またはサーバアプリケーションが生成するオブ ジェクトインプリメンテーションごとに UntypedObjectWrapper を生成するために使用します。オブ ジェクトラッパーの詳細については,マニュアル「Borland Enterprise Server VisiBroker デベロッパー ズガイド」の「オブジェクトラッパーの使用」の記述を参照してください。

# 28.22.1 インクルードファイル

このクラスを使用するときは、vobjwrap.h ファイルをインクルードしてください。

# 28.22.2 ChainUntypedObjectWrapperFactory のメソッド

### • void add(

UntypedObjectWrapperFactory\_ptr factory,Location loc);

このメソッドは、指定したアンタイプドオブジェクトラッパーファクトリを、クライアントアプリケー ション,サーバアプリケーション,またはクライアントとサーバの機能を持つアプリケーションに追加 します。

アプリケーションがクライアント,およびサーバのアプリケーションとして動作している場合,つまり クライアントとサーバの機能を持つアプリケーションである場合は,アンタイプドオブジェクトラッ パーファクトリをインストールできます。このため,バインドしたオブジェクト,およびオブジェクト インプリメンテーションが受信したオペレーション要求の呼び出しに対してオブジェクトラッパーのメ ソッドが呼び出せます。つまり,これらのメソッドはアプリケーションのクライアント部分とサーバ部 分の両方で呼び出せます。

注

クライアント側では,オブジェクトをバインドする前にアンタイプドオブジェクトラッパーファク トリをインストールしておいてください。サーバ側では,インプリメンテーションオブジェクトの 呼び出しを受信する前にアンタイプドオブジェクトラッパーファクトリをインストールしておいて ください。

- factory 登録するファクトリを指すポインタ
- $\cdot$  loc

追加するファクトリの位置。次のどれかの値になります。

VISObjectWrapper::Client

VISObjectWrapper::Server

VISObjectWrapper::Both

• void remove(

UntypedObjectWrapperFactory\_ptr factory, Location loc);

このメソッドは、指定したアンタイプドオブジェクトラッパーファクトリを指定した位置から削除しま す。

アプリケーションがクライアントとサーバの両方で動作している場合は,オブジェクトラッパーファク トリを,クライアント側オブジェクト,サーバ側オブジェクト,またはその両方から削除できます。 注

オブジェクトラッパーファクトリをクライアントから削除しても,すでにクライアントからバイン ドされている同じクラスのオブジェクトには影響しません。しかし,削除したあとにバインドした オブジェクトには影響します。オブジェクトラッパーファクトリをサーバから削除しても,すでに リクエストにサービスされているオブジェクトインプリメンテーションには影響しません。しかし, 削除したあとに生成したオブジェクトインプリメンテーションには影響します。

• factory

登録するファクトリを指すポインタ

 $\cdot$  loc

削除されるファクトリの位置。次のどれかの値になります。 VISObjectWrapper::Client VISObjectWrapper::Server VISObjectWrapper::Both

• static CORBA::ULong count(

Location loc);

この静的メソッドは、指定位置にインストールされたアンタイプドオブジェクトラッパーファクトリの 数を返します。

 $\cdot$  loc

ファクトリの位置。次のどれかの値になります。

VISObjectWrapper::Client

VISObjectWrapper::Server

VISObjectWrapper::Both

- static ChainUntypedObjectWrapperFactory\* instance(
	- CORBA::Boolean doCreate=1);

このメソッドは,プロセスでユニークな ChainUntypedObjectWrapperFactory のインスタンスを返 却します。

• doCreate

1を指定した場合, ChainUntypedObjectWrapperFactory のインスタンスが存在しないとき, 新し くインスタンスを作成して返却します。

0 を指定した場合, ChainUntypedObjectWrapperFactory のインスタンスが存在しないとき, NULL リファレンスを返却します。

デフォルトは 1 です。

class VISObjectWrapper:: UntypedObjectWrapper : public virtual VISResource

このクラスは,アンタイプドオブジェクトラッパーをクライアントアプリケーション,サーバアプリケー ション,または同一プロセスにあるアプリケーションに派生させ,実装するために使用します。このクラ スを使用して,アンタイプドオブジェクトラッパーを派生させる場合,クライアントアプリケーションが オペレーション要求を発行する前,またはサーバ側のオブジェクトインプリメンテーションがそのオペレー ション要求を処理する前に、呼び出される pre\_method メソッドを、定義します。また、サーバ側のオブ ジェクトインプリメンテーションがオペレーション要求を処理したあと,またはクライアントアプリケー ションが応答を受信したあとに、呼び出される post\_method メソッドも定義します。

また,アンタイプドオブジェクトラッパーを生成するファクトリクラスも派生させてください。詳細につ いては,「[28.24 UntypedObjectWrapperFactory](#page-800-0)」を参照してください。

オブジェクトラッパーの使用方法の詳細については,マニュアル「Borland Enterprise Server VisiBroker デベロッパーズガイド」の「オブジェクトラッパーの使用」の記述を参照してください。

# 28.23.1 インクルードファイル

このクラスを使用するときは、vobjwrap.h ファイルをインクルードしてください。

# 28.23.2 UntypedObjectWrapper のメソッド

• virtual void pre\_method(

const char\* operation,

CORBA::Object\_ptr target,

VISClosure& closure);

このメソッドは,クライアント側でオペレーション要求が送信される前,またはサーバ側のオブジェク トインプリメンテーションがそのオペレーション要求を処理する前に呼び出されるメソッドです。

- operation リクエストされているオペレーションの名前
- target リクエストのターゲットオブジェクト
- closure オブジェクトラッパーメソッド間のデータ受け渡しに使用できる closure オブジェクト
- virtual void post method(

const char\* operation,

CORBA::Object\_ptr target,

CORBA::Environment& env,

VISClosure& closure);

このメソッドは,サーバ側のオブジェクトインプリメンテーションがオペレーション要求を処理したあ と,またはクライアント側のスタブが応答メッセージを処理する前に呼び出されるメソッドです。

- operation リクエストされているオペレーションの名前
- target リクエストのターゲットオブジェクト
- オペレーション要求の処理中に発生した可能性のある例外を反映するときに使用される Environment オブジェクト
- closure

• env

オブジェクトラッパーメソッド間のデータ受け渡しに使用できる closure オブジェクト

#### <span id="page-800-0"></span>class VISObjectWrapper:: UntypedObjectWrapperFactory

このクラスは,ユーザのアンタイプドオブジェクトラッパーファクトリを派生させるときに使用します。

新規オブジェクトのバインド時,またはオブジェクトインプリメンテーションがリクエストにサービスす るときは,ユーザのファクトリを使用して,アプリケーション用のユーザのアンタイプドオブジェクトラッ パーのインスタンスを生成します。

# 28.24.1 インクルードファイル

このクラスを使用するときは、vobjwrap.h ファイルをインクルードしてください。

# 28.24.2 UntypedObjectWrapperFactory のコンストラクタ

• UntypedObjectWrapperFactory(

Location loc, CORBA::Boolean doAdd=1);

指定された位置にアンタイプドオブジェクトラッパーファクトリを生成し,デフォルトではそれを ChainUntypedObjectWrapperFactory に登録します。アプリケーションがクライアントアプリケー ションとサーバアプリケーションの両方として動作している場合は,アンタイプドオブジェクトラッ パーファクトリをインストールして,バインドしたオブジェクト,およびオブジェクトインプリメン テーションが受信したオペレーション要求の,両方の呼び出しに対してオブジェクトラッパーのメソッ ドが呼び出せます。

デフォルトパラメタを使わない場合,doAdd を実行しないことを指定できます。ただし,アンタイプ ドオブジェクトラッパーを生成するには,ChainUntypedObjectWrapper::add を呼び出す必要があ ります。

- $\cdot$  loc 追加するファクトリの位置。次の値のどれかになります。 VISObjectWrapper::Client VISObjectWrapper::Server VISObjectWrapper::Both
- doAdd

ファクトリを登録するかどうかを指定するフラグ

<sup>28.</sup> VisiBroker 4.x インタセプタおよびオブジェクトラッパーのインタフェースとクラス (C++)

# 28.24.3 UntypedObjectWrapperFactory のメソッド

• virtual UntypedObjectWrapper ptr create(

CORBA::Object\_ptr target,Location loc);

このメソッドは,ユーザ任意の型で UntypedObjectWrapper のインスタンスを生成するときに呼び 出します。このメソッドを実装すると,バインドされたオブジェクトまたはオブジェクトインプリメン テーションの型を検査し,そのオブジェクトラッパーの生成が必要かどうかを判定します。loc パラメ タを使用して,create リクエストを呼び出し,クライアントオブジェクト,またはサーバインプリメ ンテーションを,ラッピングするかどうかを指定してください。

• target

アンタイプドオブジェクトラッパーを生成中のクライアントアプリケーションが,バインドしてい るオブジェクト。このメソッドがサーバ側で呼び出された場合,このパラメタは生成されるオブジェ クトインプリメンテーションを表します。

 $\cdot$  loc

追加するファクトリの位置

```
class EventQueue:: EventQueueManager :
                         public virtual InterceptorManager,
                         public virtual VISPseudoInterface
```
このクラスは,カレントオブジェクトの EventQueueManager のチェーンを保持します。 EventQueueManager は,必ず ORB\_init()で使用してください。ORB が初期化されたあとは,無効にな ります。

VISInit から継承するローダクラスの ORB\_init()の中で使用してください。ORB\_init()内で ORB を使用 して resolve\_initial\_references("VisiBrokerInterceptorControl")を呼び出して InterceptorControlManager を取得後,

InterceptorManagerControl::get\_manager("EventQueueManager")を呼び出すことによって返却され ます。

# 28.25.1 インクルードファイル

このクラスを使用するときは、interceptor c.hh ファイルおよび EventQueue c.hh ファイルをインク ルードしてください。

# 28.25.2 EventQueueManager のメソッド

- void register\_listener( EventListener\_ptr listener.EventType type): このオペレーションは,指定のイベントタイプのイベントリスナーの登録用に用意されています。
- void unregister\_listener( EventListener\_ptr \_listener,EventType \_type); このオペレーションは,事前に登録された指定のタイプのリスナーを削除します。
- EventListeners\* get\_listeners(

EventType \_type);

このオペレーションは,指定のタイプの登録済みイベントリスナーのリストを返します。

class EventQueue:: ConnEventListeners : public virtual EventListener, public virtual VISPseudoInterface

# 28.26.1 インクルードファイル

このクラスを使用するときは、interceptor c.hh ファイルおよび EventQueue c.hh ファイルをインク ルードしてください。

# 28.26.2 ConnEventListeners のメソッド

### • void conn established(

const ConnInfo& \_info)

このオペレーションは VisiBroker ORB によってコールバックされ,コネクション設定イベントをプッ シュします。VisiBroker ORB は in ConnInfo info パラメタにクライアントコネクション情報を与え て,この値をコールバックオペレーションに渡します。

#### • void conn closed(

const ConnInfo& \_info)

このオペレーションは VisiBroker ORB によってコールバックされ,コネクションクローズイベント をプッシュします。VisiBroker ORB は in ConnInfo info パラメタにクライアントコネクション情報 を与えて,この値をコールバックオペレーションに渡します。

サーバ側アプリケーションは,リスナーにプッシュされているイベントの処理と同様に, ConnEventListeners インタフェースのインプリメンテーションにも責任があります。

#### struct ConnInfo

# 28.27.1 インクルードファイル

この構造体を使用するときは、interceptor\_c.hh ファイルおよび EventQueue\_c.hh ファイルをインク ルードしてください。

# 28.27.2 ConnInfo のメンバ

- CORBA::String\_var ipaddress; "xxx.xxx.xxx.xxx"のフォーマットで通信相手の IP アドレスを格納します。
- CORBA::Long port; 通信相手のポート番号を格納します。
- CORBA::Long connID; このクライアントコネクションのサーバごとの一意の識別子を格納します。

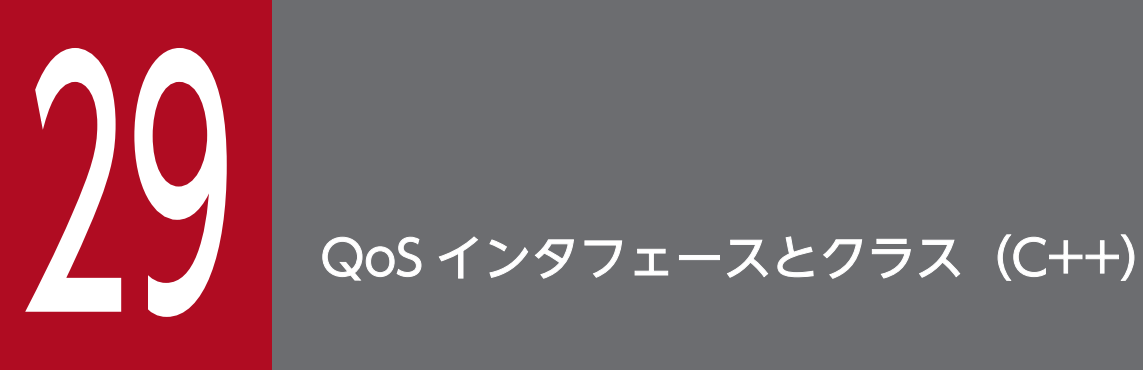

この章では, Borland Enterprise Server VisiBroker の C++言語での QoS インタフェースとク ラスについて説明します。

ポリシーの生成の詳細については,「22.11 [PortableServer::POA](#page-553-0)」を参照してください。

QoS(Quality of Service)API の Borland Enterprise Server VisiBroker でのインプリメンテーション について説明します。QoS API によって、ポリシーを使用して、ユーザのクライアントアプリケーション とサーバとの間のコネクションを定義したり管理したりできます。ポリシーの作成方法については、マニュ アル「Borland Enterprise Server VisiBroker デベロッパーズガイド」の「QoS インタフェース」の記 述を参照してください。

QoS は,VisiBroker ORB レベルのポリシー,スレッドレベルのポリシー,およびオブジェクトレベルの ポリシーを管理するために,それぞれ次のクラスを提供しています。

• VisiBroker ORB レベルのポリシー

VisiBroker ORB レベルのポリシーは,ローカルの PolicyManager によって適用できます。 PolicyManager によって、ポリシーを設定したり、現在のポリシーのオーバーライドを参照できます。 システムデフォルトをオーバーライドする VisiBroker ORB レベルでのポリシーです。

• スレッドレベルのポリシー

スレッドレベルのポリシーは、PolicyCurrent によって適用できます。PolicyCurrent は、スレッドレ ベルでのポリシーのオーバーライドを参照したり設定したりするための各種オペレーションを格納して います。システムデフォルトと VisiBroker ORB レベルで設定した値をオーバーライドするスレッド レベルでのポリシーです。

• オブジェクトレベルのポリシー

オブジェクトレベルのポリシーは,継承元 Object インタフェースの QoS オペレーションにアクセス することによって適用できます。システムデフォルト, VisiBroker ORB レベル, およびスレッドレベ ルで設定した値をオーバーライドするオブジェクトレベルでのポリシーです。

#### class CORBA: : PolicyManager

このクラスは、VisiBroker ORB レベルでのポリシーオーバーライドの設定とアクセスのために使用しま す。VisiBroker ORB レベルで定義されているポリシーは,システムデフォルトをオーバーライドします。 マネージャスレッドに属しているインスタンスは, resolve initial references("ORBPolicyManager")を 使用して CORBA::PolicyManager にナロウイングすることでアクセスできます。

# 29.2.1 IDL の定義

```
module CORBA {
       interface PolicyManager {
      PolicyList get policy overrides(in PolicyTypeSeq ts);
      void set_policy_overrides(in PolicyList policies,
                                           in SetOverrideType set add)
          raises (InvalidPolicies);
    };
};
```
# 29.2.2 CORBA::PolicyManager のメソッド

• CORBA::PolicyList \*get\_policy\_overrides(

const CORBA::PolicyTypeSeq& ts);

このメソッドは,要求された Policy 型のポリシーを含むリストを返します。空シーケンスを指定した 場合、つまりリストの長さが0の場合、該当するスコープのポリシーをすべて返します。要求された Policy 型がターゲット PolicyManager に設定されていない場合,空シーケンスを返します。

• void set policy overrides(

const CORBA::PolicyList& policies,

CORBA::SetOverrideType set\_add);

このメソッドは,要求されたポリシーオーバーライドのリストを使用して現在の一連のポリシーを更新 します。PolicyManager からオーバーライドをすべて削除するには、ポリシーに空シーケンス、およ び処理モードに SET\_OVERRIDE を指定して set\_policy\_overrides を呼び出してください。 このオペレーションを使用してオーバーライドできるポリシーは,クライアント側でのオペレーション の呼び出しに関係するポリシーだけです。それ以外のポリシーをオーバーライドしようとすると, CORBA::NO\_PERMISSION 例外が発生します。このメソッドの呼び出しが原因で、ターゲット PolicyManager の一連のオーバーライドポリシーに矛盾が生じる場合は,ポリシーの変更も追加もさ れないで,InvalidPolicies 例外が発生します。ほかの PolicyManager に設定されたポリシーとの互換 性はチェックされません。

• policies

Policy オブジェクトのリファレンスのシーケンス

• set\_add

ポリシーを,PolicyManager にすでに存在するほかのオーバーライドに追加(ADD\_OVERRIDE) するか,またはオーバーライドがない PolicyManager に追加(SET\_OVERRIDE)するかを示し ます。

```
class CORBA::PolicyCurrent : public CORBA::Current,
                               public CORBA::PolicyManager
```
このクラスは,スレッドレベルでオーバーライドされたポリシーへのアクセスを提供するものです。この クラスは,QoS 値を問い合わせてスレッドに適用するためのオペレーションを使用して定義されます。ス レッドレベルで定義されたポリシーは,任意のシステムデフォルト値,または VisiBroker ORB レベルで 設定された値をオーバーライドできます。ただし,オブジェクトレベルの値はオーバーライドできません。 カレントスレッドに属するインスタンスにアクセスするには、resolve initial references("PolicyCurrent") を使って,CORBA::PolicyCurrent にナロウしてください。

# 29.3.1 IDL の定義

```
#pragma prefix "omg.org"
module CORBA {
     interface PolicyCurrent : PolicyManager, Current {
     };
};
```
class CORBA:: Object

Borland Enterprise Server VisiBroker の QoS API のインプリメンテーションは,オブジェクト,スレッ ド,および VisiBroker ORB に,ポリシーを割り当てられるようにします。オブジェクトに割り当てられ たポリシーは,ほかのポリシーをすべてオーバーライドします。

# 29.4.1 IDL の定義

```
#pragma prefix "omg.org"
module CORBA {
    interface Object {
      Policy get client policy(in PolicyType type);
      Policy get policy(in PolicyType type);
      PolicyList get policy overrides(in PolicyTypeSeq types);
      Object set policy overrides(in PolicyList policies,
                                           in SetOverrideType set_add)
          raises (InvalidPolicies);
       boolean validate_connection(out PolicyList
                     inconsistent policies);
    };
};
```
# 29.4.2 CORBA::Object のメソッド

• CORBA::Policy ptr get client policy(

CORBA::PolicyType type);

このメソッドは、オブジェクトリファレンスの有効なオーバーライドポリシーを返します。まず、Object スコープに指定した PolicyType のオーバーライドがあるかどうかをチェックし、次に Current スコー プ,最後に VisiBroker ORB スコープをチェックすると取得できます。要求された PolicyType のオー バーライドがない場合,その PolicyType のシステム依存のデフォルト値が使用されます。デフォルト のポリシー値は指定されていないので、ポータブルアプリケーションは、VisiBroker ORB スコープで 必要なデフォルトを設定してください。

• CORBA::Policy ptr get policy(

```
CORBA::PolicyType type);
```
このメソッドは、オブジェクトリファレンスの有効ポリシーを返します。有効ポリシーは、リクエスト の発行時に使用するポリシーです。まず、get\_client\_policy が返す PolicyType の有効オーバーライ ドを取得します。次に,IOR 指定のポリシーと有効オーバーライドを比較します。有効ポリシーは, 有効オーバーライドと IOR 指定のポリシーが許容する値の共通部分です。共通部分が空の場合は, INV POLICY システム例外が発生します。空でない場合は、共通部分に正しく入っているポリシーを 有効ポリシーとして返します。IOR にポリシー値の指定がない場合は、正しい任意の値を使用できま

す。有効なポリシーを確実に返すには、get policy メソッドを呼び出す前に、オブジェクトリファレ ンスに対して\_non\_existent メソッド,または validate\_connection メソッドを呼び出してください。 オブジェクトリファレンスをバインドする前に get\_policy を呼び出すと、実装に依存した有効なポリ シーが返されます。この状況では,仕様に準拠したインプリメンテーションは次のどれかの動作をする 可能性があります。

- CORBA::BAD\_INV\_ORDER 例外を発生する
- バインドの実行後に変更される可能性のある PolicyType の値を返す
- バインドを試みてから有効ポリシーを返す

RebindPolicy の値が TRANSPARENT である場合は、透過的なリバインドによって、有効ポリシー は呼び出しごとに変わる可能性があります。

注

Borland Enterprise Server VisiBroker インプリメンテーションでは,このメソッドはオブジェク ト,スレッド,および VisiBroker ORB に割り当てられたポリシーを取得します。

• CORBA::PolicyList \*get\_policy\_overrides(

const CORBA::PolicyTypeSeq& ts);

このメソッドは,要求された Policy 型のポリシーを含むリストを返します。空シーケンスを指定した 場合、つまりリストの長さが 0 の場合、該当するスコープのポリシーをすべて返します。要求された Policy 型がターゲット PolicyManager に設定されていない場合,空シーケンスを返します。

### • CORBA::Object\_ptr set\_policy\_overrides(

const PolicyList& \_policies, CORBA::SetOverrideType \_set\_add); このメソッドは,指定されたポリシーのリストを反映した CORBA::Object の複製を返します。

• policies

Policy オブジェクトのリファレンスのシーケンス

• set\_add

ポリシーを, Object にすでに存在するほかのオーバーライドに追加 (ADD\_OVERRIDE) する か,またはオーバーライドがない Object に追加(SET\_OVERRIDE)するかを示します。

### • CORBA::Boolean validate connection(

CORBA::PolicyList& inconsistent\_policies);

オブジェクトの現在の有効ポリシーで呼び出せる場合,このメソッドは TRUE を返します。オブジェ クトリファレンスがバインド済みでない場合,オペレーションの一環としてバインディングをします。 オブジェクトリファレンスがバインド済みの場合でも,現在のポリシーオーバーライドが変更されてい たり,バインディングが無効になっている場合は,RebindPolicy オーバーライドの設定に関係なくリ バインドされます。現在の有効 RebindPolicy が暗黙的リバインドを許可していない場合,そのような リバインドを強制的にできるのは validate connection オペレーションだけです。バインドやリバイ ンドを試みると,VisiBroker ORB によって GIOP の LocateRequests 処理がされます。

現在の有効ポリシーで呼び出すと INV\_POLICY システム例外が発生する場合,このメソッドは FALSE を返します。現在の有効ポリシーに不具合がある場合,不具合を生じさせるポリシーを,out パラメタ

の inconsistent\_policies に格納します。この返されたポリシーのリストは,すべての原因を網羅して いるわけではありません。ポリシーのオーバーライドに関係ない原因によってバインディングが失敗し た場合は,その原因に応じたシステム例外が発生します。

29. QoS インタフェースとクラス (C++)

class **Messaging::RebindPolicy** : public virtual CORBA::Policy, public virtual CORBA::Object

Borland Enterprise Server VisiBroker の RebindPolicy は、CORBA 2.5 の仕様に従って実装されてい ます。また, Borland Enterprise Server VisiBroker では、オブジェクト障害後, osagent を使用したほ かのオブジェクトの呼び出しをサポートするために拡張しています。

VisiBroker ORB の RebindPolicy は,GIOP のロケーションフォワードメッセージ,およびオブジェク ト障害を, VisiBroker ORB がどのように処理するかを決定します。VisiBroker ORB は, CORBA::Object インスタンスにある有効ポリシーを参照して、オブジェクト障害後、osagent を使用し たほかのオブジェクトの呼び出しやリバインドを処理します。

CORBA::Policy から派生した OMG インプリメンテーションは,ターゲットサーバに正常にバインドさ れた場合. VisiBroker ORB が透過的にリバインドをするかどうかを決定します。この継承インプリメン テーションは、ターゲットオブジェクト,スレッド,または VisiBroker ORB に正常にバインドされた場 合, VisiBroker ORB が透過的にオブジェクト障害後, osagent を使用したほかのオブジェクトの呼び出 しをするかどうかを決定します。

# 29.5.1 IDL の定義

```
#pragma prefix "omg.org"
module Messaging {
    typedef short RebindMode;
    const CORBA::PolicyType REBIND_POLICY_TYPE = 23;
    interface RebindPolicy CORBA::Policy {
       readonly attribute RebindMode rebind_mode;
    };
};
```
# 29.5.2 ポリシーの値

ポリシーは,正常にバインドされたあとにだけ使用できます。

リバインドポリシーとして設定できる OMG ポリシー値を次に示します。

• TRANSPARENT

このポリシーは,リモートリクエスト実行時に,オブジェクトの転送と必要な再接続を VisiBroker ORB が暗黙的に行うことを許可します。これは,最も制限を加えない値です。

• NO REBIND

```
29. QoS インタフェースとクラス(C++)
```
このポリシーは,リモートリクエスト実行時に,クローズしたコネクションの再開を VisiBroker ORB が暗黙的に行うことを許可します。ただし,クライアント側の有効 QoS ポリシーに変更を加えるよう な,透過的なオブジェクトの転送は許可しません。

• NO RECONNECT

このポリシーは、オブジェクト転送とクローズしたコネクションの再開を, VisiBroker ORB が暗黙的 に行うことを禁止します。これは,最も制限を加える値です。

リバインドポリシーとして設定できる, Borland Enterprise Server VisiBroker 固有の値を次に示します。

• VB\_TRANSPARENT

このポリシーは. TRANSPARENT 動作を継承します。これはデフォルトポリシーです。

このポリシーを設定した場合,サーバオブジェクトのダウンが原因でリモート呼び出しが失敗すると, VisiBroker ORB は osagent を使用してほかのサーバとの再接続を試みます。VisiBroker ORB は通信 障害をマスクし、呼び出し元のクライアントで例外を発生させません。

• VB\_NOTIFY\_REBIND

このポリシーは、VB\_TRANSPARENT とほぼ同様の動作をしますが、通信障害を検知した場合に例 外を発生させます。再度呼び出しをすると,このポリシーは,ほかのオブジェクトとの透過的な再接続 を試みます。

• VB\_NO\_REBIND

このポリシーは、オブジェクト障害後、osagent を使用してほかのオブジェクトを呼び出すことを有効 にしません。また、オブジェクトの転送も許可しません。クライアント VisiBroker ORB が、同じサー バに対してクローズしたコネクションを再開することだけを許可します。

class QoSExt::DeferBindPolicy : public virtual CORBA::Policy, public virtual CORBA::Object

DeferBindPolicy は、リモートオブジェクトが最初に生成されたときに, VisiBroker ORB がオブジェク トに接続する契機を決定します。

FALSE が設定された場合は、bind()の発行時、またはリクエストが呼び出されたときに接続します。TRUE が設定された場合は,bind()の発行時には接続しないで,最初にリクエストが呼び出されたときまで接続 を延期します。

デフォルトは FALSE です。

# 29.6.1 IDL の定義

```
#pragma prefix "inprise.com"
module QoSExt {
    const CORBA::PolicyType DEFER_BIND_POLICY_TYPE = 0x56495305;
    interface DeferBindPolicy :CORBA::Policy {
       readonly attribute boolean value;
    };
};
```
class **QoSExt::ExclusiveConnectionPolicy** : public virtual CORBA::Policy, public virtual CORBA::Object

ExclusiveConnectionPolicy は、指定したサーバオブジェクトとの排他接続(共有でない接続)を確立す るための, VisiBroker 固有のポリシーです。このポリシーは, true または false のブール値を持ちます。 true が設定された場合は,サーバオブジェクトへの排他接続をオープンします。false が設定された場合 で既存のコネクションを再使用できるときは,既存のコネクションを再使用します。既存のコネクション を再使用できないときは,新しいコネクションをオープンします。デフォルトは false です。

このポリシーは、VisiBroker 3.x の CORBA::Object::\_clone()と同じ動作をします。

このポリシーが有効になるのは次のような場合です。

- \_bind()前に ORB または PolicyCurrent に対して Policy を設定している場合
- string\_to\_object で作成した Object を呼び出す前に,ORB または PolicyCurrent に対して Policy を 設定している場合
- string to object や bind で作成した Object に対して Policy を設定し, Policy を設定された Object に対してリクエストを行う場合

注

このポリシーは,プロセス内通信には適用されません。

### 29.7.1 IDL の定義

```
module QoSExt {
  const CORBA::PolicyType EXCLUSIVE CONNECTION POLICY TYPE = 0x56495320;
   interface ExclusiveConnectionPolicy :CORBA::Policy {
    /** Returns the current setting of */ /** the ExclusiveConnectionPolicy */
     readonly attribute boolean value;
  };
};
```
class QoSExt::RelativeConnectionTimeoutPolicy : public virtual CORBA::Policy, public virtual CORBA::Object

RelativeConnectionTimeoutPolicy には,利用できるサーバのオブジェクトへの接続タイムアウト値を 指定します。

値は 100 ナノ秒単位で指定します(1 秒の場合 10000000 と指定)。

このタイムアウト値が示す時間を過ぎても接続できないときは,接続を中止します。タイムアウト値は VisiBroker ORB が接続しようとするすべてのサーバに適用されます。したがって,複数のコネクション を試みた場合,タイムアウト値は設定値の倍数となります。

このポリシーの領域は,CORBA::ULongLong で表されます。

デフォルトは 0 で, OS のデフォルトタイムアウト値が設定されます。

注

このポリシーは,プロセス内通信には適用されません。

### 29.8.1 IDL の定義

```
module QoSExt {
   const CORBA::PolicyType RELATIVE CONN TIMEOUT POLICY TYPE
                                                  = 0x56495304;
    interface RelativeConnectionTimeoutPolicy : CORBA::Policy {
       readonly attribute TimeBase::TimeT relative_expiry;
    };
};
```
class Messaging::RelativeRequestTimeoutPolicy : public virtual CORBA::Policy, public virtual CORBA::Object

RelativeRequestTimeoutPolicy には,クライアントがリクエストを送信完了待ちする最大時間を指定し ます。

値は 100 ナノ秒単位で指定します(1 秒の場合 10000000 と指定)。

リクエストがタイムアウトした場合,CORBA::COMM\_FAILURE, CORBA::TRANSIENT, または CORBA::TIMEOUT 例外が発生し,サーバへのコネクションは破棄される場合があります。

このポリシーの領域は,CORBA::ULongLong で表されます。

デフォルトは 0 で,クライアントはシステムおよびネットワークが許す限り,リクエストの送信が完了す るのを待ち続けることを意味します。

注

- このポリシーはプロセス内通信には適用されません。
- •「[29.10 Messaging::RelativeRoundtripTimeoutPolicy」](#page-819-0)の注も参照してください。

# 29.9.1 IDL の定義

```
module Messaging {
    const CORBA::PolicyType RELATIVE REQ TIMEOUT POLICY TYPE = 31;
     interface RelativeRequestTimeoutPolicy : CORBA::Policy {
         readonly attribute TimeBase::TimeT relative_expiry;
     };
};
```
<span id="page-819-0"></span>class Messaging::RelativeRoundtripTimeoutPolicy : public virtual CORBA::Policy, public virtual CORBA::Object

RelativeRoundtripTimeoutPolicy には,クライアントがリクエストの送信および受信の完了を待機する 最大時間を指定します。

値は 100 ナノ秒単位で指定します(1 秒の場合 10000000 と指定)。

リクエストがタイムアウトした場合,CORBA::COMM\_FAILURE, CORBA::TRANSIENT,または CORBA::TIMEOUT 例外が発生し,サーバへのコネクションは破棄される場合があります。

このポリシーの領域は,CORBA::ULongLong で表されます。

デフォルトは 0 で,クライアントはシステムおよびネットワークが許す限り,リクエストの送信および受 信の完了を待ち続けることを意味します。

注

- このポリシーはプロセス内通信には適用されません。
- RelativeRequestTimeoutPolicy < RelativeRoundtripTimeoutPolicy の関係でタイムアウト 値を指定した場合,リクエストの要求完了待機には RelativeRequestTimeoutPolicy が使用され, リクエストの受信完了待機には(RelativeRoundtripTimeoutPolicy−リクエストの要求完了まで 待機した時間)が使用されます。ただし,RelativeRequestTimeoutPolicy に 0 を指定するか,ま たは値を指定しなかった場合,リクエストの要求完了待機には RelativeRoundtripTimeoutPolicy が使用され,リクエストの受信完了待機には(RelativeRoundtripTimeoutPolicy−リクエストの 要求完了まで待機した時間)が使用されます。
- RelativeRequestTimeoutPolicy ≧ RelativeRoundtripTimeoutPolicyの関係でタイムアウト 値を指定した場合,リクエストの要求完了待機には RelativeRoundtripTimeoutPolicy が使用さ れ,リクエストの受信完了待機には(RelativeRoundtripTimeoutPolicy−リクエストの要求完了 まで待機した時間)が使用されます。ただし、RelativeRoundtripTimeoutPolicy に 0 を指定する か,または値を指定しなかった場合,リクエストの要求完了待機には RelativeRequestTimeoutPolicy が使用され,システムおよびネットワークが許す限り,リクエス

トの受信完了を待機し続けます。

この動作は,今後のバージョンで変更になる可能性がありますので,

RelativeRequestTimeoutPolicy < RelativeRoundtripTimeoutPolicy の関係でタイムアウト 値を指定することをお勧めします。

# 29.10.1 IDL の定義

```
module Messaging {
     const CORBA::PolicyType RELATIVE_RT_TIMEOUT_POLICY_TYPE = 32;
     interface RelativeRoundtripTimeoutPolicy : CORBA::Policy {
         readonly attribute TimeBase::TimeT relative_expiry;
     };
};
```
class Messaging::SyncScopePolicy: public virtual CORBA::Policy,

public virtual CORBA::Object

SyncScopePolicy は,ターゲットに関するリクエストの同期レベルを定義します。

SyncScope 型の値は、一方向オペレーションの動作を制御するために、SyncScopePolicy とともに使用 されます。

SyncScopePolicy のデフォルトは, SYNC\_WITH\_TRANSPORT です。

アプリケーションは. VisiBroker ORB インプリメンテーションのポータビリティを確保するために,明 示的に VisiBroker ORB レベルの SyncScopePolicy を設定する必要があります。

SyncScopePolicy のインスタンスが作成される場合, Messaging::SyncScope 型の値は CORBA::ORB::create\_policy に渡されます。

### 注

このポリシーはクライアント側の変更だけ適用できます。

### 29.11.1 IDL の定義

```
module Messaging {
    const CORBA::PolicyType SYNC SCOPE POLICY TYPE = 24;
     interface SyncScopePolicy : CORBA::Policy {
         readonly attribute SyncScope synchronization;
     };
};
```
# 29.11.2 SyncScope ポリシーの値

SyncScope ポリシーの値と動作を次の表に示します。

### 表 29-1 SyncScope のポリシー値 (C++)

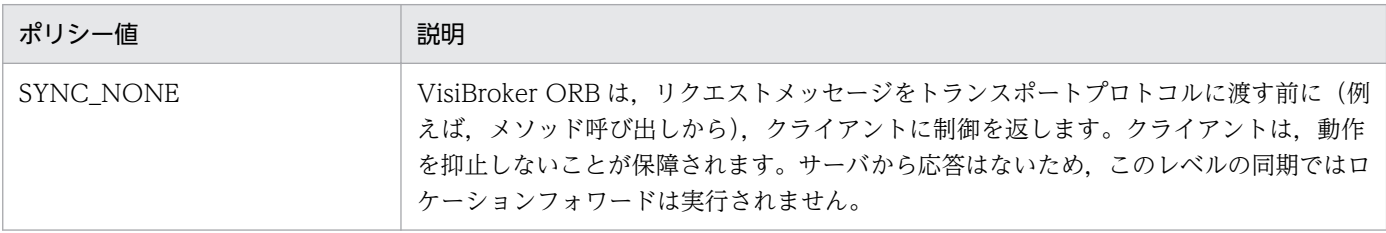

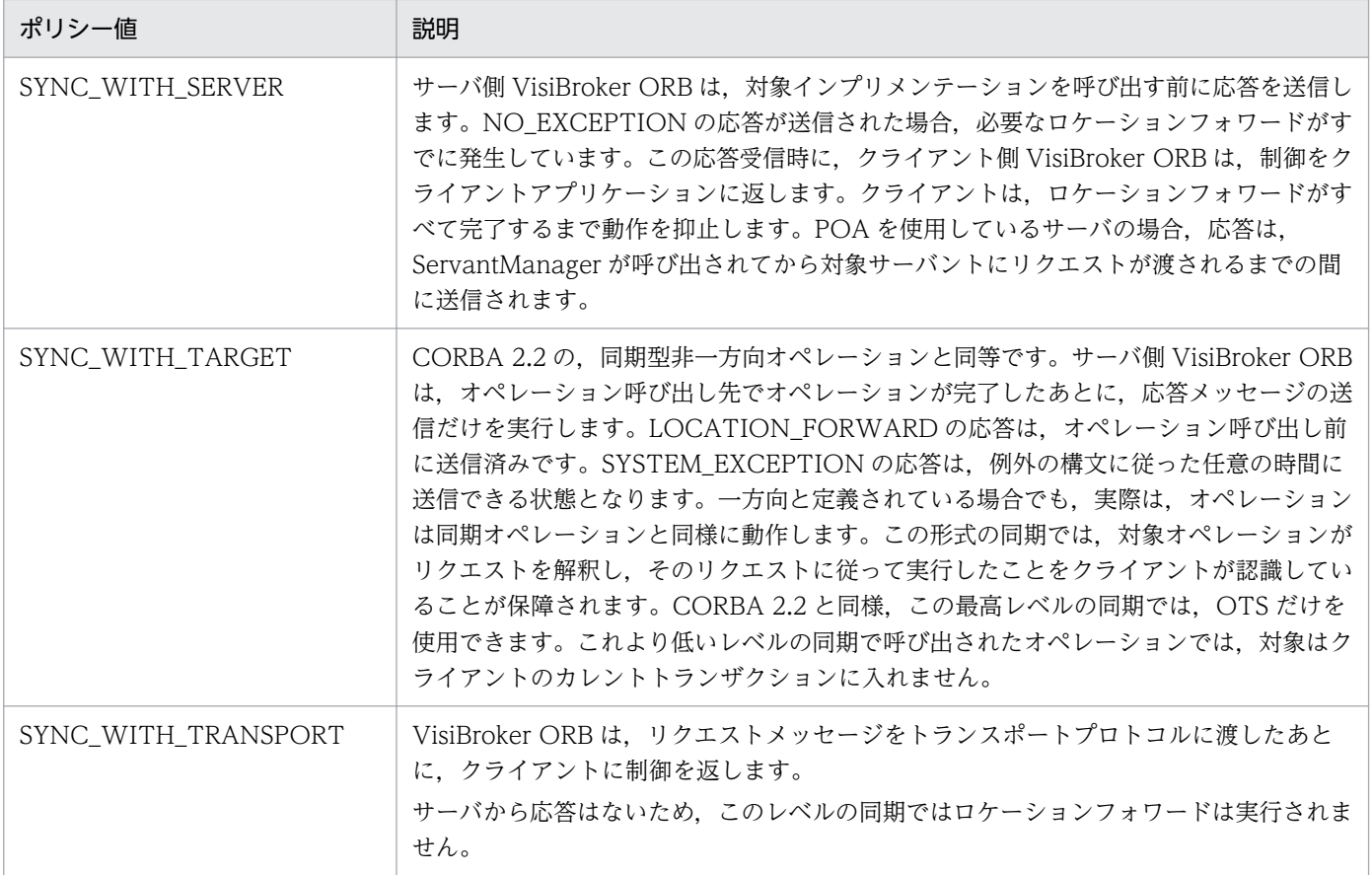

QoS で発生する例外について、次の表に示します。

### 表 29-2 QoS で発生する例外 (C++)

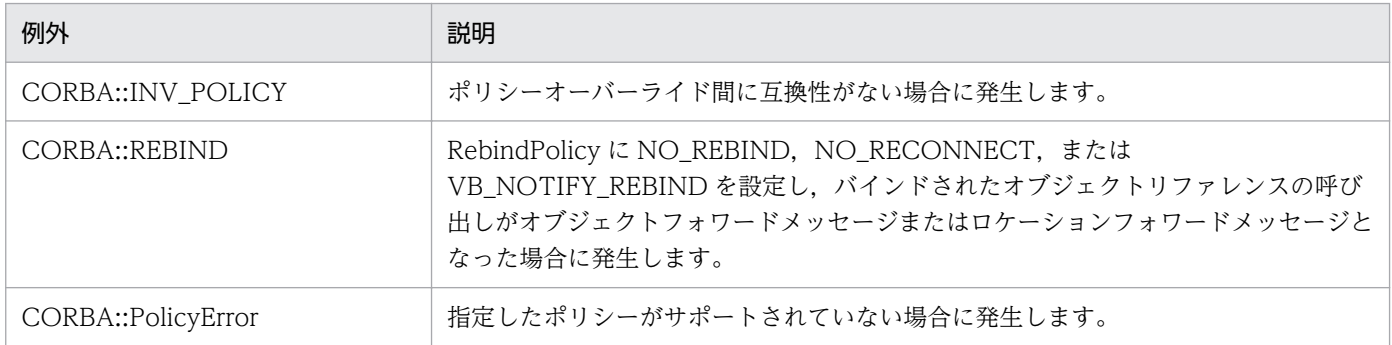

29. QoS インタフェースとクラス (C++)

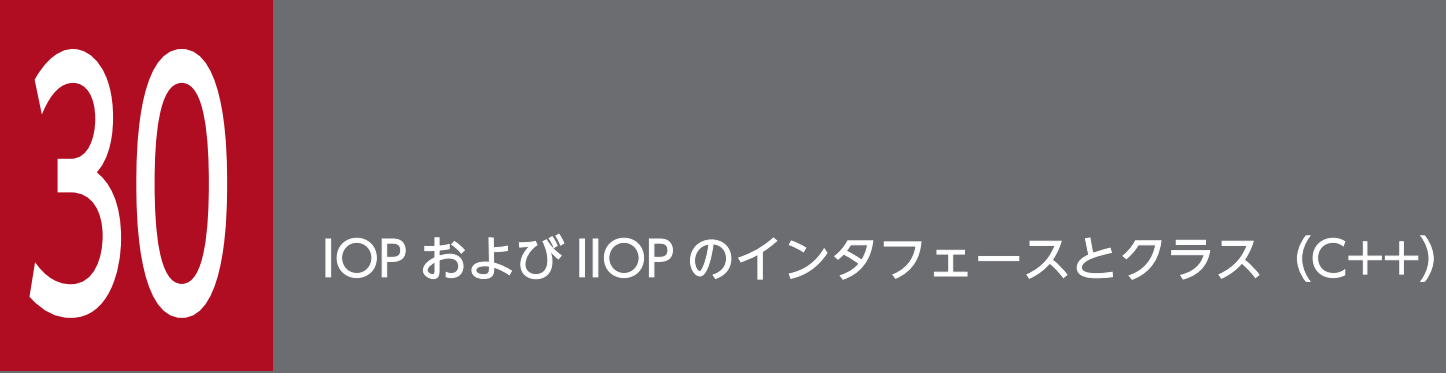

この章では, General Inter-ORB Protocol の主なインタフェース, および CORBA の仕様で定 義された,その他の構造体の Borland Enterprise Server VisiBroker でのインプリメンテーショ ンについて,C++言語でのインタフェースを説明します。

struct MessageHeader

この構造体は,GIOP メッセージの情報を表すために使用します。

### 30.1.1 MessageHeader のメンバ

- CORBA::Char magic[4] この文字列は常に"GIOP"を格納します。
- Version GIOP version

使用されているプロトコルのバージョンを示します。この構造体は,次に示すように,メジャーバー ジョン番号およびマイナーバージョン番号が格納されます。メジャーバージョンは 1, マイナーバー ジョンは2を設定します。ただし、VisiBroker 3.x などの古いバージョンを使用している場合は、マ イナーバージョンは 0 を設定します。

```
struct Version {
       CORBA::Octet major;
       CORBA::Octet minor;
};
```
• CORBA::Boolean byte\_order

TRUE を設定すると,メッセージにリトルエンディアンのバイトオーダが使用されます。FALSE を設 定すると,メッセージにビッグエンディアンのバイトオーダが使用されます。

• CORBA::Octet message\_type

ヘッダに続くメッセージの型を示します。次のどれかの値を持ちます。

```
enum MsgType {
       Request,
       Reply,
       CancelRequest,
       LocateRequest,
       LocateReply,
       CloseConnection,
       MessageError,
       Fragment
     };
```
• CORBA::ULong message\_size

ヘッダに続くメッセージの長さを示します。

#### struct CancelRequestHeader

この構造体は,キャンセルするリクエストのメッセージヘッダの情報を表すために使用します。

# 30.2.1 CancelRequestHeader のメンバ

• CORBA::ULong request\_id

このデータメンバは,キャンセルされるリクエスト識別子を表します。

30. IOP および IIOP のインタフェースとクラス (C++)

#### struct **LocateReplyHeader**

この構造体は,ロケートリクエストメッセージへの応答として送信されるメッセージを表すために使用し ます。locate\_status に OBJECT\_FORWARD を設定すると、このヘッダのあとに拡張データが続きます。

# 30.3.1 LocateReplyHeader のメンバ

- CORBA::ULong request\_id 元のリクエストのリクエスト識別子です。
- LocateStatusType locate\_status ロケートリクエストの性質を表します。次の値のどれかとなります。
	- UNKNOWN\_OBJECT リクエストされたオブジェクトが見つからなかったことを示します。このメッセージに対応するデー タはほかにありません。
	- OBJECT HERE

オブジェクトがこのサーバによって実装されることを示します。このメッセージに対応するデータ はほかにありません。

- OBJECT FORWARD 応答に含まれるオブジェクトリファレンス (IOR) が、ロケートリクエストメッセージに指定され たオブジェクトへのリクエストのターゲットとして使用できることを示します。オブジェクトはほ かのサーバによって実装され,そのサーバの IOR がヘッダのあとに続きます。
- OBJECT\_FORWARD\_PERM 応答に含まれるオブジェクトリファレンス (IOR) が、ロケートリクエストメッセージに指定され た,オブジェクトへのリクエストのターゲットとして使用できることを示します。
- LOC SYSTEM EXCEPTION マーシャリング済みの GIOP::System ExceptionReplyBody が例外に格納されていることを示し ます。
- LOC\_NEEDS\_ADDRESSING\_MODE ロケートリクエストを再送するときに,リクエストされたアドレッシングモードを使用することを 示します。
struct **LocateRequestHeader** 

この構造体は,オブジェクトを探索するためのリクエストを含むメッセージを表します。

### 30.4.1 LocateRequestHeader のメンバ

• CORBA::ULong request\_id

このメッセージのリクエスト識別子を表し,複数のアウトスタンディングメッセージを識別するために 使用します。

• GIOP::TargetAddress target 探索対象のオブジェクトを表します。ターゲットとなるのはオブジェクトキー、プロファイル、および IOR の三つから構成される union です。

# 30.5 GIOP::ReplyHeader

### struct ReplyHeader

この構造体は,リクエストメッセージへの応答として,クライアントに送信される応答メッセージの応答 ヘッダを表します。

### 30.5.1 インクルードファイル

この構造体を使用するときは、giop\_c.hh ファイルをインクルードしてください。このファイルは、イン ストール/インクルードディレクトリの corba.h にすでにインクルードされています。

### 30.5.2 ReplyHeader のメンバ

- CORBA::ULong request\_id この応答が対応しているリクエストメッセージと同一の request\_id を設定します。
- ReplyStatusType reply\_status 応答の状態を示します。次の enum 値のどれかを設定します。
	- NO\_EXCEPTION
	- USER\_EXCEPTION
	- SYSTEM\_EXCEPTION
	- LOCATION FORWARD
	- LOCATION\_FORWARD\_PERM
	- NEEDS ADDRESSING MODE
- IOP::ServiceContextList service info サーバからクライアントに渡せるサービスコンテキスト情報のリスト

30. IOP および IIOP のインタフェースとクラス(C++)

### struct RequestHeader

この構造体は,オブジェクトインプリメンテーションに送信されるリクエストメッセージのリクエストヘッ ダを表します。

### 30.6.1 インクルードファイル

この構造体を使用するときは, giop\_c.hh ファイルをインクルードしてください。このファイルは, イン ストール/インクルードディレクトリの corba.h にすでにインクルードされています。

### 30.6.2 RequestHeader のメンバ

- CORBA::ULong request id 応答メッセージと特定のリクエストメッセージを対応づけるために使用する一意の識別子です。
- CORBA::Boolean response\_expected リクエストが応答を受信することがない一方向オペレーションである場合,このメンバは FALSE に設 定されます。オペレーション要求およびその他のリクエストが応答を受信する場合は,このメンバは TRUE に設定されます。
- GIOP::TargetAddress \_target

リクエストのターゲットであるオブジェクトです。ターゲットとなるのはオブジェクトキー,プロファ イル,および IOR の union です。オブジェクトキーはベンダ固有のフォーマットで格納され, IOR が 生成された際に生成されます。

• CORBA::String var operation

ターゲットオブジェクトに対してリクエストされているオペレーションを識別します。このメンバが管 理型であるという以外は、operator メンバとまったく同じです。

- const char \*operation ターゲットオブジェクトに対してリクエストされているオペレーションを識別します。このメンバが管 理型ではないという以外は,oper メンバとまったく同じです。
- IOP::ServiceContextList service context クライアントからサーバに渡せるサービスコンテキスト情報のリストです。

30. IOP および IIOP のインタフェースとクラス(C++)

### <span id="page-831-0"></span>struct **ProfileBody**

この構造体は,オブジェクトによってサポートされているプロトコルの情報を格納します。

```
module IIOP {
     . . .
     struct ProfileBody {
       Version iiop_version;
       string host;
       unsigned short port;
      sequence<octet> object key;
      sequence<IOP::TaggedComponent> components;
     };
};
```
# 30.7.1 ProfileBody のメンバ

- Version iiop\_version サポートされている IIOP のバージョンです。
- CORBA::String\_var host オブジェクトのホストになるサーバを実行中のホスト名です。
- CORBA::UShort port オブジェクトへのコネクションを確立するために使用するポート番号です。
- CORBA::OctetSequence object\_key オブジェクトキーはベンダ固有のフォーマットで格納され,IOR が生成された際に生成されます。
- IIOP::MultiComponentProfile components サポートしているプロトコルに関する情報を格納する TaggedComponent のシーケンスです。

30. IOP および IIOP のインタフェースとクラス (C++)

### 30.8 IOP::IOR

### struct IOR

この構造体は、IOR を表し、オブジェクトリファレンスの情報を提供するために使用します。クライアン トアプリケーションは ORB::object\_to\_string メソッドを呼び出して文字列化 IOR を生成できます。詳細 については,「[22.9.2 CORBA::ORB のメソッド」](#page-543-0)を参照してください。

### 30.8.1 インクルードファイル

この構造体を使用するときは、giop\_c.hh ファイルをインクルードしてください。

### 30.8.2 IOR のメンバ

- CORBA::String\_var type\_id このデータメンバは,この IOR が表すオブジェクトリファレンスの型を記述します。
- TaggedProfileSeq profiles このデータメンバは、一つ以上の TaggedProfile 構造体のシーケンスを表します。その構造体は、サ ポートされているプロトコルについての情報を格納します。

struct TaggedProfile

この構造体は,IOR によってサポートされている,特定のプロトコルを表します。

### 30.9.1 TaggedProfile のメンバ

### • ProfileID tag

このデータメンバは,プロファイルデータの内容を表します。次の値のどれかになります。

- TAG INTERNET IOP プロトコルが IIOP であることを示します。
- TAG MULTIPLE COMPONENTS プロファイルデータがそのプロトコルで使用できる VisiBroker ORB サービスのリストを含んでい ることを示します。
- TAG\_VB\_LOCATOR IOR は、osagent が本当の IOR を受信するまで使用される暫定の擬似オブジェクトであることを 示します。
- TAG\_VSGN\_LIOP プロトコルがローカル IPC メカニズムに適用されている IOP であることを示します。
- CORBA::OctetSequence profile\_data このデータメンバは,IOR に対するオペレーションを起動するために必要なすべてのプロトコル情報 をカプセル化します。

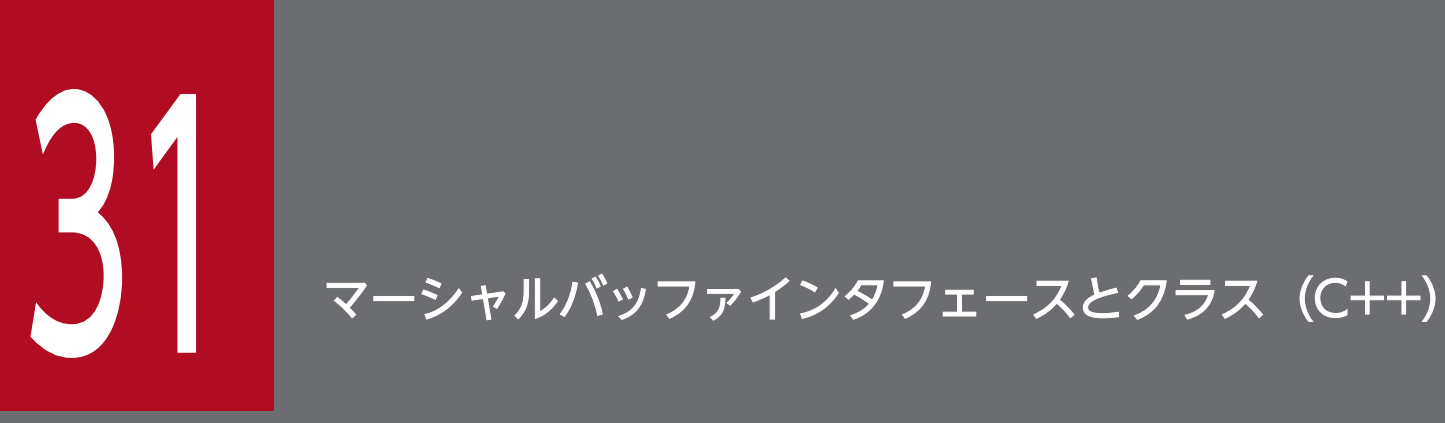

この章では,C++言語でオペレーション要求または応答メッセージを生成するときに,データを バッファにマーシャリングするために使用するバッファクラスについて説明します。また,受信 したオペレーション要求または応答メッセージからデータを抽出するために使用するバッファク ラスについても説明します。

### class CORBA::MarshalInBuffer : public VISistream

このクラスは. バッファから IDL 型の読み込みができるようにするストリームバッファを表し,実装する インタセプタメソッドによって使用されます。インタセプタインタフェースの詳細については,[「27. ポー](#page-724-0) [タブルインタセプタインタフェースとクラス\(C++\)](#page-724-0)」を参照してください。

CORBA::MarshalInBuffer クラスは、応答メッセージに対応するデータを抽出するために、クライアント 側で使用します。サーバ側では,オペレーション要求に対応するデータを抽出するために使います。この クラスは,バッファからさまざまな型のデータを取り出すメソッドを数多く提供しています。

このクラスは、CORBA::MarshalInBuffer ポインタをテストおよび操作する静的メソッドを提供します。 また,包含オブジェクトを自動的に管理するオブジェクトラッパーを提供する, CORBA::MarshalInBuffer\_var クラスも提供します。

クラスの説明で使用する用語について次に記載します。

- 開始オフセットとは,確保されたバッファの先頭アドレスからマーシャルバッファが管理する領域が始 まるアドレスまでのバイト数を示す値です。
- シークポジションとは,バッファ内の現在の操作位置です。

# 31.1.1 インクルードファイル

このクラスを使用するときは、mbuf.h ファイルをインクルードしてください。このファイルは corba.h にインクルード済みです。別途 mbuf.h ファイルをインクルードする必要はありません。

### 31.1.2 CORBA::MarshalInBuffer のコンストラクタとデストラクタ

- CORBA::MarshalInBuffer( char \*read\_buffer, CORBA::ULong length, CORBA::Boolean release flag=0, CORBA::ULong start offset  $=0$ . CORBA::Boolean byte\_order = CORBA::ByteOrder); これはデフォルトのコンストラクタです。
	- read buffer マーシャリングされたデータが実際に書き込まれたバッファ
	- length

31. マーシャルバッファインタフェースとクラス(C++)

read\_buffer に書き込まれた最大バイト数

• release\_flag

true を設定すると,このオブジェクトがデストラクトされた際に,read\_buffer に対応するメモリ が解放されます。デフォルト値は false です。

• start\_offset

read buffer からデータを読み込む際の開始オフセットを設定します。 デフォルト値は 0 です。

• byte\_order

リトルエンディアンバイトオーダが使用されていることを示す場合は、true を設定し、ビッグエン ディアンバイトオーダが使用されていることを示す場合は false を設定します。

• virtual ~CORBA::MarshalInBuffer():

これは,デフォルトのデストラクタです。release\_flag に true を設定した場合,このオブジェクトに 対応するバッファメモリが解放されます。オブジェクトを生成するときに release\_flag を設定するか, または release flag メソッドを呼び出すことによって, release flag を設定できます。release flag メソッドについては,「31.1.3 CORBA::MarshalInBuffer のメソッド」の「void release flag(CORBA::Boolean val);」を参照してください。

### 31.1.3 CORBA::MarshalInBuffer のメソッド

• char \*buffer() const;

このオブジェクトに対応するバッファを指すポインタを返します。

• void byte\_order(

CORBA::Boolean val) const;

このメッセージバッファのバイトオーダを設定します。

• val

リトルエンディアンバイトオーダが使用されていることを示す場合は、true を設定し、ビッグエン ディアンバイトオーダが使用されていることを示す場合は false を設定します。

• CORBA::Boolean byte\_order() const;

バッファのバイトオーダにリトルエンディアンバイトオーダを使用している場合は true が返され,ビッ グエンディアンバイトオーダを使用している場合は false が返されます。

- CORBA::ULong curoff() const; このオブジェクトに対応するバッファ内のシークポジションを返します。
- virtual VISistream& get(char& data); virtual VISistream& get(unsigned char& data); これらのメソッドを使用して,シークポジションから一つの文字を引数 data に読み込み,一文字分だ けシークポジションを進めます。このメソッドは,このオブジェクト自身を返します。

• data

読み込んだデータが書き込まれる変数

• virtual VISistream& get(

<data\_type> data, unsigned size);

このメソッドを使用して,シークポジションからデータのシーケンスを引数 data が指す領域に読み込 み,次のデータの先頭位置までシークポジションを進めます。次に示すそれぞれのターゲットデータ型 に対して別々のメソッドが提供されています。このメソッドは,このオブジェクト自身を返します。

• data

```
読み込んだデータが書き込まれる領域。サポートされるターゲットデータ型を次に示します。
char*, unsigned char*, short*, unsigned short*, int*, unsigned int*, long*, unsigned
long*, float*, double*, long double*, VISLongLong*, VISULongLong*, wchar t*
```
• size

読み込むデータ型の数

- virtual VISistream& getCString(
	- char\* data, unsigned maxlen);

このメソッドを使用して、シークポジションから文字列を引数 data が指す領域に読み込み,次のデー タの先頭位置までシークポジションを進めます。

このメソッドは,このオブジェクト自身を返します。

- data 読み込んだ文字列が書き込まれる領域
- maxlen 読み込む最大文字数

• virtual const CORBA::WChar \*getWString(

CORBA::ULong& len);

このメソッドは、シークポジションから wstring のデータを指すポインタを返し、次のデータの先頭位 置までシークポジションを進めます。VisiBroker では,ワイド文字のサイズを 2 バイトとして扱います。

• len

読み込んだワイド文字列の文字数が設定されます。設定される値は GIOP のバージョンによって異 なります。

GIOP1.2 の場合、読み込んだワイド文字列のバイト数が設定されます。

GIOP1.1/1.0 の場合,ワイド文字列の長さ+1 が設定されます。

• virtual int is available(

unsigned long size);

指定された size が,このオブジェクトに対応するバッファのサイズ以下である場合,1 を返します。 それ以外の場合,0 を返します。

• size

このバッファから読み取る必要のあるバイト数

- virtual CORBA::ULong length() const; 現在のバッファ長を返します。
- virtual void new\_encapsulation() const; バッファ内の開始オフセットを 0 にリセットします。
- void release\_flag(
	- CORBA::Boolean val);

このオブジェクトがデストラクトされた際の,バッファメモリの自動解放を有効または無効にします。

• val

val に true を設定すると,このオブジェクトがデストラクトされた際に,このオブジェクトのバッ ファメモリが解放されます。val に false を設定すると,このオブジェクトがデストラクトされた際 にバッファは解放されません。

• CORBA::Boolean release flag() const:

オブジェクトのバッファメモリの自動解放が有効である場合,true を返します。そうでない場合は, false を返します。

- void reset(): 開始オフセット,およびシークポジションを0にリセットします。
- void rewind():

開始オフセットはコンストラクタで設定した値にリセットされ、シークポジションは 0 にリセットされ ます。

• CORBA::ULong seekpos(

CORBA::ULong pos);

pos の値で、シークポジションを任意に設定できます。pos で指定された値がバッファサイズより大き い場合,CORBA::BAD\_PARAM 例外が発生します。

- static CORBA::MarshalInBuffer \* duplicate( CORBA::MarshalInBuffer\_ptr ptr); ptr が指すこのオブジェクトの複製ポインタを返し,このオブジェクトのリファレンスカウントを増や します。
- static CORBA::MarshalInBuffer \* nil(); CORBA::MarshalInBuffer 型の NULL ポインタを返します。
- static void release(

CORBA::MarshalInBuffer\_ptr ptr);

ptr が指すオブジェクトのリファレンスカウントを減らします。リファレンスカウントが 0 になると, そのオブジェクトはデストラクトされます。構築された際にオブジェクトの release\_flag に true を設 定した場合,オブジェクトに対応するバッファが解放されます。

# 31.1.4 CORBA::MarshalInBuffer の演算子

• virtual VISistream& operator>>(<data\_type> data); このストリーム演算子を使用して,引数に指定された data\_type 型のデータをシークポジションから 引数 data に読み込み、次のデータの先頭位置までシークポジションを進めます。 このメソッドは,このオブジェクト自身を返します。

• data

読み込んだデータが書き込まれる領域。サポートされるソースデータ型は次のとおりです。 char<sup>\*</sup>&, char&, unsigned char&, short&, unsigned short&, int&, unsigned int&, long&, unsigned long&, float&, double&, long double&, wchar t\*&, wchar t&

class CORBA::MarshalOutBuffer : public VISostream

このクラスは、バッファからの IDL 型を書き込めるようにするストリームバッファを表し、実装するイン タセプタメソッドによって使用されます。インタセプタインタフェースの詳細については,「[27. ポータ](#page-724-0) [ブルインタセプタインタフェースとクラス\(C++\)](#page-724-0)」を参照してください。

このクラスは、オペレーション要求に対応するデータをマーシャリングするために、クライアント側で使 用します。サーバ側では,応答メッセージに対応するデータをマーシャリングするために使用します。こ のクラスは,バッファへさまざまな型のデータを追加したり,バッファに書き込まれたデータを取り出し たりするメソッドを数多く提供しています。

このクラスは、CORBA::MarshalOutBuffer ポインタをテストおよび操作する静的メソッドを提供しま す。また,包含オブジェクトを自動的に管理するオブジェクトラッパーを提供する, CORBA::MarshalOutBuffer\_var クラスも提供します。

クラスの説明で使用する用語について次に記載します。

- 開始オフセットとは,確保されたバッファの先頭アドレスからマーシャルバッファが管理する領域が始 まるアドレスまでのバイト数を示す値です。
- シークポジションとは,バッファ内の現在の操作位置です。

### 31.2.1 インクルードファイル

このクラスを使用するときは、mbuf.h ファイルをインクルードしてください。このファイルは corba.h にインクルード済みです。別途 mbuf.h ファイルをインクルードする必要はありません。

### 31.2.2 CORBA::MarshalOutBuffer のコンストラクタとデストラクタ

• CORBA::MarshalOutBuffer(

 $CORBA::ULong$  initial size = 255.

CORBA::Boolean release  $flag = 0$ ,

CORBA::ULong start\_offset=0);

initial size に指定されたサイズの MarshalOutBuffer を生成します。MarshalOutBuffer には、put オペレーション時に自分自身のサイズを変更する機能があります。書き込まれたすべての内容を保持す るスペースがバッファに不足している場合,バッファのサイズが倍になります。

• initial size

このオブジェクトに対応するバッファの初期サイズ。デフォルトサイズは、255 バイトです。

• release flag

true を設定すると,このオブジェクトがデストラクトされた場合にバッファに対応するメモリが解 放されます。デフォルト値は false です。

• start\_offset

バッファにデータを書き込む際の開始オフセットを設定します。 デフォルト値は 0 です。

• CORBA::MarshalOutBuffer(

char \*buffer,

CORBA::ULong len,

CORBA::Boolean release flag=0,

CORBA::ULong start\_offset=0);

指定されたバッファ,バッファ長,解放フラグ値で,オブジェクトを生成します。

• buffer

マーシャリングされたデータが実際に書き込まれるバッファ

• len

buffer に書き込むことができる最大バイト数

• release flag

true を設定すると,このオブジェクトがデストラクトされた場合に buffer に対応するメモリが解放 されます。デフォルト値は false です。

- start\_offset buffer からデータを追加する際の開始オフセットを設定します。 デフォルト値は 0 です。
- virtual ~CORBA::MarshalOutBuffer();

これはデフォルトのデストラクタです。release\_flag に true を設定した場合、このオブジェクトに対 応するバッファメモリが解放されます。オブジェクトを生成するときに release flag を設定するか, または release\_flag メソッドを呼び出すことによって release\_flag を設定できます。release\_flag メ ソッドについては,「31.2.3 CORBA::MarshalOutBuffer のメソッド」の「void release\_flag(CORBA::Boolean val);」を参照してください。

# 31.2.3 CORBA::MarshalOutBuffer のメソッド

- char \*buffer() const: このオブジェクトに対応するバッファを指すポインタを返します。
- CORBA::ULong curoff() const: このオブジェクトに対応するバッファ内のシークポジションを返します。
- virtual CORBA::ULong length() const;

現在のバッファ長を返します。

- virtual void new encapsulation() const; バッファ内の開始オフセットを 0 にリセットします。
- virtual VISostream& put(

char data);

シークポジションに一つの文字を書き込み,一文字分だけシークポジションを進めます。 このメソッドは,このオブジェクト自身を返します。

• data

シークポジションに書き込むデータ

• virtual VISostream& put(

const <data\_type> data, unsigned size);

このメソッドを使用して、シークポジションにデータのシーケンスを書き込み、次のデータの先頭位置 までシークポジションを進めます。

このメソッドは,このオブジェクト自身を返します。

• data

シークポジションに書き込むデータ。サポートされるソースデータ型を次に示します。

char\*, unsigned char\*, short\*, unsigned short\*, int\*, unsigned int\*, long\*, unsigned long\*, float\*, double\*, long double\*, VISLongLong\*, VISULongLong\*, wchar\_t\*

• size

書き込むデータ型の数

• virtual VISostream& putCString(

const char\* data);

このメソッドを使って、シークポジションに文字列を書き込み、書き込んだサイズ分だけシークポジ ションを進めます。

このメソッドは,このオブジェクト自身を返します。

• data 書き込む文字列

• void release flag(

CORBA::Boolean val);

このオブジェクトがデストラクトされた際の,バッファメモリの自動解放を有効または無効にします。

• val

val に true を設定すると,このオブジェクトがデストラクトされた際に,このオブジェクトのバッ ファメモリが解放されます。val に false を設定すると,このオブジェクトがデストラクトされた際 に,バッファは解放されません。

• CORBA::Boolean release flag() const;

このオブジェクトがデストラクトされたとき、バッファメモリが自動的に解放される場合は、true を 返します。そうでない場合は、false を返します。

- void reset(); 開始オフセット,およびシークポジションを0にリセットします。
- void rewind();

開始オフセットはコンストラクタで設定した値にリセットされ、シークポジションは 0 にリセットしま す。

• CORBA::ULong seekpos(

CORBA::ULong pos);

pos の値で、シークポジションを任意に設定できます。pos で指定された値がバッファサイズより大き い場合,CORBA::BAD\_PARAM 例外が発生します。

- static CORBA::MarshalOutBuffer \*\_duplicate( CORBA::MarshalOutBuffer\_ptr ptr); ptr が指すこのオブジェクトの複製ポインタを返し,このオブジェクトのリファレンスカウントを増や します。
- static CORBA::MarshalOutBuffer \* nil(); CORBA::MarshalOutBuffer 型の NULL ポインタを返します。
- static void release(

CORBA::MarshalOutBuffer\_ptr ptr);

ptr が指すオブジェクトのリファレンスカウントを減らします。リファレンスカウントが 0 になると, そのオブジェクトはデストラクトされます。構築された際にオブジェクトの release\_flag に true を設 定した場合,オブジェクトに対応するバッファが解放されます。

# 31.2.4 CORBA::MarshalOutBuffer の演算子

• virtual VISostream& operator<<<data\_type>data); このストリーム演算子を使用して、引数に指定された data\_type 型の data をシークポジションに書き 込み、次のデータの先頭位置までシークポジションを進めます。 このメソッドは,このオブジェクト自身を返します。

• data

バッファに書き込まれるデータ。サポートされるデータ型は次のとおりです。

const char\*, char, unsigned char, short, unsigned short, int, unsigned int, long, unsigned long, float, double, long double, VISLongLong, VISULongLong, const wchar<sub>\_t</sub> \*, wchar\_t

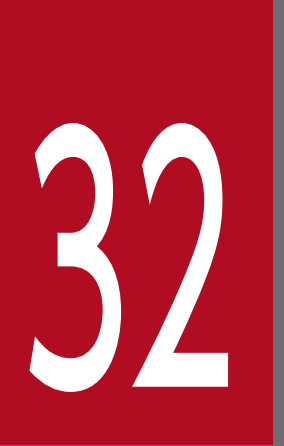

# 32 ロケーションサービスインタフェースとクラス(C+ +)

この章では,スマートエージェントが管理するネットワーク上にあるオブジェクトインスタンス の検索に使用できる,C++言語のインタフェースについて説明します。ロケーションサービスの |詳細については、マニュアル「Borland Enterprise Server VisiBroker デベロッパーズガイド」 の「ロケーションサービスの使用」の記述を参照してください。

### 32.1 Agent

class Agent : public CORBA::Object

このクラスで提供されるメソッドを使って、特定のオブジェクトのすべてのインスタンスを、スマートエー ジェントのネットワーク上で検索できます。このクラスで提供されるメソッドは,次に示す二つのカテゴ リに分けられます。このオブジェクトを取得するためには,

ORB::resolve\_initial\_references("LocationService")で求めたオブジェクトを ObjLocation::Agent でナ ロウしてください。

- オブジェクトのデータについてスマートエージェントに問い合わせるメソッド
- トリガーを扱うメソッド

クライアントアプリケーションは,インタフェースリポジトリ ID だけ,またはインタフェースリポジト リ ID とインスタンス名の両方に基づいてオブジェクト情報を得ることができます。

トリガーを使って,一つ以上のオブジェクトインスタンスが使用できるかどうかなどの,状況の変化をク ライアントアプリケーションに通知できます。

ロケーションサービスを使用するアプリケーションのコマンドラインオプションについては,「[34.2 ロ](#page-867-0) [ケーションサービスオプション](#page-867-0)」を参照してください。

### 32.1.1 IDL の定義

```
module ObjLocation {
   interface Agent {
     HostnameSeq all_agent_locations()
          raises (Fail);
     RepositoryIdSeq all_repository_ids()
          raises (Fail);
     ObjSeqSeq all_available()
          raises (Fail);
    ObiSeq all instances (in string repository id)
          raises (Fail);
    ObjSeq all replica (in string repository id, in string instance name)
          raises (Fail);
     DescSeqSeq all_available_descs()
          raises (Fail);
    DescSeq all instances descs (in string repository id)
          raises (Fail);
    DescSeq all replica descs (in string repository id,
         in string instance name)
          raises (Fail);
       void reg_trigger(in TriggerDesc desc,
          in TriggerHandler handler)
          raises (Fail);
       void unreg_trigger(in TriggerDesc desc,
          in TriggerHandler handler)
```
# <span id="page-846-0"></span>32.1.2 インクルードファイル

このクラスを使用するときは, locate\_c.hh ファイルをインクルードしてください。

### 32.1.3 Agent のメソッド

• ObjLocation::HostnameSeq\_ptr all\_agent\_locations(); 現在 osagent プロセスが実行されているホストを表すホスト名のシーケンスを返します。[「32.6](#page-856-0)  [<type>Seq](#page-856-0)」も参照してください。 このメソッドでは、次の例外が発生します。

Fail

FailReason 値は次のとおりです。

- ・NO\_AGENT\_AVAILABLE
- ・NO\_SUCH\_TRIGGER
- ・AGENT\_ERROR

Fail クラスの詳細については,[「32.3 Fail」](#page-853-0)を参照してください。

• ObjLocation::ObjSeq ptr all available();

ネットワーク上のスマートエージェントに現在登録されているすべてのオブジェクトの、オブジェクト リファレンスのシーケンスを返します。[「32.6 <type>Seq」](#page-856-0)も参照してください。 このメソッドでは、次の例外が発生します。

Fail

FailReason 値は次のとおりです。

- ・NO\_AGENT\_AVAILABLE
- ・NO\_SUCH\_TRIGGER
- ・AGENT\_ERROR

Fail クラスの詳細については,[「32.3 Fail」](#page-853-0)を参照してください。

• ObjLocation::DescSeqSeq\_ptr all\_available\_descs();

ネットワーク上のスマートエージェントに現在登録されているすべてのオブジェクトの記述を返しま す。返される記述情報はリポジトリ ID によって編成されます。「[32.7 <type>SeqSeq](#page-858-0)」も参照して ください。

このメソッドでは、次の例外が発生します。

Fail

FailReason 値は次のとおりです。

- ・NO\_AGENT\_AVAILABLE
- ・NO\_SUCH\_TRIGGER
- ・AGENT\_ERROR

Fail クラスの詳細については,[「32.3 Fail」](#page-853-0)を参照してください。

- ObjLocation::ObjSeq\_ptr all\_instances(
	- const char \*repository\_id);

指定された repository\_id を持つすべてのインスタンスのオブジェクトリファレンスのシーケンスを返 します。[「32.6 <type>Seq」](#page-856-0)も参照してください。

引数の意味を次に示します。

• repository\_id

取得するオブジェクトリファレンスのリポジトリ ID

このメソッドでは、次の例外が発生します。

Fail

NO\_SUCH\_TRIGGER 以外の FailReason 値。Fail クラスの詳細については、「[32.3 Fail」](#page-853-0)を参 照してください。

- ObjLocation::DescSeq\_ptr all\_instances\_descs(
	- const char \*repository\_id);

指定された repository\_id を持つすべてのオブジェクトインスタンスの記述情報を返します。「[32.6](#page-856-0)  [<type>Seq](#page-856-0)」も参照してください。

引数の意味を次に示します。

• repository\_id

取得するオブジェクト記述のリポジトリ ID

このメソッドでは、次の例外が発生します。

Fail

NO\_SUCH\_TRIGGER 以外の FailReason 値。Fail クラスの詳細については、「[32.3 Fail」](#page-853-0)を参 照してください。

• ObjLocation::ObjSeq\_ptr all\_replica(

const char \*repository id,

const char \*instance\_name);

指定された repository\_id と instance\_name を持つオブジェクトのオブジェクトリファレンスのシー ケンスを返します。[「32.6 <type>Seq」](#page-856-0)も参照してください。

引数の意味を次に示します。

• repository\_id 検索するオブジェクトリファレンスのリポジトリ ID • instance name

返されるオブジェクトリファレンスのインスタンス名

このメソッドでは、次の例外が発生します。

Fail

NO SUCH TRIGGER 以外の FailReason 値。Fail クラスの詳細については, [32.3 Fail] を参 照してください。

• ObjLocation::DescSeq\_ptr all\_replica\_descs( const char \*repository\_id,

```
const char *instance_name);
```
指定された repository\_id と instance\_name を持つすべてのオブジェクトインスタンスの記述情報の シーケンスを返します。[「32.6 <type>Seq」](#page-856-0)も参照してください。 引数の意味を次に示します。

- repository\_id 取得するオブジェクト記述のリポジトリ ID
- instance name 取得するオブジェクト記述のインスタンス名
- このメソッドでは、次の例外が発生します。

Fail

NO SUCH TRIGGER 以外の FailReason 値。Fail クラスの詳細については, [32.3 Fail] を参 照してください。

• CORBA::StringSequence\* all\_repository\_ids();

このメソッドは、任意の osagent によって認識されているインタフェースをすべて取得します。 このメソッドでは、次の例外が発生します。

Fail

リポジトリ ID が不正です。

• void reg\_trigger(

const ObjLocation::TriggerDesc& desc,

ObjLocation::TriggerHandler\_ptr hdlr);

desc で指定されている記述情報と一致するオブジェクトインスタンスのトリガーハンドラ hdlr を登録 します。

注

トリガーの記述に合うオブジェクトが使用できるようになるたびに、TriggerHandler が呼び出さ れます。オブジェクトの最初のインスタンスを使用できるようにするには,最初の通知を受信した あとに,unreg\_trigger メソッドを使ってトリガーを削除してください。

引数の意味を次に示します。

• desc

次の情報を組み合わせたオブジェクトインスタンス記述情報

- ・リポジトリ ID
- ・インスタンス名
- ・ホスト名

情報を提供して,監視するオブジェクトインスタンスのナロウイングおよびワイドニングができます。

• hdlr

登録されるトリガーハンドラオブジェクト

このメソッドでは、次の例外が発生します。

Fail

NO SUCH TRIGGER 以外の FailReason 値。Fail クラスの詳細については, [32.3 Fail] を参 照してください。

• void unreg\_trigger(

const ObjLocation::TriggerDesc& desc,

ObjLocation::TriggerHandler\_ptr hdlr);

desc で指定されている記述情報と一致する,オブジェクトインスタンスのトリガーハンドラ hdlr を, 登録解除します。

引数の意味を次に示します。

• desc

オブジェクト記述情報

• hdlr

登録解除されるトリガーハンドラオブジェクト

このメソッドでは、次の例外が発生します。

Fail

NO\_SUCH\_TRIGGER 以外の FailReason 値。Fail クラスの詳細については,[「32.3 Fail」](#page-853-0)を参 照してください。

• CORBA::Boolean willRefreshOADs();

このクラスが提供するメソッドが呼び出されるたびに, OAD (オブジェクト活性化デーモン) 群が更 新される場合は,TRUE を返します。そうでない場合は,FALSE を返します。それぞれの呼び出しで キャッシュがリフレッシュされないと,次のようになります。

- すべてのオブジェクトが報告されていますが,それらの記述子の activable フラグが不当な場合が あります。
- 前回の OAD キャッシュのリフレッシュ後に起動された,OAD に登録されているオブジェクトの 存在を検証しようとすると,それらのオブジェクトが OAD によって活性化されてしまいます。

• void willRefreshOADs(

CORBA::Boolean val);

このクラスは、OAD 群を保持します。このクラスによって提供されるメソッドは、そのOAD 群に含 まれる OAD の自動リフレッシュを有効または無効にします。 引数の意味を次に示します。

• val

TRUE の場合,このクラスで提供されているメソッドが呼び出されるたびに,OAD 群がリフレッ シュされます。

### 32.2 Desc

struct Desc

この構造体は、オブジェクトの特性を記述するために使用する情報を格納します。この章で説明する、ロ ケーションサービスメソッドの幾つかに,この構造体を引数として渡します。幾つかのロケーションサー ビスメソッドによって Desc 構造体,またはそのシーケンスが返されます。

「[32.6 <type>Seq](#page-856-0)」も参照してください。

### 32.2.1 IDL の定義

```
module ObjLocation {
  struct Desc {
     Object ref;
     IIOP::ProfileBody iiop_locator;
    string repository id;
    string instance name;
     boolean activable;
    string agent hostname;
   };
. . .
};
```
### 32.2.2 Desc のメンバ

- CORBA::Object\_var ref 記述されるオブジェクトのリファレンスです。
- IIOP::ProfileBody iiop locator オブジェクトのプロファイルデータを表します。詳細については,[「30.7 IIOP::ProfileBody」](#page-831-0)を参 照してください。
- CORBA::String\_var repository\_id オブジェクトのリポジトリ ID です。
- CORBA::String var instance name オブジェクトのインスタンス名です。
- CORBA::Boolean activable

このオブジェクトが,オブジェクト活性化デーモンに登録されていることを示す場合は TRUE を設定 します。オブジェクトが手動で起動され,osagent に登録されていることを示す場合は FALSE を設定 します。

• CORBA::String\_var agent\_hostname

<span id="page-853-0"></span>class Fail : public CORBA::UserException

さまざまなエラーを示すために、Agent クラスはこの例外クラスを発生させます。FailReason というデー タメンバは,障害の性質を示します。

### 32.3.1 Fail のメンバ

• FailReason reason

このメンバは,障害の性質を示す次の値のどれかを設定します。

```
enum FailReason {
     NO_AGENT_AVAILABLE,
     INVALID_REPOSITORY_ID,
     INVALID_OBJECT_NAME,
     NO_SUCH_TRIGGER,
     AGENT_ERROR
};
```
struct TriggerDesc

この構造体は,TriggerHandler を登録する一つ以上のオブジェクトの特性を記述するために使用する情 報を格納します。TriggerHandler については,「[32.5 TriggerHandler」](#page-855-0)を参照してください。広範囲 のオブジェクトを監視するには、host\_name メンバ,および instance\_name メンバに NULL を設定し ます。指定する情報が多いほど,対象オブジェクトを限定できます。

# 32.4.1 IDL の定義

module ObjLocation { . . . struct TriggerDesc { string repository id; string instance name; string host name; }; . . . };

### 32.4.2 TriggerDesc のメンバ

- CORBA::String\_var repository\_id TriggerHandler によって監視されるオブジェクトのリポジトリ ID です。すべてのリポジトリ ID を含 めるには、NULL を設定します。
- CORBA::String var instance name このメンバは、TriggerHandler によって監視されるオブジェクトのインスタンス名を表します。すべ

てのインスタンス名を含めるには,NULL を設定します。

• CORBA::String\_var host\_name;

このメンバは、TriggerHandler によって監視されるオブジェクトのホスト名を表します。ネットワー ク上のすべてのホストを含めるには,NULL を設定します。

<span id="page-855-0"></span>class TriggerHandler : public virtual CORBA::Object

オブジェクトが使用できるたびに,または使用できなくなるたびに呼び出す,独自のコールバックオブジェ クトを派生させるために,このベースクラスを使用します。対象とするオブジェクトの基準を指定します。 Agent クラスの reg\_trigger メソッドを使用して,TriggerHandler オブジェクトを登録します。 reg\_trigger メソッドについては,「[32.1.3 Agent のメソッド](#page-846-0)」の「void reg\_trigger(const ObjLocation::TriggerDesc& desc, ObjLocation::TriggerHandler\_ptr hdlr);」を参照してください。

impl is ready メソッドと impl is down メソッドのインプリメンテーションを提供する必要があります。

### 32.5.1 IDL の定義

```
interface TriggerHandler {
     void impl_is_ready(in Desc desc);
     void impl_is_down(in Desc desc);
};
```
### 32.5.2 インクルードファイル

このクラスを使用するときは、locate\_c.hh ファイルをインクルードしてください。

### 32.5.3 TriggerHandler のメソッド

• virtual void impl is ready(

const Desc& desc);

このメソッドは,desc で指定された基準に一致するオブジェクトインスタンスがアクセスできるよう になった場合に,ロケーションサービスによって呼び出されます。

• desc

オブジェクト記述情報

• virtual void impl\_is\_down(

const Desc& desc);

このメソッドは、desc で指定された基準に一致するオブジェクトインスタンスがアクセスできなくなっ た場合に,ロケーションサービスによって呼び出されます。

• desc

オブジェクト記述情報

```
32. ロケーションサービスインタフェースとクラス(C++)
```
### <span id="page-856-0"></span>32.6 <type>Seq

これは、ロケーションサービスによって使用される、次に示すシーケンスクラスについて記述した、汎用 クラスです。

- DescSeq Desc 構造体のシーケンス
- HostnameSeq ホスト名のシーケンス
- ObiSeq オブジェクトリファレンスのシーケンス
- RepositoryIdSeq リポジトリ ID のシーケンス

各クラスは、<type>のある特定のシーケンスを表しています。ロケーションサービスは、これらのクラ スのどれかにマッピングされたシーケンスの形で,クライアントアプリケーションに情報のリストを返し ます。

C++配列の場合と同様に,各クラスはシーケンス内の項目をインデックス付けする演算子を提供していま す。その配列の長さを取得するメソッド,および配列の長さを設定するメソッドも提供しています。

コードサンプル 32-1 に, Agent::all\_agent\_locations メソッドから返された HostnameSeq をインデッ クス付けする正しい方法を示します。

コードサンプル 32-1 HostnameSeq\_var クラスのインデックス付け

```
. . .
ObjLocation::HostnameSeq_var hostnames(
  myAgent->all_agent_locations());
for (CORBA::ULong i=0; i < hostnames->length(); i++) {
 cout << "Agent host #" << i+1 << ": " << hostnames[i] << endl;
}
. . . .
```
「[32.7 <type>SeqSeq](#page-858-0)」も参照してください。

### 32.6.1 <type>Seq のメソッド

• <type>& operator[]( CORBA::ULong index) const; このメソッドは、index で識別されているシーケンス内の要素のリファレンスを返します。 注

インデックスに対しては CORBA::ULong 型を使用しなければなりません。int 型を使用すると予 想できない結果が起こります。

引数の意味を次に示します。

• index

要素が返されるメンバのインデックス。インデックスは 0 から始まります。

このメソッドでは、次の例外が発生します。

CORBA::BAD\_PARAM

指定したインデックスが,0 より小さいか,またはシーケンスのサイズを超えています。

- CORBA::ULong length() const; シーケンス内の要素数を返します。
- void length(

CORBA::ULong len);

シーケンスの最大長を len に含まれる値に設定します。

引数の意味を次に示します。

• len

シーケンスの新しい長さ

# <span id="page-858-0"></span>32.7 <type>SeqSeq

これは、ロケーションサービスによって使用される、次に示すクラスについて記述した、汎用クラスです。

- DescSeqSeq DescSeq オブジェクトのシーケンス
- ObjSeqSeq ObjSeq オブジェクトのシーケンス

各クラスは,<type>Seq のある特定のシーケンスを表しています。幾つかのロケーションサービスメソッ ドは,それらのクラスのどれかにマッピングされたシーケンスの形で,クライアントアプリケーションに 情報のリストを返します。

C++配列の場合と同様に,各クラスはシーケンス内の項目をインデックス付けするための演算子を提供し ています。その配列の長さを取得するメソッドおよび配列の長さの設定をするメソッドも提供しています。

「[32.6 <type>Seq](#page-856-0)」も参照してください。

### 32.7.1 <type>SeqSeq のメソッド

• <type>Seq& operator[ ](

CORBA::ULong index) const;

このメソッドは、index で識別されているシーケンス内の要素のリファレンスを返します。このリファ レンスは,一次元シーケンスのリファレンスです。一次元シーケンスについては,[「32.6](#page-856-0)  [<type>Seq](#page-856-0)」を参照してください。

注

インデックスに対しては CORBA::ULong 型を使用しなければなりません。int 型を使用すると予 想できない結果が起こります。

引数の意味を次に示します。

• index

要素が返されるメンバのインデックス。インデックスは 0 から始まります。

このメソッドでは、次の例外が発生します。

CORBA::BAD\_PARAM

指定したインデックスが,0 より小さいか,またはシーケンスのサイズを超えています。

- CORBA::ULong length() const; シーケンス内の要素数を返します。
- void length( CORBA::ULong len);

シーケンスの最大長を len に含まれる値に設定します。 引数の意味を次に示します。

- len
	- シーケンスの新しい長さ

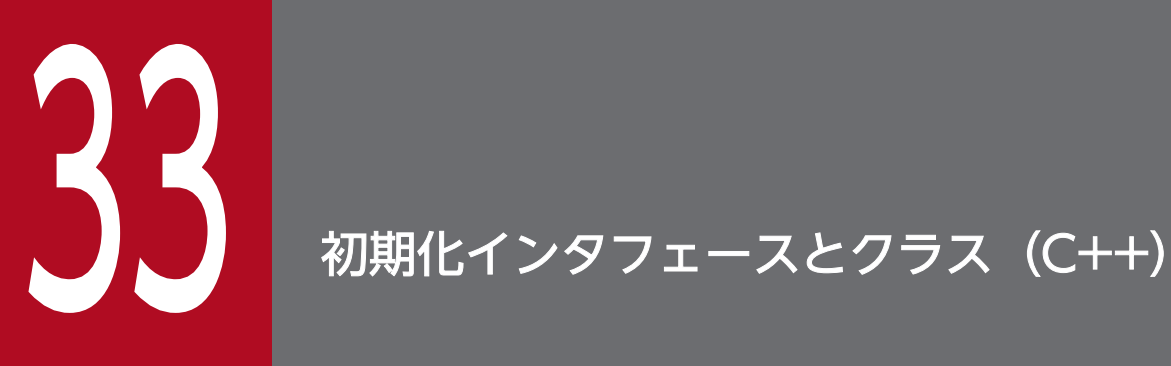

この章では,インタセプタなどの VisiBroker ORB サービスを,静的に初期化するために提供さ れている,C++言語のインタフェースとクラスについて説明します。

### 33.1 VISInit

### class VISInit

この抽象ベースクラスは、VisiBroker ORB の初期化後、サービスクラスを静的に初期化します。VISInit からサービスクラスを派生させ,そのクラスを静的に宣言することで,そのサービスクラスインスタンス を正しく初期化できます。

アプリケーションが CORBA::ORB\_init メソッドを呼び出した際, VisiBroker ORB は VISInit::ORB\_init および VISInit::ORB\_initialized を呼び出します。これらのメソッドのインプリメンテーションを提供す ることによって,ユーザ独自のサービスに必要な初期化を追加できます。

### 33.1.1 インクルードファイル

このクラスを使用するときは,vinit.h ファイルをインクルードしてください。

### 33.1.2 VISInit のメソッド

• VISInit():

これはデフォルトのコンストラクタです。

• VISInit(

CORBA::Long init\_priority);

このコンストラクタは、指定した優先度で VISInit から派生したオブジェクトを生成します。優先度の 指定によって、このオブジェクトをほかの VISInit 派生オブジェクトより先に初期化したり、あとに初 期化したりできます。

ユーザ定義クラスより先に初期化する必要のある Borland Enterprise Server VisiBroker 内部クラス の優先度には、負の値が使用されています。現在、Borland Enterprise Server VisiBroker 内部クラス の優先度に使用されている値のうちで最も小さい値は-10 です。

注

ユーザ定義クラスを Borland Enterprise Server VisiBroker 内部クラスより先に初期化したい場合 は,優先度に-10 より小さい値を設定する必要があります。ただし,その時点では VisiBroker は初 期化されていないため. VisiBroker の機能は使用できません。

デフォルトコンストラクタを使用した場合の優先度は 0 です。

• init\_priority

このオブジェクトの初期化優先度。負の値を指定すると優先度が高くなり、正の値を指定すると優 先度が低くなります。

• virtual void ORB init(

int& argc, char \* const \*argv, CORBA::ORB\_ptr orb);

このメソッドは、VisiBroker ORB が初期化された際に呼び出されます。使用するクライアント側イン タセプタファクトリの初期化に応じて,実装する必要があります。

- argc 引数のカウント
- argv 引数ポインタの配列
- orb

初期化される VisiBroker ORB

• virtual void ORB initialized(

CORBA::ORB\_ptr orb);

このメソッドは、VisiBroker ORB が初期化されたあとに呼び出されます。使用するクライアント側イ ンタセプタファクトリの初期化に応じて,実装する必要があります。

• orb

初期化された VisiBroker ORB

• virtual void ORB\_shutdown()

このメソッドは、VisiBroker ORB がシャットダウンされる際に呼び出されます。

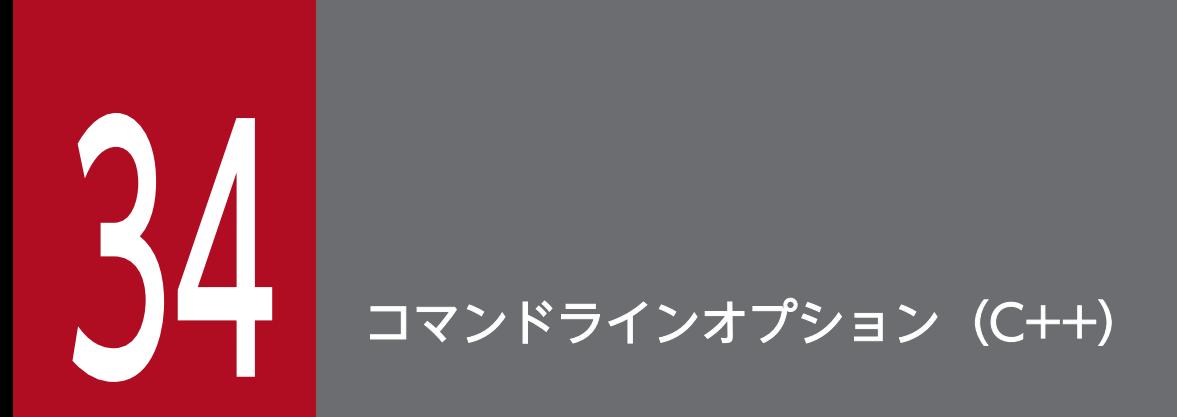

この章では,C++言語でプログラミングするときに,オブジェクトリクエストブローカー(ORB) およびロケーションサービスで設定するオプションについて説明します。
# <span id="page-864-0"></span>34.1 ORB\_init()メソッド

クライアントプログラムは、使用するスマートエージェントの IP アドレスや、ポート番号などのオプショ ンを設定する際に、ORB\_init()メソッドを使用します。これらのパラメタは、クライアントプログラムの プロセスが起動された際に,引数としてそのプロセスに渡されます。

prompt> client -ORBagentAddr 199.99.129.33 -ORBagentPort 19000

ORB init()メソッドの定義およびこのメソッドが受け入れる引数について、コードサンプル 34-1 に示し ます。ORB\_init()に渡された argc と argy パラメタは、クライアントプログラムのメインルーチンに渡さ れた引数と同じものです。ORB\_init()メソッドが認識できない引数は無視されます。

#### コードサンプル 34-1 ORB\_init()メソッド定義

```
class CORBA {
 ...
    static ORB ptr ORB init(int& argc, char *const *argv,
                             const char *orb_id = (char *)NULL); ...
};
```
このメソッドを呼び出すと、認識された VisiBroker ORB 引数はすべて元のパラメタリストから削除され ます。これは,クライアントプログラムが要求するほかの引数処理を妨げないためです。

## 34.1.1 ORB オプション

一つのオプションを除いて,その他すべての ORB オプションは型・値ペアの形式になっています。 ORB\_init()オプションについて、次の表に示します。

表 34-1 クライアントプログラムが使用する ORB\_init オプション (C++)

| オプション                                                        | 説明                                                                                                    |
|--------------------------------------------------------------|----------------------------------------------------------------------------------------------------|
| -ORBagent $\langle 0   1 \rangle$                            | VisiBroker の_bind()時に,スマートエージェントがサーバを探索<br>するかどうかを指定します。<br>0を設定した場合,探索しません。<br>1を設定した場合,探索します。<br>デフォルトは1です。                                                                                                    |
| -ORBagentAddr<br><hostname ip_address></hostname ip_address> | このクライアントが使用するスマートエージェントを実行している<br>ホストのホスト名または IP アドレスを指定します。<br>hostname を設定した場合,ホスト名を指定します。<br>ip_address を設定した場合, IP アドレスを指定します。<br>このオプションの指定を省略した場合や、自ホストまたは<br>agentaddr ファイルで指定したホストからスマートエージェントを<br>探索できない場合は、ブロードキャストメッセージでスマートエー<br>ジェントを見つけます。 |

<span id="page-865-0"></span>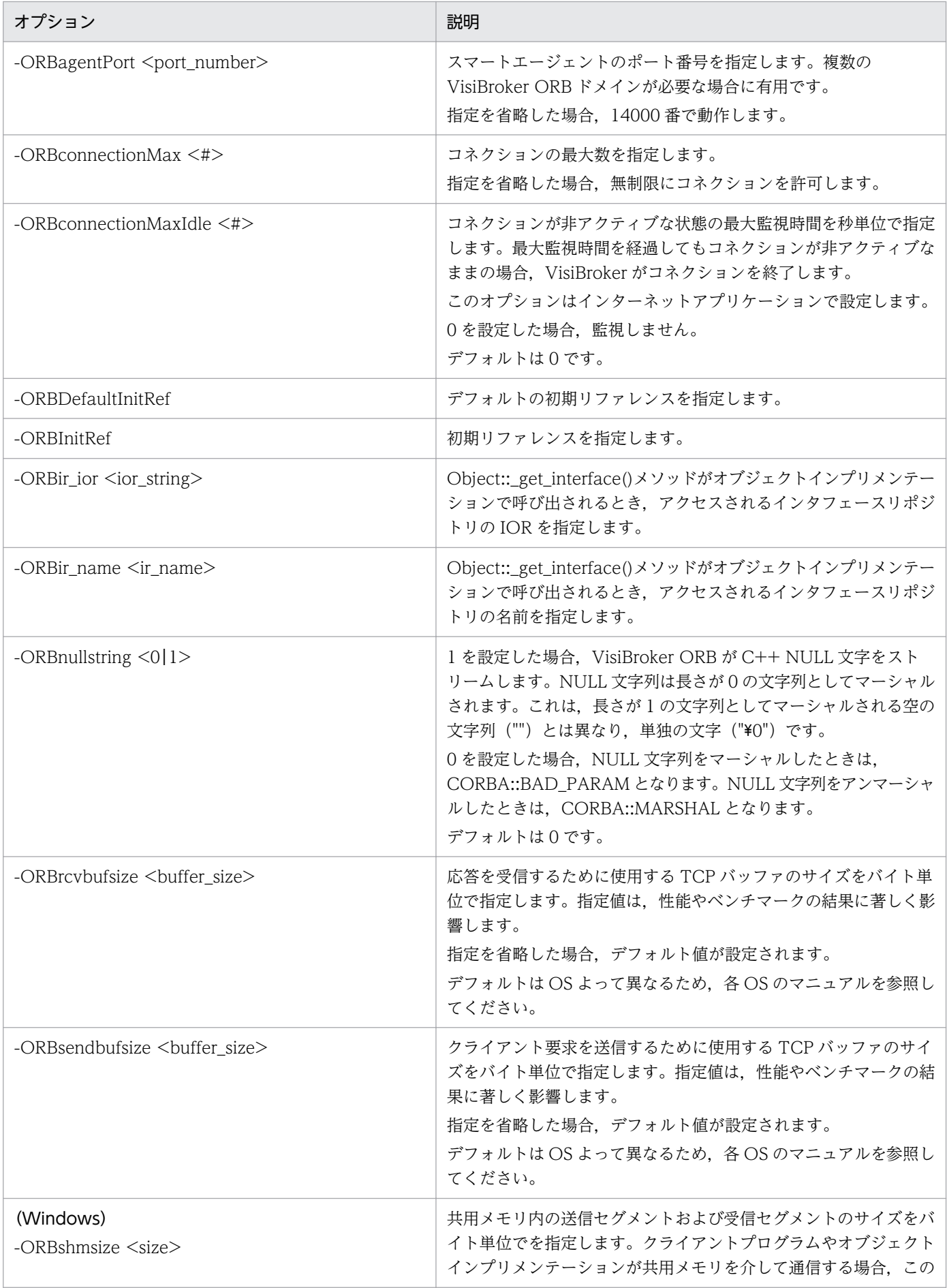

<span id="page-866-0"></span>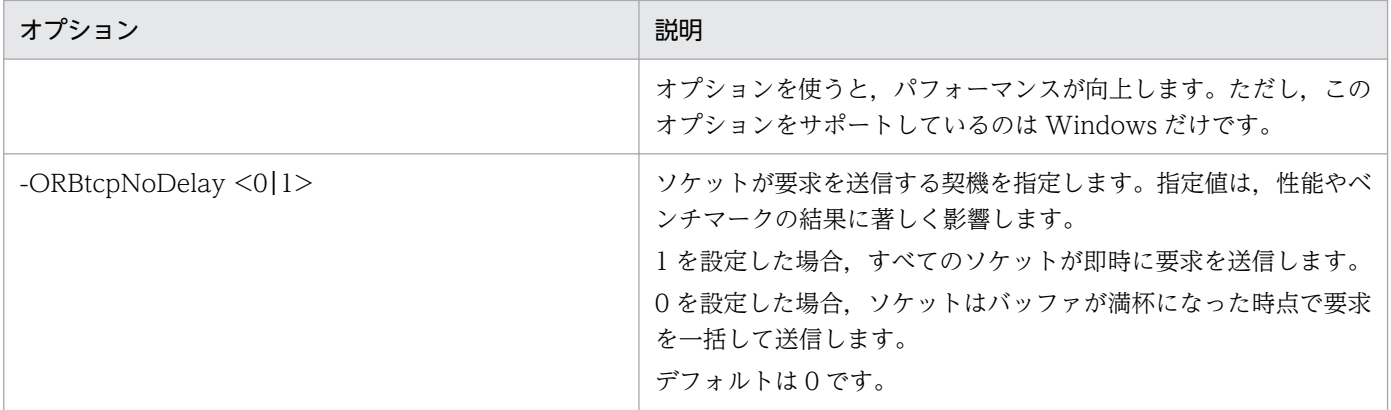

VisiBroker 4.x では,コマンドラインオプションの LOCdebug,LOCtimeout,および LOCverify をサ ポートしていません。これらのオプションの代わりに使用できるプロパティとデフォルトの詳細について は,「[35.4 ロケーションサービスプロパティ」](#page-875-0)を参照してください。

<span id="page-868-0"></span>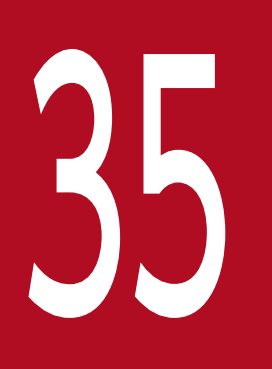

# 3<br>3 Borland Enterprise Server VisiBroker プロパティ<br>(C++)  $\overline{(C++)}$

この章では、C++言語でプログラミングする場合に、Borland Enterprise Server VisiBroker で 設定できるプロパティについて説明します。

これらのパラメタは,プロセスが起動された際に引数としてプロセスに渡せます。

prompt> client -Dvbroker.agent.port=14000

ORB\_init()メソッドの定義およびこのメソッドが受け入れる引数について,コードサンプル 35-1 に示し ます。ORB\_init()に渡された argc と argy パラメタは、クライアントプログラムのメインルーチンに渡さ れた引数と同じものです。

ORB\_init()メソッドが認識できない引数は無視されます。

コードサンプル 35-1 ORB\_init()メソッド定義

class CORBA { ... static ORB ptr ORB init(int& argc, char \*const \*argv, const char  $*orb_id = (char *)NULL);$  ... };

このメソッドを呼び出すと、認識された VisiBroker ORB 引数はすべて元のパラメタリストから削除され ます。これは,クライアントプログラムが要求するほかの引数処理を妨げないためです。

# 35.2 osagent (スマートエージェント) プロパティ

osagent(スマートエージェント)のプロパティを次の表に示します。

## 表 35-1 osagent (スマートエージェント) プロパティ (C++)

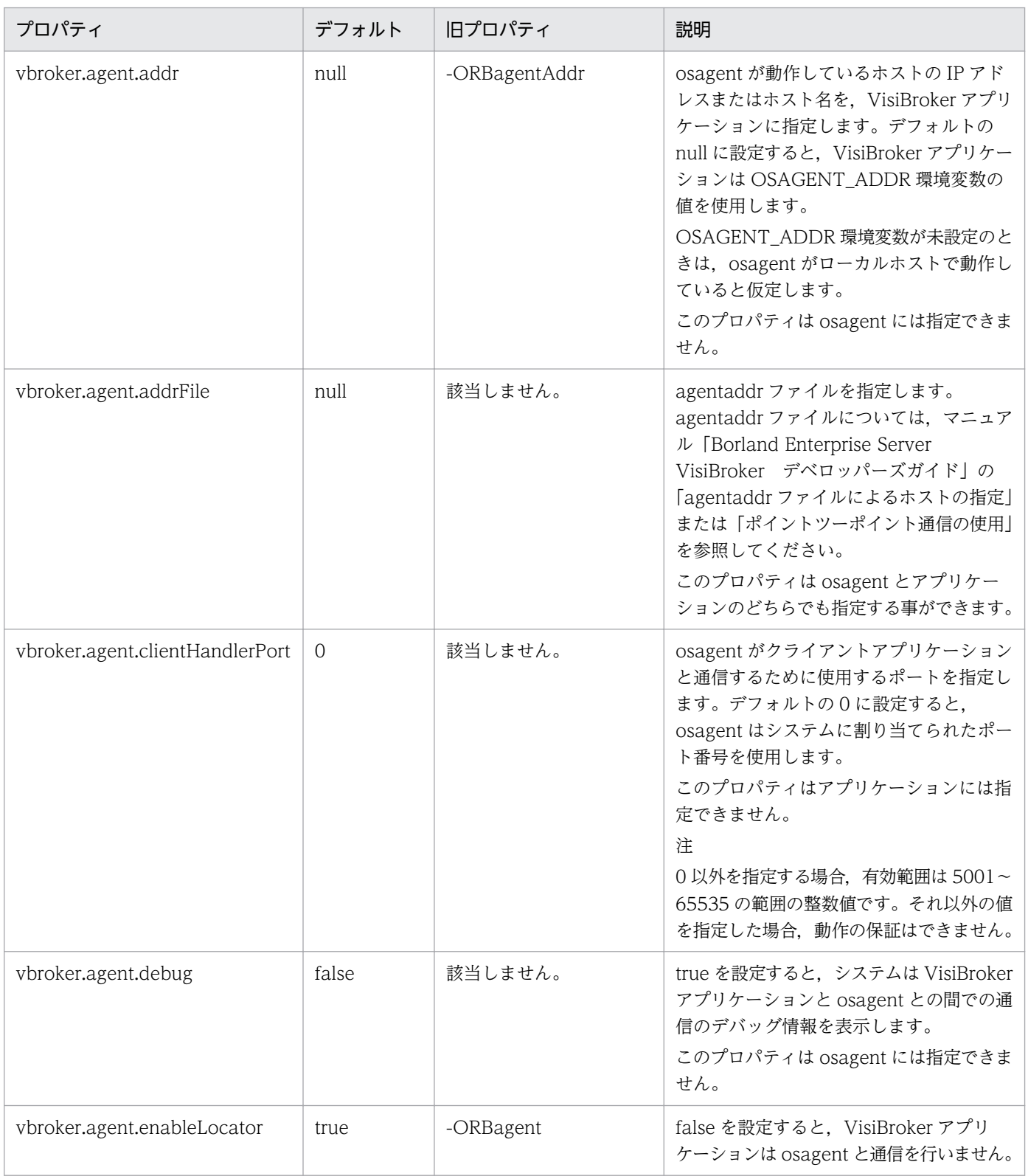

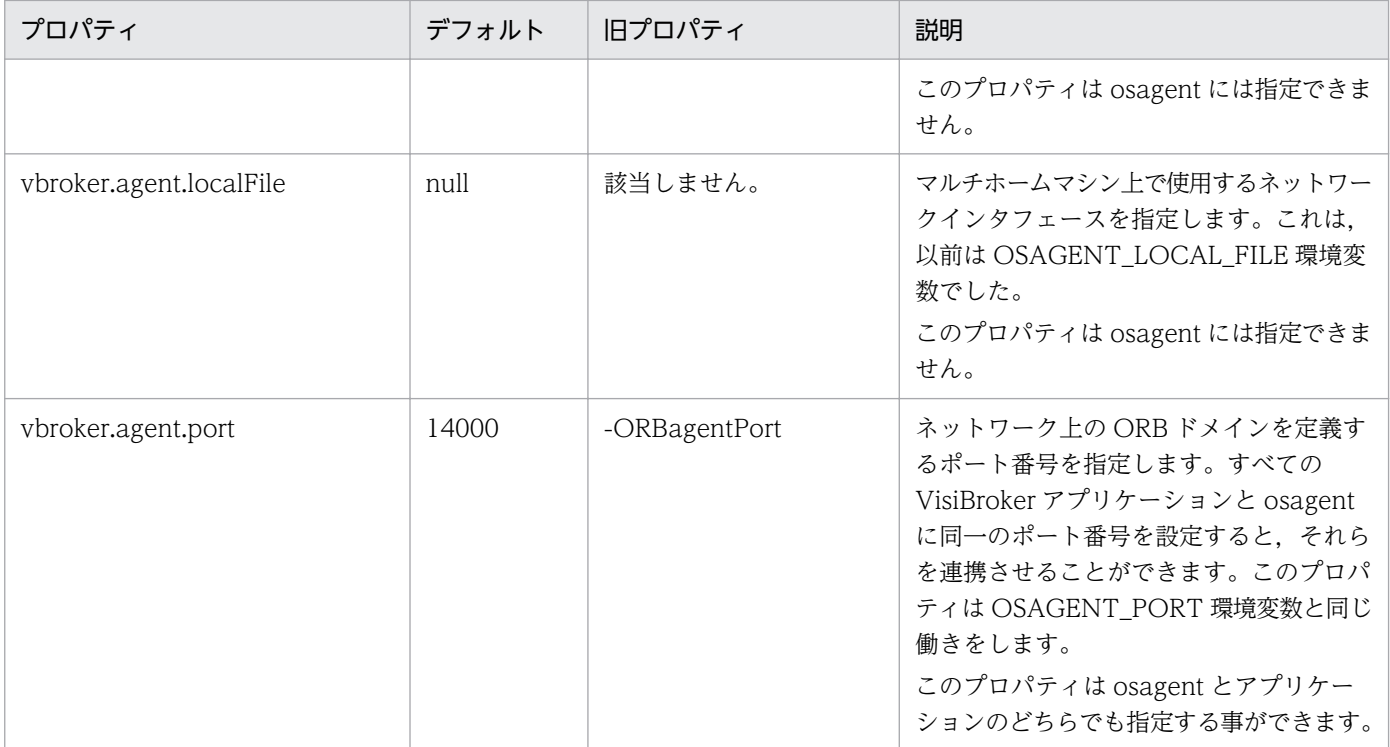

# 35.3 ORB プロパティ

C++言語に対応する Borland Enterprise Server VisiBroker の ORB のプロパティを次の表に示します。

# 表 35-2 ORB プロパティ (C++)

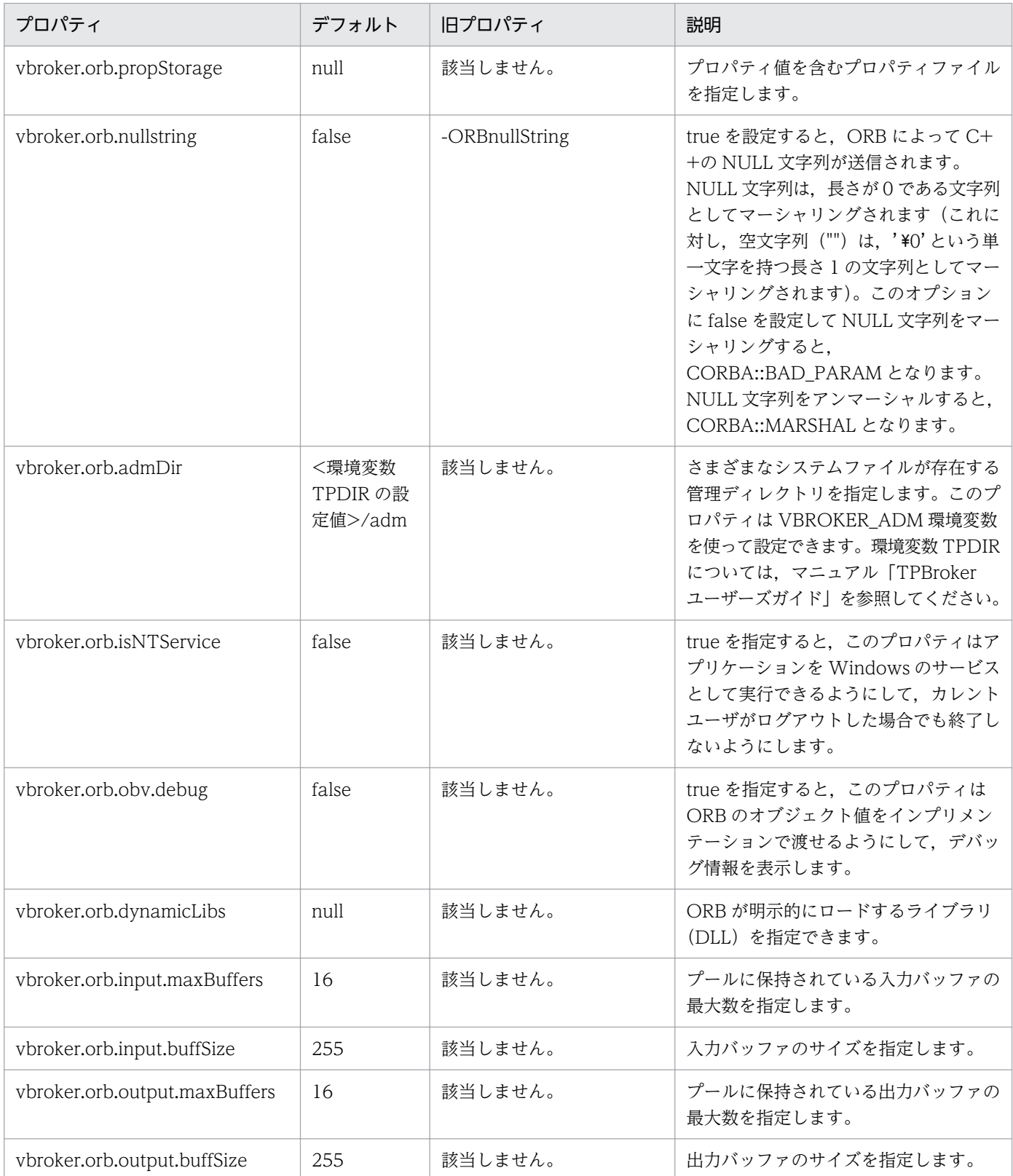

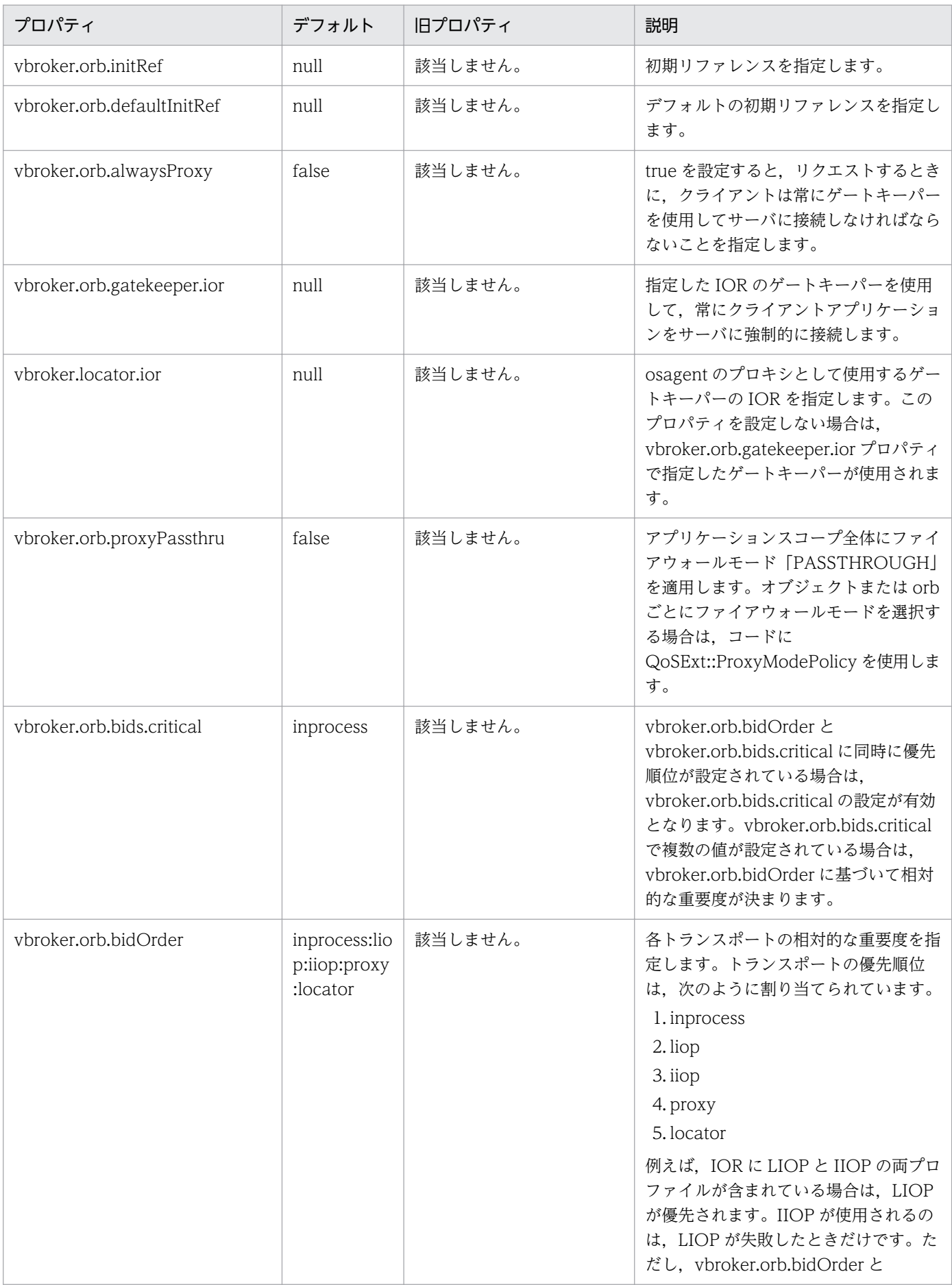

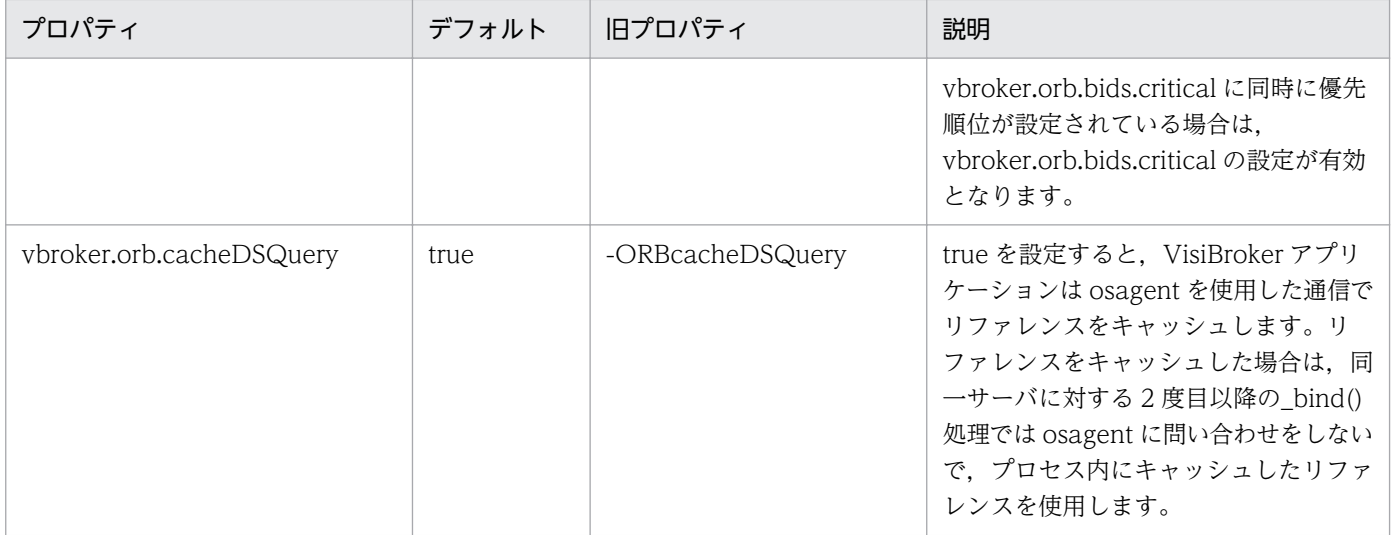

# <span id="page-875-0"></span>35.4 ロケーションサービスプロパティ

C++言語に対応する Borland Enterprise Server VisiBroker のロケーションサービスのプロパティを次 の表に示します。

## 表 35-3 ロケーションサービスプロパティ (C++)

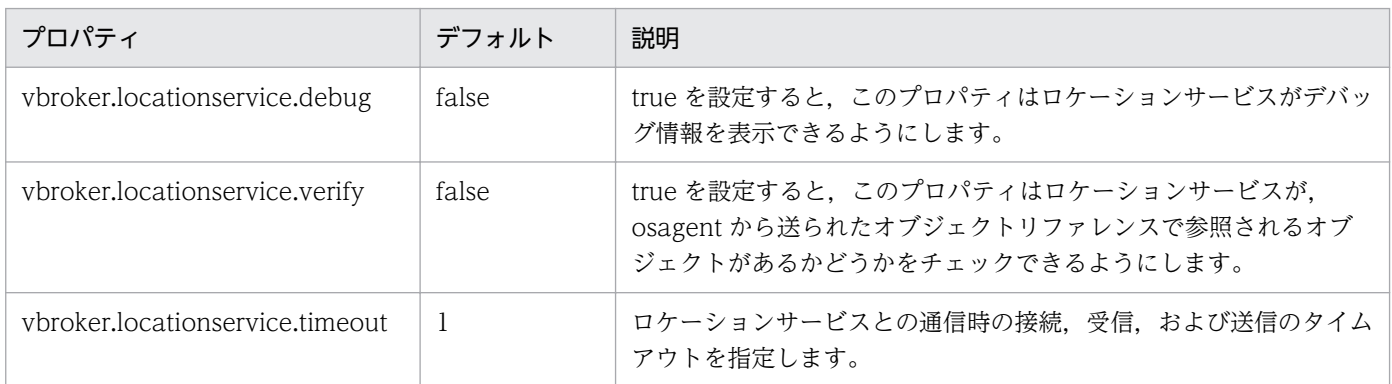

C++言語に対応する Borland Enterprise Server VisiBroker の OAD のプロパティを次の表に示します。

## 表 35-4 認定可能な OAD プロパティ (C++)

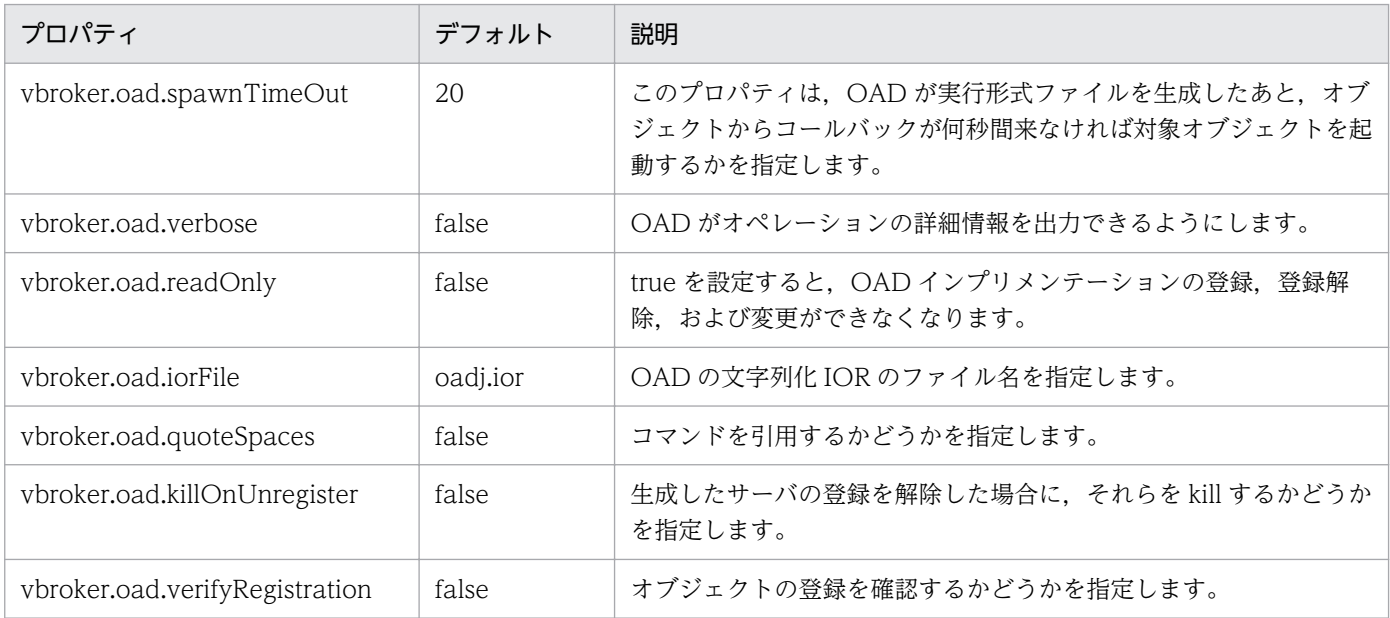

プロパティファイルにオーバーライドできない Borland Enterprise Server VisiBroker の ORB プロパティ を次の表に示します。なお,このプロパティは,環境変数またはコマンドラインでオーバーライドできます。

## 表 35-5 プロパティファイルにオーバーライドできない OAD プロパティ (C++)

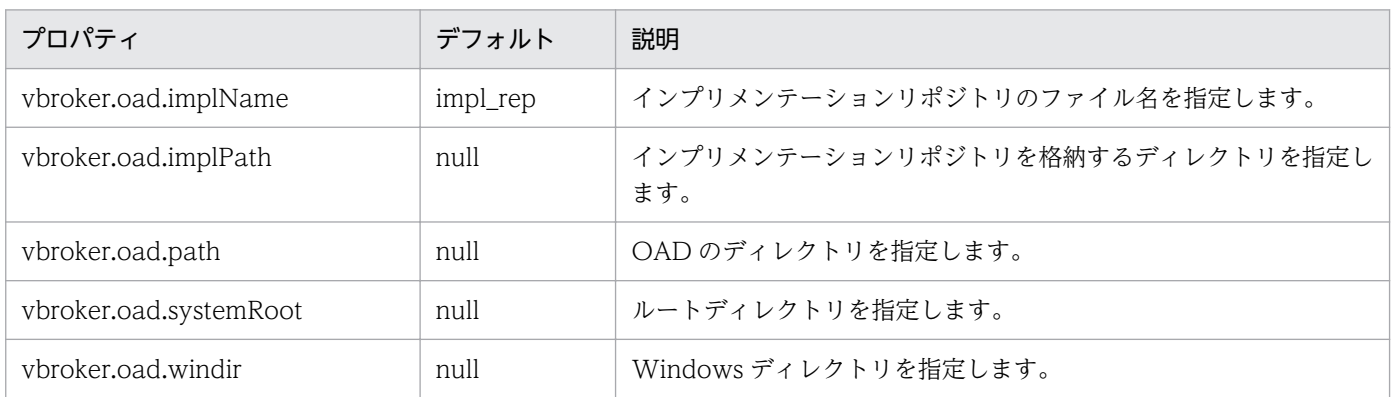

# 35.6 インタフェースリポジトリリゾルバのプロパティ

C++言語に対応する Borland Enterprise Server VisiBroker のインタフェースリポジトリリゾルバのプ ロパティを次の表に示します。

## 表 35-6 インタフェースリポジトリリゾルバのプロパティ (C++)

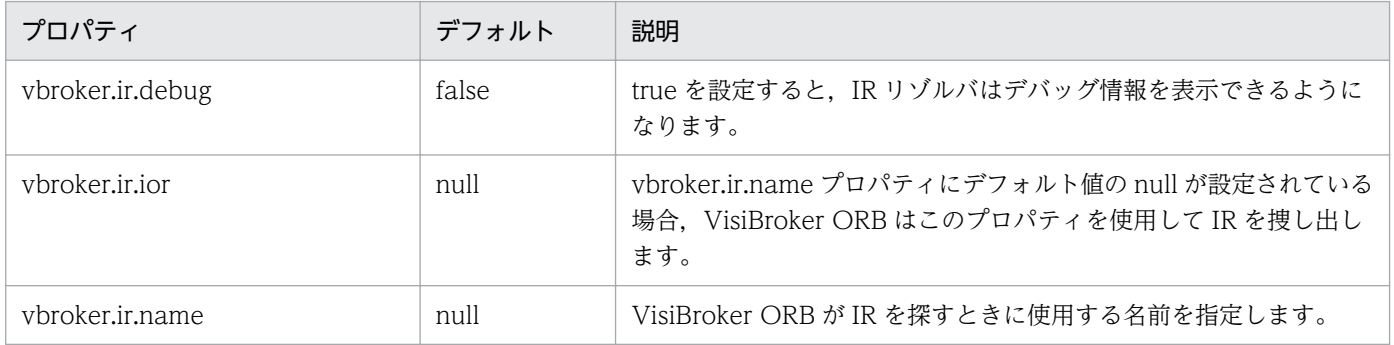

ネーミングサービスプロパティについては,マニュアル「Borland Enterprise Server VisiBroker デベ ロッパーズガイド」の「ネーミングサービスプロパティ」の記述を参照してください。

C++言語に対応する Borland Enterprise Server VisiBroker の TypeCode のプロパティを次の表に示し ます。

# 表 35-7 TypeCode のプロパティ (C++)

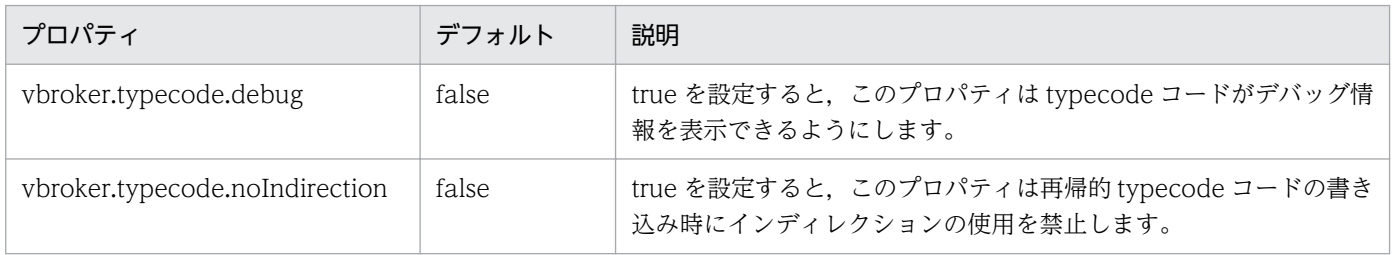

# 35.9 クライアント側 IIOP のコネクションプロパティ

C++言語に対応する Borland Enterprise Server VisiBroker のクライアント側 IIOP コネクションのプロ パティを次の表に示します。

## 表 35-8 クライアント側 IIOP のコネクションプロパティ (C++)

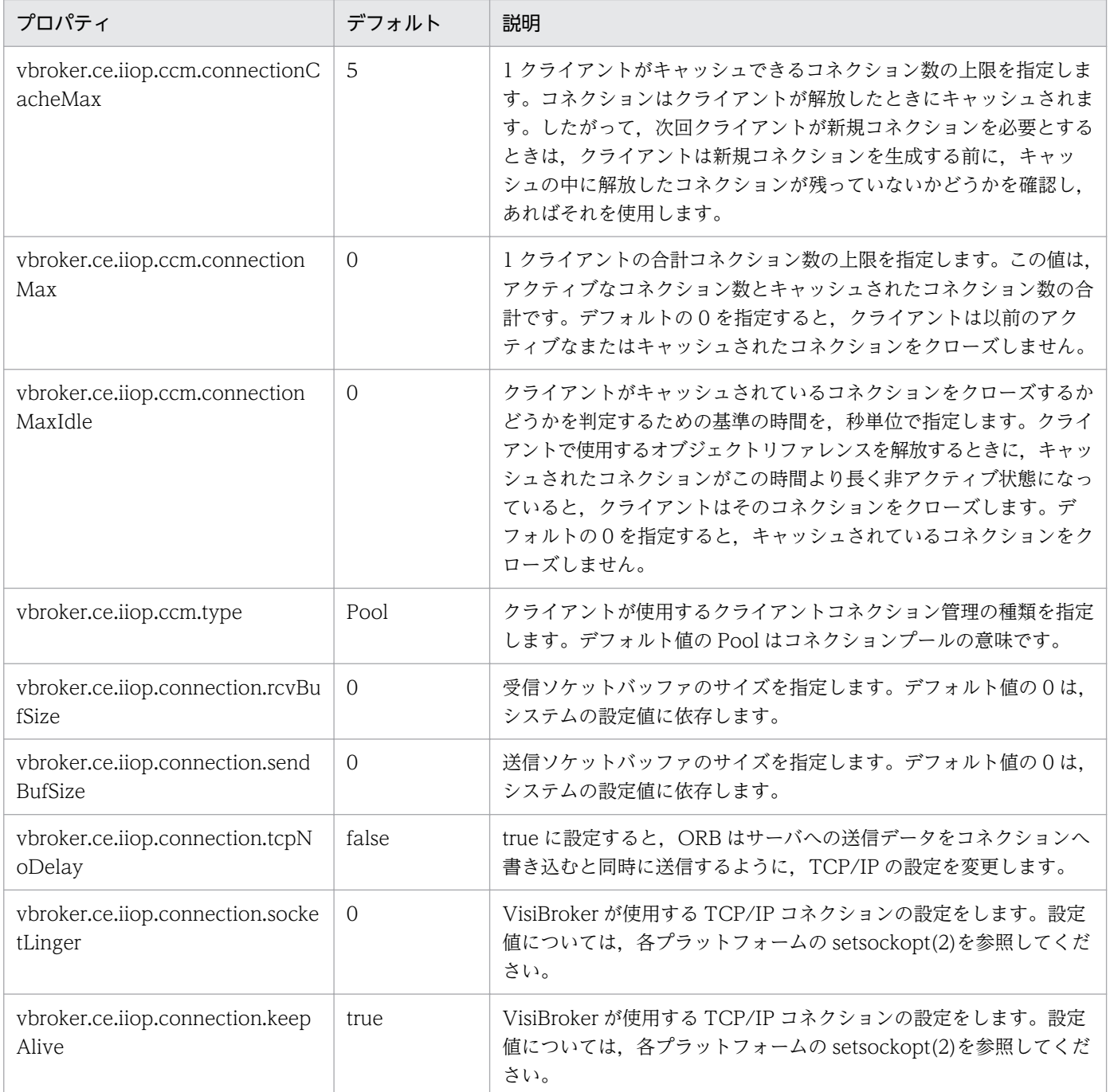

サーバ側のサーバエンジンのプロパティを次の表に示します。

## 表 35-9 サーバ側エンジンプロパティ (C++)

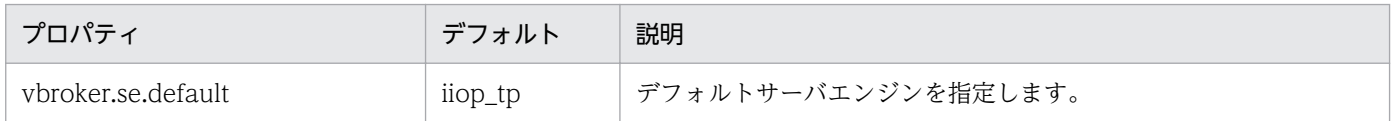

C++言語に対応する Borland Enterprise Server VisiBroker のサーバ側スレッドセッションコネクショ ンのプロパティを次の表に示します。

xxx はサーバエンジン, yyy はサーバコネクションマネージャです。

• iiop\_ts

このデフォルトサーバエンジンプロパティは,デフォルト IIOP リスナーと一緒に ThreadSession の 変種で使用します。

#### 表 35-10 サーバ側スレッドセッションコネクションのプロパティ (C++)

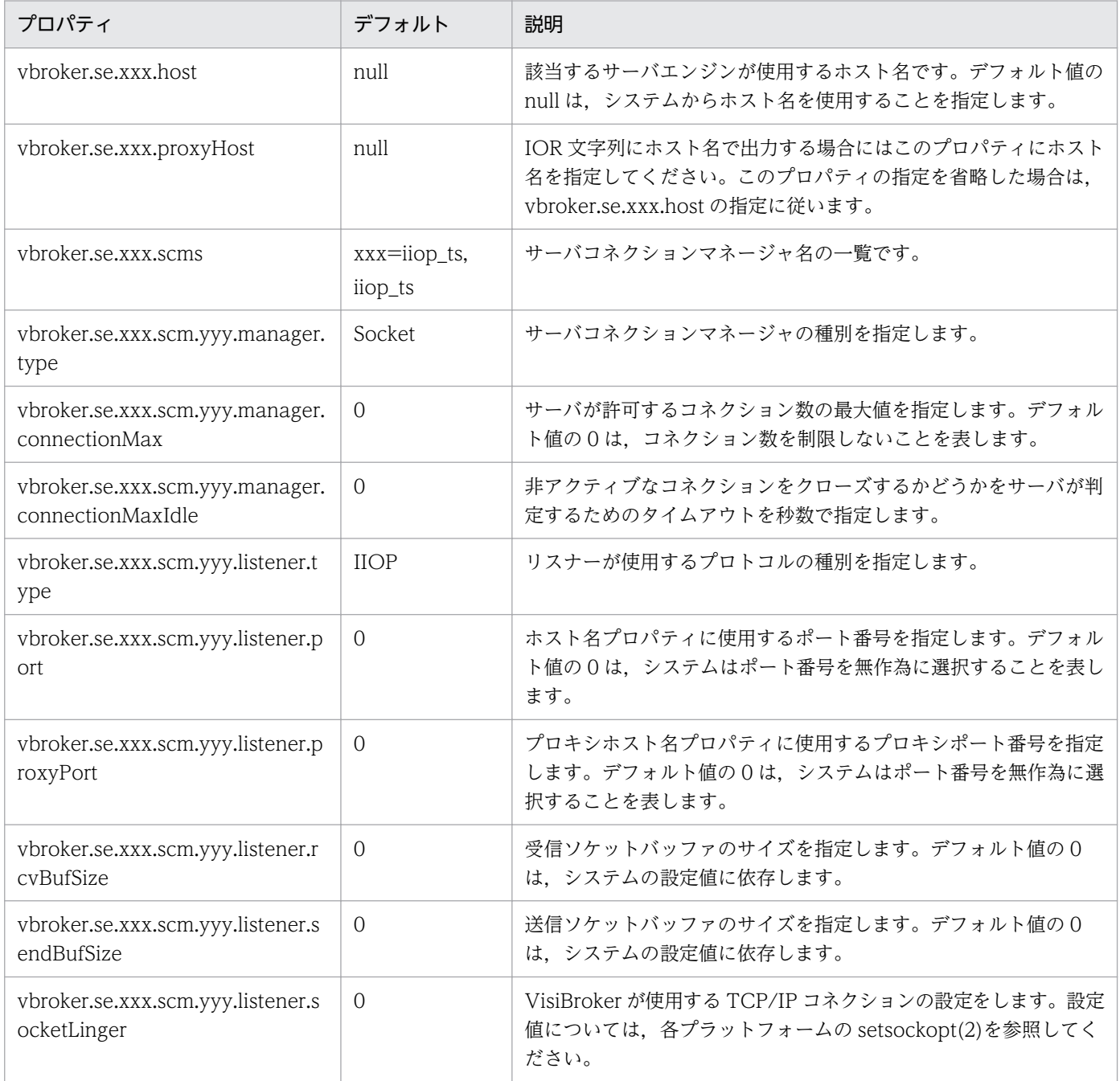

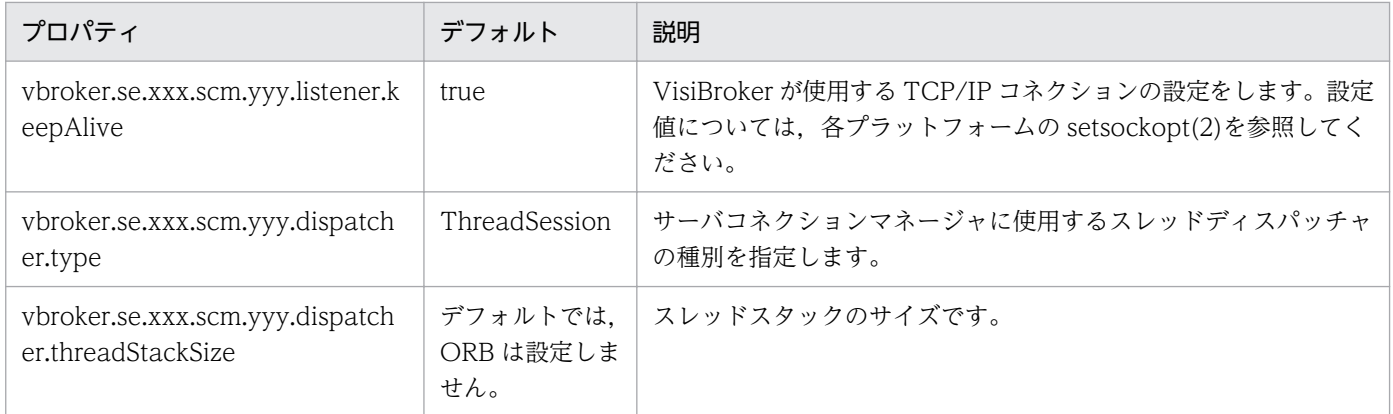

# 35.12 サーバ側スレッドプールコネクションのプロパティ

C++言語に対応する Borland Enterprise Server VisiBroker のサーバ側スレッドプールコネクションの プロパティを次の表に示します。

xxx はサーバエンジン, yyy はサーバコネクションマネージャです。

• iiop\_tp

このデフォルトサーバエンジンプロパティは,POA の作成時に使用されます。

表 35-11 サーバ側スレッドプールコネクションのプロパティ (C++)

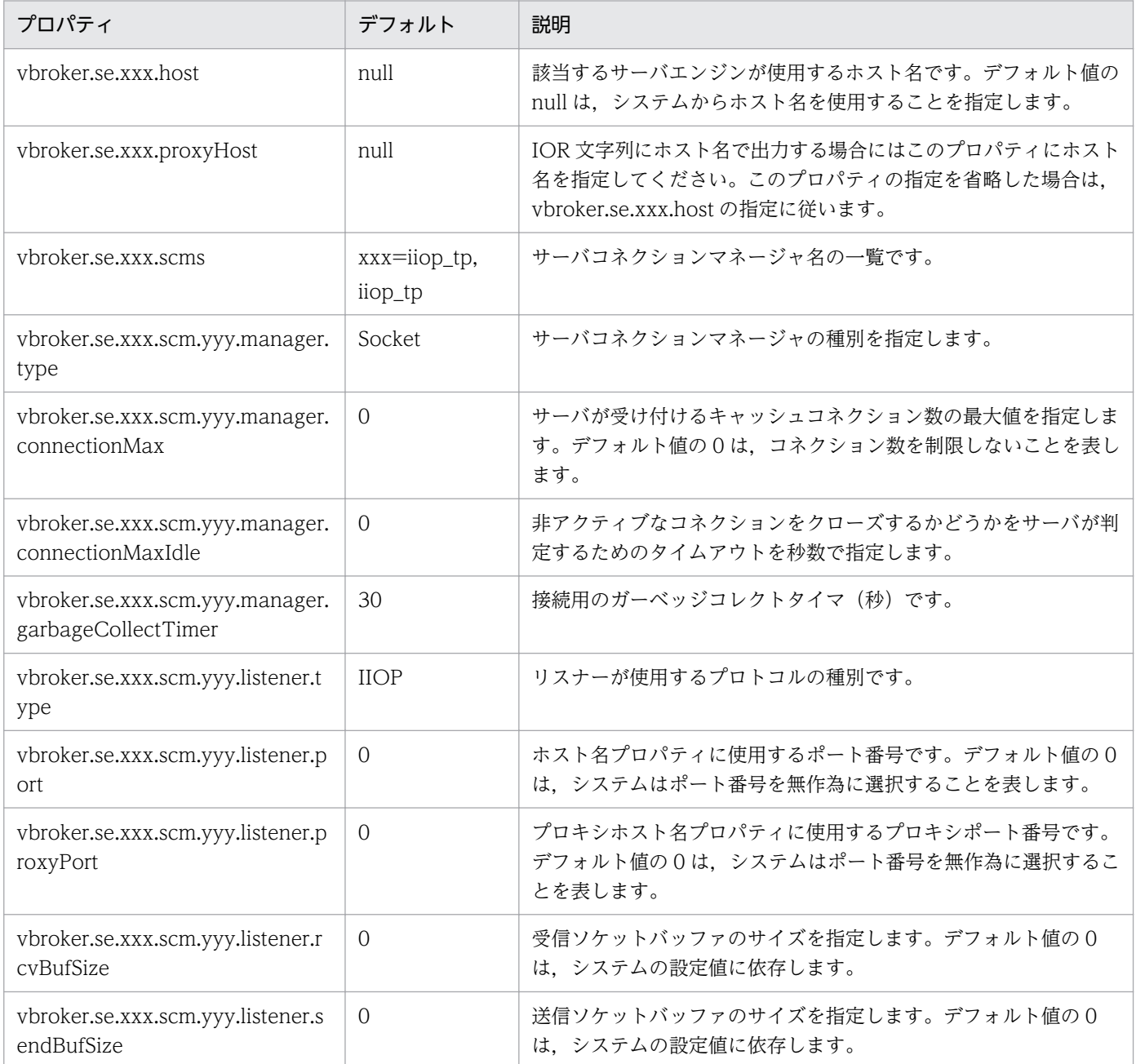

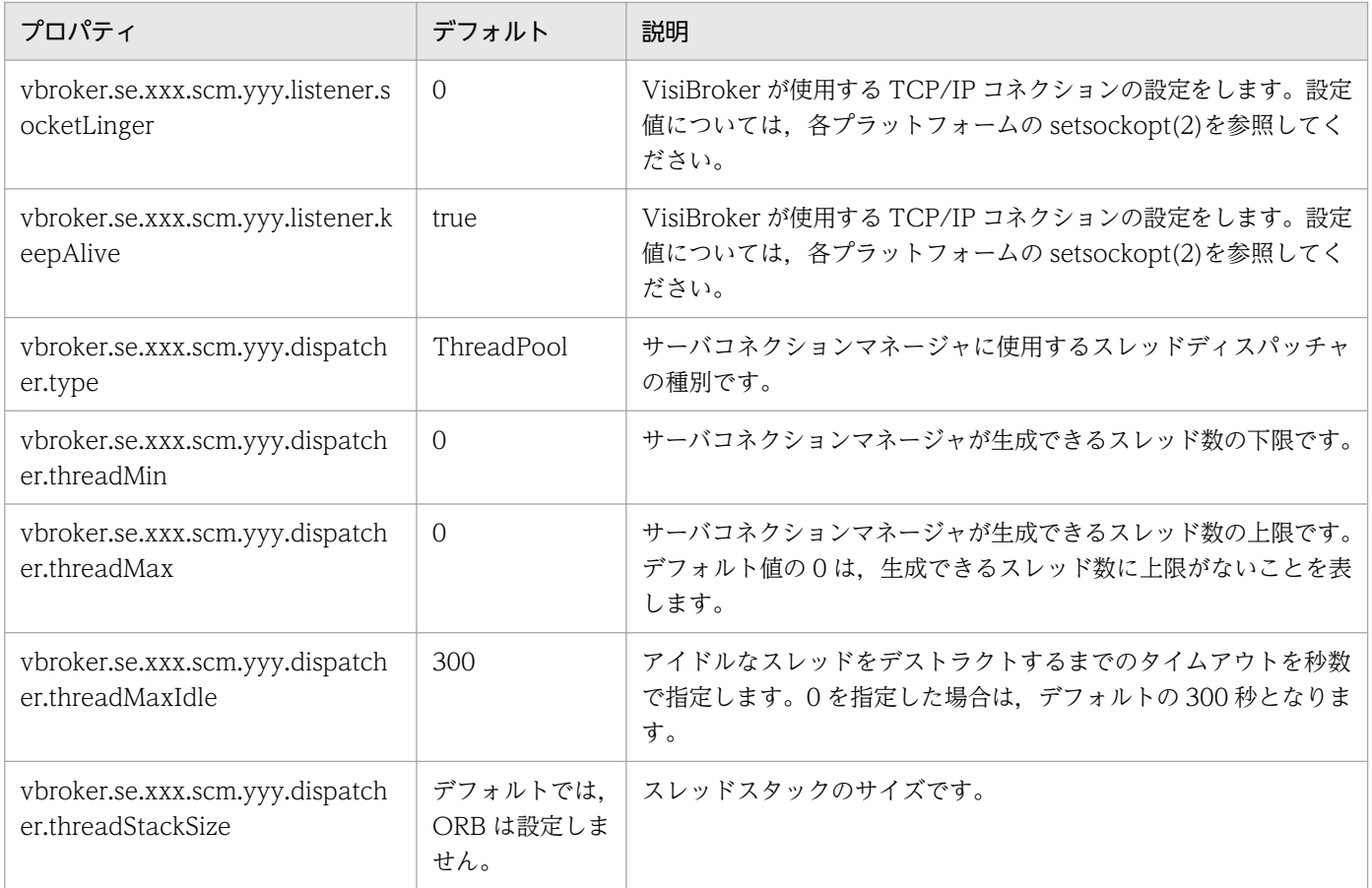

双方向通信をサポートしているプロパティを次の表に示します。

注

これらのプロパティが評価されるのは、SCM が生成されるときの一度だけです。SCM の exportBiDir プロパティと importBiDir プロパティには、enableBiDir プロパティで優先順位が設定されます。つ まり,これらのプロパティに矛盾する値が設定された場合は,SCM 固有のプロパティが有効になりま す。そのため、enableBiDir プロパティをグローバルに設定して、個々の SCM で双方向性を無効にで きます。

#### 表 35-12 双方向通信をサポートするプロパティ (C++)

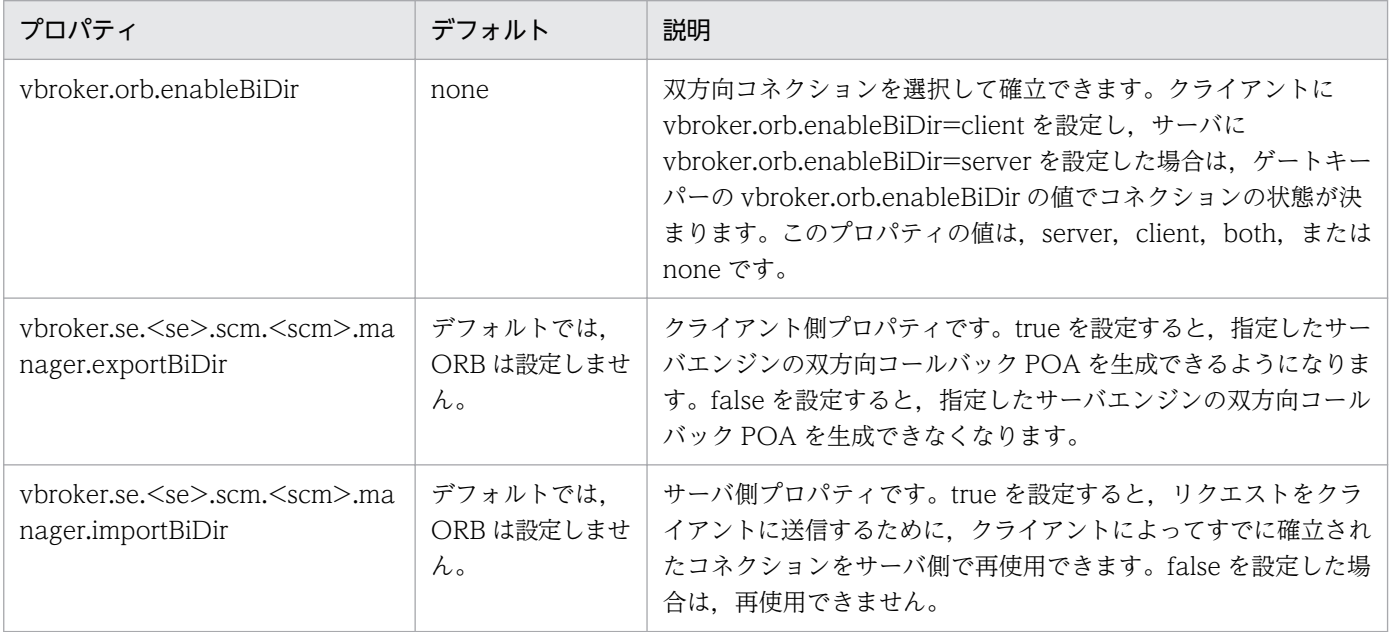

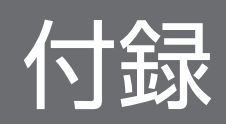

このマニュアルを読むに当たっての参考情報を示します。

# 付録 A.1 関連マニュアル

関連マニュアルを次に示します。必要に応じてお読みください。

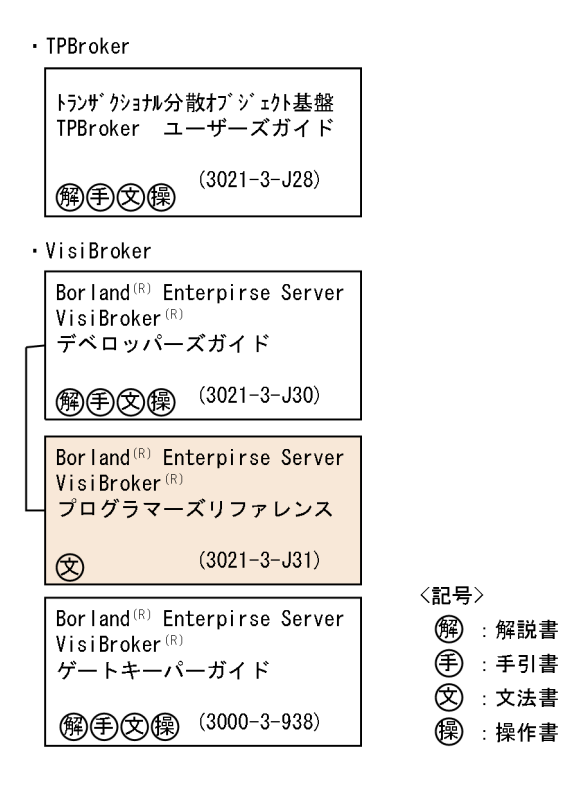

なお, CORBA の仕様の詳細については, 「The Common Object Request Broker: Architecture and Specification」を参照してください。

# 付録 A.2 このマニュアルでの表記

このマニュアルでは、製品名を次のように表記しています。

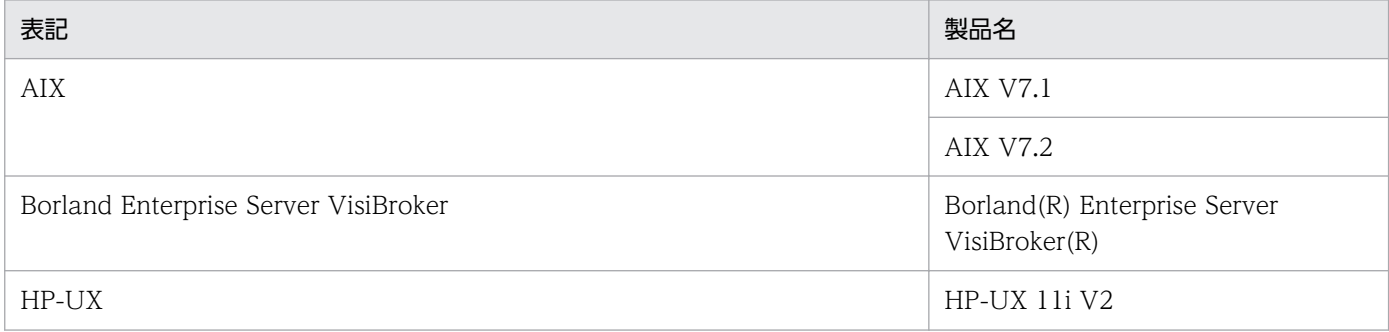

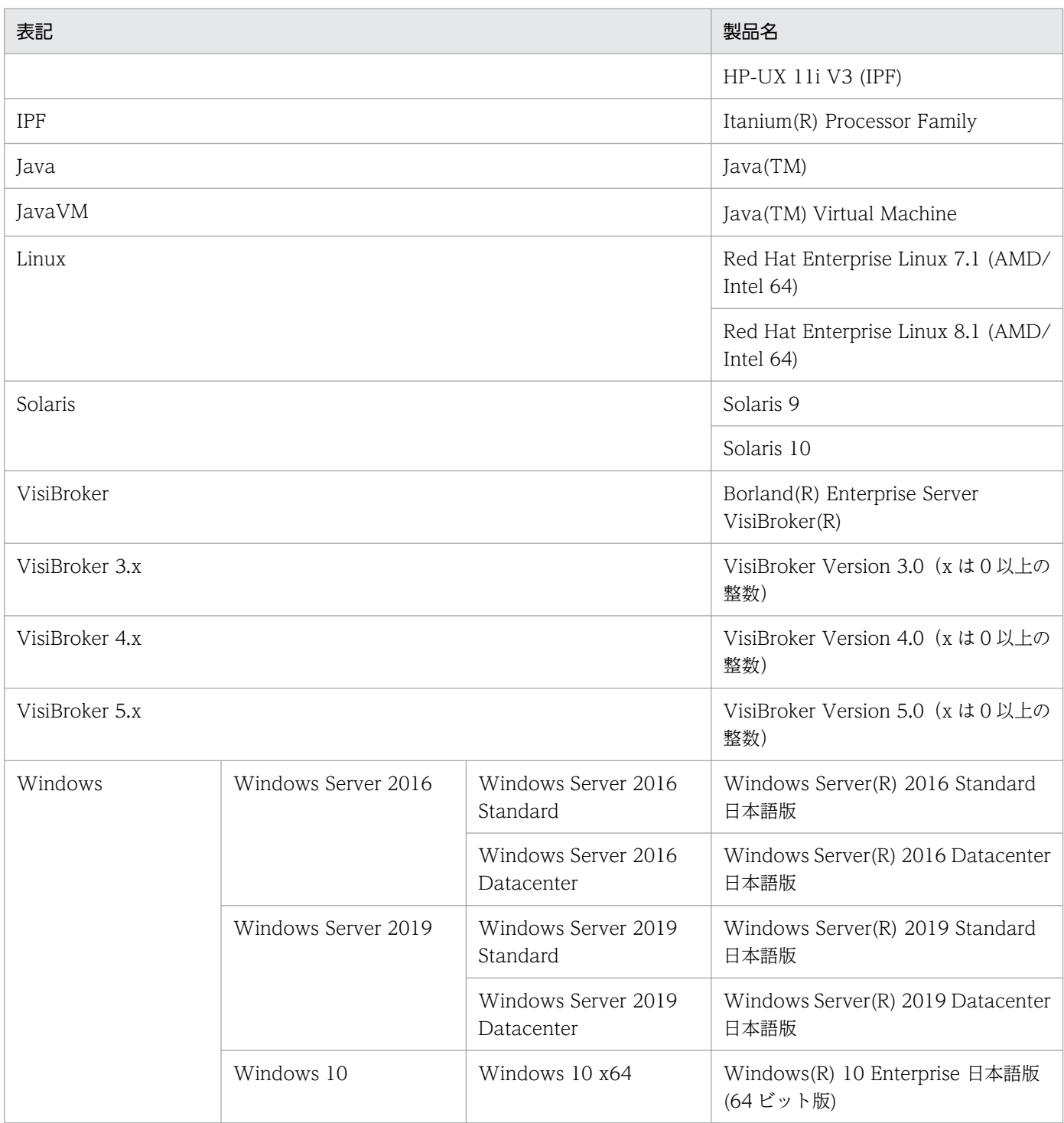

AIX, HP-UX, Linux および Solaris を総称して UNIX と表記しています。

このマニュアルでは,ご使用になるプラットフォームごとに説明が異なる場合,製品名称を次のように表 記しています。

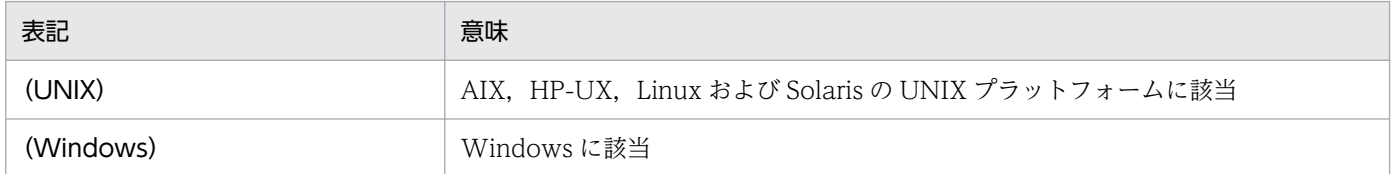

# 付録 A.3 英略語

このマニュアルで使用する英略語を次に示します。

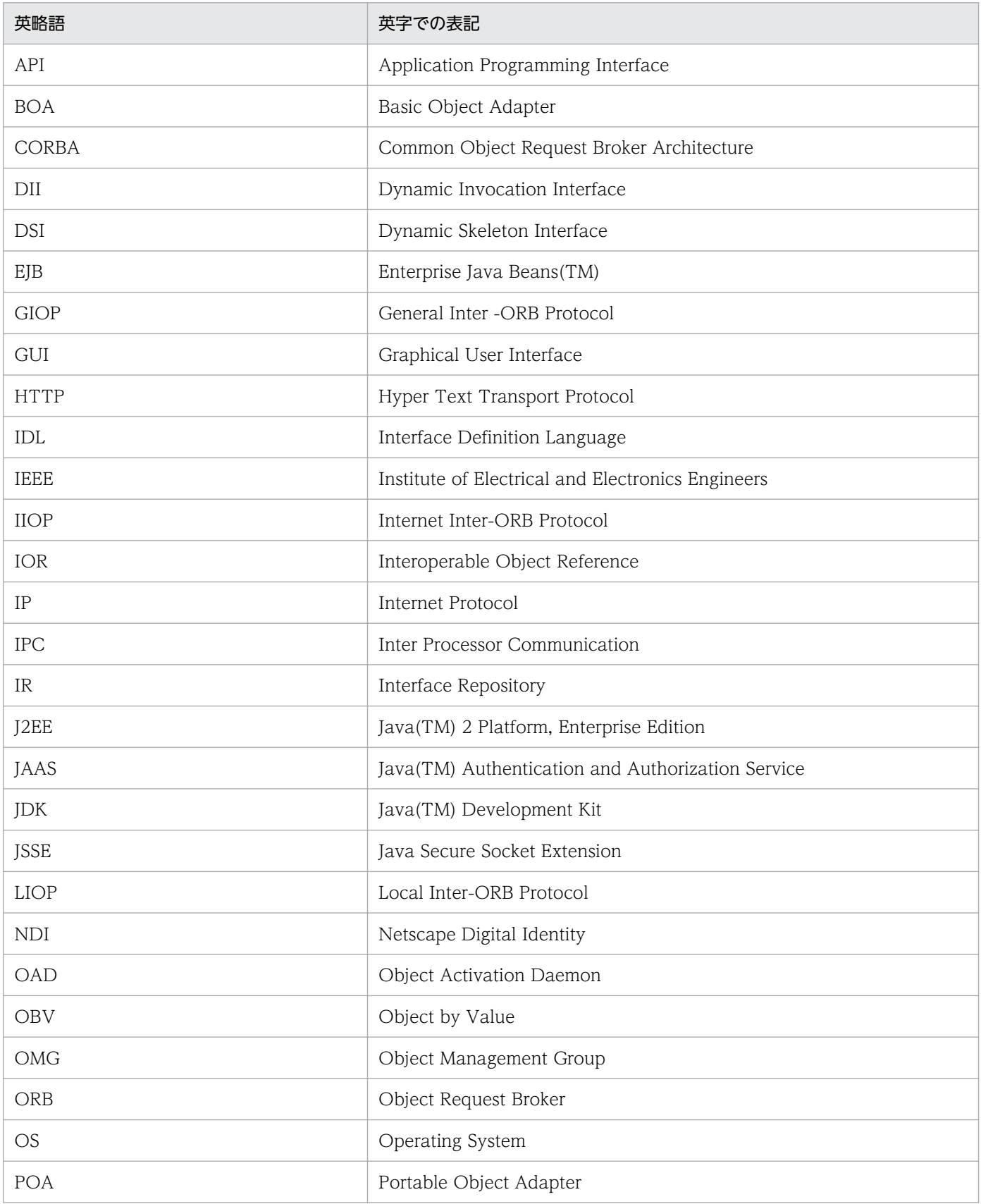

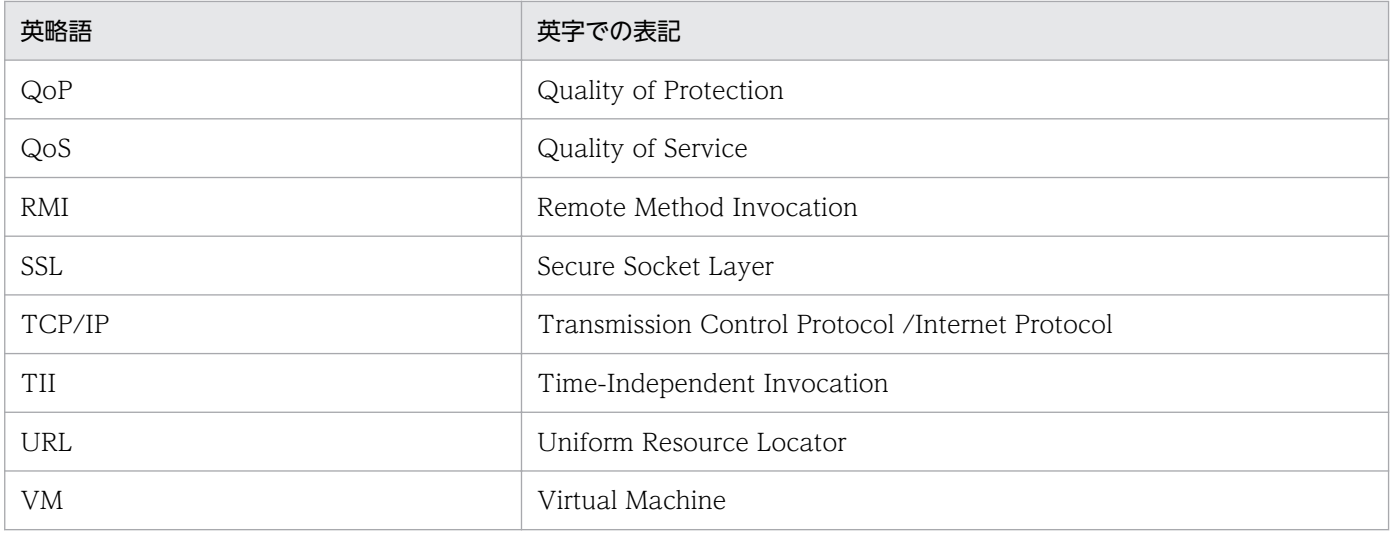

# 索引

#### 記号

\_add\_ref [568,](#page-567-0) [571](#page-570-0) \_clone [542](#page-541-0) \_create\_request [116](#page-115-0), [539](#page-538-0) \_default\_POA [571](#page-570-0) \_desc [542](#page-541-0) \_duplicate [535](#page-534-0), [541,](#page-540-0) [584](#page-583-0), [587,](#page-586-0) [607,](#page-606-0) [608](#page-607-0), [612,](#page-611-0) [617](#page-616-0), [619](#page-618-0), [624,](#page-623-0) [839,](#page-838-0) [844](#page-843-0) \_forany [511](#page-510-0) \_get\_client\_policy [412](#page-411-0) \_get\_interface [541,](#page-540-0) [571](#page-570-0) \_get\_policy [411](#page-410-0) \_get\_policy\_overrides [412](#page-411-0) \_hash [117,](#page-116-0) [541](#page-540-0) \_init クラス例 [514](#page-513-0) \_interface\_name [542](#page-541-0) \_is\_a [117](#page-116-0), [541,](#page-540-0) [571](#page-570-0) \_is\_bound [119](#page-118-0), [542](#page-541-0) is equivalent [118,](#page-117-0) [541](#page-540-0) \_is\_local [119](#page-118-0), [542](#page-541-0) \_is\_persistent [119](#page-118-0), [543](#page-542-0) \_is\_remote [119](#page-118-0), [543](#page-542-0) \_nil [535,](#page-534-0) [549,](#page-548-0) [584,](#page-583-0) [587](#page-586-0), [607](#page-606-0), [609](#page-608-0), [613,](#page-612-0) [617,](#page-616-0) [619](#page-618-0), [625](#page-624-0), [839,](#page-838-0) [844](#page-843-0) \_non\_existent [118,](#page-117-0) [541](#page-540-0) \_primary\_interface [588](#page-587-0) \_ref\_count [543](#page-542-0) \_release [536,](#page-535-0) [543,](#page-542-0) [584](#page-583-0), [587](#page-586-0), [607](#page-606-0), [609,](#page-608-0) [613,](#page-612-0) [617](#page-616-0), [619](#page-618-0), [625,](#page-624-0) [708,](#page-707-0) [839,](#page-838-0) [844](#page-843-0) \_remove\_ref [568](#page-567-0), [571](#page-570-0) \_repository\_id [119](#page-118-0), [543](#page-542-0) \_request [118](#page-117-0), [542](#page-541-0) \_resolve\_reference [119,](#page-118-0) [542](#page-541-0) \_set\_policy\_override [411](#page-410-0) slice 型 [510](#page-509-0) \_slice 型の生成 [510](#page-509-0) \_target [831](#page-830-0)

\_tie [526](#page-525-0) validate connection [412](#page-411-0) \_var [527](#page-526-0) <interface\_name> [521](#page-520-0) <type>SeqSeq のメソッド [859](#page-858-0) <type>Seq のメソッド [857](#page-856-0) -ORBagent [865](#page-864-0) -ORBagentAddr [865](#page-864-0) -ORBagentPort [866](#page-865-0) -ORBconnectionMax [866](#page-865-0) -ORBconnectionMaxIdle [866](#page-865-0) -ORBDefaultInitRef [866](#page-865-0) -ORBInitRef [866](#page-865-0) -ORBir ior [866](#page-865-0) -ORBir\_name [866](#page-865-0) -ORBnullstring [866](#page-865-0) -ORBrcvbufsize [866](#page-865-0) -ORBsendbufsize [866](#page-865-0) -ORBshmsize [866](#page-865-0) -ORBtcpNoDelay [867](#page-866-0)

#### A

absolute name [218,](#page-217-0) [635](#page-634-0) abstract base values [281](#page-280-0), [687](#page-686-0) AbstractInterfaceDef [206](#page-205-0) AbstractInterfaceDef のメソッド [206](#page-205-0) abstract インタフェース [86](#page-85-0) access [287](#page-286-0) activable [852](#page-851-0) activate [150,](#page-149-0) [291,](#page-290-0) [565](#page-564-0) activate\_object [139,](#page-138-0) [554](#page-553-0) activate\_object\_with\_id [139](#page-138-0), [554](#page-553-0) activation policy [296](#page-295-0), [695](#page-694-0) activation\_state [704](#page-703-0) ActivationImplDef [290](#page-289-0) ActivationImplDef のメソッド [290](#page-289-0) Activator [291](#page-290-0)

activator obj [290](#page-289-0) Activator のメソッド [291](#page-290-0) ACTIVE [151](#page-150-0), [567](#page-566-0) ActiveObjectLifeCycleInterceptor [388,](#page-387-0) [783](#page-782-0) ActiveObjectLifeCycleInterceptorManager [390,](#page-389-0) [785](#page-784-0) ActiveObjectLifeCycleInterceptorManager のメ ソッド [390](#page-389-0), [785](#page-784-0) ActiveObjectLifeCycleInterceptor のメソッド [388](#page-387-0), [783](#page-782-0) adapter\_id [366](#page-365-0), [761](#page-760-0) adapter\_manager\_state\_changed [352](#page-351-0) adapter\_state\_changed [352](#page-351-0) adapter\_template [348,](#page-347-0) [744](#page-743-0) add [165,](#page-164-0) [182,](#page-181-0) [188](#page-187-0), [380](#page-379-0), [384](#page-383-0), [387,](#page-386-0) [390,](#page-389-0) [395,](#page-394-0) [397](#page-396-0), [401](#page-400-0), [586,](#page-585-0) [606,](#page-605-0) [610,](#page-609-0) [775](#page-774-0), [779](#page-778-0), [782](#page-781-0), [785,](#page-784-0) [790](#page-789-0), [792](#page-791-0), [796](#page-795-0) add\_client\_request\_interceptor [355,](#page-354-0) [750](#page-749-0) add\_consume [586](#page-585-0), [606](#page-605-0) add\_in\_arg [193](#page-192-0), [614](#page-613-0) add\_inout\_arg [193](#page-192-0), [614](#page-613-0) add\_ior\_component [348](#page-347-0), [744](#page-743-0) add\_ior\_component\_to\_profile [348,](#page-347-0) [744](#page-743-0) add\_ior\_interceptor [356](#page-355-0), [751](#page-750-0) add\_item [188,](#page-187-0) [610](#page-609-0) add\_item\_consume [611](#page-610-0) add\_named\_in\_arg [193](#page-192-0) add named inout arg [193](#page-192-0) add\_named\_out\_arg [193](#page-192-0) add\_out\_arg [193](#page-192-0), [615](#page-614-0) add\_reply\_service\_context [366](#page-365-0), [761](#page-760-0) add\_request\_service\_context [333](#page-332-0), [729](#page-728-0) add server request interceptor [350](#page-349-0), [356,](#page-355-0) [746,](#page-745-0) [750](#page-749-0) add\_value [189](#page-188-0), [611](#page-610-0) add value consume [611](#page-610-0) addClientObjectWrapperClass [102](#page-101-0) addServerObjectWrapperClass [102](#page-101-0) Agent [440,](#page-439-0) [846](#page-845-0) agent\_hostname [852](#page-851-0)

Agent のメソッド [440,](#page-439-0) [847](#page-846-0) AliasDef [209,](#page-208-0) [628](#page-627-0) AliasDef のメソッド [209](#page-208-0), [628](#page-627-0) all agent locations [440](#page-439-0), [847](#page-846-0) all available [847](#page-846-0) all available descs [847](#page-846-0) all\_instances [441](#page-440-0), [848](#page-847-0) all instances descs [441,](#page-440-0) [848](#page-847-0) all replica [441](#page-440-0), [848](#page-847-0) all\_replica\_descs [442,](#page-441-0) [849](#page-848-0) all repository ids [442](#page-441-0), [849](#page-848-0) allocate slot id [356](#page-355-0), [751](#page-750-0) allocbuf [707](#page-706-0) Any [159,](#page-158-0) [583](#page-582-0) Any 型のマッピング [93](#page-92-0) Any の挿入メソッド [161](#page-160-0) Any の抽出メソッド [160](#page-159-0) Any のメソッド [159](#page-158-0), [583](#page-582-0) ARG\_IN [162](#page-161-0) ARG\_INOUT [163](#page-162-0) ARG\_INOUT の変数 [163](#page-162-0) ARG IN の変数 [162](#page-161-0) ARG\_OUT [164](#page-163-0) ARG\_OUT の変数 [164](#page-163-0) args [296](#page-295-0), [695](#page-694-0) argument [358](#page-357-0), [752](#page-751-0) arguments [193,](#page-192-0) [196](#page-195-0), [354,](#page-353-0) [360](#page-359-0), [615,](#page-614-0) [618](#page-617-0), [749](#page-748-0), [755](#page-754-0) array [82](#page-81-0) array\_slice 型 [510](#page-509-0) ArrayDef [210,](#page-209-0) [629](#page-628-0) ArrayDef のメソッド [210](#page-209-0), [629](#page-628-0) assign [168](#page-167-0), [590](#page-589-0) AttributeDef [211](#page-210-0), [630](#page-629-0) AttributeDef のメソッド [211,](#page-210-0) [630](#page-629-0) AttributeDescription [212](#page-211-0), [631](#page-630-0) AttributeDescription の変数 [212](#page-211-0) AttributeDescription のメソッド [212](#page-211-0) AttributeDescription のメンバ [631](#page-630-0)

AttributeMode [214](#page-213-0), [632](#page-631-0) AttributeMode の値 [632](#page-631-0) AttributeMode の要素 [214](#page-213-0)

#### B

BAD CONTEXT [326](#page-325-0) BAD\_INV\_ORDER [326](#page-325-0) BAD OPERATION [326](#page-325-0) BAD PARAM [326](#page-325-0) BAD\_TYPECODE [326](#page-325-0) base interfaces [206](#page-205-0), [245,](#page-244-0) [658](#page-657-0) base\_value [281,](#page-280-0) [687](#page-686-0) bind [101](#page-100-0), [132](#page-131-0), [308](#page-307-0), [377,](#page-376-0) [552,](#page-551-0) [710,](#page-709-0) [772](#page-771-0) bind context [310](#page-309-0), [712](#page-711-0) bind failed [378,](#page-377-0) [773](#page-772-0) bind new context [313,](#page-312-0) [714](#page-713-0) bind succeeded [378,](#page-377-0) [773](#page-772-0) Binding [318](#page-317-0), [719](#page-718-0) BindingIterator [319](#page-318-0), [720](#page-719-0) BindingIterator のメソッド [319,](#page-318-0) [720](#page-719-0) BindingList [318](#page-317-0), [719](#page-718-0) BindInterceptor [377](#page-376-0), [772](#page-771-0) BindInterceptorManager [380](#page-379-0), [775](#page-774-0) BindInterceptorManager のメソッド [380,](#page-379-0) [775](#page-774-0) BindInterceptor のメソッド [377,](#page-376-0) [772](#page-771-0) boolean [70](#page-69-0) Borland Enterprise Server VisiBroker プロパティ (C++) [869](#page-868-0) Borland Enterprise Server VisiBroker プロパティ (Java) [458](#page-457-0) bound [270,](#page-269-0) [271,](#page-270-0) [678](#page-677-0), [679](#page-678-0), [692](#page-691-0) buffer [837](#page-836-0), [842](#page-841-0) byte\_order [826,](#page-825-0) [837](#page-836-0)

#### C

C++での IDL 定数の値の生成 [497](#page-496-0) CancelRequestHeader [827](#page-826-0) CancelRequestHeader のメンバ [827](#page-826-0) ChainUntypedObjectWrapperFactory [401,](#page-400-0) [796](#page-795-0) ChainUntypedObjectWrapperFactory のメソッ ド [401](#page-400-0), [796](#page-795-0) change implementation [301](#page-300-0), [700](#page-699-0) char [70](#page-69-0) CLASSPATH [294,](#page-293-0) [695](#page-694-0) clear [181](#page-180-0), [605](#page-604-0) ClientRequestInfo [331](#page-330-0), [727](#page-726-0) ClientRequestInfo のメソッド [332,](#page-331-0) [728](#page-727-0) ClientRequestInterceptor [335,](#page-334-0) [381](#page-380-0), [731](#page-730-0), [776](#page-775-0) ClientRequestInterceptorManager [384,](#page-383-0) [779](#page-778-0) ClientRequestInterceptorManager のメソッド [384](#page-383-0), [779](#page-778-0) ClientRequestInterceptor のメソッド [335](#page-334-0), [381,](#page-380-0) [731](#page-730-0), [776](#page-775-0) Closure [399](#page-398-0) Codec [338](#page-337-0), [734](#page-733-0) codec\_factory [354,](#page-353-0) [749](#page-748-0) CodecFactory [340,](#page-339-0) [736](#page-735-0) CodecFactory のメソッド [340](#page-339-0), [736](#page-735-0) CodecFactory のメンバ [340](#page-339-0), [736](#page-735-0) Codec のメソッド [338,](#page-337-0) [734](#page-733-0) Codec のメンバ [338,](#page-337-0) [734](#page-733-0) CODESET\_INCOMPATIBLE [326](#page-325-0) com.inprise.vbroker.CORBA.Object のメソッド [412](#page-411-0) COMM\_FAILURE [326](#page-325-0) compare [707](#page-706-0) completed [576](#page-575-0) CompletionStatus [110,](#page-109-0) [531](#page-530-0) CompletionStatus のメソッド [110](#page-109-0) CompletionStatus のメンバ [110](#page-109-0), [531](#page-530-0) component\_count [590](#page-589-0) components [832](#page-831-0) components\_established [351](#page-350-0) concrete\_base\_type [625](#page-624-0) conn\_closed [804](#page-803-0) conn\_established [804](#page-803-0) connect [435](#page-434-0) connection\_count [551](#page-550-0) connection\_max [551](#page-550-0)

ConnEventListeners [804](#page-803-0) connID [805](#page-804-0) ConnInfo [805](#page-804-0) ConnInfo のメンバ [805](#page-804-0) ConstantDef [215](#page-214-0), [633](#page-632-0) ConstantDef のメソッド [215,](#page-214-0) [633](#page-632-0) ConstantDescription [216](#page-215-0), [634](#page-633-0) ConstantDescription の変数 [216](#page-215-0) ConstantDescription のメソッド [216](#page-215-0) ConstantDescription のメンバ [634](#page-633-0) Contained [218](#page-217-0), [635](#page-634-0) contained\_object [648](#page-647-0) ContainedPackage.Description [221](#page-220-0) ContainedPackage.Description の変数 [221](#page-220-0) ContainedPackage.Description のメソッド [221](#page-220-0) Contained のメソッド [218,](#page-217-0) [635](#page-634-0) Container [222](#page-221-0), [638](#page-637-0) ContainerPackage.Description [232](#page-231-0) ContainerPackage.Description の変数 [232](#page-231-0) ContainerPackage.Description のメソッド [232](#page-231-0) Container のメソッド [224,](#page-223-0) [638](#page-637-0) containing\_repository [219](#page-218-0), [636](#page-635-0) content\_type [200,](#page-199-0) [623](#page-622-0) contents [224,](#page-223-0) [638](#page-637-0) Context [111,](#page-110-0) [534](#page-533-0) context\_name [112](#page-111-0), [534](#page-533-0) ContextList [165](#page-164-0), [586](#page-585-0) ContextList のメソッド [165,](#page-164-0) [586](#page-585-0) contexts [193](#page-192-0), [257,](#page-256-0) [361,](#page-360-0) [615,](#page-614-0) [666](#page-665-0), [755](#page-754-0) Context のメソッド [112](#page-111-0), [534](#page-533-0) copy [168,](#page-167-0) [428,](#page-427-0) [590](#page-589-0) CORBA [532](#page-531-0) CORBA::Any [583](#page-582-0) CORBA::ContextList [586](#page-585-0) CORBA::ExceptionList [606](#page-605-0) CORBA::INV\_POLICY [824](#page-823-0) CORBA::is\_nil [612](#page-611-0) CORBA::MarshalInBuffer [836](#page-835-0)

CORBA::MarshalInBuffer のコンストラクタとデスト ラクタ [836](#page-835-0) CORBA::MarshalInBuffer のメソッド [837](#page-836-0) CORBA::MarshalOutBuffer [841](#page-840-0) CORBA::MarshalOutBuffer のコンストラクタとデス トラクタ [841](#page-840-0) CORBA::MarshalOutBuffer のメソッド [842](#page-841-0) CORBA::Object [811](#page-810-0) CORBA::Object に対する VisiBroker の拡張機能 [542](#page-541-0) CORBA::Object のメソッド [539](#page-538-0), [811](#page-810-0) CORBA::ORB に対する VisiBroker の拡張機能 [550](#page-549-0) CORBA::ORB のメソッド [544](#page-543-0) CORBA::PolicyCurrent [810](#page-809-0) CORBA::PolicyError [824](#page-823-0) CORBA::PolicyManager [808](#page-807-0) CORBA::PolicyManager のメソッド [808](#page-807-0) CORBA::REBIND [824](#page-823-0) CORBA::release [612](#page-611-0) CORBA::StringSequence [706](#page-705-0) CORBA のメソッド [532](#page-531-0) count [165](#page-164-0), [182,](#page-181-0) [189](#page-188-0), [402](#page-401-0), [586,](#page-585-0) [606](#page-605-0), [612](#page-611-0), [797](#page-796-0) create [385](#page-384-0), [388,](#page-387-0) [396](#page-395-0), [405,](#page-404-0) [780](#page-779-0), [783,](#page-782-0) [791](#page-790-0), [802](#page-801-0) create abstract interface [206](#page-205-0), [224](#page-223-0) create\_alias [224,](#page-223-0) [639](#page-638-0) create alias tc [124](#page-123-0), [544](#page-543-0) create\_any [124](#page-123-0) create\_array [268,](#page-267-0) [675](#page-674-0) create\_array\_tc [124](#page-123-0), [544](#page-543-0) create\_attribute [207](#page-206-0), [245](#page-244-0), [283,](#page-282-0) [658,](#page-657-0) [689](#page-688-0) create\_child [112](#page-111-0), [534](#page-533-0) create\_codec [340](#page-339-0), [736](#page-735-0) create\_constant [225,](#page-224-0) [639](#page-638-0) create\_context [321](#page-320-0), [722](#page-721-0) create context list [124](#page-123-0) create\_CreationImplDef [302](#page-301-0), [701](#page-700-0) create\_dyn\_any [124](#page-123-0), [172](#page-171-0), [593](#page-592-0) create\_dyn\_any\_from\_type\_code [172,](#page-171-0) [593](#page-592-0) create\_enum [225](#page-224-0), [640](#page-639-0)

create enum tc [125,](#page-124-0) [545](#page-544-0) create\_environment [125,](#page-124-0) [545](#page-544-0) create exception [226,](#page-225-0) [640](#page-639-0) create exception tc [125](#page-124-0), [545](#page-544-0) create fixed [269](#page-268-0) create fixed [676](#page-675-0) create\_id\_assignment\_policy [141,](#page-140-0) [556](#page-555-0) create id uniqueness policy [141,](#page-140-0) [556](#page-555-0) create implicit activation policy [140,](#page-139-0) [555](#page-554-0) create\_input\_stream [133](#page-132-0), [159](#page-158-0) create interface [226,](#page-225-0) [641](#page-640-0) create interface tc [125](#page-124-0), [545](#page-544-0) create\_lifespan\_policy [141,](#page-140-0) [556](#page-555-0) create\_list [126](#page-125-0), [546](#page-545-0) create\_module [227](#page-226-0), [641](#page-640-0) create named value [126](#page-125-0), [546](#page-545-0) create native [227](#page-226-0) create\_operation [207,](#page-206-0) [245,](#page-244-0) [283,](#page-282-0) [659](#page-658-0), [689](#page-688-0) create\_operation\_list [126](#page-125-0), [546](#page-545-0) create output stream [133,](#page-132-0) [159](#page-158-0) create\_POA [141,](#page-140-0) [557](#page-556-0) create\_policy [126](#page-125-0), [359,](#page-358-0) [550,](#page-549-0) [754](#page-753-0) create recursive sequence tc [127,](#page-126-0) [546](#page-545-0) create\_reference [140,](#page-139-0) [555](#page-554-0) create reference with id [140](#page-139-0), [555](#page-554-0) create request processing policy [142,](#page-141-0) [557](#page-556-0) create\_sequence [268](#page-267-0), [676](#page-675-0) create sequence tc [127,](#page-126-0) [546](#page-545-0) create\_servant\_retention\_policy [143,](#page-142-0) [558](#page-557-0) create\_string [268,](#page-267-0) [676](#page-675-0) create\_string\_tc [127](#page-126-0), [546](#page-545-0) create\_struct [227,](#page-226-0) [641](#page-640-0) create struct tc [127,](#page-126-0) [547](#page-546-0) create\_thread\_policy [143,](#page-142-0) [558](#page-557-0) create\_union [228](#page-227-0), [642](#page-641-0) create\_union\_tc [127](#page-126-0), [547](#page-546-0) create value [229,](#page-228-0) [643](#page-642-0) create\_value\_box [230,](#page-229-0) [644](#page-643-0) create\_value\_member [282,](#page-281-0) [688](#page-687-0)

create\_wstring [269,](#page-268-0) [676](#page-675-0) create\_wstring\_tc [128](#page-127-0), [551](#page-550-0) CreationImplDef [293,](#page-292-0) [694](#page-693-0) CreationImplDef 属性から実行コマンドへの変換例 [294](#page-293-0) CreationImplDef のメソッド [296](#page-295-0) CreationImplDef のメンバ [695](#page-694-0) ctx [193](#page-192-0), [197](#page-196-0), [615,](#page-614-0) [618](#page-617-0) curoff [837,](#page-836-0) [842](#page-841-0) Current [341](#page-340-0), [737](#page-736-0) current component [168,](#page-167-0) [590](#page-589-0) current environment [604](#page-603-0) current factory [349,](#page-348-0) [745](#page-744-0) current member kind [176](#page-175-0), [600](#page-599-0) current member name [176](#page-175-0), [600](#page-599-0) Current のメソッド [341,](#page-340-0) [737](#page-736-0)

#### D

data [794](#page-793-0) DATA\_CONVERSION [326](#page-325-0) deactivate [150,](#page-149-0) [291,](#page-290-0) [565](#page-564-0) deactivate\_object [143,](#page-142-0) [558](#page-557-0) decode [339,](#page-338-0) [735](#page-734-0) decode value [339](#page-338-0), [735](#page-734-0) def kind [251,](#page-250-0) [662](#page-661-0) default\_index [200](#page-199-0), [623](#page-622-0) DeferBindPolicy [420](#page-419-0) defined\_in [219,](#page-218-0) [636](#page-635-0) defined in 属性 [638](#page-637-0) DefinitionKind [233,](#page-232-0) [646](#page-645-0) DefinitionKind の定数値 (C++) [646](#page-645-0) DefinitionKind の定数値 (Java) [233](#page-232-0) DefinitionKind のメソッド [233](#page-232-0) DefinitionKind の列挙値 [233](#page-232-0), [646](#page-645-0) delete values [112,](#page-111-0) [534](#page-533-0) Desc [444,](#page-443-0) [852](#page-851-0) describe [219](#page-218-0), [636](#page-635-0) describe\_contents [228,](#page-227-0) [642](#page-641-0) describe interface [208](#page-207-0), [246,](#page-245-0) [659](#page-658-0)

describe\_value [282,](#page-281-0) [688](#page-687-0) Description [221,](#page-220-0) [232,](#page-231-0) [648](#page-647-0) Description のメンバ [648](#page-647-0) Desc のコンストラクタ [444](#page-443-0) Desc の変数 [444](#page-443-0) Desc のメソッド [445](#page-444-0) Desc のメンバ [852](#page-851-0) destroy [144](#page-143-0), [168,](#page-167-0) [251,](#page-250-0) [313](#page-312-0), [320](#page-319-0), [346](#page-345-0), [385,](#page-384-0) [388](#page-387-0), [559](#page-558-0), [590,](#page-589-0) [594,](#page-593-0) [600,](#page-599-0) [662](#page-661-0), [714](#page-713-0), [720](#page-719-0), [742,](#page-741-0) [781](#page-780-0), [783](#page-782-0) destroy\_on\_unregister [302,](#page-301-0) [701](#page-700-0) digits [239,](#page-238-0) [652](#page-651-0) discard requests [150,](#page-149-0) [565](#page-564-0) DISCARDING [151,](#page-150-0) [567](#page-566-0) discriminator\_kind [178,](#page-177-0) [602](#page-601-0) discriminator\_type [200,](#page-199-0) [277](#page-276-0), [623](#page-622-0), [684](#page-683-0) discriminator\_type\_def [277](#page-276-0), [684](#page-683-0) DuplicateName [354,](#page-353-0) [749](#page-748-0) DynamicImplementation [180,](#page-179-0) [588](#page-587-0) DynamicImplementation のメソッド [180](#page-179-0), [588](#page-587-0) DynAny [167](#page-166-0), [589](#page-588-0) DynAnyFactory [172](#page-171-0), [593](#page-592-0) DynAnyFactory のメソッド [172,](#page-171-0) [593](#page-592-0) DynAny の挿入メソッド [169,](#page-168-0) [592](#page-591-0) DynAny の抽出メソッド [169,](#page-168-0) [591](#page-590-0) DynAny のメソッド [168,](#page-167-0) [590](#page-589-0) DynArray [171](#page-170-0), [594](#page-593-0) DynArray のメソッド [171,](#page-170-0) [594](#page-593-0) DynEnum [173](#page-172-0), [596](#page-595-0) DynEnum のメソッド [173,](#page-172-0) [596](#page-595-0) DynSequence [174](#page-173-0), [598](#page-597-0) DynSequence のメソッド [174,](#page-173-0) [598](#page-597-0) DynStruct [176](#page-175-0), [600](#page-599-0) DynStruct のメソッド [176,](#page-175-0) [600](#page-599-0) DynUnion [178](#page-177-0), [602](#page-601-0) DynUnion のメソッド [178,](#page-177-0) [602](#page-601-0)

## element\_type [210](#page-209-0), [270](#page-269-0), [629](#page-628-0), [678](#page-677-0) element\_type\_def [209](#page-208-0), [210](#page-209-0), [270](#page-269-0), [629,](#page-628-0) [678](#page-677-0) encode [338](#page-337-0), [734](#page-733-0) encode\_value [339,](#page-338-0) [735](#page-734-0) Encoding [343](#page-342-0), [739](#page-738-0) Encoding のメンバ [343,](#page-342-0) [739](#page-738-0) enum [76](#page-75-0) EnumDef [235,](#page-234-0) [649](#page-648-0) EnumDef のメソッド [235](#page-234-0), [649](#page-648-0) enum の Holder クラス [77](#page-76-0) enum の Java にマッピングされた IDL [77](#page-76-0) env [194](#page-193-0), [297,](#page-296-0) [615,](#page-614-0) [695](#page-694-0) Environment [181,](#page-180-0) [604](#page-603-0) Environment のメソッド [181](#page-180-0), [604](#page-603-0) equal [159](#page-158-0), [200](#page-199-0), [590](#page-589-0), [623](#page-622-0) equivalent [625](#page-624-0) establish components [351](#page-350-0), [747](#page-746-0) etherealize [152,](#page-151-0) [569](#page-568-0) EventQueueManager [803](#page-802-0) EventQueueManager のメソッド [803](#page-802-0) except [197](#page-196-0) exception [181,](#page-180-0) [604](#page-603-0) Exception [538](#page-537-0) exception\_occurred [378,](#page-377-0) [382,](#page-381-0) [393](#page-392-0), [773](#page-772-0), [778,](#page-777-0) [788](#page-787-0) ExceptionDef [236](#page-235-0), [650](#page-649-0) ExceptionDef のメソッド [236,](#page-235-0) [650](#page-649-0) ExceptionDescription [237](#page-236-0), [651](#page-650-0) ExceptionDescription の変数 [237](#page-236-0) ExceptionDescription のメソッド [237](#page-236-0) ExceptionDescription のメンバ [651](#page-650-0) ExceptionList [182](#page-181-0), [606,](#page-605-0) [740](#page-739-0) ExceptionList のメソッド [182,](#page-181-0) [606](#page-605-0) exceptions [194,](#page-193-0) [257,](#page-256-0) [360,](#page-359-0) [615](#page-614-0), [667](#page-666-0), [755](#page-754-0) ExclusiveConnectionPolicy [421](#page-420-0) exportObject [434](#page-433-0) ExtendedClosure [400](#page-399-0), [793](#page-792-0) ExtendedNamingContextFactory [323,](#page-322-0) [724](#page-723-0)

effective\_target [332](#page-331-0), [728](#page-727-0)

#### E

effective\_profile [332](#page-331-0), [728](#page-727-0)

ExtendedNamingContextFactory のメソッド [323](#page-322-0), [724](#page-723-0) extract [100](#page-99-0)

#### F

Fail [446,](#page-445-0) [854](#page-853-0) FailReason [854](#page-853-0) Fail のメンバ [854](#page-853-0) Fail 変数 [446](#page-445-0) find\_POA [144](#page-143-0), [559](#page-558-0) FixedDef [239,](#page-238-0) [652](#page-651-0) FixedDef のメソッド [239](#page-238-0), [652](#page-651-0) flags [186](#page-185-0), [608](#page-607-0) force register url [437](#page-436-0) format [343](#page-342-0), [739](#page-738-0) FormatMismatch [338,](#page-337-0) [734](#page-733-0) forward reference [362](#page-361-0), [757,](#page-756-0) [786](#page-785-0) ForwardRequest [157,](#page-156-0) [344,](#page-343-0) [741](#page-740-0) ForwardRequestException [391](#page-390-0), [786](#page-785-0) ForwardRequestException の変数 [391,](#page-390-0) [786](#page-785-0) ForwardRequest の変数 [157](#page-156-0), [344](#page-343-0) ForwardRequest のメソッド [157](#page-156-0), [344](#page-343-0) FREE MEM [326](#page-325-0) freebuf [707](#page-706-0) freebuf elems [707](#page-706-0) from\_any [168](#page-167-0), [590,](#page-589-0) [596](#page-595-0) from\_int [198](#page-197-0) full poa name [350,](#page-349-0) [746](#page-745-0) FullInterfaceDescription [247,](#page-246-0) [653](#page-652-0) FullInterfaceDescription のメンバ [653](#page-652-0) FullValueDescription [240,](#page-239-0) [241,](#page-240-0) [654](#page-653-0) FullValueDescription の変数 [240](#page-239-0), [654](#page-653-0) FullValueDescription のメソッド [241](#page-240-0)

#### G

generated\_command [302](#page-301-0) generated\_environment [302](#page-301-0) get [837](#page-836-0) get\_as\_string [173,](#page-172-0) [596](#page-595-0)

get\_as\_ulong [173](#page-172-0), [596](#page-595-0) get\_client\_policy [811](#page-810-0) get cluster manager [321,](#page-320-0) [722](#page-721-0) get compact typecode [625](#page-624-0) get\_default\_context [128](#page-127-0), [547](#page-546-0) get discriminator [178](#page-177-0), [602](#page-601-0) get\_effective\_component [333,](#page-332-0) [729](#page-728-0) get\_effective\_policy [347](#page-346-0), [743](#page-742-0) get elements [171](#page-170-0), [174](#page-173-0), [594,](#page-593-0) [598](#page-597-0) get\_elements\_as\_dyn\_any [594](#page-593-0), [599](#page-598-0) get implementation [302](#page-301-0), [701](#page-700-0) get\_length [174,](#page-173-0) [598](#page-597-0) get\_listeners [803](#page-802-0) get\_manager [376](#page-375-0), [771](#page-770-0) get members [176](#page-175-0), [600](#page-599-0) get\_members\_as\_dyn\_any [177](#page-176-0), [600](#page-599-0) get\_next\_response [128,](#page-127-0) [547](#page-546-0) get object id [138](#page-137-0), [537](#page-536-0) get\_POA [138,](#page-137-0) [537](#page-536-0) get\_policy [811](#page-810-0) get\_policy\_overrides [408,](#page-407-0) [808](#page-807-0), [812](#page-811-0) get\_primitive [269](#page-268-0), [676](#page-675-0) get\_primitive\_tc [129](#page-128-0) get\_reply\_service\_context [363,](#page-362-0) [758](#page-757-0) get\_request\_policy [333](#page-332-0), [729](#page-728-0) get\_request\_service\_context [363,](#page-362-0) [757](#page-756-0) get\_response [194](#page-193-0), [616](#page-615-0) get\_servant [144,](#page-143-0) [559](#page-558-0) get servant manager [145,](#page-144-0) [560](#page-559-0) get\_server\_policy [366,](#page-365-0) [761](#page-760-0) get\_slot [341,](#page-340-0) [363,](#page-362-0) [737](#page-736-0), [757](#page-756-0) get\_state [150](#page-149-0), [566](#page-565-0) get\_status [303](#page-302-0), [701](#page-700-0) get\_status\_all [303](#page-302-0), [702](#page-701-0) get status interface [303,](#page-302-0) [702](#page-701-0) get\_values [112,](#page-111-0) [535](#page-534-0) getCString [838](#page-837-0) getPropertyManager [551](#page-550-0) getWString [838](#page-837-0)

#### GIOP\_version [826](#page-825-0)

#### H

```
has_no_active_member 179, 603
hash 707
Helper 62, 100
Helper クラス 72, 97
Helper のメソッド 100
150,566
Holder 62, 104, 105
Holder クラス 66, 98
Holder のメソッド 105
HOLDING 151, 567
host 832
855
```
#### I

id [100,](#page-99-0) [200](#page-199-0), [219](#page-218-0), [290](#page-289-0), [297,](#page-296-0) [623,](#page-622-0) [636](#page-635-0), [696](#page-695-0) id to reference [145,](#page-144-0) [560](#page-559-0) id to servant [145](#page-144-0), [560](#page-559-0) idl2cpp [485](#page-484-0) idl2ir [37,](#page-36-0) [489](#page-488-0) idl2java [40](#page-39-0) idl2java コンパイラで生成されるクラス [96](#page-95-0) IDL array [82](#page-81-0) IDL enum [76](#page-75-0) IDL sequence [81](#page-80-0) IDL struct [78](#page-77-0) IDLType [243](#page-242-0), [656](#page-655-0) IDLType のメソッド [243,](#page-242-0) [656](#page-655-0) IDL union [79](#page-78-0) IDL union の C++クラスへのマッピング [505](#page-504-0) IDL 型 Any [93](#page-92-0) IDL 型拡張 [66](#page-65-0) IDL 可変長シーケンス [507](#page-506-0) IDL 可変長シーケンスの C++クラスへのマッピング [507](#page-506-0) IDL から C++言語へのマッピング [492](#page-491-0) IDL から Java へのマッピング [60](#page-59-0)

IDL 基本型マッピング(C++) [493](#page-492-0) IDL コンパイラで生成されるクラス [519](#page-518-0) IDL 内の可変長構造体定義 [504](#page-503-0) IDL 内の固定長構造体定義 [503](#page-502-0) IDL の型定義 [499](#page-498-0) IDL の型定義の C++へのマッピング [499](#page-498-0) IDL のトップレベル定義 [496](#page-495-0) IDL 配列定義 [510](#page-509-0) IDL 配列の C++配列へのマッピング [510](#page-509-0) IDL モジュール [64](#page-63-0) IDL モジュール定義 [501](#page-500-0) iiop locator [852](#page-851-0) iiop\_version [832](#page-831-0) IIOP.ProfileBody [426](#page-425-0) IIOP.ProfileBody のコンストラクタ [427](#page-426-0) IIOP.ProfileBody の変数 [426](#page-425-0) IMP\_LIMIT [327](#page-326-0) impl [698](#page-697-0) impl\_is\_down [449](#page-448-0), [856](#page-855-0) impl is ready [449,](#page-448-0) [856](#page-855-0) ImplementationDef [299,](#page-298-0) [697](#page-696-0) ImplementationStatus [301,](#page-300-0) [698](#page-697-0) ImplementationStatus のメンバ [698](#page-697-0) INACTIVE [151,](#page-150-0) [567](#page-566-0) incarnate [153](#page-152-0), [570](#page-569-0) init [129,](#page-128-0) [134](#page-133-0) INITIALIZE [327](#page-326-0) initializers [281,](#page-280-0) [687](#page-686-0) InputStream [184](#page-183-0) InputStream からデータを読み出すためのメソッド [184](#page-183-0) InputStream のメソッド [184](#page-183-0) insert [100](#page-99-0) instance [797](#page-796-0) instance name [852](#page-851-0), [855](#page-854-0) Interceptor [346](#page-345-0), [742](#page-741-0) InterceptorManager [375](#page-374-0), [770](#page-769-0) InterceptorManagerControl [376](#page-375-0), [771](#page-770-0) InterceptorManagerControl のメソッド [376,](#page-375-0) [771](#page-770-0)
Interceptor のメソッド [346,](#page-345-0) [742](#page-741-0) interface [84](#page-83-0) InterfaceDef [244,](#page-243-0) [657](#page-656-0) InterfaceDefPackage.FullInterfaceDescription [247](#page-246-0) InterfaceDefPackage.FullInterfaceDescription の 変数 [247](#page-246-0) InterfaceDefPackage.FullInterfaceDescription の メソッド [247](#page-246-0) InterfaceDef のメソッド [245](#page-244-0), [658](#page-657-0) InterfaceDescription [249,](#page-248-0) [661](#page-660-0) InterfaceDescription の変数 [249](#page-248-0) InterfaceDescription のメソッド [249](#page-248-0) InterfaceDescription のメンバ [661](#page-660-0) interface の Holder クラス [84](#page-83-0) INTERNAL [327](#page-326-0) INTF\_REPOS [327](#page-326-0) INV\_FLAG [327](#page-326-0) INV\_IDENT [327](#page-326-0) INV\_OBJREF [327](#page-326-0) INV\_POLICY [327](#page-326-0) INVALID\_TRANSACTION [327](#page-326-0) InvalidName [114,](#page-113-0) [354,](#page-353-0) [749](#page-748-0) InvalidTypeForEncoding [338](#page-337-0), [734](#page-733-0) invoke [180,](#page-179-0) [194,](#page-193-0) [588,](#page-587-0) [616](#page-615-0) in パラメタのマッピング [87](#page-86-0) IOP.IORValue [428](#page-427-0) IOP.IORValue の変数 [428](#page-427-0) IOP.IORValue のメソッド [428](#page-427-0) IOP.ServiceContext [430](#page-429-0) IOP.ServiceContext のコンストラクタ [430](#page-429-0) IOP.ServiceContext の変数 [430](#page-429-0) IOP.TaggedProfile [431](#page-430-0) IOP.TaggedProfile のコンストラクタ [431](#page-430-0) IOP.TaggedProfile の変数 [431](#page-430-0) IOP および IIOP のインタフェースとクラス (C++) [825](#page-824-0) IOP および IIOP のインタフェースとクラス (Java) [425](#page-424-0) IOR [833](#page-832-0)

IORCreationInterceptor [396](#page-395-0), [791](#page-790-0) IORCreationInterceptorManager [397](#page-396-0), [792](#page-791-0) IORCreationInterceptorManager のメソッド [397](#page-396-0), [792](#page-791-0) IORCreationInterceptor のメソッド [396,](#page-395-0) [791](#page-790-0) IORInfo [347](#page-346-0), [743](#page-742-0) IORInfoExt [350](#page-349-0), [746](#page-745-0) IORInfoExt のメソッド [350,](#page-349-0) [746](#page-745-0) IORInfo のメソッド [347,](#page-346-0) [743](#page-742-0) IORInterceptor [351](#page-350-0), [747](#page-746-0) IORInterceptor のメソッド [351,](#page-350-0) [747](#page-746-0) IOR インタセプタ [330,](#page-329-0) [726](#page-725-0) IOR テンプレート [374,](#page-373-0) [769](#page-768-0) IOR のメンバ [833](#page-832-0) ipaddress [805](#page-804-0) ir2idl [39](#page-38-0), [491](#page-490-0) IRObject [251,](#page-250-0) [662](#page-661-0) IRObject のメソッド [251](#page-250-0), [662](#page-661-0) is\_a [208](#page-207-0), [246,](#page-245-0) [282,](#page-281-0) [659,](#page-658-0) [688](#page-687-0) is abstract [208](#page-207-0), [281,](#page-280-0) [687](#page-686-0) is available [838](#page-837-0) is custom [282,](#page-281-0) [688](#page-687-0) is permanent [786](#page-785-0) is\_truncatable [282,](#page-281-0) [688](#page-687-0) item [165](#page-164-0), [182](#page-181-0), [189](#page-188-0), [586,](#page-585-0) [606,](#page-605-0) [612](#page-611-0)

### J

java2idl [44](#page-43-0) java2iiop [47](#page-46-0) Java null [70](#page-69-0) Java VM の指定 [57](#page-56-0) Java 言語の予約キーワード [63](#page-62-0) JDK での ORB の定義 [121](#page-120-0) JDK での ORB メソッド [123](#page-122-0)

# K

kind [201,](#page-200-0) [265,](#page-264-0) [623](#page-622-0), [673](#page-672-0)

## L

LD\_LIBRARY\_PATH [294](#page-293-0), [695](#page-694-0) length [201](#page-200-0), [210,](#page-209-0) [623](#page-622-0), [629](#page-628-0), [705,](#page-704-0) [708](#page-707-0), [839,](#page-838-0) [842,](#page-841-0) [858](#page-857-0), [859](#page-858-0) LIBPATH [294,](#page-293-0) [695](#page-694-0) list [314,](#page-313-0) [714](#page-713-0) list all roots [321](#page-320-0), [722](#page-721-0) list initial services [129](#page-128-0), [548](#page-547-0) LocalInterfaceDef [252](#page-251-0) locate [437](#page-436-0) locate\_status [828](#page-827-0) LocateReplyHeader [828](#page-827-0) LocateReplyHeader のメンバ [828](#page-827-0) LocateRequestHeader [829](#page-828-0) LocateRequestHeader のメンバ [829](#page-828-0) Location [398](#page-397-0) Location のメンバ [398](#page-397-0) lookup [229](#page-228-0), [643](#page-642-0) lookup\_id [269](#page-268-0), [676](#page-675-0) lookup\_implementation [304](#page-303-0) lookup interface [304](#page-303-0) lookup\_name [229](#page-228-0), [643](#page-642-0) lookup\_value\_factory [550](#page-549-0)

# M

magic [826](#page-825-0) major\_version [343,](#page-342-0) [739](#page-738-0) managedData [794](#page-793-0) manager id [348](#page-347-0), [744](#page-743-0) MARSHAL [327](#page-326-0) matchesTemplate [428](#page-427-0) maximum [705,](#page-704-0) [708](#page-707-0) member [178](#page-177-0), [602](#page-601-0) member count [201,](#page-200-0) [623](#page-622-0) member\_kind [179](#page-178-0), [602](#page-601-0) member\_label [201,](#page-200-0) [624](#page-623-0) member name [179](#page-178-0), [201,](#page-200-0) [602,](#page-601-0) [624](#page-623-0) member\_type [202](#page-201-0), [624](#page-623-0) member\_visibility [625](#page-624-0)

members [235](#page-234-0), [236](#page-235-0), [272,](#page-271-0) [277,](#page-276-0) [649,](#page-648-0) [650](#page-649-0), [680](#page-679-0), [684](#page-683-0) message\_size [826](#page-825-0) message\_type [826](#page-825-0) MessageHeader [826](#page-825-0) MessageHeader のメンバ [826](#page-825-0) Messaging::RebindPolicy [814](#page-813-0) Messaging::RelativeRequestTimeoutPolicy [819](#page-818-0) Messaging::RelativeRoundtripTimeoutPolicy [820](#page-819-0) Messaging::SyncScopePolicy [822](#page-821-0) Messaging.RelativeRequestTimeoutPolicy [418](#page-417-0) Messaging.RelativeRoundtripTimeoutPolicy [419](#page-418-0) minor version [343,](#page-342-0) [739](#page-738-0) mode [211](#page-210-0), [257](#page-256-0), [358](#page-357-0), [630,](#page-629-0) [667,](#page-666-0) [752](#page-751-0) ModuleDef [253](#page-252-0), [663](#page-662-0) ModuleDescription [254](#page-253-0), [664](#page-663-0) ModuleDescription の変数 [254](#page-253-0) ModuleDescription のメソッド [254](#page-253-0) ModuleDescription のメンバ [664](#page-663-0) module 句 [501](#page-500-0) move [219,](#page-218-0) [636](#page-635-0)

### N

name [186,](#page-185-0) [202,](#page-201-0) [219](#page-218-0), [346,](#page-345-0) [608,](#page-607-0) [624](#page-623-0), [636](#page-635-0), [742](#page-741-0) NamedValue [186](#page-185-0), [608](#page-607-0) NamedValue のメソッド [186,](#page-185-0) [608](#page-607-0) NameValuePair [187](#page-186-0) NameValuePair のコンストラクタ [187](#page-186-0) NameValuePair の変数 [187](#page-186-0) NamingContext [308,](#page-307-0) [710](#page-709-0) NamingContextExt [315](#page-314-0), [716](#page-715-0) NamingContextExt のメソッド [315,](#page-314-0) [716](#page-715-0) NamingContextFactory [321](#page-320-0), [722](#page-721-0) NamingContextFactory のメソッド [321,](#page-320-0) [722](#page-721-0) NamingContext のメソッド [308](#page-307-0), [710](#page-709-0) narrow [101](#page-100-0), [435](#page-434-0) NativeDef [256](#page-255-0), [665](#page-664-0) new context [313,](#page-312-0) [714](#page-713-0) new encapsulation [839](#page-838-0), [843](#page-842-0)

next [168,](#page-167-0) [590](#page-589-0) next\_n [319](#page-318-0), [720](#page-719-0) next\_one [319](#page-318-0), [720](#page-719-0) NO\_IMPLEMENT [327](#page-326-0) NO MEMORY [327](#page-326-0) NO\_PERMISSION [327](#page-326-0) NO\_REBIND [414,](#page-413-0) [814](#page-813-0) NO\_RECONNECT [414](#page-413-0), [815](#page-814-0) NO\_RESOURCES [327](#page-326-0) NO\_RESPONSE [327](#page-326-0) NVList [188,](#page-187-0) [610](#page-609-0) NVList のメソッド [188](#page-187-0), [610](#page-609-0)

# O

OAD [300](#page-299-0), [699](#page-698-0) OAD のメソッド [301,](#page-300-0) [700](#page-699-0) OAD プロパティ [472,](#page-471-0) [877](#page-876-0) OBJ ADAPTER [327](#page-326-0) Object [115](#page-114-0), [411](#page-410-0), [539](#page-538-0) object\_id [365](#page-364-0), [760](#page-759-0) object\_key [832](#page-831-0) object\_name [297](#page-296-0), [696](#page-695-0) OBJECT\_NOT\_EXIST [327](#page-326-0) object\_to\_string [129,](#page-128-0) [548](#page-547-0) ObjectId\_to\_string [530](#page-529-0) ObjectStatus [704](#page-703-0) ObjectStatusList [705](#page-704-0) ObjectStatusList のメソッド [705](#page-704-0) ObjectStatus のメンバ [704](#page-703-0) ObjectWrapper [523](#page-522-0) Object の継承 [119](#page-118-0) Object のメソッドの継承 [119](#page-118-0) objRef [704](#page-703-0) octet [70](#page-69-0) OMG による ORB の定義 [132](#page-131-0) op\_name [197](#page-196-0) operation [194](#page-193-0), [196,](#page-195-0) [360,](#page-359-0) [616,](#page-615-0) [618](#page-617-0), [755](#page-754-0), [831](#page-830-0) operation\_context [361,](#page-360-0) [756](#page-755-0) OperationDef [257](#page-256-0), [666](#page-665-0)

OperationDef のメソッド [257,](#page-256-0) [666](#page-665-0) OperationDescription [259](#page-258-0), [669](#page-668-0) OperationDescription の変数 [259](#page-258-0) OperationDescription のメソッド [259](#page-258-0) OperationDescription のメンバ [669](#page-668-0) OperationMode [261,](#page-260-0) [670](#page-669-0) OperationMode の値 [670](#page-669-0) Operations [62](#page-61-0), [99](#page-98-0) Operations クラス [97](#page-96-0) operator [705](#page-704-0), [708](#page-707-0), [857,](#page-856-0) [859](#page-858-0) ORB [121](#page-120-0), [544](#page-543-0) orb\_id [354,](#page-353-0) [749](#page-748-0) ORB\_init [532](#page-531-0), [862](#page-861-0) ORB\_init()メソッド [865](#page-864-0) ORB init()メソッド定義 [870](#page-869-0) ORB initialized [863](#page-862-0) ORB init オプション  $(C++)$  [865](#page-864-0) ORB shutdown [863](#page-862-0) ORB::create\_environment [604](#page-603-0) ORB.init()の使用例 [453](#page-452-0) ORB.init( )メソッド [453](#page-452-0) ORB.init オプション(Java) [453](#page-452-0) ORBagentAddr [453](#page-452-0) ORBagentAddrFile [453](#page-452-0) ORBagentNoFailOver [453](#page-452-0) ORBagentPort [454](#page-453-0) ORBalwaysProxy [454](#page-453-0) ORBalwaysTunnel [454](#page-453-0) ORBconnectionMax [454](#page-453-0) ORBconnectionMaxIdle [454](#page-453-0) ORBdebug [454](#page-453-0) ORBDefaultInitRef [455](#page-454-0) ORBdisableAgentCache [455](#page-454-0) ORBdisableGatekeeperCallbacks [455](#page-454-0) ORBdisableLocator [455](#page-454-0) ORBELINE [695](#page-694-0) ORBgatekeeperIOR [455](#page-454-0) ORBgcTimeout [455](#page-454-0) ORBInitializer [353,](#page-352-0) [748](#page-747-0)

ORBInitializer のメソッド [353](#page-352-0), [748](#page-747-0) ORBInitInfo [354](#page-353-0), [749](#page-748-0) ORBInitInfo のメソッド [354,](#page-353-0) [749](#page-748-0) ORBInitInfo のメンバ [354](#page-353-0) ORBInitRef [455](#page-454-0) ORBmbufSize [455](#page-454-0) ORBnullString [455](#page-454-0) ORBwarn [455](#page-454-0) ORB オプションの設定方法 [451](#page-450-0) ORB クラスのクライアント使用例 [121](#page-120-0) ORB の継承 [132](#page-131-0) ORB の初期化と終了 [134](#page-133-0) ORB プロパティ [464,](#page-463-0) [873](#page-872-0) org.omg.CORBA.Object の定義 [115](#page-114-0) org.omg.CORBA.Object のメソッド [116](#page-115-0), [411](#page-410-0) original\_type\_def [209](#page-208-0), [280](#page-279-0), [628,](#page-627-0) [686](#page-685-0) OSAGENT\_ADDR [294,](#page-293-0) [695](#page-694-0) OSAGENT\_ADDR\_FILE [294](#page-293-0) OSAGENT\_CLIENT\_HANDLER\_PORT [296](#page-295-0) OSAGENT\_LOCAL\_FILE [294](#page-293-0) OSAGENT\_PORT [294](#page-293-0), [695](#page-694-0) osagent (スマートエージェント) プロパティ [462,](#page-461-0) [871](#page-870-0) OutputStream [190](#page-189-0) OutputStream に特定の型を書き込むためのメソッド [190](#page-189-0) OutputStream のメソッド [190](#page-189-0) out パラメタおよび inout パラメタの Holder [87](#page-86-0)

### P

Package [62](#page-61-0) Parameter [358,](#page-357-0) [752](#page-751-0) ParameterDescription [262](#page-261-0), [671](#page-670-0) ParameterDescription の変数 [262](#page-261-0) ParameterDescription のメソッド [262](#page-261-0) ParameterDescription のメンバ [671](#page-670-0) ParameterList [753](#page-752-0) ParameterMode [264](#page-263-0), [672](#page-671-0) ParameterMode の値 [672](#page-671-0)

Parameter のメンバ [358,](#page-357-0) [752](#page-751-0) params [197,](#page-196-0) [258](#page-257-0), [667](#page-666-0) parent [113](#page-112-0), [535](#page-534-0) PATH [294,](#page-293-0) [695](#page-694-0) path\_name [297](#page-296-0), [696](#page-695-0) perform\_work [129,](#page-128-0) [548](#page-547-0) PERSIST\_STORE [327](#page-326-0) POA [62](#page-61-0), [107](#page-106-0), [525](#page-524-0) POALifeCycleInterceptor [385](#page-384-0), [780](#page-779-0) POALifeCycleInterceptorManager [387](#page-386-0), [782](#page-781-0) POALifeCycleInterceptorManager のメソッド [387](#page-386-0), [782](#page-781-0) POALifeCycleInterceptor のメソッド [385,](#page-384-0) [780](#page-779-0) POATie [62,](#page-61-0) [108](#page-107-0) POATie クラス [98](#page-97-0) POA クラス [98](#page-97-0) POA プロパティ [469](#page-468-0) POA マネージャの状態遷移 [149](#page-148-0) Policy [136](#page-135-0) PolicyCurrent [410](#page-409-0) PolicyFactory [359](#page-358-0), [754](#page-753-0) PolicyFactory のメソッド [359,](#page-358-0) [754](#page-753-0) PolicyManager [408](#page-407-0) PolicyManager のメソッド [408](#page-407-0) poll next response [130,](#page-129-0) [548](#page-547-0) poll\_response [194](#page-193-0), [616](#page-615-0) port [805](#page-804-0), [832](#page-831-0) PortableRemoteObject [434](#page-433-0) PortableRemoteObject のコンストラクタ [434](#page-433-0) PortableRemoteObject のメソッド [434](#page-433-0) PortableServer [530](#page-529-0) PortableServer::AdapterActivator [529](#page-528-0) PortableServer::AdapterActivator のメソッド [529](#page-528-0) PortableServer::Current [537](#page-536-0) PortableServer::Current のメソッド [537](#page-536-0) PortableServer::ForwardRequest [575](#page-574-0) PortableServer::ForwardRequest のメソッド [575](#page-574-0) PortableServer::POA [554](#page-553-0) PortableServer::POAManager [564](#page-563-0)

PortableServer::POAManager::State [567](#page-566-0) PortableServer::POAManager::State のメソッド [567](#page-566-0) PortableServer::POAManager のメソッド [565](#page-564-0) PortableServer::POA のメソッド [554](#page-553-0) PortableServer::RefCountServantBase [568](#page-567-0) PortableServer::RefCountServantBase のメソッド [568](#page-567-0) PortableServer::ServantActivator [569](#page-568-0) PortableServer::ServantActivator のメソッド [569](#page-568-0) PortableServer::ServantBase [571](#page-570-0) PortableServer::ServantBase のメソッド [571](#page-570-0) PortableServer::ServantLocator [572](#page-571-0) PortableServer::ServantLocator のメソッド [572](#page-571-0) PortableServer::ServantManager [574](#page-573-0) PortableServer.AdapterActivator [137](#page-136-0) PortableServer.AdapterActivator のメソッド [137](#page-136-0) PortableServer.Current [138](#page-137-0) PortableServer.Current のメソッド [138](#page-137-0) PortableServer.ForwardRequest [157](#page-156-0) PortableServer.POA [139](#page-138-0) PortableServer.POAManager [149](#page-148-0) PortableServer.POAManagerPackage.State [151](#page-150-0) PortableServer.POAManagerPackage.State のメ ンバ [151](#page-150-0) PortableServer.POAManager のメソッド [150](#page-149-0) PortableServer.POA のメソッド [139](#page-138-0) PortableServer.ServantActivator [152](#page-151-0) PortableServer.ServantActivator のメソッド [152](#page-151-0) PortableServer.ServantLocator [154](#page-153-0) PortableServer.ServantLocator のメソッド [154](#page-153-0) PortableServer.ServantManager [156](#page-155-0) PortableServer のメソッド [530](#page-529-0) post\_init [353,](#page-352-0) [748](#page-747-0) post method [404](#page-403-0), [799](#page-798-0) postinvoke [155](#page-154-0), [382,](#page-381-0) [573,](#page-572-0) [777](#page-776-0) postinvoke\_postmarshal [393,](#page-392-0) [788](#page-787-0) postinvoke\_premarshal [392](#page-391-0), [787](#page-786-0) pre\_init [353](#page-352-0), [748](#page-747-0)

pre\_method [403](#page-402-0), [799](#page-798-0) preinvoke [154,](#page-153-0) [392,](#page-391-0) [572,](#page-571-0) [787](#page-786-0) preinvoke\_postmarshal [382,](#page-381-0) [777](#page-776-0) preinvoke\_premarshal [381](#page-380-0), [776](#page-775-0) PrimitiveDef [265](#page-264-0), [673](#page-672-0) PrimitiveDef のメソッド [265,](#page-264-0) [673](#page-672-0) PrimitiveKind [266,](#page-265-0) [674](#page-673-0) PrimitiveKind の定数値 (C++) [674](#page-673-0) PrimitiveKind の定数値(Java) [266](#page-265-0) PrimitiveKind のメソッド [266](#page-265-0) Principal [512](#page-511-0) profile\_data [834](#page-833-0) ProfileBody [427](#page-426-0), [832](#page-831-0) ProfileBody のメンバ [832](#page-831-0) profiles [833](#page-832-0) property [580](#page-579-0) put [843](#page-842-0) putCString [843](#page-842-0)

## Q

QoSExt::DeferBindPolicy [816](#page-815-0) QoSExt::ExclusiveConnectionPolicy [817](#page-816-0) QoSExt::RelativeConnectionTimeoutPolicy [818](#page-817-0) QoS インタフェースとクラス(C++) [806](#page-805-0) QoS インタフェースとクラス(Java) [406](#page-405-0) QoS 例外 [424](#page-423-0), [824](#page-823-0)

# R

read [100](#page-99-0) read value [159](#page-158-0) reason [854](#page-853-0) rebind [309,](#page-308-0) [711](#page-710-0) REBIND [327](#page-326-0) rebind context [311](#page-310-0), [712](#page-711-0) RebindForwardPolicy [416](#page-415-0) RebindPolicy [413](#page-412-0) receive exception [336,](#page-335-0) [732](#page-731-0) receive\_other [336](#page-335-0), [732](#page-731-0) receive\_reply [336](#page-335-0), [732](#page-731-0)

receive request [368](#page-367-0), [763](#page-762-0) receive\_request\_service\_contexts [368,](#page-367-0) [763](#page-762-0) received\_exception [332](#page-331-0), [728](#page-727-0) received exception id [333,](#page-332-0) [729](#page-728-0) ref [852](#page-851-0) reference to id [146,](#page-145-0) [561](#page-560-0) reference\_to\_servant [145,](#page-144-0) [560](#page-559-0) reg\_implementation [305](#page-304-0), [702](#page-701-0) reg\_trigger [442,](#page-441-0) [849](#page-848-0) register\_initial\_reference [355](#page-354-0), [750](#page-749-0) register\_listener [803](#page-802-0) register\_policy\_factory [356](#page-355-0), [751](#page-750-0) register\_url [438](#page-437-0) register\_value\_factory [549](#page-548-0) RelativeConnectionTimeoutPolicy [417](#page-416-0) release\_flag [839,](#page-838-0) [843](#page-842-0) remove [165,](#page-164-0) [183,](#page-182-0) [189,](#page-188-0) [402](#page-401-0), [586](#page-585-0), [607](#page-606-0), [612,](#page-611-0) [779](#page-778-0), [797](#page-796-0) remove stale contexts [321,](#page-320-0) [722](#page-721-0) removeClientObjectWrapperClass [102](#page-101-0) removeServerObjectWrapperClass [103](#page-102-0) reply\_status [362](#page-361-0), [756](#page-755-0), [830](#page-829-0) ReplyHeader [830](#page-829-0) ReplyHeader のメンバ [830](#page-829-0) Repository [268](#page-267-0), [675](#page-674-0) repository\_id [297](#page-296-0), [696](#page-695-0), [852](#page-851-0), [855](#page-854-0) Repository のメソッド [268,](#page-267-0) [675](#page-674-0) Request [192](#page-191-0), [614](#page-613-0) request\_id [360,](#page-359-0) [755](#page-754-0) RequestHeader [831](#page-830-0) RequestHeader のメンバ [831](#page-830-0) RequestInfo [360](#page-359-0), [400](#page-399-0), [755](#page-754-0) RequestInfo のメソッド [360,](#page-359-0) [755](#page-754-0) Request のメソッド [193,](#page-192-0) [614](#page-613-0) reset [839](#page-838-0), [844](#page-843-0) resolve [311](#page-310-0), [713](#page-712-0) resolve initial references [130,](#page-129-0) [548](#page-547-0), [750](#page-749-0) resolve\_str [317](#page-316-0), [717](#page-716-0) Resolver [437](#page-436-0)

Resolver のメソッド [437](#page-436-0) response\_expected [361](#page-360-0), [756,](#page-755-0) [831](#page-830-0) result [194](#page-193-0), [197](#page-196-0), [258](#page-257-0), [361,](#page-360-0) [616,](#page-615-0) [667](#page-666-0), [756](#page-755-0) result\_def [258](#page-257-0), [667](#page-666-0) return value [194](#page-193-0), [616](#page-615-0) rewind [168,](#page-167-0) [591,](#page-590-0) [839,](#page-838-0) [844](#page-843-0) RMI インタフェースとクラス(Java) [433](#page-432-0) RMI-IIOP プロパティ [461](#page-460-0) root context [323](#page-322-0), [724](#page-723-0) run [131,](#page-130-0) [549](#page-548-0)

# S

scale [239](#page-238-0), [652](#page-651-0) seek [168,](#page-167-0) [591](#page-590-0) seekpos [839](#page-838-0), [844](#page-843-0) send deferred [195](#page-194-0), [616](#page-615-0) send\_exception [369,](#page-368-0) [764](#page-763-0) send\_multiple\_requests\_deferred [131,](#page-130-0) [549](#page-548-0) send\_multiple\_requests\_oneway [131,](#page-130-0) [549](#page-548-0) send oneway [195](#page-194-0), [616](#page-615-0) send\_other [370](#page-369-0), [765](#page-764-0) send\_poll [731](#page-730-0) send\_reply [369,](#page-368-0) [764](#page-763-0) send\_request [335](#page-334-0), [731](#page-730-0) sending\_exception [365,](#page-364-0) [760](#page-759-0) Seq [857](#page-856-0) SeqSeq [859](#page-858-0) sequence [81](#page-80-0) Sequence [507](#page-506-0) SequenceDef [270,](#page-269-0) [678](#page-677-0) SequenceDef のメソッド [270](#page-269-0), [678](#page-677-0) sequence の Holder クラス [81](#page-80-0) servant to id [146,](#page-145-0) [561](#page-560-0) servant to reference [147,](#page-146-0) [561](#page-560-0) SERVER\_PER\_METHOD [293](#page-292-0) ServerRequest [196,](#page-195-0) [618](#page-617-0) ServerRequestInfo [364](#page-363-0), [759](#page-758-0) ServerRequestInfo のメソッド [365,](#page-364-0) [760](#page-759-0) ServerRequestInterceptor [368](#page-367-0), [392](#page-391-0), [763](#page-762-0), [787](#page-786-0) ServerRequestInterceptorManager [395,](#page-394-0) [790](#page-789-0) ServerRequestInterceptorManager のメソッド [395](#page-394-0), [790](#page-789-0) ServerRequestInterceptor のメソッド [368](#page-367-0), [392,](#page-391-0) [763](#page-762-0), [787](#page-786-0) ServerRequest のメソッド [196](#page-195-0), [618](#page-617-0) service\_context [831](#page-830-0) service\_name [290](#page-289-0) ServiceContext [430](#page-429-0) set\_as\_string [173,](#page-172-0) [596](#page-595-0) set\_as\_ulong [173](#page-172-0), [597](#page-596-0) set\_discriminator [178](#page-177-0), [602](#page-601-0) set elements [171](#page-170-0), [174](#page-173-0), [594,](#page-593-0) [598](#page-597-0) set\_elements\_as\_dyn\_any [594](#page-593-0), [598](#page-597-0) set\_exception [197,](#page-196-0) [618](#page-617-0) set\_length [174](#page-173-0), [598](#page-597-0) set\_members [176](#page-175-0), [600](#page-599-0) set\_members\_as\_dyn\_any [177](#page-176-0), [600](#page-599-0) set one value [113,](#page-112-0) [536](#page-535-0) set\_policy\_overrides [408,](#page-407-0) [808](#page-807-0), [812](#page-811-0) set\_result [196](#page-195-0), [619](#page-618-0) set return type [195,](#page-194-0) [616](#page-615-0) set servant [147,](#page-146-0) [562](#page-561-0) set\_servant\_manager [147,](#page-146-0) [562](#page-561-0) set slot [341,](#page-340-0) [366](#page-365-0), [737](#page-736-0), [761](#page-760-0) set\_to\_default\_member [179,](#page-178-0) [602](#page-601-0) set to no active member [179](#page-178-0), [603](#page-602-0) set\_values [113,](#page-112-0) [536](#page-535-0) SHARED\_SERVER [293](#page-292-0) SHLIB\_PATH [294,](#page-293-0) [695](#page-694-0) shutdown [321](#page-320-0), [550,](#page-549-0) [723](#page-722-0) Signature クラス [97](#page-96-0) state [348](#page-347-0), [744](#page-743-0) status [698](#page-697-0) string [70](#page-69-0) string alloc [532](#page-531-0) string\_free [532](#page-531-0) string\_to\_object [131,](#page-130-0) [549](#page-548-0) string\_to\_ObjectId [530](#page-529-0)

String\_var クラス [494](#page-493-0) StringDef [271](#page-270-0), [679](#page-678-0) StringDef のメソッド [271,](#page-270-0) [679](#page-678-0) StringSequence [706](#page-705-0) StringSequence に関連するメソッド [707](#page-706-0) StringSequence のメソッド [706](#page-705-0) struct [78](#page-77-0) StructDef [272,](#page-271-0) [680](#page-679-0) StructDef のメソッド [272](#page-271-0), [680](#page-679-0) StructMember [273,](#page-272-0) [681](#page-680-0) StructMember の変数 [273](#page-272-0) StructMember のメソッド [273](#page-272-0) StructMember のメンバ [681](#page-680-0) struct の Holder クラス [78](#page-77-0) struct を含む IDL union [505](#page-504-0) Stub [106](#page-105-0) supported interfaces [281,](#page-280-0) [687](#page-686-0) SYNC\_NONE [422](#page-421-0), [822](#page-821-0) sync\_scope [361,](#page-360-0) [756](#page-755-0) SYNC\_WITH\_SERVER [423](#page-422-0), [823](#page-822-0) SYNC\_WITH\_TARGET [423,](#page-422-0) [823](#page-822-0) SYNC\_WITH\_TRANSPORT [423](#page-422-0), [823](#page-822-0) SyncScopePolicy [422](#page-421-0) SyncScope ポリシーの値 [422,](#page-421-0) [822](#page-821-0) SystemException [576](#page-575-0) SystemException の属性 [326](#page-325-0) SystemException のメソッド [576](#page-575-0)

# T

tag [834](#page-833-0) TaggedProfile [431](#page-430-0), [834](#page-833-0) TaggedProfile のメンバ [834](#page-833-0) target [195](#page-194-0), [332,](#page-331-0) [617,](#page-616-0) [728,](#page-727-0) [829](#page-828-0) target is a  $366, 761$  $366, 761$  $366, 761$ target\_most\_derived\_interface [366](#page-365-0), [761](#page-760-0) TCKind [198](#page-197-0), [620](#page-619-0) TCKind のメソッド [198](#page-197-0) the activator [148](#page-147-0), [562](#page-561-0) the\_name [148,](#page-147-0) [563](#page-562-0)

the\_parent [148](#page-147-0), [563](#page-562-0) the\_POAManager [148](#page-147-0), [563](#page-562-0) the policies [148](#page-147-0) tie クラス [526](#page-525-0) tie のメソッド [108](#page-107-0) TIMOUT [327](#page-326-0) to\_any [169,](#page-168-0) [591](#page-590-0), [596](#page-595-0) to\_name [316,](#page-315-0) [716](#page-715-0) to\_string [315](#page-314-0), [716](#page-715-0) to\_url [316,](#page-315-0) [717](#page-716-0) toIOR [428](#page-427-0) toString [445,](#page-444-0) [448](#page-447-0) toStub [434](#page-433-0) TPDIR [294](#page-293-0) TRANSACTION\_REQUIRED [327](#page-326-0) TRANSACTION\_ROLLEDBACK [327](#page-326-0) TRANSIENT [327](#page-326-0) TRANSPARENT [414,](#page-413-0) [814](#page-813-0) TriggerDesc [447](#page-446-0), [855](#page-854-0) TriggerDesc のコンストラクタ [447](#page-446-0) TriggerDesc の変数 [447](#page-446-0) TriggerDesc のメソッド [448](#page-447-0) TriggerDesc のメンバ [855](#page-854-0) TriggerHandler [449](#page-448-0), [856](#page-855-0) TriggerHandler のメソッド [449,](#page-448-0) [856](#page-855-0) type [100](#page-99-0), [160](#page-159-0), [169](#page-168-0), [211,](#page-210-0) [215,](#page-214-0) [236,](#page-235-0) [243](#page-242-0), [287](#page-286-0), [591](#page-590-0), [630](#page-629-0), [633,](#page-632-0) [650,](#page-649-0) [656](#page-655-0) type\_def [211](#page-210-0), [215](#page-214-0), [287](#page-286-0), [630,](#page-629-0) [633](#page-632-0) type\_id [833](#page-832-0) type\_modifier [625](#page-624-0) TypeCode [199](#page-198-0), [622](#page-621-0) TypeCode のコンストラクタ [622](#page-621-0) TypeCode のプロパティ [880](#page-879-0) TypeCode のメソッド [200,](#page-199-0) [623](#page-622-0) TypedefDef [274,](#page-273-0) [682](#page-681-0) typedef のマッピング [95](#page-94-0) typedef 列の Java Helper クラスへのマッピング [73](#page-72-0) TypeDescription [275,](#page-274-0) [683](#page-682-0) TypeDescription の変数 [275](#page-274-0)

TypeDescription のメソッド [275](#page-274-0) TypeDescription のメンバ [683](#page-682-0) TypeMismatch [338,](#page-337-0) [734](#page-733-0)

# $\overline{U}$

ULong id [794](#page-793-0) unbind [312,](#page-311-0) [713](#page-712-0) unexportObject [434](#page-433-0) Unicode 文字列 [692](#page-691-0) union [79,](#page-78-0) [505,](#page-504-0) [684](#page-683-0) UnionDef [277,](#page-276-0) [684](#page-683-0) UnionDef のメソッド [277](#page-276-0), [684](#page-683-0) UnionMember [278](#page-277-0), [685](#page-684-0) UnionMember の変数 [278](#page-277-0) UnionMember のメソッド [278](#page-277-0) UnionMember のメンバ [685](#page-684-0) union でのメモリ管理 [506](#page-505-0) union の Holder クラス [80](#page-79-0) union の管理型 [506](#page-505-0) union の情報 [685](#page-684-0) unique\_id [704](#page-703-0) UNKNOWN [327](#page-326-0) unknown adapter [137](#page-136-0), [529](#page-528-0) UnknownEncoding [340,](#page-339-0) [736](#page-735-0) UnknownUserException [204](#page-203-0) unreg\_implementation [305,](#page-304-0) [702](#page-701-0) unreg\_interface [305,](#page-304-0) [703](#page-702-0) unreg\_trigger [443](#page-442-0), [850](#page-849-0) unregister\_all [306](#page-305-0), [703](#page-702-0) unregister\_listener [803](#page-802-0) unregister value factory [550](#page-549-0) UNSHARED\_SERVER [293](#page-292-0) UntypedObjectWrapper [403,](#page-402-0) [799](#page-798-0) UntypedObjectWrapperFactory [405](#page-404-0), [801](#page-800-0) UntypedObjectWrapperFactory のコンストラ クタ [801](#page-800-0) UntypedObjectWrapperFactory のメソッド [405](#page-404-0), [802](#page-801-0) UntypedObjectWrapper のメソッド [403](#page-402-0), [799](#page-798-0)

URL ネーミングインタフェースとクラス (Java) [436](#page-435-0) URL ネーミングプロパティ [474](#page-473-0) UserException [579](#page-578-0) UserException のコンストラクタ [328](#page-327-0)

#### V

validate connection [812](#page-811-0) value [186](#page-185-0), [198](#page-197-0), [215,](#page-214-0) [233,](#page-232-0) [266](#page-265-0), [580](#page-579-0), [608,](#page-607-0) [633](#page-632-0) Valuebox [516](#page-515-0) ValueBoxDef [280](#page-279-0), [686](#page-685-0) ValueBoxDef のメソッド [280,](#page-279-0) [686](#page-685-0) ValueDef [281,](#page-280-0) [687](#page-686-0) ValueDef のメソッド [281](#page-280-0), [687](#page-686-0) ValueDescription [285,](#page-284-0) [691](#page-690-0) ValueDescription の変数 [285](#page-284-0), [691](#page-690-0) ValueDescription のメソッド [285](#page-284-0) ValueMemberDef [287](#page-286-0) ValueMemberDef のメソッド [287](#page-286-0) Valuetype [513](#page-512-0) var クラス [527](#page-526-0) VB\_NO\_REBIND [415](#page-414-0), [815](#page-814-0) VB\_NOTIFY\_REBIND [415,](#page-414-0) [815](#page-814-0) VB\_TRANSPARENT [414](#page-413-0), [815](#page-814-0) vbj [52](#page-51-0), [451](#page-450-0) vbjc [54](#page-53-0) VBROKER\_ADM [294](#page-293-0), [695](#page-694-0) version [219](#page-218-0), [636](#page-635-0) VISClosure [794](#page-793-0) VISClosureData [795](#page-794-0) VISClosure のメンバ [794](#page-793-0) VisiBroker 4.x インタセプタおよびオブジェクトラッ パーのインタフェースとクラス(C++) [766](#page-765-0) VisiBroker 4.x インタセプタおよびオブジェクトラッ パーのインタフェースとクラス(Java) [371](#page-370-0) VisiBroker 4.x のインタセプタ [330,](#page-329-0) [726](#page-725-0) VisiBroker ORB レベルのポリシー [407](#page-406-0) VISInit [862](#page-861-0) VISInit のメソッド [862](#page-861-0) VISPropertyManager [580](#page-579-0)

VISPropertyManager のメソッド [580](#page-579-0)

# W

willRefreshOADs [850](#page-849-0) work\_pending [131](#page-130-0), [544](#page-543-0) write [100](#page-99-0) write\_value [160](#page-159-0) wstring [71](#page-70-0) wstring alloc [533](#page-532-0) wstring free [533](#page-532-0) WstringDef [288,](#page-287-0) [692](#page-691-0) WstringDef のメソッド [692](#page-691-0)

# あ

アクセッサメソッド [506](#page-505-0) アクティブ [149](#page-148-0), [564](#page-563-0) アドオンサービスの詳細 [130](#page-129-0) 暗黙的に渡される環境変数 [295](#page-294-0)

## い

一方向モード [670](#page-669-0) 一般オプション [36,](#page-35-0) [483](#page-482-0) インタセプタマネージャ [373](#page-372-0), [768](#page-767-0) インタフェース型定義の C++へのマッピング [499](#page-498-0) インタフェーススコープ [90](#page-89-0) インタフェース属性 [630](#page-629-0) インタフェース内にない定数 [74](#page-73-0) インタフェース内の定数 [74](#page-73-0) インタフェースの IDL typedef [499](#page-498-0) インタフェースリポジトリインタフェースとクラス  $(C++)$  [627](#page-626-0) インタフェースリポジトリインタフェースとクラス (Java) [205](#page-204-0) インタフェースリポジトリオブジェクト [662](#page-661-0) インタフェースリポジトリプロパティ [473](#page-472-0) インタフェースリポジトリリゾルバのプロパティ [878](#page-877-0)

# え

エイリアス [628](#page-627-0) 演算子 [840](#page-839-0), [844](#page-843-0)

#### お

応答ヘッダ [830](#page-829-0) オブジェクトリファレンスの情報 [833](#page-832-0) オブジェクトレベルのポリシー [407](#page-406-0) オペレーションの型 [683](#page-682-0) オペレーションの情報 [669](#page-668-0) オペレーションのモード [670](#page-669-0)

#### か

型定義 [499](#page-498-0) 型の一覧 (TCKind) (C++) [620](#page-619-0) 活性化インタフェースとクラス(C++) [693](#page-692-0) 活性化インタフェースとクラス(Java) [289](#page-288-0) 活性化ポリシー [293](#page-292-0) 可変長構造体 [504](#page-503-0) 可変長構造体でのメモリ管理 [504](#page-503-0) 可変長構造体の C++へのマッピング [504](#page-503-0) 環境変数 [295](#page-294-0), [695](#page-694-0) 完了ステータス [576](#page-575-0)

#### き

基本 Java 型 [65](#page-64-0) 基本型 [65,](#page-64-0) [673](#page-672-0) 基本型の Holder クラス [67](#page-66-0) 基本型マッピング(Java) [65](#page-64-0) 基本型を定義する定数 [674](#page-673-0) 基本データ型 [493](#page-492-0) キャンセルされるリクエスト識別子 [827](#page-826-0)

# く

クライアント側 IIOP のコネクションプロパティ [881](#page-880-0) クライアント側コネクションプロパティ [475](#page-474-0) クライアント側プロセス内コネクションプロパティ [476](#page-475-0) クライアントスタブ [485](#page-484-0) クラスパスの指定 [55](#page-54-0)

# け

継承によるサーバインプリメンテーション [88](#page-87-0)

#### こ

コアインタフェースとクラス(C++) [528](#page-527-0) コアインタフェースとクラス(Java) [109](#page-108-0) 構造型 [76](#page-75-0) 構造体 [503](#page-502-0), [680](#page-679-0) コールバックオブジェクト [856](#page-855-0) 固定長 IDL 構造体の C++へのマッピング [503](#page-502-0) 固定長構造体 [503](#page-502-0) コマンドラインオプション(C++) [864](#page-863-0) コマンドラインオプション(Java) [450](#page-449-0) コンパイラ [485](#page-484-0)

#### さ

サーバ側エンジンプロパティ [477](#page-476-0), [882](#page-881-0) サーバ側スレッドセッション IIOP\_TS プロパティ, お よび IIOP TS コネクションプロパティ [478](#page-477-0) サーバ側スレッドセッションコネクションのプロパティ [883](#page-882-0) サーバ側スレッドプール IIOP TP プロパティ,およ び IIOP\_TP コネクションプロパティ [479](#page-478-0) サーバ側スレッドプールコネクションのプロパティ [885](#page-884-0) サーバスケルトン [485](#page-484-0)

#### し

シーケンス [678](#page-677-0) シーケンス型定義の C++へのマッピング [500](#page-499-0) シーケンスでのメモリ管理 [509](#page-508-0) シーケンスの IDL typedef [499](#page-498-0) シーケンスの管理型 [508](#page-507-0) システム例外 [92,](#page-91-0) [326,](#page-325-0) [576](#page-575-0) システム例外一覧(C++) [577](#page-576-0) システム例外一覧 (Java) [326](#page-325-0) 初期化インタフェースとクラス(C++) [861](#page-860-0) 初期化演算子 [584](#page-583-0) シンプル IDL 型 [95](#page-94-0) シンプル Java 型にマッピングされる IDL 型 [95](#page-94-0)

#### す

スタブクラス [98,](#page-97-0) [521](#page-520-0)

スマートエージェントのポート番号 [866](#page-865-0) スレッドレベルのポリシー [407](#page-406-0)

#### せ

整数型 [71](#page-70-0) 生成されるインタフェースとクラス(C++) [519](#page-518-0) 生成されるインタフェースとクラス(Java) [96](#page-95-0) 静的メソッド [72](#page-71-0)

#### そ

双方向通信をサポートするプロパティ [481](#page-480-0), [887](#page-886-0) 属性の情報 [631](#page-630-0) 属性のモード [632](#page-631-0) その他のツール [58](#page-57-0)

### た

待機 [149](#page-148-0), [564](#page-563-0) タイプセーフ配列 [511](#page-510-0)

#### ち

抽出演算子 [585](#page-584-0) 抽象インタフェース [517](#page-516-0) 抽象インタフェースの C++マッピング [517](#page-516-0)

### て

定数 [74,](#page-73-0) [496,](#page-495-0) [653](#page-652-0) 定数定義 [633](#page-632-0) 定数の C++コード [496](#page-495-0) 定数の情報 [634](#page-633-0) 定数を含む特別なケース [496](#page-495-0) デリゲーションを使用したサーバインプリメンテー ション [89](#page-88-0)

#### と

動的インタフェースとクラス(C++) [582](#page-581-0) 動的インタフェースとクラス(Java) [158](#page-157-0) トリガー [846](#page-845-0)

#### な

名前 [61](#page-60-0)

名前付き型の Java Helper クラスへのマッピング [72](#page-71-0)

### ね

ネーミングサービスインタフェースとクラス(C++) [709](#page-708-0) ネーミングサービスインタフェースとクラス (Java) [307](#page-306-0) ネーミングサービスプロパティ [471](#page-470-0), [879](#page-878-0) ネストされた型のマッピング [94](#page-93-0) ネストされたスコープの Java パッケージ名 [62](#page-61-0)

## は

配列 [510](#page-509-0), [629](#page-628-0) 配列スライス [510](#page-509-0) 配列でのメモリ管理 [512](#page-511-0) 配列の Holder クラス [82](#page-81-0) 配列の管理型 [510](#page-509-0) 配列のマッピング [82](#page-81-0) 破棄 [149](#page-148-0), [564](#page-563-0) ハッシュ値 [541](#page-540-0), [707](#page-706-0) パラメタ [671](#page-670-0) パラメタの受け渡し [87](#page-86-0) パラメタのモード [672](#page-671-0)

### ひ

非アクティブ [149](#page-148-0), [564](#page-563-0) 標準 IDL システム例外 [92](#page-91-0) 標準 IDL 例外の Java クラス名 [92](#page-91-0) 標準モード [670](#page-669-0)

#### ふ

複合 idl typedef のマッピング [95](#page-94-0) 複合 IDL 型 [95](#page-94-0) 複合データ型 [502](#page-501-0) 複次元配列の IDL 定義 [510](#page-509-0) 浮動小数点型 [71](#page-70-0) プログラマツール(C++) [482](#page-481-0) プログラマツール(Java) [35](#page-34-0) プログラマツールの動作環境 [483](#page-482-0) プロトコルの情報 [832](#page-831-0)

#### プロパティの設定方法 [870](#page-869-0)

#### ほ

ポータビリティスケルトンインタフェース [98](#page-97-0) ポータビリティスタブインタフェース [98](#page-97-0) ポータブルインタセプタ [330](#page-329-0), [726](#page-725-0) ポータブルインタセプタインタフェースとクラス(C ++) [725](#page-724-0) ポータブルインタセプタインタフェースとクラス (Java) [329](#page-328-0) ポリシーの値 [414](#page-413-0), [814](#page-813-0)

### ま

マーシャルバッファインタフェースとクラス(C++) [835](#page-834-0) マイナーバージョン [826](#page-825-0) マッピング [60,](#page-59-0) [492](#page-491-0)

### め

明示的に渡される環境変数 [295](#page-294-0) メジャーバージョン [826](#page-825-0) メッセージの情報 [826](#page-825-0) メモリ管理 [527](#page-526-0)

# も

モジュール [64,](#page-63-0) [663](#page-662-0) モジュール内にない IDL 宣言 [64](#page-63-0) 文字列 [494](#page-493-0), [679](#page-678-0) 文字列を動的に割り当てる [494](#page-493-0)

#### ゆ

ユーザ定義型に生成された Java コード [72](#page-71-0) ユーザ定義型の Holder クラス [69](#page-68-0) ユーザ定義構造体 [682](#page-681-0) ユーザ定義例外 [91](#page-90-0) ユーザ定義例外のマッピング [91](#page-90-0) ユーザ例外 [328](#page-327-0), [579](#page-578-0)

#### よ

予約語 [63](#page-62-0)

予約名 [62](#page-61-0)

#### り

リクエストインタセプタ [330](#page-329-0), [726](#page-725-0) リクエストヘッダ [831](#page-830-0) リポジトリへのアクセス [675](#page-674-0)

### れ

例外 [650](#page-649-0) 例外クラス(Java) [324](#page-323-0) 例外の情報 [651](#page-650-0) 例外のマッピング [91](#page-90-0) 列挙体 [498](#page-497-0), [649](#page-648-0) 列挙体の C++enum へのダイレクトマッピング [498](#page-497-0) 列挙体の IDL 定義 [498](#page-497-0)

### ろ

ローカルインタフェース [86](#page-85-0) ロケーションサービスインタフェースとクラス(C+ +) [845](#page-844-0) ロケーションサービスインタフェースとクラス(Java) [439](#page-438-0) ロケーションサービスオプション [457](#page-456-0), [868](#page-867-0) ロケーションサービスプロパティ [470](#page-469-0), [876](#page-875-0) ロケートリクエストメッセージ [828](#page-827-0)